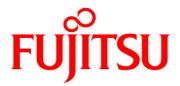

# **FUJITSU Software**

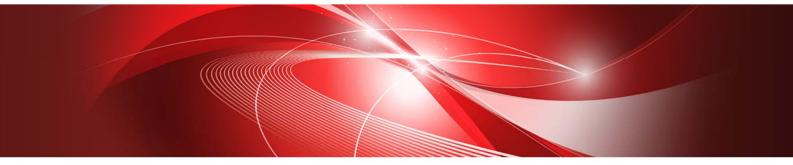

# **FUJITSU**

# C-SSL II Thread-Parallel Capabilities User's Guide

J2UL-2487-02ENZ0(00) March 2020

# Preface

This manual describes the functions and usage of the C Scientific Function Library II Thread-Parallel Capabilities.

C-SSL II Thread-Parallel Capabilities provide the computational functionality to efficiently compute or solve large-scale problems on a shared-memory parallel computer with scalar processors. New algorithms for parallel processing have been adopted.

When using the C-SSL II Thread-Parallel Capabilities for the first time, the user should read the *General Descriptions* first.

The contents of the C-SSL II Thread-Parallel Capabilities may be amended to keep up with the latest technology. That is, if new, revised or updated routines include or surpass the functionality of the current routines, then the current routines may then be deleted from the library.

#### **Export Controls**

Exportation/release of this document may require necessary procedures in accordance with the regulations of your resident country and/or US export control laws.

#### Date of Publication and Version

| ate of a upileation and version |                      |
|---------------------------------|----------------------|
| Version                         | Manual code          |
| March 2020, 12th Version        | J2UL-2487-02ENZ0(00) |
| January 2020, 11th Version      | J2UL-2487-01ENZ0(00) |
| June 2016, 10th Version         | J2UL-2071-02ENZ0(00) |
| September 2015, 9th Version     | J2UL-2071-01ENZ0(00) |
| October 2014, 8th Version       | J2UL-1908-01ENZ0(00) |
| June 2013, 7th Version          | _                    |
| March 2011, 6th Version         | _                    |
| February 2009, 5th Version      | _                    |
| April 2007, 4th Version         | _                    |
| March 2006, 3rd Version         | —                    |
| September 2004, 2nd Version     | —                    |
| December 2003, 1st Version      | —                    |

#### Copyright

Copyright FUJITSU LIMITED 2003-2020

## **Update History**

| Option name "-KOMP" is corrected to "-Kopenmp"       How to Use C-SSL II Thread Parallel Capabilities       7 <sup>th</sup> Version         A note related to the Neumann preconditioner is appended       c.dm. vcgd, c.dm. vcge       8 <sup>th</sup> Version         Rework format       Cover, Preface       8 <sup>th</sup> Version         0 c.dm. vdspsxcr1       Description of the C-SSL II       9 <sup>th</sup> Version         0 c.dm. vdspsxcr1       Description of the C-SSL II       8 <sup>th</sup> Version         0 c.dm. vdspsxcr1       Cover, Preface       8 <sup>th</sup> Version         0 c.dm. vdspsxcr1       Description of the C-SSL II       8 <sup>th</sup> Version         0 c.dm. vdspx       Cover, statue       Description of the C-SSL II       8 <sup>th</sup> Version         0 c.dm. vsrbu       Codm. vsrbu       Description of the C-SSL II       8 <sup>th</sup> Version         0 c.dm. vsrbu       Codm. vsrbu       Description of the C-SSL II       8 <sup>th</sup> Version         0 c.dm. vsrbu       Codm. vsrbu       Codm. vsrbu       10 <sup>th</sup> Version         0 c.dm. vsrbu       Codm. vsrbu       Codm. vsrbu       10 <sup>th</sup> Version         0 c.dm. vsrbu       Codm. vsrbu       Codm. vsrbu       11 <sup>th</sup> Version         0 c.dm. vsrbu       Codm. vsrbu       Codm. vsrbu       11 <sup>th</sup> Version         0 c.dm. vsrbu       Codm. vsrbu       Codm. vsrbu       Codm. vsrbu       11 <sup>th</sup> Versi                                                                                                    | Changes                                                                                                    | Location                                                                                                    | Version                  |
|----------------------------------------------------------------------------------------------------|----------------------------------------------------------------------------------------------------|----------------------------------------------------------------------------------------------------|--------------------------|
| A note related to the Neumann preconditioner is appended.       c. dm. vegd, c. dm. vege       8th Version         Rework format       Cover, Preface       8th Version         The following routine was added.       Tables of routines,       9th Version         e. dm, vlespsexr1       Description of the C-SSL II       8th Version         e. dm, vradu35       e. dm, vrshu       Description of the C-SSL II       8th Version         e. dm, vrshu       redmy version       Description of the C-SSL II       8th Version         e. dm, vrshu       redmy version       Description of the C-SSL II       8th Version         e. dm, vrshu       redmy version       Description of the C-SSL II       8th Version         e. dm, vrshu       Description of the C-SSL II       Routines       10th Version         e. dm, vrscu       c. dm, vrscu       Description of the C-SSL II       Routines         e. dm, vrscu       c. dm, vrscu       dm, verscu       10th Version         e. dm, vrscu       dm, vrscu       dm, vrscu, c. dm, vrscu, c. dm, vrstu, c. dm, vrscu, c. dm, vrstu, c. dm, vrstu, c. dm, vrstu       dm, vrstu         e. dm, vrssu       e. dm, vrssu       Description of the C-SSL II       Routines         Correction of a slip of the pen       Description of the C-SSL II       Routines,         e. dm, vrssu                                                                                                    |                                                                                                    | How to Use C-SSL II Thread                                                                                                    |                          |
| The following routine was added.       Tables of routines,       9th Version         • c dm_vkspsxcr1       Description of the C-SSL II       Persion         • c dm_vstudau5       c dm_vstudau5       Integer of routines,       Persion         • c dm_vstudau5       c dm_vstudau5       Integer of routines,       Persion         • c dm_vstud       c dm vsts       Integer of the C-SSL II       Routines         • c dm_vstud       c dm vsts       Description of the C-SSL II       Routines         • c dm_vstud       c dm_vsts       Description of the C-SSL II       Routines         • c dm_vstatu       c dm_vstatus, c_dm_vstatu, c_dm_vstatu, c_dm_vstatus, c_dm_vstatu, c_dm_vstatus, c_dm_vstatus, c_dm                                                             | A note related to the Neumann preconditioner is appended.                                                                                                   | c_dm_vcgd, c_dm_vcge                                                                                                    |                          |
| Inconting rotations, was taked.       Index of rotatines,<br>based of numes,<br>c = dm_yidpacer       Index of rotatines,<br>c = dm_yidpacer         e = dm_yidpher       c = dm_yidpher       Index of rotatines,<br>c = dm_yidpher       Index of rotatines,<br>c = dm_yidpher         e = dm_yidpher       c = dm_yidpher       Index of rotatines,<br>c = dm_yidpher       Index of rotatines,<br>c = dm_yidpher         e = dm_yidpher       c = dm_yidpher       Index of rotatines,<br>c = dm_yidpher       Index of rotatines,<br>Description of the C-SSL II<br>Rotatines         e = dm_yidpher       c = dm_yidpher       Index of rotatines,<br>c = dm_yidpher       Index of rotatines,<br>c = dm_yidpher         e = dm_yidpher       c = dm_yidpher       Index of rotatines,<br>c = dm_yidpher       Index of rotatines,<br>c = dm_yidpher         c = dm_yidpher       c = dm_yidpher       Index of rotatines,<br>c = dm_yidpher       Index of rotatines,<br>c = dm_yidpher         Correction of a slip of the pen       Index of rotatines,<br>c = dm_yidpher       Index of rotatines,<br>c = dm_yidpher         Correction of wrong sentences       Preface, Update History,<br>How to use this manual,<br>Tables of rotatines,<br>General Descriptions,<br>How to use this manual,<br>Tables of rotatines,<br>General Descriptions,<br>How to use this manual,<br>Tables of rotatines,<br>c = dm_yidpher, = dm_yidpher,<br>e dm_yidpher, = dm_yidpher, = dm_yidpher,<br>Bibliography       Index of m_yidpher         The explanation for the size of stack area for each thread is       How to Use C-SSL II Thread                                                                                                    | Rework format                                                                                                    | Cover, Preface                                                                                                    | 8 <sup>th</sup> Version  |
| • c dm vsrs       Image: control was added.       Image: control was added.       Tables of routines, Description of the C-SSL II         • c dm_vraus       Control was added.       Description of the C-SSL II         • c dm_vsclux       c dm_vbcscc, control was added.       c dm_vsclux, control was added.         • c dm_vsclux       c dm_vsclux, control was added.       c dm_vsclux, control was added.       Image: control was added.         • c dm_vsslu       Tables of routines, Description of the C-SSL II       Image: control was added.       Image: control was added.         • c dm_vsslu       Tables of routines, Description of the C-SSL II       Routines       Image: control was added.         • c dm_vsslux       Correction of wrong sentences       Preface, Update History, How to use this manual, Tables of routines, General Descriptions, How to Use C-SSL II Thread Parallel Capabilities, control waspszer1, control waspszer1, control waspszer1, control waspszer2, control waspszer1, control waspszer1, control waspszer1, control waspszer1, control waspszer1, control waspszer1, control waspszer2, control waspszer1, control waspszer1, control waspszer2, control waspszer2, control waspszer3, control waspszer3, control waspsz                 | <ul> <li>c_dm_vlcspsxcr1</li> <li>c_dm_vlspaxcr2</li> <li>c_dm_vradau5</li> <li>c_dm_vjdhecr</li> <li>c_dm_vjdnhcr</li> <li>c_dm_vsrlu</li> </ul>           | Description of the C-SSL II                                                                                                    | 9 <sup>th</sup> Version  |
| c_dm_vmvscc, c_dm_vsrlu,         c_dm_vvslux, c_dm_vsrs,         c_dm_vddepf         The following routine was added.         • c_dm_vsslu         • c_dm_vsslux         • c_dm_vsslux         • c_dm_vssslux         • c_dm_vssslux         • c_dm_vssslux         • c_dm_vssslux         • c_dm_vssslux         • c_dm_vssslux         • c_dm_vssslux         • Correction of wrong sentences         Preface, Update History,         How to use this manual,         Tables of routines,         General Descriptions,         How to Use C-SSL II Thread         Parallel Capabilities,         c_dm_vnlid, c_dm_vbcscc,         c_dm_vnlidx, c_dm_vlspaxer2,         c_dm_vnlidx, c_dm_vsclux, c_dm_vsclu,         c_dm_vsrlu, c_dm_vsrlux,         c_dm_vsrlu, c_dm_vsclu,         c_dm_vsrlu, c_dm_vsrlux,         c_dm_vsrlu, c_dm_vsrlux,         c_dm_vsrlu, c_dm_vsdepf,         Bibliography         The explanation for the size of stack area for each thread is                                                                                                    | <ul> <li>c dm_vsrs</li> <li>The following routine was added.</li> <li>c_dm_vmvsccc</li> <li>c_dm_vranu5</li> <li>c_dm_vsclu</li> <li>c_dm_vsclux</li> </ul> | Description of the C-SSL II                                                                                                    | 10 <sup>th</sup> Version |
| The volume value was deded.       Tables of rotatiles,         • c_dm_vssslu       Description of the C-SSL II         Routines       Preface, Update History,         How to use this manual,       Tables of routines,         General Descriptions,       How to Use C-SSL II Thread         Parallel Capabilities,       c_dm_vtrid, c_dm_vtspacer2,         c_dm_vraduus, c_dm_vscu,       c_dm_vraduus, c_dm_vscu,         c_dm_vscu, c_dm_vscu,       c_dm_vscu,         r_dm_vscu, c_dm_vscu,       c_dm_vtrid,         r_dm_vsru, c_dm_vscu,       c_dm_vtrid,         r_dm_vtrid, c_dm_vsdur,       c_dm_vtrid,         r_dm_vtrid, c_dm_vsdur,       r_dm_vtrid,         r_dm_vtrid, c_dm_vsdur,       r_dm_vtrid,         r_dm_vtrid, c_dm_vsdur,       r_dm_vtrid,         r_dm_vtrid, c_dm_vtrid,       r_dm_vtrid,         r_dm_vtrid, c_dm_vtrid,       r_dm_vtrid,         r_dm_vtrid, c_dm_vtrid,       r_dm_vtrid,         r_dm_vtrid, c_dm_vtrid,       r_dm_vtrid,         r_dm_vtrid, c_dm_vtrid,       r_dm_vtrid,         r_dm_vtrid, c_dm_vtrid,       r_dm_vtrid,                                                                                                    |                                                                                                    | c_dm_vmvscc, c_dm_vsrlu,<br>c_dm_vsrlux, c_dm_vsrs,<br>c_dm_v3dcpf                                                                                                    | 114h                     |
| How to use this manual,<br>Tables of routines,<br>General Descriptions,<br>How to Use C-SSL II Thread<br>Parallel Capabilities,<br>c_dm_vamlid, c_dm_vbcscc,<br>c_dm_vlcspsxcr1,<br>c_dm_vldlx, c_dm_vlspaxcr2,<br>c_dm_vmlbife,<br>c_dm_vradu5, c_dm_vranu5,<br>c_dm_vschol, c_dm_vsclu,<br>c_dm_vsclu, c_dm_vsclu,<br>c_dm_vsclu, c_dm_vsrlux,<br>c_dm_vsrlu, c_dm_vsrlux,<br>c_dm_vsrlu, c_dm_vsrlux,<br>c_dm_vtrid, c_dm_vtrid,<br>c_dm_vtrid, c_dm_vtrid,<br>c_dm_vtrid, c_dm_vtrid,<br>c_dm_vtrid,<br>c_dm_vtrid, c_dm_vtrid,<br>c_dm_vtrid, c_dm_vtrid,<br>c_dm_vtrid, c_dm_vtrid,<br>c_dm_vtrid, c_dm_vtrid,<br>c_dm_vtrid, c_dm_vtrid,<br>c_dm_vtrid, c_dm_vtrid,<br>c_dm_vtrid, c_dm_vtrid,<br>c_dm_vtrid,<br>c_dm_vtrid, c_dm_vtrid,<br>c_dm_vtrid,<br> | <ul><li> c_dm_vssslu</li><li> c_dm_vssslux</li></ul>                                                                                                    | Description of the C-SSL II                                                                                                    | 11 <sup>th</sup> Version |
| The explanation for the size of stack area for each thread is How to Use C-SSL II Thread                                                                                                    | Correction of wrong sentences                                                                                                    | How to use this manual,<br>Tables of routines,<br>General Descriptions,<br>How to Use C-SSL II Thread<br>Parallel Capabilities,<br>c_dm_vamlid, c_dm_vbcscc,<br>c_dm_vlcspsxcr1,<br>c_dm_vldlx, c_dm_vlspaxcr2,<br>c_dm_vradau5, c_dm_vranu5,<br>c_dm_vradau5, c_dm_vranu5,<br>c_dm_vschol, c_dm_vsclu,<br>c_dm_vsclux, c_dm_vscs,<br>c_dm_vsrlu, c_dm_vsrlux,<br>c_dm_vsrs, c_dm_vtrid,<br>c_dm_vtrid, c_dm_v3dcpf, |                          |
|                                                                                                    | -                                                                                                    | How to Use C-SSL II Thread                                                                                                    | -                        |

| Changed the look according to product upgrades. | - | 12 <sup>th</sup> Version |
|-------------------------------------------------|---|--------------------------|

All rights reserved.The information in this manual is subject to change without notice.

# Acknowledgements

SSL II Thread-Parallel Capabilities include some functions using codes and algorithms, with appropriate modifications, which have been developed for SSL II/VPP. SSL II/VPP is the library developed in collaboration with the Australian National University (ANU). Development at the ANU has been led by professors Mike Osborne and Richard Brent and coordinated by Dr. Bob Gingold, Head, ANU Supercomputer Facility. The following is a complete list of those ANU experts involved in the design and implementation of SSL II/VPP. Fujitsu acknowledges their cooperation.

#### People

Professor Richard Peirce Brent Dr Andrew James Cleary Dr Murray Leslie Dow Mr Christopher Robert Dun Dr Lutz Grosz Dr David Lawrence Harrar II Dr Markus Hegland Ms Judith Helen Jenkinson Dr Margaret Helen Kahn Dr Zbigniew Leyk Mr David John Miron Professor Michael Robert Osborne Dr Peter Frederick Price Dr Stephen Gwyn Roberts Dr David Barry Singleton Dr David Edward Stewart Dr Bing Bing Zhou

# How to use this manual

It is strongly recommended that the *General Descriptions* is read carefully by first time users of the C-SSL II Thread-Parallel Capabilities, even if they are familiar with the Fortran SSL II Thread-Parallel Capabilities. The *General Descriptions* provides:

- an overview of the library,
- the library design,
- information on using the library,
- an annotated sample calling program,
- the array storage formats employed,
- an annotated example of what is contained in each routine description.

The *Selection of routines* chapter gives an overview of the functionality covered by the library and allows the user to select an appropriate routine for his/her own calculation. Each major section of the library, e.g. linear algebra, is covered separately to allow users to locate the relevant section more quickly.

After the *Selection of routines* chapter are *Tables of routines*, which contain summary information for every routine in the library, with cross references to the detailed routine descriptions. This is intended to allow experienced users to quickly locate the routine they require. The routines are listed by section and then by generality, e.g. general solution routines are listed before routines for more specific cases.

The bulk of the manual contains the routine descriptions. The routine descriptions are arranged in alphabetical order. Each description contains an overview, argument descriptions, sample calling program and important information on how to use each routine.

Detailed descriptions of the underlying numerical methods can be found in the manuals for the Fortran SSL II library and in the references specified in the *Bibliography*.

#### Further sources of information

Following manual describes underlying Fortran routines.

• SSL II Thread-Parallel Capabilities User's Guide II.

There are extensive further references provided in the Bibliography.

#### **Typographic conventions**

Courier and Times fonts are used as follows:

- Courier regular font used for routine names, arguments, program objects, such as arrays and code.
- Times regular font standard font for text.
- Times italic font emphasis, book titles, manual section references, e.g. See Comments on use, components of matrix and vector objects, e.g. a<sub>ij</sub>.
- Times bold font Whole matrix and vector objects, e.g. Ax = b, as well as section titles.

#### **Mathematical conventions**

Throughout this manual, the distinction is made between matrices and arrays.

- Matrices and vectors are mathematical objects that are indexed from one, so the first element of a matrix **A** is *a*<sub>11</sub>.
- 2-D and 1-D arrays are C objects indexed from 0, so that the first element of 2-D array a is a [0][0].

When used in mathematical expressions, *i* is usually used to denote the imaginary part of a complex number, for example in z = 5 + i10,  $i = \sqrt{-1}$ .

The modulus function |x| is used to denote absolute value, including complex absolute value. Unless otherwise delimited, norms such as  $\|\mathbf{x}\|$  are the 2-norm (so  $\|\mathbf{x}\| = \sqrt{\mathbf{x}^T \mathbf{x}}$ ).

# **Tables of routines**

# Linear algebra

## 1. Matrix operations

| Routine name | Description                                                                                | Page |
|--------------|--------------------------------------------------------------------------------------------|------|
| c_dm_vmggm   | Matrix multiplication (real matrix).                                                       | 133  |
| c_dm_vmvscc  | Multiplication of a real sparse matrix and a real vector                                   | 148  |
|              | (compressed column storage method)                                                         |      |
| c_dm_vmvsccc | Multiplication of a complex sparse matrix and a complex vector (compressed column          | 152  |
|              | storage method)                                                                            |      |
| c_dm_vmvsd   | Multiplication of a real sparse matrix and a real vector (diagonal format storage method). | 157  |
| c_dm_vmvse   | Multiplication of a real sparse matrix and a real vector (ELLPACK format storage           | 160  |
|              | method).                                                                                   |      |

## 2. Linear equations (Direct method)

| Routine name | Description                                                                                       | Page |
|--------------|---------------------------------------------------------------------------------------------------|------|
| c_dm_vlax    | A system of linear equations with real matrices (blocked LU decomposition method).                | 93   |
| c_dm_valu    | LU decomposition of real matrices (blocked LU decomposition method).                              | 12   |
| c_dm_vlux    | A system of linear equations with LU-decomposed real matrices.                                    | 131  |
| c_dm_vlsx    | A system of linear equations with symmetric positive definite matrices (blocked                   | 128  |
|              | modified Cholesky decomposition method).                                                          |      |
| c_dm_vsldl   | LDL <sup>T</sup> decomposition of symmetric positive definite matrices (blocked modified          | 301  |
|              | Cholesky decomposition method).                                                                   |      |
| c_dm_vldlx   | A system of linear equations with LDL <sup>T</sup> -decomposed symmetric positive definite        | 112  |
|              | matrices.                                                                                         |      |
| c_dm_vlcx    | A system of linear equations with complex matrices (blocked LU decomposition                      | 109  |
|              | method).                                                                                          |      |
| c_dm_vclu    | LU decomposition of complex matrices (blocked LU decomposition method).                           | 56   |
| c_dm_vclux   | A system of linear equations with LU-decomposed complex matrix.                                   | 59   |
| c_dm_vlbx    | A system of linear equations with banded real matrices (Gaussian elimination).                    | 96   |
| c_dm_vblu    | LU decomposition of banded real matrices (Gaussian elimination).                                  | 37   |
| c_dm_vblux   | A system of linear equations with LU-decomposed banded real matrices.                             | 42   |
| c_dm_vschol  | LDL <sup>T</sup> decomposition of a symmetric positive definite sparse matrices (Left-looking     | 212  |
|              | Cholesky decomposition method)                                                                    |      |
| c_dm_vscholx | A system of linear equations with LDL <sup>T</sup> -decomposed symmetric positive definite sparse | 224  |
|              | matrices                                                                                          |      |
| c_dm_vssps   | A system of linear equations with symmetric positive definite sparse matrices (Left-              | 362  |
|              | looking LDL <sup>T</sup> decomposition method)                                                    |      |
| c_dm_vsrs    | A system of linear equations with unsymmetric real sparse matrices (LU decomposition              | 341  |
|              | method)                                                                                           |      |

| Routine name      | Description                                                                                             | Page |
|-------------------|----------------------------------------------------------------------------------------------------|------|
| c_dm_vsrlu        | LU decomposition of an unsymmetric real sparse matrix                                                   | 304  |
| c_dm_vsrlux       | A system of linear equations with LU-decomposed unsymmetric real sparse matrices                        | 324  |
| c_dm_vscs         | A system of linear equations with unsymmetric complex sparse matrices (LU decomposition method)         | 273  |
| c_dm_vsclu        | LU decomposition of an unsymmetric complex sparse matrix                                                | 233  |
| c_dm_vsclux       | A system of linear equations with LU-decomposed unsymmetric complex sparse matrices                     | 255  |
| c_dm_vssss *      | A system of linear equations with structurally symmetric real sparse matrices (LU decomposition method) | 411  |
| c_dm_vssslu *     | LU decomposition of a structurally symmetric real sparse matrix                                         | 375  |
| c_dm_vssslux<br>* | A system of linear equations with LU-decomposed structurally symmetric real sparse matrices             | 394  |

## 3. Linear equations (Iterative method)

| Routine name  | Description                                                                                | Page |
|---------------|--------------------------------------------------------------------------------------------|------|
| c_dm_vcgd     | A system of linear equations with symmetric positive definite sparse matrices              | 46   |
|               | (preconditional CG method, diagonal format storage method).                                |      |
| c_dm_vcge     | A system of linear equations with symmetric positive definite sparse matrices              | 51   |
|               | (preconditional CG method, ELLPACK format storage method).                                 |      |
| c_dm_vbcscc   | A system of linear equations with unsymmetric positive definite sparse matrices            | 24   |
|               | (BICGSTAB( <i>l</i> ) method, compressed column storage method)                            |      |
| c_dm_vbcsd    | System of linear equations with unsymmetric or indefinite sparse matrices                  | 30   |
|               | (BICGSTAB( <i>l</i> ) method, diagonal format storage method).                             |      |
| c_dm_vbcse    | System of linear equations with unsymmetric or indefinite sparse matrices                  | 34   |
|               | (BICGSTAB( <i>l</i> ) method, ELLPACK format storage method).                              |      |
| c_dm_vtfqd    | A system of linear equations with unsymmetric or indefinite sparse matrices (TFQMR         | 436  |
|               | method, diagonal format storage method).                                                   |      |
| c_dm_vtfqe    | A system of linear equations with unsymmetric or indefinite sparse matrices (TFQMR         | 439  |
|               | method, ELLPACK format storage method).                                                    |      |
| c_dm_vamlid   | System of linear equations with sparse matrices of M-matrix (Algebraic multilevel          | 15   |
|               | iteration method [ALMI Method], diagonal format storage method).                           |      |
| c_dm_vmlbife  | System of linear equations with sparse matrices (Multilevel iteration method based on      | 137  |
|               | incomplete block factorization, ELLPACK format storage method).                            |      |
| c_dm_vlcspsxc | System of linear equations with non-Hermitian symmetric complex sparse matrices            | 101  |
| rl            | (Conjugate A-Orthogonal Conjugate Residual method with preconditioning by                  |      |
|               | incomplete <b>LDL</b> <sup>T</sup> decomposition, symmetric compressed row storage method) |      |
| c_dm_vlspaxcr | System of linear equations with unsymmetric real sparse matrices                           | 115  |
| 2             | (Induced Dimension Reduction method with preconditioning by sparse approximate             |      |
|               | inverse, compressed row storage method)                                                    |      |

## 4. Differential equations

| Routine name | Description                                                                         | Page |
|--------------|-------------------------------------------------------------------------------------|------|
| c_dm_vradau5 | System of stiff ordinary differential equations or differential-algebraic equations | 174  |
|              | (Implicit Runge-Kutta method)                                                       |      |

## 5. Discretization of partial differential equation

| Routine name | Description                                                                            | Page |
|--------------|----------------------------------------------------------------------------------------|------|
| c_dm_vpde2d  | Generation of System of linear equations with sparse matrices by the finite difference | 163  |
|              | discretization of a two dimensional boundary value problem for second order partial    |      |
|              | differential equation.                                                                 |      |
| c_dm_vpde3d  | Generation of System of linear equations with sparse matrices by the finite difference | 168  |
|              | discretization of a three dimensional boundary value problem for second order partial  |      |
|              | differential equation.                                                                 |      |

## 6. Inverse matrices

| Routine name | Description                                                | Page |
|--------------|------------------------------------------------------------|------|
| c_dm_vminv   | Inverse of real matrices (blocked Gauss-Jordan method).    | 135  |
| c_dm_vcminv  | Inverse of complex matrices (blocked Gauss-Jordan method). | 61   |

# **Eigenvalue problem**

| Routine name | Description                                                                                                    | Page |
|--------------|----------------------------------------------------------------------------------------------------|------|
| c_dm_vsevph  | Eigenvalues and eigenvectors of real symmetric matrices (tridiagonalization,                                       | 296  |
|              | multisection method, and inverse iteration).                                                                       |      |
| c_dm_vhevp   | Eigenvalues and eigenvectors of Hermite matrices.                                                                  | 68   |
| c_dm_vtdevc  | Eigenvalues and eigenvectors of real tridiagonal matrices.                                                         | 431  |
| c_dm_vgevph  | Generalized eigenvalue problem for real symmetric matrices                                                         | 63   |
|              | (eigenvalues and eigenvectors) (tridiagonalization, multisection method, inverse                                   |      |
|              | iteration).                                                                                                    |      |
| c_dm_vtrid   | Tridiagonalization of real symmetric matrices.                                                                     | 442  |
| c_dm_vhtrid  | Tridiagonalization of Hermite matrices.                                                                            | 72   |
| c_dm_vjdhecr | Eigenvalues and eigenvectors of an Hermitian sparse matrix (Jacobi-Davidson method, compressed row storage method) | 75   |
| c_dm_vjdnhcr | Eigenvalues and eigenvectors of a complex sparse matrix (Jacobi-Davidson method, compressed row storage method)    | 84   |

# Fourier transforms

| Routine name | Description                                                                           | Page |
|--------------|---------------------------------------------------------------------------------------|------|
| c_dm_v1dcft  | One-dimensional discrete complex Fourier transforms (mixed radix of 2, 3, 5 and 7).   | 445  |
| c_dm_v1dcft2 | One-dimensional discrete complex Fourier transforms (mixed radices of 2, 3, 5 and 7). | 449  |

| Routine name | Description                                                                           | Page |
|--------------|---------------------------------------------------------------------------------------|------|
| c_dm_vldmcft | One-dimensional multiple discrete complex Fourier transforms (mixed radix of 2, 3, 5  | 451  |
|              | and 7).                                                                               |      |
| c_dm_v2dcft  | Two-dimensional discrete complex Fourier transforms (mixed radix of 2, 3, 5 and 7).   | 461  |
| c_dm_v3dcft  | Three-dimensional discrete complex Fourier transforms (mixed radix of 2, 3, 5 and 7). | 468  |
| c_dm_v3dcft2 | Three-dimensional discrete complex Fourier transforms (mixed radix of 2, 3, 5 and 7). | 471  |
| c_dm_vldrcf  | One-dimensional discrete real Fourier transform (mixed radix of 2, 3, 5 and 7).       | 454  |
| c_dm_v1drcf2 | One-dimensional discrete real Fourier transform (mixed radix of 2, 3, 5 and 7).       | 458  |
| c_dm_v2drcf  | Two-dimensional discrete real Fourier transform (mixed radix of 2, 3, 5 and 7).       | 464  |
| c_dm_v3drcf  | Three-dimensional discrete real Fourier transform (mixed radix of 2, 3, 5 and 7).     | 477  |
| c_dm_v3drcf2 | Three-dimensional discrete real Fourier transform (mixed radix of 2, 3, 5 and 7).     | 481  |
| c_dm_v3dcpf  | Three-dimensional prime factor discrete complex Fourier transforms.                   | 474  |

# **Random numbers**

| Routine name | Description                                             | Page |
|--------------|---------------------------------------------------------|------|
| c_dm_vranu4  | Generation of uniform random numbers [0,1).             | 204  |
| c_dm_vranu5  | Generation of uniform random numbers [0,1) (MRG8).      | 207  |
| c_dm_vrann3  | Generation of normal random numbers.                    | 196  |
| c_dm_vrann4  | Generation of normal random numbers (Wallace's method). | 200  |

# Contents

| c_dm_vsclu       233         c_dm_vsclux       255         c_dm_vscs       275                                                                                                    | General Descriptions |                                        |
|----------------------------------------------------------------------------------------------------|----------------------|----------------------------------------|
| General rules       1         How to Use C-SSL II Thread Parallel Capabilities       6         Array storage formats       11         c_dm_valu       12         c_dm_valu       12         c_dm_valu       12         c_dm_valu       12         c_dm_valu       12         c_dm_valu       12         c_dm_valu       12         c_dm_valu       12         c_dm_valu       12         c_dm_valu       12         c_dm_valu       12         c_dm_valu       12         c_dm_valu       13         c_dm_vblax       14         c_dm_vblax       14         c_dm_vegd       14         c_dm_vegd       14         c_dm_velux       55         c_dm_velux       55         c_dm_velux       55         c_dm_velux       56         c_dm_velux       56         c_dm_velux       56         c_dm_velux       56         c_dm_velux       56         c_dm_velux       56         c_dm_velux       56         c_dm_velux       56         c_dm_velux       5                                                                       | Outline              |                                        |
| How to Use C-SSL II Thread Parallel Capabilities.       4         Array storage formals.       6         Description of the C-SSL II Routines       11         c_dm_valu       12         c_dm_valu       12         c_dm_valu       12         c_dm_valu       12         c_dm_vbesc       22         c_dm_vbesc       23         c_dm_vbesc       33         c_dm_vbux       44         c_dm_velu       32         c_dm_velu       32         c_dm_velu       32         c_dm_velu       32         c_dm_velu       35         c_dm_velu       35         c_dm_velu       35         c_dm_velu       36         c_dm_velu       36         c_dm_velu       36         c_dm_velu       36         c_dm_velu       36         c_dm_velu       37         c_dm_velu       36         c_dm_velu       37         c_dm_velu       37         c_dm_velu       38         c_dm_velu       39         c_dm_velu       39         c_dm_velu       38         c_dm_velu <th></th> <th></th>                                             |                      |                                        |
| Array storage formats.       1         c_dm_valu       11         c_dm_valu       12         c_dm_valu       12         c_dm_valu       12         c_dm_valu       12         c_dm_valu       12         c_dm_valu       12         c_dm_valu       12         c_dm_valu       13         c_dm_vbesc       34         c_dm_vblu       35         c_dm_vblu       35         c_dm_vegd       44         c_dm_vegd       44         c_dm_vegd       44         c_dm_vegd       55         c_dm_velu       55         c_dm_velu       55         c_dm_velu       55         c_dm_velu       56         c_dm_velu       56         c_dm_velu       56         c_dm_velu       56         c_dm_velu       56         c_dm_velu       56         c_dm_velu       56         c_dm_velu       56         c_dm_velu       56         c_dm_velu       56         c_dm_velu       57         c_dm_velu       56         c_dm_velt                                                                                                    |                      |                                        |
| Description of the C-SSL II Routines       11         c dm_valu       12         c dm_valu       12         c dm_valu       12         c dm_vbscc       22         c dm_vbscd       23         c dm_vbux       44         c dm_vbux       44         c dm_vbux       44         c dm_vbux       44         c dm_vcgd       44         c dm_vcgd       45         c dm_vcgd       46         c dm_vcgd       46         c dm_vcgd       46         c dm_vcgd       46         c dm_vcgd       46         c dm_vcgd       47         c dm_vlax       55         c dm_vlax       55         c dm_vlax       56         c dm_vlax       57         c dm_vlax       58         c dm_vlax       59         c dm_vlax       59         c dm_vlax       59         c dm_vlax       59         c dm_vlax       59         c dm_vlax       59         c dm_vlax       59         c dm_vlax       59         c dm_vlax       59         c                                                                                                  |                      |                                        |
| c dm valu       12         c dm valu       12         c dm valu       12         c dm vbscc       22         c dm vbscd       33         c dm vbscd       33         c dm vbscd       33         c dm vbu       33         c dm vbu       33         c dm vbu       34         c dm vcg       35         c dm vcg       35         c dm vcg       35         c dm vcg       35         c dm vcg       35         c dm vcg       35         c dm vcg       35         c dm vcg       36         c dm vcg       36         c dm vcg       36         c dm vcg       36         c dm vcg       36         c dm vcg       37         c dm vcg       37         c dm vcg       37         c dm vds       38         c dm vlax       39         c dm vlax       39         c dm vlax       39         c dm vlax       30         c dm vlax       31         c dm vlax       33         c dm vlax       33                                                                                                    |                      | ······································ |
| c dm valu       12         c dm valu       12         c dm valu       12         c dm vbscc       22         c dm vbscd       33         c dm vbscd       33         c dm vbscd       33         c dm vbu       33         c dm vbu       33         c dm vbu       34         c dm vcg       35         c dm vcg       35         c dm vcg       35         c dm vcg       35         c dm vcg       35         c dm vcg       35         c dm vcg       35         c dm vcg       36         c dm vcg       36         c dm vcg       36         c dm vcg       36         c dm vcg       36         c dm vcg       37         c dm vcg       37         c dm vcg       37         c dm vds       38         c dm vlax       39         c dm vlax       39         c dm vlax       39         c dm vlax       30         c dm vlax       31         c dm vlax       33         c dm vlax       33                                                                                                    |                      | 11                                     |
| c dm vanid.       11         c dm vbcsc.       22         c dm vbcsd.       33         c dm vblu.       33         c dm vblu.       33         c dm vblu.       33         c dm vblu.       33         c dm vblu.       33         c dm vblu.       33         c dm vcge.       55         c dm vcge.       55         c dm vcge.       55         c dm vclux.       55         c dm vclux.       56         c dm vclux.       56         c dm vclux.       56         c dm vclux.       57         c dm vclux.       58         c dm vclux.       59         c dm vclux.       66         c dm vclux.       66         c dm vlatidecr.       77         c dm vlatidecr.       77         c dm vlatidecr.       97         c dm vlatidecr.       97         c dm vlatidecr.       97         c dm vlatidecr.       100         c dm vlatidecr.       100         c dm vlatidecr.       100         c dm vlatidecr.       100         c dm vlatidecr.       111                                                                  | -                    |                                        |
| c dm vbcsc.         22           c dm vbcsc.         33           c dm vbcsc.         34           c dm vbcsc.         35           c dm vbcsc.         37           c dm vbcsc.         37           c dm vbtw.         37           c dm vbtw.         44           c dm vcgd.         44           c dm vcgd.         44           c dm vcgd.         44           c dm vcgd.         45           c dm vctux.         55           c dm vctux.         55           c dm vctux.         55           c dm vdtur.         56           c dm vdtur.         57           c dm vdtur.         56           c dm vdtur.         57           c dm vdtur.         57           c dm vdtur.         57           c dm vdtur.         57           c dm vdtur.         57           c dm vdtur.         57           c dm vdtur.         57           c dm vdtur.         57           c dm vdtur.         57           c dm vdtur.         59           c dm vdtur.         59           c dm vldtx.         59                   | c_dm_valu            |                                        |
| c dm vbcsd         33           c dm vbla         34           c dm vbla         35           c dm vbla         34           c dm vbla         35           c dm vbla         34           c dm vbla         35           c dm vcge         36           c dm vcge         55           c dm vclu         55           c dm vclux         55           c dm vcmiv         66           c dm vcmiv         66           c dm vhtrid         77           c dm vjdher         86           c dm vlax         92           c dm vlax         92           c dm vlax         92           c dm vlax         92           c dm vlax         92           c dm vlax         100           c dm vlax         100           c dm vlax         100           c dm vlax         100           c dm vlax         100           c dm vlax         122           c dm vlax         123           c dm vlax         124           c dm vlax         125           c dm vmag         133           c dm vrag <t< td=""><td></td><td></td></t<> |                      |                                        |
| c dm vbse         33           c dm vblux         33           c dm vblux         34           c dm vclu         35           c dm vclu         36           c dm vclu         36           c dm vclu         36           c dm vclu         36           c dm vclu         36           c dm vclu         36           c dm vclu         36           c dm vclu         36           c dm vclux         36           c dm vclux         36           c dm vclux         36           c dm vclux         36           c dm vclux         37           c dm vclux         36           c dm vclux         37           c dm vclux         37           c dm vclux         37           c dm vclux         37           c dm vclux         38           c dm vlax         39           c dm vlax         39           c dm vlax         39           c dm vlax         30           c dm vlax         31           c dm vlax         31           c dm vlax         33           c dm vlax         33<                            | c_dm_vbcscc          |                                        |
| c       dm_vblu       33         c       dm_vcgd       44         c       dm_vcgd       44         c       dm_vcgd       44         c       dm_vcgd       55         c       dm_vclux       55         c       dm_vclux       55         c       dm_vclux       55         c       dm_vclux       55         c       dm_vclux       66         c       dm_vclux       66         c       dm_vlkr       77         c       dm_vjdher       77         c       dm_vjdher       72         c       dm_vjdher       72         c       dm_vlax       92         c       dm_vlax       92         c       dm_vlax       92         c       dm_vlax       10         c       dm_vlax       10         c       dm_vlax       10         c       dm_vlax       10         c       dm_vlax       10         c       dm_vlax       10         c       dm_vlax       10         c       dm_vlax       10         c                                                                                                    | c_dm_vbcsd           |                                        |
| c dm vblux       44         c dm vcge       44         c dm vcge       44         c dm vcge       44         c dm vcge       55         c dm vclux       55         c dm vclux       56         c dm vclux       56         c dm vclux       56         c dm vclux       56         c dm vclux       56         c dm vclux       56         c dm vclux       56         c dm vclux       56         c dm vclux       56         c dm vclux       56         c dm vclux       57         c dm vclux       57         c dm vlather       66         c dm vlather       77         c dm vlather       77         c dm vlather       77         c dm vlather       90         c dm vlather       90         c dm vlather       10         c dm vlather       10         c dm vlather       10         c dm vlather       10         c dm vlather       112         c dm vlather       12         c dm vlather       13         c dm vlather       13                                                                                | c_dm_vbcse           |                                        |
| c dm vblux       44         c dm vcge       44         c dm vcge       44         c dm vcge       44         c dm vcge       55         c dm vclux       55         c dm vclux       56         c dm vclux       56         c dm vclux       56         c dm vclux       56         c dm vclux       56         c dm vclux       56         c dm vclux       56         c dm vclux       56         c dm vclux       56         c dm vclux       56         c dm vclux       57         c dm vclux       57         c dm vlather       66         c dm vlather       77         c dm vlather       77         c dm vlather       77         c dm vlather       90         c dm vlather       90         c dm vlather       10         c dm vlather       10         c dm vlather       10         c dm vlather       10         c dm vlather       112         c dm vlather       12         c dm vlather       13         c dm vlather       13                                                                                |                      |                                        |
| c_dm_vcge       5         c_dm_vclu       55         c_dm_vclux       55         c_dm_vclux       66         c_dm_vgevph       66         c_dm_vhevp       66         c_dm_vider       77         c_dm_vider       77         c_dm_vider       77         c_dm_vidher       77         c_dm_vidher       72         c_dm_vidher       72         c_dm_vidher       72         c_dm_vidher       72         c_dm_vidher       72         c_dm_vidher       72         c_dm_vidher       72         c_dm_vidx       92         c_dm_vidx       92         c_dm_vidx       92         c_dm_vidx       101         c_dm_vidx       102         c_dm_vidx       112         c_dm_vidx       12         c_dm_vidx       12         c_dm_vidx       13         c_dm_vidx       13         c_dm_vidx       13         c_dm_vidx       13         c_dm_vidx       13         c_dm_vidx       15         c_dm_vidx       15         c_dm_                                                                                                 |                      |                                        |
| c_dm_vcge       5         c_dm_vclu       55         c_dm_vclux       55         c_dm_vclux       66         c_dm_vgevph       66         c_dm_vhevp       66         c_dm_vider       77         c_dm_vider       77         c_dm_vider       77         c_dm_vidher       77         c_dm_vidher       72         c_dm_vidher       72         c_dm_vidher       72         c_dm_vidher       72         c_dm_vidher       72         c_dm_vidher       72         c_dm_vidher       72         c_dm_vidx       92         c_dm_vidx       92         c_dm_vidx       92         c_dm_vidx       101         c_dm_vidx       102         c_dm_vidx       112         c_dm_vidx       12         c_dm_vidx       12         c_dm_vidx       13         c_dm_vidx       13         c_dm_vidx       13         c_dm_vidx       13         c_dm_vidx       13         c_dm_vidx       15         c_dm_vidx       15         c_dm_                                                                                                 | c dm vcgd            |                                        |
| c_dm_vclu       53         c_dm_vclux       55         c_dm_vcminv       66         c_dm_vgevph       66         c_dm_vhevp       66         c_dm_vhider       77         c_dm_vjdher       77         c_dm_vlax       92         c_dm_vlax       92         c_dm_vlax       92         c_dm_vlax       92         c_dm_vlax       92         c_dm_vlax       92         c_dm_vlax       92         c_dm_vlax       92         c_dm_vlax       100         c_dm_vlax       101         c_dm_vlax       102         c_dm_vlax       104         c_dm_vlax       104         c_dm_vlax       104         c_dm_vlax       105         c_dm_vlax       121         c_dm_vraggm       133         c_dm_vminv       133         c_dm_vminv       133         c_dm_vmise       135         c_dm_vmise       155         c_dm_vmise       155         c_dm_vmise       166         c_dm_vrada5       177         c_dm_vran4       200                                                                                                   |                      |                                        |
| c_dm_vclux       55         c_dm_vcminv       66         c_dm_vlexp       66         c_dm_vlexp       66         c_dm_vlitdecr.       77         c_dm_vlither       77         c_dm_vlither       88         c_dm_vlexpscr1       90         c_dm_vlexpscr2       10         c_dm_vlexpcr2       111         c_dm_vlexpcr2       112         c_dm_vlexpcr2       112         c_dm_vlexpcr2       113         c_dm_vlexpcr2       13         c_dm_vlexpcr2       13         c_dm_vmixpcc       13         c_dm_vmixpcc       13         c_dm_vmixpcc       15         c_dm_vmixpcc       15         c_dm_vmixpcc       15         c_dm_vmixpcc       16         c_dm_vmand       15         c_dm_vmand       16         c_dm_vrands       17         c_dm_vrands       16         c_dm_vrands       17         c_dm_vrands       16         c_dm_vrands       16         c_dm_vrands       17         c_dm_vrands       16         c_dm_vrands       16         c_d                                                              |                      |                                        |
| c_dm_vcminv       6         c_dm_vgevph       66         c_dm_vhevp       66         c_dm_vhevp       66         c_dm_vhevp       66         c_dm_vidhecr       77         c_dm_vidher       77         c_dm_vidher       92         c_dm_vidx       92         c_dm_vidx       92         c_dm_vidx       92         c_dm_vidx       101         c_dm_vidx       100         c_dm_vidx       100         c_dm_vidx       100         c_dm_vidx       101         c_dm_vidx       101         c_dm_vidx       101         c_dm_vidx       101         c_dm_vidx       101         c_dm_vidx       101         c_dm_vidx       101         c_dm_vidx       101         c_dm_vidx       101         c_dm_vidx       101         c_dm_vidx       102         c_dm_vidx       101         c_dm_vidx       101         c_dm_vidx       101         c_dm_vidx       101         c_dm_vidx       101         c_dm_vidx       101         <                                                                                             |                      |                                        |
| c_dm_vgevph.       66         c_dm_vhtrid.       72         c_dm_vjdhecr.       72         c_dm_vjdher       72         c_dm_vjdher       72         c_dm_vjdher       73         c_dm_vjdher       74         c_dm_vjdher       72         c_dm_vjdher       72         c_dm_vjdx       92         c_dm_vlbx       92         c_dm_vlbx       92         c_dm_vlsx       100         c_dm_vlspaxcr2       111         c_dm_vlsx       124         c_dm_vmsx       124         c_dm_wminv       133         c_dm_wminv       133         c_dm_wmix       133         c_dm_wmsec       144         c_dm_wmsec       155         c_dm_wmvse       166         c_dm_wmvse       166         c_dm_wmvse       166         c_dm_wmse       166         c_dm_wmse       166         c_dm_wmse       166         c_dm_wmvse       166         c_dm_wmvse       166         c_dm_wmse       200         c_dm_wsclu       201         c_dm_wsclu       202                                                                               |                      |                                        |
| c_dm_vhevp.       66         c_dm_vhtrid       77         c_dm_vjdher       77         c_dm_vjdnher       88         c_dm_vlax       99         c_dm_vlspsxcr1       10         c_dm_vlspsxcr2       10         c_dm_vlspaxer2       11         c_dm_vlsp       11         c_dm_vlsp       12         c_dm_vlsp       13         c_dm_vminw       13         c_dm_vminw       13         c_dm_vmisce       144         c_dm_vmisce       15         c_dm_vmsce       166         c_dm_vradu5       166         c_dm_vradu5       17         c_dm_vradu5       164         c_dm_vradu5       164         c_dm_vradu5       164         c_dm_vradu5       174         c_dm_vradu5       164         c_dm_vrau4       200         c_dm_vrau4       200         c_dm_vrau4       200         c_dm_vrau5       212         c_dm_vrau5       212         c_dm_vrau4       200         c_dm_vrau5       212         c_dm_vsclu       212         c_dm_vsclu <t< td=""><td></td><td></td></t<>                                          |                      |                                        |
| c_dm_vhtrid       77         c_dm_vjdhetr       77         c_dm_vjdhetr       8         c_dm_vlax       99         c_dm_vlax       99         c_dm_vlcspsxcrl       10         c_dm_vlcspxxcrl       10         c_dm_vlcspxxcrl       10         c_dm_vlcspxxcrl       11         c_dm_vldx       12         c_dm_vlsx       12         c_dm_vlsx       13         c_dm_vmggm       13         c_dm_vminv       13         c_dm_vmscc       14         c_dm_vmvscc       15         c_dm_vmvsd       15         c_dm_vpde3d       16         c_dm_vranu3       190         c_dm_vranu4       200         c_dm_vranu4       200         c_dm_vranu4       200         c_dm_vsclu       212         c_dm_vsclu       213         c_dm_vranu4       200         c_dm_vranu4       200         c_dm_vsclu       217         c_dm_vsclu       213         c_dm_vsclu       224         c_dm_vsclu       220         c_dm_vsclu       200         c_dm_vsclu                                                                          |                      |                                        |
| c_dm_vjdher.       72         c_dm_vjdhkr       88         c_dm_vlax.       99         c_dm_vlbx       99         c_dm_vlbx       99         c_dm_vlbx       100         c_dm_vlcspsxcr1       100         c_dm_vlcx       100         c_dm_vlcx       100         c_dm_vlcx       100         c_dm_vlcx       100         c_dm_vlcx       101         c_dm_vlcx       102         c_dm_vlcx       103         c_dm_vlsx       124         c_dm_vlsx       133         c_dm_vmsgm       133         c_dm_vmlbife       137         c_dm_vmlsce       144         c_dm_vmsce       155         c_dm_vmsd       155         c_dm_vmsd       155         c_dm_vmsd       166         c_dm_vpde2d       166         c_dm_vradu5       174         c_dm_vradu5       174         c_dm_vradu5       200         c_dm_vran4       200         c_dm_vran4       200         c_dm_vscholx       221         c_dm_vscholx       222         c_dm_vscholx       222<                                                                       |                      |                                        |
| c_dm_vjdnhcr       84         c_dm_vlax       99         c_dm_vlcspsscr1       100         c_dm_vlcspsscr1       100         c_dm_vlcx       109         c_dm_vlx       100         c_dm_vlx       100         c_dm_vlx       100         c_dm_vlx       100         c_dm_vlx       111         c_dm_vlx       122         c_dm_vlx       123         c_dm_vlx       133         c_dm_vlx       133         c_dm_vrmsqm       133         c_dm_vminv       133         c_dm_vmscc       144         c_dm_vmscd       155         c_dm_vmscd       155         c_dm_vmscd       166         c_dm_vpde2d       166         c_dm_vpde3d       166         c_dm_vran4       200         c_dm_vran4       200         c_dm_vran4       200         c_dm_vschol       201         c_dm_vschol       202         c_dm_vschol       202         c_dm_vschol       202         c_dm_vschol       202         c_dm_vschol       202         c_dm_vschol       202 </td <td></td> <td></td>                                                |                      |                                        |
| c_dm_vlax                                                                                                    | 0                    |                                        |
| c_dm_vlbs       99         c_dm_vlcspsxcr1       10         c_dm_vlcx       109         c_dm_vlcx       109         c_dm_vlcx       101         c_dm_vlsx       111         c_dm_vlsx       122         c_dm_vlxx       133         c_dm_vragm       133         c_dm_vragm       133         c_dm_vragm       133         c_dm_vragm       133         c_dm_vragm       133         c_dm_vrascc       144         c_dm_vrascc       153         c_dm_vrascc       154         c_dm_vrasc       166         c_dm_vradau5       174         c_dm_vradau5       174         c_dm_vranu4       200         c_dm_vranu4       200         c_dm_vscholx       222         c_dm_vscholx       222         c_dm_vscholx       222         c_dm_vscholx       222         c_dm_vscholx       222         c_dm_vscholx       222         c_dm_vscholx       224         c_dm_vscholx       222         c_dm_vscholx       224         c_dm_vscholx       224         c_dm_v                                                              |                      |                                        |
| c_dm_vlespsxer1                                                                                                    |                      |                                        |
| c_dm_vlcx       109         c_dm_vldx       111         c_dm_vlspaxcr2       111         c_dm_vlsx       124         c_dm_vlsx       124         c_dm_vlsx       124         c_dm_vlsx       124         c_dm_vlsx       124         c_dm_vlsx       124         c_dm_vlsx       124         c_dm_vlsx       124         c_dm_vlsx       133         c_dm_vmggm       133         c_dm_vminv       133         c_dm_vmlbife       133         c_dm_vmvscc       144         c_dm_vmvsdc       155         c_dm_vmvsdc       155         c_dm_vmvsd       155         c_dm_vpde2d       166         c_dm_vpde3d       166         c_dm_vradau5       177         c_dm_vran4       200         c_dm_vran4       200         c_dm_vschol       212         c_dm_vschol       214         c_dm_vschol       224         c_dm_vschol       224         c_dm_vschol       224         c_dm_vschol       224         c_dm_vschol       224         c_dm_vschol                                                                         |                      |                                        |
| c_dm_vldx       112         c_dm_vlspaxcr2       111         c_dm_vlsx       122         c_dm_vlxx       131         c_dm_vragam       133         c_dm_vminv       133         c_dm_vmlbife       133         c_dm_vmscc       144         c_dm_vmvscc       155         c_dm_vmvsd       155         c_dm_vmvsd       155         c_dm_vpde2d       166         c_dm_vpde3d       166         c_dm_vradau5       177         c_dm_vranu4       200         c_dm_vranu5       200         c_dm_vschol       211         c_dm_vschol       212         c_dm_vschol       212         c_dm_vschol       201         c_dm_vschol       202         c_dm_vschol       212         c_dm_vschol       212         c_dm_vschol       222         c_dm_vschol       223         c_dm_vschol       223         c_dm_vschol       223         c_dm_vschu       235         c_dm_vsclu       235         c_dm_vsclu       235         c_dm_vsclu       236         c_dm_vscl                                                              |                      |                                        |
| c_dm_vlspaxer2       111         c_dm_vlsx       128         c_dm_vlxx       133         c_dm_vmggm       133         c_dm_vminv       133         c_dm_vmibife       133         c_dm_vmscc       144         c_dm_vmvscc       152         c_dm_vmvsd       155         c_dm_vmvse       166         c_dm_vpde2d       166         c_dm_vradau5       174         c_dm_vradau5       174         c_dm_vran4       200         c_dm_vran4       200         c_dm_vran4       204         c_dm_vran4       204         c_dm_vran4                                                                         |                      |                                        |
| c_dm_vlsx       128         c_dm_vlux       13         c_dm_vmggm       13         c_dm_vminv       13         c_dm_vmlbife       13         c_dm_vmscc       143         c_dm_vmvscc       144         c_dm_vmvsd       157         c_dm_vmvse       160         c_dm_vpde2d       166         c_dm_vradau5       174         c_dm_vradau5       174         c_dm_vradau5       160         c_dm_vradau5       160         c_dm_vradau5       160         c_dm_vradau5       174         c_dm_vradau5       174         c_dm_vradau5       174         c_dm_vradau5       174         c_dm_vradau5       174         c_dm_vradau5       174         c_dm_vradau5       174         c_dm_vran4       200         c_dm_vran4       204         c_dm_vschol       211         c_dm_vschol       212         c_dm_vschol       224         c_dm_vschol       223         c_dm_vsclu       233         c_dm_vsclu       233         c_dm_vsclu       233         c_dm_                                                              | — —                  |                                        |
| c_dm_vlux       131         c_dm_vmggm.       133         c_dm_vminv       133         c_dm_vmilv       133         c_dm_vmlbife       133         c_dm_vmblefe       133         c_dm_vmblefe       133         c_dm_vmvscc       144         c_dm_vmvscc       144         c_dm_vmvscc       155         c_dm_vmvse       155         c_dm_vpde2d       166         c_dm_vpde3d       166         c_dm_vradau5       174         c_dm_vrana3       199         c_dm_vran4       200         c_dm_vran4       204         c_dm_vschol       211         c_dm_vschol       214         c_dm_vschol       214         c_dm_vschol       214         c_dm_vschol       214         c_dm_vschol       214         c_dm_vschol       214         c_dm_vschol       214         c_dm_vschol       214         c_dm_vschol       214         c_dm_vschol       214         c_dm_vschol       214         c_dm_vschol       215         c_dm_vschol       215         c_d                                                              |                      |                                        |
| c_dm_vmggm                                                                                                    | — —                  |                                        |
| c_dm_vminv       13         c_dm_vmlbife       13         c_dm_vmvscc       14         c_dm_vmvscc       15         c_dm_vmvsd       15         c_dm_vmvse       16         c_dm_vpde2d       16         c_dm_vradau5       174         e_dm_vrand4       200         c_dm_vranu4       200         c_dm_vranu5       207         c_dm_vsclu       211         c_dm_vsclu       222         c_dm_vsclu       233         c_dm_vsclu       235         c_dm_vsclu       235         c_dm_vsclu       235         c_dm_vsclu       235         c_dm_vsclu       235         c_dm_vsclu       235         c_dm_vsclu       235         c_dm_vsclu       235         c_dm_vsclu       235         c_dm_vsclu       235         c_dm_vsclu       236         c_dm_vsclu       237         c_dm_vsclu       236         c_dm_vsclu       237         c_dm_vsclu       236         c_dm_vsclu       237         c_dm_vsclu       236         c_dm_vsclu       30                                                                       | — —                  |                                        |
| c_dm_vmlbife       13'         c_dm_vmvscc       14         c_dm_vmvscc       15'         c_dm_vmvsd       15'         c_dm_vmvse       16'         c_dm_vpde2d       16'         c_dm_vradau5       17'         c_dm_vrana3       19'         c_dm_vranu4       20'         c_dm_vschol       21'         c_dm_vschol       21'         c_dm_vschol       21'         c_dm_vschol       21'         c_dm_vschol       22'         c_dm_vschol       21'         c_dm_vschol       21'         c_dm_vschol       21'         c_dm_vschol       22'         c_dm_vschol       22'         c_dm_vschol       22'         c_dm_vsclu       23'         c_dm_vsclu       23'         c_dm_vsclu       25'         c_dm_vsclu       25'         c_dm_vsclu       25'         c_dm_vsclu       25'         c_dm_vsclu       25'         c_dm_vsclu       29'         c_dm_vsld1       30'                                                                                                    |                      |                                        |
| c dm_vmvscc.       148         c dm_vmvsccc.       152         c dm_vmvsd       157         c dm_vmvsd       157         c dm_vmvse       160         c dm_vpde2d       162         c dm_vpde3d       166         c dm_vradau5       174         c dm_vrana05       174         c dm_vrana1       190         c dm_vranu4       200         c dm_vranu5       207         c dm_vschol       212         c dm_vscholx       224         c dm_vsclux       233         c dm_vsclux       255         c dm_vsclux       255         c dm_vsclux       255         c dm_vsclux       255         c dm_vsclu       230         c dm_vsclux       255         c dm_vsclux       255         c dm_vsclux       255         c dm_vsclux       255         c dm_vsclux       255         c dm_vsclux       255         c dm_vsclux       255         c dm_vsclux       255         c dm_vsclux       255         c dm_vsclux       255         c dm_vsclux       256 <t< td=""><td></td><td></td></t<>                                   |                      |                                        |
| c_dm_vmvsecc       152         c_dm_vmvsd       155         c_dm_vmvse       160         c_dm_vpde2d       163         c_dm_vpde3d       166         c_dm_vradau5       167         c_dm_vran3       190         c_dm_vran4       200         c_dm_vran4       200         c_dm_vschol       211         c_dm_vschol       212         c_dm_vschol       212         c_dm_vsclux       224         c_dm_vsclux       225         c_dm_vsclux       255         c_dm_vsclux       256         c_d                                                              | — —                  |                                        |
| c_dm_vmvsd       157         c_dm_vmvse       160         c_dm_vpde2d       163         c_dm_vradau5       166         c_dm_vradau5       174         c_dm_vran1       196         c_dm_vran2       200         c_dm_vran4       200         c_dm_vran4       200         c_dm_vran4       201         c_dm_vran4       202         c_dm_vschol       211         c_dm_vscholx       224         c_dm_vsclu       233         c_dm_vsclu       233         c_dm_vsclu       233         c_dm_vsclu       235         c_dm_vsclu       235         c_dm_vsclux       255         c_dm_vsclu       233         c_dm_vsclu       233         c_dm_vsclu       235         c_dm_vsclux       255         c_dm_vsclux       255         c_dm_vsclu       236         c_dm_vsclu       237         c_dm_vsclu       236         c_dm_vsclux       255         c_dm_vsclux       255         c_dm_vsclu       236         c_dm_vsclu       230                                                                                         |                      |                                        |
| c_dm_vmvse       160         c_dm_vpde2d       163         c_dm_vradau5       164         c_dm_vradau5       174         c_dm_vrana3       190         c_dm_vranu4       200         c_dm_vranu5       207         c_dm_vschol       212         c_dm_vsclu       224         c_dm_vsclu       225         c_dm_vsclu       255         c_dm_vsclu       255         c_dm_vsclu       277         c_dm_vsclu       290         c_dm_vscld1       301                                                                                                    |                      |                                        |
| c_dm_vpde2d.       166         c_dm_vpde3d.       168         c_dm_vradau5.       174         c_dm_vran3.       190         c_dm_vran4.       200         c_dm_vranu5.       204         c_dm_vschol       207         c_dm_vsclu       203         c_dm_vsclu       203         c_dm_vsclu       203         c_dm_vsclu       203         c_dm_vsclu       203         c_dm_vsclu       203         c_dm_vsclu       203         c_dm_vsclu       203         c_dm_vsclu       203         c_dm_vsclu       203         c_dm_vsclu       203         c_dm_vsclu       203         c_dm_vsclu       203         c_dm_vsclu       204         0       205         c_dm_vsclu       205         c_dm_vsclu       206         c_dm_vscld1.       301                                                                                                    |                      |                                        |
| c_dm_vpde3d.       168         c_dm_vradau5.       174         c_dm_vrann3.       190         c_dm_vrann4.       200         c_dm_vranu4.       204         c_dm_vranu5.       207         c_dm_vschol       212         c_dm_vscholx.       224         c_dm_vsclu       233         c_dm_vsclu       235         c_dm_vsclux.       255         c_dm_vsclux       255         c_dm_vsclux       255         c_dm_vsclu       296         c_dm_vsldl.       301                                                                                                    |                      |                                        |
| c_dm_vradau5                                                                                                    |                      |                                        |
| c_dm_vrann3.       196         c_dm_vrann4.       200         c_dm_vranu4.       204         c_dm_vranu5.       207         c_dm_vschol       212         c_dm_vscholx       224         c_dm_vsclu       233         c_dm_vsclux       255         c_dm_vscvph       296         c_dm_vsldl       301                                                                                                    |                      |                                        |
| c_dm_vrann4.       200         c_dm_vranu4.       204         c_dm_vranu5.       207         c_dm_vschol       212         c_dm_vscholx       224         c_dm_vsclu       233         c_dm_vsclux       255         c_dm_vscs.       277         c_dm_vsevph       290         c_dm_vsldl.       301                                                                                                    |                      |                                        |
| c_dm_vranu4.       204         c_dm_vranu5.       207         c_dm_vschol       212         c_dm_vscholx       224         c_dm_vsclu       233         c_dm_vsclu       233         c_dm_vsclu       235         c_dm_vscls       255         c_dm_vscls       277         c_dm_vscvph       290         c_dm_vsldl       301                                                                                                    |                      |                                        |
| c_dm_vranu5                                                                                                    | c_dm_vrann4          |                                        |
| c_dm_vschol       212         c_dm_vscholx       224         c_dm_vsclu       233         c_dm_vsclu       235         c_dm_vsclux       255         c_dm_vscs       273         c_dm_vsevph       290         c_dm_vsldl       301                                                                                                    | c_dm_vranu4          |                                        |
| c_dm_vscholx       224         c_dm_vsclu       233         c_dm_vsclux       255         c_dm_vscs       275         c_dm_vsevph       296         c_dm_vsldl       301                                                                                                    | c_dm_vranu5          |                                        |
| c_dm_vsclu       233         c_dm_vsclux       255         c_dm_vscs       275         c_dm_vsevph       296         c_dm_vsldl       301                                                                                                    | c_dm_vschol          |                                        |
| c_dm_vsclux       255         c_dm_vscs       275         c_dm_vscyh       296         c_dm_vsldl       301                                                                                                    | c_dm_vscholx         |                                        |
| c_dm_vsclux       255         c_dm_vscs       275         c_dm_vscs       276         c_dm_vsevph       296         c_dm_vsldl       301                                                                                                    | c_dm_vsclu           |                                        |
| c_dm_vscs                                                                                                    | — —                  |                                        |
| c_dm_vsevph                                                                                                    |                      |                                        |
| c_dm_vsldl                                                                                                    |                      |                                        |
|                                                                                                    |                      |                                        |
|                                                                                                    |                      |                                        |

| c_dm_vsrlux  |       |
|--------------|-------|
| c_dm_vsrs    |       |
| c dm vssps   |       |
| c dm vssslu  |       |
| c dm vssslux |       |
| c dm vssss   | 411 * |
| c dm vtdevc  | 431   |
| c dm vtfqd   |       |
| c dm vtfge   |       |
| c dm vtrid   |       |
| c_dm_v1dcft  | 445   |
| c dm v1deft2 | 449   |
| c_dm_v1dmcft | 451   |
| c_dm_v1drcf  | 454   |
| c_dm_v1drcf2 | 458   |
| c_dm_v2dcft  | 461   |
| c_dm_v2drcf  | 464   |
| c_dm_v3dcft  | 468   |
| c_dm_v3dcft2 |       |
| c_dm_v3dcpf  |       |
| c dm v3drcf  | 477   |
| c dm v3drcf2 |       |
|              |       |
| Bibliography | 485   |

# **General Descriptions**

# Outline

C-SSL II Thread-Parallel Capabilities is a parallel mathematical function library to execute on a shared-memory parallel computer with scalar processors. The library provides functions to efficiently compute such large-scale problems by parallel processing that are intractable on a single processor.

The mechanism of "Thread-Parallel" means that multiple execution flows, each of which is called a thread, share the calculation where each thread is responsible for undertaking pieces of calculation using one CPU in the shared memory system. If the number of created threads is less or equal to the number of CPU available, the process can be executed by threads in parallel with all threads carried out by separated CPU. This Thread-Parallel mechanism enables a calculation to be divided into multiple parallel executions (as far as the algorithm could be parallelized).

Each function of C-SSL II Thread-Parallel Capabilities creates multiple threads internally and solves the problem with a parallel algorithm with these threads. Where, the creation and extinction of the threads, work-sharing constructs and synchronization are directed with OpenMP C/C++ specifications. Therefore C-SSL II Thread-Parallel Capabilities need the run-time execution environment of the OpenMP C/C++.

The number of the threads used by a function of C-SSL II Thread-Parallel Capabilities can be assigned by the user with OpenMP environment variables or run-time library routines. With these, the function can be executed by as any number of threads as specified.

The C-SSL II Thread-Parallel Capabilities only supports double precision double functionality; Double precision complex numbers are also supported via a special dcomplex type definition. In addition, all integer arguments and results are of type int.

The scope of functionality, function names, and calling interface of C-SSL II Thread-Parallel Capabilities are different from those used in the mathematical library C-SSL II or C-SSL II/VP.

# **General rules**

## 1. Details on the C-SSL II Thread-Parallel Capabilities interface

Routines in the C library have names consistent with the Fortran library with the C function name constructed by adding the prefix  $c_{to}$  to the underlying Fortran routine name in lower case. As all of the routines deal with double precision arguments, this means that the all routines start with  $c_{dm_v}$ .

From the users' viewpoint the C-SSL II Thread-Parallel Capabilities consists of C routines using standard C conventions for argument passing, argument types and return values. Input-only scalars are passed by value; output and input / output arguments are passed by pointer. Input-only arguments are not altered and can be reused by the user. Output arguments do not have to be initialized by the user before the function call. Input / output arguments need to be defined before function calls and are altered as a result of the call. The values are not necessarily meaningful to the user. Work arrays are labelled as such, which implies that no user action is required on the initial call, but their output contents may be significant. It is

often possible to recall a function to carry on with a computation (for instance, a new end point can be specified in one of the differential equation routines) and in almost all such cases, work arguments must remain unchanged between calls.

Argument names follow the traditional Fortran implicit typing conventions, so that arguments of type int begin with the letters i to n. Arguments of type double or dcomplex start with the letters a to h and o to z.

Every library routine returns a standard int error value. If the routine completed successfully then 0 is returned; if there was some error detected in the routine, or if the results may not be reliable, 1 is returned. The user program can check the error return value and if an error occurred more information about the error condition can be obtained from the icon parameter.

As much as possible, the arguments in each C library routine are identical to the arguments in the Fortran library routine, and they are specified in the same order. Generally, main arguments are listed first, control arguments are in the middle and workspaces are located towards the last of the arguments. The last argument is always icon, the error condition code. Some argument types are described more fully elsewhere in this document: multidimensional-arrays (Section 2), and complex numbers (Section 3).

Notice that where temporary work array arguments are required by a Fortran library routine, the C interface routine also includes these arguments. This is not normal C programming, where work space is generally allocated within a routine using malloc. However, as mentioned above, there are several instances where data stored in the work area is actually required on subsequent calls to the same function.

The C-SSL II Thread-Parallel Capabilities is provided with a header file cssl.h which contains prototypes for all of the user-accessible functions, and other information such as the dcomplex data type definition. Every user program which calls the C library must include this header file. The function name of the user main program is main or MAIN\_ (two underscores after MAIN).

### 2. Multidimensional arrays

As shown in the above example, the library expects users to declare matrices as 2-D arrays. These arrays must be recast as a pointer to type double in calls to a library routines and it is also necessary to specify the C fixed dimension of the array.

The approach taken incurs a small performance penalty. This is because the user's code will use C row-ordered arrays, but before these are passed to the Fortran code, they must be transformed to Fortran column-ordered format. Also, before exiting from the C wrapper, the arrays may need to be transformed back again to C row-ordered format if the user is expected to access the array data.

See the Array storage formats section for further details about arrays.

#### 3. Complex numbers

ANSI C does not provide a complex data type, but it is common C practice to define a complex type using a typedef:

```
typedef struct {
   double re, im;
} dcomplex;
```

The C-SSL II Thread-Parallel Capabilities supports complex numbers defined in this manner. Only double precision real and imaginary parts are supported. An example of user code to handle such complex numbers is:

```
/* include C-SSL II header file */
#include "cssl.h"
#define N1 4000
#define N2 3000
#define KX (N1+1)
#define KY (N2+1)
MAIN ()
  int isn, i, j, icon, ierr;
dcomplex x[N2][KX], y[N1][KY];
  /* Set up the input data arrays */
#pragma omp parallel for shared(x) private(i,j)
  for(i=0; i<N2; i++) {</pre>
    for(j=0; j<N1; j++)</pre>
      x[i][j].re = N1*i+j+1;
      x[i][j].im = 0.0;
    }
  }
  /* Do the forward transform */
  isn = 1;
  ierr = c_dm_vldcft((dcomplex*)x, KX, (dcomplex*)y, KY, N1, N2, isn, &icon);
}
```

### 4. Condition codes

The icon argument indicates the resultant status after execution of the library function (the condition code) and should always be checked on output. To make this slightly easier, the C library routines also provide a return code. As suggested in Section 1, the error return value is 0 only if the result is considered to be reliable (i.e. icon < 10000). A value of 1 is returned if the result may be unreliable ( $20000 \le icon < 30000$ ) or if the routine detected an error in the input arguments ( $icon \ge 30000$ ).

The following table shows the range into which the icon value normally falls, and how users should interpret the reliability of the processing results. A small number of routines return icon values that are negative or larger than 30000. With such routines, it is important that the user checks the routine documentation for the range of such icon values and their meaning.

| Code     | Explanation                                          | Reliability of result                    | Result  |
|----------|------------------------------------------------------|------------------------------------------|---------|
| 0        | Processing terminated normally.                      | Result is reliable as far as the routine | Normal  |
| 1 - 9999 | Processing terminated normally, but additional       | can determine.                           |         |
|          | information is included.                             |                                          |         |
| 10000 -  | Processing terminated due to an internal restriction | The result is reliable, subject to       | Warning |
| 19999    | imposed during processing.                           | restrictions.                            |         |
| 20000 -  | Processing is stopped due to an error that occurred  | The result is not to be relied upon.     | Error   |
| 29999    | during processing.                                   |                                          |         |
| 30000    | Processing is bypassed due to an error in the input  |                                          |         |
|          | argument(s).                                         |                                          |         |

# How to Use C-SSL II Thread Parallel Capabilities

### 1. Positions of the CALL statements

C-SSL II Thread-Parallel Capabilities consist of OpenMP functions which can be called from both inside and outside of the OpenMP parallel regions in user programs. And these functions also can be called from serial programs without OpenMP directives, and also they can be called from programs that are auto-parallelized by the C/C++ compiler.

In cases where the function is called from inside of the parallel region, it is necessary that every actual argument as input and output, output and work areas which is dealt with by each thread must be mapped to different memory area respectively.

In every calling case above, the fcc/FCC command option "-Kopenmp" must be specified at the time the compiled user program is to be linked with C-SSL II Thread-Parallel Capabilities. The load module can be OpenMP executable with this option. Refer to "C User's Guide" for details.

### 2. How to specify the number of threads

A function of C-SSL II Thread-Parallel Capabilities is executed by multiple threads in parallel within parallel region which is created internal of the function. The number of threads used by the function can be assigned by the user with an OpenMP environment variable "OMP\_NUM\_THREADS" or a run-time library routine "omp\_set\_num\_threads()". Usually, specify the number of threads in the former way.

The run-time library routine can be used in situations where the user wants to assign a specific number of threads for the parallel region. Specifying the number of threads with this run-time routine just before the C-SSL II Thread-Parallel function makes it possible to execute the function with a specific number of threads.

Refer to "C User's Guide" and "OpenMP Application Program Interface Version2.5 (May 2005)" for details about OpenMP environment variables and run-time library routines.

### 3. Size of stack area for each thread

Some functions of C-SSL II Thread-Parallel Capabilities takes work area internally as auto allocatable array on "stack" area for each thread. Suppose that the number of threads to be generated is NT and the total available memory size is M, it is recommended to set the environmental variable OMP\_STACKSIZE to about M/(5\*NT) as the stack size for each thread before the execution. When compiler option -Nfjomplib is specified, the environmental variable THREAD\_STACK\_SIZE can be set as the stack size. Refer to "C User's Guide" for details about setting the stack size for OpenMP executables.

### 4. Example programs

#### To call a function from outside of the parallel region

The example program below solves a system of linear equations with input of a real coefficient matrix of 4000×4000. If the environment variable OMP\_NUM\_THREADS is set to be 4 on the system of 4 processors, execution will be with 4 threads in parallel.

```
#include <stdlib.h>
#include <stdio.h>
#include <math.h>
#include "cssl.h" /* standard C-SSL header file */
#define NMAX (4000)
#define LDA
              (NMAX+1)
MAIN_()
         ip[NMAX];
  int
  int
        n, is, isw, icon, ierr, i, j;
  double a[NMAX][LDA], b[NMAX];
  double epsz, c, t, s;
  n = NMAX;
  c = sqrt(2.0/(n+1));
  t = atan(1.0)*4.0/(n+1);
  for(i=1; i<=n; i++) {</pre>
    for(j=1; j<=n; j++) {
    a[i-1][j-1] = c*sin(t*i*j);</pre>
    }
  }
  for(i=1; i<=n; i++) {</pre>
   s = 0.0;
    for(j=1; j<=n; j++) {</pre>
     s = s+sin(t*i*j);
   b[i-1] = s*c;
  }
  epsz = 0.0;
  isw = 1;
  ierr = c_dm_vlax((double*)a, LDA, n, b, epsz, isw, &is, ip, &icon);
  printf("icon = %d, return code = %d\n", icon, ierr);
  printf("n = %d, b[0] = %f, b[n-1] = %f\n", n, b[0], b[n-1]);
}
```

#### To call function from inside of the parallel region

The example program below solves two independent systems of linear equations. One input of a real coefficient matrix is 4000×4000, and the other is 4200×4200. If the environment variable OMP\_NUM\_THREADS is set to be 2 and OMP\_NESTED is set to be TRUE on the system of 4 processors, each system of linear equation is solved with 2 threads respectively. The execution will be parallelized with 4 threads total.

```
#include <stdlib.h>
#include <stdio.h>
#include <math.h>
#include <omp.h>
#include "cssl.h" /* standard C-SSL header file */
#define NMAX1
                 (4000)
#define NMAX2
                 (4200)
#define LDA1
                 (NMAX1+1)
#define LDA2
                 (NMAX2+1)
MAIN_()
{
  int
         ip1[NMAX1], ip2[NMAX2], i, j, num;
         n1, is1, isw1, icon1, ierr1;
n2, is2, isw2, icon2, ierr2;
  int
  int
  double a1[NMAX1][LDA1], b1[NMAX1];
  double a2[NMAX2][LDA2], b2[NMAX2];
  double epsz1, epsz2, c, t, s;
  n1 = NMAX1;
  c = sqrt(2.0/(n1+1));
t = atan(1.0)*4.0/(n1+1);
  for(i=1; i<=n1; i++) {</pre>
    for(j=1; j<=n1; j++) {</pre>
      a1[i-1][j-1] = c*sin(t*i*j);
    }
  }
```

```
for(i=1; i<=n1; i++) {</pre>
    s = 0.0;
    for(j=1; j<=n1; j++) {
    s = s+sin(t*i*j);</pre>
    b1[i-1] = s*c;
  }
  n2 = NMAX2;
     = sqrt(2.0/(n2+1));
  С
    = atan(1.0)*4.0/(n2+1);
  for(i=1; i<=n2; i++) {</pre>
    for(j=1; j<=n2; j++) {
    a2[i-1][j-1] = c*sin(t*i*j);</pre>
    }
  }
  for(i=1; i<=n2; i++) {</pre>
    s = 0.0;
    for(j=1; j<=n2; j++) {</pre>
      s = s + sin(t*i*j);
    b2[i-1] = s*c;
  }
#pragma omp parallel default(shared) private(num)
  num = omp_get_thread_num();
  if(num == 0) {
    epsz1 = 0.0;
    isw1 = 1;
    ierr1 = c_dm_vlax((double*)al, LDA1, n1, b1, epsz1, isw1, &is1, ip1, &icon1);
  } else {
    epsz2 = 0.0;
    isw2 = 1;
    ierr2 = c_dm_vlax((double*)a2, LDA2, n2, b2, epsz2, isw2, &is2, ip2, &icon2);
  }
 }
  printf("icon1 = %d, return code = %d\n", icon1, ierr1);
  \label{eq:printf("nl = %d, bl[0] = %f, bl[nl-1] = %f n", nl, bl[0], bl[nl-1]);
  printf("icon2 = %d, return code = %d\n", icon2, ierr2);
 printf("n2 = %d, b2[0] = %f, b2[n2-1] = %f\n", n2, b2[0], b2[n2-1]);
```

## Array storage formats

The methods for storing matrices in arrays depends on the structure and form of the matrices as well as the computation in which it is involved.

#### 1. Storage formats for general matrices

When an argument is defined as a matrix, all of the elements of a matrix are assumed significant. A standard 2-D array is used to store the matrix, so that matrix element  $a_{ij}$  is stored in array element a [i-1][j-1]. Matrices are indexed from 1, which is standard mathematical usage, while array dimensions are indexed from 0, which is standard C. This also applies to vectors. Again, the mathematical tradition numbers the elements from 1, so that vector element  $y_i$  would be stored in array element  $y_i[i-1]$ .

Another feature of the 2-D arrays used in the C-SSL II Thread-Parallel Capabilities library is that most routines are designed so that users can specify a larger memory area for a 2-D array than is required for a particular problem. Consider the example in Figure 1, where a 5 by 5 matrix **A** has been stored in an m by k array a. In order for this matrix to be used in a function call, in addition to the matrix size (in this case 5), it is also necessary to specify k, the number of columns of a. In the documentation, this is referred to as the *C fixed dimension*.

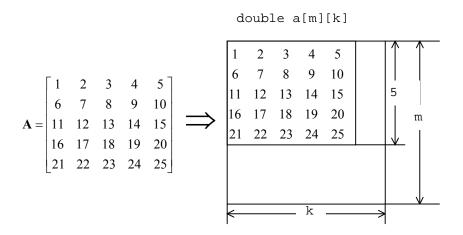

Figure 1 Storage format for general matrices

#### 2. Storage formats for general sparse matrices

#### **ELLPACK storage format**

The ELLPACK storage format is a sparse matrix format that is best suited to those situations where either the matrix non-zeros are spread over a wide range of the matrix or the matrix diagonals are themselves very sparse (see [40] and [57] for further details on ELLPACK). Two 2-D arrays are used to represent the matrix. The array referred to as coef in Figure 2 contains the non-zeros of the matrix, stored so that the *i*-th *column* of the array contains the non-zeros on the matrix *row i*+1 and the array icol contains the matrix column index of the corresponding non-zero element in coef. Another input variable is iwidt, the maximum number of non-zeros in any row of **A**. If a row has fewer than iwidt non-zeros, then the associated column of coef must be padded with zeros. The corresponding elements of icol must contain the row number of the row in question.

In Figure 2, row 1 of **A** has non-zeros in columns 1 and 4. Therefore, coef[0][0] has the value 1 and icol[0][0] has the value 1, because  $a_{11} = 1$ . Similarly, coef[1][0] has the value 2 and icol[1][0] = 4, because  $a_{14} = 2$ . Row 3 of matrix **A** has fewer than iwidt non-zeros. Therefore, coef[1][2] is zero and icol[1][2] = 3. Row 4 of matrix **A** is treated similarly. Although not illustrated in the example, the ordering of non-zero elements within a column of coef is not important, provided that the same ordering is used in icol.

|            |   |   |   |   |   | coef=  | [1  | 3 | 5 | 6 |
|------------|---|---|---|---|---|--------|-----|---|---|---|
|            | _ |   |   | _ |   | coer = | 2   | 4 | 0 | 0 |
|            | 1 | 0 | 0 | 2 |   |        | -   |   |   | - |
| <b>A</b> _ | 0 | 3 | 4 | 0 | _ | igol - | [1  | 2 | 3 | 1 |
| A –        | 0 | 0 | 5 | 0 |   | icol=  | 4   | 3 | 3 | 4 |
|            | 6 | 0 | 0 | 0 |   | iwidt  | = 2 |   |   |   |

Figure 2 ELLPACK storage format for sparse matrices

#### **Diagonal storage format**

The diagonal storage format is effective for those sparse matrices where the non-zero elements all lie along a small number of diagonals. This format is intended to be used with preconditioned iterative linear equation solvers and it only stores the main diagonal and those off-diagonals that contain non-zeros. Notice however that all of such diagonals are stored, including the zero elements.

Two arrays are used to store this matrix. The first array, referred to as diag in Figure 3, is a 2-D array whose rows contain the diagonal elements and the second is a 1-D array, referred to as nofst whose *i*-th element contains the offset of the diagonal stored in the *i*-th row of diag. The upper diagonals have a positive offset, the main diagonal an offset of zero and the lower diagonals a negative offset. There is no special restriction on the order in which the diagonals are stored, although it is essential that the elements within a diagonal are stored consecutively.

Also notice that leading zeros on the lower diagonals and trailing zeros on the upper diagonals must be explicitly included. The reason for these is illustrated in figure 3. For further information, see [49] and [54].

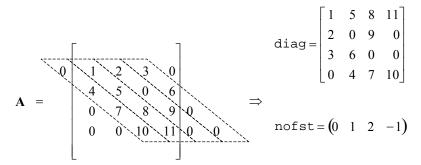

Figure 3 Diagonal storage format for sparse matrices

### 3. Storage formats for symmetric positive definite sparse matrices

#### **ELLPACK** storage format

This version of the ELLPACK storage format is intended to be used with symmetric positive definite matrices, where the main diagonal has been normalized to ones. There are some important differences between the way elements are stored for this matrix sub-class and its parent class. In particular, the main diagonal elements are not stored, because they are assumed to be 1 and the upper triangular non-zeros are stored separately from the lower triangular non-zeros. Both the upper and lower triangular elements are stored, even though one could be determined from the other. The maximum number of non-zeros in each row vector of the upper triangular matrix is nsu and the maximum number of non-zeros of the lower triangular matrix is nsl. If nsh = max(nsl, nsu), then the non-zeros of the upper triangular matrix are stored in rows 0 to nsh – 1 and the non-zeros of the lower triangular matrix are stored in rows nsh to 2 \* nsh - 1. In other words, occasionally, one or other of the sub-matrix entries will be padded by zeros.

The indexing for non-zeros (and row numbers for explicit zeros in coef) is still in terms of the original matrix. For instance, in Figure 4, coef[2][2] has the value 6, icol[2][2] has the value 2, so that we know  $a_{32} = 6$ . Similarly, coef[0][2] has the value 7, icol[0][2] has the value 4, so that  $a_{34} = 7$ .

It is the user's responsibility to ensure that the normalization of the matrix and right hand sides are correct. To obtain the solution to Ax = b, obtain the solution to the normalized problem  $A^*y = b^*$ , where  $A^* = D^{1/2}AD^{1/2}$  and  $b^* = D^{1/2}b$  and then obtain the solution from  $x = D^{1/2}y$ , where **D** is the diagonal matrix containing the inverse of the diagonal elements of **A**.

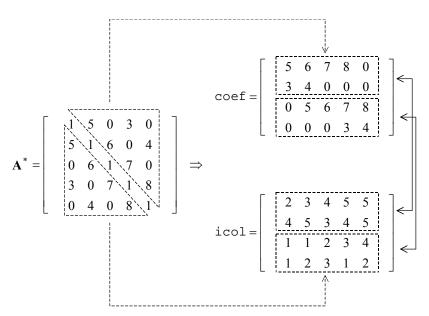

Figure 4 ELLPACK storage format for normalized symmetric positive definite sparse matrices

#### **Diagonal storage format**

The data structures used for symmetric positive definite matrices is similar to those in the general case. As with the ELLPACK storage format, only normalized matrices are supported, where the main diagonal of the matrix is assumed to consist of ones. Therefore, the main diagonal is not explicitly stored because its values are known. An example is provided in Figure 5. The order in which the diagonals are stored is now important, with the upper diagonals being stored first in diag. Diagonals are given in order from nearest to the main diagonal for both of the upper and lower triangular matrices. The entries for the upper diagonals have trailing zeros, so diagonal *j* will have *j* trailing zeros. The entries for the lower diagonals have leading zeros, so diagonal -j will have *j* leading zeros.

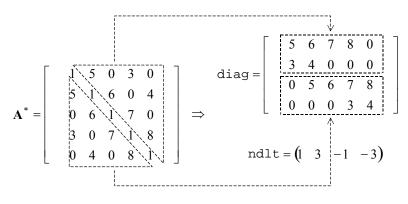

Figure 5 Diagonal storage format for normalized symmetric positive definite sparse matrices

# **Description of the C-SSL II Routines**

## c\_dm\_valu

## 1. Function

An  $n \times n$  non-singular matrix **A** is decomposed by blocked outer product Gaussian elimination.

$$\mathbf{P}\mathbf{A} = \mathbf{L}\mathbf{U} \tag{1}$$

where, **P** is the permutation matrix which exchanges the rows of **A** by partial pivoting, **L** is the lower triangular matrix, and **U** is the unit upper triangular matrix ( $n \ge 1$ ).

### 2. Arguments

The routine is called as follows:

| а    | double    | Input  | Matrix A.                                                                           |
|------|-----------|--------|-------------------------------------------------------------------------------------|
|      | a[n][k]   | Output | Matrices L and U.                                                                   |
| k    | int       | Input  | C fixed dimension of array a $(\geq n)$ .                                           |
| n    | int       | Input  | Order <i>n</i> of matrix <b>A</b> .                                                 |
| epsz | double    | Input  | Tolerance for relative zero test of pivots during the decomposition of $\mathbf{A}$ |
|      |           |        | $(\geq 0)$ . When epsz is zero, a standard value is used. See <i>Comments on</i>    |
|      |           |        | use.                                                                                |
| ip   | int ip[n] | Output | Transposition vector that provides the row exchanges that occurred                  |
|      |           |        | during partial pivoting. See Comments on use.                                       |
| is   | int       | Output | Information for obtaining the determinant of matrix $\mathbf{A}$ . When the n       |
|      |           |        | elements of the calculated diagonal of array a are multiplied together,             |
|      |           |        | and the result multiplied by is, the determinant is obtained.                       |
| icon | int       | Output | Condition code. See below.                                                          |
|      |           |        |                                                                                     |

The complete list of condition codes is given below.

| Code  | Meaning                                                                                                    | Processing    |
|-------|----------------------------------------------------------------------------------------------------|---------------|
| 0     | No error.                                                                                                    | Completed.    |
| 20000 | Either all of the elements of some row were zero<br>or the pivot became relatively zero. It is highly<br>probable that the coefficient matrix is singular. | Discontinued. |
| 30000 | One of the following has occurred:<br>• k < n<br>• n < 1                                                                                                   | Bypassed.     |
|       | • epsz < 0                                                                                                    |               |

#### 3. Comments on use

#### epsz

If a value is given for epsz as the tolerance for the relative zero test then it has the following meaning:

If the selected pivot element is smaller than the product of epsz and the largest absolute value of matrix  $\mathbf{A} = (a_{ij})$ , that is:

$$\left|a_{kk}^{k}\right| \leq \max\left|a_{ij}\right| \cdot \text{epsz}$$

then the relative pivot value is assumed to be zero and processing terminates with icon = 20000. The standard value of epsz is  $16\mu$ , where  $\mu$  is the unit round off. If the processing is to proceed at a lower pivot value, epsz will be given the minimum value but the result is not always guaranteed.

#### ip

The transposition vector corresponds to the permutation matrix **P** of LU-decomposition with partial pivoting. In this function, the elements of the array a are actually exchanged in partial pivoting. In the *J*-th stage (J = 1, ..., n) of decomposition, if the *I*-th row has been selected as the pivotal row the elements of the *I*-th row and the elements of the *J*-th row are exchanged. Then, in order to record the history of this exchange, *I* is stored in ip[j-1].

#### How to use this function

The linear equation can be solved by calling function  $c_dm_vlux$  following this function. Normally, the linear equation can be solved in one step by calling function  $c_dm_vlax$ .

### 4. Example program

LU decomposition is executed by inputting a real  $4000 \times 4000$  matrix.

```
#include <stdlib.h>
#include <stdio.h>
#include <math.h>
#include "cssl.h" /* standard C-SSL header file */
#define min(a,b)
                  ((a) < (b) ? (a) : (b))
#define NMAX
                  (1000)
#define LDA
                  (NMAX+1)
MAIN_()
 int
        n, is, isw, i, j, icon, ierr;
        ip[NMAX];
 int
 double a[NMAX][LDA], b[NMAX];
 double epsz, s, det;
      = NMAX;
 n
 epsz = 0.0;
 isw = 1;
#pragma omp parallel for shared(a,n) private(i,j)
  for(i=0; i<n; i++)</pre>
   for(j=0; j<n; j++) a[i][j] = min(i,j)+1;</pre>
#pragma omp parallel for shared(b,n) private(i)
 for(i=0; i<n; i++) b[i] = (i+1)*(i+2)/2+(i+1)*(n-i-1);
 ierr = c dm valu((double*)a, LDA, n, epsz, ip, &is, &icon);
  if (icon != 0)
    printf("ERROR: c_dm_valu failed with icon = %d\n", icon);
    exit(1);
  }
 ierr = c_dm_vlux(b, (double*)a, LDA, n, ip, &icon);
```

```
if (icon != 0) {
    printf("ERROR: c_dm_vlux failed with icon = %d\n", icon);
    exit(1);
}
s = 1.0;
#pragma omp parallel for shared(a,n) private(i) reduction(*:s)
for(i=0; i<n; i++) s *= a[i][i];
printf("solution vector:\n");
for(i=0; i<10; i++) printf(" b[%d] = %e\n", i, b[i]);
det = is*s;
printf("\ndeterminant of the matrix = %e\n", det);
return(0);
}</pre>
```

### 5. Method

Consult the entry for DM\_VALU in the Fortran SSL II Thread-Parallel Capabilities User's Guide as well as [1], [30] and [52].

## c\_dm\_vamlid

System of linear equations with sparse matrices of M-matrix (Algebraic multilevel iteration method [AMLI Method], diagonal format storage method). ierr = c\_dm\_vamlid(a, k, ndiag, n, nofst, b, isw, iguss, info, epsot, epsin, x, w, nw, iw, niw, &icon);

### 1. Function

This routine solves, using the iterative method, a system of linear equations with sparse matrices of M-matrix as coefficient matrices.

Ax = b

The  $n \times n$  coefficient matrix is stored using the diagonal format storage method. Vectors **b** and **x** are *n*-dimensional vectors.

The solution method is ORTHOMIN if  $\mathbf{A}$  is symmetric and GMRES if  $\mathbf{A}$  is non-symmetric. The iteration (called outer iteration) is preconditioned by the algebraic multilevel iteration method (called AMLI) which requires the solution of small linear system that is also solved iteratively (called inner iteration), and stable. (In the preconditioner of the algebraic multilevel iteration method, the generated linear system becomes smaller as the level is deeper.)

### 2. Arguments

The routine is called as follows:

where:

| where. |              |       |                                                                             |
|--------|--------------|-------|-----------------------------------------------------------------------------|
| a      | double       | Input | The nonzero elements of a coefficient matrix A are stored in a.             |
|        | a[n][k]      |       |                                                                             |
| k      | int          | Input | C fixed dimension of array a $(\geq n)$ .                                   |
| ndiag  | int          | Input | Number of columns in array a and size of array nofst. Must be equal         |
|        |              |       | to the number of nonzero diagonals in matrix A.                             |
| n      | int          | Input | Order $n$ of matrix <b>A</b> .                                              |
| nofst  | int          | Input | Offsets of diagonals of A stored in array a. Main diagonal has offset 0,    |
|        | nofst[ndiag] |       | subdiagonals have negative offsets, and superdiagonals have positive        |
|        |              |       | offsets.                                                                    |
| b      | double b[n]  | Input | The right-side constant vectors of a system of linear equations are stored. |
| isw    | int          | Input | Control information. See Comments on use.                                   |
|        |              |       | 1 Initial calling.                                                          |
|        |              |       | 2 Second or subsequent calling.                                             |
|        |              |       | The arrays, a, iw and w, must NOT be changed if the routine is              |
|        |              |       | called again with $isw = 2$ .                                               |
| iguss  | int          | Input | Control information specifying whether iterative computation is to be       |
|        |              |       |                                                                             |

|      |                |         | performed usi<br>in array x. | ng the   | approximate values of th                            | ne solution vectors specified         |
|------|----------------|---------|------------------------------|----------|-----------------------------------------------------|---------------------------------------|
|      |                |         | iguss=0                      | -        | proximate values of the field and set to zero by c_ |                                       |
|      |                |         | iguss≠0                      | -        | erative computation is pe                           | _                                     |
|      |                |         | 19000 + 0                    |          |                                                     | ation vectors specified in            |
|      |                |         |                              | array    |                                                     | ation vectors specified in            |
| info | int info[14]   | Input / | The control in               |          | ion of the iteration.                               |                                       |
|      | 1110 11110[11] | Output  |                              |          |                                                     | x <b>A</b> , info is set as follows;  |
|      |                | Output  | info[0] =                    |          |                                                     |                                       |
|      |                |         | info[4] =                    |          | info[5] = 2000;                                     |                                       |
|      |                |         | info[10]=                    |          | 1110(0) 10000                                       | 11120[0]] 1,                          |
|      |                |         |                              |          | ymmetric coefficient ma                             | trix <b>A</b> info is set as          |
|      |                |         | follows;                     | 101 0110 | ,                                                   |                                       |
|      |                |         |                              | -1;      | info[1] = NTHRD*100;                                | ; info[2] = 0;                        |
|      |                |         |                              |          | info[5] = 2000;                                     |                                       |
|      |                |         | info[7] =                    |          |                                                     |                                       |
|      |                |         | info[11]=                    |          | info[12]= 0;                                        |                                       |
|      |                |         |                              |          |                                                     | h are executed in parallel.           |
|      |                |         | See Comment                  |          |                                                     | 1                                     |
|      |                |         | info[0]                      | Input    | MAXLVL.                                             |                                       |
|      |                |         |                              | -        |                                                     | f levels in the algebraic             |
|      |                |         |                              |          | multilevel iteration                                | method.                               |
|      |                |         |                              |          | MAXLVL < 0 The                                      | optimal level evaluated               |
|      |                |         |                              |          | internally is used.                                 |                                       |
|      |                |         |                              |          | MAXLVL = 0 The                                      | multi-level method is not             |
|      |                |         |                              |          | used.                                               |                                       |
|      |                |         |                              |          | MAXLVL>0 The                                        | coarser level than the                |
|      |                |         |                              |          | specified depth is no                               | ot used.                              |
|      |                |         | info[1]                      | Input    | MINUK.                                              |                                       |
|      |                |         |                              |          | Minimal number of                                   | unknowns for the smallest             |
|      |                |         |                              |          | linear system in the                                | deepest level in the inner            |
|      |                |         |                              |          | iteration. It is recom                              | mendable to set MINUK                 |
|      |                |         |                              |          | very larger than the                                | number of threads NTHRD               |
|      |                |         |                              |          | and very smaller that                               | an n. For example,                    |
|      |                |         |                              |          | 100×NTHRD.                                          |                                       |
|      |                |         | info[2]                      | Input    | NORM.                                               |                                       |
|      |                |         |                              |          | The type of normali                                 |                                       |
|      |                |         |                              |          |                                                     | atrix is normalized from the          |
|      |                |         |                              |          |                                                     | the inverse of the square             |
|      |                |         |                              |          |                                                     | gonal of <b>A</b> . This effects that |
|      |                |         |                              |          | -                                                   | f the normalized matrix A             |
|      |                |         |                              |          | -                                                   | the matrix is symmetric if A          |
|      |                |         |                              |          | is symmetric.                                       |                                       |
|      |                |         |                              |          |                                                     | e to use symmetrical                  |
|      |                |         |                              |          | normalization. How                                  | vever, in some cases the              |

|        |          | non-symmetrical normalization can produce<br>faster convergence. Criterion value for<br>judgment of convergency.<br>NORM $\geq 1$ The matrix is normalized from the<br>left by the inverse of the main diagonal of <b>A</b> .<br>This effects that the main diagonal is equal to<br>one but the normalized matrix will be non-<br>symmetric even if the matrix <b>A</b> is symmetric. |
|--------|----------|----------------------------------------------------------------------------------------------------|
|        | 1 0-4    |                                                                                                    |
| info[3 |          | Number of levels.<br>METHOT                                                                                                    |
| info[4 | ] Input  | The iterative method used in the outer iteration.                                                                                                    |
|        |          | METHOT = 1 Preconditioned ORTHOMIN isused. It should be used if the matrix A is                                                                                                    |
|        |          | symmetric and a symmetrical normalization is                                                                                                    |
|        |          | used.                                                                                                    |
|        |          | METHOT $\neq$ 1 Restarted and truncated                                                                                                    |
|        |          | GMRES is used. It should be used if the matrix                                                                                                    |
|        |          | A is non-symmetric or a non-symmetrical normalization is used                                                                                                    |
| info[5 | ] Input  | ITMXOT.                                                                                                    |
|        | ] Input  | The maximal number of iteration steps in the                                                                                                    |
|        |          | outer iteration, for example 2000. If the                                                                                                    |
|        |          | maximum iteration number of outer iteration is                                                                                                    |
|        |          | reached the processing is terminated and the                                                                                                    |
|        |          | returned solution does not fulfill the stopping                                                                                                    |
|        |          | criterion.                                                                                                    |
| info[6 | ] Input  | NRESOT.                                                                                                    |
|        | -        | The number of residuals in the                                                                                                    |
|        |          | orthogonalization procedure of the outer                                                                                                    |
|        |          | iteration, i.e. truncation after NRESOT                                                                                                    |
|        |          | residuals. For example, 5. Only used if                                                                                                    |
|        |          | GMRES is applied.                                                                                                    |
| info[7 | ] Input  | NRSTOT.                                                                                                    |
|        |          | After NRSTOT iteration steps the outer                                                                                                    |
|        |          | iteration is restarted. For example, 20. If it is                                                                                                    |
|        |          | NRSTOT $< 1$ there is no restart. Only used if                                                                                                    |
|        |          | GMRES is applied.                                                                                                    |
| info[8 | ] Output | ITEROT.                                                                                                    |
|        |          | The number of iteration steps in the outer                                                                                                    |
|        |          | iteration procedure.                                                                                                    |
| info[9 | ] Input  | METHIN.                                                                                                    |
|        |          | The iterative method used in the inner iteration.                                                                                                    |
|        |          | METHIN = 1 Preconditioned ORTHOMIN is $y_{add}$ It should be used if the metric <b>A</b> is                                                                                                    |
|        |          | used. It should be used if the matrix <b>A</b> is                                                                                                    |
|        |          | symmetric and a symmetrical normalization is used.                                                                                                    |
|        |          | ustu.                                                                                                    |

|       |              |        |                          |                                                     | METHIN $\neq 1$ Restarted and truncated                                                                                                    |
|-------|--------------|--------|--------------------------|-----------------------------------------------------|----------------------------------------------------------------------------------------------------|
|       |              |        |                          |                                                     | GMRES is used. It should be used if the matrix                                                                                                    |
|       |              |        |                          |                                                     | A is non-symmetric or a non-symmetrical                                                                                                    |
|       |              |        |                          |                                                     | normalization is used.                                                                                                    |
|       |              |        | info[10]                 | Input                                               | ITMXIN.                                                                                                    |
|       |              |        |                          |                                                     | The maximal number of iteration steps in the                                                                                                    |
|       |              |        |                          |                                                     | inner iteration, for example 1000.                                                                                                    |
|       |              |        |                          |                                                     | If ITMXIN is reached the processing is                                                                                                    |
|       |              |        |                          |                                                     | continued on the outer iteration.                                                                                                    |
|       |              |        | info[11]                 | Input                                               | NRESIN.                                                                                                    |
|       |              |        |                          | -                                                   | The number of residuals in the                                                                                                    |
|       |              |        |                          |                                                     | orthogonalization procedure of the inner                                                                                                    |
|       |              |        |                          |                                                     | iteration, ie. truncation after NRESIN                                                                                                    |
|       |              |        |                          |                                                     | residuals. For example, 10. Only used if                                                                                                    |
|       |              |        |                          |                                                     | GMRES is applied.                                                                                                    |
|       |              |        | info[12]                 | Input                                               | NRSTIN.                                                                                                    |
|       |              |        |                          |                                                     | After NRSTIN iteration steps the inner iteration                                                                                                    |
|       |              |        |                          |                                                     | is restarted.                                                                                                    |
|       |              |        |                          |                                                     | Only used if GMRES is applied. If it is                                                                                                    |
|       |              |        |                          |                                                     | NRSTIN $< 1$ there is no restart.                                                                                                    |
|       |              |        | info[13]                 | Output                                              | The average number of the inner iteration.                                                                                                    |
| epsot | double       | Input  |                          | -                                                   | or the solution. The outer iteration is stopped in                                                                                                    |
| -     |              | 1      |                          | -                                                   | the normalized $\hat{\mathbf{r}}_k = \hat{\mathbf{A}}\mathbf{x}_k - \hat{\mathbf{b}}_k$ residual of the                                                                                |
|       |              |        | current appro            | ximation                                            | $\mathbf{x}_k$ satisfies the condition $\ \hat{\mathbf{r}}_k\  \le epsot \ \hat{\mathbf{b}}\ $                                                                                         |
|       |              |        | where $\ \mathbf{v}\ ^2$ | $= \mathbf{v}^{\mathrm{T}} \mathbf{v}  \mathrm{de}$ | $\mathbf{x}_k$ satisfies the condition $\ \hat{\mathbf{r}}_k\  \le e_{\text{psot}} \ \hat{\mathbf{b}}\ $<br>notes the Euclidean norm $\hat{\mathbf{A}}$ and $\hat{\mathbf{b}}$ are the |
|       |              |        |                          |                                                     | he right hand side of the normalized linear                                                                                                    |
|       |              |        | system.                  |                                                     | C                                                                                                    |
| epsin | double       | Input  | -                        | e for the in                                        | ner iteration. Normally $10^{-3}$ is optimal.                                                                                                    |
| x     | double x[n]  | Input  |                          |                                                     | s of solution vectors can be specified.                                                                                                    |
|       |              | Output | Solution vect            |                                                     | _                                                                                                    |
| W     | double w[nw] | Work   |                          |                                                     |                                                                                                    |
| nw    | int          | Input  | Size of the w            | ork arrav v                                         | N.                                                                                                    |
|       |              | 1      |                          | •                                                   | $(1+5) + 3 \times (\text{NLVL} + 1) \times \text{NBAND} \times \text{MAXT} +$                                                                                                    |
|       |              |        | max(NAMAX                |                                                     | <i>,</i> , , <i>,</i> ,                                                                                                    |
|       |              |        |                          |                                                     | number of threads which are created in this                                                                                                    |
|       |              |        | routine.                 |                                                     |                                                                                                    |
|       |              |        | NT = n + MA              | XT.                                                 |                                                                                                    |
|       |              |        |                          |                                                     | n of the lower and upper bandwidth of the matrix.                                                                                                    |
|       |              |        |                          |                                                     | levels in the algebraic multilevel iteration                                                                                                    |
|       |              |        | method.                  |                                                     |                                                                                                    |
|       |              |        | When MAX                 | LVL < 0. N                                          | ILVL is 10.                                                                                                    |
|       |              |        | NAMAX $\geq$ nd          |                                                     |                                                                                                    |
|       |              |        | if ORTHOM                |                                                     | :                                                                                                    |
|       |              |        | $LR0 = 4 \times 1$       |                                                     |                                                                                                    |
|       |              |        | if GMRES is              |                                                     |                                                                                                    |
|       |              |        |                          |                                                     | DT, NRESIN).                                                                                                    |
|       |              |        |                          | `                                                   |                                                                                                    |

|      |             |        | $LR0 = (2 \times NRES + 1) \times NT.$                                                                                                    |
|------|-------------|--------|----------------------------------------------------------------------------------------------------|
|      |             |        | See Comments on use.                                                                                                    |
| iw   | int iw[niw] | Work   |                                                                                                    |
| niw  | int         | Input  | Size of the work array iw.                                                                                                    |
|      |             |        | $\texttt{niw} \geq \texttt{MAXT} \times ((6 \times \texttt{MAXT} + 12 \times \texttt{NAMAX}) \times (\texttt{NLVL} + 1) + 8 \times \texttt{NBAND}$ |
|      |             |        | $+3000) + 4 \times (n + MAXT)$                                                                                                    |
|      |             |        | MAXT is the maximum number of threads which are created in this                                                                                    |
|      |             |        | routine.                                                                                                    |
|      |             |        | NT = n + MAXT.                                                                                                    |
|      |             |        | NBAND is the maximum of the lower and upper bandwidth of the matrix.                                                                               |
|      |             |        | NLVL is the number of levels in the algebraic multilevel iteration                                                                                 |
|      |             |        | method.                                                                                                    |
|      |             |        | When MAXLVL $< 0$ , NLVL is 10.                                                                                                    |
|      |             |        | NAMAX $\geq$ ndiag.                                                                                                    |
|      |             |        | See Comments on use.                                                                                                    |
| icon | int         | Output | Condition code. See below.                                                                                                    |
|      |             |        |                                                                                                    |

The complete list of condition codes is given below.

| Code  | Meaning                                                                        | Processing                                                      |
|-------|--------------------------------------------------------------------------------|-----------------------------------------------------------------|
| 0     | No error.                                                                      | Completed.                                                      |
| 10700 | Vector $\mathbf{v}^{pos}$ could not be found.                                  | Processing is used with $\mathbf{v}^{pos} = (1, 1, \dots, 1)$ . |
| 10800 | Curable break down in GMRES.                                                   | Processing is continued.                                        |
| 20001 | Stopping criterion could not be reached within the                             | Processing is discontinued.                                     |
|       | given number of iteration steps.                                               | The approximate value obtained is output in array               |
|       |                                                                                | x, but the precision is not assured.                            |
| 20003 | Non-curable break down in GMRES.                                               | Processing is discontinued.                                     |
| 20005 | Non-curable break down in ORTHOMIN by                                          |                                                                 |
|       | $\mathbf{p}^{\mathrm{T}} \mathbf{A} \mathbf{p} = 0$ with $\mathbf{p} \neq 0$ . |                                                                 |
| 20006 | Non-curable break down in ORTHOMIN by                                          |                                                                 |
|       | $\mathbf{p}^{\mathrm{T}}\mathbf{r}=0.$                                         |                                                                 |
| 30000 | One of the following has occurred:                                             |                                                                 |
|       | • n < 1                                                                        |                                                                 |
|       | • n>k                                                                          |                                                                 |
|       | • ndiag<1                                                                      |                                                                 |
|       | • isw≠1,2                                                                      |                                                                 |
| 30104 | nofst[i]  > n-1                                                                |                                                                 |
| 30105 | Main diagonal is missed.                                                       |                                                                 |
| 30200 | Matrix is not an M-matrix.                                                     |                                                                 |
| 30210 | Matrix condensation fails by non-positive value.                               |                                                                 |
| 30212 | There is a zero entry on the main diagonal.                                    |                                                                 |
| 30310 | Too small integer work array.                                                  |                                                                 |
| 30320 | Too small real work array.                                                     |                                                                 |

### 3. Comments on use

#### **M-matrix**

A coefficient matrix arising from order two finite difference discretization or, in some cases, from order one finite element discretization of an elliptical boundary value problem is an M-matrix. It can be produced using the routines for discretization of a boundary value problem for second order partial differential equation (c dm vpde2d, c dm vpde3d).

To be an M-matrix means that

- All main diagonal entries are positive  $a_{i,i} > 0$  for all i = 1, ..., n and all other entries are non-positive  $a_{i,j} \le 0$  for all i, j = 1, ..., n with  $i \ne j$ .
- There is a positive vector **v** <sup>pos</sup> so **Av** <sup>pos</sup> is positive.

If the first condition is not fulfilled, processing is not continued with i con = 30200. This routine can not find the vector  $\mathbf{v}^{pos}$  (icon = 10700) it is set  $\mathbf{v}^{pos} = (1, ..., 1)$  the matrix  $\mathbf{A}$  is assumed and processing is continued with the risk of a breakdown in AMLI with icon = 30212, 30210 or slow convergence or breakdowns in the outer or inner iteration.

To define the coarse levels the rectangular grid used to assemble the coefficient matrix is recovered. If the recovering is not successful there can be a breakdown in AMLI with icon = 30212, 30210, a disproportionately increase of the number of diagonals in the coarser levels or slow convergence or breakdowns in the outer or inner iteration.

#### isw

When multiple linear equations with the same coefficient matrix but different right hand side vectors are solved set isw = 1 in the first call and isw = 2 in the second and all subsequent calls. Then the coarse level matrices assembled in the first call are reused.

#### NAMAX

Normally it is sufficient to set NAMAX = ndiag in the formulas for the length for the work arrays. It can happen that the number of diagonals in the coarse level matrices is larger than the number of diagonals in the given matrix. In this case NAMAX has to be increased.

#### **ORTHOMIN**

It is always recommendable to use ORTHOMIN if possible. This requires that the matrix is symmetric. As this routine removes easily computable unknowns from the matrix before the iteration starts it can happen that the actual iteration matrix is symmetric even if the given matrix is not. Therefore it is recommendable to try ORTHOMIN with symmetrical normalization first if there is a chance that the iteration matrix is symmetric.

#### **GMRES**

If the matrix is non-symmetric it is recommendable to use the non-symmetric normalization together with GMRES. Normally it is sufficient to truncate after NRESOT = 5 residuals and to restart after 20 steps in the outer iteration. In the inner iteration it can be necessary to select a higher value for the truncation NRESIN and to restart after a larger number of iteration steps or even to forbid a restart. If NRESIN is increased it can happen that more real work space is required. Then it is necessary to increase NRES in the formula for the length workspace nw but, NRES can be set to a smaller value than NRESOT. In general the convergence of GMRES method becomes better as NRESOT and NRESIN are set to larger. But it requires longer computation time and larger amount of memory.

#### The optimal number of levels

This routine tries to find the optimal number of levels. In some rare applications the computing time can be reduced by setting the number of levels by hand but normally the improvements are not significant.

#### Preconditioning

The preconditioner bases on a nested incomplete block factorizations using the Schur complement. The matrix  $A_n(n=1, ..., MAXLVL-1)$  of each level can be blocked as follows choosing the sets of eliminated unknown from the coordination in a virtual grid:

$$\mathbf{A}_n = \begin{bmatrix} \mathbf{A}_{11} & \mathbf{A}_{12} \\ \mathbf{A}_{21} & \mathbf{A}_{22} \end{bmatrix}$$

And define a matrix  $\mathbf{S} = \mathbf{A}_{22} - \mathbf{A}_{21}\mathbf{A}_{11}^{-1}\mathbf{A}_{12}$ , which is called Schur complement.  $\mathbf{A}_n$  can be factorized as follows:

$$\mathbf{A}_n = \begin{bmatrix} \mathbf{A}_{11} & \mathbf{0} \\ \mathbf{A}_{21} & \mathbf{I} \end{bmatrix} \begin{bmatrix} \mathbf{I} & \mathbf{A}_{11}^{-1} \mathbf{A}_{12} \\ \mathbf{0} & \mathbf{S} \end{bmatrix}$$

The matrix  $A_{n+1}$  of next level n+1 can be regarded as a Schur complement matrix with approximating the  $A_{11}^{-1}$  to a diagonal matrix. These incomplete factorization are used for preconditioning in this routine.

#### 4. Example program

The partial differential equation

$$-\left(\frac{\partial^2 u}{\partial^2 x_1} + \frac{\partial^2 u}{\partial^2 x_2}\right) + cu = 1$$

is solved on the domain  $[0, 1]^2$ . Dirichlet boundary conditions are set to u = 0.

```
#include <stdlib.h>
#include <stdio.h>
#include <math.h>
#include "cssl.h" /* standard C-SSL header file */
#define max(a,b) ((a) > (b) ? (a) : (b))
#define MAXT
                     4
#define N1
                 1281
#define N2
                 1537
#define NLVL
                   10
                  (N1)
#define L1
#define L2
                  (N2)
              (N1*N2)
#define KA
#define NA
                     5
                ((3*NA+5)*(KA+MAXT)+3*(NLVL+1)*N1*MAXT+11*(KA+MAXT))
#define NW
#define NIW (((6*MAXT+12*NA)*(NLVL+1)+8*N1+2000)*MAXT+4*(KA+MAXT))
int MAIN_()
  double a[NA][KA], b[KA], u[KA], sol[3*N1*N2], rhs[N1*N2], rhsc[N1*N2];
  double x1[L1], x2[L2], a1[L2][L1], a2[L2][L1], b1[L2][L1], b2[L2][L1];
double c[L2][L1], f[L2][L1], w[NW], epsin, epsot, tmp;
int nofst[NA], info[100], iw[NIW];
         z1, z2, ndiag, n, isw, iguss, nband, i, z, icon;
  int
  /* CREATE NODE COORDINATES */
  for (z1=0; z1<N1; z1++) {</pre>
    x1[z1] = (double)(z1)/(double)(N1-1);
  }
  for (z2=0; z2<N2; z2++) {
    x2[z2] = (double)(z2)/(double)(N2-1);
  }
  /* COEFFICIENTS IN THE PARTIAL DIFFERENTIAL EQUATION : */
  for (z2=0; z2<N2; z2++) {
    for (z1=0; z1<N1; z1++) {
      a1[z2][z1] = 1.0;
      a2[z2][z1] = 1.0;
      b1[z2][z1] = 0.0;
```

```
b2[z2][z1] = 0.0;
    c[z2][z1] = 1.0;
f[z2][z1] = 1.0;
  }
  /* DIRICHLET BOUNDARY CONDITIONS: */
            = 1.0;
= 0.0;
  c[z2][0]
  f[z2][0]
  c[z2][N1-1] = 1.0;
  f[z2][N1-1] = 0.0;
  if (z2 == 0) {
    for (z1=0; z1<N1; z1++) {
     c[0][z1] = 1.0;
      f[0][z1] = 0.0;
    }
  }
  if (z2 == N2-1) {
    for (z1=0; z1<N1; z1++) {</pre>
     c[N2-1][z1] = 1.0;
      f[N2-1][z1] = 0.0;
    }
  }
}
n = N1*N2;
&ndiag, nofst, b, &icon);
printf("icon of c_dm_vpde2d = %d\n", icon);
for (z=0; z<n; z++) {
 rhs[z] = b[z];
}
nband = 0;
for (i=0; i<ndiag; i++) {</pre>
 nband = max(nband,fabs(nofst[i]));
}
/* CALL DAMLI: */
isw = 1;
iguss = 0;
info[0] = -1;
info[1] = MAXT*100;
info[2] = 0;
info[4] = 1;
info[5] = 2000;
info[9] = 1;
info[9] = 1;
info[10] = 1000;
epsot = 1e-6;
epsin = 1e-3;
printf("icon of c_dm_vamlid = %d\n", icon);
for (i=0; i<nband; i++) {</pre>
 sol[i]
                   = 0.0i
 sol[nband+n+i-1] = 0.0;
}
.2-0, z<n; z++) {
  sol[nband+z] = u[z];
}</pre>
c_dm_vmvsd((double*)a, KA, ndiag, n, nofst, nband, sol, rhsc, &icon);
tmp = 0.0;
for (z=0; z<n; z++) {</pre>
 tmp = max(tmp,fabs((rhs[z]-rhsc[z])/(rhs[z]+1.0)));
}
printf("error = %e\n", tmp);
return(0);
```

}

Consult the entry for DM\_VAMLID in the Fortran SSL II Thread-Parallel Capabilities User's Guide.

# c\_dm\_vbcscc

## 1. Function

This routine solves, using the BICGSTAB(l) method, Bi-Conjugate Gradient Stabilized(l) method, a system of linear equations with unsymmetric or indefinite sparse matrices as coefficient matrices.

Ax = b

The  $n \times n$  coefficient matrix is stored using the compressed column storage method. Vectors **b** and **x** are *n*-dimensional vectors.

Regarding the convergence and the guideline on the usage of iterative methods, see Chapter 4 "Iterative linear equation solvers and Convergence," in Part I, "Outline," in the SSL II Extended Capability User's Guide II.

## 2. Arguments

The routine is called as follows:

where:

| a     | double a[nz] | Input | The non-zero elements of a coefficient matrix are stored. The non-zero elements of a sparse matrix are stored in a [ $i$ ], $i=0,, nz-1$ . For an explanation of the compressed column storage method, see Figure c_dm_vmvscc-1 in the description of a c_dm_vmvscc routine, "Multiplication of a real sparse matrix and a real vector (compressed column storage method)". |
|-------|--------------|-------|----------------------------------------------------------------------------------------------------|
| nz    | int          | Input | The total number of the nonzero elements belong to a coefficient matrix                                                                                                    |
|       |              | -     | A.                                                                                                    |
| nrow  | int nrow[nz] | Input | The row indices used in the compressed column storage method, which                                                                                                    |
|       |              |       | indicate the row number of each nonzero element stored in an array a.                                                                                                    |
| nfcnz | int          | Input | The position of the first nonzero element stored in an array a by the                                                                                                    |
|       | nfcnz[n+1]   |       | compressed column storage method which stores the nonzero elements                                                                                                    |
|       |              |       | column by column.                                                                                                    |
|       |              |       | nfcnz[n] = nz + 1                                                                                                    |
| n     | int          | Input | Order <i>n</i> of matrix <b>A</b> .                                                                                                    |
| b     | double b[n]  | Input | Constant vector <b>b</b> .                                                                                                    |
| itmax | int          | Input | Upper limit of iterations in BICGSTAB( $l$ ).( > 0) The value of                                                                                                    |
|       |              | 1     | itmax should usually be set to about 2000.                                                                                                    |

| eps   | double        | Input  | Criterion value for judgment of convergence.                                     |
|-------|---------------|--------|----------------------------------------------------------------------------------|
|       |               |        | When eps is zero or less, eps is set to $10^{-6}$ . See <i>Comments on use</i> . |
| iguss | int           | Input  | Control information specifying whether iterative computation is to be            |
|       |               |        | performed using the approximate values of the solution vectors specified         |
|       |               |        | in array x.                                                                      |
|       |               |        | iguss = 0: Approximate value of the solution vector is not specified.            |
|       |               |        | iguss $\neq 0$ : The iterative computation starts from the approximate value     |
|       |               |        | of the solution vector specified in array x.                                     |
| 1     | int           | Input  | The order of stabiliser in the BICGSTAB( <i>l</i> ) algorithm. $(1 \le 1 \le 8)$ |
|       |               |        | The value of 1 should usually be set to 1 or 2. See <i>Comments on use</i> .     |
| x     | double x[n]   | Input  | The approximate values of solution vectors can be specified in $x[i-1]$ ,        |
|       |               |        | $1 \leq i \leq n$ .                                                              |
|       |               | Output | Solution vector <b>x</b> .                                                       |
| iter  | int           | Output | Number of iteration performed using the BICGSTAB(l) method.                      |
| w     | double w[nz]  | Work   |                                                                                  |
| iw    | int iw[nz][2] | Work   |                                                                                  |
| icon  | int           | Output | Condition code. See below.                                                       |
|       |               |        | 1                                                                                |

The complete list of condition codes is given below.

| Code  | Meaning                                                                                                    | Processing                                                                                                    |
|-------|----------------------------------------------------------------------------------------------------|----------------------------------------------------------------------------------------------------|
| 0     | No error.                                                                                                    | Completed.                                                                                                    |
| 20000 | Break-down occurred.                                                                                                    | Processing stopped.                                                                                                    |
| 20001 | Reached the set maximum number of iterations.                                                                                      | Processing is discontinued. The already calculated approximate value is output to array x, but its precision is not assured. |
| 30000 | <pre>One of the following has occurred:     n &lt; 1     nz &lt; 0     nfcnz[n]≠nz+1     itmax ≤ 0     1 &lt; 1     1 &gt; 8</pre> | Bypassed.                                                                                                    |

## 3. Comments on use

### **Convergent criterion**

When the residual Euclidean norm is equal to or smaller than the product of the first residual Euclidean norm and the value of eps, it is assumed that the solution converged. The error between the correct solution and the calculated approximate solution is roughly equal to the product of the matrix **A** condition number and the value of eps.

1

When l is set to one, the algorithm is same as that of BICGSTAB method. As the value of l is lager, the cost of one iteration becomes larger however the total number of iteration is reduced. Consequently in some cases it becomes faster with larger l.

### 4. Example program

{

The linear system of equations **Ax=f** is solved, where **A** results from the finite difference method applied to the elliptic equation.

$$-\Delta u + a\nabla u + u = f$$

with zero boundary conditions on a cube and the coefficient  $a=(a_1,a_2,a_3)$  where  $a_1, a_2$  and  $a_3$  are some constants. The matrix A in Diagonal format is generated by the function init mat\_diag. Then it is converted into the storage scheme in compressed column storage.

```
#include <stdlib.h>
#include <stdio.h>
#include <math.h>
#include "cssl.h" /* standard C-SSL header file */
#define NORD
                (60)
#define NX
                (NORD)
#define NY
                (NORD)
#define NZ
                (NORD)
#define N
                (NX*NY*NZ)
#define K
                (N+1)
#define NDIAG
                (7)
#define L
                (4)
MAIN_()
  int
         ierr, icon, iguss, iter, itmax;
  int.
         nord, n, l, i, j, k;
  int
         nx, ny, nz, nnz;
  int
         length, nbase, ndiag;
  int
         numnz, ntopcfg, ncol;
  int
         nofst[NDIAG];
         nrow[K*NDIAG];
  int
         nfcnz[N+1];
  int
         iw[K*NDIAG][2];
  int
  double eps;
 double val, va2, va3, vc;
double err1, err2, err3, err4;
 double x1, y1, z1;
double diag[NDIAG][K];
  double diag2[NDIAG][K];
  double a[K*NDIAG];
  double b[N];
  double w[K*NDIAG];
  double x[N];
  double solex[N];
  double y[N];
  void init_mat_diag(double va1, double va2, double va3, double vc,
               double d_l[], int offset[], int nx, int ny, int nz,
               double x1, double y1, double z1, int ndiag, int len, int ndivp);
  double errnrm(double *x1, double *x2, int len);
  nord=NORD, nx=NX, ny=NY, nz=NZ, n=N, k=K, ndiag=NDIAG, l=L;
               BICGSTAB(L) METHOD\n");
  printf("
  printf("
              COMPRESSED COLUMN STORAGE\n");
  printf("\n");
  for (i=1; i<=n; i++){</pre>
    solex[i-1]=1.0;
  printf("
              EXPECTED SOLUTIONS\n");
  printf("
              X(1) = f X(N) = f n, solex[0], solex[n-1]);
  printf("\n");
  val = 3.0;
  va2 = 1.0/3.0;
  va3 = 5.0;
  vc = 1.0;
  x1 = 1.0;
  y1 = 1.0;
```

```
z1 = 1.0;
init_mat_diag(val, va2, va3, vc, (double*)diag, (int*)nofst,
                    nx, ny, nz, xl, yl, zl, ndiag, n, k);
for (i=1; i<=ndiag; i++){</pre>
  if (nofst[i-1] < 0){
    nbase=-nofst[i-1];
    length=n-nbase;
    for (j=1; j<=length; j++) \big\{
     diag2[i-1][j-1]=diag[i-1][nbase+j-1];
    }
  }
  else{
    nbase=nofst[i-1];
    length=n-nbase;
    for (j=nbase+1; j<=n; j++) {</pre>
     diag2[i-1][j-1]=diag[i-1][j-nbase-1];
    }
  }
}
numnz=1;
for (j=1; j<=n; j++) {
    ntopcfg = 1;</pre>
  for (i=ndiag; i>=1; i--){
    if (diag2[i-1][j-1]!=0.0){
     ncol=j-nofst[i-1];
      a[numnz-1]=diag2[i-1][j-1];
      nrow[numnz-1]=ncol;
      if (ntopcfg==1){
       nfcnz[j-1]=numnz;
       ntopcfg=0;
      numnz=numnz+1;
    }
  }
}
nfcnz[n]=numnz;
nnz=numnz-1;
for (i=1; i<=n; i++) {</pre>
 x[i-1]=0.0;
}
ierr = c_dm_vmvscc(a, nnz, nrow, nfcnz, n, solex, b, w, (int*)iw, &icon);
err1 = errnrm(solex,x,n);
ierr = c_dm_vmvscc(a, nnz, nrow, nfcnz, n, x, y, w, (int*)iw, &icon);
err2 = errnrm(y,b,n);
iguss = 0;
itmax = 2000;
eps = 1.0e-8;
ierr = c_dm_vmvscc(a, nnz, nrow, nfcnz, n, x, y, w, (int*)iw, &icon);
err4 = errnrm(y,b,n);
printf("
            COMPUTED VALUES\n");
printf("
            X(1) = f X(N) = f n, x[0], x[n-1];
printf("\n");
printf("
            c_dm_vbcscc ICON = %d\n", icon);
printf("\n");
printf(" N
           .
N = %d :: NX = %d NY = %d NZ = %d\n",n,nx,ny,nz);
ITER MAX = %d\n",itmax);
           N = %d
printf("
printf("
           ITER
                    = %d\n",iter);
printf("\n");
printf("
            EPS
                     = %e\n",eps);
printf("\n");
printf("
            INITIAL ERROR = %f\n",err1);
printf("
            INITIAL RESIDUAL ERROR = %f\n",err2);
.
printf("
            CRITERIA RESIDUAL ERROR = %e\n",err2 * eps);
printf("\n");
printf("
           ERROR = %e\n",err3);
.
printf("
            RESIDUAL ERROR = %e\n",err4);
printf("\n");
printf("\n");
```

```
if (err4<=(err2*eps*1.1) && icon==0){
    printf("******* OK ******* \n");
  else{
    printf("******** NG *******\n");
  }
}
void init_mat_diag(double va1, double va2, double va3, double vc,
          double d_l[], int offset[], int nx, int ny, int nz,
          double x1, double y1, double z1, int ndiag, int len, int ndivp)
{
  int i, l, j;
  int length, numnz, js;
int i0, j0, k0;
  int ndiag_loc;
  int nxy;
  double hx, hy, hz;
double x1, x2;
  double base;
  double ret, remark;
  if (ndiag<1){
    printf("FUNCTION INIT_MAT_DIAG:\n");
printf("NDIAG SHOULD BE GREATER THAN OR EQUAL TO 1\n");
    return;
  }
  ndiag_loc = ndiag;
  if (ndiag>7){
    ndiag_loc=7;
  }
  hx = xl / (nx + 1);
  hy = yl / (ny + 1);
hz = zl / (nz + 1);
  for (i=1; i<=ndivp; i++){</pre>
    for (j=1; j<=ndiag; j++){</pre>
      d_l[i-1+(j-1)*ndivp]= 0.;
    }
  }
  nxy = nx * ny;
  1 = 1;
  if (ndiag_loc >= 7) {
    offset[1-1] = -nxy;
    ++1;
  if (ndiag_loc >= 5) {
    offset[l-1] = -nx;
    ++1;
  if (ndiag_loc >= 3) {
    offset[1-1] = -1;
    ++1;
  }
  offset[1-1] = 0;
  ++1;
  if (ndiag_loc >= 2) {
    offset[1-1] = 1;
    ++1;
  if (ndiag_loc >= 4) {
    offset[l-1] = nx;
    ++1;
  if (ndiag_loc >= 6) {
    offset[l-1] = nxy;
  }
  for (j = 1; j <= len; ++j) {</pre>
    js=j;
k0 = (js - 1) / nxy + 1;
    if (k0 > nz) {
    printf("ERROR; K0.GH.NZ\n");
      return;
    }
    j0 = (js - 1 - nxy * (k0 - 1)) / nx + 1;
i0 = js - nxy * (k0 - 1) - nx * (j0 - 1);
```

```
1 = 1;
     if (ndiag_loc >= 7) {
       if (k0 > 1) {
         d_l[j-1+(l-1)*ndivp] = -(1.0/hz+va3*0.5)/hz;
       }
       ++1;
     }
     if (ndiag_loc >= 5) {
       if (j0 > 1) {
    d_l[j-l+(l-1)*ndivp] = -(1.0/hy+va2*0.5)/hy;
        }
        ++1;
     }
     if (ndiag_loc >= 3) {
       if (i0 > 1) {
         d_l[j-1+(1-1)*ndivp] = -(1.0/hx+val*0.5)/hx;
        }
        ++1;
     }
     d_l[j-l+(l-1)*ndivp] = 2.0/(hx*hx)+vc;
if (ndiag_loc >= 5) {
    d_l[j-l+(l-1)*ndivp] += 2.0/(hy*hy);
       if (ndiag_loc >= 7) {
          d_l[j-1+(l-1)*ndivp] += 2.0/(hz*hz);
       }
     }
     ,
++1;
     if (ndiag_loc >= 2) {
       if (i0 < nx) {
    d_l[j-1+(l-1)*ndivp] = -(1.0/hx-val*0.5)/hx;</pre>
        }
        ++1;
     }
     if (ndiag_loc >= 4) {
    if (j0 < ny) {
        d_l[j-1+(1-1)*ndivp] = -(1.0/hy-va2*0.5)/hy;
        }
    }
}</pre>
        }
        ,
++1;
     }
     if (ndiag_loc >= 6) {
       if (k0 < nz) {
    d_l[j-1+(1-1)*ndivp] = -(1.0/hz-va3*0.5)/hz;</pre>
       }
     }
  }
  return;
double errnrm(double *x1, double *x2, int len)
  double ret_val;
  int i;
  double s, ss;
  s = 0.;
  for (i = 1; i <= len; ++i) {
     ss = x1[i-1] - x2[i-1];
     s += ss * ss;
  }
  ret_val = sqrt(s);
  return ret_val;
```

}

{

}

Consult the entry for DM VBCSCC in the Fortran SSL II Thread-Parallel Capabilities User's Guide as well as [32], [67] and [73].

# c\_dm\_vbcsd

## 1. Function

This function solves, using the BICGSTAB(*l*) method, Bi-Conjugate Gradient Stabilized(*l*) method, a system of linear equations with unsymmetric or indefinite sparse matrices as coefficient matrices.

Ax = b

The  $n \times n$  coefficient matrix is stored using the diagonal format storage method. Vectors **b** and **x** are *n*-dimensional vectors.

Regarding the convergence and the guideline on the usage of iterative methods, see Chapter 4 Iterative linear equation solvers and Convergence, in Part I, Outline, in the SSL II Extended Capability User's Guide II.

## 2. Arguments

The routine is called as follows:

where:

| a     | double       | Input | Sparse matrix A stored in diagonal storage format. See Comments on               |
|-------|--------------|-------|----------------------------------------------------------------------------------|
|       | a[ndiag][k]  |       | use.                                                                             |
| k     | int          | Input | C fixed dimension of array a ( $\geq$ n).                                        |
| ndiag | int          | Input | The number of diagonal vectors in the coefficient matrix A having non-           |
|       |              |       | zero elements.                                                                   |
| n     | int          | Input | Order <i>n</i> of matrix <b>A</b> .                                              |
| nofst | int          | Input | Distance from the main diagonal vector corresponding to diagonal                 |
|       | nofst[ndiag] |       | vectors in array a. Super-diagonal vector rows have positive values.             |
|       |              |       | Sub-diagonal vector rows have negative values. See Comments on use.              |
| b     | double b[n]  | Input | Constant vector <b>b</b> .                                                       |
| itmax | int          | Input | Upper limit of iterations in BICGSTAB( $l$ ).(>0)                                |
| eps   | double       | Input | Tolerance for convergence test.                                                  |
|       |              |       | When eps is zero or less, eps is set to $10^{-6}$ . See <i>Comments on use</i> . |
| iguss | int          | Input | Control information about whether to start the iterative computation             |
|       |              |       | from the approximate value of the solution vector specified in array x.          |
|       |              |       | iguss = 0: Approximate value of the solution vector is not specified.            |
|       |              |       | iguss $\neq 0$ : The iterative computation starts from the approximate value     |
|       |              |       | of the solution vector specified in array x.                                     |
|       |              |       |                                                                                  |

| 1    | int         | Input  | The order of stabiliser in the BICGSTAB( <i>l</i> ) algorithm. $(1 \le l \le 8)$ |
|------|-------------|--------|----------------------------------------------------------------------------------|
|      |             |        | The value of 1 should usually be set to 1 or 2. See <i>Comments on use</i> .     |
| x    | double x[n] | Input  | The starting values for the computation. This is optional and relates to         |
|      |             |        | argument iguss.                                                                  |
|      |             | Output | Solution vector <b>x</b> .                                                       |
| iter | int         | Output | Number of iteration performed using the BICGSTAB( <i>l</i> ) method.             |
| icon | int         | Output | Condition code. See below.                                                       |
|      |             |        |                                                                                  |

The complete list of condition codes is given below.

| Code  | Meaning                                       | Processing                                   |
|-------|-----------------------------------------------|----------------------------------------------|
| 0     | No error.                                     | Completed.                                   |
| 20000 | Break-down occurred.                          | Processing stopped.                          |
| 20001 | Reached the set maximum number of iterations. | Processing stopped.                          |
|       |                                               | The approximate solution obtained up to this |
|       |                                               | stage is returned, but its precision is not  |
|       |                                               | guaranteed.                                  |
| 30000 | One of the following has occurred:            | Bypassed.                                    |
|       | • n < 1                                       |                                              |
|       | • k < 1                                       |                                              |
|       | • n>k                                         |                                              |
|       | • 1<1                                         |                                              |
|       | • 1>8                                         |                                              |
|       | • ndiag < 1                                   |                                              |
|       | • ndiag>k                                     |                                              |
|       | • itmax $\leq 0$                              |                                              |
| 32001 | $abs(nofst[i]) > n-1; 0 \le i \le ndiag$      |                                              |

## 3. Comments on use

### **Convergent criterion**

In the BICGSTAB(l) method, if the residual Euclidean norm is equal to or less than the product of the initial residual Euclidean norm and eps, it is judged as having converged. The difference between the precise solution and the obtained approximation is roughly equal to the product of the condition number of Matrix A and eps.

The residual which used for convergence judgement is computed recursively and it may differ from the true residual.

1

The maximum value of l is set to 8. For l=1, this algorithm coincides with BiCGSTAB. Using smaller l usually results in faster speed, but in some situations larger l brings a good convergence, although the steps of an iteration are more expensive for larger l.

### Notes on using the diagonal format

A diagonal vector element outside coefficient matrix A must be set to zero.

There is no restriction in the order in which diagonal vectors are stored in array a.

The advantage of this method lies in the fact that the matrix vector multiplication can be calculated without the use of indirect indices. The disadvantage is that matrices without the diagonal structure cannot be stored efficiently with this method.

## 4. Example program

This example program initializes A and x, and calculates b by multiplication. The library routine is then called and the resulting x vector is checked against the original version.

```
#include <stdlib.h>
#include <stdio.h>
#include <math.h>
#include "cssl.h" /* standard C-SSL header file */
#define NMAX
                  (1000)
#define UBANDW
                 (2)
#define LBANDW
                  (1)
#define NDIAG
                  (UBANDW + LBANDW + 1)
#define L
                  (2)
MAIN_()
ł
  double one=1.0, bcoef=10.0, eps=1.e-6;
  int
         ierr, icon, nub, nlb, n, i, j, k;
  int
          itmax, iguss, iter;
  int
         nofst[NDIAG];
  double a[NDIAG][NMAX], b[NMAX], x[NMAX];
  nub
        = UBANDW;
        = LBANDW;
  nlb
        = NMAX;
  n
  k
        = NMAX;
  /* Set A-mat & b */
  for (i=1; i<=nub; i++) {</pre>
    for (j=0 ; j<n-i; j++) a[i][j] = -1.0;
for (j=n-i; j<n ; j++) a[i][j] = 0.0;</pre>
    nofst[i] = i;
  }
  for (i=1; i<=nlb; i++) {</pre>
    for (j=0 ; j<i+1; j++) a[nub+i][j] = 0.0;
for (j=i+1; j<n ; j++) a[nub+i][j] = -2.0;</pre>
    nofst[nub+i] = -i;
  nofst[0] = 0;
  for (j=0; j<n; j++) {
    b[j]
            = bcoef;
    a[0][j] = bcoef;
    for (i=1; i<NDIAG; i++) b[j] += a[i][j];</pre>
  }
  /* solve the nonsymmetric system of linear equations */
  itmax = n;
  iguss = 0;
  ierr = c_dm_vbcsd ((double*)a, k, NDIAG, n, nofst, b, itmax, eps,
                    iguss, L, x, &iter, &icon);
  if (icon != 0) {
    printf("ERROR: c_dm_vbcsd failed with icon = %d\n", icon);
    exit(1);
  }
  /* check result */
  for (i=0;i<n;i++) {</pre>
    if (fabs(x[i]-one) > eps*10.0) {
      printf("WARNING: result maybe inaccurate\n");
      exit(1);
    }
  }
 printf("Result OK\n");
 return(0);
}
```

Consult the entry for DM\_VBCSD in the Fortran SSL II Thread-Parallel Capabilities User's Guide as well as [32], [67] and [73]

# c\_dm\_vbcse

## 1. Function

This function solves, using the BICGSTAB(*l*) method, Bi-Conjugate Gradient Stabilized(*l*) method, a system of linear equations with unsymmetric or indefinite sparse matrices as coefficient matrices.

Ax = b

The  $n \times n$  coefficient matrix is stored using the ELLPACK format storage method. Vectors **b** and **x** are *n*-dimensional vectors.

Regarding the convergence and the guideline on the usage of iterative methods, see Chapter 4 Iterative linear equation solvers and Convergence, in Part I, Outline, in the SSL II Extended Capability User's Guide II.

## 2. Arguments

The routine is called as follows:

where:

| a     | double         | Input | Sparse matrix A stored in ELLPACK storage format.                                |
|-------|----------------|-------|----------------------------------------------------------------------------------|
|       | a[iwidt][k]    |       |                                                                                  |
| k     | int            | Input | C fixed dimension of array a and $icol(\geq n)$ .                                |
| iwidt | int            | Input | The maximum number of non-zero elements in any row vectors of A                  |
|       |                |       | ( ≥ 0).                                                                          |
| n     | int            | Input | Order <i>n</i> of matrix <b>A</b> .                                              |
| icol  | int            | Input | Column indices used in the ELLPACK format, showing to which                      |
|       | icol[iwidt][k] |       | column the elements corresponding to a belong.                                   |
| b     | double b[n]    | Input | Constant vector <b>b</b> .                                                       |
| itmax | int            | Input | Upper limit of iterations in BICGSTAB( $l$ ) method.(>0)                         |
| eps   | double         | Input | Tolerance for convergence test.                                                  |
|       |                |       | When eps is zero or less, eps is set to $10^{-6}$ . See Comments on use.         |
| iguss | int            | Input | Control information about whether to start the iterative computation             |
|       |                |       | from the approximate value of the solution vector specified in array x.          |
|       |                |       | iguss = 0: Approximate value of the solution vector is not set.                  |
|       |                |       | iguss $\neq 0$ : The iterative computation starts from the approximate           |
|       |                |       | value of the solution vector specified in array x.                               |
| 1     | int            | Input | The order of stabiliser in the BICGSTAB( <i>l</i> ) algorithm. $(1 \le 1 \le 8)$ |
|       |                |       |                                                                                  |

|      |             |        | The value of 1 should usually be set to 1 or 2. See <i>Comments on use</i> |
|------|-------------|--------|----------------------------------------------------------------------------|
| x    | double x[n] | Input  | The starting values for the computation. This is optional and relates to   |
|      |             |        | argument iguss.                                                            |
|      |             | Output | Solution vector <b>x</b> .                                                 |
| iter | int         | Output | The real number of iteration steps in BICGSTAB( <i>l</i> ) method.         |
| icon | int         | Output | Condition code. See below.                                                 |
|      |             |        |                                                                            |

0- 1 11

.. .

• ~

The complete list of condition codes is given below.

| Code  | Meaning                                       | Processing                                   |
|-------|-----------------------------------------------|----------------------------------------------|
| 0     | No error.                                     | Completed.                                   |
| 20000 | Break-down occurred                           | Processing stopped.                          |
| 20001 | Reached the set maximum number of iterations. | Processing stopped.                          |
|       |                                               | The approximate solution obtained up to this |
|       |                                               | stage is returned, but its precision is not  |
|       |                                               | guaranteed.                                  |
| 30000 | One of the following has occurred:            | Bypassed.                                    |
|       | • n < 1                                       |                                              |
|       | • k < 1                                       |                                              |
|       | • n>k                                         |                                              |
|       | • 1<1                                         |                                              |
|       | • 1>8                                         |                                              |
|       | • iwidt < 1                                   |                                              |
|       | • iwidt>k                                     |                                              |
|       | • itmax $\leq 0$                              |                                              |
| 30001 | The band width is zero.                       |                                              |

## 3. Comments on use

### **Convergent criterion**

In the BICGSTAB(l) method, if the residual Euclidean norm is equal to or less than the product of the initial residual Euclidean norm and eps, it is judged as having converged. The difference between the precise solution and obtained approximate solution is equal to the product of the condition number of matrix **A** and eps.

The residual which used for convergence judgement is computed recursively and it may differ from the true residual.

1

The maximum value of l is set to 8. For l=1, this algorithm coincides with BiCGSTAB. Using smaller l usually results in faster speed, but in some situations larger l brings a convergence, although the steps of a iteration are more expensive for larger l.

# 4. Example program

This example program initializes A and x, and calculates b by multiplication. The library routine is then called and the resulting x vector is checked against the original version.

#include <stdlib.h>
#include <stdio.h>
#include <math.h>

```
#include "cssl.h" /* standard C-SSL header file */
#define NMAX
                 (1000)
#define UBANDW
                 (2)
#define LBANDW
                 (1)
#define TWIDT
                 (UBANDW + LBANDW + 1)
#define L
                 (2)
MAIN_()
  double lcf=-2.0, ucf=-1.0, bcoef=10.0, one=1.0, eps=1.e-6;
         ierr, icon, nlb, nub, n, k, itmax, iguss, iter, i, j, ix;
  int
  int
         icol[IWIDT][NMAX];
  double a[IWIDT][NMAX], b[NMAX], x[NMAX];
  nub
       = UBANDW;
  nlb
        = LBANDW;
        = NMAX;
  n
        = NMAX;
  k
  for (i=0; i<IWIDT; i++)</pre>
    for (j=0; j<n; j++) {
    a[i][j] = 0.0;</pre>
      icol[i][j] = j+1;
    ļ
  /* Set A-mat & b */
  for (j=0; j<nlb; j++) {
  for (i=0; i<j; i++) a[i][j] = lcf;</pre>
    a[j][j] = bcoef;
    b[i]
            = bcoef+(double)j*lcf+(double)nub*ucf;
    for (i=j+1; i<j+1+nub; i++) a[i][j] = ucf;</pre>
    for (i=0; i<=nub+j; i++) icol[i][j] = i+1;</pre>
  }
  for (j=nlb; j<n-nub; j++) {</pre>
    for (i=0; i<nlb; i++) a[i][j] = lcf;</pre>
    a[nlb][j] = bcoef;
              = bcoef+(double)nlb*lcf+(double)nub*ucf;
    b[i]
    for (i=nlb+1; i<IWIDT; i++) a[i][j] = ucf;</pre>
    for (i=0; i<IWIDT; i++) icol[i][j] = i+1+j-nlb;</pre>
  }
  for (j=n-nub; j<n; j++)
    for (i=0; i<nlb; i++) a[i][j] = lcf;</pre>
    a[nlb][j] = bcoef;
    b[j]
               = bcoef+(double)nlb*lcf+(double)(n-j-1)*ucf;
    for (i=1; i<nub-2+n-j; i++) a[i+nlb][j] = ucf;</pre>
    ix = n - (j+nub-nlb-1);
    for (i=n; i>=j+nub-nlb-1; i--) icol[ix--][j] = i;
  }
  /* solve the nonsymmetric system of linear equations */
  itmax = 2000;
  iguss = 0;
  ierr = c_dm_vbcse ((double*)a, k, IWIDT, n, (int*)icol, b, itmax,
                   eps, iguss, L, x, &iter, &icon);
  if (icon != 0) {
    printf("ERROR: c_dm_vbcse failed with icon = %d\n", icon);
    exit(1);
  }
  /* check result */
  for (i=0; i<n; i++) \{
    if (fabs(x[i]-one) > eps*10.0) {
      printf("WARNING: result maybe inaccurate\n");
      exit(1);
    }
  }
  printf("Result OK\n");
 return(0);
}
```

Consult the entry for DM\_VBCSE in the Fortran SSL II Thread-Parallel Capabilities User's Guide as well as [32], [67] and [73].

# c\_dm\_vblu

# 1. Function

This routine executes LU decomposition for banded matrix **A** of  $n \times n$ , lower bandwidth  $h_1$ , and upper bandwidth  $h_2$  using Gaussian elimination.

PA = LU

where, **P** is the permutation matrix of the row vector, **L** is the unit lower banded matrix, and **U** is the upper banded matrix.  $n > h_1 \ge 0, n > h_2 \ge 0$ .

# 2. Arguments

The routine is called as follows:

ierr = c\_dm\_vblu((double\*)a, k, n, nh1, nh2, epsz, &is, ip, &icon);
where:

| a    | double<br>a[n][k] | Input  | Store banded coefficient matrix <b>A</b> .<br>See Figure c dm vblu-1.         |
|------|-------------------|--------|-------------------------------------------------------------------------------|
|      | a[II][K]          | Output | LU-decomposed matrices L and U are stored.                                    |
|      |                   |        | See Figure c_dm_vblu-2.                                                       |
|      |                   |        | The value of a is not assured after operation.                                |
| k    | int               | Input  | C fixed dimension of array a ( $\geq 2 \times nh1 + nh2 + 1$ ).               |
| n    | int               | Input  | Order <i>n</i> of matrix <b>A</b> .                                           |
| nh1  | int               | Input  | Lower bandwidth size $h_1$ .                                                  |
| nh2  | int               | Input  | Upper bandwidth size $h_2$ .                                                  |
| epsz | double            | Input  | Judgment of relative zero of the pivot ( $\geq 0.0$ ). When epsz is zero, the |
|      |                   |        | standard value is set. See Comments on use.                                   |
| is   | int               | Output | Indicates row vector exchange count. See Comments on use.                     |
|      |                   |        | 1 exchange count is even.                                                     |
|      |                   |        | -1 exchange count is odd.                                                     |
| ip   | int ip[n]         | Output | The transposition vector to contain row exchange information is stored.       |
|      |                   |        | See Comments on use.                                                          |
| icon | int               | Output | Condition code. See below.                                                    |
|      |                   |        |                                                                               |

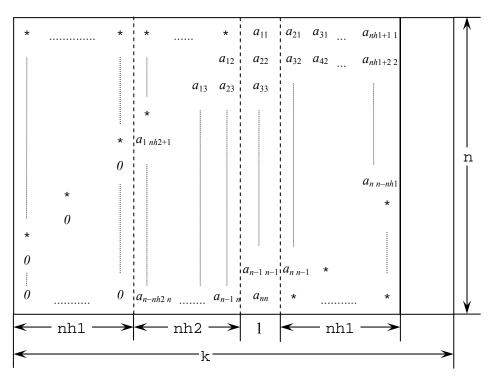

Figure c dm vblu-1. Storing matrix A in array a

The column vector of matrix **A** is continuously stored in columns of array a in the same manner as diagonal elements of banded matrix **A**  $a_{ii}$ , i = 1, ..., n, are stored in a [i-1] [ $h_1+h_2$ ].

Upper banded matrix part:

 $a_{j-i,j}, i = 1, ..., h_2, j = 1, ..., n, j-i \ge 1$  is stored in a [i][j], i = 0, ..., n-1, j = h\_1, ..., h\_1+h\_2-1.

Lower banded matrix part:

 $a_{j+i,j}, i = 1, ..., h_1, j = 1, ..., n, j + i \le n$  is stored in a [i][j], i = 0, ..., n-1, j = h\_1+h\_2+1, ..., 2 × h\_1+h\_2.

For a [i][j], i = 0, ..., n - 1,  $j = 0, ..., h_i - 1$ , set zero for the elements of matrix **A** outside the band.

\* indicates undefined values.

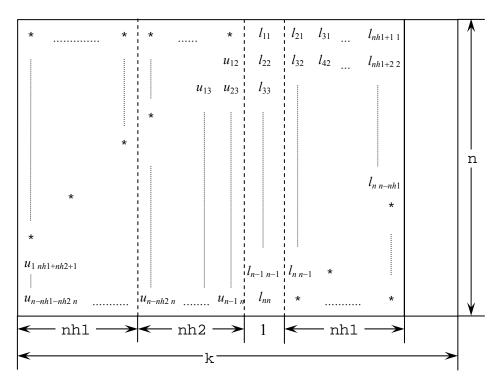

Figure c\_dm\_vblu-2. Storing LU-decomposed matrix L and U in array a

LU-decomposed unit upper banded matrix except diagonal elements  $u_{j-i+1,j}$ ,  $i = 1, ..., h_1+h_2$ ,  $j = 1, ..., n, j - i + 1 \ge 1$  is stored in a [i][j], i = 0, ..., n-1, j = 0, ..., h\_1+h\_2.

Lower banded matrix part:

 $l_{j+i,j}, i = 0, \dots, h_2, j = 1, \dots, n, j+i \le n \text{ is stored in a[i][j]}, i = 0, \dots, n-1, j = h_1+h_2, \dots, 2 \times h_1+h_2.$ 

\* indicates undefined values.

The complete list of condition codes is given below.

| Code  | Meaning                                           | Processing    |
|-------|---------------------------------------------------|---------------|
| 0     | No error.                                         | Completed.    |
| 20000 | All elements in some row of array a were zero, or | Discontinued. |
|       | the pivot became relatively zero. Matrix A may    |               |
|       | be singular.                                      |               |
| 30000 | One of the following has occurred:                | Bypassed.     |
|       | • n<1                                             |               |
|       | • nh1≥n                                           |               |
|       | • nh1<0                                           |               |
|       | • $nh2 \ge n$                                     |               |
|       | • nh2<0                                           |               |
|       | • $k < 2 \times nh1 + nh2 + 1$                    |               |
|       | • epsz<0                                          |               |

## 3. Comments on use

#### epsz

If epsz is set, the pivot is assumed to be relatively zero when it is less than epsz in the process of LU decomposition. In this case, processing is discontinued with icon = 20000. When unit round off is u, the standard value of epsz is  $16 \times u$ .

When the computation is to be continued even if the pivot is small, assign the minimum value to epsz. In this case, however, the result is not assured.

#### ip

In this routine, the row vector is exchanged using partial pivoting. That is, when the *I*-th row  $(I \ge J)$  is selected as the pivot row in the *J*-th stage (J = 1, ..., n) of decomposition, the contents of the *I*-th row and *J*-th row are exchanged. To indicate this exchange, *I* is stored in ip[J-1].

#### How to use this function

The linear equation can be solved by calling function  $c_dm_vblux$  following this function. Normally, the linear equation can be solved in one step by calling function  $c_dm_vblux$ .

#### is

The determinant can be obtained by multiplying is and a[i][ $h_1 + h_2$ ], where i = 0, ..., n - 1.

## 4. Example program

The system of linear equations with banded matrices is solved with the input of a banded real matrix of n = 10000,  $nh_1 = 2000$ ,  $nh_2 = 3000$ .

```
#include <stdlib.h>
#include <stdio.h>
#include <math.h>
#include "cssl.h" /* standard C-SSL header file */
                  ((a) > (b) ? (a) : (b))
#define max(a,b)
                  ((a) < (b) ? (a) : (b))
#define min(a,b)
#define NH1
              2000
              3000
#define NH2
              10000
#define N
#define KA
              (2*NH1+NH2+1)
#define NWORK 4500
int MAIN_()
 double a[N][KA], b[N], dwork[NWORK];
 double tt1, tt2, tmp, epsz;
        ip[N], i, j, is, ix, icon, nptr, nbase, nn;
 int
  ix = 123;
 nn = NH1+NH2+1;
  for (i=0; i<N; i++)</pre>
   c_dvrau4(&ix,&a[i][NH1],nn,dwork,NWORK,&icon);
  }
 printf("nhl = d, nh2 = d, n = d, NH1, NH2, N;
  /* zero clear */
  for (j=0; j<N; j++) {
    for (i=0; i<NH1; i++) {</pre>
      a[j][i] = 0.0;
    }
  }
  /* left upper triangular part */
 for (j=0; j<NH2; j++) {
```

```
for (i=0; i<NH2-j; i++) {</pre>
    a[j][i+NH1] = 0.0;
   }
}
/* right rower triangular part */
nbase = 2*NH1+NH2+1;
for (j=0; j<NH1; j++) {
  for (i=0; i<j; i++) {</pre>
     a[N-NH1+j][nbase-i-1] = 0.0;
   }
}
/* set right hand constant vector */
for (i=0; i<N; i++) {
    b[i] = 0.0;</pre>
}
for (i=0; i<N; i++) {
  nptr = i;
  for (j=max(nptr-NH2,0); j<min(N,nptr+NH1+1); j++) {
    b[j] += a[i][j-i+NH1+NH2];</pre>
   }
}
epsz = 0.0;
c_dm_vblu((double*)a, KA, N, NH1, NH2, epsz, &is, ip, &icon);
c_dm_vblux(b, (double*)a, KA, N, NH1, NH2, ip, &icon);
tmp = 0.0;
for (i=0; i<N; i++) {
  tmp = max(tmp, fabs(b[i]-1));
}
printf("maximum error = %e\n", tmp);
return(0);
```

}

Consult the entry for DM\_VBLU in the Fortran SSL II Thread-Parallel Capabilities User's Guide.

# c\_dm\_vblux

A system of linear equations with LU-decomposed banded real matrices. ierr = c\_dm\_vblux(b, fa, k, n, nh1, nh2, ip, &icon);

## 1. Function

This routine solves a linear equation having an LU-decomposed banded matrix as coefficient.

LUx = b

where, **L** is a unit lower banded matrix of lower bandwidth  $h_1$ , **U** is an upper banded matrix of upper bandwidth  $h(= \min(h_1+h_2, n-1))$ , and **b** is an *n*-dimensional real constant vector. The order of matrix **A** before LU decomposition, lower bandwidth, and upper bandwidth is n,  $h_1$ , and  $h_2$ .  $n > h_1 \ge 0$ ,  $n > h_2 \ge 0$ .

## 2. Arguments

The routine is called as follows:

```
ierr = c_dm_vblux(b, (double*)fa, k, n, nh1, nh2, ip, &icon);
where:
b
            double b[n]
                                 Input
                                            Constant vector b.
                                 Output
                                            Solution vector x.
fa
            double
                                 Input
                                            LU-decomposed matrices L and U are stored.
            fa[n][k]
                                            See Figure c dm vblux-1.
                                            The value of fa[i][j], i = 0, ..., n-1, j = 2 \times nh1 + nh2 + 1, ...,
                                            k-1, is not assured after operation.
k
                                            C fixed dimension of array a (\geq 2 \times nh1 + nh2 + 1).
            int
                                 Input
n
            int
                                 Input
                                            Order n of matrix A.
nh1
                                            Lower bandwidth size h_1.
            int
                                 Input
nh2
                                 Input
                                            Upper bandwidth size h_2.
            int
ip
            int ip[n]
                                 Output
                                            The transposition vector to contain row exchange information is stored.
                                            See Comments on use.
                                            Condition code. See below.
                                 Output
icon
            int
```

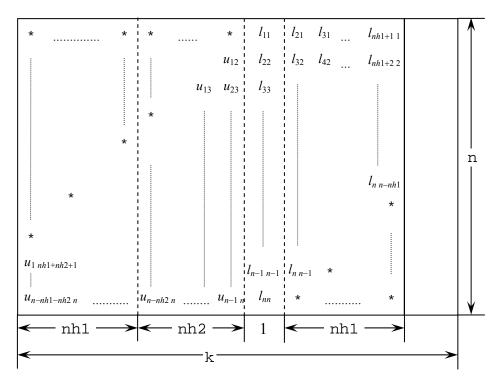

Figure c\_dm\_vblux-1. Storing LU-decomposed matrices L and U into array fa

LU-decomposed unit upper banded matrix except diagonal elements  $u_{j-i+1,j}$ ,  $i = 1, ..., h_1+h_2$ ,  $j = 1, ..., n, j - i + 1 \ge 1$  is stored in a [i][j], i = 0, ..., n-1, j = 0, ..., h\_1+h\_2.

#### Lower banded matrix part:

 $l_{j+i,j}, i = 0, \dots, h_2, j = 1, \dots, n, j+i \le n \text{ is stored in a[i][j], } i = 0, \dots, n-1, j = h_1 + h_2, \dots, 2 \times h_1 + h_2.$ 

\* indicates undefined values.

The complete list of condition codes is given below.

| Code  | Meaning                                   | Processing |
|-------|-------------------------------------------|------------|
| 0     | No error.                                 | Completed. |
| 30000 | One of the following has occurred:        | Bypassed.  |
|       | • n<1                                     |            |
|       | • nh1≥n                                   |            |
|       | • nh1<0                                   |            |
|       | • $nh2 \ge n$                             |            |
|       | • nh2<0                                   |            |
|       | • $k < 2 \times nh1 + nh2 + 1$            |            |
|       | • Diagonal element of lower banded matrix |            |
|       | was zero.                                 |            |
|       | • Contents of ip are invalid.             |            |

### 3. Comments on use

#### How to use this function

A system of linear equations with banded matrices can be solved by calling this routine following the routine  $c_dm_vblu$ . In this case, specify the output parameters of the routine  $c_dm_vblu$  without modification of the input parameters (except the constant vector) of this routine. Normally, a solution can be obtained in one step by calling the routine  $c_dm_vlbu$ .

### 4. Example program

The system of linear equations with banded matrices is solved with the input of a banded real matrix of n = 10000,  $nh_1 = 2000$ ,  $nh_2 = 3000$ .

```
#include <stdlib.h>
#include <stdio.h>
#include <math.h>
#include "cssl.h" /* standard C-SSL header file */
#define max(a,b) ((a) > (b) ? (a) : (b))
#define min(a,b) ((a) < (b) ? (a) : (b))</pre>
#define NH1
                2000
#define NH2
                3000
#define N
                10000
#define KA
                (2*NH1+NH2+1)
#define NWORK 4500
int MAIN_()
  double a[N][KA], b[N], dwork[NWORK];
  double tt1, tt2, tmp, epsz;
int ip[N], i, j, is, ix, icon, nptr, nbase, nn;
  ix = 123;
  nn = NH1+NH2+1;
  for (i=0; i<N; i++)</pre>
    c_dvrau4(&ix,&a[i][NH1],nn,dwork,NWORK,&icon);
  printf("nh1 = d, nh2 = d, n = d, NH1, NH2, N;
  /* zero clear */
  for (j=0; j<N; j++) {
    for (i=0; i<NH1; i++) {
      a[j][i] = 0.0;
    }
  }
  /* left upper triangular part */
  for (j=0; j<NH2; j++) {
  for (i=0; i<NH2-j; i++) {</pre>
      a[j][i+NH1] = 0.0;
    }
  }
  /* right rower triangular part */
  nbase = 2*NH1+NH2+1;
  for (j=0; j<NH1; j++)
    for (i=0; i<j; i++) {
      a[N-NH1+j][nbase-i-1] = 0.0;
    }
  }
  /* set right hand constant vector */
  for (i=0; i<N; i++) {</pre>
    b[i] = 0.0;
  }
  for (i=0; i<N; i++) {
    nptr = i;
    for (j=max(nptr-NH2,0); j<min(N,nptr+NH1+1); j++) {</pre>
```

```
b[j] += a[i][j-i+NH1+NH2];
}
epsz = 0.0;
c_dm_vblu((double*)a, KA, N, NH1, NH2, epsz, &is, ip, &icon);
c_dm_vblux(b, (double*)a, KA, N, NH1, NH2, ip, &icon);
tmp = 0.0;
for (i=0; i<N; i++) {
   tmp = max(tmp,fabs(b[i]-1));
}
printf("maximum error = %e\n", tmp);
return(0);
}</pre>
```

Consult the entry for DM\_VBLUX in the Fortran SSL II Thread-Parallel Capabilities User's Guide.

# c dm vcgd

A system of linear equations with symmetric positive definite sparse matrices (preconditional CG method, diagonal format storage method) ierr = c\_dm\_vcgd(a, k, nw, n, ndlt, b, ipc, itmax, isw, omega, eps, iguss, x, &iter, &rz, w, iw, &icon);

# 1. Function

This routine solves a linear equation having an  $n \times n$  normalized symmetric positive definite sparse matrix as coefficient matrix using the preconditioned CG method.

> Ax = b(1)

The  $n \times n$  matrix coefficient is normalized so that its diagonal elements are 1, and non-zero elements except the diagonal elements are stored using the diagonal format spares matrix storage method.

## 2. Arguments

The routine is called as follows:

```
ierr = c_dm_vcgd((double*)a, k, nw, n, ndlt, b, ipc, itmax, isw, omega, eps,
            iguss, x, &iter, &rz, (double*)w, (int*)iw, &icon);
```

| where: |                         |       |                                                                                    |
|--------|-------------------------|-------|------------------------------------------------------------------------------------|
| a      | double a[nw][k]         | Input | Sparse matrix A stored in diagonal normalized symmetric positive                   |
|        |                         |       | definite storage format.                                                           |
|        |                         |       | The value of a is not assured after operation.                                     |
| k      | int                     | Input | C fixed dimension of array a $(\geq n)$ .                                          |
| nw     | int                     | Input | Number of vectors in the diagonal direction where the coefficient matrix           |
|        |                         |       | A is stored using the diagonal format storage method. Even number. The             |
|        |                         |       | size of the second dimension of array a                                            |
| n      | int                     | Input | Order <i>n</i> of matrix <b>A</b> .                                                |
| ndlt   | <pre>int ndlt[nw]</pre> | Input | Indicate the distance from the main diagonal vector.                               |
| b      | double b[n]             | Input | Constant vector <b>b</b> .                                                         |
| ipc    | int                     | Input | Preconditioner control information. See Comments on use.                           |
|        |                         |       | 1 No preconditioner.                                                               |
|        |                         |       | 2 Neumann preconditioner.                                                          |
|        |                         |       | 3 Preconditioner using block incomplete Cholesky decomposition.                    |
|        |                         |       | In this case, omega needs to be specified.                                         |
| itmax  | int                     | Input | Upper limit of iterations.                                                         |
| isw    | int                     | Input | Control information. See Comments on use.                                          |
|        |                         |       | 1 Initial call.                                                                    |
|        |                         |       | 2 Subsequent calls.                                                                |
|        |                         |       | The arrays, a, ndlt, w and iw, must NOT be changed as the values                   |
|        |                         |       | set on the initial call are reused.                                                |
| omega  | double                  | Input | Modification factor for incomplete Cholesky decomposition, $0 \leq \texttt{omega}$ |
|        |                         |       |                                                                                    |

|       |                    |        | $\leq$ 1. Only use when ipc=3. See <i>Comments on use</i> .                                                     |
|-------|--------------------|--------|----------------------------------------------------------------------------------------------------|
| eps   | double             | Input  | Tolerance for convergence test.                                                                                 |
|       |                    |        | When eps is zero or less, eps is set to $\varepsilon \cdot \ \mathbf{b}\ $ , with $\varepsilon = 10^{-6}$ . See |
|       |                    |        | Comments on use.                                                                                                |
| iguss | int                | Input  | Sets the information indicating whether the iteration is started from an                                        |
|       |                    |        | approximate value of solution vector specified in array x.                                                      |
|       |                    |        | When 0 is set, the approximate value of solution vector is not specified.                                       |
|       |                    |        | When non-zero is set, the iterative computation is started from an                                              |
|       |                    |        | approximate value of the solution vector specified in array x.                                                  |
| х     | double x[n]        | Input  | An approximate value of the solution vector of the linear equation can be                                       |
|       |                    |        | specified in x.                                                                                                 |
|       |                    | Output | The solution vector linear equation is stored in x.                                                             |
| iter  | int                | Output | The actual iteration count.                                                                                     |
| rz    | double             | Output | The square root of the residual rz after the convergency judgment.                                              |
|       |                    |        | See Comments on use.                                                                                            |
| W     | double             | Work   | When $ipc = 3$ , $Wlen l = nw + 8$ , $Wlen 2 = n + maxt$ .                                                      |
|       | w[Wlen1][Wlen2]    |        | When $ipc \neq 3$ , <i>Wlen1</i> = 7, <i>Wlen2</i> = $n + maxt$ , where maxt is the                             |
|       |                    |        | maximum number of threads executed in parallel.                                                                 |
| iw    | int                | Work   | When $ipc = 3$ , $Iwlen l = 4$ , $Iwlen 2 = n + 2 \times maxt$ .                                                |
|       | iw[Iwlen1][Iwlen2] |        | When $ipc \neq 3$ , <i>Iwlen1</i> = 2, <i>Iwlen2</i> = <i>maxt</i> , where <i>maxt</i> is the maximum           |
|       |                    |        | number of threads executed in parallel.                                                                         |
| icon  | int                | Output | Condition code. See below.                                                                                      |

The complete list of condition codes is given below.

| Code  | Meaning                                                                              | Processing                                                                             |
|-------|--------------------------------------------------------------------------------------|----------------------------------------------------------------------------------------|
| 0     | No error.                                                                            | Completed.                                                                             |
| 10000 | Diagonal vectors in a were reordered as U/L in ascending distance order.             | Processing is continued.                                                               |
| 20001 | The upper iteration count limit was reached.                                         | Processing stopped.                                                                    |
| 20003 | Break down occurred.                                                                 | The approximate value obtained is output in array x, but the precision is not assured. |
| 30003 | $itmax \leq 0$                                                                       | Processing stopped.                                                                    |
| 30005 | $k \le n$                                                                            |                                                                                        |
| 30006 | Incomplete $\mathbf{L}\mathbf{L}^{\mathrm{T}}$ decomposition could not be performed. |                                                                                        |
| 30007 | The pivot became minus.                                                              |                                                                                        |
| 30089 | nw is not an even number.                                                            |                                                                                        |
| 30091 | nband = 0                                                                            |                                                                                        |
| 30092 | nw≤0                                                                                 | _                                                                                      |
| 30093 | $k \le 0, n \le 0$                                                                   |                                                                                        |
| 30096 | omega < 0  or  omega > 1                                                             |                                                                                        |
| 30097 | ipc < 1 or ipc > 3                                                                   |                                                                                        |
| 30102 | Upper triangular part is not correctly stored.                                       |                                                                                        |
| 30103 | Lower triangular part is not correctly stored.                                       |                                                                                        |

| Code  | Meaning                                     | Processing          |
|-------|---------------------------------------------|---------------------|
| 30104 | The number of diagonal vectors in the upper | Processing stopped. |
|       | triangular does not equal that in the lower |                     |
|       | triangular.                                 |                     |
| 30105 | $isw \neq 1 \text{ or } 2$                  |                     |
| 30200 | abs(ndlt[i]) > n - 1 or                     |                     |
|       | $ndlt[i] = 0; 0 \le i \le nw$               |                     |

## 3. Comments on use

#### isw

When multiple sets of linear equations with the same coefficient matrix but different constant vectors are solved with ipc = 3, the solution on the first call is with isw = 1, and solutions on subsequent calls are with isw = 2. In subsequent calls, the result of the incomplete Cholesky decomposition obtained on the initial call is reused.

#### eps and rz

The solution is assumed to have converged in the *m*-th iteration when (2), the square root of residual rz is less than the set tolerance, eps:

$$rz = \sqrt{rz} < eps$$
(2)

$$\mathbf{r} = \mathbf{b} - \mathbf{A}\mathbf{x}_m \tag{3}$$

The residual vector  $\mathbf{r}$  for the solution at the *m*-th iteration is obtained from (3) and with the preconditioner matrix  $\mathbf{M}$ , *rz* is calculated by equation (4).

$$rz = \mathbf{r}^{\mathrm{T}}\mathbf{M}^{-1}\mathbf{r}$$
(4)

#### ipc and omega

Two types of preconditioners and a no-preconditioner option are provided.

Note, when elliptic partial differential equations are discretized into a system of linear equations, it is effective to use a preconditioner based on an incomplete Cholesky decomposition to obtain the solution.

If A = I - N, the preconditioner M of the linear equation (I - N)x = b is as follows for the different values of ipc:

- 1. No preconditioner,  $\mathbf{M} = \mathbf{I}$ .
- 2. Neumann,  $M^{-1} = (I + N)$ .
- 3. Incomplete Cholesky decomposition,  $\mathbf{M} = \mathbf{L}\mathbf{L}^{\mathrm{T}}$ .

When ipc = 2, the preconditioner also must be a positive definite matrix. For example, diagonal dominance of the matrix (I + N) is a sufficient condition for the positive definiteness. Additionally, note that using a preconditioner may not improve the convergence when the preconditioner does not approximate the inverse matrix of A in some situations such that the maximum absolute value of the eigenvalues of the matrix N is larger than one.

When ipc=3, the user must provide a value for omega ( $0 \le omega \le 1$ ). For values of omega, 0 gives the incomplete Cholesky decomposition, 1 the modified Cholesky decomposition, and all the values in between are a weighting of the two decompositions.

For a system of linear equations derived from discretizing partial differential equations, an optimal omega value was found empirically to be in the range of 0.92 to 1.00.

### 4. Example program

This example solves a system of linear equations with symmetric positive definition matrices.

```
#include <stdlib.h>
#include <stdio.h>
#include <math.h>
#include "cssl.h" /* standard C-SSL header file */
\#define max(a,b) ((a) > (b) ? (a) : (b))
#define MAXT (4)
#define ND
             (20)
             (ND*ND*ND)
#define N
#define K
             (N)
#define NW
             (6)
MAIN_()
 double a[NW][K], b[N], x[N], w[7][N+MAXT];
 double omega, eps, rz;
 int
         ndlt[NW], iw[2][MAXT];
 int
         k, nw, n, ipc, itmax, isw, iguss, iter, icon;
         i, j, nx, ny, iy, iz, l;
rhs(double*, int, int, int, double*, int*, double*);
  int
 int
  for(j=0; j<NW; j++) {</pre>
   for(i=0; i<N; i++) {</pre>
     a[j][i] = 0.0;
   }
 }
 for(i=0; i<NW; i++) {
   ndlt[i] = 0;
  }
 nx = ND;
 ny = ND;
  for(i=0; i<N; i++) {</pre>
   1 = i+1;
    iz = (1-1)/(nx*ny);
   iy = (1-1-iz*nx*ny)/nx;
    if ((l/nx)*nx != l && l <= N-1) {
     a[0][i] = -1.0/6.0;
    if (l <= N-nx && iy != ny-1) {
     a[1][i] = -1.0/6.0;
    if (l <= N-nx*ny) {
     a[2][i] = -1.0/6.0;
    if ((((l-1)/nx)*nx != l-1 && l >= 2 && l <= N) {
     a[3][i] = -1.0/6.0;
    if (l >= nx+1 && l <= N && iy != 0) {
     a[4][i] = -1.0/6.0;
    if (l >= nx*ny+1 && l <= N) {
     a[5][i] = -1.0/6.0;
    }
  }
 ndlt[0] = 1, ndlt[1] = nx, ndlt[2] = nx*ny;
 ndlt[3] = -1, ndlt[4] = -nx, ndlt[5] = -nx*ny;
 rhs((double*)a, N, K, NW, (double*)w, ndlt, b);
       = 1e-6;
  eps
  itmax = 2000;
       = 1;
  isw
  iguss = 0;
 ipc
       = 2;
 c_dm_vcgd((double*)a, K, NW, N, ndlt, b, ipc, itmax, isw, omega, eps, iguss, x,
            &iter, &rz, (double*)w, (int*)iw, &icon);
 printf("icon = %d\n", icon);
 printf("x[0] = %e, x[n-1]= %e\n", x[0], x[N-1]);
```

```
return(0);
}
int rhs(double *a, int n, int k, int ndiag, double *dp, int *ndlt, double *b)
{
  int i, nlb, icon;
  nlb = 0;
for (i=0; i < ndiag; i++) {</pre>
  nlb = max(fabs(ndlt[i]), nlb);
}
  ____i =0; i < :
dp[i] = 0.0;
}</pre>
  for (i=0; i < n*3; i++) {</pre>
  for (i=0; i < n; i++) {
    dp[i + nlb] = 1.0;</pre>
    b[i] = 0.0;
  }
  c_dm_vmvsd((double*)a, k, ndiag, n, ndlt, nlb, dp, b, &icon);
  for (i = 0; i < n; i++) {
    b[i] += dp[i+nlb];
}</pre>
  return(0);
}
```

Consult the entry for DM\_VCGD in the Fortran SSL II Thread-Parallel Capabilities User's Guide as well as [25], [43], [50], [51] and [55].

# c\_dm\_vcge

| A system of linear equations with symmetric positive definite sparse |  |  |  |  |
|----------------------------------------------------------------------|--|--|--|--|
| matrices (preconditional CG method, ELLPACK format storage method)   |  |  |  |  |
| <pre>ierr = c_dm_vcge(a, k, nw, n, icol, b, ipc,</pre>               |  |  |  |  |
| itmax, isw, omega, eps, iguss, x,                                    |  |  |  |  |
| &iter, &rz, w, iw, &icon);                                           |  |  |  |  |

# 1. Function

This routine solves a linear equation having an  $n \times n$  normalized symmetric positive definite sparse matrix as a coefficient matrix using the preconditioned CG method.

> Ax = b(1)

The  $n \times n$  coefficient matrix is normalized so that the diagonal elements are 1, and the non-zero elements except the diagonal elements are stored by the ELLPACK format storage method.

## 2. Arguments

The routine is called as follows:

```
ierr = c_dm_vcge((double*)a, k, nw, n, (int*)icol, b, ipc, itmax, isw, omega,
           eps, iguss, x, &iter, &rz, (double*)w, (int*)iw, &icon);
```

where.

| where: |                 |       |                                                                                    |
|--------|-----------------|-------|------------------------------------------------------------------------------------|
| a      | double a[nw][k] | Input | Sparse matrix A stored in the ELLPACK normalized symmetric positive                |
|        |                 |       | definite storage format.                                                           |
| k      | int             | Input | C fixed dimension of array a $(\geq n)$ .                                          |
| nw     | int             | Input | When the maximum numbers of non-zero elements of row vectors of                    |
|        |                 |       | upper and lower triangular matrices are NSU and NSL, respectively, 2 $\times$      |
|        |                 |       | max (NSU, NSL).                                                                    |
| n      | int             | Input | Order <i>n</i> of matrix <b>A</b> .                                                |
| icol   | int icol[nw][k] | Input | The information on the column vector to which non-zero elements                    |
|        |                 |       | belong is stored in icol.                                                          |
| b      | double b[n]     | Input | Constant vector <b>b</b> .                                                         |
| ipc    | int             | Input | Preconditioner control information. See Comments on use.                           |
|        |                 |       | 1 No preconditioner.                                                               |
|        |                 |       | 2 Neumann preconditioner.                                                          |
|        |                 |       | 3 Preconditioner with incomplete Cholesky decomposition.                           |
|        |                 |       | In this case, omega must be specified.                                             |
| itmax  | int             | Input | Upper limit of iterations.                                                         |
| isw    | int             | Input | Control information. See Comments on use.                                          |
|        |                 |       | 1 Initial call.                                                                    |
|        |                 |       | 2 Subsequent calls.                                                                |
|        |                 |       | The arrays, a, icol, w and iw, must NOT be changed as the values                   |
|        |                 |       | set on the initial call are reused.                                                |
| omega  | double          | Input | Modification factor for incomplete Cholesky decomposition, $0 \leq \texttt{omega}$ |
|        |                 |       |                                                                                    |

|       |                    |        | $\leq$ 1. Only use when ipc=3. See Comments on use.                                                             |
|-------|--------------------|--------|----------------------------------------------------------------------------------------------------|
| eps   | double             | Input  | Tolerance for convergence test.                                                                                 |
|       |                    |        | When eps is zero or less, eps is set to $\varepsilon \cdot \ \mathbf{b}\ $ , with $\varepsilon = 10^{-6}$ . See |
|       |                    |        | Comments on use.                                                                                                |
| iguss | int                | Input  | Sets the information indicating whether the iteration is started from an                                        |
|       |                    |        | approximate value of solution vector specified in array x.                                                      |
|       |                    |        | When 0 is set, the approximate value of solution vector is not specified.                                       |
|       |                    |        | When non-zero is set, the iterative computation is started from an                                              |
|       |                    |        | approximate value of the solution vector specified in array x.                                                  |
| х     | double x[n]        | Input  | An approximate value of the solution vector of the linear equation can be                                       |
|       |                    |        | specified in x.                                                                                                 |
|       |                    | Output | The solution vector linear equation is stored in x.                                                             |
| iter  | int                | Output | The actual iteration count.                                                                                     |
| rz    | double             | Output | The square root of the residual rz after the convergency judgment.                                              |
|       |                    |        | See Comments on use.                                                                                            |
| W     | double             | Work   | When $ipc = 3$ , $Wlen l = nw + 8$ , $Wlen 2 = n + maxt$ .                                                      |
|       | w[Wlen1][Wlen2]    |        | When $ipc \neq 3$ , $Wlen1 = 7$ , $Wlen2 = n + maxt$ , where maxt is the                                        |
|       |                    |        | maximum number of threads executed in parallel.                                                                 |
| iw    | int                | Work   | When $ipc = 3$ , $Iwlenl = nw + 5$ , $Iwlenl = n + 2 \times maxt$ .                                             |
|       | iw[Iwlen1][Iwlen2] |        | When $ipc \neq 3$ , <i>Iwlen1</i> = 2, <i>Iwlen2</i> = <i>maxt</i> , where <i>maxt</i> is the maximum           |
|       |                    |        | number of threads executed in parallel.                                                                         |
| icon  | int                | Output | Condition code. See below.                                                                                      |

The complete list of condition codes is given below.

| Code     | Meaning                                                                   | Processing                                   |
|----------|---------------------------------------------------------------------------|----------------------------------------------|
| 0        | No error.                                                                 | Completed.                                   |
| 10000    | Elements of a and icol are rearranged as U/L.                             | Processing continues.                        |
| 20001    | The iteration count reaches the upper limit.                              | Processing stopped.                          |
|          |                                                                           | The approximate solution obtained up to this |
|          |                                                                           | stage is returned, but its precision is not  |
|          |                                                                           | guaranteed.                                  |
| 30003    | $itmax \le 0$                                                             | Processing stopped.                          |
| 30005    | k < n                                                                     |                                              |
| 30006    | Incomplete $\mathbf{L}\mathbf{L}^{\mathrm{T}}$ decomposition could not be |                                              |
|          | executed.                                                                 |                                              |
| 30007    | Pivot became minus.                                                       |                                              |
| 30092    | $nw \le 0$                                                                |                                              |
| 30093    | $k \le 0, n \le 0$                                                        |                                              |
| 30096    | omega < 0  or  omega > 1                                                  |                                              |
| 30097    | ipc < 1 or ipc > 3                                                        |                                              |
| 30098    | isw≠1 or 2                                                                |                                              |
| 30100    | $nw \neq 2 \times max(NSU, NSL)$                                          |                                              |
| 30104    | The upper triangular part or the lower triangular                         |                                              |
|          | part is not correctly stored.                                             |                                              |
| negative | The non-diagonal element is present in the                                |                                              |
| number   | -icon row.                                                                |                                              |

### **3.** Comments on use

#### a, nw and icol

The sparse matrix **A** is normalized in such a way that the main diagonal elements are ones. The non-zero elements other than the main diagonal elements are stored using the ELLPACK storage format. For details on normalization of systems of linear equations and ELLPACK normalized symmetric positive definite storage format, see the Array storage formats section of the General description.

Apart from the incomplete Cholesky decomposition preconditioner (ipc = 3), both the storage formats for ELLPACK, normalized and unnormalized, are acceptable for the function. In the standard case (unnormalized),  $nw = 2 \times max(NSU, NSL)$  is not required.

#### isw

When multiple sets of linear equations with the same coefficient matrix but different constant vectors are solved with ipc = 3, the solution on the first call is with isw = 1, and solutions on subsequent calls are with isw = 2. In subsequent calls, the result of the incomplete Cholesky decomposition obtained on the initial call is reused.

### eps and rz

The solution is assumed to have converged in the *m*-th iteration when (2), the square root of residual rz is less than the set tolerance, eps:

$$rz = \sqrt{rz} < eps$$
(2)

$$\mathbf{r} = \mathbf{b} - \mathbf{A}\mathbf{x}_m \tag{3}$$

The residual vector  $\mathbf{r}$  for the solution at the *m*-th iteration is obtained from (3) and with the preconditioner matrix  $\mathbf{M}$ , *rz* is calculated by equation (4).

$$rz = \mathbf{r}^{\mathrm{T}} \mathbf{M}^{-1} \mathbf{r}$$
(4)

#### ipc and omega

Two types of preconditioners and a no-preconditioner option are provided.

Note, when elliptic partial differential equations are discretized into a system of linear equations, it is effective to use a preconditioner based on an incomplete Cholesky decomposition to obtain the solution.

If  $\mathbf{A} = \mathbf{I} - \mathbf{N}$ , the preconditioner **M** of the linear equation  $(\mathbf{I} - \mathbf{N})\mathbf{x} = \mathbf{b}$  is as follows for the different values of ipc:

- 1. No preconditioner,  $\mathbf{M} = \mathbf{I}$ .
- 2. Neumann,  $M^{-1} = (I + N)$ .
- 3. Incomplete Cholesky decomposition,  $\mathbf{M} = \mathbf{L}\mathbf{L}^{\mathrm{T}}$ .

When  $\pm pc=2$ , the preconditioner also must be a positive definite matrix. For example, diagonal dominance of the matrix (I + N) is a sufficient condition for the positive definiteness. Additionally, note that using a preconditioner may not improve the convergence when the preconditioner does not approximate the inverse matrix of A in some situations such that the maximum absolute value of the eigenvalues of the matrix N is larger than one.

When ipc=3, the user must provide a value for omega ( $0 \le omega \le 1$ ). For values of omega, 0 gives the incomplete Cholesky decomposition, 1 the modified Cholesky decomposition, and all the values in between are a weighting of the two decompositions.

For a system of linear equations derived from discretizing partial differential equations, an optimal omega value was found empirically to be in the range of 0.92 to 1.00.

## 4. Example program

This example solves the system of linear equations with symmetric positive definition matrix.

```
#include <stdlib.h>
#include <stdio.h>
#include <math.h>
#include "cssl.h" /* standard C-SSL header file */
#define MAXT (4)
#define ND
              (80)
              (ND*ND*ND)
#define N
#define K
              (N)
#define NW
              (6)
MAIN_()
{
  double a[NW][K], b[N], x[N], xx[N], w[7][N+MAXT];
  double omega, eps, rz;
  int
         icol[NW][K], iw[2][MAXT];
         ipc, itmax, isw, iguss, iter, icon;
  int
         i, j, nx, ny, iy, iz, l;
  int
  for(j=0; j<NW; j++) {
  for(i=0; i<N; i++) {
    a[j][i] = 0.0;
  }
</pre>
      icol[j][i] = j+1;
    }
  }
  nx = ND;
  ny = ND;
  for(i=0; i<N; i++) {</pre>
    1 = i+1;
    iz = i/(nx*ny);
    iy = (i-iz*nx*ny)/nx;
    if ((l/nx)*nx != l && l <= N-1) {
      a[0][i] = -1.0/6.0;
      icol[0][i] = 1+1;
    if (l <= N-nx && iy != ny-1) {
      a[1][i]
                 = -1.0/6.0;
      icol[1][i] = l+nx;
    if (l <= N-nx*ny) {
      a[2][i] = -1.0/6.0;
icol[2][i] = l+nx*ny;
    if ((((l-1)/nx)*nx != l-1 && l >= 2 && l <= N) {
      a[3][i] = -1.0/6.0;
icol[3][i] = 1-1;
    if (l >= nx+1 && l <= N && iy != 0) {
      a[4][i]
                 = -1.0/6.0;
      icol[4][i] = 1-nx;
    if (l >= nx*ny+1 && l <= N) {
      a[5][i]
                 = -1.0/6.0;
      icol[5][i] = l-nx*ny;
    }
  }
  for (i=0; i<N; i++) {
    xx[i] = 1.0;
  }
  c_dm_vmvse((double*)a, K, NW, N, (int*)icol, xx, b, &icon);
  for (i=0; i<N; i++) {
    b[i] += 1.0;
  }
```

}

Consult the entry for DM\_VCGE in the Fortran SSL II Thread-Parallel Capabilities User's Guide as well as [25], [43] and [51].

# c\_dm\_vclu

## 1. Function

This routine executes LU decomposition for non-singular complex  $n \times n$  matrices using blocked outer product type Gaussian elimination.

$$\mathbf{P}\mathbf{A} = \mathbf{L}\mathbf{U} \tag{1}$$

where, **P** is the permutation matrix which exchanges rows by partial pivoting, **L** is the lower triangular matrix, and **U** is unit upper triangular matrix ( $n \ge 1$ ).

## 2. Arguments

The routine is called as follows:

```
ierr = c_dm_vclu((dcomplex*)za, k, n, epsz, ip, &is, &icon);
where:
```

| za   | dcomplex  | Input  | Matrix A.                                                                    |
|------|-----------|--------|------------------------------------------------------------------------------|
|      | za[n][k]  | Output | Matrices L and U.                                                            |
| k    | int       | Input  | C fixed dimension of array $za (\geq n)$ .                                   |
| n    | int       | Input  | Order <i>n</i> of matrix <b>A</b> .                                          |
| epsz | double    | Input  | Judgment of relative zero of the pivot ( $\geq 0.0$ ).                       |
|      |           |        | When epsz is 0.0, the standard value is assumed. See Comments on             |
|      |           |        | use.                                                                         |
| ip   | int ip[n] | Output | The transposition vector indicating the history of row exchange by           |
|      |           |        | partial pivoting. One-dimensional array of size n. See Comments on use.      |
| is   | int       | Output | Information to obtain the determinant of matrix A. The determinant is        |
|      |           |        | obtained by multiplying the $n$ diagonal elements of array $za$ by the value |
|      |           |        | of is after the operation.                                                   |
| icon | int       | Output | Condition code. See below.                                                   |

The complete list of condition codes is given below.

| Code  | Meaning                                                                                                    | Processing    |
|-------|----------------------------------------------------------------------------------------------------|---------------|
| 0     | No error.                                                                                                    | Completed.    |
| 20000 | All elements in some row of array za were zero,<br>or the pivot became relatively zero. Matrix <b>A</b><br>may be singular. | Discontinued. |
| 30000 | <pre>One of the following has occurred:     k &lt; n     n &lt; 1     epsz &lt; 0.0</pre>                                   | Bypassed.     |

### 3. Comments on use

#### epsz

If a value is given for epsz as the tolerance for the relative zero test then it has the following meaning:

If both the real and imaginary parts of the pivot value lose more than *s* significant digits during LU-decomposition by Crout's method, the pivot value is assumed to be zero and computation is discontinued with icon = 20000.

The standard value of epsz is normally  $16\mu$ , where  $\mu$  is the unit round off. If processing is to proceed at a low pivot value, epsz will be given the minimum value but the result is not always guaranteed.

#### ip

The transposition vector corresponds to the permutation matrix **P** of LU-decomposition with partial pivoting. In this function, the elements of the array za are actually exchanged in partial pivoting. In the *J*-th stage (J = 1, ..., n) of decomposition, if the *I*-th row has been selected as the pivotal row the elements of the *I*-th row and the elements of the *J*-th row are exchanged. Then, in order to record the history of this exchange, *I* is stored in ip[j-1].

#### How to use this function

The linear equation can be solved by calling routine  $c_dm_vclux$  following this routine. Normally, the linear equation can be solved in one step by calling routine  $c_dm_vclux$ .

### 4. Example program

A system of linear equations with a complex coefficient matrix is LU-decomposed and solved.

```
#include <stdlib.h>
#include <stdio.h>
#include <math.h>
#include "cssl.h" /* standard C-SSL header file */
#define max(a,b) ((a) > (b) ? (a) : (b))
#define N (2000)
#define K (N+1)
MAIN_()
  dcomplex za[N][K], zb[N];
  double
           epsz, c, t, s, error;
           ip[N];
  int
           is, icon, i, j;
  int
  c = sqrt(1.0/(double)(N+1));
  t = atan(1.0) * 8.0/(N+1);
  for (j=0; j<N; j++) {</pre>
    for (i=0; i<N; i++) {</pre>
      za[j][i].re = c*cos(t*(i+1)*(j+1));
      za[j][i].im = c*sin(t*(i+1)*(j+1));
    }
  }
  for (i=0; i<N; i++) {
    s = 0.0;
    for (j=0; j<N; j++) {
      s += cos(t*(i+1)*(j+1));
      zb[i].re = s*c;
      zb[i].im = 0.0;
    }
  }
  epsz = 0.0;
  c_dm_vclu((dcomplex*)za, K, N, epsz, ip, &is, &icon);
  c_dm_vclux(zb, (dcomplex*)za, K, N, ip, &icon);
```

```
printf("icon = %d\n", icon);
error = 0.0;
for (i=0; i<N; i++) {
    error = max(fabs(1.0-zb[i].re), error);
}
printf("error = %f\n", error);
printf("ORDER = %d\n", N);
printf("zb[0] = %e\n", zb[0].re);
printf("zb[n-1] = %e\n", zb[N-1].re);
return(0);
```

}

Consult the entry for DM\_VCLU in the Fortran SSL II Thread-Parallel Capabilities User's Guide as well as [1], [30] and [52].

# c\_dm\_vclux

A system of linear equations with LU-decomposed complex matrix ierr = c\_dm\_vclux(zb, zfa, kfa, n, ip, &icon);

## 1. Function

This routine solves a linear equation with an LU-decomposed complex coefficient matrices.

$$\mathbf{L}\mathbf{U}\mathbf{x} = \mathbf{P}\mathbf{b} \tag{1}$$

where, **L** is a lower triangular matrix of  $n \times n$ , **U** is a unit upper triangular matrix of  $n \times n$ , and **P** is a permutation matrix. (Rows are exchanged by partial pivoting when the coefficient matrix is LU-decomposed.) **b** is an *n*-dimensional complex constant vector, and **x** is an *n*-dimensional solution vector ( $n \ge 1$ ).

### 2. Arguments

```
The routine is called as follows:
ierr = c_dm_vclux(zb, (dcomplex*)zfa, kfa, n, ip, &icon);
where:
                                Input
                                           Constant vector b.
zb
           dcomplex
           zb[n]
                                Output
                                           Solution vector x.
zfa
           dcomplex
                                Input
                                           Matrices L and U.
           zfa[n][kfa]
kfa
           int
                                Input
                                           C fixed dimension of array zfa(\geq n).
                                Input
                                           Order of matrices L and U.
           int
n
ip
           int ip[n]
                                Input
                                           The transposition vector which indicates the history of row exchange by
                                           partial pivoting.
                                           Condition code. See below.
icon
                                Output
           int
```

The complete list of condition codes is:

| Code  | Meaning                                 | Processing    |  |
|-------|-----------------------------------------|---------------|--|
| 0     | No error.                               | Completed.    |  |
| 20000 | The coefficient matrix was singular.    | Discontinued. |  |
| 30000 | One of the following occurred:          | Bypassed.     |  |
|       | • n < 1                                 |               |  |
|       | • kfa <n< td=""><td></td><td></td></n<> |               |  |
|       | • ip was invalid.                       |               |  |

### 3. Comments on use

The linear equations can be solved by calling routine  $c_dm_vclu$ , LU-decomposing the coefficient matrix, then calling this routine. Normally, the solution can be obtained in one step by calling routine  $c_dm_vlcx$ .

# 4. Example program

A system of linear equations with a complex coefficient matrix is LU-decomposed and solved.

```
#include <stdlib.h>
#include <stdio.h>
#include <math.h>
#include "cssl.h" /* standard C-SSL header file */
#define max(a,b) ((a) > (b) ? (a) : (b))
#define N (2000)
#define K (N+1)
MAIN_()
{
  dcomplex za[N][K], zb[N];
           epsz, c, t, s, error;
ip[N];
  double
  int
  int
             is, icon, i, j;
  c = sqrt(1.0/(double)(N+1));
  t = atan(1.0)*8.0/(N+1);
  for (j=0; j<N; j++) {</pre>
    for (i=0; i<N; i++) {</pre>
      za[j][i].re = c*cos(t*(i+1)*(j+1));
       za[j][i].im = c*sin(t*(i+1)*(j+1));
    }
  }
  for (i=0; i<N; i++) {</pre>
    s = 0.0;
    for (j=0; j<N; j++) {
      s += cos(t*(i+1)*(j+1));
      zb[i].re = s*c;
      zb[i].im = 0.0;
    }
  }
  epsz = 0.0;
  c_dm_vclu((dcomplex*)za, K, N, epsz, ip, &is, &icon);
  c_dm_vclux(zb, (dcomplex*)za, K, N, ip, &icon);
                     = %d\n", icon);
  printf("icon
  error = 0.0;
  for (i=0; i<N; i++) {
  error = max(fabs(1.0-zb[i].re), error);</pre>
  }
  printf("error = %f\n", error);
printf("ORDER = %d\n", N);
printf("zb[0] = %e\n", zb[0].re);
printf("zb[n-1] = %e\n", zb[N-1].re);
  return(0);
}
```

### 5. Method

Consult the entry for DM\_VCLUX in the Fortran SSL II Thread-Parallel Capabilities User's Guide as well as [52].

# c\_dm\_vcminv

| Inverse of complex matrix (blocked Gauss-Jordan method)   |
|-----------------------------------------------------------|
| <pre>ierr = c_dm_vcminv(za, k, n, epsz, &amp;icon);</pre> |

# 1. Function

This routine obtains the inverse  $A^{-1}$  of the  $n \times n$  non-singular complex matrix A using the Gauss-Jordan method.

# 2. Arguments

The routine is called as follows:

| ierr =                                   | c_dm_vcminv((dc | omplex*) | za, k, n, epsz, &icon);                                |  |  |
|------------------------------------------|-----------------|----------|--------------------------------------------------------|--|--|
| where:                                   |                 |          |                                                        |  |  |
| za                                       | dcomplex        | Input    | Matrix A.                                              |  |  |
|                                          | za[n][k]        | Output   | Matrix $A^{-1}$ .                                      |  |  |
| k                                        | int             | Input    | C fixed dimension of array $za (\geq n)$ .             |  |  |
| n                                        | int             | Input    | Order of matrix <b>A</b> .                             |  |  |
| epsz                                     | double          | Input    | Judgment of relative zero of the pivot. ( $\geq 0.0$ ) |  |  |
|                                          |                 |          | When epsz is 0.0, the standard value is assumed.       |  |  |
| icon                                     | int             | Output   | Condition code. See below.                             |  |  |
| The complete list of condition order is: |                 |          |                                                        |  |  |

The complete list of condition codes is:

| Code  | Meaning                                                   | Processing    |
|-------|-----------------------------------------------------------|---------------|
| 0     | No error.                                                 | Completed.    |
| 20000 | All row elements in matrix <b>A</b> are zero or the pivot | Discontinued. |
|       | becomes a relatively zero. Matrix A may be                |               |
|       | singular.                                                 |               |
| 30000 | One of the following occurred:                            |               |
|       | • n<1                                                     |               |
|       | • k <n< td=""><td></td></n<>                              |               |
|       | • epsz < 0.0                                              |               |

### 3. Comments on use

#### epsz

When the pivot element selected by partial pivoting is 0.0 or the absolute value is less than epsz, it is assumed to be relatively zero. In this case, processing is discontinued with icon = 20000. When unit round off is u, the standard value of epsz is 16u. If the minimum value is assigned to epsz, processing is continued, but the result is not assured.

# 4. Example program

The inverse of a matrix is computed.

```
#include <stdlib.h>
#include <stdio.h>
#include <math.h>
#include "cssl.h" /* standard C-SSL header file */
```

```
\#define max(a,b) ((a) > (b) ? (a) : (b))
#define N 2000
#define K (N+1)
int MAIN_()
{
  dcomplex a[N][K], as[N][K], tmpz;
  double c, t, error, epsz;
int i, j, icon;
  c = sqrt(1.0/(double)N);
  t = atan(1.0)*8.0/N;
  for (j=0; j<N; j++) {
    for (i=0; i<N; i++) {
      a[j][i].re = c*cos(t*i*j);
a[j][i].im = c*sin(t*i*j);
as[j][i].re = a[j][i].re;
      as[j][i].im = -a[j][i].im;
    }
  }
  epsz = 0.0;
  c_dm_vcminv((dcomplex*)a, K, N, epsz, &icon);
  error = 0.0;
  for (j=0; j<N; j++) {
   for (i=0; i<N; i++)
                          {
      tmpz.re = fabs(a[j][i].re-as[j][i].re);
      tmpz.im = fabs(a[j][i].im-as[j][i].im);
      error = max(error,tmpz.re+tmpz.im);
    }
  }
 printf("order = %d, error = %e\n", N, error);
 return(0);
}
```

Consult the entry for DM\_VCMINV in the Fortran SSL II Thread-Parallel Capabilities User's Guide.

# c\_dm\_vgevph

# 1. Function

This routine obtains all the eigenvalues and eigenvectors to solve a generalized eigenvalue problem.

 $Ax = \lambda Bx$ 

where, **A** is an  $n \times n$  real symmetric matrix and **B** is an  $n \times n$  positive definite matrix.

## 2. Arguments

The routine is called as follows:

where:

| where: |                |        |                                                                                         |
|--------|----------------|--------|-----------------------------------------------------------------------------------------|
| а      | double a[n][k] | Input  | The upper triangular part $\{a_{ij}   i \leq j\}$ of real symmetric matrix <b>A</b> is  |
|        |                |        | stored in the upper triangular part $\{a[i-1][j-1], i \leq j\}$ of a.                   |
|        |                |        | The value of a is not assured after operation.                                          |
| k      | int            | Input  | C fix dimension of matrix A. $(k \ge n)$                                                |
| n      | int            | Input  | Order <i>n</i> of matrix <b>A</b> .                                                     |
| b      | double b[n][k] | Input  | The upper triangular part $\{b_{ij} \mid i \leq j\}$ of the positive definite symmetric |
|        |                |        | matrix <b>B</b> is stored in the upper triangular part {b[i-1][j-1], $i \le j$ }        |
|        |                |        | of b.                                                                                   |
|        |                | Output | The $LL^{T}$ -decomposed matrix is stored.                                              |
|        |                |        | The upper triangular matrix $\mathbf{L} \{ l_{ij}   i \leq j \}$ is stored in the upper |
|        |                |        | triangular part {b[i-1][j-1], $i \le j$ } of b.                                         |
| epsz   | double         | Input  | The zero judgment value of the pivot when <b>B</b> is $LL^{T}$ -decomposed. ( $\geq$    |
|        |                |        | 0.0)                                                                                    |
|        |                |        | When epsz is 0.0, the standard value is assumed.                                        |
| nf     | int            | Input  | Number assigned to the first eigenvalue to be acquired by numbering                     |
|        |                |        | eigenvalues in ascending order. (Multiple eigenvalues are numbered so                   |
|        |                |        | that one number is assigned to one eigenvalue.)                                         |
| nl     | int            | Input  | Number assigned to the last eigenvalue to be acquired by numbering                      |
|        |                |        | eigenvalues in ascending order. (Multiple eigenvalues are numbered so                   |
|        |                |        | that one number is assigned to one eigenvalue.)                                         |
| ivec   | int            | Input  | Control information.                                                                    |
|        |                | -      | ivec = 1 if both the eigenvalues and eigenvectors are sought.                           |
|        |                |        | $ivec \neq 1$ if only the eigenvalues are sought.                                       |
|        |                |        |                                                                                         |

| etol      | double                      | Input      | Criterion value for checking whether the eigenvalues are numerically different from each other or are multiple.                                                                                                    |
|-----------|-----------------------------|------------|----------------------------------------------------------------------------------------------------|
|           |                             | Output     | When etol is less than $3.0 \times 10^{-16}$ this value is used as the standard value. See <i>Comments on use</i> .                                                                                                    |
| ctol      | double                      | Input      | Criterion value for checking whether the adjacent eigenvalues can be<br>considered to be approximately equal to each other. This value is used<br>to assure the linear independence of the eigenvector corresponding to<br>the eigenvalue belonging to approximately multiple eigenvalues<br>(clusters).<br>The value of ctol should be generally $5.0 \times 10^{-12}$ . For a very large<br>cluster, a large ctol value is required.<br>$10^{-6} \ge \text{ctol} \ge \text{etol}$ . |
|           |                             | Output     | When condition $ctol > 10^{-6}$ occurs, $ctol$ is set to $10^{-6}$ .<br>When condition $ctol < etol$ occurs, $ctol = 10 \times etol$ is set as the                                                                                                    |
| nev       | int nev[5]                  | Output     | standard value. See <i>Comments on use</i> .<br>Number of eigenvalues calculated.<br>Details are given below.                                                                                                    |
|           |                             |            | <pre>nev[0] indicates the number of different eigenvalues calculated.<br/>nev[1] indicates the number of approximately multiple different<br/>eigenvalues (different clusters) calculated.<br/>nev[2] indicates the total number of eigenvalues (including multiple<br/>eigenvalues) calculated.</pre>                                                                                                    |
|           |                             |            | <pre>nev[3] indicates the number representing the first of the eigenvalues calculated. nev[4] indicates the number representing the last of the eigenvalues</pre>                                                                                                    |
| е         | double                      | Output     | calculated.<br>Eigenvalues. Stored in e[i-1], i = 1,, nev[2].                                                                                                    |
|           | e[maxne]                    | <b>T</b> , |                                                                                                    |
| maxne     | int                         | Input      | Maximum number of eigenvalues that can be computed.<br>When it can be considered that there are two or more eigenvalues with<br>multiplicity <i>m</i> , maxne must be set to a larger value than $nl - nf + l + 2 \times m$ that is bounded by <i>n</i> . When condition $nev[2] > maxne$ occurs,<br>the eigenvectors cannot be calculated. See <i>Comments on use</i> .                                                                                                    |
| m         | int                         | Output     | Information about multiplicity of eigenvalues calculated.                                                                                                    |
|           | m[2][maxne]                 |            | $m[0][i-1]$ indicates the multiplicity of the <i>i</i> -th eigenvalue $\lambda_i$ .<br>m[1][i-1] indicates the multiplicity of the <i>i</i> -th cluster when the adjacent eigenvalues are regarded as clusters. See <i>Comments on use</i> .                                                                                                    |
| ev        | double<br>ev[maxne][k]      | Output     | When ivec = 1, the eigenvectors corresponding to the eigenvalues are<br>stored in ev.<br>The eigenvectors are stored in ev[i-1][j-1], i = 1,, nev[2], j<br>= 1,, n.                                                                                                    |
| icon      | int                         | Output     | Condition code. See below.                                                                                                    |
| The compl | ete list of condition codes | -          |                                                                                                    |

| Code | Meaning   | Processing |
|------|-----------|------------|
| 0    | No error. | Completed. |

| Code  | Meaning                                                   | Processing                                      |
|-------|-----------------------------------------------------------|-------------------------------------------------|
| 20000 | The pivot becomes negative at $LL^T$                      | Discontinued.                                   |
|       | decomposition of matrix <b>B</b> . Matrix <b>B</b> is not |                                                 |
|       | positive.                                                 |                                                 |
| 20100 | The pivot becomes relatively zero at $LL^T$               |                                                 |
|       | decomposition of matrix <b>B</b> . Matrix <b>B</b> may be |                                                 |
|       | singular.                                                 |                                                 |
| 20200 | During calculation of clustered eigenvalues, the          | Discontinued. The eigenvectors cannot be        |
|       | total number of eigenvalues exceeded the value of         | calculated, but the different eigenvalues       |
|       | maxne.                                                    | themselves are already calculated.              |
|       |                                                           | A suitable value for maxne to allow calculation |
|       |                                                           | to proceed is returned in $nev[2]$ .            |
|       |                                                           | See Comments on use.                            |
| 30000 | One of the following has occurred:                        | Bypassed.                                       |
|       | • n<1                                                     |                                                 |
|       | •                                                         |                                                 |
|       | • nf < 1                                                  |                                                 |
|       | • nl>n                                                    |                                                 |
|       | • nl <nf< td=""><td></td></nf<>                           |                                                 |
|       | • maxne < nl - nf + 1                                     |                                                 |
|       | • $epsz < 0$                                              |                                                 |

#### epsz

If epsz is set, the pivot is assumed to be relatively zero when it is less than epsz in the process of  $LL^T$  decomposition. In this case, processing is discontinued with icon = 20100. When unit round off is *u*, the standard value of epsz is 16*u*. When the computation is to be continued even if the pivot is small, assign, the minimum value to epsz. In this case, however, the result is not assured.

#### etol and ctol

This routine calculates eigenvalues independently from each other by dividing them into nonoverlapping, sequenced sets (parallel processing).

When  $\varepsilon = \text{etol}$ , the following condition is satisfied for consecutive eigenvalues  $\lambda_j$  ( $j = s - 1, s, ..., s + k, (k \ge 0)$ ):

$$\frac{|\lambda_i - \lambda_{i-1}|}{1 + \max(|\lambda_{i-1}|, |\lambda_i|)} \le \varepsilon,$$
(1)

If formula (1) is satisfied for *i* when i = s, s + 1, ..., s + k but not satisfied when i = s - 1 and i = s + k + 1, it is assumed that the eigenvalues  $\lambda_i$  (j = s - 1, s, ..., s + k) are numerically multiple.

The standard value of etol is  $3.0 \times 10^{-16}$  (about the unit round off). In this case, the eigenvalues are refined up to the maximum machine precision.

If formula (1) is not satisfied when  $\varepsilon = etol$ , it can be considered that  $\lambda_{i-1}$  and  $\lambda_i$  are distinct eigenvalues.

When  $\varepsilon = \text{etol}$ , assume that consecutive eigenvalues  $\lambda_m$  (m = t - 1, t, ..., t + k ( $k \ge 0$ )) are different eigenvalues. Also, when  $\varepsilon = \text{ctol}$ , assume that formula (1) is satisfied for *i* when i = t, t + 1, ..., t + k but not satisfied when i = t - 1 and i = t + k + 1. In this case, it is assumed that the distinct eigenvalues  $\lambda_m$  (m = t - 1, t, ..., t + k) are approximately multiple (i.e., form a cluster). In this case, independent starting vectors are generated for inverse iteration, and eigenvectors corresponding to  $\lambda_m$  (m = t - 1, t, ..., t + k) are reorthogonalized.

#### maxne

The maximum number of eigenvalues that can be calculated is specified in maxne. When the value of ctol is increased, the cluster size also increases. Therefore, the total number of eigenvalues calculated might exceed the value of maxne. In this case, decrease the value of ctol or increase the value of maxne.

If the total number of eigenvalues calculated exceeds the value of maxne, icon = 20200 is returned. In this case, the eigenvectors cannot be calculated even if eigenvector calculation is specified. Eigenvalues are calculated, but are not stored repeatedly according to the multiplicity.

The calculated different eigenvalues are stored in e[i-1], i=1, ..., nev[0]. The multiplicity of the corresponding eigenvalues is stored in m[0][i-1], i=1, ..., nev[0].

When all the eigenvalues are different from each other and there are no approximately multiple eigenvalues, the maxne value can be nt(nt = nl - nf + 1) is the total number of eigenvalues calculated). However, when there are multiple eigenvalues and the multiplicity is *m*, the maxne value must be at least  $nt + 2 \times m$ .

If the total number of eigenvalues to be calculated exceeds the maxne value, the value required to continue the calculation is returned to nev[2]. The calculation can be continued by allocating the area by using this returned value and by calling the routine again.

### 4. Example program

This example calculates the specified eigenvalues and eigenvectors of a generalized eigenvalue problem whose eigenvalues and eigenvectors are known.

```
#include <stdlib.h>
#include <stdio.h>
#include <math.h>
#include "cssl.h" /* standard C-SSL header file */
#define min(a,b) ((a) < (b) ? (a) : (b))
#define N 2000
#define K
           (N+1)
#define NF 1
#define NL N
#define MAXNE (NL-NF+1)
int MAIN_()
    double a[N][K], b[N][K], b2[N][K], c[N][K], d[N][K];
    double e[MAXNE], ev[MAXNE][K];
    double pai, coef, ctol, etol, epsz, temp;
    int
           nev[5], m[2][MAXNE];
           i, j, k, ivec, icon;
    int
    pai = atan(1.0) * 4.0;
    coef = sqrt(2.0/(N+1));
    for (j=0; j<N; j++) {
     for (i=0; i<N; i++) {
```

```
d[j][i] = coef*sin(pai/(N+1)*(i+1)*(j+1));
  }
}
for (j=0; j<N; j++) {
  for (j=0; j<N; i++) {
    if (i==j) { c[j][i] = (double)(j+1); }
    else { c[j][i] = 0.0; }</pre>
  }
}
c_dm_vmggm((double*)d, K, (double*)c, K, (double*)b, K, N, N, N, &icon);
c_dm_vmggm((double*)b, K, (double*)d, K, (double*)a, K, N, N, N, &icon);
/* B = LL^t , A <- LALt */
for (i=0; i<N; i++) {
  for (j=0; j<N; j++) {
    b[i][j] = 1.0/sqrt(1.0);</pre>
     b2[i][j] = min(i+1,j+1)/1.0;
  }
}
for (j=0; j<N; j++) {
  for (k=N-1; k>=0; k--) {
     temp = a[j][k];
a[j][k] *= b[k][k];
     for (i=k+1; i<N; i++) {
       a[j][i] += temp*b[k][i];
     }
  }
}
for (j=N-1; j>=0; j--) {
  temp = b[j][j];
  for (i=0; i<N; i++) {
     a[j][i] *= temp;
  for (k=0; k<j; k++) {
     temp=b[j][k];
for (i=0; i<N; i++) {
    a[j][i] += temp*a[k][i];
     }
  }
}
ivec
           = 1;
           = 1.0e-15;
etol
ctol
           = 1.0e-10;
epsz
           = 0;
c_dm_vgevph((double*)a, K, N, (double*)b2, epsz, NF, NL, ivec, &etol, &ctol,
               nev, e, MAXNE, (int*)m, (double*)ev, &icon);
for (i=0; i<nev[2]; i+=nev[2]/10) {</pre>
  printf("eigen value in e[%d] = %f\n", i, e[i]);
}
return(0);
```

}

Consult the entry for DM\_VGEVPH in the Fortran SSL II Thread-Parallel Capabilities User's Guide.

# c\_dm\_vhevp

### 1. Function

This routine calculates specified eigenvalues and, optionally, eigenvectors of an *n*-dimensional Hermite matrix.

 $\mathbf{A}\mathbf{x} = \lambda \mathbf{x}.$ 

(1)

### 2. Arguments

The routine is called as follows:

where:

| where. |          |        |                                                                                       |
|--------|----------|--------|---------------------------------------------------------------------------------------|
| za     | dcomplex | Input  | The upper triangular part $\{a_{ij} \mid i \leq j\}$ of Hermite matrix <b>A</b> whose |
|        | za[n][k] |        | eigenvalues and eigenvectors are to be calculated is stored in the upper              |
|        |          |        | triangular part $\{za[i-1][j-1], i \le j\}$ of za. The value of a is not              |
|        |          |        | assured after operation.                                                              |
| k      | int      | Input  | C fix dimension of matrix A. $(k \ge n)$                                              |
| n      | int      | Input  | Order <i>n</i> of matrix <b>A</b> .                                                   |
| nf     | int      | Input  | Number assigned to the first eigenvalue to be acquired by numbering                   |
|        |          |        | eigenvalues in ascending order. (Multiple eigenvalues are numbered so                 |
|        |          |        | that one number is assigned to one eigenvalue.)                                       |
| nl     | int      | Input  | Number assigned to the last eigenvalue to be acquired by numbering                    |
|        |          |        | eigenvalues in ascending order. (Multiple eigenvalues are numbered so                 |
|        |          |        | that one number is assigned to one eigenvalue.)                                       |
| ivec   | int      | Input  | Control information.                                                                  |
|        |          |        | ivec = 1 if both the eigenvalues and eigenvectors are sought.                         |
|        |          |        | $ivec \neq 1$ if only the eigenvalues are sought.                                     |
| etol   | double   | Input  | Criterion value for checking whether the eigenvalues are different from               |
|        |          |        | each other or equal to each other.                                                    |
|        |          | Output | When etol is less than $3 \times 10^{-16}$ , this value is used as the standard       |
|        |          |        | value.                                                                                |
|        |          |        | See Comments on use.                                                                  |
| ctol   | double   | Input  | Criterion value for checking whether the adjacent eigenvalues are                     |
|        |          |        | approximately equal to each other. ctol is used to assure the linear                  |
|        |          |        | independence of the eigenvector corresponding to the eigenvalue                       |
|        |          |        | belonging to approximately multiple eigenvalues (clusters).                           |
|        |          |        | The ctol value should generally be $5.0 \times 10^{-12}$ . For a very large cluster,  |
|        |          |        | a large ctol value is required.                                                       |
|        |          |        | $10^{-6} \ge \text{ctol} \ge \text{etol}.$                                            |
|        |          |        |                                                                                       |

|       |                          | Output | When condition $ctol > 10^{-6}$ occurs, $ctol$ is set to $10^{-6}$ .<br>When condition $ctol < etol$ occurs, $ctol = 10 \times etol$ is set as the |
|-------|--------------------------|--------|----------------------------------------------------------------------------------------------------|
|       |                          |        | standard value. See Comments on use.                                                                                                    |
| nev   | int nev[5]               | Output | Number of eigenvalues calculated.                                                                                                    |
|       |                          |        | Details are given below.                                                                                                    |
|       |                          |        | nev[0] indicates the number of different eigenvalues calculated.                                                                                   |
|       |                          |        | nev[1] indicates the number of approximately multiple different                                                                                    |
|       |                          |        | eigenvalues (different clusters) calculated.                                                                                                    |
|       |                          |        | nev[2] indicates the total number of eigenvalues (including multiple eigenvalues) calculated.                                                      |
|       |                          |        | nev[3] indicates the number representing the first of the eigenvalues                                                                              |
|       |                          |        | calculated.                                                                                                    |
|       |                          |        | nev[4] indicates the number representing the last of the eigenvalues                                                                               |
|       |                          |        | calculated.                                                                                                    |
| eh    | double                   | Output | Eigenvalues. Stored in $eh[i-1]$ , $i = 1,, nev[2]$ .                                                                                              |
|       | eh[maxne]                |        |                                                                                                    |
| maxne | int                      | Input  | Maximum number of eigenvalues that can be computed. See <i>Comments</i> on use.                                                                    |
| m     | int                      | Output | Information about the multiplicity of eigenvalues calculated.                                                                                      |
|       | m[2][maxne]              |        | m[0][ $i-1$ ] indicates the multiplicity of the <i>i</i> -th eigenvalue $\lambda_i$ calculated.                                                    |
|       |                          |        | m[1][i-1] indicates the multiplicity of the <i>i</i> -th cluster calculated                                                                        |
|       |                          |        | when the adjacent eigenvalues are regarded as approximately multiple eigenvalues (clusters).                                                       |
| zev   | dcomplex                 | Output | When ivec = 1, the eigenvectors corresponding to the eigenvalues are                                                                               |
|       | <pre>zev[maxne][k]</pre> |        | stored in zev.                                                                                                    |
|       |                          |        | The eigenvectors are stored in $zev[i-1][j-1], i = 1,, nev[2]$ ,                                                                                   |
|       |                          |        | j = 1,,n.                                                                                                    |
| icon  | int                      | Output | Condition code. See below.                                                                                                    |

The complete list of condition codes is:

| Code  | Meaning                                          | Processing                                      |
|-------|--------------------------------------------------|-------------------------------------------------|
| 0     | No error.                                        | Completed.                                      |
| 20000 | During calculation of clustered eigenvalues, the | Discontinued. The eigenvectors cannot be        |
|       | total number of eigenvalues exceeded maxne.      | calculated, but the different eigenvalues       |
|       |                                                  | themselves are already calculated.              |
|       |                                                  | A suitable value for maxne to allow calculation |
|       |                                                  | to proceed is returned in nev[2].               |
|       |                                                  | See Comments on use.                            |
| 30000 | One of the following has occurred:               | Bypassed.                                       |
|       | • n < 1                                          |                                                 |
|       | • k <n< td=""><td></td></n<>                     |                                                 |
|       | • nf<1                                           |                                                 |
|       | • nl>n                                           |                                                 |
|       | • nl <nf< td=""><td></td></nf<>                  |                                                 |
|       | • $maxne < nl - nf + 1$                          |                                                 |

#### etol and ctol

This routine calculates eigenvalues independently from each other by dividing them into nonoverlapping, sequenced sets (parallel processing).

When  $\varepsilon = \text{etol}$ , the following condition is satisfied for consecutive eigenvalues  $\lambda_j$  ( $j = s - 1, s, ..., s + k, (k \ge 0)$ ):

$$\frac{|\lambda_i - \lambda_{i-1}|}{1 + \max(|\lambda_{i-1}|, |\lambda_i|)} \le \varepsilon,$$
(2)

If formula (2) is satisfied for *i* when i = s, s + 1, ..., s + k but not satisfied when i = s - 1 and i = s + k + 1, it is assumed that the eigenvalues  $\lambda_j$  (j = s - 1, s, ..., s + k) are numerically multiple.

The standard value of etol is  $3.0 \times 10^{-16}$  (about the unit round off). In this case, the eigenvalues are refined up to the maximum machine precision.

If formula (2) is not satisfied when  $\varepsilon = etol$ , it can be considered that  $\lambda_{i-1}$  and  $\lambda_i$  are distinct eigenvalues.

When  $\varepsilon = \text{etol}$ , assume that consecutive eigenvalues  $\lambda_m$  (m = t - 1, t, ..., t + k ( $k \ge 0$ )) are different eigenvalues. Also, when  $\varepsilon = \text{ctol}$ , assume that formula (2) is satisfied for *i* when i = t, t + 1, ..., t + k but not satisfied when i = t - 1 and i = t + k + 1. In this case, it is assumed that the distinct eigenvalues  $\lambda_m$  (m = t - 1, t, ..., t + k) are approximately multiple (i.e., form a cluster). In this case, independent starting vectors are generated for inverse iteration, and eigenvectors corresponding to  $\lambda_m$  (m = t - 1, t, ..., t + k) are reorthogonalized.

#### maxne

The maximum number of eigenvalues calculated can be specified in maxne. When the ctol value is increased, the cluster size also increases. Therefore, the total number of eigenvalues calculated might exceed the maxne value. In this case, decrease the ctol value or increase the maxne value.

If the total number of eigenvalues calculated exceeds the maxne value, icon = 20000 is returned. In this case, the eigenvectors cannot be calculated even if eigenvector calculation is specified. Eigenvalues are calculated, but are not stored repeatedly according to the multiplicity.

The calculated different eigenvalues are stored in eh[i-1], i=1, ..., nev[0]. The multiplicity of the corresponding eigenvalues is stored in m[0][i-1], i=1, ..., nev[0].

When all the eigenvalues are different from each other and there are no approximately multiple eigenvalues, the maxne value can be nt(nt = nl-nf+1) is the total number of eigenvalues calculated). However, when there are multiple eigenvalues and the multiplicity is *m*, the maxne value must be at least  $nt + 2 \times m$ .

If the total number of eigenvalues to be calculated exceeds the maxne value, the value required to continue the calculation is returned to nev[2]. The calculation can be continued by allocating the area by using this returned value and by calling the routine again.

### 4. Example program

This program obtains eigenvalues and prints the results.

```
#include <stdio.h>
```

```
#include <stdlib.h>
#include "cssl.h" /* standard C-SSL II header file */
#define N
                        512
#define K
                          Ν
#define NF
                          1
#define NL
                         28
#define MAXNE
                    NL-NF+1
MAIN_()
{
  dcomplex za[N][K], zev[MAXNE][K];
  double
           eh[MAXNE];
  double
           etol, ctol;
           nev[5], m[2][MAXNE];
  int
  int
           ierr, icon;
  int
           i, j, k, n, nf, nl, maxne, ivec;
        = N;
  n
  k
        = K;
  nf
        = NF;
  nl
        = NL;
  ivec = 1;
  maxne = MAXNE;
  etol = 1.0e-14;
ctol = 5.0e-12;
  printf(" Number of data points = %d\n", n);
  printf(" Parameter k = %d n", k);
  printf(" Eigenvalue calculation tolerance = %12.4e\n", etol);
  printf(" Cluster tolerance = %12.4e\n", ctol);
  printf(" First eigenvalue to be found is %d\n", nf);
  printf(" Last eigenvalue to be found is %d\n", nl);
  /* Set up real and imaginary parts of matrix in AR and AI */
  for(i=0; i<n; i++) {</pre>
    for(j=0; j<n; j++) {</pre>
      za[i][j].re = (double)(i+j+2)/(double)n;
      if(i==i) {
        za[i][j].im = 0.0;
        za[i][j].re = (double)(j+1);
      } else
        za[i][j].im = (double)((i+1)*(j+1))/(double)(n*n);
      }
    }
  for(i=0; i<n; i++) {</pre>
    for(j=0; j<n; j++)</pre>
      if(i > j) za[i][j].im = -za[i][j].im;
    }
  }
  /* Call complex eigensolver */
  ierr = c_dm_vhevp ((dcomplex*)za, k, n, nf, nl, ivec, &etol, &ctol, nev, eh,
                  maxne, (int*)m, (dcomplex*)zev, &icon);
  if (icon > 20000) {
    printf("ERROR: c_dm_vhevp failed with icon = %d\n", icon);
    exit(1);
  }
 printf("icon = %i\n", icon);
/* print eigenvalues */
  printf(" Number of Hermitian eigenvalues = %d\n", nev[2]);
  printf(" Eigenvaluse of complex Hermitian matrix\n");
  for(i=0; i<nev[2]; i++) {</pre>
   printf(" eh[%d] = %12.4e\n", i, eh[i]);
  return(0);
}
```

Consult the entry for DM VHEVP in the Fortran SSL II Thread-Parallel Capabilities User's Guide as well as [57].

# c\_dm\_vhtrid

Tridiagonalization of Hermite matrices ierr = c\_dm\_vhtrid(za, k, n, d, sl, zs, &icon);

# 1. Function

This routine reduces an Hermite matrix into an Hermite tridiagonal matrix and this matrix is transformed into a real tridiagonal matrix using diagonal unitary transform.

 $H = P^*AP$  $T = V^*HV$ 

A is an  $n \times n$  Hermite matrix, P is an  $n \times n$  unitary matrix. V is an  $n \times n$  diagonal unitary matrix and T is a real tridiagonal matrix.

# 2. Arguments

The routine is called as follows:

ierr = c\_dm\_vhtrid((dcomplex\*)za, k, n, d, sl, zs, &icon);

where:

| za                                       | dcomplex<br>za[n][k] | Input  | The upper triangular part $\{a_{ij}   i \le j\}$ of Hermite matrix <b>A</b> is stored in the upper triangular part $\{za[i-1][j-1], i \le j\}$ of $za$ . |  |
|------------------------------------------|----------------------|--------|----------------------------------------------------------------------------------------------------|--|
|                                          |                      | Output | The information on Householder transforms used for Hermite                                                                                               |  |
|                                          |                      |        | tridiagonalization is stored in the upper triangular part                                                                                                |  |
|                                          |                      |        | $\{za[i-1][j-1], i \le j\}$ of za. The values in the lower triangular part                                                                               |  |
|                                          |                      |        | of za is not assured after operation.                                                                                                    |  |
|                                          |                      |        | See Comments on use.                                                                                                    |  |
| k                                        | int                  | Input  | C fixed dimension of matrix za. $(k \ge n)$                                                                                                    |  |
| n                                        | int                  | Input  | Order <i>n</i> of Hermite matrix <b>A</b> .                                                                                                    |  |
| d                                        | double d[n]          | Output | The diagonal elements of the reduced tridiagonal matrix are stored.                                                                                      |  |
| sl                                       | double sl[n]         | Output | The subdiagonal elements of reduced tridiagonal matrix are stored in                                                                                     |  |
|                                          |                      |        | sl[i-1], i=2,, n. sl[0] = 0.                                                                                                    |  |
| ZS                                       | dcomplex zs[n]       | Output | Diagonal elements of the diagonal unitary matrix are stored in zs[i-                                                                                     |  |
|                                          |                      |        | 1], <i>i</i> =1,, <i>n</i> .                                                                                                    |  |
| icon                                     | int                  | Output | Condition code. See below.                                                                                                    |  |
| The complete list of condition codes is: |                      |        |                                                                                                    |  |

The complete list of condition codes is:

| Code  | Meaning       | Processing                  |
|-------|---------------|-----------------------------|
| 0     | No error.     | Completed.                  |
| 30000 | k < n, n < 2. | Processing is discontinued. |

#### za

Hermite tridiagonalization is performed by the repeated transforms varying k = 1, ..., n-2.

$$\mathbf{A}^{k} = \mathbf{P}_{k}^{*} \mathbf{A}^{k-1} \mathbf{P}_{k} , \quad \mathbf{A}^{0} = \mathbf{A}$$

Put  $\mathbf{b}^{T} = (0, ..., 0, \mathbf{A}^{k}(k+1, k), ..., \mathbf{A}^{k}(n, k)) \cdot (\mathbf{A}^{k-1}(i, j) \text{ means } i, j \text{ element of } \mathbf{A}^{k-1})$ 

$$\mathbf{b}^{\mathrm{T}} = (0, ..., 0, b_{k+1}, ..., b_n)$$
  
 $\mathbf{b}^* \cdot \mathbf{b} = \mathrm{S}^2 \text{ and put } \mathbf{w}^{\mathrm{T}} = (0, ..., 0, b_{k+1} \left( 1 + \frac{|\mathrm{S}|}{|b_{k+1}|} \right), b_{k+2}, ..., b_n).$ 

Then the transform matrix is represented as follows.

$$\mathbf{P}_k = \mathbf{I} - \alpha \mathbf{w} \cdot \mathbf{w}^*, \ \alpha = \frac{1}{\mathbf{S}^2 + |b_{k+1}\mathbf{S}|}$$

 $\mathbf{w}(i-1)$  (i=k+1, ..., n) and  $\alpha$  are stored in za[k-1][i-1] and za[k-1][k-1] respectively.

### 4. Example program

This example calculates the tridiagonalization of a Hermite matrix with the known eigenvalues.

```
#include <stdio.h>
#include <stdlib.h>
#include <math.h>
#include "cssl.h" /* standard C-SSL II header file */
#define N
                              2000
#define K
                              Ν
#define NE
                              Ν
#define MAX NEV
                              NE
MAIN_()
     dcomplex a[N][K],b[N][K],c[N][K],d[N][K],dh[N][K];
     dcomplex alpha,beta,tr[N];
              eval[MAX_NEV], evec[MAX_NEV][K], dd[N], sld[N], sud[N];
     double
    double
                pai2, coef, part1, part2, eval_tol, clus_tol;
     int
               nev[5],mult[2][MAX_NEV];
     int
                i, j, k, n, nf, nl, ivec, icon ,in, im, ik;
    n
           = N;
           = K;
    k
    pai2 = 8.0 * atan(1.0);
    coef = sqrt(1.0/(N));
    cool = sql(1, x, y, y, for (j=0; j<N; j++) {
  for (i=0; i<N; i++) {
    part1 = coof * cos(pai2/N*i*j);
    part2 = coof * sin(pai2/N*i*j);
  }
}</pre>
         d[i][j].re = part1;
         d[i][j].im = part2;
         dh[i][j].re = part1;
dh[i][j].im = -part2;
       }
     }
     for (j=0; j<N; j++) {
       for (i=0; i<N; i++) {
         if (i == j) {
    c[i][j].re = (double)(i+1);
            c[i][j].im = 0.0;
```

```
}
       else {
    c[i][j].re = 0.0;
         c[i][j].im = 0.0;
       }
     }
   }
    /* d x c -> b */
    for (im=0; im<N; im++) {
      for (in=0; in<N; in++) {</pre>
       b[im][in].re = 0.0;
       b[im][in].im = 0.0;
      for (ik=0; ik<N; ik++) {
       for (in=0; in<N; in++)</pre>
         b[im][in].re = b[im][in].re + d[im][ik].re * c[ik][in].re
- d[im][ik].im * c[ik][in].im;
         b[im][in].im = b[im][in].im + d[im][ik].re * c[ik][in].im
+ c[ik][in].re * d[im][ik].im;
       }
      }
    }
    /* b x dh -> a */
    for (im=0; im<N; im++) {
     for (in=0; in<N; in++) \{
       a[im][in].re = 0.0;
       a[im][in].im = 0.0;
     for (ik=0; ik<N; ik++) {
       for (in=0; in<N; in++)</pre>
         a[im][in].re = a[im][in].re + b[im][ik].re * dh[ik][in].re
- b[im][ik].im * dh[ik][in].im;
         a[im][in].im = a[im][in].im + b[im][ik].re * dh[ik][in].im
+ dh[ik][in].re * b[im][ik].im;
       }
     }
    }
    c_dm_vhtrid((dcomplex*)a, K, N, dd, sld, tr, &icon);
   if (icon != 0) {
     printf(" icon of c_dm_vhtrid =%d\n", icon);
      exit(0);
    }
    for (i=1; i<N; i++) {
     sud[i-1]=sld[i];
    sud[N-1]=0.0;
   nf=1;
   nl=N;
   ivec=0;
   eval_tol=1.0e-15;
   clus_tol=1.0e-10;
   for (i=0; i<NE; i=i+N/20) {</pre>
     printf("eigen value in eval(%d) = %f\n",i+1,eval[i]);
    }
    return(0);
}
```

Consult the entry for DM VHTRID in the Fortran SSL II Thread-Parallel Capabilities User's Guide.

# c\_dm\_vjdhecr

Eigenvalues and eigenvectors of an Hermitian sparse matrix(Jacobi-Davidson method, compressed row storage method) ierr = c\_dm\_vjdhecr(zh, nz, ncol, nfrnz, n, itrgt, dtrgt, nsel, &nev, itmax, &iter, iflag, dprm, deval, zevec, kv, dhis, kh, &icon);

### 1. Function

This routine computes a few of selected eigenvalues and corresponding eigenvectors of an Hermitian sparse eigenvalue problem

 $Ax = \lambda x$ 

using the Jacobi-Davidson method, where A is an  $n \times n$  Hermitian sparse matrix, the lower triangular part of which is stored using the compressed row storage method, and x is an *n*-dimensional vector.

# 2. Arguments

The routine is called as follows:

where:

| zh    | dcomplex       | Input | The non-zero elements of the lower triangular part of the sparse matrix   |
|-------|----------------|-------|---------------------------------------------------------------------------|
|       | zh[nz]         |       | A are stored.                                                             |
|       |                |       | For the compressed row storage method, refer to Figure c_dm_vjdhecr-      |
|       |                |       | 1.                                                                        |
| nz    | int            | Input | The total number of the nonzero elements which belong to the lower        |
|       |                |       | triangular part of the matrix A.                                          |
| ncol  | int ncol[nz]   | Input | The column indices used in the compressed row storage method, which       |
|       |                |       | indicate the column number of each nonzero element stored in the array    |
|       |                |       | zh.                                                                       |
| nfrnz | int nfrnz[n+1] | Input | The position of the first nonzero element of each row stored in the array |
|       |                |       | zh in the compressed row storage method which stores the lower part       |
|       |                |       | of the nonzero elements row by row. Specify $nfrnz[n] = nz + 1$ .         |
| n     | int            | Input | Order <i>n</i> of matrix <b>A</b> .                                       |
| itrgt | int            | Input | Select a way of specifying the eigenvalues to be sought                   |
|       |                |       | $(0 \leq \text{itrgt} \leq 4).$                                           |
|       |                |       | Specify itrgt = 0 to compute eigenvalues closest to a target value        |
|       |                |       | dtrgt.                                                                    |
|       |                |       | Specify itrgt = 1 to compute eigenvalues with largest magnitude.          |
|       |                |       | Specify $itrgt = 2$ to compute eigenvalues with smallest magnitude.       |

| dtrgt | double        | Input  | <ul> <li>Specify itrgt = 3 to compute eigenvalues with largest real part.</li> <li>Specify itrgt = 4 to compute eigenvalues with smallest real part.</li> <li>See <i>Comments on use</i>.</li> <li>The target value τ is specified when itrgt = 0. In the following cases, the convergence might be improved by specifying a value near the seeking eigenvalue even when itrgt ≠ 0.</li> <li>1) The value τ is used as a shift of the test subspace <w> = &lt;(A - τI)V&gt; when dprm[2] = 1 which indicates that the harmonic algorithm is to be used. See <i>Comments on use</i>.</w></li> <li>2) When dprm[8] ≥ 1, the value τ is used as an approximated eigenvalue in the Jacobi-Davidson correction equation while the initial phase of the iteration is proceeding. See <i>Comments on use</i>.</li> <li>3) When dprm[14] ≥ 1, the value τ is used as a shift value of the preconditioner for the Jacobi-Davidson correction equation. See <i>Comments on use</i>.</li> </ul> |
|-------|---------------|--------|----------------------------------------------------------------------------------------------------|
|       |               |        | Comments on use.                                                                                                    |
| ngol  | int           | Innut  | In other cases, $dtrgt$ is not referred in this routine.<br>The number of aircravelues to be computed $(1 \le pg_2) \le p$ . See                                                                                                    |
| nsel  | IIIC          | Input  | The number of eigenvalues to be computed $(1 \le n \le 1 \le n)$ . See <i>Comments on use.</i>                                                                                                    |
| nev   | int           | Output | The number of eigenvalues converged.                                                                                                    |
| itmax | int           | Output | Upper limit of iterative count for the Jacobi-Davidson method ( $\geq 0$ ).                                                                                                    |
| iter  | int           | Output | Actual iterative count for the Jacobi-Davidson method.                                                                                                    |
| iflag | int iflag[32] | Input  | Control information array specifying whether the auxiliary parameter is                                                                                                    |
|       |               | 1      | specified explicitly in dprm array.                                                                                                    |
|       |               |        | When $iflag[i] \neq 0$ , the parameter specified in dprm[i] is to be used.                                                                                                    |
|       |               |        | When $iflag[i] = 0$ , a default parameter is used and dprm[i] is not referred.                                                                                                    |
|       |               |        | Set iflag[15] to [31] to be all zero since these area are preserved                                                                                                    |
|       |               |        | for future enhanced functionality.                                                                                                    |
| dprm  | double        | Input  | Auxiliary parameters are specified as for the $iflag[i]$ denotes that                                                                                                    |
| ÷     | dprm[32]      | 1      | the user specified value is to be used.                                                                                                    |
|       |               |        | For definition of each parameter in the algorithm, see "Method" of                                                                                                    |
|       |               |        | DM_VJDHECR in the Fortran SSL II Thread-Parallel Capabilities                                                                                                    |
|       |               |        | User's Guide                                                                                                    |
|       |               |        | If all of iflag[0] to [31] are set to be zero, dprm[0] to [31] are                                                                                                    |
|       |               |        | not referred and default parameters are used. Changing the parameter is                                                                                                    |
|       |               |        | recommended when the iteration did not converge with default                                                                                                    |
|       |               |        | parameters.                                                                                                    |
|       |               |        | dprm[0]: The dimension $m_{\min}$ of shrunk subspace when                                                                                                    |
|       |               |        | restarting $(1 \le m_{\min} < n)$ . The default value is $m_{\min} = 50$ .                                                                                                    |
|       |               |        | dprm[1]: Upper limit of the dimension $m_{\text{max}}$ of subspace ( $m_{\text{min}} < m_{\text{max}} \le n$ ). The default value is $m_{\text{max}} = m_{\text{min}} + 30$ .                                                                                                    |
|       |               |        | See Comments on use.<br>dprm[2]: The type of the algorithm, which is associated with                                                                                                    |
|       |               |        | setting of a test subspace.<br>When $dprm[2] = 0$ , the standard algorithm is<br>adopted. The algorithm is appropriate for seeking the                                                                                                    |

|                    | extreme eigenvalues in the spectrum.<br>When $decem[2] = 1$ the harmonic algorithm is                                                            |
|--------------------|----------------------------------------------------------------------------------------------------|
|                    | When $dprm[2] = 1$ , the harmonic algorithm is<br>adopted. The algorithm is appropriate for seeking the<br>internal eigenvalues in the spectrum. |
|                    | The default value is the harmonic algorithm for itrgt                                                                                            |
|                    | = 0 or 2, or the standard algorithm in other cases.                                                                                              |
| dprm[3]:           | The criterion value for judgment of acceptable                                                                                                   |
|                    | convergence. The default value is 10 <sup>-6</sup> .<br>See <i>Comments on use</i> .                                                             |
| dprm[4].           | The way how to calculate the residual norm with                                                                                                  |
| - <u>F</u> f - J . | respect to the approximated eigenvalue $\theta$ and                                                                                              |
|                    | eigenvector <b>u</b> .                                                                                                    |
|                    | When $dprm[4] = 0$ , the residual norm relative to the                                                                                           |
|                    | absolute value of approximated eigenvalue $ \mathbf{A}\mathbf{u} - \theta\mathbf{u} / \theta $                                                   |
|                    | is adopted.<br>When dprm[4] = 1, the residual norm relative to the                                                                               |
|                    | 1-norm of the matrix $ \mathbf{A}\mathbf{u} - \boldsymbol{\theta}\mathbf{u} / \mathbf{A} _1$ is adopted.                                         |
|                    | When $dprm[4] = 2$ , the residual norm relative to the                                                                                           |
|                    | Frobenius norm of the matrix $ \mathbf{A}\mathbf{u} - \mathbf{\theta}\mathbf{u}  /  \mathbf{A} _{\mathrm{F}}$ is adopted.                        |
|                    | When $dprm[4] = 3$ , the residual norm relative to the                                                                                           |
|                    | infinity-norm of the matrix $ \mathbf{A}\mathbf{u}-\partial\mathbf{u} / \mathbf{A} _{\infty}$ is adopted.                                        |
|                    | When dprm[4] = 4, the absolute residual norm $ Au - \theta u $ is adopted.                                                                       |
|                    | The default is dprm[4] = 0. See <i>Comments on use</i> .                                                                                         |
| dprm[5]:           | A criterion value for a delay-deflation scheme ( $\leq 1.0$ ).                                                                                   |
|                    | The default value is $dprm[5] = 0.9$ .                                                                                                    |
|                    | See Comments on use.                                                                                                    |
| dprm[6]:           | Control information indicating whether the iteration is                                                                                          |
|                    | started from a vector specified in the array<br>zevec[0][i-1], i = 1,, n.                                                                        |
|                    | When $dprm[6] = 0$ , the iteration is started from a                                                                                             |
|                    | random vector generated in this routine internally.                                                                                              |
|                    | When $dprm[6] = 1$ , set an initial vector in the array                                                                                          |
|                    | zevec[0][i-1], i = 1,, n.                                                                                                    |
| dprm[7].           | The default setting is using a random vector.<br>A seed to generate a random vector ( $\geq 1.0$ ). The default                                  |
|                    | value is 1.                                                                                                    |
|                    | While the iteration count is less or equal to dprm[8],                                                                                           |
|                    | the process is regarded as an initial phase of the                                                                                               |
|                    | iteration. Then the fixed value of $\tau$ is used as an                                                                                          |
|                    | approximated eigenvalue instead of the value of $\theta$ in the Jacobi-Davidson correction equation.                                             |
|                    | When $dprm[2] = 0$ , the default value is $dprm[8] =$                                                                                            |
|                    | 0.                                                                                                    |
|                    | When $dprm[2] = 1$ , the default value is $dprm[8] =$                                                                                            |
| dorm[9].           | $m_{\text{max}}$ . See <i>Comments on use</i> .<br>The method to solve the Jacobi-Davidson correction                                            |
| upr[9].            | equation.                                                                                                    |
|                    | When dprm[9] = 0, $\mathbf{t}=\mathbf{r}$ is set without using the                                                                               |
|                    | correction equation.                                                                                                    |
|                    | When $dprm[9] = 1$ , the GMRES method is adopted.                                                                                                |
|                    | When $dprm[9] = 2$ , the BiCGstab(L) method is adopted.                                                                                          |
|                    | When $dprm[9] = 11$ , the MINRES method is                                                                                                    |
|                    | adopted. The default is using the MINRES method.                                                                                                 |
|                    | See Comments on use.                                                                                                    |
| aprm[10]           | : A parameter for the solver of the correction equation.                                                                                         |
|                    |                                                                                                    |

|           |                             |        | <pre>When the BiCGstab(L) is used, specify the value of L (≤ 10). The default value is 4. dprm[11]: Upper limit of the iteration count of the solver for the Jacobi-Davidson correction equation (≥ 1). The default value is 30. dprm[12]: A parameter to determine the stopping criterion for the iterative solver of the correction equation (&gt; 0.0). The default value is 0.7. See Comments on use. dprm[13]: A parameter to determine the stopping criterion for the iterative solver of the correction equation (0.0 &lt; dprm[13]: A parameter to determine the stopping criterion for the iterative solver of the correction equation (0.0 &lt; dprm[13] ≤ 1.0). The stopping criterion is set to dprm[12] × dprm[13]<sup>l</sup>, where <i>l</i> is an iteration counter of the outer loop which is reset in each deflation. The default value is 0.7. See Comments on use. dprm[14]: The type of preconditioning of the correction equation (≤ 1). When dprm[14] = 0, no preconditioning is used. When dprm[14] = 1, the diagonal left preconditioning is exploited. See Comments on use. The default is dprm[14] = 0. dprm[15] to [31]: Preserved area for future enhanced functionality.</pre> |
|-----------|-----------------------------|--------|----------------------------------------------------------------------------------------------------|
| deval     | double<br>deval[nsel]       | Output | Detected eigenvalues are stored in deval[i-1], i = 1,, nev.                                                                                                    |
| zevec     | dcomplex                    | Output | Detected eigenvectors are stored in zevec[i-1][j-1], i = 1,,                                                                                                    |
| 26760     | zevec[nsel][kv]             | Output | nev, $j = 1,, n$ .                                                                                                    |
|           | 2CVCC[IIDCT][KV]            | Input  | Set the initial vector in $zevec[i-1][j-1]$ , $i = 1,, nev$ , $j = 1$                                                                                                    |
|           |                             | P 44   | 1,, n when if $lag[6] \neq 0$ and dprm[6] = 1.0.                                                                                                    |
| kv        | int                         | Input  | C fixed dimension of array zevec $(\geq n)$ .                                                                                                    |
| dhis      | double                      | Output | The convergence history of the residuals of the eigenproblem are stored                                                                                                    |
|           | dhis[2][kh]                 | 1      | in dhis[0][i-1], i = 1,, <i>min</i> (kh, iter). The final relative                                                                                                    |
|           |                             |        | residual norm of the each correction equation are stored in                                                                                                    |
|           |                             |        | dhis[1][i-1], i = 1,, <i>min</i> (kh, iter).                                                                                                    |
| kh        | int                         | Input  | C fixed dimension of array dhis $(\geq 0)$ . Setting kh = itmax is enough.                                                                                                    |
|           |                             |        | If $kh = 0$ is set, the outputs to the array dhis are suppressed.                                                                                                    |
| icon      | int                         | Output | Condition code. See below.                                                                                                    |
| The compl | ata list of condition codes | ia.    |                                                                                                    |

The complete list of condition codes is:

| Code  | Meaning                                                                                    | Processing                                                              |
|-------|--------------------------------------------------------------------------------------------|-------------------------------------------------------------------------|
| 0     | No error.                                                                                  | Completed.                                                              |
| 1000  | Breakdown occurred in the iterative linear equations solver.                               | Processing is continued with the approximated solution until the point. |
| 2000  | A null vector is detected in a sort of process of the orthogonalization.                   | Processing is continued with the subspace expanded by a random vector.  |
| 3000  | A recovery procedure is activated in a sort of restorative process of the delay deflation. | Processing is continued.                                                |
| 10000 | The iteration count reached the maximum limit before nsel-th eigenvalue is obtained.       | The calculated eigenpairs up to nev are correct.                        |

| Code     | Meaning                                        | Processing                                         |
|----------|------------------------------------------------|----------------------------------------------------|
| 20000    | The projected dense eigenproblem can not be    | Processing is discontinued.                        |
|          | solved.                                        | The calculated eigenpairs up to nev are correct if |
|          |                                                | nev>0.                                             |
| 21000    | The iteration count reached the maximum limit  | Processing is discontinued.                        |
|          | without a single convergence.                  | The approximate values obtained up to this point   |
|          |                                                | are output in array deval[0] and                   |
|          |                                                | zevec[0][0] to [0][n-1], but their                 |
|          |                                                | precision cannot be guaranteed.                    |
| 29000    | An internal error occurred.                    | Processing is discontinued.                        |
| 30000    | One of the following has occurred:             |                                                    |
|          | • n<1                                          |                                                    |
|          | • itrgt < 0                                    |                                                    |
|          | • itrgt>4                                      |                                                    |
|          | • nsel < 1                                     |                                                    |
|          | • nsel>n                                       |                                                    |
|          | • itmax < 0                                    |                                                    |
|          | • kv <n< td=""><td></td></n<>                  |                                                    |
|          | • kh < 0.                                      |                                                    |
| 30001 to | The value of iflag or dprm is not correct.     |                                                    |
| 30032    |                                                |                                                    |
| 31000    | The value of nz, ncol or nfrnz is not correct. |                                                    |

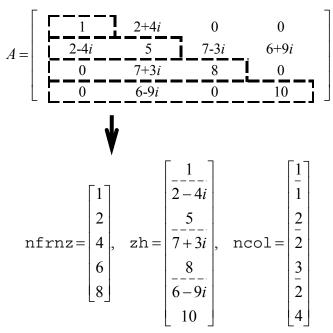

Figure c\_dm\_vjdhecr-1 Storing a matrix A in compressed row storage method

### Robustness of the Jacobi-Davidson algorithm

The Jacobi-Davidson algorithm is not a decisive procedure, and hence is not as robust as the method for dense matrices based on the reduction of matrix elements. The results obtained using the Jacobi-Davidson method depends on choice of the initial vector, and the order of obtained eigenvalues are not guaranteed to be the order of precedence user specified. This method is applicable when the seeking eigenvalues are only a few of the entire spectrum.

The convergence behavior of this routine is affected by various auxiliary parameters. For description of these parameters, refer to "Comments on use."

### **ITRGT and DTRGT parameter**

The default value of dprm[2], which specifies a type of algorithm, is switched automatically according to the setting of itrgt, which specifies a way of selecting eigenvalues. However, an explicit specification of the value in dprm[2] by setting iflag[2]  $\neq 0$  is prior to the default value of course. Which means that the standard algorithm can be used with itrgt = 0 or 2, and that the harmonic algorithm can be used with itrgt = 1, 3, 4, 5 or 6, as long as user knows its adaptivity.

Note that the dtrgt parameter is referred as a shift of the test subspace for the default harmonic algorithm when just setting itrgt = 2, which specifies to compute eigenvalues with smallest magnitude. Define the dtrgt to be 0.0 if other appropriate value is not known.

#### Calculating the residual norm

In the default setting, convergence of the eigenproblem is judged based on the residual norm relative to absolute value of the approximated eigenvalue. When the absolute value of the seeking eigenvalue is far smaller than the norm of the matrix, however, it is difficult to satisfy the convergence condition  $|Au - \partial u|/|\partial < dprm[3]$ . In that case, adjust the convergence criterion dprm[3], or change the way of calculating the residual norm which can be specified by dprm[4] parameter.

#### **Delay deflation procedure**

This routine adopts an ingenious scheme to improve the precision of the results. After the residual becomes below the convergence criterion, this routine still continues some more iteration without deflation while the decrease ratio of the residual remains valid. This procedure is called *delay-deflation* here. The decrease ratio is regarded valid if the ratio of the residual norm relative to the preceding residual is less than the parameter dprm[5]. If the residual deteriorates while this extra iteration, the better previous variables are restored and the deflation with the vector takes place. With setting dprm[5] = 0.0, this delay-deflation does not act and then the parameter dprm[3] is regarded as an ordinary convergence criterion.

#### Approximated eigenvalue in the correction equation

In the initial few steps of the process, the values of  $\theta$  are usually poor approximations of the wanted eigenvalue. This routine takes the target value  $\tau$  specified in the dtrgt as an approximated eigenvalue instead of  $\theta$  in the initial phase, since the validity of the expansion vector t is affected by the closeness to the approximated eigenvalue in the Jacobi-Davidson correction equation. The process is regarded as the initial phase of the iteration while the iteration count is less than or equal to dprm[8]. However, the default value of this parameter is dprm[8] = 0 when dprm[2] = 0 is adopted, because it is difficult to determine a value of  $\tau$  in advance when the standard algorithm is specified.

#### Stopping criterion for inner iteration

The Jacobi-Davidson correction equation is solved by some iterative method in this routine, thus the whole algorithm consists of two nested iterations. In the outer iteration the approximation for the eigenproblem is constructed, and in the inner iteration the correction equation is approximately solved. If the residual of the eigenproblem still not be small in the outer iteration, solving accurately the correction equation in the inner iteration might be unnecessary. Therefore, the stopping criterion for the inner iteration can be varied according to a counter associated with the outer iteration. The criterion is set to be  $dprm[12] \times dprm[13]^l$ , where *l* is the outer iteration counter which is reset to zero at each deflation. Incidentally, the upper limit count for the inner iteration is specified by dprm[11].

#### **Precondition for the correction equation**

It is known that a good preconditioner improves the convergence of the iterative method for linear equations. The preconditioner to be applied is controlled by the parameter dprm[14] in this routine. Note that the value of DTRGT is used for constructing a matrix  $M \cong (A - \tau I)$ , which approximates a part of the coefficient matrix in some way. The preconditioner is derived from the inverse procedure of the matrix M and projections on both sides. If the preconditioner does not approximate the coefficient matrix of the correction equation properly or the parameter dtrgt is far from the seeking eigenvalue, the convergence may deteriorate. Additionally, dprm[9] must specify a kind of the iterative method that is applicable to nonsymmetric linear systems, because the coefficient matrix becomes nonsymmetric with a left preconditioner adopted in this routine.

#### Memory usage

This routine exploits work area internally as auto allocatable arrays. Therefore an abnormal termination could occur when the available area of the memory runs out. The necessary size for the outer iteration is at least  $n \times (2 \times m_{max} + 2 \times nsel) \times 16$  bytes for the standard algorithm and  $n \times (3 \times m_{max} + 2 \times nsel) \times 16$  bytes for the harmonic algorithm. And when the GMRES method is used as the solver of the correction equation, the additional necessary area is  $n \times dprm[ll] \times 16$  bytes for the inner iteration.

### 4. Example program

Ten largest eigenvalues in magnitude and corresponding eigenvectors of an eigenproblem  $Ax = \lambda x$  are sought, where A is a 10000 × 10000 example Hermitian matrix of the random sparsity pattern with about 20 nonzero entries in each row.

The number of the threads can be specified with an environment variable (OMP\_NUM\_THREADS). For example, set OMP\_NUM\_THREADS to be 4 when this program is to be executed in parallel with 4 threads on a system of 4 processors.

```
/* **EXAMPLE** */
#include <stdlib.h>
#include <stdio.h>
#include <math.h>
#include <malloc.h>
#include "cssl.h"
#define
            NMAX 10000
#define
            NZC 20
#define
            NNZMAX NMAX*NZC
#define
            LDK 10
        mkspmat(int, int, dcomplex*, int*, int*);
int
dcomplex comp_add(dcomplex, dcomplex);
dcomplex comp_sub(dcomplex, dcomplex);
dcomplex comp_mult(dcomplex, dcomplex);
dcomplex d_c_mult(dcomplex, double);
```

```
int MAIN_() {
  static dcomplex zh[NNZMAX], zevec[LDK][NMAX];
  dcomplex rvec[NMAX], zw[NMAX], zh_w;
  double dtrgt, deval[LDK], derr, dprm[32], dhis[2][NMAX];
  int nz, ncol[NNZMAX], nfrnz[NMAX+1], n, itrgt;
  int iflag[32], nsel, nev, itmax, iter, ldx, ldh, icon;
int i, j, k, ncolj;
 n = NMAX;
  mkspmat(n, NZC, zh, ncol, nfrnz);
  nz = nfrnz[n] - 1;
  itmax = 500;
  nsel = 10;
  for (i = 0; i < 32; i++) {
   iflag[i] = 0;
  ĺdx = NMAX;
  ldh = NMAX;
  dtrqt = 0.0;
  itrgt = 1;
 deval, (dcomplex *)zevec, ldx, (double *)dhis, ldh, &icon);
 printf(" C_DM_VJDHECR ICON= %d\n", icon);
  printf(" ITER= %d\n", iter);
  for (k = 0; k < nev; k++)
#pragma omp parallel private(i, j, ncolj, zw, zh_w)
    for (i = 0; i < n; i++) {
      zw[i].re = 0.0;
      zw[i].im = 0.0;
    }
#pragma omp for
    for (i = 0; i < n; i++) {
      rvec[i].re = 0.0;
      rvec[i].im = 0.0;
      for (j = nfrnz[i]-1; j < nfrnz[i+1]-1; j++) {
    ncolj = ncol[j] - 1;</pre>
        rvec[i] = comp_add(rvec[i], comp_mult(zh[j], zevec[k][ncolj]));
        if (i != ncolj) {
          zh_w = zh[j];
          zh_w.im = -zh_w.im;
zw[ncolj] = comp_add(zw[ncolj], comp_mult(zh_w, zevec[k][i]));
        }
      }
    }
#pragma omp critical
    for (i = 0; i < n; i++) {
     rvec[i] = comp_add(rvec[i], zw[i]);
    }
}
    derr = 0.0i
    for (i = 0; i < n; i++) {
      rvec[i] = comp_sub(rvec[i], d_c_mult(zevec[k][i], deval[k]));
derr = derr + (rvec[i].re * rvec[i].re) + (rvec[i].im * rvec[i].im);
    derr = sqrt(derr);
    printf(" EIGEN VALUE %d =%18.14lf\n", k+1, deval[k]);
printf(" ERROR= %22.16le\n", derr/fabs(deval[k]));
  }
 return(0);
}
int mkspmat(int n, int nzc, dcomplex *zh, int *ncol, int *nfrnz) {
#define LDW 1350
 int i, ic, ict, j, k, iseed, icon, nnz;
double *dwork, rndwork[LDW];
 dwork = (double *)malloc(nzc * sizeof(double));
  iseed = 1;
 nnz = 0;
  for (i = 1; i <= n; i++) {
   nfrnz[i-1] = nnz + 1;
label_10: c_dvrau4(&iseed, dwork, nzc, rndwork, LDW, &icon);
    ic = 0;
```

```
for (j = 1; j <= nzc; j++) {
    ict = n * fabs(dwork[j-1]) + 1;</pre>
       if (ict <= i) {
         for (k = 1; k <= ic; k++) {
    if (ict == ncol[nnz - k]) {</pre>
             nnz = nnz - ic;
              goto label_10;
           }
         }
         ic++;
         ncol[nnz] = ict;
         nnz++;
       }
    }
  }
  ,
nfrnz[n] = nnz + 1;
  iseed = 1;
  c_dvran4(0.0, 1.0, &iseed, (double *)zh, 2 * nnz, rndwork, LDW,
      &icon);
  for (i = 0; i < n; i++) {
  for (j = nfrnz[i]-1; j < nfrnz[i+1]-1; j++) {
    if (i == ncol[j]-1) {</pre>
         zh[j].re = zh[j].re + zh[j].im;
zh[j].im = 0.0;
       }
    }
  free(dwork);
  return(0);
}
dcomplex comp_add(dcomplex so1, dcomplex so2) {
  dcomplex obj;
  obj.re = sol.re + so2.re;
  obj.im = sol.im + so2.im;
  return obj;
}
dcomplex comp_sub(dcomplex so1, dcomplex so2) {
  dcomplex obj;
  obj.re = sol.re - so2.re;
  obj.im = sol.im - so2.im;
  return obj;
}
dcomplex comp_mult(dcomplex so1, dcomplex so2) {
  dcomplex obj;
  obj.re = sol.re * so2.re - sol.im * so2.im;
  obj.im = sol.re * so2.im + sol.im * so2.re;
  return obj;
}
dcomplex d_c_mult(dcomplex so1, double so2) {
  dcomplex obj;
  obj.re = sol.re * so2;
  obj.im = sol.im * so2;
  return obj;
}
```

Consult the entry for DM\_VJDHECR in the Fortran SSL II Thread-Parallel Capabilities User's Guide as well as [7].

# c\_dm\_vjdnhcr

Eigenvalues and eigenvectors of a complex sparse matrix(Jacobi-Davidson method, compressed row storage method) ierr = c\_dm\_vjdnhcr(za, nz, ncol, nfrnz, n, itrgt, ztrgt, nsel, &nev, itmax, &iter, iflag, dprm, zeval, zevec, kv, dhis, kh, &icon);

## 1. Function

This routine computes a few of selected eigenvalues and corresponding eigenvectors of a complex sparse eigenvalue problem

 $Ax = \lambda x$ 

using the Jacobi-Davidson method, where A is an  $n \times n$  complex sparse matrix stored using the compressed row storage method and x is an *n*-dimensional vector.

# 2. Arguments

The routine is called as follows:

where:

| za    | dcomplex<br>za[nz] | Input | The non-zero elements of the sparse matrix <b>A</b> are stored.<br>For the compressed row storage method, refer to Figure c dm vjdnhcr- |
|-------|--------------------|-------|----------------------------------------------------------------------------------------------------|
|       |                    |       | 1.                                                                                                    |
| nz    | int                | Input | The total number of the nonzero elements of the matrix A.                                                                               |
| ncol  | int ncol[nz]       | Input | The column indices used in the compressed row storage method, which                                                                     |
|       |                    |       | indicate the column number of each nonzero element stored in the array                                                                  |
|       |                    |       | za.                                                                                                    |
| nfrnz | int nfrnz[n+1]     | Input | The position of the first nonzero element of each row stored in the array                                                               |
|       |                    |       | za in the compressed row storage method which stores the nonzero                                                                        |
|       |                    |       | elements row by row. Specify $nfrnz[n] = nz + 1$ .                                                                                      |
| n     | int                | Input | Order <i>n</i> of matrix <b>A</b> .                                                                                                    |
| itrgt | int                | Input | Select a way of specifying the eigenvalues to be sought (0 $\leq$ itrgt $\leq$                                                          |
|       |                    |       | 6).                                                                                                    |
|       |                    |       | Specify itrgt = 0 to compute eigenvalues closest to a target value                                                                      |
|       |                    |       | ztrgt.                                                                                                    |
|       |                    |       | Specify itrgt = 1 to compute eigenvalues with largest magnitude.                                                                        |
|       |                    |       | Specify $itrgt = 2$ to compute eigenvalues with smallest magnitude.                                                                     |
|       |                    |       | Specify itrgt = 3 to compute eigenvalues with largest real part.                                                                        |
|       |                    |       | Specify itrgt = 4 to compute eigenvalues with smallest real part.                                                                       |

| ztrgt | dcomplex           | Input  | <ul> <li>Specify itrgt = 5 to compute eigenvalues with largest imaginary part.</li> <li>Specify itrgt = 6 to compute eigenvalues with smallest imaginary part. See <i>Comments on use</i>.</li> <li>The target value τ is specified as a complex variable when itrgt = 0.</li> <li>In the following cases, the convergence might be improved by specifying a value near the seeking eigenvalue even when itrgt ≠ 0.</li> <li>1) The value τ is used as a shift of the test subspace <w> = &lt;(A - τI)V&gt; when dprm[2] = 1 which indicates that the harmonic algorithm is to be used. See <i>Comments on use</i>.</w></li> <li>2) When dprm[8] ≥ 1, the value τ is used as an approximated eigenvalue in the Jacobi-Davidson correction equation while the initial phase of the iteration is proceeding. See <i>Comments on use</i>.</li> <li>3) When dprm[14] ≥ 1, the value τ is used as a shift value of the preconditioner for the Jacobi-Davidson correction equation. See <i>Comments on use</i>.</li> </ul> |
|-------|--------------------|--------|----------------------------------------------------------------------------------------------------|
| nsel  | int                | Input  | The number of eigenvalues to be computed $(1 \le n \le n)$ . See <i>Comments on use.</i>                                                                                                    |
| nev   | int                | Output | The number of eigenvalues converged.                                                                                                    |
| itmax | int                | Input  | Upper limit of iterative count for the Jacobi-Davidson method ( $\geq 0$ ).                                                                                                    |
| iter  | int                | Output | Actual iterative count for the Jacobi-Davidson method.                                                                                                    |
| iflag | int iflag[32]      | Input  | Control information array specifying whether the auxiliary parameter is specified explicitly in dprm array.<br>When $iflag[i] \neq 0$ , the parameter specified in dprm[i] is to be                                                                                                    |
|       |                    |        | <pre>used. When iflag[i] = 0, a default parameter is used and dprm[i] is not referred. Set iflag[15] to [31] to be all zero since these area are preserved for future enhanced functionality.</pre>                                                                                                    |
| dprm  | double<br>dprm[32] | Input  | Auxiliary parameters are specified as for the iflag [i] denotes that the user specified value is to be used.                                                                                                    |
|       |                    |        | For definition of each parameter in the algorithm, see "Method" of DM_VJDNHCR in the Fortran <i>SSL II Thread-Parallel Capabilities</i> User's Guide                                                                                                    |
|       |                    |        | If all of iflag[0] to [31] are set to be zero, dprm[0] to [31] are                                                                                                    |
|       |                    |        | not referred and default parameters are used. Changing the parameter is recommended when the iteration did not converge with default                                                                                                    |
|       |                    |        | parameters.                                                                                                    |
|       |                    |        | dprm[0]: The dimension $m_{\min}$ of shrunk subspace when restarting                                                                                                    |
|       |                    |        | $(1 \le m_{\min} < n)$ . The default value is $m_{\min} = 50$ .                                                                                                    |
|       |                    |        | dprm[1]: Upper limit of the dimension $m_{\text{max}}$ of subspace ( $m_{\text{min}} < m_{\text{max}} \le n$ ). The default value is $m_{\text{max}} = m_{\text{min}} + 30$ .                                                                                                    |
|       |                    |        | See <i>Comments on use</i> .<br>dprm[2]: The type of the algorithm, which is associated with                                                                                                    |
|       |                    |        | setting of a test subspace.<br>When dprm[2] = 0, the standard algorithm is                                                                                                    |
|       |                    |        | adopted. The algorithm is appropriate for seeking the                                                                                                    |

|            | extreme eigenvalues in the spectrum.<br>When dprm[2] = 1, the harmonic algorithm is<br>adopted. The algorithm is appropriate for seeking the<br>internal eigenvalues in the spectrum.<br>The default value is the harmonic algorithm for itrgt<br>= 0 or 2, or the standard algorithm in other cases. |
|------------|----------------------------------------------------------------------------------------------------|
| dprm[3]:   | The criterion value for judgment of acceptable<br>convergence. The default value is 10 <sup>-6</sup> .<br>See <i>Comments on use</i> .                                                                                                    |
| dprm[4]:   | The way how to calculate the residual norm with                                                                                                    |
|            | respect to the approximated eigenvalue $\theta$ and eigenvector $\boldsymbol{u}$ .                                                                                                    |
|            | When dprm[4] = 0, the residual norm relative to the absolute value of approximated eigenvalue $ \mathbf{A}\mathbf{u}-\boldsymbol{\theta}\mathbf{u} / \boldsymbol{\theta} $                                                                                                    |
|            | is adopted.<br>When dprm[4] = 1, the residual norm relative to the                                                                                                    |
|            | 1-norm of the matrix $ \mathbf{A}\mathbf{u}-\boldsymbol{\theta}\mathbf{u} / \mathbf{A} _1$ is adopted.                                                                                                    |
|            | When $dprm[4] = 2$ , the residual norm relative to the                                                                                                    |
|            | Frobenius norm of the matrix $ \mathbf{A}\mathbf{u}-\boldsymbol{\theta}\mathbf{u} / \mathbf{A} _{\mathrm{F}}$ is adopted.                                                                                                    |
|            | When $dprm[4] = 3$ , the residual norm relative to the                                                                                                    |
|            | infinity-norm of the matrix $ \mathbf{A}\mathbf{u} - \partial \mathbf{u}  /  \mathbf{A} _{\infty}$ is adopted.<br>When dprm[4] = 4, the absolute residual norm                                                                                                    |
|            | $ \mathbf{A}\mathbf{u}-\boldsymbol{\theta}\mathbf{u} $ is adopted.<br>The default is dprm[4] = 0. See <i>Comments on use</i> .                                                                                                    |
| dprm[5]:   | A criterion value for a delay-deflation scheme ( $\leq 1.0$ ).                                                                                                    |
|            | The default value is $dprm[5] = 0.9$ .                                                                                                    |
|            | See Comments on use.                                                                                                    |
| dprm[6]:   | Control information indicating whether the iteration is                                                                                                    |
|            | started from a vector specified in the array zevec[0][i-1], i = 1,, n.                                                                                                    |
|            | When $dprm[6] = 0$ , the iteration is started from a                                                                                                    |
|            | random vector generated in this routine internally.                                                                                                    |
|            | When $dprm[6] = 1$ , set an initial vector in the array                                                                                                    |
|            | zevec[0][i-1], i = 1,, n.                                                                                                    |
| dram [7].  | The default setting is using a random vector.<br>A seed to generate a random vector ( $\geq 1.0$ ). The default                                                                                                    |
| apriii[7]. | A seed to generate a random vector ( $\geq 1.0$ ). The default value is 1.                                                                                                    |
| dprm[8]:   | While the iteration count is less or equal to dprm[8],                                                                                                    |
|            | the process is regarded as an initial phase of the                                                                                                    |
|            | iteration. Then the fixed value of $\tau$ is used as an                                                                                                    |
|            | approximated eigenvalue instead of the value of $\theta$ in                                                                                                    |
|            | the Jacobi-Davidson correction equation.<br>When $dprm[2] = 0$ , the default value is                                                                                                    |
|            | dprm[8] = 0.                                                                                                    |
|            | When $dprm[2] = 1$ , the default value is $dprm[8] =$                                                                                                    |
|            | $m_{\text{max}}$ . See Comments on use.                                                                                                    |
| dprm[9]:   | The method to solve the Jacobi-Davidson correction                                                                                                    |
|            | equation.<br>When $dprm[9] = 0$ , $\mathbf{t} = \mathbf{r}$ is set without using the                                                                                                    |
|            | correction equation.                                                                                                    |
|            | When $dprm[9] = 1$ , the GMRES method is adopted.                                                                                                    |
|            | When $dprm[9] = 2$ , the BiCGstab(L) method is                                                                                                    |
|            | adopted.                                                                                                    |
|            | The default is using the GMRES method. See <i>Comments on use.</i>                                                                                                    |
| dprm[10]   | : A parameter for the solver of the correction equation.                                                                                                    |
| - <u> </u> | When the BiCGstab(L) is used, specify the value of L                                                                                                    |

|                      |                   | <pre>(≤ 10). The default value is 4.<br/>dprm[11]: Upper limit of the iteration count of the solver for the<br/>Jacobi-Davidson correction equation (≥ 1). The default<br/>value is 30.<br/>dprm[12]: A parameter to determine the stopping criterion for the<br/>iterative solver of the correction equation (&gt; 0.0).<br/>The default value is 0.7. See Comments on use.<br/>dprm[13]: A parameter to determine the stopping criterion for the<br/>iterative solver of the correction equation (0.0 &lt;<br/>dprm[13] ≤ 1.0). The stopping criterion is set to<br/>dprm[12] × dprm[13]<sup>l</sup>, where l is an iteration<br/>counter of the outer loop which is reset in each<br/>deflation.<br/>The default value is 0.7. See Comments on use.<br/>dprm[14]: The type of preconditioning of the correction equation<br/>(≤ 1).<br/>When dprm[14] = 0, no preconditioning is used.<br/>When dprm[14] = 1, the diagonal left<br/>preconditioning is exploited. See Comments on use.<br/>The default is dprm[14] = 0.<br/>dprm[15] to [31]: Preserved area for future enhanced<br/>functionality.</pre> |
|----------------------|-------------------|----------------------------------------------------------------------------------------------------|
| zeval dcomp<br>zeval | lex Output [nsel] | Detected eigenvalues are stored in zeval[i-1], i = 1,, nev.                                                                                                    |
| zevec dcomp          | 1                 | Detected eigenvectors are stored in zevec[i-1][j-1], i = 1,,                                                                                                    |
| zevec                | [nsel][kv]        | nev, j = 1,, n.                                                                                                    |
|                      | Input             | Set the initial vector in $zevec[0][i-1], i = 1,, n$ when                                                                                                    |
|                      | Lucast            | if $lag[6] \neq 0$ and dprm $[6] = 1.0$ .                                                                                                    |
| kv int               | Input             | C fixed dimension of array zevec (≥ n).                                                                                                    |
| dhis doubl           |                   | The convergence history of the residuals of the eigenproblem are stored                                                                                                    |
| anist                | 2][kh]            | in dhis[0][i-1], i = 1,, <i>min</i> (kh, iter). The final relative                                                                                                    |
|                      |                   | residual norm of the each correction equation are stored in                                                                                                    |
| lab int              | Input             | <pre>dhis[1][i-1], i = 1,, min(kh, iter). C fixed dimension of array dhis (≥0). Setting kh = itmax is enough.</pre>                                                                                                    |
| kh int               | Input             | If $kh = 0$ is set, the outputs to the array dhis are suppressed.                                                                                                    |
| icon int             | Output            | Condition code. See below.                                                                                                    |
| The complete list of | -                 | Condition Code. See Octow.                                                                                                    |

The complete list of condition codes is:

| Code  | Meaning                                               | Processing                                       |
|-------|-------------------------------------------------------|--------------------------------------------------|
| 0     | No error.                                             | Completed.                                       |
| 1000  | Breakdown occurred in the iterative linear            | Processing is continued with the approximated    |
|       | equations solver.                                     | solution until the point.                        |
| 2000  | A null vector is detected in a sort of process of the | Processing is continued with the subspace        |
|       | orthogonalization.                                    | expanded by a random vector.                     |
| 3000  | A recovery procedure is activated in a sort of        | Processing is continued.                         |
|       | restorative process of the delay deflation.           |                                                  |
| 10000 | The iteration count reached the maximum limit         | The calculated eigenpairs up to nev are correct. |
|       | before nsel-th eigenvalue is obtained.                |                                                  |

| Code     | Meaning                                        | Processing                                         |
|----------|------------------------------------------------|----------------------------------------------------|
| 20000    | The projected dense eigenproblem can not be    | Processing is discontinued.                        |
|          | solved.                                        | The calculated eigenpairs up to nev are correct if |
|          |                                                | nev>0.                                             |
| 21000    | The iteration count reached the maximum limit  | Processing is discontinued.                        |
|          | without a single convergence.                  | The approximate values obtained up to this point   |
|          |                                                | are output in array zeval[0] and                   |
|          |                                                | zevec[0][0] to [0][n-1], but their                 |
|          |                                                | precision cannot be guaranteed.                    |
| 29000    | An internal error occurred.                    | Processing is discontinued.                        |
| 30000    | One of the following has occurred:             |                                                    |
|          | • n<1                                          |                                                    |
|          | • itrgt < 0                                    |                                                    |
|          | • itrgt>6                                      |                                                    |
|          | • nsel < 1                                     |                                                    |
|          | • nsel>n                                       |                                                    |
|          | • itmax < 0                                    |                                                    |
|          | • kv <n< td=""><td></td></n<>                  |                                                    |
|          | • kh < 0.                                      |                                                    |
| 30001 to | The value of iflag or dprm is not correct.     |                                                    |
| 30032    |                                                |                                                    |
| 31000    | The value of nz, ncol or nfrnz is not correct. |                                                    |

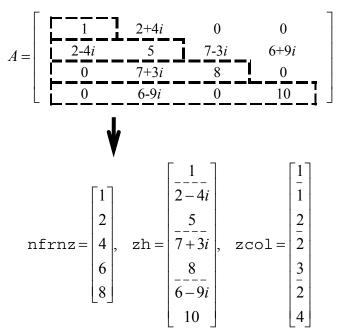

Figure c\_dm\_vjdnhcr-1 Storing a matrix A in compressed row storage method

#### **Robustness of the Jacobi-Davidson algorithm**

The Jacobi-Davidson algorithm is not a decisive procedure, and hence is not as robust as the method for dense matrices based on the reduction of matrix elements. The results obtained using the Jacobi-Davidson method depends on choice of the initial vector, and the order of obtained eigenvalues are not guaranteed to be the order of precedence user specified. This method is applicable when the seeking eigenvalues are only a few of the entire spectrum.

The convergence behavior of this routine is affected by various auxiliary parameters. For description of these parameters, refer to "Comments on use."

#### itrgt and ztrgt parameter

The default value of dprm[2], which specifies a type of algorithm, is switched automatically according to the setting of itrgt, which specifies a way of selecting eigenvalues. However, an explicit specification of the value in dprm[2] by setting iflag[2]  $\neq 0$  is prior to the default value of course. Which means that the standard algorithm can be used with itrgt = 0 or 2, and that the harmonic algorithm can be used with itrgt = 1, 3, 4, 5 or 6, as long as user knows its adaptivity.

Note that the ztrgt parameter is referred as a shift of the test subspace for the default harmonic algorithm when just setting itrgt = 2, which specifies to compute eigenvalues with smallest magnitude. Define the ztrgt to be (0.0,0.0) if other appropriate value is not known.

#### Calculating the residual norm

In the default setting, convergence of the eigenproblem is judged based on the residual norm relative to the absolute value of the approximated eigenvalue. When the absolute value of the seeking eigenvalue is far smaller than the norm of the matrix, however, it is difficult to satisfy the convergence condition  $|Au - \partial u|/|\partial| < dprm[3]$ . In that case, adjust the convergence criterion dprm[3], or change the way of calculating the residual norm which can be specified by dprm[4] parameter.

#### **Delay deflation procedure**

This routine adopts an ingenious scheme to improve the precision of the results. After the residual becomes below the convergence criterion, this routine still continues some more iteration without deflation while the decrease ratio of the residual remains valid. This procedure is called *delay-deflation* here. The decrease ratio is regarded valid if the ratio of the residual norm relative to the preceding residual is less than the parameter dprm[5]. If the residual deteriorates while this extra iteration, the better previous variables are restored and the deflation with the vector takes place. With setting dprm[5] = 0.0, this delay-deflation does not act and then the parameter dprm[3] is regarded as an ordinary convergence criterion.

### Approximated eigenvalue in the correction equation

In the initial few steps of the process, the values of  $\theta$  are usually poor approximations of the wanted eigenvalue. This routine takes the target value  $\tau$  specified in the ztrgt as an approximated eigenvalue instead of  $\theta$  in the initial phase, since the validity of the expansion vector t is affected by the closeness to the approximated eigenvalue in the Jacobi-Davidson correction equation. The process is regarded as the initial phase of the iteration while the iteration count is less than or equal to dprm[8]. However, the default value of this parameter is dprm[8] = 0 when dprm[2] = 0 is adopted, because it is difficult to determine a value of  $\tau$  in advance when the standard algorithm is specified.

#### Stopping criterion for inner iteration

The Jacobi-Davidson correction equation is solved by some iterative method in this routine, thus the whole algorithm consists of two nested iterations. In the outer iteration the approximation for the eigenproblem is constructed, and in the inner iteration the correction equation is approximately solved. If the residual of the eigenproblem still not be small in the outer iteration, solving accurately the correction equation in the inner iteration might be unnecessary. Therefore, the stopping criterion for the inner iteration can be varied according to a counter associated with the outer iteration. The criterion is set to be  $dprm[12] \times dprm[13]^l$ , where *l* is the outer iteration counter which is reset to zero at each deflation. Incidentally, the upper limit count for the inner iteration is specified by dprm[11].

#### **Precondition for the correction equation**

It is known that a good preconditioner improves the convergence of the iterative method for linear equations. The preconditioner to be applied is controlled by the parameter dprm[14] in this routine. Note that the value of ztrgt is used for constructing a matrix  $M \cong (A - \tau I)$ , which approximates a part of the coefficient matrix in some way. The preconditioner is derived from the inverse procedure of the matrix M and projections on both sides. If the preconditioner does not approximate the coefficient matrix of the correction equation properly or the parameter ztrgt is far from the seeking eigenvalue, the convergence may deteriorate.

#### Memory usage

This routine exploits work area internally as auto allocatable arrays. Therefore an abnormal termination could occur when the available area of the memory runs out. The necessary size for the outer iteration is at least  $n \times (3 \times m_{max} + 2 \times nsel) \times 16$  bytes for the standard algorithm and  $n \times (4 \times m_{max} + 2 \times nsel) \times 16$  bytes for the harmonic algorithm. And when the GMRES method is used as the solver of the correction equation, the additional necessary area is  $n \times dprm[11] \times 16$  bytes for the inner iteration.

### 4. Example program

Ten largest eigenvalues in magnitude and corresponding eigenvectors of an eigenproblem  $Ax = \lambda x$  are sought, where A is a 10000 × 10000 example matrix of the random sparsity pattern with 20 nonzero entries in each row.

The number of the threads can be specified with an environment variable (OMP\_NUM\_THREADS). For example, set OMP\_NUM\_THREADS to be 4 when this program is to be executed in parallel with 4 threads on a system of 4 processors.

```
/* **EXAMPLE** */
#include <stdlib.h>
#include <stdio.h>
#include <math.h>
#include <malloc.h>
#include <omp.h>
#include "cssl.h"
#define NMAX 10000
#define NZC 20
#define NNZMAX NMAX*NZC
#define LDK 10
        mkspmat(int, int, dcomplex*, int*, int*);
int
dcomplex comp_add(dcomplex, dcomplex);
dcomplex comp_sub(dcomplex, dcomplex);
dcomplex comp_mult(dcomplex, dcomplex);
double
        cdabs(dcomplex);
int MAIN_() {
```

```
static dcomplex za[NNZMAX], ztrqt, zeval[LDK], zevec[LDK][NMAX];
  dcomplex rvec[NMAX];
  double derr, dprm[32], dhis[2][NMAX];
int nz, ncol[NNZMAX], nfrnz[NMAX+1], n, itrgt, iflag[32];
  int nsel, nev, itmax, iter, i, j, k, icon, ldx, ldh;
  n = NMAX;
  mkspmat(n, NZC, za, ncol, nfrnz);
  nz = nfrnz[n] - 1;
  itmax = 500;
  nsel = 10;
  for (i=0; i<32; i++) {
   iflag[i] = 0;
  ĺdx = NMAX;
  ldh = NMAX;
  ztrgt.re = 0.0;
  ztrgt.im = 0.0;
  itrgt = 1;
  c_dm_vjdnhcr(za, nz, ncol, nfrnz, n, itrgt, ztrgt, nsel, &nev,
itmax, &iter, iflag, dprm, zeval, (dcomplex*)zevec, ldx,
                 (double*)dhis, ldh, &icon);
  printf(" C_DM_VJDNHCR ICON= %d\n", icon);
  printf(" ITER= %d\n", iter);
  for (k=0; k<nev; k++)</pre>
    for (i=0; i<n; i++) {
      rvec[i].re = 0.0;
       rvec[i].im = 0.0;
     }
#pragma omp parallel for private(j)
    for (i=0; i<n; i++) {
   for (j=nfrnz[i]-1; j<nfrnz[i+1]-1; j++) {</pre>
        rvec[i] = comp_add(rvec[i], comp_mult(za[j], zevec[k][ncol[j]-1]));
       }
      rvec[i] = comp_sub(rvec[i], comp_mult(zeval[k], zevec[k][i]));
     }
    derr = 0.0;
    for (i=0; i<n; i++) {</pre>
      derr = derr + (rvec[i].re * rvec[i].re) + (rvec[i].im * rvec[i].im);
    derr = sqrt(derr);
    printf(" EIGEN VALUE %d = (%.151f,%.151f)\n", k+1, zeval[k].re, zeval[k].im);
printf(" ERROR= %3.151e\n", derr/cdabs(zeval[k]));
  }
  return(0);
}
int mkspmat(int n, int nzc, dcomplex *za, int *ncol, int *nfrnz) {
#define LDW 1350
  int i, ic, ict, j, k, iseed, icon;
double *dwork, rndwork[LDW];
  dwork = (double *)malloc(nzc * sizeof(double));
  iseed = 1;
  c_dvran4(0.0, 1.0, &iseed, (double*)za, (2*n*nzc), rndwork, LDW, &icon);
  iseed = 1;
  for (i=0; i<n; i++) {
    nfrnz[i] = i * nzc + 1;
LABEL_10: c_dvrau4(&iseed, dwork, nzc, rndwork, LDW, &icon);
    ic = i * nzc;
    for (j=0; j<nzc; j++) {
    ict = n * fabs(dwork[j]) + 1;
    for (k=0; (k<=j) && (j!=0); k++) {</pre>
        if (ict == ncol[ic-k]) goto LABEL_10;
       ic = ic + 1;
      ncol[ic-1] = ict;
    }
  }
  nfrnz[n] = ic + 1;
  free(dwork);
  return 0;
}
dcomplex comp_add(dcomplex so1, dcomplex so2) {
  dcomplex obj;
```

```
obj.re = sol.re + so2.re;
obj.im = sol.im + so2.im;
  return obj;
}
dcomplex comp_sub(dcomplex so1, dcomplex so2) {
  dcomplex obj;
  obj.re = sol.re - so2.re;
obj.im = sol.im - so2.im;
  return obj;
}
dcomplex comp_mult(dcomplex so1, dcomplex so2) {
  dcomplex obj;
  obj.re = sol.re * so2.re - sol.im * so2.im;
obj.im = sol.re * so2.im + sol.im * so2.re;
  return obj;
}
double cdabs(dcomplex so) {
  double obj;
  obj = sqrt(so.re * so.re + so.im * so.im);
  return obj;
}
```

Consult the entry for DM\_VJDNHCR in the Fortran SSL II Thread-Parallel Capabilities User's Guide as well as [7].

# c\_dm\_vlax

# 1. Function

This function solves a system of real coefficient linear equations using the blocked LU-decomposition method of outer product type.

Ax = b

where, **A** is a non-singular real matrix of  $n \times n$ , **b** is an *n*-dimensional real constant vector, and *x* is an *n*-dimensional solution vector. ( $n \ge 1$ )

## 2. Arguments

The routine is called as follows:

```
ierr = c_dm_vlax((double*)a, k, n, b, epsz, isw, &is, ip, &icon);
where:
```

| where.                                              |             |        |                                                                                  |
|-----------------------------------------------------|-------------|--------|----------------------------------------------------------------------------------|
| a                                                   | double      | Input  | Matrix A.                                                                        |
|                                                     | a[n][k]     | Output | Matrices L and U.                                                                |
| k                                                   | int         | Input  | C fixed dimension of array a $(\geq n)$ .                                        |
| n                                                   | int         | Input  | Order <i>n</i> of matrix <b>A</b> .                                              |
| b                                                   | double b[n] | Input  | Constant vector <b>b</b> .                                                       |
|                                                     |             | Output | Solution vector <b>x</b> .                                                       |
| epsz                                                | double      | Input  | Tolerance for relative zero test of pivots in decomposition process of A         |
|                                                     |             |        | $(\geq 0)$ . When epsz is zero, a standard value is used. See <i>Comments on</i> |
|                                                     |             |        | use.                                                                             |
| isw                                                 | int         | Input  | Control information.                                                             |
|                                                     |             |        | When solving several sets of equations that have the same coefficient            |
|                                                     |             |        | matrix, set isw=1 for the first set, and isw=2 for the second and                |
|                                                     |             |        | subsequent sets. Only argument b is assigned a new constant vector <b>b</b>      |
|                                                     |             |        | and the others are unchanged. See Comments on use.                               |
| is                                                  | int         | Output | Information for obtaining the determinant of matrix A. When the n                |
|                                                     |             |        | elements of the calculated diagonal of array a are multiplied together,          |
|                                                     |             |        | and the result is then multiplied by is, the determinant is obtained.            |
| ip                                                  | int ip[n]   | Work   | The transposition vector which indicates the history of row exchange by          |
|                                                     |             |        | partial pivoting. A one-dimensional array of size <i>n</i> .                     |
| icon                                                | int         | Output | Condition code. See below.                                                       |
| The complete list of condition codes is given below |             |        |                                                                                  |

The complete list of condition codes is given below.

| Code | Meaning   | Processing |
|------|-----------|------------|
| 0    | No error. | Completed. |

| Code  | Meaning                                            | Processing    |
|-------|----------------------------------------------------|---------------|
| 20000 | Either all of the elements of some row are zero or | Discontinued. |
|       | the pivot became relatively zero. It is highly     |               |
|       | probable that the coefficient matrix is singular.  |               |
| 30000 | One of the following has occurred:                 | Bypassed.     |
|       | • k <n< td=""><td></td></n<>                       |               |
|       | • n < 1                                            |               |
|       | • epsz<0                                           |               |
|       | • isw ≠ 1 or 2                                     |               |

#### epsz

If a value is given for epsz as the tolerance for the relative zero test then it has the following meaning:

If the selected pivot element is smaller than the product of epsz and the largest absolute value of matrix  $\mathbf{A} = (a_{ij})$ , that is:

$$\left|a_{kk}^{k}\right| \le \max\left|a_{ij}\right| \text{ epsz}$$

then the relative pivot value is assumed to be zero and processing terminates with icon = 20000. The standard value of epsz is  $16\mu$ , where  $\mu$  is the unit round-off. If the processing is to proceed at a lower pivot value, epsz will be given the minimum value but the result is not always guaranteed.

#### isw

When solving several sets of linear equations with same coefficient matrix, specify isw = 2 for any second and subsequent sets after successfully completing the first with isw = 1. This will bypass the LU-decomposition section and go directly to the solution stage. Consequently, the computation for these subsequent sets is far more efficient than otherwise. The value of is is identical for all sets and any valid isw.

### 4. Example program

A system of linear equations having on 1000 × 1000 coefficient matrix is solved.

```
#include <stdlib.h>
#include <stdio.h>
#include <math.h>
#include "cssl.h" /* standard C-SSL header file */
#define min(a,b) ((a) < (b) ? (a) : (b))
#define NMAX
                  (1000)
#define LDA
                  (NMAX+1)
MAIN_()
 int
        n, is, isw, i, j, icon, ierr;
        ip[NMAX];
 int
 double a[NMAX][LDA], b[NMAX];
 double epsz, s, det;
      = NMAX
 n
 epsz = 0.0;
 isw = 1;
#pragma omp parallel for shared(a,n) private(i,j)
  for(i=0; i<n; i++)</pre>
    for(j=0; j<n; j++) a[i][j] = min(i,j)+1;</pre>
#pragma omp parallel for shared(b,n) private(i)
```

```
for(i=0; i<n; i++) b[i] = (i+1)*(i+2)/2+(i+1)*(n-i-1);
ierr = c_dm_vlax((double*)a, LDA, n, b, epsz, isw, &is, ip, &icon);
if (icon != 0) {
    printf("ERROR: c_dm_vlax failed with icon = %d\n", icon);
    exit(1);
}
s = 1.0;
#pragma omp parallel for shared(a,n) private(i) reduction(*:s)
for(i=0; i<n; i++) s *= a[i][i];
printf("solution vector:\n");
for(i=0; i<10; i++) printf(" b[%d] = %e\n", i, b[i]);
det = is*s;
printf("\ndeterminant of the matrix = %e\n", det);
return(0);
}
```

## 5. Method

Consult the entry for DM\_VLAX in the Fortran SSL II Thread-Parallel Capabilities User's Guide.

# c\_dm\_vlbx

A system of linear equations with banded real matrices (Gaussian elimination). ierr = c\_dm\_vlbx(a, k, n, nh1, nh2, b, epsz, isw, &is, ip, &icon);

# 1. Function

This routine solves a system of linear equations with the banded real matrix using Gaussian elimination.

Ax = b

where, **A** is an  $n \times n$  banded matrix, with the lower bandwidth  $h_1$ , and upper bandwidth  $h_2$ , **b** is an *n*-dimensional real constant vector, and **x** is an *n*-dimensional solution vector.  $n > h_1 \ge 0$ ,  $n > h_2 \ge 0$ .

# 2. Arguments

The routine is called as follows:

ierr = c\_dm\_vlbx((double\*)a, k, n, nh1, nh2, b, epsz, isw, &is, ip, &icon);
where:

| where: |             |        |                                                                               |
|--------|-------------|--------|-------------------------------------------------------------------------------|
| a      | double      | Input  | Store banded coefficient matrix A.                                            |
|        | a[n][k]     |        | See Figure c_dm_vlbx-1.                                                       |
|        |             | Output | LU-decomposed matrices L and U are stored.                                    |
|        |             |        | See Figure c_dm_vlbx-2.                                                       |
|        |             |        | The value of a is not assured after operation.                                |
| k      | int         | Input  | C fixed dimension of array a $(\geq 2 \times nh1 + nh2 + 1)$ .                |
| n      | int         | Input  | Order <i>n</i> of matrix <b>A</b> .                                           |
| nh1    | int         | Input  | Lower bandwidth size $h_1$ .                                                  |
| nh2    | int         | Input  | Upper bandwidth size $h_2$ .                                                  |
| b      | double b[n] | Input  | Constant vector <b>b</b> .                                                    |
|        |             | Output | Solution vector <b>x</b> .                                                    |
| epsz   | double      | Input  | Judgment of relative zero of the pivot ( $\geq 0.0$ ). When epsz is zero, the |
|        |             |        | standard value is set. See Comments on use.                                   |
| isw    | int         | Input  | Control information.                                                          |
|        |             |        | When solving $k \ (k \ge 1)$ sets of equations having the same coefficient    |
|        |             |        | matrix, specify as follows.                                                   |
|        |             |        | 1 the first set of equations.                                                 |
|        |             |        | 2 the second and subsequent sets of equations.                                |
|        |             |        | When specifying $isw = 2$ , change only the value of b into a new             |
|        |             |        | constant vector <b>b</b> and do not change any other parameters.              |
| is     | int         | Output | Indicates row vector exchange count. See Comments on use.                     |
|        |             |        | 1 exchange count is even.                                                     |
|        |             |        | -1 exchange count is odd.                                                     |
| ip     | int ip[n]   | Output | The transposition vector to contain row exchange information is stored.       |
|        |             |        | See Comments on use.                                                          |
|        |             |        |                                                                               |

#### icon int

Output Condition code. See below.

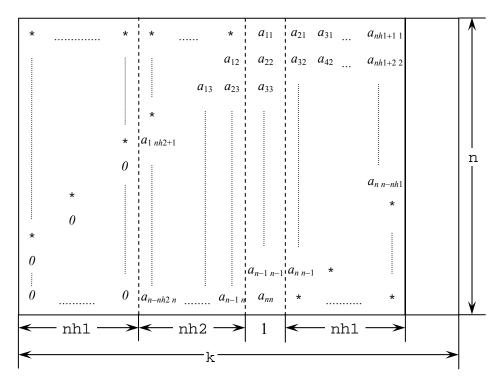

Figure c\_dm\_vlbx-1. Storing matrix A in array a

The column vector of matrix **A** is continuously stored in columns of array a in the same manner as diagonal elements of banded matrix **A**  $a_{ii}$ , i = 1, ..., n, are stored in a [i-1] [ $h_1+h_2$ ].

#### Upper banded matrix part:

 $a_{j-i,j}$ ,  $i = 1, ..., h_2$ , j = 1, ..., n,  $j - i \ge 1$  is stored in a [i][j], i = 0, ..., n-1,  $j = h_1, ..., h_1 + h_2 - 1$ .

Lower banded matrix part:

 $a_{j+i,j}, i = 1, ..., h_1, j = 1, ..., n, j + i \le n$  is stored in a [i][j], i = 0, ..., n-1, j = h\_1+h\_2+1, ..., 2 \times h\_1+h\_2.

For a [i][j], i = 0, ..., n - 1,  $j = 0, ..., h_1 - 1$ , set zero for the elements of matrix **A** outside the band.

\* indicates undefined values.

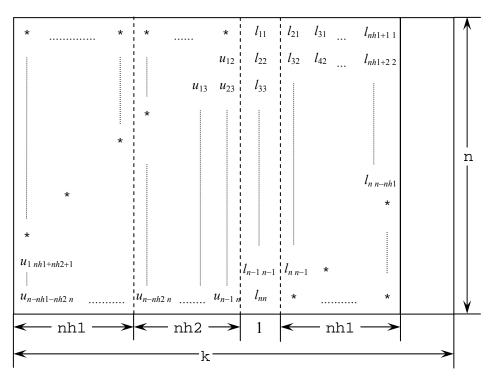

Figure c\_dm\_vlbx-2. Storing LU-decomposed matrix L and U in array a

LU-decomposed unit upper banded matrix except diagonal elements  $u_{j-i+1,j}$ ,  $i = 1, ..., h_1 + h_2$ ,  $j = 1, ..., n, j - i + 1 \ge 1$  is stored in a [i][j], i = 0, ..., n-1, j = 0, ..., h\_1 + h\_2.

Lower banded matrix part:

 $l_{j+i,j}$ ,  $i = 0, \dots, h_2, j = 1, \dots, n, j + i \le n$  is stored in a [i][j],  $i = 0, \dots, n-1$ ,  $j = h_1 + h_2, \dots, 2 \times h_1 + h_2$ .

\* indicates undefined values.

The complete list of condition codes is given below.

| Code  | Meaning                                           | Processing    |
|-------|---------------------------------------------------|---------------|
| 0     | No error.                                         | Completed.    |
| 20000 | All elements in some row of array a were zero, or | Discontinued. |
|       | the pivot became relatively zero. Matrix A may    |               |
|       | be singular.                                      |               |
| 30000 | One of the following has occurred:                | Bypassed.     |
|       | • n<1                                             |               |
|       | • nh1≥n                                           |               |
|       | • nh1<0                                           |               |
|       | • nh2≥n                                           |               |
|       | • nh2<0                                           |               |
|       | • $k < 2 \times nh1 + nh2 + 1$                    |               |
|       | • epsz<0                                          |               |

#### 3. Comments on use

#### epsz

If epsz is set, the pivot is assumed to be relatively zero when it is less than epsz in the process of LU decomposition. In this case, processing is discontinued with icon = 20000. When unit round off is *u*, the standard value of epsz is  $16 \times u$ .

When the computation is to be continued even if the pivot is small, assign the minimum value to epsz. In this case, however, the result is not assured.

#### ip

In this routine, the row vector is exchanged using partial pivoting. That is, when the *I*-th row  $(I \ge J)$  is selected as the pivot row in the *J*-th stage (J = 1, ..., n) of decomposition, the contents of the *I*-th row and *J*-th row are exchanged. To indicate this exchange, *I* is stored in ip[J-1].

#### is

The determinant can be obtained by multiplying is and a[i][ $h_1 + h_2$ ], where i = 0, ..., n - 1.

### 4. Example program

The system of linear equations with banded matrices is solved with the input of a banded real matrix of n = 10000,  $nh_1 = 2000$ ,  $nh_2 = 3000$ .

```
#include <stdlib.h>
#include <stdio.h>
#include <math.h>
#include "cssl.h" /* standard C-SSL header file */
                 ((a) > (b) ? (a) : (b))
#define max(a,b)
#define min(a,b) ((a) < (b) ? (a) : (b))
#define NH1
              2000
              3000
#define NH2
#define N
              10000
#define KA
              (2*NH1+NH2+1)
#define NWORK 4500
int MAIN_()
 double a[N][KA], b[N], dwork[NWORK];
 double tt1, tt2, tmp, epsz;
 int
        ip[N], i, j, is, ix, isw, icon, nptr, nbase, nn;
  ix = 123;
 nn = NH1+NH2+1;
  for (i=0; i<N; i++)
   c_dvrau4(&ix,&a[i][NH1],nn,dwork,NWORK,&icon);
 printf("nh1 = %d, nh2 = %d, n = %d\n", NH1, NH2, N);
  /* zero clear */
  for (j=0; j<N; j++) {
    for (i=0; i<NH1; i++) {
     a[j][i] = 0.0;
    }
  }
  /* left upper triangular part */
  for (j=0; j<NH2; j++) {
    for (i=0; i<NH2-j; i++) {
     a[j][i+NH1] = 0.0;
    }
 }
  /* right rower triangular part */
 nbase = 2*NH1+NH2+1;
```

```
}
  }
  /* set right hand constant vector */
  for (i=0; i<N; i++) {
    b[i] = 0.0;
}</pre>
  }
  for (i=0; i<N; i++) {
    nptr = i;
    for (j=max(nptr-NH2,0); j<min(N,nptr+NH1+1); j++) {</pre>
     b[j] += a[i][j-i+NH1+NH2];
    }
  }
  epsz = 0.0;
isw = 1;
  c_dm_vlbx((double*)a, KA, N, NH1, NH2, b, epsz, isw, &is, ip, &icon);
  tmp = 0.0;
for (i=0; i<N; i++) {</pre>
   tmp = max(tmp,fabs(b[i]-1));
  }
 printf("maximum error = %e\n", tmp);
 return(0);
}
```

# 5. Method

Consult the entry for DM VLBX in the Fortran SSL II Thread-Parallel Capabilities User's Guide.

# c\_dm\_vlcspsxcr1

System of linear equations with non-Hermitian symmetric complex sparse matrices (Conjugate A-Orthogonal Conjugate Residual method with preconditioning by incomplete LDL<sup>T</sup> decomposition, symmetric compressed row storage method) ierr = c\_dm\_vlcspsxcr1(zsa, nz, ncol, nfrnz, n, zb, isw, zx, ipar, rpar, zvw, &icon);

# 1. Function

This routine solves, using Conjugate A-Orthogonal Conjugate Residual method, *COCR* method, a system of linear equations with non-Hermitian symmetric complex sparse matrices as coefficient matrices.

 $\mathbf{A}\mathbf{x} = \mathbf{b}$ 

The  $n \times n$  coefficient matrix **A** is stored using the symmetric compressed row storage method. Vectors **b** and **x** are *n*-dimensional vectors.

# 2. Arguments

The routine is called as follows:

where:

| zsa   | dcomplex       | Input | The nonzero elements of the coefficient matrix are stored.             |
|-------|----------------|-------|------------------------------------------------------------------------|
|       | zsa[nz]        |       | Regarding the symmetric compressed row storage method, see Fig.        |
|       |                |       | c_dm_vlcspsxcr1-1.                                                     |
| nz    | int            | Input | Total number of the nonzero elements belong to the coefficient matrix  |
|       |                |       | $\mathbf{A}(\geq 1).$                                                  |
| ncol  | int ncol[nz]   | Input | The column indices used in the compressed row storage method, which    |
|       |                |       | indicate the column number of each nonzero element stored in the array |
|       |                |       | zsa.                                                                   |
| nfrnz | int nfrnz[n+1] | Input | The position of the first nonzero element stored in array zsa by the   |
|       |                |       | symmetric compressed row storage methods which stores the nonzero      |
|       |                |       | elements row by row of upper triangular portion of matrix A.           |
|       |                |       | nfrnz[n] = nz + 1.                                                     |
| n     | int            | Input | Order <i>n</i> of the matrix $\mathbf{A} (\geq 1)$ .                   |
| zb    | dcomplex zb[n] | Input | The right-side constant vector of the system of linear equations is    |
|       |                |       | stored.                                                                |
| isw   | int            | Input | Control information.                                                   |
|       |                |       | When solving multiple sets of equations having the same coefficient    |
|       |                |       | matrix, specify as follows;                                            |
|       |                |       | Specify $isw = 1$ for the first set of equations.                      |
|       |                |       | Specify $isw = 3$ for the second and subsequent sets with the same     |
|       |                |       |                                                                        |

|      |                |                 | coefficient matrix and different constant vector <b>b</b> .<br>When specifying $isw = 3$ , change only the value of zb and zx into a new constant vector <b>b</b> and initial vector <b>x</b> and do not change other |
|------|----------------|-----------------|----------------------------------------------------------------------------------------------------|
|      |                | <b>T</b> /      | parameters.                                                                                                    |
| ZX   | dcomplex zx[n] | Input<br>Output | The initial value of solution can be specified.<br>The solution vector is stored.                                                                                                    |
| ipar | int ipar[20]   | Output          | Control parameters having integer values. Some parameters may be                                                                                                    |
| IPUI | ine ipar[20]   |                 | modified on output. When specify 0 for any parameter, it will be                                                                                                    |
|      |                |                 | assumed to specify default value on it. If no convergence is met by                                                                                                    |
|      |                |                 | using default parameters, it is recommended to try again by making                                                                                                    |
|      |                |                 | parameters change.                                                                                                    |
|      |                | Input           | <pre>ipar[0] to [4]: Reserved for future extensions. Specify 0 for each,<br/>just in case.</pre>                                                                                                    |
|      |                | Input           | ipar[5]: Specify the upper limit of iteration counts for the COCR                                                                                                    |
|      |                |                 | method ( $\geq 0$ ). Default value is 2000.                                                                                                    |
|      |                | Output          | ipar[6]: Actual iteration counts.                                                                                                    |
|      |                | Output          | ipar[7]: Actual evaluation counts of matrix-vector multiplications                                                                                                    |
|      |                |                 | Av                                                                                                    |
|      |                |                 | where <b>A</b> is the coefficient matrix and $\nu$ is iterative vector in                                                                                                    |
|      |                | Input           | the COCR method.<br>ipar[8] to [9]: Reserved for future extensions. Specify 0 for each,                                                                                                    |
|      |                | mput            | just in case.                                                                                                    |
|      |                | Input           | ipar[10]: Specify control parameter how to make compensation for                                                                                                    |
|      |                |                 | dropped new nonzero elements which are filled in during                                                                                                    |
|      |                |                 | incomplete <b>LDL</b> <sup>T</sup> decomposition. If specify as                                                                                                    |
|      |                |                 | ipar[10] = 0, no compensation will be made. If                                                                                                    |
|      |                |                 | specify as ipar[10] = 1, compensation will be made                                                                                                    |
|      |                |                 | by                                                                                                    |
|      |                |                 | reflecting dropped entries into diagonal elements. Default value is 0.                                                                                                    |
|      |                |                 | For more detail, See Comments on use.                                                                                                    |
|      |                | Output          | ipar[11]: Actual number of dropped new nonzero elements.                                                                                                    |
|      |                | Input           | <pre>ipar[12] to [19]: Reserved for future extensions. Specify 0 for<br/>each, just in case.</pre>                                                                                                    |
| rpar | double         |                 | Control parameters having real values. Some parameters may be                                                                                                    |
|      | rpar[20]       |                 | modified on output. When specify 0.0 for any parameter, it will be                                                                                                    |
|      |                |                 | assumed to specify default value on it. If no convergence is met by                                                                                                    |
|      |                |                 | using default parameters, it is recommended to try again by making                                                                                                    |
|      |                |                 | parameters change.                                                                                                    |
|      |                | Input           | rpar[0]: Reserved for future extensions. Specify 0.0 for each, just in case.                                                                                                    |
|      |                | Input           | rpar[1]: Specify convergence criteria epst for iterative solution of                                                                                                    |
|      |                |                 | given a system of linear equations by <i>COCR</i> method $(\geq 0.0)$ .                                                                                                    |
|      |                | Output          | rpar[2]: Relative residual norm for residual vector of the solution.                                                                                                    |
|      |                | Output          | rpar[3]: Real part of the accumulated sum of dropped new nonzero                                                                                                    |

|             |          |        | elements which are filled in during incomplete LDL <sup>T</sup>  |
|-------------|----------|--------|------------------------------------------------------------------|
|             |          |        | decomposition.                                                   |
|             |          |        | For more detail, See <i>Comments on use</i> .                    |
|             |          | Output | rpar [4]: Imaginary part of the accumulated sum of dropped new   |
|             |          | 1      | nonzero elements which are filled in during incomplete           |
|             |          |        | $\mathbf{L}\mathbf{D}\mathbf{L}^{\mathrm{T}}$ decomposition.     |
|             |          |        | For more detail, See Comments on use.                            |
|             |          | Input  | rpar[5] to [19]: Reserved for future extensions. Specify 0.0 for |
|             |          | -      | each, just in case.                                              |
| zvw         | dcomplex | Work   |                                                                  |
|             | zvw[nz]  | area   |                                                                  |
| icon        | int      | Output | Condition code. See below.                                       |
| <b>T</b> T1 | 1 . 1    | 1 .    |                                                                  |

The complete list of condition codes is:

| Code  | Meaning                                       | Processing                                      |
|-------|-----------------------------------------------|-------------------------------------------------|
| 0     | No error.                                     | Completed.                                      |
| 20000 | The iteration counts reached the upper limit. | Processing is discontinued.                     |
|       |                                               | The already calculated approximate value is     |
|       |                                               | output to array zx along with relative residual |
|       |                                               | error.                                          |
| 29000 | Matrix <b>A</b> is singular.                  | Processing is discontinued.                     |
| 30000 | Parameter error(s).                           |                                                 |
|       | • n<1                                         |                                                 |
|       | • nz < 1                                      |                                                 |
|       | • $nz \neq nfrnz[n] - 1$                      |                                                 |
|       | • isw<1                                       |                                                 |
|       | • isw=2                                       |                                                 |
|       | • isw>3                                       |                                                 |
|       | • ipar[5]<0                                   |                                                 |
|       | • ipar[10]<0                                  |                                                 |
|       | • ipar[10]>1                                  |                                                 |
|       | • rpar[1] < 0.0.                              |                                                 |

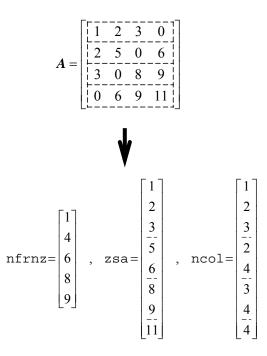

Figure c\_dm\_vlcspsxcr1-1 Storing matrix A in symmetric compressed row storage method

### 3. Comments on use

#### About drop of the new nonzero and its compensation

In this routine, the new nonzero elements which are filled in during incomplete  $LDL^T$  decomposition will be dropped in general. In order to ease up effect of such dropping, this routine attempts to compensate such dropping according to ipar[10]. If specify as ipar[10] = 1, it makes compensation for each diagonal elements by adding certain value which is accumulated sum of dropped new nonzero elements which are filled in on the row. By this compensation, it may affect to improve characteristic of the preconditioning matrix.

Further, this routine outputs the accumulated sum *zdrp* as an index regardless of ipar[10] specification. The real part and imaginary part of *zdrp* are stored in rpar[3] and rpar[4] respectively.

### 4. Example program

Read a symmetric complex matrix, then solve a linear system of equations Ax = b by this routine.

The number of the threads can be specified with an environment variable (OMP\_NUM\_THREADS). For example, set OMP\_NUM\_THREADS to be 4 when this program is to be executed in parallel with 4 threads on the system of 4 processors.

```
WITH NON-HERMIT COMPLEX SYMMETRIC MATRIX.
   */
#include <stdlib.h>
#include <stdio.h>
#include <math.h>
#include "cssl.h"
#define NZMAX 500000
#define NMAX 10000
dcomplex comp_add(dcomplex, dcomplex);
dcomplex comp_mult(dcomplex, dcomplex);
void cvecgen(dcomplex*, int, int*, int*, dcomplex*, dcomplex*);
double cnorm(dcomplex*, int);
int MAIN_() {
            zsa[NZMAX], zx[NMAX], zb[NMAX], zsat[NZMAX], zxt[NMAX],
 dcomplex
        zbt[NMAX], zvw[NZMAX];
nfrnz[NMAX+1], ncol[NZMAX], nfrnzt[NMAX+1], ncolt[NZMAX], ipar[20];
 int
 double rpar[20];
 char
        title[74];
 int n, nz, isw, ii, ic, icmav, mdrp, nzdrp, icon;
double epst, relres, drpr, drpi,rel, relerr;
/* _____
                         ____
                              _____
      INPUT MATRIX FROM UF SPARSE MATRIX COLLECTION
             _____
                                                  * /
  creadmat(title, (double *)zsat, &n, nfrnzt, ncolt, (double *)zsa);
  cvecgen(zsat, n, nfrnzt, ncolt, zxt, zbt);
 cmatcopy(zsat, n, nfrnzt, ncolt, zxt, zbt, zsa, nfrnz, ncol, zx, zb);
 printf(
    "\n--
                                 -----\n");
 printf("TEST MATRIX : \n%s\n", title);
  */
/*
 isw = 1;
  for (ii = 0; ii < 20; ii++) {
   ipar[ii] = 0;
   rpar[ii] = 0.0;
  }
 nz = nfrnz[n] - 1;
 c_dm_vlcspsxcrl(zsa, nz, ncol, nfrnz, n, zb,
                isw, zx, ipar, rpar, zvw, &icon);
 ic = ipar[6];
  icmav = ipar[7];
  mdrp = ipar[10];
  nzdrp = ipar[11];
  epst = rpar[1];
 relres = rpar[2];
 drpr = rpar[3];
  drpi = rpar[4];
 rel = cnorm(zb, n);
  cmsvcrl(zsa, n, nfrnz, ncol, zx, zb, 0);
 relerr = cnorm(zb, n) / rel;
 printf(
   "\n-----\n");
  printf(" SOLUTION RESULTS BY \"C_DM_VLCSPSXCR1\"\n\n");
 printf(" N =%12d\n", n);
 printf(" NZ
                    =%12d\n", nfrnz[n]-1);
 printf(" MDRP
                   =%12d\n\n", mdrp);
 printf(" ICON
                    =%12d\n", icon);
 printf(" IC
                   =%12d\n", ic);
=%12d\n", icmav);
=%12d\n", nzdrp);
 printf(" ICMAV
 printf(" NZDRP
                    =%12.2le\n", drpr);
 printf(" DRPR
                    =%12.2le\n", drpi);
 printf(" DRPI
 printf(" EPST
                   =%12.2le\n", epst);
=%12.2le\n", relres);
=%12.2le\n", relerr);
 printf(" RELRES
 printf(" RELERR
 printf(
    "-----\n");
 if ((relerr <= epst * 1.1) && (icon == 0)) {
    printf(" ********** OK *********\n");</pre>
  } else {
```

```
printf(" ******** NG *******\n");
 return(0);
}
dcomplex comp_add(dcomplex so1, dcomplex so2) {
  dcomplex obj;
  obj.re = sol.re + so2.re;
  obj.im = sol.im + so2.im;
 return obj;
}
dcomplex comp_mult(dcomplex so1, dcomplex so2) {
  dcomplex obj;
 obj.re = sol.re * so2.re - sol.im * so2.im;
obj.im = sol.re * so2.im + sol.im * so2.re;
 return obj;
}
/* _____
       MATRIX VECTOR MULTIPLICATION.
        COMPLEX SYMMETRIC MATRIX STORED IN CSR FORM.
   */
void cmsvcr1(dcomplex *zsa, int n, int *nfrnz, int *ncol, dcomplex *zx,
     dcomplex *zb, int isw) {
        i, j, k1, k2;
  int
  dcomplex
              zsa_w;
  if (isw == 1) { /* *** :
for (i = 0; i < n; i++) {
                       /* *** MULTIPLICATION (AX=>B) */
      zb[i].re = 0.0;
      zb[i].im = 0.0;
    for (i = 0; i < n; i++) {
      k1 = nfrnz[i] - 1;
      k2 = nfrnz[i+ 1] - 1;
if (zx[i].re != 0.0 || zx[i].im != 0.0) {
        for (j = k1; j < k2; j++) {
    zb[ncol[j] - 1] = comp_add(comp_mult(zsa[j], zx[i]),</pre>
                               zb[ncol[j] - 1]);
          if (ncol[j] != i + 1)
            zb[i] = comp_add(comp_mult(zsa[j], zx[ncol[j] -1]), zb[i]);
        }
      } else {
        for (j = k1; j < k2; j++) {
          zb[i] = comp_add(comp_mult(zsa[j], zx[ncol[j] - 1]), zb[i]);
        }
      }
    }
  } else {
              /* *** RESIDUAL VECTOR (B-AX=>B) */
    for (i = 0; i < n; i++) {
      k1 = nfrnz[i] - 1;

k2 = nfrnz[i + 1] - 1;
      if (zx[i].re != 0.0 || zx[i].im != 0.0) {
  for (j = k1; j < k2; j++) {</pre>
          zsa_w = zsa[j];
          zsa_w.re = -zsa_w.re;
          zsa_w.im = -zsa_w.im;
          zb[ncol[j] - 1] = comp_add(comp_mult(zsa_w, zx[i]), zb[ncol[j] - 1]);
          if (ncol[j] != i + 1) {
            zsa_w = zsa[j];
            zsa_w.re = -zsa_w.re;
            zsa_w.im = -zsa_w.im;
            zb[i] = comp_add(comp_mult(zsa_w, zx[ncol[j] - 1]), zb[i]);
          }
        }
      } else {
        for (j = k1; j < k2; j++) {
          zsa_w = zsa[j];
          zsa_w.re = -zsa_w.re;
          zsa w.im = -zsa w.im;
          zb[i] = comp_add(comp_mult(zsa_w, zx[ncol[j] - 1]), zb[i]);
       }
 }
}
}
```

```
return;
}
/* _____
     READ TEST MATRIX FOR COMPLEX SYMMETRIC MATRIX.
  *
void creadmat(char *title, double *a, int *ncol, int *is, int *js, double *w) {
   THIS ROUTINE READS MATRIX DATA OF RB SPARSE FORM.
   THE FOLLOWING SAMPLE CODE IS ORIGINATED FROM MATRIX
   MARKET;
 char key[11], mxtype[4], rhstyp[4],
      ptrfmt[17], indfmt[17], valfmt[21], rhsfmt[23];
 char
      dummy[12];
 int totcrd, ptrcrd, indcrd, valcrd, rhscrd,
     nrow, nnzero, neltvl,
     nrhs, nrhsix;
 int i;
/*
    ----
   READ IN HEADER BLOCK
   ----- */
 scanf("%72c%8c", title, key);
title[72] ='\0';
 scanf("%14d%14d%14d%14d%14d", &totcrd, &ptrcrd, &indcrd,
    &valcrd, &rhscrd);
 scanf("%3c%11c%14d%14d%14d%14d", mxtype, dummy, &nrow, ncol,
     &nnzero, &neltvl);
 scanf("%16c%16c%20c%20c", ptrfmt, indfmt, valfmt, rhsfmt);
 if (rhscrd > 0) {
   scanf("%3c%l1c%l4d%l4d", rhstyp, dummy, &nrhs, &nrhsix);
 }
/*
     _____
    READ MATRIX STRUCTURE
         ----- */
 for (i = 0; i <= *ncol; i++) {
   scanf("%5d", &is[i]);
 for (i = 0; i < nnzero; i++) {
    scanf("%4d", &js[i]);</pre>
 }
 if (valcrd > 0) {
/*
   _____
   READ MATRIX VALUES
   ----- */
   if (mxtype[0] == 'R') {
    for (i = 0; i < nnzero; i++) {
    scanf("%le", &a[i]);
}</pre>
   } else {
    for (i = 0; i < 2 * nnzero; i++) {
      scanf("%le", &a[i]);
     }
   }
 }
 return;
}
/* _____
      COPY COMPLEX MATRIX AND VECTORS.
  */
void cmatcopy(dcomplex *zsat, int n, int *nfrnzt, int *ncolt,
     dcomplex *zxt, dcomplex *zbt, dcomplex *zsa, int *nfrnz, int *ncol,
     dcomplex *zx, dcomplex *zb) {
 int nz, i;
 nz = nfrnzt[n] - 1;
 for (i = 0; i <= n; i++) {
   nfrnz[i] = nfrnzt[i];
 for (i = 0; i < nz; i++) {
  zsa[i] = zsat[i];
   ncol[i] = ncolt[i];
 }
 for (i = 0; i < n; i++) {
  zx[i] = zxt[i];
   zb[i] = zbt[i];
 return;
```

```
}
/* _____
     GENERATE COMPLEX B AND X VECTORS.
  */
void cvecgen(dcomplex *zsat, int n, int *nfrnzt, int *ncolt, dcomplex *zxt,
     dcomplex *zbt) {
 int ii;
/* COMPUTE RIGHT HAND SIDE VECTOR B. */
 for (ii = 1; ii <= n; ii++) {
    zxt[ii - 1].re = 1.0 + (double)ii / (double)n;
    zxt[ii - 1].im = 0.0;</pre>
 cmsvcrl(zsat, n, nfrnzt, ncolt, zxt, zbt, 1);
/* SET INITIAL VALUE */
 for (ii = 0; ii < n; ii++) {</pre>
   zxt[ii].re = 0.0;
   zxt[ii].im = 0.0;
 }
 return;
}
/* _____
     L2 NORM OF A COMPLEX VECTOR.
  */
double cnorm(dcomplex *zx, int n) {
 int i;
 double cnorm_ret;
 cnorm_ret = 0.0;
 for (i = 0; i < n; i++) {
   cnorm_ret += (zx[i].re * zx[i].re + zx[i].im * zx[i].im);
 if (cnorm_ret != 0.0)
   cnorm_ret = sqrt(cnorm_ret);
 return(cnorm_ret);
}
```

## 5. Method

Consult the entry for DM\_VLCSPSXCR1 in the Fortran SSL II Thread-Parallel Capabilities User's Guide as well as [62], [70].

# c\_dm\_vlcx

### 1. Function

This routine solves a system of complex coefficient linear equations using blocked LU-decomposition method of an outer product type.

$$\mathbf{A}\mathbf{x} = \mathbf{b} \tag{1}$$

where, **A** is a non-singular  $n \times n$  complex matrix, **b** is an *n*-dimensional complex constant vector, and **x** is an *n*-dimensional solution vector ( $n \ge 1$ ).

## 2. Arguments

The routine is called as follows:

```
ierr = c_dm_vlcx((dcomplex*)za, k, n, zb, epsz, isw, &is, ip, &icon);
where:
```

| za   | dcomplex  | Input  | Matrix A.                                                                 |
|------|-----------|--------|---------------------------------------------------------------------------|
| 20   | za[n][k]  | Output | Matrices L and U are stored in za.                                        |
| k    | int       | Input  | C fixed dimension of array $za (\ge n)$ .                                 |
| n    | int       | Input  | Order $n$ of matrix <b>A</b> .                                            |
| zb   | dcomplex  | Input  | Constant vector <b>b</b> .                                                |
| 22   | zb[n]     | mpar   |                                                                           |
|      | 20[11]    | Output | Solution vector <b>x</b> .                                                |
| epsz | double    | Input  | Judgment of relative zero of the pivot ( $\geq 0.0$ ).                    |
|      |           | -      | When epsz is 0.0, the standard value is assumed. See Comments on          |
|      |           |        | use.                                                                      |
| isw  | int       | Input  | Control information.                                                      |
|      |           |        | When solving $k (\geq 1)$ sets of equations having identical coefficient  |
|      |           |        | matrices, specify as follows.                                             |
|      |           |        | Specify $isw = 1$ for the first set of equations.                         |
|      |           |        | Specify $isw = 2$ for the second and the subsequent sets of equations.    |
|      |           |        | When specifying $isw = 2$ , change only the value of zb into a new        |
|      |           |        | constant vector. Do not change any other parameters.                      |
|      |           |        | See Comments on use.                                                      |
| is   | int       | Output | Information to obtain the determinant of matrix A.                        |
|      |           |        | The determinant is obtained by multiplying $n$ diagonal elements of array |
|      |           |        | za by the value of is after the operation.                                |
| ip   | int ip[n] | Output | The transposition vector which indicates the history of the row exchange  |
|      |           |        | by partial pivoting. A one-dimensional array of size n.                   |
| icon | int       | Output | Condition code. See below.                                                |
|      |           |        |                                                                           |

| Code  | Meaning                                                                                                | Processing |
|-------|----------------------------------------------------------------------------------------------------|------------|
| 0     | No error.                                                                                              | Completed. |
| 20000 | All the elements in some row of matrix <b>A</b> are zero, or the pivot becomes relatively zero. Matrix | Stopped.   |
|       | A may be singular.                                                                                     |            |
| 30000 | One of the following has occurred:                                                                     | Bypassed.  |
|       | • k <n< td=""><td></td></n<>                                                                           |            |
|       | • n < 1                                                                                                |            |
|       | • epsz<0.0                                                                                             |            |
|       | • isw ≠ 1 or 2                                                                                         |            |

The complete list of condition codes is given below.

### 3. Comments on use

#### epsz

If epsz is set, the pivot is assumed to be relatively zero when it is less than epsz. In this case, processing is discontinued with icon = 20000. When unit round off is  $\mu$ , the standard value of epsz is 16 $\mu$ . When the computation is to be continued even if the pivot is small, assign the minimum value to epsz. In this case, however, the result is not assured.

#### isw

When several sets of linear equations with an identical coefficient matrix are successively solved, the value of isw should be 2 from the second time on. This reduces the execution time because LU decomposition of coefficient matrix A is bypassed. The value of is does not change from the time isw = 1.

# 4. Example program

A system of linear equations having an  $n \times n$  complex coefficient matrix is solved.

```
#include <stdlib.h>
#include <stdio.h>
#include <math.h>
#include "cssl.h" /* standard C-SSL header file */
\#define max(a,b) ((a) > (b) ? (a) : (b))
#define N (2000)
#define K (N+1)
MAIN_()
ł
 dcomplex za[N][K], zb[N];
 double epsz, c, t, s, error;
          ip[N];
 int
          isw, is, icon, i, j;
 int
 c = sqrt(1.0/(double)(N+1));
 t = atan(1.0)*8.0/(N+1);
  for (j=0; j<N; j++) {</pre>
    for (i=0; i<N; i++) {
     za[j][i].re = c*cos(t*(i+1)*(j+1));
      za[j][i].im = c*sin(t*(i+1)*(j+1));
    }
 }
  for (i=0; i<N; i++) {
    s = 0.0;
    for (j=0; j<N; j++) {
     s += cos(t*(i+1)*(j+1));
     zb[i].re = s*c;
```

```
zb[i].im = 0.0;
}
epsz = 0.0;
isw = 1;
c_dm_vlcx((dcomplex*)za, K, N, zb, epsz, isw, &is, ip, &icon);
printf("icon = %d\n", icon);
error = 0.0;
for (i=0; i<N; i++) {
    error = max(fabs(1.0-zb[i].re), error);
}
printf("error = %f\n", error);
printf("ORDER = %d\n", N);
printf("zb[0] = %e\n", zb[0].re);
printf("zb[n-1] = %e\n", zb[N-1].re);
return(0);
}</pre>
```

# c\_dm\_vldlx

A system of linear equations with LDL<sup>T</sup>-decomposed symmetric positive definite matrices. ierr = c\_dm\_vldlx(b, fa, kfa, n, &icon);

# 1. Function

This routine solves a system of linear equations with LDL<sup>T</sup> - decomposed symmetric positive definite coefficient matrix.

```
\mathbf{L}\mathbf{D}\mathbf{L}^{\mathrm{T}}\mathbf{x} = \mathbf{b}
```

Where, **L** and **D** are a unit lower triangular matrix and an  $n \times n$  diagonal matrix respectively, **b** is an *n*-dimensional real constant vector, **x** is an n-dimensional solution vector, and  $n \ge 1$ .

This routine receives the  $LDL^{T}$ -decomposed matrix from routine c\_dm\_vsldl and calculates the solution of a system of linear equations.

# 2. Arguments

The routine is called as follows:

```
ierr = c_dm_vldlx(b, (double*)fa, kfa, n, &icon);
where:
                                                   Constant vector b.
b
             double b[n]
                                      Input
                                      Output
                                                   Solution vector x.
                                                   The LDL<sup>T</sup>-decomposed matrices \mathbf{L}, \mathbf{D}^{-1}, and \mathbf{L}^{T} are stored.
fa
             double
                                      Input
                                                   The upper triangular matrix \mathbf{L}, \mathbf{D}^{-1} and \mathbf{L}^{T} is stored in the upper
             fa[n][n]
                                                   triangular part {fa[i-1][j-1], i \leq j} of fa.
                                                   See Figure c_dm_vldlx-1.
kfa
                                      Input
                                                   A fixed dimension of array fa. (\geq n)
             int
                                                   Order n of matrices L and D.
              int
                                      Input
n
                                      Output
                                                   Condition code. See below.
icon
             int
```

The complete list of condition codes is:

| Code  | Meaning                                         | Processing |
|-------|-------------------------------------------------|------------|
| 0     | No error.                                       | Completed. |
| 10000 | Coefficient matrix is not positive definite.    | Continued. |
| 30000 | n <l,kfa<n< td=""><td>Bypassed.</td></l,kfa<n<> | Bypassed.  |

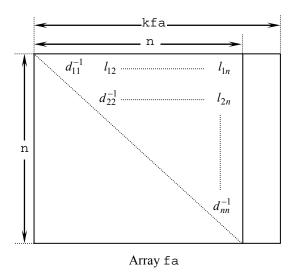

Figure c\_dm\_vldlx-1. Storing matrices L,  $D^{-1}$  into array fa

After  $LDL^{T}$  decomposition, matrix  $D^{-1}$  is stored in diagonal elements and L (excluding the diagonal elements) are stored in the upper triangular part respectively.

### 3. Comments on use

A system of linear equations with a positive definite coefficient matrix can be solved by calling this function after calling function  $c_dm_vsldl$ . However, function  $c_dm_vslsx$  should be usually used to solve a system of linear equations in one step.

## 4. Example program

A  $1000 \times 1000$  coefficient matrix is decomposed into LDL<sup>T</sup>-decomposed matrix, then the system of linear equations is solved.

```
#include <stdlib.h>
#include <stdio.h>
#include <math.h>
#include "cssl.h" /* standard C-SSL header file */
#define min(a,b)
                  ((a) < (b) ? (a) : (b))
#define NMAX
                   (1000)
#define LDA
                   (NMAX+1)
MAIN_()
{
  int
         n, i, j, icon, ierr;
  double a[NMAX][LDA], b[NMAX];
  double epsz, s, det;
       = NMAX;
  n
  epsz = 0.0;
#pragma omp parallel for shared(a,n) private(i,j)
  for(i=0; i<n; i++)</pre>
    for(j=0; j<n; j++) a[i][j] = min(i,j)+1;</pre>
#pragma omp parallel for shared(b,n) private(i)
  for(i=0; i<n; i++) b[i] = (i+1)*(i+2)/2+(i+1)*(n-i-1);</pre>
  ierr = c_dm_vsldl((double*)a, LDA, n, epsz, &icon);
  if (icon != 0) {
    printf("ERROR: c_dm_vsldl failed with icon = %d\n", icon);
```

```
exit(1);
}
ierr = c_dm_vldlx(b, (double*)a, LDA, n, &icon);
if (icon != 0) {
    printf("ERROR: c_dm_vldlx failed with icon = %d\n", icon);
    exit(1);
}
s = 1.0;
#pragma omp parallel for shared(a,n) private(i) reduction(*:s)
for(i=0; i<n; i++) s *= a[i][i];
printf("solution vector:\n");
for(i=0; i<10; i++) printf(" b[%d] = %e\n", i, b[i]);
det = 1.0/s;
printf("\ndeterminant of the matrix = %e\n", det);
return(0);
}</pre>
```

# 5. Method

Consult the entry for DM\_VLDLX in the Fortran SSL II Thread-Parallel Capabilities User's Guide as well as [52].

# c\_dm\_vlspaxcr2

System of linear equations with unsymmetric real sparse matrices (Induced Dimension Reduction method with preconditioning by sparse approximate inverse, compressed row storage method) ierr = c\_dm\_vlspaxcr2(a, nz, ncol, nfrnz, n, b, isw, x, am, nzm, ncolm, nfrnzm, nwm, ipar, rpar, vwl, ivwl, vw2, ivw2, lmmax, lnmax, numt, &icon);

## 1. Function

This routine solves, using IDR method with stabilization, *IDRstab(s,l)* method, a system of linear equations with unsymmetric real sparse matrices as coefficient matrices.

Ax = b

The  $n \times n$  coefficient matrix **A** is stored using the compressed row storage method. Vectors **b** and **x** are *n*-dimensional vectors. The parameter *s* is the order of shadow residual and *l* is the order of acceleration polynomial.

# 2. Arguments

The routine is called as follows:

where:

| a     | double a[nz]   | Input | The nonzero elements of the coefficient matrix are stored.<br>The compressed row storage method is to store transposed matrix of the coefficient matrix <b>A</b> in the compressed column storage method.<br>Regarding the compressed column storage method, see Fig.<br>c_dm_vmvscc-1. |
|-------|----------------|-------|----------------------------------------------------------------------------------------------------|
| nz    | int            | Input | Total number of the nonzero elements belong to the coefficient matrix $(\geq 1)$ .                                                                                                    |
| ncol  | int ncol[nz]   | Input | The column indices used in the compressed row storage method, which indicate the column number of each nonzero element stored in the array a.                                                                                                    |
| nfrnz | int nfrnz[n+1] | Input | The position of the first nonzero element stored in array A by the compressed row storage methods which stores the nonzero elements row by row. $nfrnz[n] = nz + 1$ .                                                                                                    |
| n     | int            | Input | Order <i>n</i> of the matrix $\mathbf{A} (\geq 1)$ .                                                                                                    |
| b     | double b[n]    | Input | The right-side constant vector of the system of linear equations is stored.                                                                                                    |
| isw   | int            | Input | Control information.<br>When solving multiple sets of equations having the same sparse<br>structure and /or the same coefficient matrix, specify as follows;                                                                                                    |

|        |                |         | Specify $isw = 1$ for the first set of equations.                            |
|--------|----------------|---------|------------------------------------------------------------------------------|
|        |                |         | Specify $i \le w = 2$ for the second and subsequent sets with the same       |
|        |                |         | sparse structure and different coefficient matrix A and constant vector      |
|        |                |         | b.                                                                           |
|        |                |         | Specify $isw = 3$ for the second and subsequent sets with different          |
|        |                |         | constant vector <b>b</b> .                                                   |
|        |                |         | When specifying $isw = 2$ or 3, change only the parameters necessary to      |
|        |                |         | be changed such as a, b and/or x and do not change other parameters.         |
| x      | double x[n]    | Input   | The initial value of solution can be specified.                              |
|        |                | Output  | The solution vector is stored.                                               |
| am     | double am[nwm] | Input   | If any, the nonzero elements of the initial approximate inverse matrix       |
|        |                | 1       | $M_0$ are stored in am[i-1], i = 1,, nzm using the compressed row            |
|        |                |         | storage method.                                                              |
|        |                |         | The compressed row storage method is the same with matrix A.                 |
|        |                | Output  | The approximate inverse matrix <b>M</b> .                                    |
| nzm    | int            | Input   | If any, total number of the nonzero elements belong to the initial           |
|        |                | mput    | approximate inverse matrix $\mathbf{M}_0 (\geq 1)$ .                         |
|        |                |         | If not, specify as $nzm = 0$ . In this case, this routine employs the unit   |
|        |                |         | matrix as the initial approximate inverse internally.                        |
|        |                | Output  | Total number of the nonzero elements of approximate inverse matrix           |
|        |                | o aipai | M.                                                                           |
| ncolm  | int ncolm[nwm] | Input   | If any, the column indices used in the compressed row storage method,        |
|        |                |         | which indicate the column number of each nonzero element stored in           |
|        |                |         | the array am.                                                                |
|        |                | Output  | The column indices of approximate inverse matrix M.                          |
| nfrnzm | int            | Input   | If any, the position of the first nonzero element stored in array am by the  |
|        | nfrnzm[n+1]    |         | compressed row storage method which stores the nonzero elements row          |
|        |                |         | by row. nfrnzm[n] = nzm + 1.                                                 |
|        |                | Output  | The position of the first nonzero element of each row of approximate         |
|        |                |         | inverse matrix M.                                                            |
| nwm    | int            | Input   | Specify the maximum size of areas used for computation of                    |
|        |                |         | approximate inverse matrix $\mathbf{M} (\geq 1)$ .                           |
|        |                |         | Total number of the nonzero elements of approximate inverse matrix ${\bf M}$ |
|        |                |         | is calculated by the formula below where $nz_k$ is number of nonzero         |
|        |                |         | elements in the <i>k</i> -th column of matrix <b>A</b> .                     |
|        |                |         | $nzm = \sum_{k=1}^{n} \max(1, nz_k \times ipar [1]/100)$                     |
|        |                |         | Then nwm is specified as follows;                                            |
|        |                |         | $nwm = \max(nzm, nz).$                                                       |
|        |                |         | For more detail, See Comments on use.                                        |
| ipar   | int ipar[20]   |         | Control parameters having integer values. Some parameters may be             |
|        |                |         | modified on output. When specify 0 for any parameter, it will be             |
|        |                |         | assumed to specify default value on it. If no convergence is met by          |
|        |                |         | using default parameters, it is recommended to try again by making           |
|        |                |         | parameters change.                                                           |
|        |                | Input   | ipar[0]: Reserved for future extensions. Specify 0 for each, just in         |

|                    | case.                                                                                                    |
|--------------------|----------------------------------------------------------------------------------------------------|
| Input              | ipar[1]: Input. Specify percentage(%) which is the ratio of nonzero                                                               |
| 1                  | elements of approximate inverse against that of the                                                                               |
|                    | coefficient matrix $\mathbf{A} (\geq 0)$ .                                                                                        |
|                    | It is used as upper limit control for nonzero elements                                                                            |
|                    | generations.                                                                                                    |
|                    | For instance, if specify as ipar[1] = 50, approximate                                                                             |
|                    | inverse matrix will be generated having total nonzero                                                                             |
|                    | number which is about 50% of that of coefficient matrix as                                                                        |
|                    | an upper limit. Default value is 100.                                                                                             |
|                    | For more detail, See Comments on use.                                                                                             |
| Input              | ipar[2]: Specify incremental number which is number of adding                                                                     |
|                    | new indices during computation of column vector of                                                                                |
|                    | approximate inverse matrix $(n \ge ipar[2] \ge 0)$ . For                                                                          |
|                    | instance, if specify as ipar[2] = 2, the number of                                                                                |
|                    | indices within each column of approximate inverse will be                                                                         |
|                    | incremented by 2 indices which are the most effective                                                                             |
|                    | indices in term of the norm minimization.                                                                                         |
|                    | Default value is 1.                                                                                                    |
| <b>.</b> .         | For more detail, See <i>Comments on use</i> .                                                                                     |
| Input              | ipar[3]: Specify the order of shadow residual s of Induced                                                                        |
|                    | Dimension Reduction method $IDRstab(s,l)$ $(n \ge s \ge 0)$ .                                                                     |
| Turnut             | Default value is 4.                                                                                                    |
| Input              | ipar [4]: Specify the order of acceleration polynomial $l$ of Induced<br>Dimension Pachation method $IDPatab(a, l)$ $(n > l > 0)$ |
|                    | Dimension Reduction method <i>IDRstab(s,l)</i> ( $n \ge l \ge 0$ ).<br>Default value is 1.                                        |
| Input              | <pre>ipar[5]: Specify the upper limit of iteration counts for IDRstab(s,l)</pre>                                                  |
| mput               | method ( $\geq 0$ ). Default value is 2000.                                                                                       |
| Output             | ipar[6]: Actual iteration counts.                                                                                                 |
| Output             | ipar[7]: Actual evaluation counts of matrix-vector multiplications                                                                |
| - ··· <b>F</b> ··· | Av where A is the coefficient matrix and $v$ is iterative                                                                         |
|                    | vector in <i>IDRstab(s,l)</i> method.                                                                                             |
| Output             | ipar[8]: Estimated size nwm for am, ncolm etc.                                                                                    |
| •                  | For more detail, See Comments on use.                                                                                             |
| Input              | ipar[9] to [11]: Reserved for future extensions. Specify 0 for each,                                                              |
|                    | just in case.                                                                                                    |
| Output             | ipar[12]: Actual size lmmax used for vw2 and ivw2.                                                                                |
| Output             | ipar[13]: Actual size lnmax used for vw2.                                                                                         |
| Input              | ipar[14] to [19]: Reserved for future extensions. Specify 0 for                                                                   |
|                    | each, just in case.                                                                                                    |
|                    | Control parameters having real values. Some parameters may be                                                                     |
|                    | modified on output. When specify 0.0 for any parameter, it will be                                                                |
|                    | assumed to specify default value on it. If no convergence is met by                                                               |
|                    | using default parameters, it is recommended to try again by making                                                                |
|                    | parameters change.                                                                                                    |
| Input              | rpar[0]: Specify convergence criteria <i>eps</i> with iterative computation                                                       |
|                    |                                                                                                    |

double

rpar[20]

rpar

|       |                |        | for each column of approximate inverse matrix ( $\geq 0.0$ ).           |
|-------|----------------|--------|-------------------------------------------------------------------------|
|       |                |        | Default value is 0.3.                                                   |
|       |                | Input  | rpar[1]: Specify convergence criteria epst for iterative solution of    |
|       |                |        | given a system of linear equations by COCR method                       |
|       |                |        | $(\geq 0.0).$                                                           |
|       |                | Output | rpar[2]: Specify convergence criteria epst for iterative solution of    |
|       |                |        | given a system of linear equations by <i>IDRstab(s,l)</i> method        |
|       |                |        | $(\geq 0.0).$                                                           |
|       |                |        | Default value is 10 <sup>-8</sup> .                                     |
|       |                | Input  | rpar[3] to [19]: Reserved for future extensions. Specify 0.0 for        |
|       |                |        | each, just in case.                                                     |
| vwl   | double         | Work   |                                                                         |
|       | vwl[nwm]       | area   |                                                                         |
| ivw1  | int ivw1[nwm]  | Work   |                                                                         |
|       |                | area   |                                                                         |
| vw2   | double         | Work   |                                                                         |
|       | vw2[numt][lnma | area   |                                                                         |
|       | x+3][lmmax]    |        |                                                                         |
| ivw2  | int            | Work   |                                                                         |
|       | ivw2[numt][3][ | area   |                                                                         |
|       | lmmax]         |        |                                                                         |
| lmmax | int            | Input  | The third dimension of working array $(\geq 1)$ .                       |
|       |                |        | 1mmax is a certain value related to the number of nonzero elements of   |
|       |                |        | matrix A. Lets see certain column of matrix A, we defines the total     |
|       |                |        | number of nonzero elements in the column and another columns which      |
|       |                |        | are relatives of the nonzero elements of the column. Specify the        |
|       |                |        | maximum number of the total number between columns. In general, it      |
|       |                |        | is adequate to specify as $lmmax = 1000$ . If no solution is met, it is |
|       |                |        | recommended to try again by making parameters change.                   |
|       |                |        | For more detail, See Comments on use.                                   |
| lnmax | int            | Input  | The second dimension of working array ( $\geq 1$ ).                     |
|       |                |        | lnmax is a certain value proportional to the maximum number of          |
|       |                |        | nonzero elements between columns of matrix A. In general, specify the   |
|       |                |        | maximum number of nonzero elements for regular use with ipar[1]         |
|       |                |        | = 100. If no solution is met, it is recommended to try again by making  |
|       |                |        | parameters change.                                                      |
|       |                |        | For more detail, See Comments on use.                                   |
| numt  | int            | Input  | The first dimension of working array $(\geq 1)$ .                       |
|       |                |        | Specify maximum number of threads for parallel processing.              |
| icon  | int            | Output | Condition code. See below.                                              |
|       |                |        |                                                                         |

The complete list of condition codes is:

| Code  | Meaning                        | Processing               |
|-------|--------------------------------|--------------------------|
| 0     | No error.                      | Completed.               |
| 11000 | Matrix A may be near singular. | Processing is continued. |

| Code  | Meaning                                                                       | Processing                                       |
|-------|-------------------------------------------------------------------------------|--------------------------------------------------|
| 19000 | Non diagonal element(s) is detected in matrix <b>A</b> .                      |                                                  |
| 20000 | The iteration counts reached the upper limit.                                 | Processing is discontinued.                      |
|       |                                                                               | The already calculated approximate value is      |
|       |                                                                               | output to array $x$ along with relative residual |
|       |                                                                               | error.                                           |
| 25000 | Array am and ncolm overflow due to too small                                  | Processing is discontinued.                      |
|       | value nwm.                                                                    | Estimated minimum size is output to ipar[8].     |
| 26000 | Work area vw2, ivw2 overflow due to too small                                 | Processing is discontinued.                      |
|       | value lmmax.                                                                  | _                                                |
| 27000 | Work area vw2 overflow due to too small value                                 |                                                  |
|       | lnmax.                                                                        |                                                  |
| 29000 | Matrix <b>A</b> is singular.                                                  |                                                  |
| 30000 | Parameter error(s).                                                           |                                                  |
|       | • n < 1                                                                       |                                                  |
|       | • nz < 1                                                                      |                                                  |
|       | <ul> <li>nz≠nfrfz[n] - 1</li> </ul>                                           |                                                  |
|       | • isw<1                                                                       |                                                  |
|       | • isw>3                                                                       |                                                  |
|       | • nwm < n                                                                     |                                                  |
|       | • nzm<0                                                                       |                                                  |
|       | • ipar[1]<0                                                                   |                                                  |
|       | • ipar[2]<0                                                                   |                                                  |
|       | • ipar[3]<0                                                                   |                                                  |
|       | <pre>• n<ipar[3]< pre=""></ipar[3]<></pre>                                    |                                                  |
|       | • ipar[4]<0                                                                   |                                                  |
|       | <pre>• n<ipar[4]< pre=""></ipar[4]<></pre>                                    |                                                  |
|       | • ipar[5]<0                                                                   |                                                  |
|       | • lmmax < 1                                                                   |                                                  |
|       | • lnmaz < 1                                                                   |                                                  |
|       | • numt < 1                                                                    |                                                  |
|       | • rpar[0] < 0.0                                                               |                                                  |
|       | • rpar[1] < 0.0.                                                              | _                                                |
| 30011 | Parameter error(s) related to matrix A.                                       |                                                  |
|       | Some parameter value show following relation.                                 |                                                  |
|       | nfrnz[k] > nfrnz[k+1], k = 0,, n-1.                                           | _                                                |
| 30012 | Parameter error(s) related to matrix A.                                       |                                                  |
|       | Some parameter value show following relation.                                 |                                                  |
|       | ncol[l] > ncol[l+1],                                                          |                                                  |
|       | <i>l</i> =nfrnz[ <i>k</i> ],, nfrnz[ <i>k</i> +1], <i>k</i> =0,, <i>n</i> -1. |                                                  |
| 30021 | Parameter error(s) related to matrix $M_0$ .                                  |                                                  |
|       | Some parameter value show following relation.                                 |                                                  |
|       | nfrnz[k] > nfrnz[k+1], k=0,, n-1.                                             |                                                  |

| Code  | Meaning                                                                       | Processing |
|-------|-------------------------------------------------------------------------------|------------|
| 30022 | Parameter error(s) related to matrix M <sub>0</sub> .                         |            |
|       | Some parameter value show following relation.                                 |            |
|       | <pre>ncol[l] &gt; ncol[l+1],</pre>                                            |            |
|       | <i>l</i> =nfrnz[ <i>k</i> ],, nfrnz[ <i>k</i> +1], <i>k</i> =0,, <i>n</i> -1. |            |

## 3. Comments on use

### About the size of arrays for approximate inverse matrix

The size *nzm* of approximate inverse matrix **M** is calculated by the formula below where  $nz_k$  is number of nonzero elements in the *k*-th column of matrix **A**.

 $nzm = \sum_{k=1}^{n} \max(1, nz_k \times ipar[1]/100)$ 

Then the size of array nwm is specified as follows;

 $nwm = \max(nzm, nz)$ 

In general, if you use default value for ipar[1], that is ipar[1] = 0, which specifies upper limit of percentage of nonzero elements generations, it is adequate to specify as nwm = nz. When it is difficult to calculate nwm by above formula, it is recommended to specify enough big size such as  $nwm = 2 \times nz$ . As a result of operation of this routine, the suggested size is output on ipar[8]. This resultant value gives good suggestion for subsequent call to solve a system with a similar sparse matrix. If you solve another system having the same sparse structure and the equivalent nonzero percentage of approximate inverse, you can take ipar[8] as a suggestion. On the other hand, if you solve another system having percentage of nonzero elements in approximate inverse, you can take ipar[8] multiplied by each increasing ratio as a suggestion.

### About the initial approximate inverse matrix

If you have a good approximate inverse matrix  $M_0$ , you can specify it as an initial value on relevant parameters. You can specify total nonzero number of the matrix  $M_0$  on nzm, and specify the initial approximate inverse matrix on am, ncolm and nfrnzm respectively.

Such usage is recommended for user who would process following type of problems in efficient manner.

#1 to solve multiple set of equations with the same sparse structure and different coefficient matrix A and constant vector b.

#2 to solve multiple set of equations with similar sparse structure.

Process is controlled along with parameter isw. In these cases, change only the value of a and/or related parameters and b, x, and do not change other parameters such as am and work areas in which previous results are stored.

In this case, it is possible to increase the upper limit by making parameter ipar[1] change.

### About total nonzero number of approximate inverse matrix M

This routine solves a system of linear equations with preconditioning based on approximate inverse matrix,

#### AMy = b, x = My.

Approximate inverse matrix **M** is computed so as to be satisfied  $AM \rightleftharpoons I$ . The total number of nonzero elements of **M** affects not only accuracy of inverse but also performance of matrix vector multiplication which is appeared frequently during iterations. In this routine, it is able to control the total number of nonzero elements of matrix **M** via parameter ipar[1]. In general, it is recommended the nonzero number take the same order with that of matrix **A**.

That is, ipar[1] = 100 is recommended.

This routine computes inverse matrix **M** column by column,  $m_k$ , k = 1, ..., n.

The iterate  $m_k$  of inverse matrix **M** is accepted as a minimum solution if

 $\|\mathbf{A}\mathbf{m}_k - \mathbf{e}_k\|_2 \leq eps$ 

is satisfied even if nonzero number in  $m_k$  does not reach upper limit

 $nz_k \times ipar[1] / 100.$ 

Where  $nz_k$  is number of nonzero elements in k-th column of matrix A.

#### About incremental number during computation of column vector of inverse

This routine computes column vector  $m_k$  of matrix M by solving least squares problems as follows;

 $\min_{\boldsymbol{m}_{k}} \left\| \boldsymbol{A}\boldsymbol{m}_{k} - \boldsymbol{e}_{k} \right\|_{2}, k = 1, \dots, n$ 

Where  $e_k$  is unit vector. Residual vector based on the solution above may lead candidates of new nonzeros in next step  $m_k$ . This routine selects new indices automatically from candidates in terms of the most profitable one which minimizes coming residual vector. Key point of this algorithm lies in determining a good sparsity structure of the column of approximate inverse. In order to increase nonzero elements gradually, it is recommended to specify as ipar[2] = 1which is number of adding new indices during computation of column vector.

#### About work area vw2, ivw2

Work area vw2 and ivw2 are three dimensional array respectively. These areas are used for solving least squares problems in order to compute column vector  $m_k$  of approximate inverse matrix **M**. In general, column vector  $m_k$  is sparse vector and its density of nonzero elements is varied during computation. The least squares problems are defined corresponding to the formula of previous section 4).

The residual vector  $\mathbf{Am}_k - \mathbf{e}_k$  can be formulated only by nonzero elements of  $\mathbf{m}_k$  and certain columns of  $\mathbf{A}$  related with nonzero elements of  $\mathbf{m}_k$ . From such point of view, rectangular system which is constructed by nonzero elements is derived.

You can specify lmmax and lnmax as maximum number of rectangular matrix and allocate array vw2 and ivw2. Actual number of rectangular matrix desired in this routine depend on characteristics of matrix a and value of parameters such as ipar[1]. Therefore you can try to call this routine by using suggested manner below. If no solution is met, it is recommended to try again by making parameters change.

lmmax is a certain value related to the number of nonzero elements of matrix **A**. Lets see *k*-th column of matrix **A**, we defines the total number of nonzero elements in *k*-th column and another columns which are relatives of the nonzero elements of *k*-th column. You can specify the maximum number of the total number between columns. In general, it is adequate to specify as lmmax = 1000.

In case that density of nonzero elements is rather high or relation between elements tend to be strong or certain columns have more nonzero elements than others, it is recommended to increase lmmax.

lnmax is a certain value proportional to the maximum number of nonzero elements between columns of matrix **A**. The maximum number of nonzero is calculated by the formula below where  $nz_k$  is number of nonzero elements in the *k*-th column of matrix **A**.

```
\max_{k} \left[ \max(1, nz_{k} \times \text{ipar} [1]/100) \right]
```

You can specify lnmax as this maximum number multiplied by 1.2.

After computation, this routine output the actual size in ipar[12] and ipar[13] corresponding to lmmax and lnmax respectively.

### 4. Example program

The linear system of equations Ax = f is solved, where A results from the finite difference method applied to the elliptic equation

#### $-\Delta u + a \nabla u + u = f$

with zero boundary conditions on a cube and the coefficient  $\mathbf{a} = (a_1, a_2, a_3)$  where  $a_1, a_2$  and  $a_3$  are some constants. The matrix **A** in Diagonal format is generated by the routine init\_mat\_diag. Then it is converted into the storage scheme in compressed storage.

The number of the threads can be specified with an environment variable (OMP\_NUM\_THREADS). For example, set OMP\_NUM\_THREADS to be 4 when this program is to be executed in parallel with 4 threads on the system of 4 processors.

```
/* **EXAMPLE** */
#include <stdlib.h>
#include <stdio.h>
#include <math.h>
#include <malloc.h>
#include <omp.h>
#include "cssl.h"
#define
         NORD
                  60
                  NORD
#define
         NX
#define
         NY
                  NORD
#define
         ΝZ
                  NORD
                  (NX * NY * NZ)
#define
         Ν
#define
          Κ
                  (N + 1)
#define
         NDIAG
                  7
#define
                  4
          T.
#define
          LMMAX
                  1000
#define
          LNMAX
                  200
#define
          NUMT
                  4
double errnrm(double*, double*, int);
void init_mat_diag(double, double, double, double, double*, int*, int, int,
int, double, double, double, int, int, int);
void convgcr(double*, int, int*, int*, double*, int*, int*);
```

```
int MAIN_() {
  int nofst[NDIAG];
  int nrow[K * NDIAG], nfcnz[K], iw[K * NDIAG][2];
  int ivw[N];
       *ivw2;
  int
  int ipar[20];
  int nfrnz[K], nfrnzm[K];
  int j, l, nbase, length, numnz, ncoll, ntopcfg, nnz, icon, isw, nwm,
  nzm, itmax, icont;
int i;
  double diag[NDIAG][K], diag2[NDIAG][K];
  double a[K * NDIAG], w[K * NDIAG];
double x[N], b[N], solex[N], y[N];
  double
          *vw2;
  double rpar[20];
  double val, va2, va3, vc, xl, yl, zl, err1, err2, err3, err4, eps;
  double *aa, *am, *vw1;
  int *ncol, *ncolm, *ivw1;
  vw2 = (double *)malloc(LMMAX * (LNMAX + 3) * NUMT * sizeof(double));
  ivw2 = (int *)malloc(LMMAX * 3 * NUMT * sizeof(int));
  if (vw2 == NULL || ivw2 == NULL)
   exit(-1);
  printf(" *** SPARSE LINEAR EQUATIONS BY IDR METHOD");
 printf(" WITH PRECONDITIONING\n");
printf(" *** COMPRESSED ROW STORAGE.\n");
  printf("\n");
  for (i = 0; i < N; i++)
   solex[i] = 1.0;
 printf(" *** EXPECTED SOLUTIONS\n");
printf(" X(1) = %18.151f X(N) = %18.151f\n", solex[0], solex[N-1]);
 printf("\n");
  va1 = 3.0;
  va2 = 1.0/3.0;
  va3 = 5.0;
  vc = 1.0;
  x_1 = 1.0;
  yl = 1.0;
  z1 = 1.0;
  init_mat_diag(val, va2, va3, vc, (double *)diag, nofst,
                 NX, NY, NZ, xl, yl, zl, NDIAG, N, K);
  for (i = 0; i < NDIAG; i++) {
    if (nofst[i] < 0)
      nbase = -nofst[i];
      length = N - nbase;
      for (j = 0,1 = nbase; j < length; j++,1++)
        diag2[i][j] = diag[i][1];
    } else {
      nbase = nofst[i];
      length = N - nbase;
for (j = 0,l = nbase; j < length; j++,l++)</pre>
        diag2[i][l] = diag[i][j];
    }
  }
  numnz = 1;
  for (j = 0; j < N; j++) {
    ntopcfg = 1;
    for (i = NDIAG; i > 0; i--)
      if (diag2[i-1][j] != 0.0) {
        ncoll = (j+1) - nofst[i-1];
        a[numnz-1] = diag2[i-1][j];
        nrow[numnz-1] = ncoll;
        if (ntopcfg == 1) {
          nfcnz[j] = numnz;
ntopcfg = 0;
        numnz++;
      }
 }
```

```
nfcnz[N] = numnz;
  nnz = numnz - 1;
  c_dm_vmvscc(a, nnz, nrow, nfcnz, N, solex, b, w, (int *)iw, &icon);
  err1 = errnrm(solex, x, N);
  for (i = 0; i < N; i++)
x[i] = 0.0;</pre>
  c_dm_vmvscc(a, nnz, nrow, nfcnz, N, x, y, w, (int *)iw, &icon);
  err2 = errnrm(y, b, N);
        = (double *)malloc(sizeof(double) * nnz);
  aa
        = (double *)malloc(sizeof(double) * nnz);
  am
       = (double *)malloc(sizeof(double) * nnz);
  vw1
  ncol = (int *)malloc(sizeof(int) * nnz);
  ncolm = (int *)malloc(sizeof(int) * nnz);
  ivwl = (int *)malloc(sizeof(int) * nnz);
  if (aa == NULL || am == NULL || vwl == NULL ||
ncol == NULL || ncolm == NULL || ivwl == NULL)
    exit(-1);
  isw = 1;
  for (i = 0; i < 20; i++) {
   ipar[i] = 0;
   rpar[i] = 0.0;
  nwm = nnz;
  nzm = 0;
  convgcr(a, N, nfcnz, nrow, aa, nfrnz, ncol, ivw);
  c_dm_vlspaxcr2(aa, nnz, ncol, nfrnz, N, b, isw, x,
                  am, &nzm, ncolm, nfrnzm, nwm, ipar, rpar,
                  vwl, ivwl, vw2, ivw2, LMMAX, LNMAX, NUMT, &icon);
  eps = rpar[1];
  itmax = 2000;
  err3 = errnrm(solex, x, N);
  c_dm_vmvscc(a, nnz, nrow, nfcnz, N, x, y, w, (int *)iw, &icont);
  err4 = errnrm(y, b, N);
  printf("
             *** COMPUTED SOLUTIONS\n");
 printf(" *** COMPUTED SOLUTIONS\n");
printf(" X(1) = %19.16lf X(N) = %19.16lf\n", x[0], x[N-1]);
  printf("\n");
  printf(" C_DM_VLSPAXCR2 ICON = %d\n", icon);
  printf("\n");
  printf(" N
                       = %d\n", N);
  printf("
                   NX = d n'', NX);
  printf("
                          %d\n",NY);
                   NY =
  printf("
                   NZ = %d n", NZ;
  printf(" ITER MAX = %d\n", itmax);
printf(" ITER = %d\n", ipar[6]);
printf(" ICMAV = %d\n", ipar[7]);
 printf(" ITER
printf(" ICMAV
  printf("\n");
  printf(" EPS
                       = %21.15le\n", rpar[1]);
  printf("\n");
 printf(" INITIAL ERROR = %18.131f\n", err1);
printf(" INITIAL RESIDUAL ERROR = %18.101f\n", err2);
  printf(" CRITERIA RESIDUAL ERROR = %20.15le\n", err2*eps);
  printf("\n");
  printf(" ERROR
printf(" RESIDUAL ERROR
                                       = %20.15le\n", err3);
= %20.15le\n", err4);
  printf("\n");
  printf("\n");
  if (err4 <= err2*eps*1.1 && icon == 0) {
    printf(" ********* OK ********\n");</pre>
  } else {
   printf(" ******** NG *******\n");
  free(vw2);
  free(ivw2);
  free(aa);
  free(am);
  free(vw1);
  free(ncol);
  free(ncolm);
  free(ivw1);
 return(0);
ABSOLUTE ERROR : | X1 - X2 |
   */
double errnrm(double *x1, double *x2, int len) {
  int i;
```

}

```
double s, ss, errnrm_ret;
 s = 0;
 for (i = 0; i < len; i++) {</pre>
   ss = x1[i] - x2[i];
   s = s + ss * ss;
 }
 errnrm_ret = sqrt(s);
 return(errnrm_ret);
}
/* _____
  INITIALIZE COEFFICIENT MATRIX
   */
void init_mat_diag(double va1, double va2, double va3, double vc,
                   double *d_1, int *offset, int nx, int ny, int nz,
                   double x1, double y1, double z1, int ndiag, int len,
                   int ndivp) {
 if (ndiag < 1) {
   printf("FUNCTION INIT_MAT_DIAG:\n");
printf(" NDIAG SHOULD BE GREATER THAN OR EQUAL TO 1\n");
   return;
#pragma omp parallel default(shared)
{
 int j, l, ndiag_loc, nxy, js, i0, j0, k0;
int i;
 double hx, hy, hz, hx2, hy2, hz2;
/* NDIAG CANNOT BE GREATER THAN 7 */
 ndiag_loc = ndiag;
 if (ndiag > 7)
  ndiag_loc = 7;
/* INITIAL SETTING */
 hx = xl / (nx + 1);
 hy = yl / (ny + 1);
 hz = zl / (nz + 1);
#pragma omp for
 for (i = 0; i < ndivp; i++) {</pre>
   for (j = 0; j < ndiag; j++) {
    d_l[(j * ndivp) + i] = 0.0;</pre>
   }
 }
 nxy = nx * ny;
/* OFFSET SETTING */
#pragma omp single
 {
1 = 0;
 if (ndiag_loc >= 7) {
   offset[1] = -nxy;
   l++;
  if (ndiag_loc >= 5) {
   offset[1] = -nx;
   l++;
  if (ndiag_loc >= 3) {
   offset[1] = -1;
   1++;
  }
 offset[1] = 0;
 1++;
  if (ndiag_loc >= 2) {
   offset[1] = 1;
    1++;
  if (ndiag_loc >= 4) {
   offset[1] = nx;
   1++;
  if (ndiag_loc >= 6) {
   offset[1] = nxy;
/* MAIN LOOP */
#pragma omp for
 for (j = 1; j <= len; j++) {
    js = j;
/* DECOMPOSE JS-1 = (K0-1)*NX*NY+(J0-1)*NX+I0-1 */
   k0 = (js - 1) / nxy + 1;
if (k0 > nz) {
```

```
printf("ERROR; K0.GH.NZ \n");
      continue;
    }
    j0 = (js - 1 - nxy * (k0 - 1)) / nx + 1;
i0 = js - nxy * (k0 - 1) - nx * (j0 - 1);
    1 = 0i
    if (ndiag_loc >= 7) {
      if (k0 > 1)
    d_l[(l * ndivp) + (j-1)] = -(1.0 / hz + 0.5 * va3) / hz;
      1++;
    if (ndiag_loc >= 5) {
      if (j0 > 1)
        d_1[(1 * ndivp) + (j-1)] = -(1.0 / hy + 0.5 * va2) / hy;
      1++;
    if (ndiag_loc >= 3) {
      if (i0 > 1)
        d_1[(1 * ndivp) + (j-1)] = -(1.0 / hx + 0.5 * val) / hx;
      1++;
    1
    hx2 = hx * hx;
    hy2 = hy * hy;
hz2 = hz * hz;
    d_1[(1 * ndivp) + (j-1)] = 2.0 / hx2 + vc;
    if (ndiag_loc >= 5) {
      d_l[(1 * ndivp) + (j-1)] += 2.0 / hy2;
if (ndiag_loc >= 7) {
    d_l[(1 * ndivp) + (j-1)] += 2.0 / hz2;
      }
    }
    1++;
    if (ndiag_loc >= 2) {
      if (i0 < nx)
       d_1[(1 * ndivp) + (j-1)] = -(1.0 / hx - 0.5 * val) / hx;
      1++;
    if (ndiag_loc >= 4) {
      if (j0 < ny)
        d_1[(1 * ndivp) + (j-1)] = -(1.0 / hy - 0.5 * va2) / hy;
      1++;
    if (ndiag_loc >= 6) {
      if (k0 < nz)
        d_1[(1 * ndivp) + (j-1)] = -(1.0 / hz - 0.5 * va3) / hz;
    }
  }
}
  return;
}
/* _____
       MODE CONV UNSYM MATRIX FROM COMPRESSED COLUMN TO ROW.
   */
void convgcr(double *ac, int n, int *ic, int *jc, double *ar,
    int *ir, int *jr, int *iw) {
    int _ j, icol, nz;
  int i;
  nz = ic[n] - 1;
  for (i = 0; i <= n; i++) {
    ir[i] = 0;</pre>
  for (j = 0; j < nz; j++) {
   ir[jc[j]] = ir[jc[j]]+1;
  ir[0] = 1;
  for (i = 1; i <= n; i++) {
   ir[i] = ir[i] + ir[i-1];
  for (i=0; i < n; i++) {
    iw[i] = ir[i];
  icol = 1;
  for (j = 0; j < nz; j++) {
   if (j == ic[icol]-1)
      icol++;
    jr[iw[jc[j]-1]-1] = icol;
    ar[iw[jc[j]-1]-1] = ac[j];
    iw[jc[j]-1] = iw[jc[j]-1] + 1;
  }
```

return; }

# 5. Method

Consult the entry for DM\_VLSPAXCR2 in the Fortran *SSL II Thread-Parallel Capabilities User's Guide* as well as [29], [31], [68].

# c\_dm\_vlsx

A system of linear equations with symmetric positive definite matrices (blocked modified Cholesky decomposition method). ierr = c\_dm\_vlsx(a, k, n, b, epsz, isw, &icon);

# 1. Function

This function solves a system of linear equations (1) with a real coefficient matrix by blocked modified Cholesky's method.

$$\mathbf{A}\mathbf{x} = \mathbf{b} \tag{1}$$

In (1), **A** is an  $n \times n$  positive definite symmetric real matrix, **b** is a real constant vector, and **x** is the real solution vector. Both the real vectors are of size n ( $n \ge 1$ ).

# 2. Arguments

The routine is called as follows:

```
ierr = c_dm_vlsx((double*)a, k, n, b, epsz, isw, &icon);
where:
```

| where.   |                           |               |                                                                                               |
|----------|---------------------------|---------------|-----------------------------------------------------------------------------------------------|
| a        | double                    | Input         | The upper triangular part $\{a_{ij}, i \le j\}$ of <b>A</b> is stored in the upper triangular |
|          | a[n][k]                   |               | part $\{a[i-1][j-1], i \le j\}$ of a for input.                                               |
|          |                           |               | See Figure c_dm_vlsx-1.                                                                       |
|          |                           |               | The contents of the array are altered on output.                                              |
|          |                           | Output        | Decomposed matrix. After the first set of equations has been solved, the                      |
|          |                           |               | upper triangular part of a [i-1][j-1] (i \le j) contains $l_{ij}$ ( $i \le j$ ) of the        |
|          |                           |               | upper triangular matrix $\mathbf{L}, \mathbf{D}^{-1}$ and $\mathbf{L}^{\mathrm{T}}$ .         |
| k        | int                       | Input         | C fixed dimension of array a. $(\geq n)$                                                      |
| n        | int                       | Input         | Order <i>n</i> of matrix <b>A</b> .                                                           |
| b        | double b[n]               | Input         | Constant vector <b>b</b> .                                                                    |
|          |                           | Output        | Solution vector <b>x</b> .                                                                    |
| epsz     | double                    | Input         | Tolerance for relative zero test ( $\geq 0$ ).                                                |
|          |                           |               | When epsz is zero, a standard value is assigned. See Comments on use.                         |
| isw      | int                       | Input         | Control information.                                                                          |
|          |                           |               | When solving several sets of equations that have the same coefficient                         |
|          |                           |               | matrix, set isw=1 for the first set, and isw=2 for the second and                             |
|          |                           |               | subsequent sets. Only argument b is assigned a new constant vector b                          |
|          |                           |               | and the others are unchanged. See Comments on use.                                            |
| icon     | int                       | Output        | Condition code. See below.                                                                    |
| The comm | ata list of condition and | ag ig givan h | alaw                                                                                          |

The complete list of condition codes is given below.

| Code | Meaning   | Processing |
|------|-----------|------------|
| 0    | No error. | Completed. |

| Code  | Meaning                                        | Processing            |  |
|-------|------------------------------------------------|-----------------------|--|
| 10000 | Pivot became negative.                         | Processing continues. |  |
|       | Coefficient matrix is not positive definite.   |                       |  |
| 20000 | Pivot became smaller then relative zero value. | Discontinued.         |  |
|       | Coefficient matrix might be singular.          |                       |  |
| 30000 | One of the following has occurred:             | Bypassed.             |  |
|       | • n<1                                          |                       |  |
|       | • epsz<0                                       |                       |  |
|       | • isw ≠ 1 or 2                                 |                       |  |
|       | •                                              |                       |  |

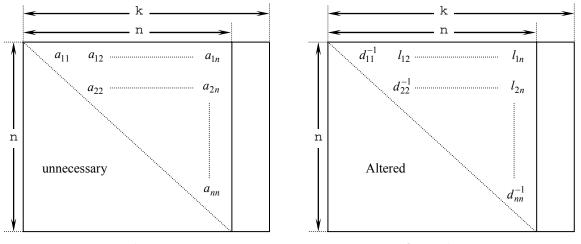

Input Array a

Output Array a

Figure c\_dm\_vlsx-1. Storing the data for the Cholesky decomposition method

The diagonal elements and upper triangular part  $(a_{ij})$  of the LDL<sup>T</sup>-decomposed positive definite matrix are stored in array a [i-1][j-1], i=1,...,n, j=i,...,n.

After  $LDL^T$  decomposition, matrix  $D^{-1}$  is stored in diagonal elements and L (excluding the diagonal elements) are stored in the upper triangular part respectively.

### 3. Comments on use

#### epsz

If the value 10<sup>-s</sup> is given for epsz as the tolerance for relative zero test then it has the following meaning:

If the pivot value loses more than *s* significant digits during  $LDL^{T}$  decomposition in the modified Cholesky's method, the value is assumed to be zero and decomposition is discontinued with icon=20000. The standard value of epsz is normally 16 $\mu$ , where  $\mu$  is the unit round-off.

Decomposition can be continued by assigning the smallest value (e.g.  $10^{-70}$ ) to epsz even when pivot values become smaller than the standard value, however the result obtained may not be of the desired accuracy.

#### isw

When solving several sets of linear equations with the same coefficient matrix, specify isw=2 for any second and subsequent sets after successfully completing the first with isw=1. This will bypass the LDL<sup>T</sup> decomposition section and

go directly to the solution stage. Consequently, the computation for these subsequent sets is far more efficient than otherwise.

#### Negative pivot during the solution

If the pivot value becomes negative during decomposition, it means the coefficient matrix is no longer positive definite. The calculation is to continued and icon = 10000 is returned on exit. Note, however, that the resulting calculation error may be significant, because no pivoting is performed.

#### **Calculation of determinant**

To calculate the determinant of the coefficient matrix, multiply all the *n* diagonal elements of the array a together(i.e., diagonal elements of  $\mathbf{D}^{-1}$ ) after calculation is completed, and take the reciprocal of this result.

### 4. Example program

A system of linear equations with a  $1000 \times 1000$  coefficient matrix is solved.

```
#include <stdlib.h>
#include <stdio.h>
#include <math.h>
#include "cssl.h" /* standard C-SSL header file */
#define min(a,b)
                    ((a) < (b) ? (a) : (b))
#define NMAX
                     (1000)
#define LDA
                     (NMAX+1)
MAIN_()
{
  int n, isw, i, j, icon, ierr;
double a[NMAX][LDA], b[NMAX];
  double epsz, s, det;
       = NMAX;
  n
  epsz = 0.0;
  isw = 1;
#pragma omp parallel for shared(a,n) private(i,j)
  for(i=0; i<n; i++)</pre>
    for(j=0; j<n; j++)
    a[i][j] = min(i,j)+1;</pre>
#pragma omp parallel for shared(b,n) private(i)
  for(i=0; i<n; i++) b[i] = (i+1)*(i+2)/2+(i+1)*(n-i-1);</pre>
  ierr = c_dm_vlsx((double*)a, LDA, n, b, epsz, isw, &icon);
  if (icon != 0)
    printf("ERROR: c_dm_vlsx failed with icon = %d\n", icon);
    exit(1);
  }
  s = 1.0;
#pragma omp parallel for shared(a,n) private(i) reduction(*:s)
for(i=0; i<n; i++) s *= a[i][i];</pre>
  printf("solution vector:\n");
  for(i=0; i<10; i++) printf("</pre>
                                       b[%d] = %e\n", i, b[i]);
  det = 1.0/s;
  printf("\ndeterminant of the matrix = %e\n", det);
  return(0);
}
```

### 5. Method

Consult the entry for DM\_VLSX in the Fortran SSL II Thread-Parallel Capabilities User's Guide as well as [30] and [52].

# c\_dm\_vlux

A system of linear equations with LU-decomposed real matrices. ierr = c\_dm\_vlux(b, fa, kfa, n, ip, &icon);

## 1. Function

This routine solves a system of linear equations having LU-decomposed real coefficient matrices.

```
\mathbf{L}\mathbf{U}\mathbf{x} = \mathbf{P}\mathbf{b} \tag{1}
```

where, **L** and **U** are respectively a unit lower triangular matrix and a unit upper triangular  $n \times n$  matrix, **P** is a permutation matrix (interchanging rows of the coefficient matrix for partial pivoting in LU-decomposition), **b** is an n-dimensional real constant vector, and **x** is an n-dimensional solution vector ( $n \ge 1$ ).

### 2. Arguments

```
The routine is called as follows:
```

```
ierr = c_dm_vlux(b, (double*)fa, kfa, n, ip, &icon);
where:
                                Input
                                           Constant vector b.
b
           double b[n]
                                Output
                                           Solution vectors x.
fa
           double
                                Input
                                           Matrix L + (U - I). See Comments on use.
           fa[n][kfa]
kfa
           int
                                Input
                                           C fixed dimension of array fa (\geqn).
                                           Order of matrices L and U.
           int
                                Input
n
           int ip[n]
                                Input
                                           Transposition vector that provides the row exchanges that occurred
ip
                                           during partial pivoting. See Comments on use.
icon
                                Output
                                           Condition code. See below.
           int
```

The complete list of condition codes is:

| Code  | Meaning                                 | Processing    |  |
|-------|-----------------------------------------|---------------|--|
| 0     | No error.                               | Completed.    |  |
| 20000 | Coefficient matrix was singular.        | Discontinued. |  |
| 30000 | One of the following occurred:          | Bypassed.     |  |
|       | • n < 1                                 |               |  |
|       | • kfa <n< td=""><td></td><td></td></n<> |               |  |
| L     | • error found in ip                     |               |  |

### 3. Comments on use

A system of linear equations with a real coefficient matrix can be solved by calling the routine  $c_dm_valu$  to LUdecompose the coefficient matrix prior to calling this routine. The input arguments fa and ip of this routine are the same as the output arguments a and ip of routine  $c_dm_valu$ . Alternatively, the system of linear equations can be solved by calling the single routine  $c_dm_valax$ .

# 4. Example program

A system of linear equations is solved by LU-decomposing the coefficient  $1000 \times 1000$  matrix.

```
#include <stdlib.h>
#include <stdio.h>
#include <math.h>
#include "cssl.h" /* standard C-SSL header file */
#define min(a,b)
                  ((a) < (b) ? (a) : (b))
#define NMAX
                   (1000)
#define LDA
                   (NMAX+1)
MAIN_()
ł
        n, is, isw, i, j, icon, ierr;
ip[NMAX];
  int.
  int
  double a[NMAX][LDA], b[NMAX];
 double epsz, s, det;
  n
       = NMAX;
  epsz = 0.0;
  isw = 1;
#pragma omp parallel for shared(a,n) private(i,j)
  for(i=0; i<n; i++)</pre>
    for(j=0; j<n; j++) a[i][j] = min(i,j)+1;</pre>
#pragma omp parallel for shared(b,n) private(i)
  for(i=0; i<n; i++) b[i] = (i+1)*(i+2)/2+(i+1)*(n-i-1);</pre>
  ierr = c_dm_valu((double*)a, LDA, n, epsz, ip, &is, &icon);
  if (icon != 0) {
    printf("ERROR: c_dm_valu failed with icon = %d\n", icon);
    exit(1);
  }
  ierr = c_dm_vlux(b, (double*)a, LDA, n, ip, &icon);
  if (icon != 0) {
    printf("ERROR: c_dm_vlux failed with icon = %d\n", icon);
    exit(1);
  }
 s = 1.0;
#pragma omp parallel for shared(a,n) private(i) reduction(*:s)
  for(i=0; i<n; i++) s *= a[i][i];</pre>
  printf("solution vector:\n");
                                    b[%d] = %e\n", i, b[i]);
  for(i=0; i<10; i++) printf("</pre>
 det = is*s;
 printf("\ndeterminant of the matrix = %e\n", det);
  return(0);
}
```

## 5. Method

Consult the entry for DM\_VLUX in the Fortran SSL II Thread-Parallel Capabilities User's Guide.

# c\_dm\_vmggm

# 1. Function

This function obtains product C by multiplying a real matrix A ( $m \times n$ ) by a real matrix B ( $n \times l$ ).

C = AB

```
where C is a real matrix (m \times l), where m, n, l \ge 1.
```

# 2. Arguments

The routine is called as follows:

where:

| a    | double   | Input  | Matrix A.                                                                                |
|------|----------|--------|------------------------------------------------------------------------------------------|
|      | a[m][ka] |        |                                                                                          |
| ka   | int      | Input  | C fixed dimension of array a $(\geq n)$ .                                                |
| b    | double   | Input  | Matrix <b>B</b> .                                                                        |
|      | b[n][kb] |        |                                                                                          |
| kb   | int      | Input  | C fixed dimension of array b $(\geq 1)$ .                                                |
| С    | double   | Output | Matrix C. See Comments on use.                                                           |
|      | c[m][kc] |        |                                                                                          |
| kc   | int      | Input  | C fixed dimension of array $c (\geq 1)$ .                                                |
| m    | int      | Input  | The number of rows <i>m</i> in matrices <b>A</b> and <b>C</b> .                          |
| n    | int      | Input  | The number of columns $n$ in matrix <b>A</b> and number of rows $n$ in matrix <b>B</b> . |
| 1    | int      | Input  | The number of columns $l$ in matrices <b>B</b> and <b>C</b> .                            |
| icon | int      | Output | Condition code. See below.                                                               |
|      |          |        |                                                                                          |

The complete list of condition codes is given below.

| Code  | Meaning                            | Processing |
|-------|------------------------------------|------------|
| 0     | No error.                          | Completed. |
| 30000 | One of the following has occurred: | Bypassed.  |
|       | • m < 1                            |            |
|       | • n < 1                            |            |
|       | • 1<1                              |            |
|       | • ka <n< td=""><td></td></n<>      |            |
|       | • kb<1                             |            |
|       | • kc<1                             |            |

## 3. Comments on use

#### Storage space

Storing the solution matrix **C** in the same memory area used for matrix **A** or **B** is NOT permitted. **C** must be stored in a separate array otherwise the result will be incorrect.

# 4. Example program

This example program performs a matrix-matrix multiplication and checks the results.

```
#include <stdlib.h>
#include <stdio.h>
#include <math.h>
#include "cssl.h" /* standard C-SSL header file */
#define NMAX (100)
MAIN_()
{
 int ierr, icon;
 int n, i, j;
 double eps;
 double a[NMAX][NMAX], b[NMAX][NMAX], c[NMAX][NMAX];
  /* initialize matrices */
 n = NMAX;
 for (i=0; i<n; i++) {
   for (j=0; j<n; j++) {
    a[i][j] = j+1;
    b[j][i] = 1.0/(j+1);</pre>
    }
 }
  /* matrix matrix multiply */
 /* check result */
  eps = 1e-5;
  for (i=0; i<n; i++) {</pre>
    for (j=0; j<n; j++) {
      if (fabs((c[i][j]-n)/n) > eps) {
       printf("WARNING: result inaccurate\n");
        exit(1);
     }
   }
 }
 printf("Result OK\n");
 return(0);
}
```

# 5. Method

Consult the entry for DM\_VMGGM in the Fortran SSL II Thread-Parallel Capabilities User's Guide as well as [30].

# c\_dm\_vminv

Inverse of real matrix (blocked Gauss-Jordan method) ierr = c\_dm\_vminv(a, k, n, epsz, &icon);

# 1. Function

This routine obtains the inverse  $A^{-1}$  of the  $n \times n$  non-singular real matrix A using the Gauss-Jordan method.

# 2. Arguments

The routine is called as follows:

| ierr = | c_dm_vminv((dou | ble*)a, | k, n, epsz, &icon);                                    |  |  |
|--------|-----------------|---------|--------------------------------------------------------|--|--|
| where: |                 |         |                                                        |  |  |
| a      | double          | Input   | Matrix A.                                              |  |  |
|        | a[n][k]         | Output  | Matrix $A^{-1}$ .                                      |  |  |
| k      | int             | Input   | C fixed dimension of array a ( $\geq$ n).              |  |  |
| n      | int             | Input   | Order of matrix <b>A</b> .                             |  |  |
| epsz   | double          | Input   | Judgment of relative zero of the pivot. ( $\geq 0.0$ ) |  |  |
|        |                 |         | When epsz is 0.0, the standard value is assumed.       |  |  |
| icon   | int             | Output  | Condition code. See below.                             |  |  |
|        |                 |         |                                                        |  |  |

The complete list of condition codes is:

| Code  | Meaning                                                   | Processing    |
|-------|-----------------------------------------------------------|---------------|
| 0     | No error.                                                 | Completed.    |
| 20000 | All row elements in matrix <b>A</b> are zero or the pivot | Discontinued. |
|       | becomes a relatively zero. Matrix A may be                |               |
|       | singular.                                                 |               |
| 30000 | One of the following occurred:                            |               |
|       | • n < 1                                                   |               |
|       | • k <n< td=""><td></td></n<>                              |               |
|       | • epsz<0.0                                                |               |

## 3. Comments on use

#### epsz

When the pivot element selected by partial pivoting is 0.0 or the absolute value is less than epsz, it is assumed to be relatively zero. In this case, processing is discontinued with icon = 20000. When unit round off is u, the standard value of epsz is 16u. If the minimum value is assigned to epsz, processing is continued, but the result is not assured.

# 4. Example program

The inverse of a matrix is computed.

```
#include <stdlib.h>
#include <stdio.h>
#include <math.h>
#include "cssl.h" /* standard C-SSL header file */
```

```
#define max(a,b) ((a) > (b) ? (a) : (b))
#define N 2000
#define K (N+1)
int MAIN__()
{
  double a[N][K], as[N][K];
 double c, t, error, epsz;
int i, j, icon;
  c = sqrt(2.0/(N+1));
  t = atan(1.0) * 4.0 / (N+1);
  for (j=0; j<N; j++) {
   for (i=0; i<N; i++) {</pre>
      as[j][i] = a[j][i] = c*sin(t*(i+1)*(j+1));
    }
  }
  epsz = 0.0;
  c_dm_vminv((double*)a, K, N, epsz, &icon);
  error = 0.0;
for (i=0; i<N; i++) {
    for (j=0; j<N; ++j) {
      error = max(error,fabs(a[j][i]-as[j][i]));
    }
  }
 printf("order = %d, error = %e\n", N, error);
 return(0);
}
```

Consult the entry for DM\_VMINV in the Fortran SSL II Thread-Parallel Capabilities User's Guide.

# c\_dm\_vmlbife

## 1. Function

This routine solves, using the iterative method, a system of linear equations with sparse matrices as coefficient matrices.

Ax = b

The  $n \times n$  coefficient matrix is stored using the ELLPACK format storage method. Vectors **b** and **x** are *n*-dimensional vectors.

The solution method is ORTHOMIN if **A** is symmetric and GMRES if **A** is non-symmetric. The iteration (called outer iteration) is preconditioned by the multilevel incomplete block factorizations and stable. The iteration procedure is preconditioned by repeated elimination of certain sets of unknowns. The elimination procedure uses approximative inverses of the sub-matrices produced by the sets of eliminated unknowns. The elimination procedure is repeated until on the so-called coarsest level a smaller linear system is produced. For every step of the outer iteration this linear system is solved iteratively (called inner iteration).

# 2. Arguments

The routine is called as follows:

where:

| where. |             |       |                                                                             |
|--------|-------------|-------|-----------------------------------------------------------------------------|
| a      | double      | Input | The nonzero elements of a coefficient matrix A are stored in a.             |
|        | a[iwidt][k] |       |                                                                             |
| k      | int         | Input | C fixed dimension of array a ( $\geq$ n).                                   |
| iwidt  | int         | Input | Maximum number of row-vector-direction nonzero elements of                  |
|        |             |       | coefficient matrix A. Size of first-dimension of a and icol.                |
| n      | int         | Input | Order <i>n</i> of matrix <b>A</b> .                                         |
| icol   | int icol    | Input | Column index used in ELLPACK format. Used to indicate to which              |
|        | [iwidt][k]  |       | column vector the corresponding element of a belongs.                       |
| b      | double b[n] | Input | The right-side constant vectors of a system of linear equations are stored. |
| isw    | int         | Input | Control information. See Comments on use.                                   |
|        |             |       | 1 Initial calling.                                                          |
|        |             |       | 2 Second or subsequent calling.                                             |
|        |             |       | The arrays, a, icol, iw and w, must NOT be changed if the                   |
|        |             |       |                                                                             |

routine is called again with isw = 2.

| iguss | int          | Input   | Control inform | mation sp  | ecifying whether iterat  | ive computation is to be      |
|-------|--------------|---------|----------------|------------|--------------------------|-------------------------------|
|       |              |         | performed us   | ing the ap | proximate values of the  | e solution vectors specified  |
|       |              |         | in array x.    |            |                          |                               |
|       |              |         | iguss=0        |            | roximate values of the s | solution vectors are not      |
|       |              |         | iguss≠0        | -          | tive computation is per  | formed using the              |
|       |              |         |                |            |                          | tion vectors specified in     |
|       |              |         |                | array x.   |                          |                               |
| info  | int info[14] | Input / | The control ir | •          | n of the iteration.      |                               |
|       |              | Output  |                |            |                          | A, info is set as follows;    |
|       |              | ouput   | -              | -          | nfo[1] = NTHRD*100;      |                               |
|       |              |         |                |            | nfo[5] = 2000;           | info[9] = 1;                  |
|       |              |         | info[10]=      |            | 1110[5] = 20007          |                               |
|       |              |         |                |            | nmetric coefficient mat  | trix <b>A</b> infoisset as    |
|       |              |         | follows;       | ioi unsyr  |                          | unx n, 11110 15 50t d5        |
|       |              |         |                | 10. 1      | nfo[1] = NTHRD*100;      | info[2] = 0                   |
|       |              |         |                |            | nfo[5] = 2000;           |                               |
|       |              |         |                |            |                          | info[6] = 5;                  |
|       |              |         |                |            | nfo[9] = 2;              | info[10]= 1000;               |
|       |              |         | info[11]=      |            | nfo[12]= 0;              |                               |
|       |              |         |                |            |                          | h are executed in parallel.   |
|       |              |         | See Comment    |            |                          |                               |
|       |              |         | info[0]        | Input      | MAXLVL.                  | landa in the electronic       |
|       |              |         |                |            |                          | levels in the algebraic       |
|       |              |         |                |            | multilevel iteration r   |                               |
|       |              |         |                |            |                          | optimal level evaluated       |
|       |              |         |                |            | internally is used.      | 1.1.1 1 .1 11 .               |
|       |              |         |                |            | MAXLVL = 0 The used.     | multi-level method is not     |
|       |              |         |                |            |                          |                               |
|       |              |         |                |            |                          | coarser level than the        |
|       |              |         |                | T          | specified depth is no    | ot used.                      |
|       |              |         | info[1]        | Input      | MINUK.                   | 1 (1 11 )                     |
|       |              |         |                |            |                          | unknowns for the smallest     |
|       |              |         |                |            | -                        | deepest level in the inner    |
|       |              |         |                |            |                          | mendable to set MINUK         |
|       |              |         |                |            |                          | number of threads NTHRD       |
|       |              |         |                |            | and very smaller tha     | n n. For example,             |
|       |              |         |                |            | 100×NTHRD.               |                               |
|       |              |         | info[2]        | Input      | NORM.                    |                               |
|       |              |         |                |            | The type of normaliz     |                               |
|       |              |         |                |            |                          | trix is normalized from the   |
|       |              |         |                |            |                          | the inverse of the square     |
|       |              |         |                |            | -                        | gonal of A. This effects that |
|       |              |         |                |            | -                        | f the normalized matrix A     |
|       |              |         |                |            | is equal to one and the  | he matrix is symmetric if A   |
|       |              |         |                |            | is symmetric.            |                               |
|       |              |         |                |            | It is recommendable      | to use symmetrical            |
|       |              |         |                |            |                          |                               |

|         |        | normalization. However, in some cases the<br>non-symmetrical normalization can produce<br>faster convergence. Criterion value for<br>judgment of convergency.<br>NORM $\geq 1$ The matrix is normalized from the<br>left by the inverse of the main diagonal of <b>A</b> .<br>This effects that the main diagonal is equal to<br>one but the normalized matrix will be non-<br>symmetric even if the matrix <b>A</b> is symmetric. |
|---------|--------|----------------------------------------------------------------------------------------------------|
| info[3] | Output | Number of levels.                                                                                                    |
| info[4] | Input  | METHOT.                                                                                                    |
|         | -      | The iterative method used in the outer iteration.<br>METHOT = 1 Preconditioned ORTHOMIN is<br>used. It should be used if the matrix A is<br>symmetric and a symmetrical normalization is<br>used.<br>METHOT $\neq$ 1 Restarted and truncated                                                                                                    |
|         |        | GMRES is used. It should be used if the matrix                                                                                                    |
|         |        |                                                                                                    |
|         |        | A is non-symmetric or a non-symmetrical normalization is used.                                                                                                    |
|         | т,     |                                                                                                    |
| info[5] | Input  | ITMXOT.                                                                                                    |
|         |        | The maximal number of iteration steps in the                                                                                                    |
|         |        | outer iteration, for example 2000. If the                                                                                                    |
|         |        | maximum iteration number of outer iteration is                                                                                                    |
|         |        | reached the processing is terminated and the                                                                                                    |
|         |        | returned solution does not fulfill the stopping                                                                                                    |
|         |        | criterion.                                                                                                    |
| info[6] | Input  | NRESOT.                                                                                                    |
|         |        | The number of residuals in the                                                                                                    |
|         |        | orthogonalization procedure of the outer                                                                                                    |
|         |        | iteration, i.e. truncation after NRESOT                                                                                                    |
|         |        | residuals. For example, 5. Only used if                                                                                                    |
|         |        | GMRES is applied.                                                                                                    |
| info[7] | Input  | NRSTOT.                                                                                                    |
|         |        | After NRSTOT iteration steps the outer                                                                                                    |
|         |        | iteration is restarted. For example, 20. If it is                                                                                                    |
|         |        | NRSTOT $< 1$ there is no restart. Only used if                                                                                                    |
|         |        | GMRES is applied.                                                                                                    |
| info[8] | Output | ITEROT.                                                                                                    |
|         | -      | The number of iteration steps in the outer                                                                                                    |
|         |        | iteration procedure.                                                                                                    |
| info[9] | Input  | METHIN.                                                                                                    |
|         | 1      | The iterative method used in the inner iteration.                                                                                                    |
|         |        | METHIN = 1 Preconditioned ORTHOMIN is                                                                                                    |
|         |        | used. It should be used if the matrix <b>A</b> is                                                                                                    |
|         |        | symmetric and a symmetrical normalization is                                                                                                    |
|         |        | symmetrie and a symmetrical normalization is                                                                                                    |

|        |               |       |                |             | used.                                                                                                    |
|--------|---------------|-------|----------------|-------------|----------------------------------------------------------------------------------------------------|
|        |               |       |                |             | METHIN $\neq 1$ Restarted and truncated                                                                                                    |
|        |               |       |                |             | GMRES is used. It should be used if the matrix                                                                                                    |
|        |               |       |                |             | A is non-symmetric or a non-symmetrical                                                                                                    |
|        |               |       |                |             | normalization is used.                                                                                                    |
|        |               |       | info[10]       | Input       | ITMXIN.                                                                                                    |
|        |               |       |                |             | The maximal number of iteration steps in the                                                                                                    |
|        |               |       |                |             | inner iteration, for example 1000.                                                                                                    |
|        |               |       |                |             | If ITMXIN is reached the processing is                                                                                                    |
|        |               |       |                |             | continued on the outer iteration.                                                                                                    |
|        |               |       | info[11]       | Input       | NRESIN.                                                                                                    |
|        |               |       |                |             | The number of residuals in the                                                                                                    |
|        |               |       |                |             | orthogonalization procedure of the inner                                                                                                    |
|        |               |       |                |             | iteration, ie. truncation after NRESIN residuals.                                                                                                    |
|        |               |       |                |             | For example, 10. Only used if GMRES is                                                                                                    |
|        |               |       |                |             | applied.                                                                                                    |
|        |               |       | info[12]       | Input       | NRSTIN.                                                                                                    |
|        |               |       |                |             | After NRSTIN iteration steps the inner iteration                                                                                                    |
|        |               |       |                |             | is restarted.                                                                                                    |
|        |               |       |                |             | Only used if GMRES is applied. If it is                                                                                                    |
|        |               |       |                |             | NRSTIN $< 1$ there is no restart.                                                                                                    |
|        |               |       | info[13]       | Output      | The average number of the inner iteration.                                                                                                    |
| infoep | int infoep[3] | Input | The control in | nformatior  | for the block matrix of the removed unknowns                                                                                                    |
|        |               |       | and the reduc  | ed matrix.  |                                                                                                    |
|        |               |       | For example,   | infoep      | is set as follows to specify the method for                                                                                                    |
|        |               |       | approximatin   | g the inver | rse matrix of a matrix block, which is used for                                                                                                    |
|        |               |       | calculating th | e Schur co  | mplement in each level:                                                                                                    |
|        |               |       | In case of app | proximatin  | g the inverse matrix with a diagonal matrix.                                                                                                    |
|        |               |       | infoep[0]      | = 1;        |                                                                                                    |
|        |               |       | infoep[1]      | = 5;        |                                                                                                    |
|        |               |       | infoep[2]      | = 2*nrov    | 1;                                                                                                    |
|        |               |       | In case of see | king an ap  | proximative inverse matrix with an iterative                                                                                                    |
|        |               |       | method.        |             |                                                                                                    |
|        |               |       | infoep[0]      | = nrow;     |                                                                                                    |
|        |               |       | infoep[1]      | = 5;        |                                                                                                    |
|        |               |       | infoep[2]      | = 2*nrov    | 1;                                                                                                    |
|        |               |       | Where, nrow    | w indicates | the representative number of nonzero entries per                                                                                                    |
|        |               |       | row in the co  | efficient m | atrix A.                                                                                                    |
|        |               |       | infoep[0]      | Input       |                                                                                                    |
|        |               |       |                |             | MAXNCV.                                                                                                    |
|        |               |       |                |             | MAXNCV.<br>Maximal number of nonzero entries per row                                                                                                    |
|        |               |       |                |             |                                                                                                    |
|        |               |       |                |             | Maximal number of nonzero entries per row                                                                                                    |
|        |               |       |                |             | Maximal number of nonzero entries per row in the approximative inverse of the eliminated                                                                                                    |
|        |               |       |                |             | Maximal number of nonzero entries per row<br>in the approximative inverse of the eliminated<br>matrix block. Typically it is set MAXNCV                                                                                 |
|        |               |       |                |             | Maximal number of nonzero entries per row<br>in the approximative inverse of the eliminated<br>matrix block. Typically it is set MAXNCV<br>=1 or MAXNCV=MAXNC. Notice that                                              |
|        |               |       | infoep[1]      | Input       | Maximal number of nonzero entries per row<br>in the approximative inverse of the eliminated<br>matrix block. Typically it is set MAXNCV<br>=1 or MAXNCV=MAXNC. Notice that<br>MAXNCV=1 effects that the matrix block is |

|       |          |       |                                                                                                    | Maximal number of approximative inverse<br>steps. MAXITV specifies the maximal<br>number of iteration steps which are allowed<br>to calculate the approximative inverse matrix<br>with accuracy TAUV. If the number of<br>iteration steps reaches MAXITV the<br>procedure is terminated. Notice that in any<br>case the approximation procedure will need<br>less than $\frac{\log(TAUV)}{\log(LAMBDA)}$ steps.<br>If MAXITV $\leq 1$ the matrix block is |
|-------|----------|-------|----------------------------------------------------------------------------------------------------|----------------------------------------------------------------------------------------------------|
|       |          |       |                                                                                                    | approximated by its main diagonal.                                                                                                    |
|       |          |       | infoep[2] Input                                                                                                    | MAXNC.                                                                                                    |
|       |          |       |                                                                                                    | MAXNC limits the entries remaining in the<br>reduced matrix as Schur complement in block<br>decomposition. If MAXNC < 2 small entries<br>of the reduces system less than TAU are<br>dropped. If MAXNCV > 1 the number of<br>non-zero entries per row is limited by<br>MAXNCV. In this case only the MAXNCV<br>largest entries in every row are kept. Other<br>entries are dropped even if they are greater                                                |
|       |          |       |                                                                                                    | than TAU.                                                                                                    |
| epsot | double   | Input | the <i>k</i> -th iteration step if<br>current approximation $\mathbf{y}$<br>where $\ \mathbf{y}\ ^2 = \mathbf{y}^T \mathbf{y}$ defined | or the solution. The outer iteration is stopped in<br>the normalized $\hat{\mathbf{r}}_k = \hat{\mathbf{A}}\mathbf{x}_k - \hat{\mathbf{b}}_k$ residual of the<br>$\mathbf{x}_k$ satisfies the condition $\ \hat{\mathbf{r}}_k\  \le \text{epsot} \ \hat{\mathbf{b}}\ $<br>notes the Euclidean norm $\hat{\mathbf{A}}$ and $\hat{\mathbf{b}}$ are the<br>he right hand side of the normalized linear                                                       |
| epsin | double   | Input |                                                                                                    | ner iteration. Normally $10^{-3}$ is optimal.                                                                                                    |
| epsep | double   | Input | The control information                                                                                                    | n for the approximation of the reduced system and                                                                                                    |
|       | epsep[4] |       | the inverse of the elimin                                                                                                    |                                                                                                    |
|       |          |       | For example, set as follo                                                                                                    |                                                                                                    |
|       |          |       | epsep[0] = 1.0e-2;<br>epsep[1] = 1.0e-2;                                                                                               |                                                                                                    |
|       |          |       | epsep[2] = 0.2;                                                                                                    |                                                                                                    |
|       |          |       | epsep[2] = 1.0e-3;                                                                                                    |                                                                                                    |
|       |          |       | epsep[0] Input                                                                                                    | TAU.                                                                                                    |
|       |          |       |                                                                                                    | The dropping tolerance. In the reduced<br>systems as Schur complement in block<br>decomposition, entries less than TAU are<br>dropped to keep the sparsity. As larger TAU as<br>faster is the iterative solver on the lowest level.<br>But on the other hand there is a larger loss of<br>information, which deteriorates the quality of<br>the preconditioner.                                                                                           |

|                     |               | epsep[1]                                                                                                    | Input                                                                                                    | It has to be $0 \le TAU \le 1$ .<br>TAUV.<br>The tolerance of the approximative inverse. A<br>small value for TAUV will increase the time for<br>the elimination procedure but improve the<br>quality of the preconditioner. Normally                                                                                                    |
|---------------------|---------------|----------------------------------------------------------------------------------------------------|----------------------------------------------------------------------------------------------------|----------------------------------------------------------------------------------------------------|
|                     |               | epsep[2]                                                                                                    | Input                                                                                                    | epsin = TAUV is optimal.<br>LAMBDA.<br>Diagonal threshold for the block matrix. The<br>entries in the block matrix of the removed<br>unknowns are selected such that the absolute<br>sum per row is less than LAMBDA times the<br>main diagonal entry. A larger value for<br>LAMBDA will produce a smaller set of<br>removed unknowns but will increase the costs<br>for the calculation of the approximative inverse<br>of the block. Recommendation:<br>LAMBDA = 0.2. It should be TAUV $\leq$ |
|                     |               | epsep[3]                                                                                                    | Input                                                                                                    | LAMBDA < 1 or LAMBDA = 0.<br>RHO.<br>Unknowns with small entries in their main<br>diagonal are not considered in the elimination<br>procedure. A main diagonal entry is small if it<br>is smaller than RHO times the absolute sum of<br>the row entries.<br>Recommendation: RHO = 1.0e-3. It has to be<br>0 < RHO < 1.                                                                                                    |
| double x[n]         | Input         | The approxim                                                                                                    | ate values                                                                                                    | s of solution vectors can be specified.                                                                                                    |
|                     | Output        | Solution vector                                                                                                    | ors are sto                                                                                                    | red.                                                                                                    |
| double w[nw]<br>int | Work<br>Input | + MAXT) + ma<br>MAXT, $6 \times (n$<br>MAXT is the m<br>routine.<br>NBAND denote<br>NC an upper b<br>NC = MAXNO<br>nf the numbe<br>(n + MAXT).<br>Moreover it is<br>$LRO(N) = \begin{cases} 4\\ (1)\\ (2)\\ (2)\\ (2)\\ (3)\\ (2)\\ (3)\\ (3)\\ (3)\\ (3)\\ (3)\\ (3)\\ (3)\\ (3$ | MAXLV<br>ix(2 × NC<br>+ MAXT))<br>haximum<br>es the ban<br>ound for<br>C).<br>r of unknow<br>× N<br>2 × NRES<br>denotes th | VL + 2, 10 × NBAND × MAXT + (4 × NC + 6) × (n<br>2 × (n + MAXT), LR0(n)) + max(LR0(nf) + n +                                                                                                    |

Normally the term LR0(nf) can be neglected.

x

W

nw

| iw   | int iw[niw] | Work   |                                                                                                    |
|------|-------------|--------|----------------------------------------------------------------------------------------------------|
| niw  | int         | Input  | Size of the work array iw.                                                                                                |
|      |             |        | $\texttt{niw} \le ((4 \times \text{MAXLVL} + 10) \times \text{MAXT} + 12 \times \text{NBAND}) + 3400) \times \text{MAXT}$ |
|      |             |        | $+(6 \times \text{NC} + 11) \times (n + \text{MAXT})$                                                                     |
|      |             |        | MAXT is the maximum number of threads which are created in this                                                           |
|      |             |        | routine.                                                                                                    |
|      |             |        | NBAND denotes the bandwidth of the matrix.                                                                                |
|      |             |        | NC an upper bound for the number of non-zero entries per row (typically                                                   |
|      |             |        | NC = MAXNC).                                                                                                    |
| icon | int         | Output | Condition code. See below.                                                                                                |

The complete list of condition codes is given below.

| Code  | Meaning                                                                        | Processing                                        |
|-------|--------------------------------------------------------------------------------|---------------------------------------------------|
| 0     | No error.                                                                      | Completed.                                        |
| 10100 | Inverse matrix could not be calculated with                                    | Processing is continued.                          |
|       | sufficient accuracy.                                                           |                                                   |
| 10800 | Curable break down in GMRES.                                                   |                                                   |
| 20001 | Stopping criterion could not be reached within the                             | Processing is discontinued.                       |
|       | given number of iteration steps.                                               | The approximate value obtained is output in array |
|       |                                                                                | x, but the precision is not assured.              |
| 20003 | Non-curable break down in GMRES.                                               | Processing is discontinued.                       |
| 20005 | Non-curable break down in ORTHOMIN by                                          |                                                   |
|       | $\mathbf{p}^{\mathrm{T}} \mathbf{A} \mathbf{p} = 0$ with $\mathbf{p} \neq 0$ . |                                                   |
| 20006 | Non-curable break down in ORTHOMIN by                                          |                                                   |
|       | $\mathbf{p}^{\mathrm{T}} \mathbf{r} = 0.$                                      |                                                   |
| 30000 | One of the following has occurred:                                             |                                                   |
|       | • n < 1                                                                        |                                                   |
|       | • n>k                                                                          |                                                   |
|       | • iwidt < 1                                                                    |                                                   |
|       | • isw≠1,2                                                                      |                                                   |
| 30103 | Incorrect entry in column list icol.                                           |                                                   |
| 30105 | Main diagonal is missed.                                                       |                                                   |
| 30210 | Matrix condensation fails by non-positive value.                               |                                                   |
| 30213 | There is a row with only non-zero entries.                                     |                                                   |
| 30310 | Too small integer work array.                                                  |                                                   |
| 30320 | Too small real work array.                                                     |                                                   |

# 3. Comments on use

isw

When multiple linear equations with the same coefficient matrix but different right hand side vectors are solved set isw = 1 in the first call and isw = 2 in the second and all subsequent calls. Then the coarse level matrices assembled in the first call are reused.

#### nw, niw

Normally it is sufficient to set  $NC = iwidt \times 1.5$  in the formulas for the length for the work arrays. In general, if the work arrays are too small it is recommendable to increase NC. If the given matrix has a very large bandwidth it is recommendable to increase NBAND first.

#### ORTHOMIN

It is always recommendable to use ORTHOMIN if possible. This requires that the matrix is symmetric. As this routine removes easily computable unknowns from the matrix before the iteration starts it can happen that the actual iteration matrix is symmetric even if the given matrix is not. Therefore it is recommendable to try ORTHOMIN with symmetrical normalization first if there is a chance that the iteration matrix is symmetric.

#### **GMRES**

If the matrix is non-symmetric it is recommendable to use the non-symmetric normalization together with GMRES. Normally it is sufficient to truncate after NRESOT = 5 residuals and to restart after 20 steps in the outer iteration. In the inner iteration it can be necessary to select a higher value for the truncation NRESIN and to restart after a larger number of iteration steps or even to forbid a restart. If NRESIN is increased it can happen that more real work space is required. Then it is necessary to increase NRES in the formula for the length workspace nw but, NRES can be set to a smaller value than NRESOT. In general the convergence of GMRES method becomes better as NRESOT and NRESIN are set to larger. But it requires longer computation time and larger amount of memory.

#### The elimination of unknowns

The elimination of unknowns is stopped if one of the following conditions is fulfilled:

- the number of level is greater or equal MAXLVL.
- the coefficient matrix of the final level is a diagonal matrix.
- the number of eliminated unknowns is less than 10% of the number of unknowns in the final level.

#### classical ILUM preconditioner

When setting TAU = 0, LAMBDA = 0, RHO = 0.99, MAXNC = iwidt the routine is (similar to) the classical ILUM preconditioner with wavefront ordering. For TAU > 0, LAMBDA = 0, RHO < 1, and MAXNC >> iwidt the routine is the ILUM preconditioner with threshold.

#### parameters

It is emphasized that not every setting of the parameters produces necessarily an efficient preconditioner. So it can be necessary to test some values for the parameters till an optimal selection has been found.

#### Preconditioning

The preconditioner bases on nested incomplete block factorizations using the Schur complement. The matrix  $A_n$ , n=1,..., MAXLVL-1 in each level can be blocked as follows choosing the appropriate sets of eliminated unknowns:

$$\mathbf{A}_n = \begin{bmatrix} \mathbf{A}_{11} & \mathbf{A}_{12} \\ \mathbf{A}_{21} & \mathbf{A}_{22} \end{bmatrix}$$

And define a matrix  $\mathbf{S} = \mathbf{A}_{22} - \mathbf{A}_{21}\mathbf{A}_{11}^{-1}\mathbf{A}_{12}$ , which is called Schur complement.  $\mathbf{A}_n$  can be factorized as follows:

$$\mathbf{A}_n = \begin{bmatrix} \mathbf{A}_{11} & \mathbf{0} \\ \mathbf{A}_{21} & \mathbf{I} \end{bmatrix} \begin{bmatrix} \mathbf{I} & \mathbf{A}_{11}^{-1} \mathbf{A}_{12} \\ \mathbf{0} & \mathbf{S} \end{bmatrix}$$

The matrix  $A_{n+1}$  of next level n+1 can be regarded as a Schur complement matrix with approximating the  $A_{11}^{-1}$ . These incomplete factorization are used for preconditioning in this routine.

### 4. Example program

The partial differential equation

$$-\left(\frac{\partial^2}{\partial x_1^2}u + \frac{\partial^2}{\partial x_2^2}u + \frac{\partial^2}{\partial x_3^2}u\right) + t\left((x_2 - x_3)\frac{\partial u}{\partial x_1} + (x_3 - x_1)\frac{\partial u}{\partial x_2} + (x_1 - x_2)\frac{\partial u}{\partial x_3}\right) = f$$

is solved on the domain  $[0, 1]^2$ . Dirichlet boundary condition u = 0 is imposed and the value of t is set to 1.0.

```
#include <stdlib.h>
#include <stdio.h>
#include <math.h>
#include "cssl.h" /* standard C-SSL header file */
\#define max(a,b) ((a) > (b) ? (a) : (b))
#define MAXT
                2
                39
#define N1
#define N2
                (N1)
#define N3
                (N1)
#define L1
                (N1)
#define L2
                 (N2)
#define L3
                 (N3)
#define KA
                 (N1*N2*N3)
#define NA
                7
#define NLBMAX (N1*N2)
#define MAXNC 11
#define NW
             ((KA+MAXT)*(6*MAXNC+11)+(85*NLBMAX+100)*MAXT)
             ((KA+MAXT)*(6*MAXNC+11)+(13*NLBMAX+200+61*51+13)*MAXT)
#define NIW
int MAIN_()
 double a1[L3][L2][L1], a2[L3][L2][L1], a3[L3][L2][L1];
double b1[L3][L2][L1], b2[L3][L2][L1], b3[L3][L2][L1];
  double x1[L1], x2[L2], x3[L3], c[L3][L2][L1], f[L3][L2][L1];
double w[NW], epsin, epsot, epsep[4], mat[NA][KA], rhs[KA], v[KA];
double w[NW], epsin, epsot, epsep[4];
  double sol[KA*3], rhsx[KA], rhsc[KA];
  double tmp, t, hr1, hr2, hr3, hr4, hr6, hr7, hr13, one=1.0;
         ndlt[NA], iw[NIW], info[14], infoep[3], icol[NA][KA];
  int
  int.
         isw, iguss, nband, ndiag, icon;
  int
          z, z1, z2, z3, n, i, nc;
  /* THESE ARE PARAMETERS OF THE TEST PDES. CHANGES OF THE
  /* VALUES CAN PRODUCE DIVERGENCE IN THE ITERATIVE SOLVER. */
  t = 1.0;
  /* CREATE NODE COORDINATES */
  for (z1=0; z1<N1; z1++) {</pre>
    x1[z1] = (double)z1/(double)(N1-1);
  for (z2=0; z2<N2; z2++) {
    x2[z2] = (double)z2/(double)(N2-1);
  for (z3=0; z3<N3; z3++) {
    x3[z3] = (double)z3/(double)(N3-1);
  /* -UX1X1-UX2X2-UX3X3+T*((X2-X3)*UX1+(X3-X1)*UX2+(X1-X2)*UX3)=F
                                                                          * /
  /*
                                                                          * /
  .
/*
                                                                          */
       REMARK: IF T IS TO LARGE THE PDE IS SINGULAR.
  for (z3=0; z3<N3; z3++)
    for (z2=0; z2<N2; z2++)
      for (z1=0; z1<N1; z1++)
                                 {
        a1[z3][z2][z1] = 1.0;
        a2[z3][z2][z1] = 1.0;
        a3[z3][z2][z1] = 1.0;
        b1[z3][z2][z1] = t*(x2[z2]-x3[z3]);
        b2[z3][z2][z1] = t*(x3[z3]-x1[z1]);
        b3[z3][z2][z1] = t*(x1[z1]-x2[z2]);
        c[z3][z2][z1] = 0.0;
        hr1
                         = one-x2[z2];
                         = x2[z2]*hr1;
        hr2
                         = one-x3[z3];
        hr3
                         = x3[z3]*hr3;
        hr4
        hr6
                         = one-x1[z1];
        hr7
                         = x1[z1]*hr6;
```

```
hr13
                        = hr1*x3[z3]*hr3;
        f[z3][z2][z1] = 2*hr2*hr4+2*hr7*hr4+2*hr7*hr2+
                          t*((x2[z2]-x3[z3])*(hr6*x2[z2]*hr13-x1[z1]*x2[z2]*hr13)
                            +(x3[z3]-x1[z1])*(hr7*hr13-hr7*x2[z2]*x3[z3]*hr3)
                            +(x1[z1]-x2[z2])*(hr7*hr2*hr3-hr7*hr2*x3[z3]));
      }
   }
  }
  /* DIRICHLET CONDITIONS: */
  for (z3=0; z3<N3; z3++) {
    for (z2=0; z2<N2; z2++) {
      c[z3][z2][0]
                       = 1.0;
      b1[z3][z2][0]
                        = 0.0;
      b2[z3][z2][0]
                       = 0.0;
      b3[z3][z2][0]
                       = 0.0;
      f[z3][z2][0]
                       = 0.0;
      c[z3][z2][N1-1] = 1.0;
      b1[z3][z2][N1-1] = 0.0;
      b2[z3][z2][N1-1] = 0.0;
      b3[z3][z2][N1-1] = 0.0;
      f[z3][z2][N1-1] = 0.0;
      if (z2 == 0) {
        for (z1=0; z1<N1; z1++) {
          c[z3][0][z1] = 1.0;
          b1[z3][0][z1] = 0.0;
          b2[z3][0][z1] = 0.0;
          b3[z3][0][z1] = 0.0;
          f[z3][0][z1] = 0.0;
      } else if (z2 == N2-1) {
        for (z1=0; z1<N1; z1++) {
          c[z3][N2-1][z1] = 1.0;
          b1[z3][N2-1][z1] = 0.0;
          b2[z3][N2-1][z1] = 0.0;
          b3[z3][N2-1][z1] = 0.0;
          f[z3][N2-1][z1] = 0.0;
        }
      }
      if (z3 == 0) {
  for (z1=0; z1<N1; z1++) {</pre>
          c[0][z2][z1] = 1.0;
b1[0][z2][z1] = 0.0;
          b2[0][z2][z1] = 0.0;
          b3[0][z2][z1] = 0.0;
          f[0][z2][z1] = 0.0;
      } else if (z3 == N3-1) {
        for (z1=0; z1<N1; z1++) {
          c[N3-1][z2][z1] = 1.0;
          b1[N3-1][z2][z1] = 0.0;
          b2[N3-1][z2][z1] = 0.0;
          b3[N3-1][z2][z1] = 0.0;
          f[N3-1][z2][z1] = 0.0;
        }
      }
   }
  }
  n = N1*N2*N3;
  c_dm_vpde3d((double*)a1, L1, L2, N1, N2, N3, (double*)a2, (double*)a3, x1, x2, x3,
                (double*)b1, (double*)b2, (double*)b3, (double*)c, (double*)f,
(double*)mat,
 KA, NA, n, &ndiag, ndlt, rhs, &icon);
printf("icon of c_dm_vpde3d = %d\n", icon);
  for (z = 0; z < n; z++) {
   rhsx[z] = rhs[z];
  }
  nband = 0;
  for (i=0; i<ndiag; i++) {</pre>
   nband=max(nband,fabs(ndlt[i]));
  }
  /* CHANGE TO ELLPACK FORMAT: */
  nc = ndiag;
  for (i=0; i<nc; i++) {
    for (z=0; z<KA; z++) {
```

```
icol[i][z] = z+ndlt[i]+1;
  }
}
/* CALL THE ITERATIVE SOLVER: */
isw
          = 1;
          = 0;
iguss
epsot
          = 1.0e-6;
          = 1.0e-3;
epsin
info[0]
          = 10;
          = MAXT*100;
info[1]
info[2]
          = 1;
info[4]
          = 2;
info[5]
          = 5000;
info[6]
          = 5;
info[7]
          = 20;
info[9]
          = 2;
info[10] = 5000;
          = 20;
info[11]
info[12]
          = 0;
infoep[0] = 1;
infoep[1] = 5;
infoep[2] = 14;
epsep[0] = 1.0e-2;
epsep[1] = 1.0e-2;
epsep[2] = 0.2;
epsep[3] = 1.0e-3;
c_dm_vmlbife((double*)mat, KA, nc, n, (int*)icol, rhs, isw, iguss, info,
infoep, epsot, epsin, epsep, v, w, NW, iw, NIW, &icon);
printf("icon of c_dm_vmlbife = %d\n", icon);
for (i=0; i<nband; i++) {</pre>
  sol[i]
                 = 0.0;
  sol[nband+n+i] = 0.0;
}
for (z=0; z<n; z++) {
  sol[nband+z] = v[z];
}
c_dm_vmvsd((double*)mat, KA, ndiag, n, ndlt, nband, sol, rhsc, &icon);
tmp = 0.0;
for (z=0; z<n; z++) {
 tmp = max(tmp,fabs((rhsx[z]-rhsc[z])/(rhsx[z]+1.0)));
}
printf("error = %e\n", tmp);
return(0);
```

}

Consult the entry for DM\_VMLBIFE in the Fortran SSL II Thread-Parallel Capabilities User's Guide.

# c\_dm\_vmvscc

Multiplication of a real sparse matrix and a real vector (compressed column storage method) ierr = c\_dm\_vmvscc(a, nz, nrow, nfcnz, n, x, y, w, iw, &icon);

## 1. Function

This routine obtains a product by multiplying an  $n \times n$  sparse matrix by a vector.

y = Ax

The sparse matrix A is stored by the compressed column storage method. Vectors x and y are n-dimensional vectors.

## 2. Arguments

The routine is called as follows:

```
ierr = c_dm_vmvscc(a, nz, nrow, nfcnz, n, x, y, w, (int*)iw, &icon);
where:
                                             The non-zero elements of a coefficient matrix are stored. The non-zero
а
            double a[nz]
                                  Input
                                             elements of a sparse matrix are stored in a [i], i = 0, ..., nz-1. For the
                                             compressed column storage method, refer to Figure c_dm_vmvscc-1.
                                  Input
                                             The total number of the nonzero elements belong to a coefficient matrix
nz
            int
                                             Α.
            int nrow[nz]
                                             The row indices used in the compressed column storage method, which
                                  Input
nrow
                                             indicate the row number of each nonzero element stored in an array a.
nfcnz
                                  Input
                                             The position of the first nonzero element stored in an array a by the
            int
            nfcnz[n+1]
                                             compressed column storage method which stores the nonzero elements
                                             column by column.
                                             nfcnz[n] = nz + 1.
            int
                                  Input
                                             Order n of matrix A.
n
            double x[n]
                                  Input
                                             Vector x is stored in x[i-1], 1 \le i \le n.
x
            double y[n]
                                  Output
                                             The product of a matrix and vector is stored in y[i-1], 1 \le i \le n.
У
            double w[nz]
                                  Work
W
```

The complete list of condition codes is given below.

Work

Output

int iw[nz][2]

int

| Code  | Meaning                            | Processing |
|-------|------------------------------------|------------|
| 0     | No error.                          | Completed. |
| 30000 | One of the following has occurred: | Bypassed.  |
|       | • n < 1                            |            |
|       | • nz < 0                           |            |
|       | • nfcnz[n]≠nz+l                    |            |

Condition code. See below.

iw

icon

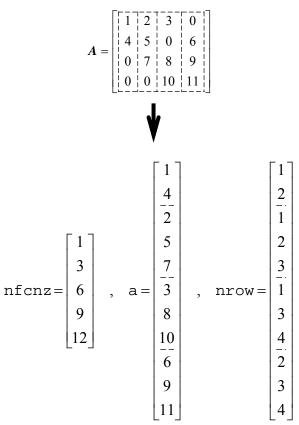

Figure c\_dm\_vmvscc-1 Storing a coefficient matrix A in compressed column storage method

The way how to store a coefficient matrix A in compressed column storage method is explained.

The nonzero elements of each column vector of a matrix **A** are stored in compressed mode into a one-dimensional array a column by column. The position in the array a where the first nonzero element in the *i*-th column vector is stored is set into nfcnz[i-1].

The value of nfcnz[n] is set to nz+1, where *n* is an order of the matrix **A** and *nz* is the total number of the nonzero elements in this matrix.

The row number of the nonzero element of the matrix **A** stored in the *i*-th array element a[i-1] is set into nrow[i-1].

## 3. Example program

A product is obtained by multiplying the sparse matrix by a vector.

```
#include <stdlib.h>
#include <stdio.h>
#include <math.h>
#include "cssl.h" /* standard C-SSL header file */
#define max(a,b) ((a) > (b) ? (a) : (b))
#define NORD
                 (60)
#define NX
                 (NORD)
#define NY
                 (NORD)
                 (NORD)
#define NZ
#define N
                 (NX*NY*NZ)
#define K
                 (N+1)
#define NDIAG
                 (7)
MAIN__()
{
```

```
int
            ierr, icon;
            i, ii, j;
    int
    int
            ne, ns, nnz;
            numnz, ntopcfg, ncol;
    int
            length, nbase;
    int.
            nofst[NDIAG];
    int
            nrow[K*NDIAG];
    int
            nfcnz[N+1];
    int
    int
            iw[K*NDIAG][2];
    double s;
    double diag[NDIAG][K];
    double a[K*NDIAG];
    double w[K*NDIAG];
    double x[N];
    double b[N];
    double y[N];
    for (i=1; i<=N; i++) {</pre>
        x[i-1]=1.0;
    }
    nofst[1]=-NX*NY;
nofst[2]=-NX;
    nofst[3]=-1;
    nofst[4]=0;
    nofst[5]=1;
    nofst[6]=NX;
    nofst[7]=NX*NY;
    for (i=1; i<=NDIAG; i++){</pre>
      if (nofst[i-1] < 0){
        nbase=-nofst[i-1];
         length=N-nbase;
        for (j=1; j<=length; j++){</pre>
          diag[i-1][j-1]=(double)(i-1);
        }
      }
      else{
        nbase=nofst[i-1];
        length=N-nbase;
        for (j=nbase+1; j<=N; j++){
    diag[i-1][j-1]=(double)(i-1);</pre>
        }
      }
    }
    numnz = 1;
    for (j=1; j<=N; j++) {</pre>
      ntopcfg = 1;
      for (i=NDIAG; i>=1; i--){
if (diag[i-1][j-1] != 0){
          ncol = j-nofst[i-1];
          a[numnz-1] = diag[i-1][j-1];
          nrow[numnz-1] = ncol;
          if (ntopcfg == 1){
             nfcnz[j-1] = numnz;
            ntopcfg = 0;
           }
          numnz = numnz+1;
        }
      }
    }
    nfcnz[N] = numnz;
    nnz = numnz-1;
    ierr = c_dm_vmvscc(a, nnz, nrow, nfcnz, N, x, y, w, (int*)iw, &icon);
    for (i=1; i<=N; i++){
     b[i-1]=0.0;
    }
    for (i=1; i<=N; i++) {</pre>
     ns = nfcnz[i-1];
      ne = nfcnz[i]-1;
      for (j=ns; j<=ne; j++){
    ii = nrow[j-1];</pre>
        b[ii-1] = b[ii-1]+a[j-1]*x[i-1];
      }
    }
    s = 0.0;
```

```
for (i=1; i<=N; i++) {
    s=max(s,fabs(y[i-1]-b[i-1]));
}
printf("ERROR=%e\n", s);
}</pre>
```

Consult the entry for DM\_VMVSCC in the Fortran SSL II Thread-Parallel Capabilities User's Guide.

# c\_dm\_vmvsccc

## 1. Function

This routine obtains a product by multiplying an  $n \times n$  complex sparse matrix by a complex vector.

y = Ax

The sparse matrix A is stored by the compressed column storage method. Vectors x and y are *n*-dimensional vectors.

# 2. Arguments

The routine is called as follows:

| The routine | is called as follows:      |               |                                                                                                    |
|-------------|----------------------------|---------------|----------------------------------------------------------------------------------------------------|
| ierr = d    | c_dm_vmvsccc(za)           | , nz, nr      | ow, nfcnz, n, zx, zy, zw, (int*)iw, &icon);                                                                                                    |
| where:      |                            |               |                                                                                                    |
| za          | dcomplex<br>za[nz]         | Input         | The non-zero elements of a coefficient matrix are stored. The non-zero elements of a sparse matrix are stored in $za[i]$ , $i=0,, nz-1$ . For the compressed column storage method, refer to Figure c_dm_vmvscc-1. For a complex matrix , the real array a in this Figure is replaced with complex array. |
| nz          | int                        | Input         | The total number of the nonzero elements belong to a coefficient matrix <b>A</b> .                                                                                                    |
| nrow        | int nrow[nz]               | Input         | The row indices used in the compressed column storage method, which indicate the row number of each nonzero element stored in an array za.                                                                                                    |
| nfcnz       | int<br>nfcnz[n+1]          | Input         | The position of the first nonzero element stored in an array $za$ by the compressed column storage method which stores the nonzero elements column by column.<br>nfcnz[n] = nz + 1.                                                                                                    |
| n           | int                        | Input         | Order <i>n</i> of matrix <b>A</b> .                                                                                                    |
| ZX          | dcomplex<br>zx[n]          | Input         | Vector <b>x</b> is stored in $zx[i-1], 1 \le i \le n$ .                                                                                                    |
| zy          | dcomplex<br>zy[n]          | Output        | The product of a matrix and vector is stored in $zy[i-1], 1 \le i \le n$ .                                                                                                    |
| ZW          | dcomplex<br>zw[nz]         | Work          |                                                                                                    |
| iw          | int iw[nz][2]              | Work          |                                                                                                    |
| icon        | int                        | Output        | Condition code. See below.                                                                                                    |
| The comple  | ete list of condition code | s is given be | low.                                                                                                    |

The complete list of condition codes is given below.

| Code  | Meaning                            | Processing |  |
|-------|------------------------------------|------------|--|
| 0     | No error.                          | Completed. |  |
| 30000 | One of the following has occurred: | Bypassed.  |  |
|       | • n<1                              |            |  |
|       | • nz < 0                           |            |  |
|       | • nfcnz[n]≠nz+1                    |            |  |

### 3. Example program

A product is obtained by multiplying the complex sparse matrix by a complex vector.

The number of the threads can be specified with an environment variable (OMP\_NUM\_THREADS). For example, set OMP\_NUM\_THREADS to be 4 when this program is to be executed in parallel with 4 threads on the system of 4 processors.

```
/* **EXAMPLE** */
#include <stdlib.h>
#include <stdio.h>
#include <math.h>
#include "cssl.h"
#define NORD 60
#define NX NORD
#define NY NORD
#define NZ NORD
#define N NX * NY * NZ
#define K (N + 1)
#define NDIAG 7
dcomplex comp_add(dcomplex, dcomplex);
dcomplex comp_sub(dcomplex, dcomplex);
dcomplex comp_mult(dcomplex, dcomplex);
double cdabs(dcomplex);
int MAIN_() {
  int nofst[NDIAG];
  dcomplex zdiag[NDIAG][K], za[K * NDIAG], zw[K * NDIAG];
  int nrow[K * NDIAG], nfcnz[N + 1],
      iw[K * NDIAG][2];
  dcomplex zx[N], zb[N], zy[N];
  int i, ii, j, icon, nbase, length, ncol, numnz, ntopcfg, nnz, ns, ne;
  double s;
  for (i = 0; i < N; i++) {
    zx[i].re = 1.0;
```

```
zx[i].im = 0.0;
}
nofst[0] = -NX * NY;
nofst[1] = -NX;
nofst[2] = -1;
nofst[3] = 0;
nofst[4] = 1;
nofst[5] = NX;
nofst[6] = NX * NY;
for (i = 0; i < NDIAG; i++) {
  if (nofst[i] < 0) {
    nbase = -nofst[i];
    length = N - nbase;
    for (j = 0; j < length; j++) {</pre>
     zdiag[i][j].re = (double)i;
      zdiag[i][j].im = 0.0;
    }
  } else {
    nbase = nofst[i];
    length = N - nbase;
    for (j = nbase; j < N; j++) {
      zdiag[i][j].re = (double)i;
      zdiag[i][j].im = 0.0;
    }
  }
}
numnz = 1;
for (j = 0; j < N; j++) {
  ntopcfg = 1;
  for (i = NDIAG - 1; i >= 0; i--) {
    if (zdiag[i][j].re != 0.0 || zdiag[i][j].im != 0.0) {
      ncol = (j + 1) - nofst[i];
      za[numnz - 1] = zdiag[i][j];
      nrow[numnz - 1] = ncol;
      if (ntopcfg == 1) {
       nfcnz[j] = numnz;
        ntopcfg = 0;
      }
      numnz++;
    }
  }
```

```
}
 nfcnz[N] = numnz;
 nnz = numnz - 1;
  c_dm_vmvsccc(za, nnz, nrow, nfcnz, N, zx,
              zy, zw, (int *)iw, &icon);
  for (i = 0; i < N; i++) {
   zb[i].re = 0.0;
   zb[i].im = 0.0;
  }
  for (i = 0; i < N; i++) {
   ns = nfcnz[i];
   ne = nfcnz[i + 1] - 1;
   for (j = ns - 1; j < ne; j++) {
     ii = nrow[j];
     zb[ii - 1] = comp_add(zb[ii - 1], comp_mult(za [j], zx[i]));
   }
  }
 s = 0.0;
  for (i = 0; i < N; i++) {
   s = fmax(s, cdabs(comp_sub(zy[i], zb[i])));
  }
 printf("ERROR=%18.15lf\n", s);
 return(0);
}
dcomplex comp_add(dcomplex so1, dcomplex so2) {
 dcomplex obj;
 obj.re = sol.re + so2.re;
 obj.im = sol.im + so2.im;
 return obj;
}
dcomplex comp_sub(dcomplex so1, dcomplex so2) {
 dcomplex obj;
 obj.re = sol.re - so2.re;
```

```
obj.im = sol.im - so2.im;
return obj;
}
dcomplex comp_mult(dcomplex sol, dcomplex so2) {
    dcomplex obj;
    obj.re = sol.re * so2.re - sol.im * so2.im;
    obj.im = sol.re * so2.im + sol.im * so2.re;
    return obj;
}
double cdabs(dcomplex so) {
    double obj;
    obj = sqrt(so.re * so.re + so.im * so.im);
    return obj;
}
```

Consult the entry for DM\_VMVSCCC in the Fortran SSL II Thread-Parallel Capabilities User's Guide.

# c\_dm\_vmvsd

# 1. Function

This function obtains a product by multiplying an  $n \times n$  sparse matrix by a vector.

y = Ax

The sparse matrix A is stored by the diagonal format storage method. Vectors x and y are *n*-dimensional vectors.

# 2. Arguments

The routine is called as follows:

```
ierr = c_dm_vmvsd((double*)a, k, ndiag, n, nofst, nlb, x, y, &icon);
where:
```

|     | ••• |                         |        |                                                                        |
|-----|-----|-------------------------|--------|------------------------------------------------------------------------|
| a   |     | double                  | Input  | Sparse matrix A stored in diagonal storage format. See Comments on     |
|     |     | a[ndiag][k]             |        | use.                                                                   |
| k   |     | int                     | Input  | C fixed dimension of array a $(\geq n)$ .                              |
| ndi | ag  | int                     | Input  | The number of diagonal vectors in the coefficient matrix A having non- |
|     |     |                         |        | zero elements.                                                         |
| n   |     | int                     | Input  | Order <i>n</i> of matrix <b>A</b> .                                    |
| nof | st  | int                     | Input  | Distance from the main diagonal vector corresponding to diagonal       |
|     | :   | nofst[ndiag]            |        | vectors in array a. Super-diagonal vectors have positive values. Sub-  |
|     |     |                         |        | diagonal vectors have negative values. See Comments on use.            |
| nlb |     | int                     | Input  | Lower bandwidth of matrix A.                                           |
| x   |     | double x[ <i>Xlen</i> ] | Input  | Vector <b>x</b> is stored in $x[i]$ , $nlb \le i \le nlb + n$ .        |
|     |     |                         |        | X len = n + nlb + nub. Where nlb is the lower band width and nub is    |
|     |     |                         |        | the upper band width.                                                  |
| У   |     | double y[n]             | Output | Product vector y.                                                      |
| ico | n   | int                     | Output | Condition code. See below.                                             |
|     |     |                         |        |                                                                        |

The complete list of condition codes is given below.

| Code  | Meaning                                                    | Processing |
|-------|------------------------------------------------------------|------------|
| 0     | No error.                                                  | Completed. |
| 30000 | One of the following has occurred:                         | Bypassed.  |
|       | • k<1                                                      |            |
|       | • n<1                                                      |            |
|       | • n>k                                                      |            |
|       | • ndiag<1                                                  |            |
|       | • nlb≠max(-nofst[i]); 0≤i <ndiag< td=""><td></td></ndiag<> |            |
|       | • $abs(nofst[i]) > n-1; 0 \le i < ndiag$                   |            |

### 3. Comments on use

#### a and nofst

The coefficients of matrix **A** are stored in two arrays using the diagonal storage format. For full details, see the *Array storage formats* section of the *General Descriptions*.

The advantage of this method lies in the fact that the matrix-vector product can be computed without the use of indirect indices. The disadvantage is that matrices without the diagonal structure cannot be stored efficiently with this method.

## 4. Example program

This example program calculates a matrix-vector multiplication and checks the results.

```
#include <stdlib.h>
#include <stdio.h>
#include <math.h>
#include "cssl.h" /* standard C-SSL header file */
#define NMAX
                  (100)
#define UBANDW
                 (2)
#define LBANDW
                  (1)
                  (UBANDW + LBANDW + 1)
#define NDIAG
MAIN_()
{
  double one=1.0, eps=1.e-6;
        ierr, icon;
  int
        nlb, nub, n, i, j, k;
  int
        nofst[UBANDW + LBANDW + 1];
  int
  double a[NDIAG][NMAX], x[NMAX + UBANDW + LBANDW], y[NMAX];
  /\,\star initialize matrix and vector \,\star\,/\,
  nlb = LBANDW;
  nub
        = UBANDW;
  n
        = NMAX;
  k
        = NMAX;
  for (i=1; i<=nub; i++) {</pre>
    for (j=0 ; j<n-i; j++) a[i][j] = -1.0;
for (j=n-i; j<n ; j++) a[i][j] = 0.0;</pre>
    nofst[i] = i;
  }
  for (i=1; i<=nlb; i++) {</pre>
    for (j=0; j<i; j++) a[nub+i][j] = 0.0;
for (j=i; j<n; j++) a[nub+i][j] = -2.0;</pre>
    nofst[nub+i] = -i;
  }
  for (i=0; i<n+nlb+nub; i++) x[i] = 0.0;</pre>
  nofst[0] = 0;
  for (j=0; j<n; j++) {
    a[0][j] = one;
    for (i=1; i<NDIAG; i++) a[0][j] -= a[i][j];</pre>
    x[nlb+j] = one;
  /* perform matrix-vector multiply */
  ierr = c_dm_vmvsd((double*)a, k, NDIAG, n, nofst, nlb, x, y, &icon);
  if (icon != 0) {
    printf("ERROR: c_dm_vmvsd failed with icon = %d\n", icon);
    exit(1);
  }
  /* check vector */
  for (i=0;i<n;i++) {
    if (fabs(y[i]-one) > eps)
      printf("WARNING: result inaccurate\n");
      exit(1);
    }
```

```
}
printf("Result OK\n");
return(0);
}
```

Consult the entry for DM\_VMVSD in the Fortran SSL II Thread-Parallel Capabilities User's Guide.

# c\_dm\_vmvse

Multiplication of a real sparse matrix and a real vector (ELLPACK format storage method). ierr = c\_dm\_vmvse(a, k, nw, n, icol, x, y, &icon);

## 1. Function

This function obtains a product by multiplying an  $n \times n$  sparse matrix by a vector.

y = Ax

The coefficient matrix ( $n \times n$ ) is stored by the ELLPACK format storage method using two arrays. Vectors **x** and **y** are *n*-dimensional vectors.

# 2. Arguments

The routine is called as follows:

```
ierr = c_dm_vmvse((double*)a, k, nw, n, (int*)icol, x, y, &icon);
where:
```

| a    | double      | Input  | Sparse matrix A stored in ELLPACK storage format. See Comments on   |
|------|-------------|--------|---------------------------------------------------------------------|
|      | a[nw][k]    |        | use.                                                                |
| k    | int         | Input  | C fixed dimension of array a ( $\geq$ n).                           |
| nw   | int         | Input  | The maximum number of non-zero elements in any row of matrix A      |
|      |             |        | (≥0).                                                               |
| n    | int         | Input  | Order <i>n</i> of matrix <b>A</b> .                                 |
| icol | int         | Input  | Column indices used in the ELLPACK format, showing to which         |
|      | icol[nw][k] |        | column the elements corresponding to a belong. See Comments on use. |
| х    | double x[n] | Input  | Vector x.                                                           |
| У    | double y[n] | Output | Solution vector y.                                                  |
| icon | int         | Output | Condition code. See below.                                          |

The complete list of condition codes is given below.

| Code  | Meaning                            | Processing |  |
|-------|------------------------------------|------------|--|
| 0     | No error.                          | Completed. |  |
| 30000 | One of the following has occurred: | Bypassed.  |  |
|       | • k<1                              |            |  |
|       | • n≤0                              |            |  |
|       | • nw < 1                           |            |  |
|       | • n>k                              |            |  |

#### **3.** Comments on use

#### a and icol

The coefficients of matrix **A** are stored in two arrays using the ELLPACK storage format. For full details, see the *Array storage formats* section of the *General Descriptions*.

Before storing data in the ELLPACK format, it is recommended that the user initialize the arrays a and icol with zero and the row number, respectively.

### 4. Example program

This example program calculates a matrix-vector multiplication and checks the results.

```
#include <stdlib.h>
#include <stdio.h>
#include <math.h>
#include "cssl.h" /* standard C-SSL header file */
#define NMAX
                 (1000)
#define UBANDW
                (2)
#define LBANDW
                 (1)
#define NW
                 (UBANDW + LBANDW + 1)
MAIN_()
{
  double lcf=-2.0, ucf=-1.0, one=1.0, eps=1.e-6;
       ierr, icon;
  int
       nlb, nub, n, i, j, k, ix;
  int
        icol[NW][NMAX];
  int
  double a[NW][NMAX], x[NMAX], y[NMAX];
  /\,\star initialize matrix and vector \,\star\,/\,
  nub = UBANDW;
  nlb = LBANDW;
  n
      = NMAX;
  k
     = NMAX;
  for (i=0; i<n; i++) x[i] = one;</pre>
  for (i=0; i<NW; i++) {
    for (j=0; j<n; j++) {
    a[i][j] = 0.0;</pre>
      icol[i][j] = j+1;
    }
  }
  for (j=0; j<nlb; j++) {
    for (i=0; i<j; i++) a[i][j] = lcf;
    a[j][j] = one-(double)j*lcf-(double)nub*ucf;
    for (i=j+1; i<j+1+nub; i++) a[i][j] = ucf;</pre>
    for (i=0; i<=nub+j; i++) icol[i][j] = i+1;</pre>
  }
  for (j=nlb; j<n-nub; j++) {</pre>
    for (i=0; i<nlb; i++) a[i][j] = lcf;</pre>
    a[nlb][j] = one-(double)nlb*lcf-(double)nub*ucf;
    for (i=nlb+1; i<NW; i++) a[i][j] = ucf;</pre>
    for (i=0; i<NW; i++) icol[i][j] = i+1+j-nlb;</pre>
  for (j=n-nub; j<n; j++){</pre>
    for (i=0; i<nlb; i++) a[i][j] = lcf;</pre>
    a[nlb][j] = one-(double)nlb*lcf-(double)(n-j-1)*ucf;
    for (i=1; i<nub-2+n-j; i++) a[i+nlb][j] = ucf;</pre>
    ix = n-(j+nub-nlb-1);
    for (i=n; i>=j+nub-nlb-1; i--) icol[ix--][j] = i;
  }
  /* perform matrix-vector multiply */
  ierr = c_dm_vmvse((double*)a, k, NW, n, (int*)icol, x, y, &icon);
  if (icon != 0) {
```

```
printf("ERROR: c_dm_vmvse failed with icon = %d\n", icon);
exit(1);
}
/* check vector */
for (i=0; i<n; i++) {
    if (fabs(y[i]-one) > eps) {
        printf("WARNING: result inaccurate\n");
        exit(1);
    }
}
printf("Result OK\n");
return(0);
}
```

Consult the entry for DM\_VMVSE in the Fortran SSL II Thread-Parallel Capabilities User's Guide.

# c\_dm\_vpde2d

| Generation of System of linear equations with sparse matrices by the |  |  |  |
|----------------------------------------------------------------------|--|--|--|
| finite difference discretization of a two dimensional boundary value |  |  |  |
| problem for second order partial differential equation.              |  |  |  |
| ierr = c_dm_vpde2d(a1, l1, n1, n2, a2, x1, x2,                       |  |  |  |
| bl, b2, c, f, a, k, na, n, &ndiag,                                   |  |  |  |
| nofst, r, &icon);                                                    |  |  |  |

## 1. Function

This routine assembles the system of linear equations by the finite difference discretization of the linear, two dimensional boundary value problem on the rectangular domain B:

The partial differential equation (1) on the domain B with the boundary conditions (2) on the boundary of the domain B is satisfied.

$$-\left(\frac{\partial}{\partial x_1}a_1\frac{\partial u}{\partial x_1} + \frac{\partial}{\partial x_2}a_2\frac{\partial u}{\partial x_2}\right) + b_1\frac{\partial u}{\partial x_1} + b_2\frac{\partial u}{\partial x_2} + cu = f$$
(1)

$$\beta_1 \frac{\partial u}{\partial x_1} + \beta_2 \frac{\partial u}{\partial x_2} + \gamma u = \phi$$
<sup>(2)</sup>

 $a_1$ ,  $a_2$ ,  $b_1$ ,  $b_2$ , c and f are given functions on the domain and  $\beta_1$ ,  $\beta_2$ ,  $\gamma$  and  $\phi$  are given functions on the boundary of the domain.

The n1 × n2 grid is defined by  $x_{i,j} = (x1[i-1], x2[j-1])$ 

$$i = 1, ..., n1, j = 1, ..., n2$$
 with  
B = [x1[0], x1[n1-1]] × [x2[0], x2[n2-1]];

The functions involved in the partial differential equation and the boundary conditions are defined by their values at the grid points. The returned coefficient matrix is stored by the diagonal format storage method.

## 2. Arguments

The routine is called as follows:

where:

| where | с.         |       |                                                                                    |
|-------|------------|-------|------------------------------------------------------------------------------------|
| al    | double     | Input | The coefficients of $a_1(x_{ij})$ are stored in al $[j-1]$ $[i-1]$ , $i=1,, n1, j$ |
|       | a1[n2][11] |       | = 1, , n2.                                                                         |
| 11    | int        | Input | Size of second-dimension of array a1, a2, b1, b2, c and f $(11 \ge n1)$ .          |
| nl    | int        | Input | Number of grid points in the $x_1$ -direction (n1 > 2).                            |
| n2    | int        | Input | Number of grid points in the $x_2$ -direction (n2 > 2).                            |
|       |            |       |                                                                                    |

| a2             | double<br>a2[n2][11] | Input  | The coefficients of $a_2(x_{ij})$ are stored in a 2 [ $j-1$ ] [ $i-1$ ], $i=1,, n1, j$<br>= 1,, n2.                                                                                                 |
|----------------|----------------------|--------|----------------------------------------------------------------------------------------------------|
| x1             | double x1[n1]        | Input  | The $x_1$ -coordinates of the grid points are stored in $x1[i], i = 0,,$                                                                                                    |
|                |                      |        | n1-1. The coordinates of the grid points have to be increasing:                                                                                                    |
|                |                      |        | x1[i] < x1[i+1], i = 0,, n1-2.                                                                                                    |
| x2             | double x2[n2]        | Input  | The <i>x</i> <sub>2</sub> -coordinates of the grid points are stored in $x_2[i], i = 0,,$                                                                                                    |
|                |                      |        | n2-1. The coordinates of the grid points have to be increasing:                                                                                                    |
|                |                      |        | x2[i] < x2[i+1], i=0,, n2-2.                                                                                                    |
| b1             | double               | Input  | The coefficients of $b_1(x_{i,j})$ and the boundary condition $\beta_1$ are stored in b1.                                                                                                    |
|                | b1[n2][11]           |        | $\texttt{b1[j-1][i-1]} = \begin{cases} \beta_1(x_{1,j}) & i = 1 \\ \beta_1(x_{n1,j}) & i = n1 \\ \beta_1(x_{i,1}) & j = 1 \\ \beta_1(x_{i,n2}) & j = n2 \\ b_1(x_{i,j}) & \text{else;} \end{cases}$ |
|                |                      |        | $\beta_1(x_{n1,j})$ $i=n1$                                                                                                    |
|                |                      |        | b1[j-1][i-1]= $\{\beta_1(x_{i,1}) \qquad j=1$                                                                                                    |
|                |                      |        | $\beta_1(x_{i,n2}) \qquad j=n2$                                                                                                    |
|                |                      |        | $b_1(x_{i,j})$ else;                                                                                                    |
| b2             | double               | Input  | The coefficients of $b_2(x_{i,j})$ and the boundary condition $\beta_2$ are stored in b2.                                                                                                    |
|                | b2[n2][11]           |        | $\left(\beta_2(x_{1,j})\right)$ $i=1$                                                                                                    |
|                |                      |        | $\beta_2(x_{n1,j})$ $i=n1$                                                                                                    |
|                |                      |        | b2[j-1][i-1]= $\left\{\beta_2(x_{i,1})  j=1\right\}$                                                                                                    |
|                |                      |        | $\beta_2(x_{i,n2})$ $j = n2$                                                                                                    |
|                |                      |        | $b2[j-1][i-1] = \begin{cases} \beta_2(x_{1,j}) & i = 1\\ \beta_2(x_{n1,j}) & i = n1\\ \beta_2(x_{i,1}) & j = 1\\ \beta_2(x_{i,n2}) & j = n2\\ b_2(x_{i,j}) & \text{else;} \end{cases}$              |
| С              | double               | Input  | The coefficients of $c(x_{i,j})$ and the boundary condition $\gamma$ are stored in $c$ .                                                                                                    |
|                | c[n2][11]            | 1      |                                                                                                    |
|                |                      |        | $\gamma(x_{n1,i})$ $i = n1$                                                                                                    |
|                |                      |        | $c[j-1][i-1] = \begin{cases} \gamma(x_{i,1}) & j=1 \end{cases}$                                                                                                    |
|                |                      |        | $\frac{\gamma(x_{i,1})}{\gamma(x_{i,2})} \qquad j = n2$                                                                                                    |
|                |                      |        | $c[j-1][i-1] = \begin{cases} \gamma(x_{1,j}) & i = 1\\ \gamma(x_{n1,j}) & i = n1\\ \gamma(x_{i,1}) & j = 1\\ \gamma(x_{i,n2}) & j = n2\\ c(x_{i,j}) & else; \end{cases}$                            |
| f              | double               | Input  | The coefficients of $f(x_{i,j})$ and the boundary condition $\phi$ are stored in $f$ .                                                                                                    |
|                | f[n2][11]            | 1      |                                                                                                    |
|                |                      |        | $\begin{cases} \phi(x_{1,j}) & i = 1\\ \phi(x_{n1,j}) & i = n1 \end{cases}$                                                                                                    |
|                |                      |        | $f[j-1][i-1] = \begin{cases} \phi(x_{i1}) & j=1 \end{cases}$                                                                                                    |
|                |                      |        |                                                                                                    |
|                |                      |        | $f[j-1][i-1] = \begin{cases} \phi(x_{i,1}) & j = 1 \\ \phi(x_{i,n2}) & j = n2 \\ f(x_{i,j}) & \text{else}; \end{cases}$                                                                             |
| 2              | daubla               | Output | The nonzero elements of a coefficient matrix are stored in a.                                                                                                    |
| a              | double<br>a[na][k]   | Output | The holizero elements of a coefficient matrix are stored in a.                                                                                                    |
| le.            |                      | Input  | Size of second-dimension of array a ( $\geq n$ ).                                                                                                    |
| k              | int<br>int           | Input  | Size of first-dimension of array a ( $\geq$ ndiag).                                                                                                    |
| na             |                      | Input  | Size of inst-dimension of array a ( $\geq$ ndrag).<br>Order <i>n</i> of matrix <b>A</b> ( $n=n1 \times n2$ ).                                                                                       |
| n              | int<br>int           | Input  | Number of columns in array a and size of array nofst $(= 5)$ .                                                                                                    |
| ndiag<br>nofst | int                  | Output | Offsets of diagonals of <b>A</b> stored a. Main diagonal has offset 0,                                                                                                    |
| noist          |                      | Output |                                                                                                    |
|                | nofst[ndiag]         |        | subdiagonals have negative offsets, and superdiagonals have positive offsets.                                                                                                    |
| r              | double r[k]          | Output | The right-side constant vectors of a system of linear equations are stored in $r$ .                                                                                                    |
| icon           | int                  | Output | Condition code. See below.                                                                                                    |
|                |                      |        |                                                                                                    |

The complete list of condition codes is given below.

| Code  | Meaning                                       | Processing |  |
|-------|-----------------------------------------------|------------|--|
| 0     | No error.                                     | Completed. |  |
| 30000 | One of the following has occurred:            | Bypassed.  |  |
|       | • l1 <n1< td=""><td></td><td></td></n1<>      |            |  |
|       | • n1 < 3                                      |            |  |
|       | • n2 < 3                                      |            |  |
|       | • na < 5                                      |            |  |
|       | • k <n1×n2< td=""><td></td><td></td></n1×n2<> |            |  |
| 30001 | The coordinates of the grid points is not     |            |  |
|       | increasing.                                   |            |  |

#### 3. Comments on use

#### The value of the solution at the grid points

The quality of the value of the solution at the grid points delivered by the solver of the linear system or an eigenvalue problem solver depends strictly on the number and the location of the grid points.

#### The grid points to their nearest neighbor

The changes of the distances of the grid points to their nearest neighbor should be moderate. For instance in  $x_1$ -direction the condition

$$0.5 \le \frac{\text{x1}[i-1] - \text{x1}[i-2]}{\text{x1}[i] - \text{x1}[i-1]} \le 2 \quad , i = 2, ..., \text{nl} - 1$$

should be met (for the  $x_2$ -direction analogously).

If this condition is not fulfilled the coefficient matrix can become ill--posed. Keep in mind that the condition number of the coefficient matrix is not only determined by the grid but also by the coefficient functions.

## 4. Example program

The domain is the box  $[-1,1]^2$ . The partial differential equation is

$$-\left(\frac{\partial^2 u}{\partial^2 x_1} + \frac{\partial^2 u}{\partial^2 x_2}\right) + v_1 \frac{\partial u}{\partial x_1} + v_2 \frac{\partial u}{\partial x_2} = 0$$

modeling a diffusion of the quantity u through the cannel driven by the rotating velocity field

$$v = (v_1, v_2) = v_0 \cdot \left(\frac{x_2}{\sqrt{x_1^2 + x_2^2}}, \frac{-x_1}{\sqrt{x_1^2 + x_2^2}}\right)$$

where  $v_0$  is real constant (e.g.  $v_0=1$ ). The boundary conditions are set as follows:

$$u = 0 x_2 = -1$$
  

$$u = 1 x_2 = 1$$
  

$$\frac{\partial u}{\partial n} = 0 else$$

where n denotes the outer normal field at the boundary of the box.

```
#include <stdlib.h>
#include <stdio.h>
#include <math.h>
#include "cssl.h" /* standard C-SSL header file */
#define max(a,b) ((a) > (b) ? (a) : (b))
#define N1 49
#define N2 (N1)
#define L1 (N1)
#define L2 (N2)
#define KA (N1*N2)
#define NA 5
int MAIN_()
ł
  double x1[L1], x2[L2], a1[L2][L1], a2[L2][L1], b1[L2][L1], b2[L2][L1];
 double c[L2][L1], f[L2][L1], a[NA][KA], r[KA], v0;
int nofst[NA], z1, z2, i, j, n, ndiag, icon;
 v0 = 1.0;
  /* create grid nodes nodes: */
for (z1=0; z1<N1; z1++) {
    x1[z1] = 2*(double)(z1)/(double)(N1-1)-1.0;</pre>
  }
  x2[z2] = 2*(double)(z2)/(double)(N2-1)-1.0;
}
  /* coefficient functions: */
  for (z2=0; z2<N2; z2++) {
    for (z1=0; z1<N1; z1++) {
     a1[z2][z1] = 1.0;
      a2[z2][z1] = 1.0;
    }
    for (z1=1; z1<N1-1; z1++) {
      b1[z2][z1] = v0*x2[z2]/sqrt(x1[z1]*x1[z1]+x2[z2]*x2[z2]+1.0e-10);
b2[z2][z1] = -v0*x1[z1]/sqrt(x1[z1]*x1[z1]+x2[z2]*x2[z2]+1.0e-10);
      c[z2][z1] = 0.0;
f[z2][z1] = 0.0;
    }
    /* boundary conditions at faces X1=-1 and X1=1: */
    b1[z2][0]
                 = -1.0;
    b2[z2][0]
                   = 0.0;
    c[z2][0]
                  = 0.0;
    f[z2][0]
                   = 0.0;
    b1[z2][N1-1] = 1.0;
    b2[z2][N1-1] = 0.0;
    c[z2][N1-1] = 0.0;
    f[z2][N1-1] = 0.0;
    /* boundary conditions at faces X2=-1 and X2=1: */
    if (z2 == 0) {
  for (z1=0; z1<N1; z1++) {</pre>
        b1[z1][0] = 0.0;
        b2[z1][0] = 0.0;
        c[z1][0] = 1.0;
f[z1][0] = 0.0;
      }
    } else if (z2 == N2-1) {
      for (z1=0; z1<N1; z1++) {</pre>
        b1[z1][N2-1] = 0.0;
        b2[z1][N2-1] = 0.0;
        c[z1][N2-1] = 1.0;
        f[z1][N2-1] = 1.0;
      }
   }
  }
  /* build the linear system: */
  n = N1*N2;
  printf("icon of c_dm_vpde2d = %d\n", icon);
  /* write the matrix to a file: */
  for (j=0; j<ndiag; j++) {</pre>
```

```
for (i=0; i<n; i+=100) {
    if(i%3 == 0) { printf("\n");};
    printf("%23.16e ", a[j][i]);
    }
for (i=0; i<ndiag; i++) {
    if(i%3 == 0) { printf("\n");};
    printf("%10d ", nofst[i]);
}
for (i=0; i<n; i+=100) {
    if(i%3 == 0) { printf("\n");};
    printf("%23.16e ", r[i]);
}
return(0);</pre>
```

# 5. Method

}

Consult the entry for DM\_VPDE2D in the Fortran SSL II Thread-Parallel Capabilities User's Guide.

# c\_dm\_vpde3d

| Generation of System of linear equations with sparse matrices by the   |  |  |  |  |  |  |  |
|------------------------------------------------------------------------|--|--|--|--|--|--|--|
| finite difference discretization of a three dimensional boundary value |  |  |  |  |  |  |  |
| problem for second order partial differential equation.                |  |  |  |  |  |  |  |
| ierr = c_dm_vpde3d(a1, l1, l2, n1, n2, n3, a2,                         |  |  |  |  |  |  |  |
| a3, x1, x2, x3, b1, b2, b3, c, f,                                      |  |  |  |  |  |  |  |
| a, k, na, n, &ndiag, nofst, r,                                         |  |  |  |  |  |  |  |
| &icon);                                                                |  |  |  |  |  |  |  |

### 1. Function

This routine assembles the system of linear equations by the finite difference discretization of the linear, three dimensional boundary value problem on the rectangular domain B:

The partial differential equation (1) on the domain B with the boundary conditions (2) on the boundary of the domain B is satisfied.

$$-\left(\frac{\partial}{\partial x_1}a_1\frac{\partial u}{\partial x_1} + \frac{\partial}{\partial x_2}a_2\frac{\partial u}{\partial x_2} + \frac{\partial}{\partial x_3}a_3\frac{\partial u}{\partial x_3}\right) + b_1\frac{\partial u}{\partial x_1} + b_2\frac{\partial u}{\partial x_2} + b_3\frac{\partial u}{\partial x_3} + cu = f$$
(1)

$$\beta_1 \frac{\partial u}{\partial x_1} + \beta_2 \frac{\partial u}{\partial x_2} + \beta_3 \frac{\partial u}{\partial x_3} + \gamma u = \phi$$
<sup>(2)</sup>

 $a_1$ ,  $a_2$ ,  $a_3$ ,  $b_1$ ,  $b_2$ ,  $b_3$ , c and f are given functions on the domain and  $\beta_1$ ,  $\beta_2$ ,  $\beta_3$ ,  $\gamma$  and  $\phi$  are given functions on the boundary of the domain.

The n1 × n2 × n3 grid is defined by  $x_{i,j,k} = (x1[i-1], x2[j-1], x3[k-1])$ 

```
i = 1, ..., n1, j = 1, ..., n2, k = 1, ..., n3
B = [x1[0], x1[n1-1]] × [x2[0], x2[n2-1]] × [x3[0], x3[n3-1]];
```

The functions involved in the partial differential equation and the boundary conditions are defined by their values at the grid points. The returned coefficient matrix is stored by the diagonal format storage method.

## 2. Arguments

The routine is called as follows:

where:

| al | double         | Input | The coefficients of $a_1(x_{i,j,k})$ are stored in al $[k-1][j-1][i-1]$ , $i =$ |
|----|----------------|-------|---------------------------------------------------------------------------------|
|    | a1[n3][12][11] |       | 1,, n1, j = 1,, n2, k = 1,, n3.                                                 |
| 11 | int            | Input | Size of second-dimension of array a1, a2, a3, b1, b2, b3, c and f               |
|    |                |       | $(ll \ge nl)$ .                                                                 |

| 12         | int                      | Input   | Size of second-dimension of at $(12 \ge n2)$ .               | rray a1, a2, a3,                       | b1, b2, b3, c and f                         |
|------------|--------------------------|---------|--------------------------------------------------------------|----------------------------------------|---------------------------------------------|
| nl         | int                      | Input   | Number of grid points in the x                               | 1-direction (n1 >                      | 2).                                         |
| n2         | int                      | Input   | Number of grid points in the x                               | 2-direction (n2 >                      | 2).                                         |
| n3         | int                      | Input   | Number of grid points in the x                               | 3-direction (n3 >                      | 2).                                         |
| a2         | double                   | Input   | The coefficients of $a_2(x_{i,j,k})$ are                     | e stored in $a 2 [k -$                 | -1][ <i>j</i> -1][ <i>i</i> -1], <i>i</i> = |
|            | a2[n3][12][11]           |         | 1,, n1, j = 1,, n2, k = 1,                                   |                                        |                                             |
| a3         | double                   | Input   | The coefficients of $a_3(x_{i,j,k})$ are                     | e stored in $a3[k-$                    | -1][ <i>j</i> -1][ <i>i</i> -1], <i>i</i> = |
|            | a3[n3][12][11]           |         | 1,, n1, j = 1,, n2, k = 1,                                   |                                        |                                             |
| x1         | double x1[n1]            | Input   | The $x_1$ -coordinates of the grid                           | points are stored                      | in x1[i], i=0,,                             |
|            |                          |         | n1–1. The coordinates of the g                               |                                        |                                             |
|            |                          |         | x1[i] < x1[i+1], i=0,                                        |                                        | -                                           |
| x2         | double x2[n2]            | Input   | The $x_2$ -coordinates of the grid                           |                                        | in x2[i],i=0,,                              |
|            |                          | 1       | n2-1. The coordinates of the g                               |                                        |                                             |
|            |                          |         | x2[i] <x2[i+1], i="0,&lt;/td"><td></td><td>C</td></x2[i+1],> |                                        | C                                           |
| x3         | double x3[n3]            | Input   | The $x_3$ -coordinates of the grid                           |                                        | in x3[i], i=0,,                             |
|            |                          | 1       | n3-1. The coordinates of the $g$                             | -                                      |                                             |
|            |                          |         | x3[i] <x3[i+1], i="0,&lt;/td"><td></td><td>8</td></x3[i+1],> |                                        | 8                                           |
| b1         | double                   | Input   | The coefficients of $b_1(x_{i,j,k})$ and                     |                                        | ondition $\beta_1$ are stored in            |
|            | b1[n3][12][11]           | 1       | hl                                                           |                                        |                                             |
|            |                          |         | bl[k-1][j-1][i-1]=                                           | $\left[\beta_1(x_{1,i,k})\right]$      | <i>i</i> = 1                                |
|            |                          |         |                                                              | $\beta_1(x_{n_1,i_k})$                 | <i>i</i> =n1                                |
|            |                          |         |                                                              | $\beta_1(x_{i,1,k})$                   | i = 1                                       |
|            |                          |         | b1[k-1][i-1][i-1]=                                           | $\left\{ \beta_1(x_{i,n2,k}) \right\}$ | j = n2                                      |
|            |                          |         |                                                              | $\beta_1(x_{i,i,1})$                   | k = 1                                       |
|            |                          |         |                                                              | $\beta_1(x_{i,j,n^2})$                 | k = n3                                      |
|            |                          |         |                                                              | $b_1(x_{i,j,k})$                       | else;                                       |
| <b>b</b> 0 | -] ] - ] -               | Transit |                                                              |                                        |                                             |
| b2         | double<br>b2[n3][12][11] | Input   | The coefficients of $b_2(x_{i,j,k})$ and b2.                 | a the boundary co                      | Sinclution $p_2$ are stored in              |
|            |                          |         |                                                              | $\left(\beta_2(x_{1,j,k})\right)$      | <i>i</i> = 1                                |
|            |                          |         | b2[k-1][j-1][i-1]=                                           | $\beta_2(x_{n1,i,k})$                  | i = n1                                      |
|            |                          |         |                                                              | $\beta_2(x_{i1k})$                     | <i>j</i> = 1                                |
|            |                          |         | b2[k-1][j-1][i-1]=                                           | $\left\{ \beta_2(x_{in2k}) \right\}$   | <i>j</i> = n2                               |
|            |                          |         |                                                              | $\beta_2(x_{i,i,1})$                   | <i>k</i> = 1                                |
|            |                          |         |                                                              | $\beta_2(x_{i,j,n_3})$                 | k = n3                                      |
|            |                          |         |                                                              | $b_2(x_{i,i,k})$                       | else;                                       |
| b3         | double                   | Input   | The coefficients of $b_3(x_{i,j,k})$ and                     | d the boundary of                      | ondition B. are stored in                   |
| 23         | b3[n3][12][11]           | mput    | b3                                                           |                                        |                                             |
|            |                          |         |                                                              | $\left[\beta_3(x_{1,j,k})\right]$      | <i>i</i> = 1                                |
|            |                          |         |                                                              | $\beta_3(x_{n1,j,k})$                  | i = n1                                      |
|            |                          |         |                                                              | $\beta_3(x_{i,1,k})$                   | <i>j</i> = 1                                |
|            |                          |         | b3[k-1][j-1][i-1]=                                           | $\left\{\beta_3(x_{i,n2,k})\right\}$   | <i>j</i> = n2                               |
|            |                          |         |                                                              | $\beta_3(x_{i,j,1})$                   | k = 1                                       |
|            |                          |         |                                                              | $\beta_3(x_{i,j,n3})$                  | <i>k</i> = n3                               |
|            |                          |         | b3[k-1][j-1][i-1]=                                           | $b_3(x_{i,j,k})$                       | else;                                       |

| С         | double                      | Input       | The coefficients of $c(x_{i,j,k})$ and the boundary condition $\gamma$ are stored in c.                                                                                                    |  |  |  |  |  |
|-----------|-----------------------------|-------------|----------------------------------------------------------------------------------------------------|--|--|--|--|--|
|           | c[n3][12][11]               |             | $\left(\gamma(x_{1,i,k})\right)$ $i=1$                                                                                                    |  |  |  |  |  |
|           |                             |             | $\gamma(x_{n1,j,k})$ $i=n1$                                                                                                    |  |  |  |  |  |
|           |                             |             | $\gamma(x_{i,1,k}) \qquad j=1$                                                                                                    |  |  |  |  |  |
|           |                             |             | $c[k-1][j-1][i-1] = \begin{cases} \gamma(x_{i,n2,k}) & j=n2 \end{cases}$                                                                                                    |  |  |  |  |  |
|           |                             |             | $\gamma(x_{i,j,1}) \qquad k=1$                                                                                                    |  |  |  |  |  |
|           |                             |             | $\gamma(x_{i,j,n3}) \qquad k = n3$                                                                                                    |  |  |  |  |  |
|           |                             |             | $c[k-1][j-1][i-1] = \begin{cases} \gamma(x_{1,j,k}) & i = 1\\ \gamma(x_{n1,j,k}) & i = n1\\ \gamma(x_{i,1,k}) & j = 1\\ \gamma(x_{i,n2,k}) & j = n2\\ \gamma(x_{i,j,1}) & k = 1\\ \gamma(x_{i,j,n3}) & k = n3\\ c(x_{i,j,k}) & else; \end{cases}$ |  |  |  |  |  |
| f         | double                      | Input       | The coefficients of $f(x_{i+1})$ and the boundary condition $\phi$ are stored in f                                                                                                    |  |  |  |  |  |
|           | f[n3][12][11]               |             | $\oint (x_{1,j,k}) \qquad i=1$                                                                                                    |  |  |  |  |  |
|           |                             |             | $\phi(x_{\texttt{nl},j,k}) \qquad i = \texttt{nl}$                                                                                                    |  |  |  |  |  |
|           |                             |             | $\phi(x_{i,1,k}) \qquad j=1$                                                                                                    |  |  |  |  |  |
|           |                             |             | $f[k-1][j-1][i-1] = \begin{cases} \phi(x_{i,n2,k}) & j=n2 \end{cases}$                                                                                                    |  |  |  |  |  |
|           |                             |             | $\phi(x_{i,j,1}) \qquad k=1$                                                                                                    |  |  |  |  |  |
|           |                             |             | $\phi(x_{i,j,n3}) \qquad k = n3$                                                                                                    |  |  |  |  |  |
|           |                             |             | $f[k-1][j-1][i-1] = \begin{cases} \phi(x_{1,j,k}) & i = 1\\ \phi(x_{n1,j,k}) & i = n1\\ \phi(x_{i,1,k}) & j = 1\\ \phi(x_{i,n2,k}) & j = n2\\ \phi(x_{i,j,1}) & k = 1\\ \phi(x_{i,j,n3}) & k = n3\\ f(x_{i,j,k}) & else; \end{cases}$             |  |  |  |  |  |
| a         | double                      | Output      | The nonzero elements of a coefficient matrix are stored in a.                                                                                                    |  |  |  |  |  |
|           | a[na][k]                    |             |                                                                                                    |  |  |  |  |  |
| k         | int                         | Input       | Size of second-dimension of array a $(\geq n)$ .                                                                                                    |  |  |  |  |  |
| na        | int                         | Input       | Size of first-dimension of array a (≥ndiag).                                                                                                    |  |  |  |  |  |
| n         | int                         | Input       | Order <i>n</i> of matrix $\mathbf{A}$ (n = n1 × n2 × n3).                                                                                                    |  |  |  |  |  |
| ndiag     | int                         | Output      | Number of columns in array a and size of array $nofst (= 7)$ .                                                                                                    |  |  |  |  |  |
| nofst     | int                         | Output      | Offsets of diagonals of A stored a. Main diagonal has offset 0,                                                                                                    |  |  |  |  |  |
|           | nofst[ndiag]                |             | subdiagonals have negative offsets, and superdiagonals have positive                                                                                                    |  |  |  |  |  |
|           |                             |             | offsets.                                                                                                    |  |  |  |  |  |
| r         | double r[n]                 | Output      | The right-side constant vectors of a system of linear equations are                                                                                                    |  |  |  |  |  |
|           |                             |             | stored in r.                                                                                                    |  |  |  |  |  |
| icon      | int                         | Output      | Condition code. See below.                                                                                                    |  |  |  |  |  |
| The compl | ete list of condition codes | is given be | low.                                                                                                    |  |  |  |  |  |

The complete list of condition codes is given below.

| Code  | Meaning                                   | Processing |  |
|-------|-------------------------------------------|------------|--|
| 0     | No error.                                 | Completed. |  |
| 30000 | One of the following has occurred:        | Bypassed.  |  |
|       | • l1 <n1< td=""><td></td><td></td></n1<>  |            |  |
|       | • 12 <n2< td=""><td></td><td></td></n2<>  |            |  |
|       | • n1 < 3                                  |            |  |
|       | • n2 < 3                                  |            |  |
|       | • n3 < 3                                  |            |  |
|       | • na < 7                                  |            |  |
|       | • $k \le n1 \times n2 \times n3$          |            |  |
| 30001 | The coordinates of the grid points is not |            |  |
|       | increasing.                               |            |  |

#### 3. Comments on use

#### The value of the solution at the grid points

The quality of the value of the solution at the grid points delivered by the solver of the linear system or an eigenvalue problem solver depends strictly on the number and the location of the grid points.

#### The grid points to their nearest neighbor

The changes of the distances of the grid points to their nearest neighbor should be moderate. For instance in  $x_1$ -direction the condition

$$0.5 \le \frac{\texttt{x1}[i-1] - \texttt{x1}[i-2]}{\texttt{x1}[i] - \texttt{x1}[i-1]} \le 2 \quad , i = 2, ..., \texttt{n1} - 1$$

should be met (for the  $x_2$ -direction and  $x_3$ -direction analogously).

If this condition is not fulfilled the coefficient matrix can become ill--posed. Keep in mind that the condition number of the coefficient matrix is not only determined by the grid but also by the coefficient functions.

#### 4. Example program

The domain is the channel  $[-1, 1]^2 \times [0, 5]$ . The partial differential equation is

$$-\left(\frac{\partial^2 u}{\partial^2 x_1} + \frac{\partial^2 u}{\partial^2 x_2} + \frac{\partial^2 u}{\partial^2 x_3}\right) + v_1 \frac{\partial u}{\partial x_1} + v_2 \frac{\partial u}{\partial x_2} = 0$$

modeling a diffusion of the quantity u through the cannel driven by the rotating velocity field

$$v = (v_1, v_2, v_3) = v_0 \cdot \left(\frac{x_2}{\sqrt{x_1^2 + x_2^2}}, \frac{-x_1}{\sqrt{x_1^2 + x_2^2}}, 0\right)$$

where  $v_0$  is real constant (e.g.  $v_0=1$ ). The boundary conditions are set as follows:

$$u = 0 x_3 = 0$$
  

$$u = 1 x_3 = 5$$
  

$$\frac{\partial u}{\partial n} = 0 else$$

where *n* denotes the outer normal field at the boundary of the channel.

```
#include <stdlib.h>
#include <stdlib.h>
#include <stdio.h>
#include <stdio.h>
#include <math.h>
#include "cssl.h" /* standard C-SSL header file */
#define max(a,b) ((a) > (b) ? (a) : (b))
#define N1 49
#define N2 49
#define N3 25
#define L1 (N1)
#define L2 (N2)
#define L3 (N3)
#define KA (N1*N2*N3)
#define NA 7
int MAIN__()
{
    double x1[L1], x2[L2], x3[L3], a1[L3][L2][L1], a2[L3][L2][L1], a3[L3][L2][L1];
    double b1[L3][L2][L1], b2[L3][L2][L1], b3[L3][L2][L1], c[L1][L2][L3];
```

```
double f[L3][L2][L1], a[NA][KA], r[KA], v0;
int nofst[NA], z1, z2, z3, i, j, n, ndiag, icon;
v0 = 1.0;
for (z1=0; z1<N1; z1++) {
    x1[z1] = 2*(double)z1/(double)(N1-1)-1.0;</pre>
for (z2=0; z2<N2; z2++) {
 x2[z2] = 2*(double)z2/(double)(N2-1)-1.0;
for (z3=0; z3<N3; z3++) {
 x3[z3] = (double)z3/(double)(N3-1);
}
/* coefficient functions: */
for (z3=0; z3<N3; z3++) {
  for (z2=0; z2<N2; z2++) {
    for (z1=0; z1<N1; z1++) {</pre>
      a1[z3][z2][z1] = 1.0;
      a2[z3][z2][z1] = 1.0;
      a3[z3][z2][z1] = 1.0;
    }
  }
  for (z2=1; z2<N2-1; z2++) {
    for (z1=1; z1<N1-1; z1++) {
      b1[z3][z2][z1] = v0*x2[z2]/sqrt(x1[z1]*x1[z1]+x2[z2]*x2[z2]+1.0e-10);
      b2[z3][z2][z1] = v0*x1[z1]/sqrt(x1[z1]*x1[z1]+x2[z2]*x2[z2]+1.0e-10);
      b3[z3][z2][z1] = 0.0;
      c[z3][z2][z1] = 0.0;
f[z3][z2][z1] = 0.0;
    }
  }
  /* boundary conditions at faces X1=-1 and X1=1: */
  for (z2=0; z2<N2; z2++) {
    b1[z3][z2][0] = -1.0;
    b2[z3][z2][0] = 0.0;
    b_3[z_3][z_2][0] = 0.0;
c[z_3][z_2][0] = 0.0;
    f[z3][z2][0] = 0.0;
    b1[z3][z2][N1-1] = 1.0;
    b2[z3][z2][N1-1] = 0.0;
    b3[z3][z2][N1-1] = 0.0;
    c[z3][z2][N1-1] = 0.0;
f[z3][z2][N1-1] = 0.0;
  }
  /* boundary conditions at faces X2=-1 and X2=1: */
  for (z1=0; z1<N1; z1++) {</pre>
    b1[z3][0][z1] = 0.0;
    b2[z3][0][z1] = -1.0;
    b3[z3][0][z1] = 0.0;
c[z3][0][z1] = 0.0;
    f[z3][0][z1] = 0.0;
    b1[z3][N2-1][z1] = 0.0;
    b2[z3][N2-1][z1] = 1.0;
    b3[z3][N2-1][z1] = 0.0;
    c[z3][N2-1][z1] = 0.0;
    f[z3][N2-1][z1] = 0.0;
  }
  /* boundary conditions at faces X3=0 and X3=5: */
  if (z3==0) {
    for (z1=0; z1<N1; z1++)
      for (z2=0; z2<N2; z2++)
                                 {
         b1[0][z2][z1] = 0.0;
         b2[0][z2][z1] = 0.0;
        b3[0][z2][z1] = 0.0;
         c[0][z2][z1] = 1.0;
        f[0][z2][z1] = 0.0;
      }
    }
  } else if (z3==N3-1) {
    for (z1=0; z1<N1; z1++) {
      for (z2=0; z2<N2; z2++) {
        b1[N3-1][z2][z1] = 0.0;
         b2[N3-1][z2][z1] = 0.0;
```

```
b3[N3-1][z2][z1] = 0.0;
                                                      c[N3-1][z2][z1] = 1.0;
f[N3-1][z2][z1] = 1.0;
                            }
                   }
          }
          /* build the linear system: */
         n = N1*N2*N3;
          \label{eq:c_dm_vpde3d} (\mbox{ (double*)a1, L1, L2, N1, N2, N3, (double*)a2, (double*)a3, x1, x2, x3, \mbox{ (double*)a3, x1, x2, x3, \mbox{ (double*)a3, x3
        (double*)b1, (double*)b2, (double*)b3, (double*)c, (double*)f, (double*)a,
KA, NA, n, &ndiag, nofst, r, &icon);
printf("c_dm_vpde3d : icon = %d\n", icon);
            /* write the matrix to a file: */
          for (j=0; j<ndiag; j++) {
                    for (i=0; i<n; i+=1000) {
    if(i%3 == 0) { printf("\n");};
    printf("%23.16e ", a[j][i]);</pre>
                     }
          }
         for (i=0; i<ndiag; i++) {
    if(i%3 == 0) { printf("\n");};
    printf("%10d ", nofst[i]);</pre>
          }
          for (i=0; i<n; i+=1000) {
    if(i%3 == 0) { printf("\n");};</pre>
                     printf("%23.16e", r[i]);
          return(0);
}
```

## 5. Method

Consult the entry for DM\_VPDE3D in the Fortran SSL II Thread-Parallel Capabilities User's Guide.

# c\_dm\_vradau5

| System of stiff ordinary differential equations or differential-algebraic equations (Implicit Runge-Kutta method)                                                                                                    |  |  |  |  |  |  |
|----------------------------------------------------------------------------------------------------|--|--|--|--|--|--|
| <pre>ierr = c_dm_vradau5(n, fcn, &amp;x, y, xend, &amp;h,<br/>rtol, Atol, itol, jac, ijac,<br/>mljac, mujac, mas, imas, mlmas,<br/>mumas, solout, iout, work, lwork,<br/>iwork, liwork, rpar, &amp;ipar,<br/>&amp;icon);</pre> |  |  |  |  |  |  |

# 1. Function

This routine solves a system of stiff ordinary differential equations or differential-algebraic equations of the following form:

 $\mathbf{M}\mathbf{y'} = f(x, y) \qquad \qquad \mathbf{y}(x_0) = \mathbf{y}_0$ 

, where **M** is a constant *n*-by-*n* matrix ( called mass-matrix ), **y** is the solution vector of size *n* (with components  $y_1, y_2, ..., y_n$ ), f(x,y) is function vector of size *n* ( with components  $f_1, f_2, ..., f_n$  ) and  $y_0$  is the initial value at  $x = x_0$  (with components  $y_{01}, y_{02}, ..., y_{0n}$ ).

When  $\mathbf{M}$  is a non-singular matrix other than identity matrix, the system becomes an implicit system of ordinary differential equations. When  $\mathbf{M}$  is a singular matrix, the system becomes a system of differential-algebraic equations.

This routine returns to the caller program when a numerical solution at  $x_{end} (\neq x_0)$  is obtained. When integrating the system from  $x_0$  toward  $x_{end}$ , a numerical solution after each successful step can be provided to a user's routine (its routine name is given as parameter solut).

This routine calls DM\_VRADAU5 in Fortran SSL II which is based on RADAU5, a free software developed by E. Haier and G. Wanner (Universite de Geneve, as of March 2011). The license of RADAU5 is listed in Appendix 2 of "FUJITSU SSL II Thread-Parallel Capabilities User's Guide".

# 2. Arguments

where:

| n   | int | Input | Dimension of                                                              | f the system $(n \ge 1)$ |           |                    |  |  |
|-----|-----|-------|---------------------------------------------------------------------------|--------------------------|-----------|--------------------|--|--|
| fcn | int | Input | Name of user function computing the value of $f(x,y)$ . Its prototype is: |                          |           |                    |  |  |
|     |     |       | void fcn(                                                                 | int n, double            | e x, doul | ble y[],           |  |  |
|     |     |       |                                                                           | double f[],              | double    | *rpar, int *ipar); |  |  |
|     |     |       | n                                                                         | int                      | Input     | Original number of |  |  |
|     |     |       |                                                                           |                          |           | an equation        |  |  |

|      |             |            | x                                                                                                   | double                                  | Input            | Autonomous variable <i>x</i> |  |  |  |
|------|-------------|------------|----------------------------------------------------------------------------------------------------|-----------------------------------------|------------------|------------------------------|--|--|--|
|      |             |            | У                                                                                                   | double                                  | Input            | Solution vector y            |  |  |  |
|      |             |            |                                                                                                    | y[n]                                    | -                |                              |  |  |  |
|      |             |            | f                                                                                                   | double                                  | Output           | f(x, y).                     |  |  |  |
|      |             |            |                                                                                                    | f[n]                                    |                  | $f[0] = f_1$ ,               |  |  |  |
|      |             |            |                                                                                                    |                                         |                  | $f[1] = f_2, \dots$          |  |  |  |
|      |             |            |                                                                                                    |                                         |                  | $f[n-1] = f_n$               |  |  |  |
|      |             |            | rpar, ipar (see                                                                                     | e below)                                |                  | Jn                           |  |  |  |
| x    | double      | Input      | Initial <i>x</i> -value $x_0$ .                                                                     |                                         |                  |                              |  |  |  |
|      |             | Output     | <i>x</i> -value for which the solution has been computed (after successful                          |                                         |                  |                              |  |  |  |
|      |             | 1          | return $x = xend$ ).                                                                                |                                         |                  |                              |  |  |  |
| у    | double y[n] | Input      | · · · · · · · · · · · · · · · · · · ·                                                               | $y: y[0] = y_{01}, y$                   | $[1] = y_{02}$ , | , $y[n-1] = y_{0n}$ .        |  |  |  |
| -    |             | Output     | Numerical solution                                                                                  |                                         |                  |                              |  |  |  |
| xend | double      | Input      | Final <i>x</i> -value $x_{end}$                                                                     | $(x_{end} - x_0 \text{ may b})$         | e positive o     | r negative)                  |  |  |  |
| h    | double      | Input      | Initial step size gu                                                                                |                                         |                  |                              |  |  |  |
|      |             |            | For stiff equations with initial transient, $h = 1.0 / (\text{norm of } f'(x, y))$                  |                                         |                  |                              |  |  |  |
|      |             |            | usually 10 <sup>-3</sup> or 10 <sup>-5</sup> , is good. This choice is not very important, the s    |                                         |                  |                              |  |  |  |
|      |             |            | size is quickly ad                                                                                  | apted (if $h = 0.0$ ,                   | the code pu      | its $h = 10^{-6}$ ).         |  |  |  |
|      |             | Output     | Predicted step siz                                                                                  | e of the last accept                    | pted step.       |                              |  |  |  |
| rtol | double      | Input      | Relative and abso                                                                                   | olute error toleran                     | ces. They c      | an be both scalars (must     |  |  |  |
| Atol |             |            | be variables) or e                                                                                  | lse both vectors o                      | of length n.     | Atol(orAtol[i])>0            |  |  |  |
|      |             |            | and rtol (or rt                                                                                     | ol[i])>10u,v                            | where u is the   | ne round off unit.           |  |  |  |
| itol | int         | Input      | Switch for rtol                                                                                     |                                         |                  |                              |  |  |  |
|      |             |            |                                                                                                    |                                         |                  | The code keeps, roughly,     |  |  |  |
|      |             |            | the local error of                                                                                  |                                         |                  |                              |  |  |  |
|      |             |            |                                                                                                    |                                         |                  | s. The code keeps,           |  |  |  |
|      |             |            | roughly, the local error of y[i] below rtol[i] * abs(y[i]) +                                        |                                         |                  |                              |  |  |  |
|      |             | <b>.</b> . | Atol[i].                                                                                            | 0 1.1                                   |                  |                              |  |  |  |
| jac  | int         | Input      |                                                                                                    |                                         | -                | e partial derivatives of     |  |  |  |
|      |             |            | $f(x,y)$ with respect to y (This routine is only called if $i jac \neq 0$ ; Supply                  |                                         |                  |                              |  |  |  |
|      |             |            | a dummy routine in the case $i jac = 0$ ).<br>For $i jac \neq 0$ , this function must have the form |                                         |                  |                              |  |  |  |
|      |             |            |                                                                                                    | his function must                       | nave the lo      | III                          |  |  |  |
|      |             |            | Its prototype is:<br>void jac(int                                                                   | - n doublo                              | y doub           |                              |  |  |  |
|      |             |            |                                                                                                    |                                         |                  | , double *rpar,              |  |  |  |
|      |             |            |                                                                                                    | ipar);                                  | inc idiy         | , double ipai,               |  |  |  |
|      |             |            |                                                                                                    |                                         | is furnishe      | d by the calling program.    |  |  |  |
|      |             |            |                                                                                                    | -                                       |                  | full and the partial         |  |  |  |
|      |             |            | derivatives are sto                                                                                 |                                         |                  | 1                            |  |  |  |
|      |             |            |                                                                                                    | _                                       | i                |                              |  |  |  |
|      |             |            | dfy[(i-1)*ld                                                                                        | $ary+j-1 = \frac{\partial}{\partial y}$ |                  |                              |  |  |  |
|      |             |            | else, the Jacobian                                                                                  | is taken as band                        | ed and the p     | artial derivatives are       |  |  |  |
|      |             |            | stored diagonal-w                                                                                   |                                         | 1                |                              |  |  |  |
|      |             |            | 2                                                                                                   |                                         | • •              |                              |  |  |  |

dfy[(i-j+mujac)\*ldfy+j-1] = 
$$\frac{\partial f_i}{\partial y_i}$$

|          |      |       | Fig. c_dm_vradau5-1 shows how a banded Jacobian is stored in $df_{Y}$ in                                               |
|----------|------|-------|----------------------------------------------------------------------------------------------------|
|          |      |       | the case of $n = 6$ , mljac = 3, and mujac = 1.                                                                        |
| ijac     | int  | Input | Switch for the computation of the Jacobian:                                                                            |
|          |      |       | <pre>ijac = 0: Jacobian is computed internally by finite differences, user<br/>function " jac " is never called.</pre> |
|          |      |       | i jac $\neq$ 0: Jacobian is supplied by user function jac.                                                             |
| mljac    | int  | Input | Switch for the banded structure of the Jacobian:                                                                       |
| iiir jac | IIIC | mput  | mljac = n: Jacobian is a full matrix. The linear algebra is done by                                                    |
|          |      |       | full-matrix Gauss-elimination.                                                                                         |
|          |      |       | $0 \le m jac \le n: m jac$ is the lower bandwidth of Jacobian matrix                                                   |
|          |      |       | $(\geq$ number of non-zero diagonals below the main diagonal).                                                         |
| mujac    | int  | Input | Upper bandwidth of Jacobian matrix ( $\geq$ number of non-zero diagonals                                               |
| liiujac  | IIIC | mput  | above the main diagonal). Need not be defined if $ml jac = n$ .                                                        |
| mag      | int  | Input | Name of user function computing the mass-matrix $\mathbf{M}$ .                                                         |
| mas      | IIIC | mput  | If $imas = 0$ , the matrix is assumed to be the identity matrix and needs                                              |
|          |      |       | not to be defined; Supply a dummy routine in this case.                                                                |
|          |      |       | If imas $\neq 0$ , the routine mas is of the form.                                                                     |
|          |      |       | Its prototype is:                                                                                                    |
|          |      |       | void mas(int n, double am[], int lmas,                                                                                 |
|          |      |       | double *rpar, int *ipar);                                                                                              |
|          |      |       | If $mlmas = n$ the mass-matrix is stored as full matrix like                                                           |
|          |      |       | $am[(i-1)*lmas+j-1] = M_{ii}$                                                                                          |
|          |      |       | else, the matrix is taken as banded and stored diagonal-wise as                                                        |
|          |      |       | am[(i-j+mumas)*lmas+j-1] = $M_{ii}$                                                                                    |
| imas     | int  | Input | Information on the mass-matrix;                                                                                        |
| Indeb    | 1110 | mput  | imas = 0: <b>M</b> is supposed to be the identity matrix, mas is never called.                                         |
|          |      |       | imas $\neq 0$ : Mass-matrix is supplied.                                                                               |
| mlmas    | int  | Input | Switch for the banded structure of the mass-matrix:                                                                    |
|          |      | 1     | mlmas = n: the full matrix case. The linear algebra is done by full-                                                   |
|          |      |       | matrix Gauss-elimination.                                                                                              |
|          |      |       | $0 \leq m \text{lmas} \leq n$ : mlmas is the lower bandwidth of the matrix                                             |
|          |      |       | $(\geq$ number of non-zero diagonals below the main diagonals).                                                        |
|          |      |       | mlmas ≤ mljac.                                                                                                    |
| mumas    | int  | Input | Upper bandwidth of mass-matrix ( $\geq$ number of non-zero diagonals                                                   |
|          |      | -     | above the main diagonal). Need not be defined if $mlmas = n$ .                                                         |
|          |      |       | mumas ≤ mujac.                                                                                                    |
| solout   | int  | Input | Name of user function providing the numerical solution during                                                          |
|          |      |       | integration.                                                                                                    |
|          |      |       | If iout $\neq 0$ , it is called after every successful step. Supply a dummy                                            |
|          |      |       | function if $iout = 0$ .                                                                                               |
|          |      |       | It must have the form. Its prototype is:                                                                               |
|          |      |       | <pre>void solout(int nr, double xold, double x,</pre>                                                                  |
|          |      |       | <pre>double y[], double cont[], int lrc, int n,</pre>                                                                  |
|          |      |       | double *rpar, int *ipar, int irtrn,                                                                                    |
|          |      |       | <pre>double *work2, int *iwork2);</pre>                                                                                |
|          |      |       | solout furnishes the solution "y" at the nr-th grid-point "x" (thereby                                                 |
|          |      |       |                                                                                                    |

| iout           | int                         | Input                 | <pre>the initial value is the first grid-point with nr = 1 and xend is the final grid-point). "xold" is the preceding grid-point. "irtan" serves to interrupt the integration. If irtan is set &lt; 0, c_dm_vradau5 returns to the calling program CONTINUOUS OUTPUT: During calls to " solout ", a continuous solution for the interval [xold,x] is available through the function of type double:     c_dm_vcontr5(i, s, cont, lrc, work2, iwork2) which provides an approximation to the I-th component of the solution (1 ≤ i ≤ n) at the point S. The value S should lie in the interval [xold,x]. Do not change the entries of cont[lrc], work2[*], and iwork2[*]. Switch for calling the routine colout:</pre>                                                                      |
|----------------|-----------------------------|-----------------------|----------------------------------------------------------------------------------------------------|
| LOUL           | int                         | Input                 | Switch for calling the routine solout:<br>iout = 0: Routine is never called<br>iout ≠ 0: Routine is available for output.                                                                                                    |
| work           | double<br>work[lwork]       | Work<br>area          | <pre>iout # 0. Routine is available for output.<br/>work[0], work[1],, work[19] serve as parameters for the code.<br/>For standard use of the code work[0],, work[19] must be set to<br/>zero before calling. See below for a more sophisticated use.<br/>work[20],, work[lwork-1] serve as working space for all<br/>vectors and matrices.<br/>"lwork " must be at least<br/>n*(ljac + lmas + 3 * le * 12) + 20<br/>where<br/>ljac = n ifmljac = n (full Jacobian)<br/>ljac = mljac + mujac + 1 ifmljac &lt; n (banded jac.)<br/>and<br/>lmas = 0 if imas = 0<br/>lmas = n if imas ≠ 0 and mlmas = n (full)<br/>lmas = mlmas + mumas + 1 ifmlmas &lt; n (banded mass-M.)<br/>and<br/>le = n ifmljac = n (full Jacobian)<br/>le = 2 * mljac + mujac + 1 ifmljac &lt; n (banded jac.)</pre> |
| lwork<br>iwork | int<br>int<br>iwork[liwork] | Input<br>Work<br>area | <pre>In the usual case where the Jacobian is full and the mass-matrix is the<br/>identity (imas =0), the minimum storage requirement is<br/>lwork = 4 * n * n + 12 * n + 20.<br/>If iwork[8] = M1 &gt; 0 then "lwork " must be at least<br/>n * (ljac + 12) + (n - M1) * (lmas + 3 * le) + 20<br/>where in the definitions of ljac, lmas and le the number n can be<br/>replaced by n - M1.<br/>Declared length of array "work".<br/>iwork[0], iwork[1],, iwork[19] serve as parameters for the<br/>code. For standard use, set iwork[0],, iwork[19] to zero before<br/>calling.<br/>iwork[20],, iwork[liwork-1] serve as working space.</pre>                                                                                                    |

liwork

rpar ipar

icon

|         |         | "liwork" must be at least $3 * n + 20$ .                         |  |  |  |  |  |  |  |
|---------|---------|------------------------------------------------------------------|--|--|--|--|--|--|--|
|         | Output  | iwork[13] through iwork[19] contain statistics at completion of  |  |  |  |  |  |  |  |
|         |         | integration up to xend.                                          |  |  |  |  |  |  |  |
|         |         | iwork[13] NFCN Number of function evaluations(those for          |  |  |  |  |  |  |  |
|         |         | numerical evaluation of the Jacobian are not counted)            |  |  |  |  |  |  |  |
|         |         | iwork[14] NJAC Number of Jacobian evaluations (either            |  |  |  |  |  |  |  |
|         |         | analytically or numerically)                                     |  |  |  |  |  |  |  |
|         |         | iwork[15] NSTEP Number of computed steps                         |  |  |  |  |  |  |  |
|         |         | iwork[16] NACCPT Number of accepted steps                        |  |  |  |  |  |  |  |
|         |         | iwork[17] NREJCT Number of rejected steps(due to error           |  |  |  |  |  |  |  |
|         |         | test),(step rejections in the first step are not counted)        |  |  |  |  |  |  |  |
|         |         | iwork[18] NDEC Number of LU-decompositions of both matrices      |  |  |  |  |  |  |  |
|         |         | iwork[19] NSOL Number of forward-backward substitutions, of      |  |  |  |  |  |  |  |
|         |         | both systems; The NSTEP forward-backward                         |  |  |  |  |  |  |  |
|         |         | substitutions,                                                   |  |  |  |  |  |  |  |
|         |         | needed for step size selection, are not counted                  |  |  |  |  |  |  |  |
| int     | Input   | Declared length of array "iwork".                                |  |  |  |  |  |  |  |
| double* | paramet | which can be used for communication between your calling program |  |  |  |  |  |  |  |
| int*    | ers     | and functions fcn, jac, mas, and solout.                         |  |  |  |  |  |  |  |
| int     | Output  | Condition code. See below.                                       |  |  |  |  |  |  |  |
|         |         |                                                                  |  |  |  |  |  |  |  |
|         |         | * $a_{12}$ $a_{23}$ $a_{34}$ $a_{45}$ $a_{56}$                   |  |  |  |  |  |  |  |
|         |         |                                                                  |  |  |  |  |  |  |  |
|         |         | $a_{11}$ $a_{22}$ $a_{33}$ $a_{44}$ $a_{55}$ $a_{66}$            |  |  |  |  |  |  |  |

\*

\*

\*

|                        |                        |            |          |                        |          |              |          |                        |                        |                        |                 | L |
|------------------------|------------------------|------------|----------|------------------------|----------|--------------|----------|------------------------|------------------------|------------------------|-----------------|---|
|                        |                        |            |          |                        |          |              | $a_{11}$ | a <sub>22</sub>        | <i>a</i> <sub>33</sub> | $a_{44}$               | $a_{55}$        | l |
|                        |                        |            |          |                        |          |              |          |                        |                        |                        |                 | l |
|                        |                        |            |          |                        |          |              |          |                        |                        |                        |                 | l |
|                        |                        |            |          |                        |          |              | $a_{21}$ | <i>a</i> <sub>32</sub> | <i>a</i> <sub>43</sub> | <i>a</i> <sub>54</sub> | a <sub>65</sub> | Ī |
| ( ~                    | ~                      |            |          |                        | )        |              |          | -                      | _                      |                        |                 | l |
| $(a_{11})$             | $a_{12}$               |            |          |                        |          |              |          |                        |                        |                        |                 | L |
| $ a_{21} $             | $a_{22}$               | a          |          |                        |          |              | $a_{31}$ | $a_{42}$               | <i>a</i> <sub>53</sub> | <i>a</i> <sub>64</sub> | *               | ſ |
| <i>w</i> <sup>21</sup> | <i>a</i> <sup>22</sup> | 23         |          |                        |          |              | 51       |                        | 55                     | 0.                     |                 |   |
| $a_{31}$               | $a_{32}$               | $a_{33}$   | $a_{34}$ |                        |          |              |          |                        |                        |                        |                 | l |
| 1                      |                        |            |          |                        |          | └ <b>╷</b> ╱ | $a_{41}$ | $a_{52}$               | <i>a</i> <sub>63</sub> | *                      | *               | ſ |
| $a_{41}$               | $a_{42}$               | $a_{43}$   | $a_{44}$ | $a_{45}$               |          | ,            | 41       | 32                     | 05                     | Ŧ                      | ~               | l |
|                        |                        |            | a        | a                      | a        |              |          |                        |                        |                        |                 | l |
|                        | $a_{52}$               | $u_{53}$   | $a_{54}$ | $a_{55}$               | $a_{56}$ |              |          |                        |                        |                        | <u> </u>        | - |
|                        |                        | $a_{63}$   | a        | <i>a</i> <sub>65</sub> | a        |              |          |                        |                        |                        |                 |   |
|                        |                        | <b>6</b> 3 | •• 64    | •• 65                  | - 66 )   |              |          |                        |                        |                        |                 |   |

where  $a_{ij} = \partial f_i / \partial y_j$  The elements marked \*are not used.

#### Fig. c\_dm\_vradau5-1

#### **Sophisticated Setting of Parameters:**

Several parameters of the code are tuned to make it work well. They may be defined by setting work[0], ... as well as iwork[0], ... different from zero. For zero input, the code chooses default values:

| iwork[0] | Input | If $iwork[0] \neq 0$ , the code transforms the Jacobian matrix to Hessenberg     |  |
|----------|-------|----------------------------------------------------------------------------------|--|
|          |       | form. This is particularly advantageous for large systems with full Jacobian. It |  |
|          |       | does not work for banded Jacobian (mljac $\leq$ n) and not for implicit systems  |  |
|          |       | (imas ≠ 0).                                                                      |  |
| iwork[1] | Input | This is the maximal number of allowed steps. The default value (for              |  |

|          |       | iwork[1] = 0 is 100000.                                                        |
|----------|-------|--------------------------------------------------------------------------------|
| iwork[2] | Input | The maximum number of Newton iterations for the solution of the implicit       |
|          |       | system in each step. The default value ( for $iwork[2] = 0$ ) is 7.            |
| iwork[3] | Input | If $iwork[3] = 0$ the extrapolated collocation solution is taken as starting   |
|          |       | value for Newton's method. If iwork[3] $\neq 0$ zero starting values are used. |
|          |       | The latter is recommended if Newton's method has difficulties with             |
|          |       | convergence (This is the case when NSTEP is larger than NACCPT +               |
|          |       | NREJCT; See output parameters). Default is $iwork[3] = 0$ .                    |

The following 3 parameters are important for differential-algebraic systems of index > 1. The function-routine should be written such that the index 1, 2, 3 variables appear in this order. In estimating the error the index 2 variables are multiplied by h, the index 3 variables by  $h^2$ . (In the cases where **M** is the identity matrix or non-singular, the system is just ordinary differential equations, so all variables are index 1 variables and it is sufficient to set 3 parameters to zero.)

If the user sets any of these 3 parameters different from 0, the sum of 3 parameters must be n.

| iwork[4] | Input | Dimension of the index 1 variables.                                              |
|----------|-------|----------------------------------------------------------------------------------|
| iwork[5] | Input | Dimension of the index 2 variables. Default $iwork[5] = 0$ .                     |
| iwork[6] | Input | Dimension of the index 3 variables. Default $iwork[6] = 0$ .                     |
| iwork[7] | Input | Switch for step size strategy.                                                   |
|          |       | If iwork[7] = 1 modified predictive controller (Gustafsson)                      |
|          |       | If $iwork[7] > 1$ classical step size control                                    |
|          |       | The default value (for iwork[7] = 0) is iwork[7] = 1. The choice                 |
|          |       | <pre>iwork[7] = 1 seems to produce safer results. For simple problems, the</pre> |
|          |       | choice $iwork[7] > 1$ produces often slightly faster runs.                       |

If the differential system has the special structure that

y(i)' = y [i+M2] for i = 0, ..., M1,

with M1 a multiple of M2, a substantial gain in computer time can be achieved by setting the parameters iwork[8] and iwork[9]. For example, second order systems p'' = g(x, p, p') can be rewritten as

$$p' = v$$
$$v' = g(x, p, v)$$

, where **p** and *v* are vectors of dimension n/2. In this case one has to put M1 = M2 = n/2. For M1 > 0 some of the input parameters have different meanings:

jac

Only the elements of the non-trivial part of the Jacobian have to be stored. For example, with the above first order system reduced from the second order system, routine jac has to store only

$$\left(\frac{\partial \boldsymbol{g}}{\partial \boldsymbol{p}} \quad \frac{\partial \boldsymbol{g}}{\partial \boldsymbol{v}}\right)$$

, which is n / 2  $\times\,$  n non-trivial matrix.

Suppose y and f are solution vector and right hand side function vector, respectively, of resulting first order system.

If mljac = n - M1 the Jacobian is supposed to be full;

$$dfy[(i-1)*ldfy+j-1] = \frac{\partial f(i+M1)}{\partial y(j)} , i = 1,...,n-M1, j = 1,...,$$

|          |       | If $0 \le mljac \le n - Ml$ the Jacobian is banded ( $Ml = M2 * MM$ );                                                                                                    |
|----------|-------|----------------------------------------------------------------------------------------------------|
|          |       | dfy[(i-j+mujac)*ldfy+(j+k×M2-1)] = $\frac{\partial F(I+M1)}{\partial Y(J+K \times M2)}$                                                                                       |
|          |       | i = 1,, n - M1, j = 1,, M2, k = 0,, MM                                                                                                    |
|          |       | In the banded case, $n = M1 + M2$ has to be met.                                                                                                    |
| mljac    | Input | mljac = n - M1: if the non-trivial part of the Jacobian is full.                                                                                                    |
|          | -     | $0 \le mljac \le n - M1$ : if the (MM + 1) submatrices (M1 = M2 * MM),                                                                                                    |
|          |       |                                                                                                    |
|          |       | $\frac{\partial f(i+M1)}{\partial y(j+k\times M2)} , i=0,,n-M1, j=1,,M2, k=0,,MM$                                                                                             |
|          |       | are all banded , and $mljac$ is the maximal lower bandwidth of these $MM + 1$                                                                                                 |
|          |       | submatrices.                                                                                                    |
| mujac    | Input | Maximal upper bandwidth of these MM+1 submatrices. Need not be defined if $mujac = n - M1$ .                                                                                  |
| mas      | Input | If $imas = 0$ this matrix is assumed to be the identity and need not be defined.                                                                                              |
|          |       | Supply a dummy routine in this case.                                                                                                    |
|          |       | If imas $\neq 0$ it is assumed that only the elements of right lower block of                                                                                                 |
|          |       | dimension n - M1 differ from that of the identity matrix and only the elements                                                                                                |
|          |       | of right lower block of dimension $n - M1$ must be given in routine mas. For                                                                                                  |
|          |       | example, consider the following system.                                                                                                    |
|          |       | $\boldsymbol{M}\boldsymbol{p}^{\prime\prime} = \boldsymbol{g}(\boldsymbol{x}, \boldsymbol{p}, \boldsymbol{p}^{\prime})$                                                       |
|          |       | This can be rewritten as                                                                                                    |
|          |       | p' = v                                                                                                    |
|          |       | $\boldsymbol{M}\boldsymbol{v}'=\boldsymbol{g}(\boldsymbol{x},\boldsymbol{p},\boldsymbol{v})$                                                                                  |
|          |       | and expressed in the following form.<br>$\begin{pmatrix} I & 0 \\ 0 & M \end{pmatrix} \begin{pmatrix} p' \\ v' \end{pmatrix} = \begin{pmatrix} v \\ g(x, p, v) \end{pmatrix}$ |
|          |       | In this case the coefficient matrix of the left hand side corresponds to $\mathbf{M}$ in                                                                                      |
|          |       | (1.1). Denoting by <b>M</b> the coefficient matrix of the left hand side, if $mlmas = n$                                                                                      |
|          |       | - M1 the right lower block is supposed to be full; the array am in the routine                                                                                                |
|          |       | mas should be set as                                                                                                    |
|          |       | am[(i-1)*lmas+j-1]=M(j+M1,i+M1), i=1,,n - M1, j=<br>1,,n - M1.                                                                                                    |
|          |       | If mlmas $\neq$ n - M1 the right low block is supposed to be banded:                                                                                                    |
|          |       | am[(i-j+mumas+1)*lmas+j-1]=M(j+M1,i+M1)                                                                                                    |
| mlmas    | Input | mlmas = n - M1: If the non-trivial part of <b>M</b> is full.                                                                                                    |
|          |       | $0 \le mlmas \le n-M1$ : Lower bandwidth of the mass matrix.                                                                                                    |
|          |       | mlmas $\leq$ mljac must be met.                                                                                                    |
| mumas    | Input | Upper bandwidth of the mass matrix. mumas $\leq$ mujac must be met. Need                                                                                                    |
|          |       | not be defined if $mlmas = n - M1$ .                                                                                                    |
| iwork[8] | Input | The value of M1 ( $\geq 0$ ). Default M1 = 0.                                                                                                    |
| iwork[9] | Input | The value of M2 ( $\geq 0$ ). Default M2 = M1.                                                                                                    |
|          |       | If $iwork[8] > 0$ , $iwork[8] + iwork[9] \le n$ must be met.                                                                                                    |
| work[0]  | Input | The round off unit u. c_dmach() $\leq$ work[0] < 1.0 must be met. Default                                                                                                    |
|          |       | $u = c_dmach().$                                                                                                    |
| work[1]  | Input | The safety factor in step size prediction.                                                                                                    |
|          |       | $0.001 \le work[1] \le 1.0$ must be met. Default 0.9.                                                                                                    |

| work[2]  | Input | Decides whether the Jacobian should be recomputed; increase work[2], to          |
|----------|-------|----------------------------------------------------------------------------------|
|          |       | 0.1 say, when Jacobian evaluations are costly. For small systems work $[2]$      |
|          |       | should be smaller (0.001, say). Negative work [2] forces the code to compute     |
|          |       | the Jacobian after every accepted step.                                          |
|          |       | Default 0.001. work[2] < 1.0 must be met.                                        |
| work[3]  | Input | Stopping criterion for Newton's method, usually chosen < 1. Smaller values of    |
|          |       | work[3] make the code slower, but safer.                                         |
|          |       | DEFAULT MAX(10u/TOLST, MIN(0.03, $\sqrt{\text{TOLST}}$ )), where u is the round  |
|          |       | off unit, $TOLST = 0.1$ · $rtol^{**}(2/3)$ , and $rtol = rtol[0]$ when $rtol$ is |
|          |       | vector. work $[3] > u / TOLST$ must be met.                                      |
| work[4], | Input | If work[4] < HNEW / HOLD < work[5], then the step size is not changed.           |
| work[5]  |       | This saves, together with a large work [2], LU-decompositions and                |
|          |       | computing time for large systems. For smaller systems one may have               |
|          |       | work[4] = 1.0, work[5] = 1.2, for large full systems work[4] = 0.99,             |
|          |       | work $[5] = 2.0$ might be good.                                                  |
|          |       | DEFAULTS work[4] = 1.0, work[5] = 1.2.                                           |
|          |       | work $[4] \leq 1.0$ and work $[5] \geq 1.0$ must be met.                         |
| work[6]  | Input | Maximal step size. Default $x_{end} - x_0$ .                                     |
| work[7], | Input | Parameters for step size selection.                                              |
| work[8]  |       | The new step size is chosen subject to the restriction                           |
|          |       | work[7] $\leq$ HNEW/HOLD $\leq$ work[8]                                          |
|          |       | Default values : work $[7] = 0.20$ , work $[8] = 8.0$ .                          |
|          |       | work $[7] \leq 1.0$ and work $[8] \geq 1.0$ must be met.                         |
|          |       |                                                                                  |

The complete list of condition codes is:

| Code  | Meaning                                         | Processing                                        |
|-------|-------------------------------------------------|---------------------------------------------------|
| 0     | No error.                                       | Completed.                                        |
| 100   | In routine solout, parameter irtrn was set to   | Processing is discontinued. Solutions obtained so |
|       | be negative.                                    | far were correct.                                 |
| 10000 | Number of steps exceeded the value specified in | Processing is discontinued. Integration did not   |
|       | iwork[1].                                       | reach xend. The user can try a larger value for   |
|       |                                                 | iwork[1].                                         |
| 21000 | Step size became too small.                     | Processing is discontinued.                       |
| 22000 | Matrix was repeatedly singular.                 |                                                   |
| 30000 | There was an inconsistent input.                |                                                   |

# 3. Comments on use

### **Role of SOLOUT**

During integration from  $x_0$  to  $x_{end}$  this routine provides numerical solutions after every accepted step to the routine solut when iout  $\neq 0$ .

Namely, when  $x_0 < x_{end}$ , every accepted step results in a sequence of grid-point such as

 $x_0 < x_1 < x_2 < \ldots < x_{end}$ 

and  $x_i$  and solutions at  $x_i$  are passed to solout ( $x_0$  and  $x_{end}$  included).  $x_i$  is determined under step size control to meet required accuracies.

If the user requires solutions at intended grid-points, the function subprogram c\_dm\_vcontr5 can be used for dense output. For instance, if solutions are required at equally spaced grid-points one can refer to Example 1 below. Note that repeated calls to c\_dm\_vradau5 by incrementing xend is inefficient way for that purpose.

#### Thread parallelization of user's routines

In any of user's routines fcn, jac, mas, and solout, the user can use OpenMP parallelization when necessary.

#### Index and initial values for differential-algebraic equations

In the model My' = f(x, y) if **M** is non-singular the system is just ordinary differential equations, and "index" of variables in y is 1. In this case iwork [4] to iwork [6] should be set to 0.

If **M** is singular, the system becomes a differential-algebraic equations, and iwork[4] to iwork[6] and initial values should be given carefully. Here is a brief guideline.

For singular M, we can decompose the matrix (e.g., by Gaussian elimination with total pivoting) as

$$M = S \begin{pmatrix} I & 0 \\ 0 & 0 \end{pmatrix} T$$

where **S** and **T** are *n*-by-*n* non-singular matrices , and **I** is the identity matrix of smaller size. Inserting this into (1.1), multiplying by  $S^{-1}$ , and using the transformed variables

$$Ty = \begin{pmatrix} u \\ w \end{pmatrix}$$

gives

$$\begin{pmatrix} I & 0 \\ 0 & 0 \end{pmatrix} \begin{pmatrix} u' \\ w' \end{pmatrix} = S^{-1} f(x, T^{-1} \begin{pmatrix} u \\ w \end{pmatrix}) = \begin{pmatrix} g(x, u, w) \\ h(x, u, w) \end{pmatrix}$$

or

u' = g(x, u, w)0 = h(x, u, w)

These are called Hessenberg form of the differential-algebraic equations, where the system is split into a smaller ordinary differential equations and a smaller algebraic equations. The Hessenberg forms are often encountered in practice, and can be said as differential equations with algebraic constraints. Below, we give some typical Hessenberg forms which illustrate index 1,2 and 3 variables.

We omit, from now on, the independent variable in equations to simplify mathematical expressions.

a)System of index 1

Let us consider the following system

| $\mathbf{y}' = f(\mathbf{y}, \mathbf{z})$            | (3.1a) |
|------------------------------------------------------|--------|
| $0 = \boldsymbol{g}(\boldsymbol{y}, \boldsymbol{z})$ | (3.1b) |

, where y and z are unknown function vectors, and sum of each size is n.

The mass-matrix M here is

$$M = \begin{pmatrix} I & 0 \\ 0 & 0 \end{pmatrix}$$

Differentiating (3.1b) and using (3.1a) we get

 $0 = g_{y}(y,z)f(y,z) + g_{z}(y,z)z'$ (3.1c)

, where  $g_y(y,z)$  and  $g_z(y,z)$  are  $\partial g(y,z)/\partial y$  and  $\partial g(y,z)/\partial z$  respectively. If  $g_z(y,z)$ , the coefficient of z', is non-singular in a neighborhood of the solution we get

 $z' = -g_{z}^{-1}(y,z)g_{y}(y,z)f(y,z)$ In this case, y and z are index 1 variables. Initial values  $y_0$  and  $z_0$  should be given to satisfy (3.1b). b) System of index 2 Next, we consider the following y' = f(y,z)(3.2a)0 = g(y)(3.2b), where z is absent in the algebraic constraint and M is as follows.  $M = \begin{pmatrix} I & 0 \\ 0 & 0 \end{pmatrix}$ Differentiating (3.2b) gives  $0 = g_{y}(y)f(y,z)$ (3.2c)Differentiating (3.2c) gives the coefficient of z' as (3.2d) $g_{y}(y)f_{z}(y,z)$ If (3.2d) is non-singular in a neighborhood of the solution, y is index 1 variable and z is index 2 variable. Initial values  $y_0$  and  $z_0$  should be given to satisfy not only (3.2b) but (3.2c). c) System of index 3 Finally, we consider the following system. y' = f(y,z)(3.3a) z' = k(y,z,u)(3.3b) 0 = g(y)(3.3c)Here the sum of length of y, z, and u is n. M is written as  $M = \begin{pmatrix} I & 0 & 0 \\ 0 & I & 0 \\ 0 & 0 & 0 \end{pmatrix}.$ Differentiating (3.3c) and using (3.3a) we get (3.3d)  $\mathbf{0} = \mathbf{g}_{y} \mathbf{f}$ Differentiating (3.3d) and using (3.3a,b) we get

 $\mathbf{0} = \mathbf{g}_{yy}(\mathbf{f}, \mathbf{f}) + \mathbf{g}_{y}f_{y}f + \mathbf{g}_{y}f_{z}\mathbf{k}$ (3.3e)

, where the first term of the right hand side means matrix vector multiplication with the matrix  $g_{yy}$  obtained by differentiating matrix  $g_{y}$  and the vector f. Furthermore, differentiating (3.3e) brings about u'. If its coefficient, written as

 $g_y f_z k_u$ , is non-singular in a neighborhood of the solution, y is index 1 variable, z is index 2 variable, and u is index 3 variable in the original system (3.3a,b,c). Initial values  $y_0$ ,  $z_0$  and  $u_0$  should be given to satisfy the three constraints (3.3 c,d,e).

#### 4. Example program

Example 1:Ordinary differential equations of the form y' = f(x, y)Let us consider a simple system:

$$y'_1 = y_2$$
  
 $y'_2 = \frac{((1 - y_1^2)y_2 - y_1)}{\varepsilon}, \quad \varepsilon = 10^{-6}$   
 $y_1(0) = 2, y_2(0) = 0$ 

( ....

Suppose we want to find solutions at x = 1, 2, ..., 11 and print them out. In this problem, the Jacobian matrix  $\partial f / \partial y$  is as follows.

$$\begin{pmatrix} \frac{\partial f_1}{\partial y_1} & \frac{\partial f_1}{\partial y_2} \\ \frac{\partial f_2}{\partial y_1} & \frac{\partial f_2}{\partial y_2} \end{pmatrix} = \begin{pmatrix} 0 & 1 \\ (-2y_1y_2 - 1)/\varepsilon & (1 - y_1^2)/\varepsilon \end{pmatrix}$$

We provide routine jvpol as real argument of jac.

```
#include <stdlib.h>
#include <stdio.h>
#include <math.h>
#include "cssl.h"
#define
             ND 2
             LWORK (4 * ND * ND + 12 * ND + 20) /* 60 */
#define
#define
             LIWORK (3 * ND + 20) /* 26 */
void jvpol(int, double, double*, double*, int, double*, int*);
void fvpol(int, double, double*, double*, double*, int*);
void dummy(int, double*, int, double*, int*);
int MAIN_() {
  double y[ND], work[LWORK];
  int iwork[LIWORK];
  double rpar[2];
  int i, n, ijac, mljac, imas, itol, mujac, iout, icon, mlmas, mumas;
int ipar;
  double x, xend, rtol, Atol, h;
  rpar[0] = 1.0e-6;
  rpar[1] = 0.2;
  n = ND;
  ijac = 1;
  mljac = n;
  imas = 0;
  iout = 1;
  x = 0.0;
  y[0] = 2.0;
  y[1] = -0.66;
  xend = 11.0;
  rtol = 1.0e-4;
  Atol = 1.0 * rtol;
  itol = 0;
  h = 1.0e-6;
  for (i = 0; i < 20; i++) {
    iwork[i] = 0;
    work[i] = 0.0;
  ,
c_dm_vradau5(n, fvpol, &x, y, xend, &h,
                rtol, Atol, itol,
                 jvpol, ijac, mljac, mujac,
                dummy, imas, mlmas, mumas,
solout, iout,
                work, LWORK, iwork, LIWORK,
rpar, &ipar, &icon);
  printf(" ICON= %d\n", icon);
printf(" X =%5.21f Y =%18.10e%18.10e\n", x, y[0], y[1]);
  return(0);
}
void solout(int nr, double xold, double x, double *y, double *cont,
             int lrc, int n, double *rpar, int *ipar, int *irtrn,
             double *work2, int *iwork2) {
  double
               prm1, prm2;
  if (nr == 1) {
```

```
printf(" X =%5.2lf
                      Y =%18.101e%18.101e
                                            NSTEP =%4d\n",
          x, y[0], y[1], nr - 1);
 } else {
label_10:
           ;
   if (x >= rpar[1]) {
  --- CONTINUOUS OUTPUT FOR RADAU5 */
     prm1 = c_dm_vcontr5(1, rpar[1], cont, lrc, work2, iwork2);
     NSTEP =%4d\n",
     rpar[1] = rpar[1] + 0.2;
     goto label_10;
   }
 }
 return;
}
void fvpol(int n, double x, double *y, double *f, double *rpar, int *ipar) {
 f[0] = y[1];
 f[1] = ((1 - (y[0] * y[0])) * y[1] - y[0]) / rpar[0];
 return;
}
void jvpol(int n, double x, double *y, double *dfy, int ldfy, double *rpar,
          int *ipar) {
 dfy[0] = 0.0;
 dfy[1] = 1.0;
 dfy[ldfy] = (-2.0 * y[0] * y[1] - 1.0) / rpar[0];
 dfy[1dfy + 1] = (1.0 - (y[0] * y[0])) / rpar[0];
 return;
}
void dummy(int n, double *am, int lmas, double *rpar, int *ipar) {
 return;
}
```

Example 2: y' = f(x, y) with banded Jacobian. Consider the following partial differential equations. "t" means time and "x" is scalar space variable.

 $-2u_i + u_{i+1}$ )

$$\frac{\partial u}{\partial t} = A + u^2 v - (B+1)u + \alpha \frac{\partial^2 u}{\partial x^2}$$
$$\frac{\partial v}{\partial t} = Bu - u^2 v + \alpha \frac{\partial^2 v}{\partial x^2}$$

 $0 \le x \le 1, A = 1, B = 3, \alpha = 1/50$ Boundary conditions : u(0,t) = u(1,t) = 1, v(0,t) = v(1,t) = 3Initial values :  $u(x,0) = 1 + \frac{1}{2}\sin(2\pi x), v(x,0) = 3$ 

We replace the second spatial derivatives by finite differences on a grid of N points,  $x_i = i/(N+1)$   $(1 \le i \le N)$ ,  $\Delta x = 1/(N+1)$  and then obtain a system of ordinary differential equations with independent variable "t" and 2N unknowns

$$u_i = u(t, x_i)$$
 and  $v_i = v(t, x_i)$ .  
 $u'_i = 1 + u_i^2 v_i - 4u_i + \alpha / (\Delta x)^2 (u_{i-1})$ 

$$v'_{i} = 3u_{i} - u_{i}^{2}v_{i} + \alpha/(\Delta x)^{2}(v_{i-1} - 2v_{i} + v_{i+1})$$
  

$$u_{0}(t) = u_{N+1}(t) = 1, v_{0}(t) = v_{N+1}(t) = 3$$
  

$$u_{i}(0) = 1 + \frac{1}{2}\sin(2\pi x_{i}), v_{i}(0) = 3, i = 1, 2, ..., N$$

When using this routine we define y as  $y = (u_1, v_1, u_2, v_2, ..., u_N, v_N)^T$ . Then the Jacobian becomes a banded matrix with the upper and lower bandwidth 2. In the following example, we set n = 500, xend = 10, and iout = 0 and print some components of the solutions at xend.

```
#include <stdlib.h>
#include <stdio.h>
#include <math.h>
#include "cssl.h"
#define ND 1000
#define NL 2
#define NU 2
#define LWORK ((7 * NL + 4 * NU + 16) * ND + 20) /* 38020 */
#define LIWORK (3 * ND + 20) /* 3020 */
void fbrus(int, double, double*, double*, double*, int*);
void jbrus(int, double, double*, double*, int, double*, int*);
      void
void dummy(int, double*, int, double*, int*);
int MAIN_() {
   double x, xend, y[ND], work[LWORK];
  int iwork[LIWORK];
  double rpar[2];
  int ipar;
  double pi, usdelq, gamma, gamma2, anp1, xi, rtol, Atol, h;
int i, n, n2, ijac, mljac, mujac, mlmas, mumas, imas, iout, itol, icon;
  pi = 3.14159265358979324;
  n = 500;
  n2 = 2 * n;
  usdelq = ((double)(n + 1)) * ((double)(n + 1));
  gamma = 0.02 * usdelq;
gamma2 = 2.0 * gamma;
  rpar[0] = gamma;
  rpar[1] = gamma2;
  x = 0.0;
  xend = 10.0;
  anp1 = n + 1;
  for (i = 1; i <= n; i++) {
    xi = i / anpl;
y[(2 * i) - 1] = 3.0;
    y[(2 * i) - 2] = 1.0 + 0.5 * sin(2.0 * pi * xi);
  ijac = 1;
/* Jacobian is a banded matrix. */
 mljac = NL;
  mujac = NU;
  imas = 0;
/* Output Routine is not used. */
  iout = 0;
  rtol = 1.0e-6;
  Atol = rtol;
  itol = 0;
  h = 1.0e-6;
  for (i = 0; i < 20; i++) {
   work[i] = 0.0;
    iwork[i] = 0;
  }
  mlmas = 0;
  mumas = 0;
  c_dm_vradau5(n2, fbrus, &x, y, xend, &h,
rtol, Atol, itol,
               jbrus, ijac, mljac, mujac,
               dummy, imas, mlmas, mumas,
               solout, iout,
               work, LWORK, iwork, LIWORK,
               rpar, &ipar, &icon);
  printf(" ICON= %d\n", icon);
  printf(" %18.10e%18.10e%18.10e%18.10e\n", y[0], y[1], y[n2 - 2], y[n2 - 1]);
  return(0);
}
void solout(int nr, double xold, double x, double *y, double *cont,
```

```
int lrc, int n, double *rpar, int *ipar, int *irtrn,
double *work2, int *iwork2) {
  return;
}
void fbrus(int n2, double x, double *y, double *f, double *rpar, int *ipar) {
  int i, n, iu, iv;
  double gamma, ui, vi, uim, vim, uip, vip, prod;
  n = n2 / 2;
  gamma = rpar[0];
  i = 1;
  iu = 2 * i - 1;
  iv = 2 * i;
  ui = y[iu -1];
  vi = y[iv - 1];
  uim = 1.0;
  vim = 3.0;
  uip = y[iu + 1];
  vip = y[iv + 1];
  prod = ui * ui * vi;
  f[iu - 1] = 1.0 + prod - 4.0 * ui + gamma * (uim - 2.0 * ui + uip);
f[iv - 1] = 3.0 * ui - prod + gamma * (vim - 2.0 * vi + vip);
for (i = 2; i <= n-1; i++) {
    iu = 2 * i - 1;</pre>
     iv = 2 * i;
    ui = y[iu - 1];
vi = y[iv - 1];
     uim = y[iu - 3];
vim = y[iv - 3];
     uip = y[iu + 1];
     vip = y[iv + 1];
prod = ui * ui * vi;
     f[iu - 1] = 1.0 + prod -4.0 * ui + gamma * (uim - 2.0 * ui + uip);
f[iv - 1] = 3.0 * ui - prod + gamma * (vim - 2.0 * vi + vip);
  }
  i = n;
  iu = 2 * i - 1;
  iv = 2 * i;
  ui = y[iu - 1];
vi = y[iv - 1];
  uim = y[iu - 3];
vim = y[iv - 3];
uip = 1.0;
  vip = 3.0;
  prod = ui * ui * vi;
  f[iu - 1] = 1.0 + prod - 4.0 * ui + gamma * (uim - 2.0 * ui + uip);
f[iv - 1] = 3.0 * ui - prod + gamma * (vim - 2.0 * vi + vip);
  return;
}
void jbrus(int n2, double x, double *y, double *dfy, int ldfy, double *rpar,
             int *ipar) {
  int
             i, n, iu, iv;
  double gamma, gamma2, ui, ui2, vi, uivi;
  n = n2 / 2;
  gamma = rpar[0];
  gamma2 = rpar[1];
  for (i = 1; i <= n; i++) {
    iu = 2 * i - 1;</pre>
     iv = 2 * i;
     ui = y[iu - 1];
     vi = y[iv - 1];
     uivi = ui * vi;
ui2 = ui * ui;
     dfy[(2 * ldfy) + (iu - 1)] = 2.0 * uivi - 4.0 - gamma2;
     dfy[ldfy + (iv - 1)] = ui2;
dfy[(3 * ldfy) + (iu - 1)] = 3.0 - 2.0 * uivi;
     dfy[(2 * 1dfy) + (iv - 1)] = -ui2 - gamma2;
    dfy[ldfy + (iu - 1)] = 0.0;
dfy[(3 * ldfy) + (iv - 1)] = 0.0;
  for (i = 1; i \le n2 - 2; i++) {
     dfy[i + 1] = gamma;
     dfy[(4 * 1dfy) + (i - 1)] = gamma;
  return;
}
```

```
void dummy(int n, double *am, int lmas, double *rpar, int *ipar) {
  return;
}
```

Example 3:Second order system y'' = f(x, y, y')Next, we consider a partial differential equations defined in rectangular plate  $\Omega = \{(x, y); 0 \le x \le 2, 0 \le y \le 4/3\}$ :

 $\frac{\partial^2 u}{\partial t^2} + \omega \frac{\partial u}{\partial t} + \sigma \Delta \Delta u = f(x, y, t), \text{ where } \Delta = \frac{\partial^2}{\partial x^2} + \frac{\partial^2}{\partial y^2}$ 

Boundary conditions:  $u|_{\partial\Omega} = 0, \Delta u|_{\partial\Omega} = 0$ 

Initial conditions :  $u(x, y, 0) = 0, \frac{\partial u}{\partial t}(x, y, 0) = 0$ 

The plate  $\Omega$  is discretized on a grid 8  $\times$  5 interior points

 $x_i = ih, y_j = jh, i = 1, 2, \dots, 8, j = 1, 2, \dots, 5$ , h = 2/9.

We replace the special derivatives by finite differences, then setting  $v_{ij} = u'_{ij}$  gives the following ordinary differential system.

$$\begin{aligned} \dot{u_{ij}} &= v_{ij} \\ \dot{v_{ij}} &= -\omega v_{ij} - \frac{\sigma}{h^4} (20u_{ij} - 8u_{i-1j} - 8u_{i+1j} + 2u_{i+1j+1} + 2u_{i+1j-1} \\ &+ 2u_{i-1j-1} + 2u_{i-1j+1} + u_{i-2j} + u_{i+2j} + u_{ij-2} + u_{ij+2}) + f(x_i, y_j, t) \end{aligned}$$

With mapping k = i + 8(j - 1) from (i,j), we set  $y_k = u_{ij}$  and  $y_{k+40} = v_{ij}$ . Then we obtain system with  $(y_1, y_2, ..., y_{40}, y_{41}, ..., y_{80})^T$  as unknown vector. In the following program we set iwork [8] = 40 and routine jplatsb computes only non-trivial part of the Jacobian.

 $\omega = 1000, \sigma = 100$ 

 $f(x, y, t) = \begin{cases} 2000(\mathbf{e}^{-5(t-x-2)^2} + \mathbf{e}^{-5(t-x-5)^2}) & \text{if } y = y_2 \text{ or } y_4 \\ 0 & \text{for all other } y \end{cases}$ 

```
#include <stdlib.h>
#include <stdlib.h>
#include <stdlo.h>
#include <math.h>
#include "cssl.h"

#define MX 8
#define MY 5
#define ND (2 * MX * MY) /* 80 */
#define LWORK (4 * ND * ND + 12 * ND + 20) /* 26580 */
#define LIWORK (3 * ND + 20) /* 260 */

void fplate(int, double, double*, double*, int*);
void jplatsb(int, double, double*, double*, int, int*);
void solout(int, double, double*, double*, int, int, int, double*, int*, int*, double*, int*);
void dummy(int, double, int, double*, int*);
int MAIN__() {
    double y[ND], work[LWORK];
    int iwork[LIWORK];
```

```
double rpar[4];
 int ipar[9];
int i, k, n, nx, ny, nachsl, nachs2, nxml, nyml, ndemi, imas, iout;
int itol, ijac, mljac, mujac, mlmas, mumas, icon;
double omega, stiffn, weight, denom, delx, ush4, fac, x, rtol, Atol;
double h, xend;
  nx = MX;
  ny = MY;
  nachs1 = 2;
  nachs2 = 4;
  nxm1 = nx - 1;
  nym1 = ny - 1;
  ndemi = nx * ny;
  omega = 1000.0;
  stiffn = 100.0;
  weight = 200.0;
  denom = nx + 1;
  delx = 2.0 / denom;
  ush4 = 1.0 / ((delx * delx) * (delx * delx));
  fac = stiffn * ush4;
 n = ND;
 imas = 0;
* --- OUTPUT ROUTINE IS USED DURING INTEGRATION */
 iout = 1;
/* --- INITIAL VALUES */
 x = 0.0;
  for (i = 0; i < n; i++) {
y[i] = 0.0;
}
/* --- REQUIRED TOLERANCE */
  rtol = 1.0e-6;
  Atol = rtol * 1.0e-3;
  itol = 0;
/* --- INITIAL STEP SIZE */
 h = 1.0e-2i
/* --- SET DEFAULT VALUES */
 for (i = 0; i < 20; i++) {
  work[i] = 0.0;</pre>
    iwork[i] = 0;
}
/* --- SECOND ORDER OPTION AND BANDED */
 ijac = 1;
  iwork[8] = n / 2;
 mljac = 2 * MX;
 mujac = 2 * MX;
/* --- ENDPOINT OF INTEGRATION */
 xend = 7.0;
/* --- COMMUNICATION VALUES */
 ipar[0] = nx;
  ipar[1] = nxm1;
  ipar[2] = ny;
  ipar[3] = nym1;
  ipar[4] = ndemi;
  ipar[5] = nachs1;
  ipar[6] = nachs2;
  ipar[7] = mljac;
  ipar[8] = mujac;
  rpar[0] = omega;
  rpar[1] = delx;
  rpar[2] = fac;
  rpar[3] = weight;
/* --- CALL OF THE FUNCTION RADAU5 */
 jplatsb, ijac, mljac, mujac,
               dummy, imas, mlmas, mumas,
               solout, iout,
               work, LWORK, iwork, LIWORK,
               rpar, ipar, &icon);
  printf(" ICON= %d\n", icon);
  for (k = 0; k < n; k++) {
   printf(" %-22.15le\n", y[k]);
  return(0);
}
void solout(int nr, double xold, double x, double *y, double *cont,
             int lrc, int n, double *rpar, int *ipar, int *irtrn,
double *work2, int *iwork2) {
```

```
int nhalf;
  nhalf = n / 2i
  printf(" X =%9.51f Y(1) and Y(%3d)=%18.101f%18.101f NSTEP =%4d\n",
         x, nhalf, y[0], y[nhalf - 1], nr - 1);
  return;
}
void fplate(int n, double x, double *y, double *f, double *rpar, int *ipar) {
  int i, j, k, nx, nxml, ny, nyml, ndemi, nachs1, nachs2;
double omega, delx, fac, weight, uc, xi, force;
  nx = ipar[0];
  nxm1 = ipar[1];
  ny = ipar[2];
  nym1 = ipar[3];
  ndemi = ipar[4];
  nachs1 = ipar[5];
  nachs2 = ipar[6];
  omega = rpar[0];
  delx = rpar[1];
  fac = rpar[2];
  weight = rpar[3];
  for (i = 1; i <= nx; i++) {
    for (j = 1; j <= ny; j++) {
k = i + nx * (j - 1);
    ----- SECOND DERIVATIVE ---- */
/*
   f[k - 1] = y[(k - 1) + ndemi];
----- CENTRAL POINT--- */
/*
      uc = 16.0 * y[k - 1];
       if (i > 1) {
         uc = uc + y[k - 1];
uc = uc - 8.0 * y[k - 2];
       if (i < nx) {
         uc = uc + y[k - 1];
uc = uc - 8.0 * y[k];
       if (j > 1) {
         uc = uc + y[k - 1];
uc = uc - 8.0 * y[(k - 1) - nx];
       if (j < ny) {
        uc = uc + y[k - 1];
         uc = uc - 8.0 * y[(k - 1) + nx];
       if (i > 1 && j > 1)
uc = uc + 2.0 * y[k - nx - 2];
if (i < nx && j > 1)
         uc = uc + 2.0 * y[k - nx];
       if (i > 1 && j < ny)
         uc = uc + 2.0 * y[k + nx - 2];
       if (i < nx && j < ny)
         uc = uc + 2.0 * y[k + nx];
       if (i > 2)
        uc = uc + y[k - 3];
       if (i < nxm1)
        uc = uc + y[k + 1];
       if (j > 2)
         uc = uc + y[(k - 2 * nx) - 1];
       if (j < nyml)
         uc = uc + y[(k + 2 * nx) - 1];
       if (j == nachs1 || j == nachs2) {
        xi = i * delx;
         force = \exp(-5.0 * ((x - xi - 2.0) * (x - xi - 2.0))) + \exp(-5.0 * ((x - xi - 5.0) * (x - xi - 5.0)));
       } else {
         force = 0.0;
       f[k + ndemi - 1] = -omega * y[k + ndemi - 1] - fac * uc + force * weight;
    }
  }
  return;
}
void jplatsb(int n, double x, double *y, double *dfy, int ldfy, double *rpar,
               int *ipar) {
  int i, j, k, nx, nxml, ny, nyml, ndemi, mu, mljac, mujac;
  double omega, fac, fac2, fac8, fac16;
```

```
nx = ipar[0];
  nxm1 = ipar[1];
  ny = ipar[2];
  nym1 = ipar[3];
  ndemi = ipar[4];
  mljac = ipar[7];
  mujac = ipar[8];
  omega = rpar[0];
  fac = rpar[2];
  for (i = 0; i < mljac + mujac + 1; i++) {
     for (j = 0; j < ldfy; j++) {</pre>
       dfy[(i * 1dfy) + j] = 0.0;
     }
  }
  mu = 2 * nx + 1;
  fac2 = fac * 2.0;
fac8 = fac * 8.0;
  fac16 = fac * 16.0;
  for (i = 1; i <= nx; i++) {
     for (j = 1; j <= ny; j++) {
    k = i + nx * (j - 1);
    dfy[((mu - 1) * ldfy) + (k - 1)] = -facl6;</pre>
        if (i > 1) {
          dfy[((mu - 1) * ldfy) + (k - 1)] =
    dfy[((mu - 1) * ldfy) + (k - 1)] - fac;
dfy[(mu * ldfy) + (k - 2)] = fac8;
        if (i < nx) {
    dfy[((mu - 1) * ldfy) + (k - 1)] =
        dfy[((mu - 1) * ldfy) + (k - 1)] - fac;
        dfy[((mu - 1) * ldfy) + (k - 1)] - fac;</pre>
          dfy[((mu - 2) * ldfy) + k] = fac8;
        if (j > 1) {
          dfy[((mu - 1) * 1dfy) + (k - 1)] =
          dfy[((mu - 1) * ldfy) + (k - 1)] - fac;
dfy[((mu + nx - 1) * ldfy) + (k - nx - 1)] = fac8;
        jf (j < ny) {
    dfy[((mu - 1) * ldfy) + (k - 1)] =
        dfy[((mu - 1) * ldfy) + (k - 1)] - fac;
    dfy[((mu - nx - 1) * ldfy) + (k + nx - 1)] = fac8;</pre>
        if (i > 1 && j > 1)
dfy[((mu + nx) * ldfy) + (k - nx - 2)] = -fac2;
        if (i < nx && j > 1)
          dfy[((mu + nx - 2) * 1dfy) + (k - nx)] = -fac2;
        if (i > 1 && j < ny)
dfy[((mu - nx) * ldfy) + (k + nx - 2)] = -fac2;
        if (i < nx && j < ny)
          dfy[((mu - nx - 2) * ldfy) + (k + nx)] = -fac2;
        if (i > 2)
          dfy[((mu + 1) * 1dfy) + (k - 3)] = -fac;
        if (i < nxm1)
          dfy[((mu - 3) * 1dfy) + (k + 1)] = -fac;
        if (j > 2)
          dfy[((mu + 2 * nx - 1) * ldfy) + (k - 2 * nx - 1)] = -fac;
        if (j < nyml)
          dfy[((mu - 2 * nx - 1) * ldfy) + (k + 2 * nx - 1)] = -fac;
        dfy[((mu - 1) * ldfy) + (k + ndemi - 1)] = -omega;
     }
  }
  return;
}
void dummy(int n, double *am, int lmas, double *rpar, int *ipar) {
  return;
}
```

Example 4:Differential-algebraic system My' = f(x, y). Finally, we consider the following system with independent variable *t* and 8 unknowns  $y_1, y_2, ..., y_8$ .

$$C_{5}(y_{2}^{'}-y_{1}^{'}) = y_{1}/R_{9}$$

$$-C_{5}(y_{2}^{'}-y_{1}^{'}) = \alpha f(y_{4}-y_{3}) - U_{b}/R_{8} + y_{2}/R_{8}$$

$$-C_{4}y_{3}^{'} = y_{3}/R_{7} - f(y_{4}-y_{3})$$

$$C_{3}(y_{5}^{'}-y_{4}^{'}) = -U_{b}/R_{6} + y_{4}(1/R_{5}+1/R_{6}) + (1-\alpha)f(y_{4}-y_{3})$$

$$-C_{3}(y_{5}^{'}-y_{4}^{'}) = -U_{b}/R_{4} + y_{5}/R_{4} + \alpha f(y_{7}-y_{6})$$

$$-C_{2}y_{6}^{'} = y_{6}/R_{3} - f(y_{7}-y_{6})$$

$$C_{1}(y_{8}^{'}-y_{7}^{'}) = -U_{b}/R_{2} + y_{7}(1/R_{1}+1/R_{2}) + (1-\alpha)f(y_{7}-y_{6})$$

$$C_{1}(y_{7}^{'}-y_{8}^{'}) = y_{8}/R_{0} - U_{e}(t)/R_{0}$$

where

$$\begin{split} C_k &= k \cdot 10^{-6}, k = 1, 2, \dots, 5\\ R_0 &= 1000, R_k = 9000, k = 1, 2, \dots, 9\\ f(y_i - y_j) &= \beta(\mathbf{e}^{(\mathbf{y}_i - y_j)/U_F} - 1)\\ U_F &= 0.026, \alpha = 0.99, \beta = 10^{-6}, U_b = 6\\ U_e(t) &= 0.1 \cdot \sin(200\pi t) \end{split}$$

With  $\mathbf{y} = (y_1, y_2, \dots, y_8)^T$  the left hand side of the above 8 equations can be written as **My'**, where **M** is a tridiagonal matrix.

$$\boldsymbol{M} = \begin{pmatrix} -C_5 & C_5 & & & \\ C_5 & -C_5 & & & \\ & & -C_4 & & & \\ & & & -C_3 & C_3 & & \\ & & & & C_3 & -C_3 & \\ & & & & & -C_2 & \\ & & & & & & -C_1 & C_1 \\ & & & & & & C_1 & -C_1 \end{pmatrix}$$

Obviously, **M** is singular and its rank is 5. Because of this, the system is a differential-algebraic system. According to a detailed analysis this system is index 1 problem.

We integrate from t = 0 through t = 0.2. Initial values y(0) must be chosen so that the vector with 8 components from the right hand side of the above equations lies in the range of the matrix **M**. Such initial values are as follows.

$$y_1(0) = 0, y_2(0) = U_b - y_1(0) \cdot R_8 / R_9, y_3(0) = y_4(0) = U_b / (R_6 / R_5 + 1)$$
  
$$y_5(0) = U_b, y_6(0) = y_7(0) = U_b / (R_2 / R_1 + 1), y_8(0) = 0$$

The Jacobian matrix in this model becomes a banded matrix with upper bandwidth 2 and lower bandwidth 1. Additionally, all the unknown variables can be proved to be index 1.

#include <stdlib.h>
#include <stdio.h>
#include <math.h>

```
#include "cssl.h"
#define ND 8
#define LJAC 4
#define LMAS 3
#define LE 5
#define LWORK (ND * (LJAC + LMAS + 3 * LE + 12) + 20) /* 292 */
#define LIWORK (3 * ND + 20) /* 44 */
int MAIN__() {
   double y[ND], work[LWORK], rpar[16];
  int iwork[LIWORK];
  double ue, ub, uf, alpha, beta, r0, r1, r2, r3, r4, r5, r6, r7, r8, r9;
  double x, xend, rtol, Atol, h;
  int i, n, ijac, mljac, mujac, imas, mlmas, mumas, iout, itol, ipar;
int icon;
  ue = 0.1;
  rpar[0] = ue;
  ub = 6.0;
  rpar[1] = ub;
  uf = 0.026;
  rpar[2] = uf;
  alpha = 0.99;
  rpar[3] = alpha;
  beta = 1.0e-6;
  rpar[4] = beta;
  r0 = 1000.0;
  rpar[5] = r0;
  r1 = 9000.0;
  rpar[6] = r1;
  r^2 = 9000.0;
  rpar[7] = r2;
  r3 = 9000.0;
  rpar[8] = r3;
  r4 = 9000.0;
  rpar[9] = r4;
  r5 = 9000.0;
  rpar[10] = r5;
  r6 = 9000.0;
  rpar[11] = r6;
  r7 = 9000.0;
  rpar[12] = r7;
  r8 = 9000.0;
  rpar[13] = r8;
  r9 = 9000.0;
  rpar[14] = r9;
  rpar[15] = 0.0025;
  ipar = 0;
  n = 8;
  ijac = 1;
  mljac = 1;
  mujac = 2;
  imas = 1;
  mlmas = 1;
  mumas = 1;
  iout = 1;
  x = 0.0;
  y[0] = 0.0;
  y[1] = ub - y[0] * r8 / r9;
y[2] = ub / (r6 / r5 + 1.0);
y[3] = ub / (r6 / r5 + 1.0);
  y[4] = ub;
  y[5] = ub / (r2 / r1 + 1.0);
  y[6] = ub / (r2 / r1 + 1.0);
  y[7] = 0.0;
  xend = 0.2;
  rtol = 1.0e-5;
  Atol = 1.0e-6 * rtol;
  itol = 0;
  h = 1.0e-6;
  for (i = 0; i < 20; i++) {
   iwork[i] = 0;
    work[i] = 0.0;
  }
```

```
jbampl, ijac, mljac, mujac,
                 bbampl, imas, mlmas, mumas,
  solout, iout,
work, LWORK, iwork, LIWORK, rpar, &ipar, &icon);
printf(" ICON= %d\n", icon);
printf(" X =%7.41f Y =%18.101e%18.101e\n", x, y[0], y[1]);
  return(0);
void solout(int nr, double xold, double x, double *y, double *cont,
               int lrc, int n, double *rpar, int *ipar, int *irtrn,
               double *work2, int *iwork2) {
  double prm1, prm2;
  if (nr == 1) {
    printf(" X =%7.4lf
                               Y =%18.10le%18.10le
                                                          NSTEP =%4d\n",
             x, y[0], y[1], nr - 1);
  } else {
Label_10:
              ;
    if (x >= rpar[15]) {
       prm1 = c_dm_vcontr5(1, rpar[15], cont, lrc, work2, iwork2);
prm2 = c_dm_vcontr5(2, rpar[15], cont, lrc, work2, iwork2);
printf(" X =%7.4lf Y =%18.10le%18.10le NSTEP =%4d\n",
       rpar[15], prm1, prm2, nr - 1);
rpar[15] = rpar[15] + 0.0025;
       goto Label_10;
    }
  }
  return;
}
void fampl(int n, double x, double *y, double *f, double *rpar, int *ipar) {
  double ue, ub, uf, alpha, beta, r0, r1, r2, r3, r4, r5, r6, r7, r8, r9;
  double w, uet, fac1, fac2;
  ue = rpar[0];
  ub = rpar[1];
  uf = rpar[2];
  alpha = rpar[3];
  beta = rpar[4];
  r0 = rpar[5];
  r1 = rpar[6];
  r2 = rpar[7];
  r3 = rpar[8];
  r4 = rpar[9];
  r5 = rpar[10];
  r6 = rpar[11];
  r7 = rpar[12];
  r8 = rpar[13];
  r9 = rpar[14];
  w = 2.0 * 3.141592654 * 100.0;
uet = ue * sin(w * x);
  fac1 = beta * (exp((y[3] - y[2]) / uf) - 1.0);
fac2 = beta * (exp((y[6] - y[5]) / uf) - 1.0);
  f[0] = y[0] / r9;
f[1] = (y[1] - ub) / r8 + alpha * facl;
  f[2] = y[2] / r7 - fac1;
  f[3] = y[3] / r5 + (y[3] - ub) / r6 + (1.0 - alpha) * facl;
f[4] = (y[4] - ub) / r4 + alpha * fac2;
f[5] = y[5] / r3 - fac2;
        f[6] = y[6] / r1 + (y[6] - ub) / r2 + (1.0 - alpha) * fac2; 
      f[7] = (y[7] - uet) / r0; 
  return;
}
void jbampl(int n, double x, double *y, double *dfy, int ldfy, double *rpar,
              int *ipar) {
  double uf, alpha, beta, r0, r1, r2, r3, r4, r5, r6, r7, r8, r9;
  double fac14, fac27;
  int j;
  uf = rpar[2];
  alpha = rpar[3];
  beta = rpar[4];
  r0 = rpar[5];
  r1 = rpar[6];
  r2 = rpar[7];
  r3 = rpar[8];
  r4 = rpar[9];
```

```
r5 = rpar[10];
  r6 = rpar[11];
  r7 = rpar[12];
  r8 = rpar[13];
  r9 = rpar[14];
  fac14 = beta * exp((y[3] - y[2]) / uf) / uf;
fac27 = beta * exp((y[6] - y[5]) / uf) / uf;
  for (j = 0; j < 8; j++) {
     dfy[j] = 0.0;
     dfy[ldfy + j] = 0.0;
     dfy[3 * 1dfy + j] = 0.0;
  dfy[2 * ldfy] = 1.0 / r9;
  dfy[2 * ldfy] = 1.0 / r9;
dfy[2 * ldfy + 1] = 1.0 / r8;
dfy[ldfy + 2] = -alpha * fac14;
dfy[3] = alpha * fac14;
dfy[2 * ldfy + 2] = 1.0 / r7 + fac14;
  dfy[ldfy + 3] = -fac14;
  dfy[2 * ldfy + 3] = 1.0 / r5 + 1.0 /r6 + (1.0 - alpha) * facl4;
dfy[3 * ldfy + 2] = -(1.0 - alpha) * facl4;
  dfy[2 * ldfy + 4] = 1.0 / r4;
dfy[ldfy + 5] = -alpha * fac27;
  dry(toty + 5) = -aipna * fac27;
dfy[6] = alpha * fac27;
dfy[2 * ldfy + 5] = 1.0 / r3 + fac27;
dfy[ldfy + 6] = -fac27;
dfy[2 * ldfy + 6] = -fac27;
  dfy[2 * ldfy + 6] = 1.0 / r1 + 1.0/ r2 + (1.0 - alpha) * fac27;
dfy[3 * ldfy + 5] = -(1.0 - alpha) * fac27;
  dfy[2 * ldfy + 7] = 1.0 / r0;
  return;
}
void bbampl(int n, double *b, int lb, double *rpar, int *ipar) {
  int i;
  double c1, c2, c3, c4, c5;
  for (i = 0; i < 8; i++) {
     b[i] = 0.0;
b[2 * lb + i] = 0.0;
  }
  ,
cl = 1.0e-6;
  c2 = 2.0e-6;
  c3 = 3.0e-6;
  c4 = 4.0e-6;
  c5 = 5.0e-6;
  b[lb] = -c5;
  b[1] = c5;
b[2 * lb] = c5;
  b[lb + 1] = -c5;
  b[1b + 2] = -c4;
  b[1b + 3] = -c3;
  b[4] = c3;
b[2 * lb + 3] = c3;
  b[1b + 4] = -c3;
  b[1b + 5] = -c2;
  b[1b + 6] = -c1;
  b[7] = c1;
  b[2 * lb + 6] = cl;
  b[1b + 7] = -c1;
  return;
}
```

### 5. Method

Consult the entry for DM\_VRADAU5 in the Fortran SSL II Thread-Parallel Capabilities User's Guide as well as [34] and [69].

# c\_dm\_vrann3

| Generation of normal random numbers.        |  |  |
|---------------------------------------------|--|--|
| ierr = c_dm_vrann3(dam, dsd, &ix, da, k, n, |  |  |
| dwork, nwork, &icon);                       |  |  |

# 1. Function

This routine generates normal random numbers from a normal-distribution density function (1) with given mean m and standard deviation  $\sigma$ .

$$f(x) = \frac{1}{\sigma\sqrt{2\pi}} \exp\left(\frac{-(x-m)^2}{2\sigma^2}\right)$$
(1)

# 2. Arguments

The routine is called as follows:

| where:                           |                                                               |                                 |                                                                                                    |
|----------------------------------|---------------------------------------------------------------|---------------------------------|----------------------------------------------------------------------------------------------------|
| dam                              | double                                                        | Input                           | Mean $m$ of normal distribution.                                                                                                    |
| dsd                              | double                                                        | Input                           | Standard deviation $\sigma$ of normal distribution. (>0)                                                                                                    |
| ix                               | int                                                           | Input                           | Starting point.                                                                                                    |
|                                  |                                                               |                                 | On the first call, the value of ix must be positive. On the second and                                                                                                    |
|                                  |                                                               |                                 | later calls, return value 0 must be used. When a different starting point is                                                                                                    |
|                                  |                                                               |                                 | specified for the initial call, a different random number sequence is                                                                                                    |
|                                  |                                                               |                                 | created.                                                                                                    |
|                                  |                                                               | Output                          | Return value is 0.                                                                                                    |
| da                               | double                                                        | Output                          | n normal pseudorandom numbers generated by each thread.                                                                                                    |
|                                  | da[NUMT][k]                                                   |                                 | Where, NUMT is the number of threads.                                                                                                    |
|                                  |                                                               |                                 | n pseudo random numbers generated by thread number p (which is from                                                                                                    |
|                                  |                                                               |                                 | 0 to NUMT-1) are stored in $da[P][0], \dots, da[P][n-1]$ .                                                                                                    |
| k                                | int                                                           | Input                           | C fixed dimension of array da ( $\geq$ n).                                                                                                    |
| n                                | int                                                           | Input                           | Number of normally distributed pseudorandom numbers to be returned                                                                                                    |
|                                  |                                                               |                                 | by each thread in da. Comments on use.                                                                                                    |
| dwork                            | double                                                        | Work                            | When this routine is called repeatedly, the contents and NUMT must not                                                                                                    |
|                                  | dwork[NUMT]                                                   |                                 | be changed. dwork contains all the current information required to                                                                                                    |
|                                  | [nwork]                                                       |                                 | restart this routine from its current point.                                                                                                    |
| nwork                            | int                                                           | Input                           | Size of second-dimension of workspace. nwork $\geq$ 1156.                                                                                                    |
| icon                             | int                                                           | Output                          | Condition code. See below.                                                                                                    |
| k<br>n<br>dwork<br>nwork<br>icon | <pre>da[NUMT][k] int int double dwork[NUMT] [nwork] int</pre> | Input<br>Input<br>Work<br>Input | Where, NUMT is the number of threads.<br>n pseudo random numbers generated by thread number p (which is from<br>0 to NUMT-1) are stored in da [P][0],, da [P][n-1].<br>C fixed dimension of array da ( $\geq n$ ).<br>Number of normally distributed pseudorandom numbers to be returned<br>by each thread in da. <i>Comments on use</i> .<br>When this routine is called repeatedly, the contents and NUMT must not<br>be changed. dwork contains all the current information required to<br>restart this routine from its current point.<br>Size of second-dimension of workspace. nwork $\geq$ 1156. |

The complete list of condition codes is given below.

| Code           | Meaning                                      | Processing |  |
|----------------|----------------------------------------------|------------|--|
| 0              | No error.                                    | Completed. |  |
| 30000          | k > n  or  k < 1                             | Bypassed.  |  |
| 30001          | One of the following has occurred:           |            |  |
|                | • nwork is too small.                        |            |  |
|                | • ix < 0                                     |            |  |
|                | • $dsd \leq 0$                               |            |  |
| 30002          | The internal check failed.                   |            |  |
| 30003 to 30008 | dwork overwritten or $ix = 0$ on first call. |            |  |
| 30009          | ix is too large.                             |            |  |

## 3. Comments on use

#### ix

When a sequence of pseudo random numbers is to be generated by a deterministic program, there must be some random input. Thus, the user must give a starting point ix. This is often called a "seed". On the first call to this function the seed ix should be a positive integer. On the subsequent call ix should be zero. This indicates that more pseudo random numbers from the same sequence are to be generated. To simplify programming, ix is returned as zero after the first call to this function.

This function appends the thread number +1,  $omp_get_thread_num()$  +1, to the seed, as in seed = seed \*  $omp_get_num_threads() + omp_get_thread_num()$  +1. Thus the seeds used on different threads are assured to be distinct, and hence subsequences of length less than  $10^{18}$  will not overlap.

#### n

This function returns the next n pseudo random numbers from the infinite sequence defined by the initial seed ix. If  $n \le 0$ , no pseudo random numbers are returned.

For efficiency, n should be large (for example, n = 100,000). This reduces the overhead of function calls. n may be different on successive calls to this routine, provided that k (the size of the first dimension of the array da) is larger than the maximum value of n.

#### dwork

When this routine is to be called two or more times, dwork is used as the work area for storing the information for the next call. While this routine is called, the contents of dwork must not be changed by the called program.

#### nwork

dwork[i][0], ..., dwork[i][nwork-1] (i = 0, ..., NUMT-1) are used by this routine. The value of nwork must not be changed at any call of this routine. For efficient processing, nwork must be set to 1,156 or higher. When this routine is to be used on a vector processor, the value of nwork must be 100,000 or higher.

#### Regeneration of the same random numbers

When dwork[i][0], ..., dwork[i][nwork-1] (i = 0, ..., NUMT-1) are saved, the same random number sequence as that used during the saving can be regenerated by reusing the dwork and by calling this routine with condition ix = 0.

#### NUMT

The number of the threads or NUMT, used with this routine can be assigned by user with an OpenMP environment variable OMP\_NUM\_THREADS or a run-time library routine omp\_set\_num\_threads(). In case of specifying the number of threads with run-time library omp\_set\_num\_threads(), assign the same number of threads as that of first calling immediately before the second or later calling also with omp\_set\_num\_threads().

#### 4. Example program

 $10,000,000 \times 4$  normal pseudo random numbers are generated, and their mean and standard deviation are calculated.

```
#include <stdlib.h>
#include <stdio.h>
#include <math.h>
#include <omp.h>
#include "cssl.h" /* standard C-SSL header file */
#define min(a,b) ((a) < (b) ? (a) : (b))
#define NUMT
              4
             10000000
#define NRAN
#define SEED
              12345
#define NWMAX 100000
#define NBUF 120000
#define K
              (NBUF)
int MAIN ()
 double da[NUMT][K], dwork[NUMT][NWMAX];
 double dsum, dsum2, dssum, dssum2, dmean, dsig, dam, dsd;
 int
        ngen, ntot, krpt, ix, iz, i, j, n, nwork, icon;
  /* Initialize ix,n and nwork */
 ix = SEED;
        = NBUF;
 n
 nwork = NWMAX;
 dam = 0.0;
 dsd = 1.0;
 dsum = 0.0;
 dssum = 0.0;
                             = %d\n", ix);
 printf("Seed
 printf("Mean
                             = %e\n", dam);
 printf("Standard deviation = %e\n", dsd);
  /* ngen counts down to 0 */
 ngen = NRAN;
 ntot = NRAN*NUMT;
  /* Generate ngen numbers with maximum NBUF at a time. */
 krpt = (NRAN+NBUF-1)/NBUF;
 printf("Generating %d numbers with %d calls to c_dm_vrann3 on %d threads.n",
          ntot, krpt, NUMT);
 omp_set_num_threads(NUMT);
  for (iz=0; iz<krpt; iz++) {</pre>
   n = min(NBUF,ngen);
    c_dm_vrann3(dam, dsd, &ix, (double*)da, K, n, (double*)dwork, nwork, &icon);
    if(icon != 0) printf("c_dm_vrann3 : icon = %d\n", icon);
    /* Accumulate sum of numbers */
    dsum2 = 0.0;
    for (j=0; j<NUMT; j++) {
      for (i=0; i<n; i++)</pre>
                          {
        dsum2 += da[j][i];
      }
    }
    /* Accumulate sum of numbers globally. */
    dssum2 = 0.0;
    for (j=0; j<NUMT; j++) {</pre>
```

```
for (i=0; i<n; i++) {
    dssum2 += da[j][i]*da[j][i];
    }
}
dsum += dsum2;
dssum += dssum2;
/* Count down numbers still to generate on each processor */
ngen -= n;
}
/* Compute overall mean. */
dmean = dsum / (double)ntot;
printf("Sample mean %e\n", dmean);
/* Compute overall sample standard deviation. */
dsig = dssum / (double)ntot;
printf("Sample standard deviation %e\n", dsig);
return(0);</pre>
```

## 5. Method

}

Consult the entry for DM\_VRANN3 in the Fortran SSL II Thread-Parallel Capabilities User's Guide.

# c\_dm\_vrann4

| Generation of normal random numbers (Wallace's method) |
|--------------------------------------------------------|
| ierr = c_dm_vrann4(dam, dsd, &ix, da, k, n,            |
| dwork, nwork, &icon);                                  |

# 1. Function

This routine generates normal random numbers from a normal-distribution density function (1) with given mean m and standard deviation  $\sigma$ .

$$f(x) = \frac{1}{\sigma\sqrt{2\pi}} \exp\left(\frac{-(x-m)^2}{2\sigma^2}\right)$$
(1)

# 2. Arguments

The routine is called as follows:

| where: |             |        |                                                                              |
|--------|-------------|--------|------------------------------------------------------------------------------|
| dam    | double      | Input  | Mean <i>m</i> of normal distribution.                                        |
| dsd    | double      | Input  | Standard deviation $\sigma$ of normal distribution. (>0)                     |
| ix     | int         | Input  | Starting point.                                                              |
|        |             |        | On the first call, the value of ix must be positive. On the second and       |
|        |             |        | later calls, return value 0 must be used. When a different starting point is |
|        |             |        | specified for the initial call, a different random number sequence is        |
|        |             |        | created.                                                                     |
|        |             | Output | Return value is 0.                                                           |
| da     | double      | Output | n normal pseudorandom numbers generated by each thread.                      |
|        | da[NUMT][k] |        | Where, NUMT is the number of threads.                                        |
|        |             |        | n pseudo random numbers generated by thread number $p$ (which is from        |
|        |             |        | 0 to NUMT-1) are stored in $da[P][0], \dots, da[P][n-1]$ .                   |
| k      | int         | Input  | C fixed dimension of array da ( $\geq n$ ).                                  |
| n      | int         | Input  | Number of normally distributed pseudorandom numbers to be returned           |
|        |             |        | by each thread in da. Comments on use.                                       |
| dwork  | double      | Work   | When this routine is called repeatedly, the contents and NUMT must not       |
|        | dwork[NUMT] |        | be changed. dwork contains all the current information required to           |
|        | [nwork]     |        | restart this routine from its current point.                                 |
| nwork  | int         | Input  | Size of second-dimension of workspace. nwork $\geq$ 1350.                    |
| icon   | int         | Output | Condition code. See below.                                                   |

The complete list of condition codes is given below.

| Code           | Meaning                                      | Processing |
|----------------|----------------------------------------------|------------|
| 0              | No error.                                    | Completed. |
| 30000          | k > n  or  k < 1                             | Bypassed.  |
| 30001          | One of the following has occurred:           |            |
|                | • nwork is too small.                        |            |
|                | • ix<0                                       |            |
|                | • $dsd \leq 0$                               |            |
| 30002          | The internal check failed.                   |            |
| 30003 to 30008 | dwork overwritten or $ix = 0$ on first call. |            |
| 30009          | ix is too large.                             |            |
| 40000 to 40002 | dwork overwritten or $ix = 0$ on first call. |            |

# 3. Comments on use

#### ix

When a sequence of pseudo random numbers is to be generated by a deterministic program, there must be some random input. Thus, the user must give a starting point ix. This is often called a "seed". On the first call to this function the seed ix should be a positive integer. On the subsequent call ix should be zero. This indicates that more pseudo random numbers from the same sequence are to be generated. To simplify programming, ix is returned as zero after the first call to this function.

#### n

This function returns the next n pseudo random numbers from the infinite sequence defined by the initial seed ix. If  $n \le 0$ , no pseudo random numbers are returned.

For efficiency, n should be large (for example, n = 100,000). This reduces the overhead of function calls. n may be different on successive calls to this routine, provided that k (the size of the first dimension of the array da) is larger than the maximum value of n.

### dwork

When this routine is to be called two or more times, dwork is used as the work area for storing the information for the next call. While this routine is called, the contents of dwork must not be changed by the called program.

#### nwork

dwork[i][0], ..., dwork[i][nwork-1] (i = 0, ..., NUMT-1) are used by this routine. The value of nwork must not be changed at any call of this routine. For efficient processing, nwork must be set to 1,350 or higher. When this routine is to be used on a vector processor, the value of nwork must be 500,000 or higher.

### Regeneration of the same random numbers

When dwork[i][0], ..., dwork[i][nwork-1] (i = 0, ..., NUMT-1) are saved, the same random number sequence as that used during the saving can be regenerated by reusing the dwork and by calling this routine with condition ix = 0.

#### NUMT

The number of the threads or NUMT, used with this routine can be assigned by user with an OpenMP environment variable OMP\_NUM\_THREADS or a run-time library routine omp\_set\_num\_threads(). In case of specifying the number of threads with run-time library omp\_set\_num\_threads(), assign the same number of threads as that of first calling immediately before the second or later calling also with omp\_set\_num\_threads().

#### Wallece's method

The implementation of Wallece's method in this routine is about three times faster than the implementation of the Polar method in  $c_dm_vrann3$ .

### 4. Example program

 $10,000,000 \times 4$  normal pseudo random numbers are generated, and their mean and standard deviation are calculated.

```
#include <stdlib.h>
#include <stdio.h>
#include <math.h>
#include <omp.h>
#include "cssl.h" /* standard C-SSL header file */
#define min(a,b) ((a) < (b) ? (a) : (b))
#define NUMT 4
#define NRAN 1000000
#define SEED
              12345
#define NWMAX 100000
#define NBUF 120000
#define K
              (NBUF)
int MAIN_()
ł
 double da[NUMT][K], dwork[NUMT][NWMAX];
 double dsum, dsum2, dssum, dssum2, dmean, dsig, dam, dsd;
        ngen, ntot, krpt, ix, iz, i, j, n, nwork, icon;
 int
  /* Initialize ix,n and nwork */
 ix
       = SEED;
       = NBUF;
 n
 nwork = NWMAX;
       = 0.0;
 dam
 dsd
       = 1.0;
 dsum = 0.0;
 dssum = 0.0;
 printf("Seed
                             = %d\n", ix);
 printf("Mean
                             = %e\n", dam);
 printf("Standard deviation = %e\n", dsd);
  /* ngen counts down to 0 */
 ngen = NRAN;
 ntot = NRAN*NUMT;
  /* Generate ngen numbers with maximum NBUF at a time. */
 krpt = (NRAN+NBUF-1)/NBUF;
 printf("Generating %d numbers with %d calls to c_dm_vrann4 on %d threads.\n",
          ntot, krpt, NUMT);
  omp_set_num_threads(NUMT);
  for (iz=0; iz<krpt; iz++) {</pre>
   n = min(NBUF,ngen);
    c_dm_vrann4(dam, dsd, &ix, (double*)da, K, n, (double*)dwork, nwork, &icon);
    if(icon != 0) printf("c_dm_vrann4 : icon = %d\n", icon);
    /* Accumulate sum of numbers */
   dsum2 = 0.0;
    for (j=0; j<NUMT; j++)</pre>
                           ł
     for (i=0; i<n; i++) {
       dsum2 += da[j][i];
      }
    }
    /* Accumulate sum of numbers globally. */
    dssum2 = 0.0;
    for (j=0; j<NUMT; j++) {
      for (i=0; i<n; i++) {
       dssum2 += da[j][i]*da[j][i];
      }
```

```
}
dsum += dsum2;
dsum += dsum2;
/* Count down numbers still to generate on each processor */
ngen -= n;
}
/* Compute overall mean. */
dmean = dsum / (double)ntot;
printf("Sample mean %e\n", dmean);
/* Compute overall sample standard deviation. */
dsig = dssum / (double)ntot;
printf("Sample standard deviation %e\n", dsig);
return(0);
```

## 5. Method

}

Consult the entry for DM\_VRANN4 in the Fortran SSL II Thread-Parallel Capabilities User's Guide.

# c\_dm\_vranu4

## 1. Function

This function generates different sequences of pseudo random numbers from a uniform distribution on [0,1) on each thread.

## 2. Arguments

The routine is called as follows:

```
ierr = c_dm_vranu4(&ix, (double*)da, k, n, (double*)dwork, nwork, &icon);
where:
```

| ix    | int         | Input  | Starting point.<br>On the first call, ix should be positive. ix is returned as zero and<br>should remain zero for subsequent calls. ix < 8000000. See Comments<br>on use. |
|-------|-------------|--------|----------------------------------------------------------------------------------------------------|
|       |             | Output | Return value is 0.                                                                                                    |
| da    | double      | Output | n uniform pseudo random numbers on [0,1) generated by each thread.                                                                                                    |
|       | da[NUMT][k] |        | Where, NUMT is the number of threads. n pseudo random numbers                                                                                                    |
|       |             |        | generated by thread number $P$ (which is from 0 to NUMT-1) are stored in                                                                                                  |
|       |             |        | da[P][0],,da[P][n-1].                                                                                                    |
| k     | int         | Input  | C fixed dimension of array da ( $\geq$ n).                                                                                                    |
| n     | int         | Input  | The number of uniformly distributed pseudo random numbers on each                                                                                                    |
|       |             |        | processor to be returned in da. Comments on use.                                                                                                    |
| dwork | double      | Work   | When this function is called repeatedly, the contents and NUMT must not                                                                                                   |
|       | dwork[NUMT] |        | be changed. dwork contains all the current information required to                                                                                                    |
|       | [nwork]     |        | restart this function from its current point.                                                                                                    |
| nwork | int         | Input  | Size of second-dimension of workspace. nwork $\geq$ 388.                                                                                                    |
| icon  | int         | Output | Condition code. See below.                                                                                                    |
|       |             |        |                                                                                                    |

The complete list of condition codes is given below.

| Code           | Meaning                                      | Processing |
|----------------|----------------------------------------------|------------|
| 0              | No error.                                    | Completed. |
| 30000          | $k \ge n \text{ or } k \le l$                | Bypassed.  |
| 30001          | nwork is too small.                          |            |
| 30002          | The internal check failed.                   |            |
| 30003 to 30008 | dwork overwritten or $ix = 0$ on first call. |            |
| 30009          | ix is too large.                             |            |

### 3. Comments on use

#### ix

When a sequence of pseudo random numbers is to be generated by a deterministic program, there must be some random input. Thus, the user must give a starting point ix. This is often called a "seed". On the first call to this function the seed ix should be a positive integer. On the subsequent call ix should be zero. This indicates that more pseudo random numbers from the same sequence are to be generated. To simplify programming, ix is returned as zero after the first call to this function.

This function appends the thread number +1,  $omp_get_thread_num()$  +1, to the seed, as in seed = seed \*  $omp_get_num_threads() + omp_get_thread_num()$  +1. Thus the seeds used on different threads are assured to be distinct, and hence subsequences of length less than  $10^{18}$  will not overlap.

#### n

This function returns the next n pseudo random numbers from the infinite sequence defined by the initial seed ix. If  $n \le 0$ , no pseudo random numbers are returned.

For efficiency, n should be large (for example, n = 100,000). This reduces the overhead of function calls. n may be different on successive calls to this routine, provided that k (the size of the first dimension of the array da) is larger than the maximum value of n.

#### dwork

dwork is used as a work area to store state information between calls to this function. The calling program must not change the contents of the array dwork between calls.

#### nwork

dwork[i][0], ..., dwork[i][nwork-1] (i = 0, ..., NUMT-1) are used by this function. nwork should be the same on each call to this function. nwork should be at least 388.

#### Checkpointing

If dwork[i][0], ..., dwork[i][nwork-1] (i = 0, ..., NUMT-1) are saved, the same sequence of random numbers can be generated again (from the point where dwork was saved) by restoring dwork and calling this routine with argument ix = 0.

#### NUMT

The number of the threads or NUMT, used with this function can be assigned by user with an OpenMP environment variable OMP\_NUM\_THREADS or a run-time library routine omp\_set\_num\_threads(). In case of specifying the number of threads with run-time library omp\_set\_num\_threads(), assign the same number of threads as that of first calling immediately before the second or later calling also with omp\_set\_num\_threads().

## 4. Example program

 $1,000,000 \times 4$  uniform pseudo random numbers are generated and their mean value is calculated.

```
#include <stdlib.h>
#include <stdio.h>
#include <stdio.h>
#include <math.h>
#include <omp.h>
#include "cssl.h" /* standard C-SSL header file */
#define min(a,b) ((a) < (b) ? (a) : (b))</pre>
```

```
#define NT
                    (4)
                    (1000000)
#define RAN
#define NWMAX
                    (5000)
#define BUF
                    (25000)
MAIN_()
{
  double da[NT][BUF], dwork[NT][NWMAX];
  double sum, sum2, mean, sig;
  unsigned int gen, tot, rpt, i, j;
  int
         tno, ix, n, nwork, icon, ierr;
  /* Initialize ix, n and nwork */
  ix = 123;
  printf("Seed = %d\n", ix);
/*
   n
          = BUF;*/
 nwork = NWMAX;
  sum = 0.0;
  /* gen counts down to 0 */
  gen = RAN;
  tot = RAN*NT;
  /* Generate ngen numbers on each thread with maximum BUF at a time */
  rpt = (RAN+BUF-1)/BUF;
  printf("Generating %d numbers with %d calls to c_dm_vranu4 on %d threads.
\n",
         tot, rpt, NT);
  for(j=0; j<rpt; j++)</pre>
         = min(BUF,gen);
    n
    sum2 = 0.0;
    omp_set_num_threads(NT);
    ierr = c_dm_vranu4(&ix, (double*)da, BUF, n, (double*)dwork, nwork, &icon);
    if (icon != 0) {
      printf("ERROR: c_dm_vranu4 failed with icon = %d\n", icon);
      exit(1);
    }
    /* Accumulate sum of numbers locally */
    for(tno=0; tno<NT; tno++)</pre>
      for(i=0; i<n; i++) sum2 += da[tno][i];</pre>
    /* Accumulate sum of numbers globally */
    sum += sum2;
    /* Count down numbers still to generate on each processor */
    gen -= n;
  }
  /* Compute overall mean */
  mean = sum/tot;
 printf("mean = %e\n", mean);
  /* Compute deviation from 0.5 normalized by expected value 1/sqrt(12*ntot). */
/* This should be (approximately) normally distributed with mean 0, variance 1. */
  sig = (mean-0.50)*sqrt(12.0*tot);
  printf("Normalized deviation = %e\n", sig);
  return(0);
}
```

### 5. Method

Consult the entry for DM\_VRANU4 in the Fortran *SSL II Thread-Parallel Capabilities User's Guide* as well as [4], [9], [10], [24], [40] and [51].

# c dm vranu5

Generation of uniform random numbers [0,1) (MRG8) ierr = c\_dm\_vranu5(&ix, da, n, j, dwork, &icon);

## 1. Function

This routine generates sequence of pseudo random numbers from a uniform distribution on [0,1) by Multiple Recursive Generator with 8th-order full primitive polynomials (MRG8).

This function generates same sequence of random number in any thread numbers. When the reproducibility is needed, use this function instead of c\_dm\_vranu4. The interface of this function is different from the interface of c\_dm\_vranu4.

This function supports jumping-ahead method, which jumps j steps in a sequence of pseudo random numbers. This is useful to generate distinct sub sequence in parallel execution.

The performance of c\_dm\_vranu4 is better than this function.

Both this function and c dm vranu4 passed the bigCrush test of TESTU01 which is the statistical testing program of uniform random number generators.

## 2. Arguments

The routine is called as follows:

| <pre>ierr = c_dm_vranu5(&amp;ix)</pre> | , da, n, | j, dwork, &icon);                                                         |
|----------------------------------------|----------|---------------------------------------------------------------------------|
| where:                                 |          |                                                                           |
| ix int                                 | Input    | Starting point.                                                           |
|                                        |          | On the first call, ix should be positive. ix is returned as zero and      |
|                                        |          | should remain zero for subsequent calls. See Comments on use.             |
|                                        | Output   | Return value is 0.                                                        |
| da double da[n]                        | Output   | n uniform pseudo random numbers on [0,1).                                 |
| n int                                  | Input    | The number of uniformly distributed pseudo random numbers to be           |
|                                        |          | returned in da.                                                           |
| j long                                 | Input    | Number of jumping steps in the sequence of pseudo random numbers.         |
|                                        |          | 0 is to be set to generate pseudo random numbers just after the sequence. |
|                                        |          | See Comments on use.                                                      |
| dwork double                           | Work     | When this function is called repeatedly, the contents must not be         |
| dwork[8]                               |          | changed. dwork contains all the current information required to restart   |
|                                        |          | this function from its current point. See Comments on use.                |
| icon int                               | Output   | Condition code. See below.                                                |

The complete list of condition codes is given below.

| Code  | Meaning                  | Processing |
|-------|--------------------------|------------|
| 0     | No error.                | Completed. |
| 30000 | ix < 0, n < 1  or  j < 0 | Bypassed.  |

### 3. Comments on use

#### ix

When a sequence of pseudo random numbers is to be generated by a deterministic program, there must be some random input. Thus, the user must give a starting point ix. This is often called a "seed". On the first call to this function the seed ix should be a positive integer. On the subsequent call ix should be zero. This indicates that more pseudo random numbers from the same sequence are to be generated. To simplify programming, ix is returned as zero after the first call to this function.

#### j

This function supports jumping-ahead method, which jumps j steps in a sequence of pseudo random numbers by setting  $j \ge 0$ .

This function generates distinct sub sequence of pseudo random numbers in each process by setting same ix and different j in parallel execution.

#### dwork

dwork is used as a work area to store state information between calls to this function. The calling program must not change the contents of the array dwork between calls.

#### Checkpointing

If dwork are saved, the same sequence of random numbers can be generated again (from the point where dwork was saved) by restoring dwork and calling this function with argument ix = 0.

### 4. Example program

Example 1.

1,000,000 uniform pseudo random numbers are generated and their mean value is calculated. The starting point is 123. The number of the threads can be specified with an environment variable (OMP\_NUM\_THREADS). For example, set OMP\_NUM\_THREADS to be 4 when this program is to be executed in parallel with 4 threads on the system of 4 processors.

```
/* **EXAMPLE 1** */
#include <stdlib.h>
#include <stdio.h>
#include <math.h>
#include "cssl.h"
#define NRAN 1000000
#define NSEED 123
#define NBUF 25000
#define min(x,y) ((x)>(y)?(y):(x))
int MAIN_() {
  double da[NBUF];
  double dwork[8];
  double dsum, dsum2;
  double dmean;
  int ix, n, icon;
int i, j;
/* Generate NRAN numbers with maximum NBUF at a time */
  ix = NSEED;
  printf(" Seed %d\n", ix);
printf(" Generating %d numbers\n", NRAN);
```

```
dsum = 0.0;
for (j = 1; j <= NRAN; j += NBUF) {
    n = min(NBUF, NRAN - j + 1);
    c_dm_vranu5(&ix, da, n, (long)0, dwork, &icon);
    if (icon != 0) {
        printf(" Error return ICON %d\n", icon);
    }
    dsum2 = 0.0;
    for (i = 0; i < n; i++) {
        dsum2 += da[i];
    }
    dsum += dsum2;
    }
/* Compute mean */
    dmean = dsum / (double)NRAN;
    printf(" Mean %20.16lf\n", dmean);
    return(0);
}
```

#### Example 2.

Distinct 100,000 uniform pseudo random numbers are generated in each MPI processes and their mean value is calculated. The starting point is 123.

In this program, j is set to  $2^{31}$ -1. As far as the length of each sub sequences is smaller than  $2^{31}$ -1 they are not overlapping.

```
/* **EXAMPLE 2** */
#include <stdlib.h>
#include <stdio.h>
#include <math.h>
#include <mpi.h>
#include "cssl.h"
#define N 10000
int MAIN__(int argc, char *argv[]) {
  const long jump = (long)2147483647; /* =2**31-1 */
  double x[N];
double dnall;
  int irank, np;
int ix, icon;
  int i;
 long j;
double work[8];
double dsum, dsumall, dmean;
  MPI_Init(&argc, &argv);
  MPI_Comm_rank(MPI_COMM_WORLD, &irank);
  MPI_Comm_size(MPI_COMM_WORLD, &np);
  ix = 123;
  j = irank * jump;
  c_dm_vranu5(&ix, x, N, j, work, &icon);
if (icon != 0) {
    printf("C_DM_VRANU5 ERROR ICON= %d\n", icon);
  }
  dsum = 0.0;
  for (i = 0; i < N; i++) {
    dsum += x[i];
  .
MPI_Reduce(&dsum, &dsumall, 1, MPI_DOUBLE, MPI_SUM, 0,
              MPI_COMM_WORLD);
/* Compute overall mean */
  dnall = (double)N * (double)np;
  if (irank == 0) {
    dmean = dsumal1 / dnall;
    printf(" Mean %19.16lf\n", dmean);
  }
  MPI_Finalize();
  return(0);
}
```

#### Example 3.

Two uniform pseudo random number sequences x and y are generated by four MPI process and their mean values are calculated. The total number of each vector is 1,000,000 and the starting point is 123.

In this program, 1,000,000 pseudo random numbers are split into NP blocks, where NP is the number of processes, and each of the sequences is generated by each of the processes. Even if NP is changed, the whole sequence of pseudo random numbers is the same.

```
/* **EXAMPLE 3** */
#include <stdlib.h>
#include <stdio.h>
#include <math.h>
#include "cssl.h"
#include <mpi.h>
#define NX 100000
#define NY 100000
#define NP 4 /* NUMBER OF PROCESS */
#define min(x,y) ((x)>(y)?(y):(x))
int MAIN__(int argc, char *argv[]) {
  double x[(NX + NP - 1) / NP], y[(NY + NP - 1) / NP];
  int irank, nsize;
  int
       ix, nl, icon, jump;
  int i;
  long j0, j;
double work[8];
  double dsum, dsumall, dmean;
  MPI_Init(&argc, &argv);
 MPI_Comm_rank(MPI_COMM_WORLD, &irank);
  MPI_Comm_size(MPI_COMM_WORLD, &nsize);
  if (NP != nsize) {
   MPI Finalize();
    return(-1);
  }
  ix = 123;
  jump = (NX + NP - 1) / NP;
  j = min(irank * jump, NX);
  nl = min(jump, NX - j);
  if (nl >= 1) {
    c_dm_vranu5(&ix, x, nl, j, work, &icon);
    if (icon != 0)
      printf("DM_VRANU5 ERROR ICON= %d\n", icon);
    j0 = NX - (j + nl);
  }
   else {
    j0 = NX;
  }
  dsum = 0.0;
  for (i = 0; i < nl; i++) {
    dsum += x[i];
  MPI_Reduce(&dsum, &dsumall, 1, MPI_DOUBLE, MPI_SUM, 0,
             MPI_COMM_WORLD);
/* Compute overall mean of X */
 if (irank == 0) {
      dmean = dsumall / (double)NX;
      printf(" Mean of X %19.16lf\n", dmean);
  }
  jump = (NY + NP - 1) / NP;
  j = min(irank * jump, NY);
  nl = min(jump, NY - j);
  i += i0;
  if (nl >= 1) {
    c_dm_vranu5(&ix, y, nl, j, work, &icon);
    if (icon != 0)
      printf("C_DM_VRANU5 ERROR ICON= %d\n", icon);
```

## 5. Method

Consult the entry for DM\_VRANU5 in the Fortran SSL II Thread-Parallel Capabilities User's Guide as well as [78], [79], and [80].

# c\_dm\_vschol

| LDL <sup>T</sup> decomposition of a symmetric positive definite sparse matrix |
|-------------------------------------------------------------------------------|
| (Left-looking Cholesky decomposition method)                                  |
| <pre>ierr = c_dm_vschol(a, nz, nrow, nfcnz, n,</pre>                          |
| iordering, nperm, isw, &epsz,                                                 |
| nassign, &nsupnum, nfcnzfactor,                                               |
| panelfactor, &nsizefactor,                                                    |
| nfcnzindex, npanelindex,                                                      |
| &nsizeindex, ndim, nposto, w, iw1,                                            |
| iw2, iw3, &icon);                                                             |

### 1. Function

This routine executes  $LDL^T$  decomposition for an  $n \times n$  symmetric positive definite sparse matrix using modified Cholesky decomposition method, so that

#### $\mathbf{Q}\mathbf{P}\mathbf{A}\mathbf{P}^{\mathrm{T}}\mathbf{Q}^{\mathrm{T}}=\mathbf{L}\mathbf{D}\mathbf{L}^{\mathrm{T}},$

where P is a permutation matrix of ordering and Q is a permutation matrix of post ordering. P and Q are orthogonal matrices, L is a unit lower triangular matrix, and D is a diagonal matrix.

## 2. Arguments

The routine is called as follows:

```
ierr = c_dm_vschol(a, nz, nrow, nfcnz, n, iordering, nperm, isw, &epsz,
                nassign, &nsupnum, nfcnzfactor, panelfactor, &nsizefactor,
                nfcnzindex, npanelindex, &nsizeindex,(int*)ndim, nposto, w, iw1,
                iw2, iw3, &icon);
where:
                  double a[nz]
                                         Input
                                                      The non-zero elements of the lower triangular part \{a_{ij} \mid i\}
а
                                                      \geq j of a symmetric sparse matrix A are stored in a[i],
                                                      i=0,..., nz-1.
                                                      For the compressed column storage method, refer to
                                                      Figure c dm vmvscc-1 in the description for
                                                      c dm vmvscc routine (multiplication of a real sparse
                                                      matrix and a real vector).
                  int
                                                      The total number of the nonzero elements belong to the
nz
                                         Input
                                                      lower triangular part of a symmetric sparse matrix A.
                  int nrow[nz]
                                                      The row indices used in the compressed column storage
nrow
                                         Input
                                                      method, which indicate the row number of each nonzero
                                                      element stored in an array a.
                                                      The position of the first nonzero element of each
nfcnz
                  int
                                         Input
                                                      column stored in an array a in the compressed
                  nfcnz[n+1]
                                                      column storage method which stores the nonzero
                                                      elements column by column.
                                                      nfcnz[n] = nz + 1.
n
                  int
                                         Input
                                                      Order n of matrix A.
```

|           |              | _      | _            |                                                                                                    |
|-----------|--------------|--------|--------------|----------------------------------------------------------------------------------------------------|
| iordering | int          | Input  | reordered r  | formation whether to decompose the matrix $\mathbf{P}\mathbf{A}\mathbf{P}^{T}$ permuted by the matrix $\mathbf{P}$ of r to decompose the matrix $\mathbf{A}$ .                                                                                                    |
|           |              |        | -            | ordering=1 for the decomposition of the                                                                                                    |
|           |              |        | Specify the  | other value for the decomposition of the                                                                                                    |
|           |              |        | matrix A as  | -                                                                                                    |
| nperm     | int nperm[n] | Input  | The permut   | tation matrix <b>P</b> is stored as a vector.                                                                                                    |
|           |              |        | See Comme    |                                                                                                    |
| isw       | int          | Input  | Control info | ormation.                                                                                                    |
|           |              | 1      | 1            | Initial calling.                                                                                                    |
|           |              |        | 2            | Subsequent call if the previous call has                                                                                                    |
|           |              |        |              | failed with icon=31000, that means the                                                                                                    |
|           |              |        |              | size of panel factor or npanel index                                                                                                    |
|           |              |        |              | were not enough. In this case, the                                                                                                    |
|           |              |        |              | panelfactor or npanelindex must                                                                                                    |
|           |              |        |              | be reallocated with the necessary sizes                                                                                                    |
|           |              |        |              | which are returned in the nsizefactor                                                                                                    |
|           |              |        |              | or nsizeindex at the precedent call.                                                                                                    |
|           |              |        |              | Besides, the values of a, nz, nrow,<br>nfcnz, n, iordering, nperm,<br>nassign, nsupnum, nfcnzfactor,<br>nfcnzindex, npanelindex,<br>nposto, ndim, w, iw1, iw2, and iw3<br>must be unchanged after the first call.                                                                                                    |
|           |              |        | 3            | Second and subsequent calls when<br>solving another system of equations<br>which have the same non-zero pattern of<br>the matrix <b>A</b> but the values of its<br>elements are different. In this case, the<br>information obtained in symbolic<br>decomposition and the array<br>panelfactor and npanelindex of<br>the same size required in previous call<br>can be reused. Then numerical LDL <sup>T</sup><br>decomposition will proceed with that<br>information and the new linear equations<br>can be solved efficiently. Store the<br>values of the matrix elements in the array<br>a, or store in another array b and let it be<br>as the parameter a. |
|           |              |        |              | Besides, the values of nz, nrow,<br>nfcnz, n, iordering, nperm,<br>nassign, nsupnum, nfcnzfactor,<br>nsizefactor, nfcnzindex,<br>npanelindex, nsizeindex,<br>nposto, ndim, w, iw1, iw2, and iw3<br>must be unchanged as the previous call.                                                                                                    |
| epsz      | double       | Input  | Judgment o   | of relative zero of the pivot ( $\geq 0.0$ ).                                                                                                    |
|           |              | Output | When eps     | sz is 0.0, the standard value is assumed.                                                                                                    |

|                                        |                                                                   | See Comments on use.                                                                                                    |
|----------------------------------------|-------------------------------------------------------------------|----------------------------------------------------------------------------------------------------|
| int nassign[n]                         | Output<br>Input                                                   | Each supernode consists of multiple column vectors, and<br>the supernodes are stored in two-dimensional panel by<br>compressing rows containing nonzero elements with a<br>common row indices vector. The elements of this array<br>indicate the position, where this panel is allocated as a<br>part of the one-dimensional array panelfactor.<br>When $j = nassign[i-1]$ , the <i>i</i> -th supernode is<br>allocated at <i>j</i> -th position.<br>The values of the first call are reused when $isw \neq 1$                    |
|                                        |                                                                   | specified.<br>For the storage method of the decomposed results,<br>refer to Figure c_dm_vschol-1.                                                                                                    |
|                                        |                                                                   | See Comments on use.                                                                                                    |
| int                                    | Output                                                            | The total number of supernodes.                                                                                                    |
|                                        | Input                                                             | The values of the first call are reused when $isw \neq 1$ specified. ( $\leq n$ )                                                                                                    |
| long long int<br>nfcnzfactor<br>[n+1]  | Output                                                            | Each supernode consists of multiple column vectors, and<br>the factorized matrix of supernodes are stored in two-<br>dimensional panel by compressing rows containing<br>nonzero elements with a common row indices vector.<br>The elements of this array indicate the position of the<br>first element panel[0][0] of the <i>i</i> -th panel, where<br>this panel is allocated as a part of the one-dimensional                                                                                                    |
|                                        | Input                                                             | array panelfactor.<br>The values set by the first call are reused when isw<br>≠ 1 specified.<br>For the storage method of the decomposed results,<br>refer to Figure c_dm_vschol-1.                                                                                                    |
| double<br>panelfactor<br>[nsizefactor] | Output                                                            | Each supernode consists of multiple column vectors,<br>and the supernodes are stored in two-dimensional<br>panel by compressing rows containing nonzero<br>elements with a common row indices vector. These<br>panels are stored in this matrix.                                                                                                    |
|                                        |                                                                   | The positions of the panel corresponding to the <i>i</i> -th supernode are indicated as $j = nassign[i-1]$ .<br>The first position is stored in nfcnzfactor[j-1]. The decomposed result is stored in each panel.                                                                                                    |
|                                        |                                                                   | The size of the <i>i</i> -th panel can be considered to be<br>two-dimensional array of ndim[i-1][1]×ndim<br>[i-1][0]. The corresponding part where the<br>lower triangular unit matrix except the diagonal part<br>is transposed and is stored in panel[t-1][s-1],<br>s>t, s=1,,ndim[i-1][0], t=1,,ndim[i-<br>1][1] of the <i>i</i> -th panel. The corresponding part of<br>the diagonal matrix <b>D</b> is stored in panel[t-1][t-<br>1].<br>For the storage method of the decomposed results, refer<br>to Figure c_dm_vschol-1. |
|                                        | <pre>int long long int nfcnzfactor [n+1] double panelfactor</pre> | Input<br>Input<br>int Output<br>Input<br>long long int Output<br>Input<br>Input<br>Input                                                                                                    |

|             | <b>.</b>        | T (             | See <i>Comments on use</i> .                                                                                               |
|-------------|-----------------|-----------------|----------------------------------------------------------------------------------------------------|
| nsizefactor | long long int   | Input<br>Output | The size of the array panelfactor.<br>The necessary size for the array panelfactor is returned.                            |
|             |                 |                 | See Comments on use.                                                                                                    |
| nfcnzindex  | long long int   | Output          | Each supernode consists of multiple column vectors, and                                                                    |
|             | nfcnzindex      |                 | the supernodes are stored in two-dimensional panel by                                                                      |
|             | [n+1]           |                 | compressing rows containing nonzero elements with a                                                                        |
|             |                 |                 | common row indices vector. The elements of this array                                                                      |
|             |                 |                 | indicate the position of the first element of the <i>i</i> -th row                                                         |
|             |                 |                 | indices vector, where this panel is allocated as a part of                                                                 |
|             |                 |                 | the one-dimensional array npanelindex.                                                                                     |
|             |                 | Input           | The values set by the first call are reused when isw ≠ 1 specified.                                                        |
|             |                 |                 | For the storage method of the decomposed results, refer to Figure c_dm_vschol-1.                                           |
| npanelindex | int npanelindex | Output          | Each supernode consists of multiple column vectors, and                                                                    |
|             | [nsizeindex]    |                 | the supernodes are stored in two-dimensional panel by                                                                      |
|             |                 |                 | compressing rows containing nonzero elements with a common row indices vector. These row indices vectors                   |
|             |                 |                 | are stored in this matrix. The positions of the row                                                                        |
|             |                 |                 | pointer vector corresponding to the <i>i</i> -th supernode are                                                             |
|             |                 |                 | indicated as $j = nassign[i-1]$ . The first position is                                                                    |
|             |                 |                 | stored in nfcnzindex[j-1]. The row indices vector                                                                          |
|             |                 |                 | is stored by each panel. This row indices are the row                                                                      |
|             |                 |                 | indices of the matrix $\mathbf{Q}\mathbf{A}\mathbf{Q}^{\mathrm{T}}$ to which the matrix $\mathbf{A}$ is                    |
|             |                 |                 | permuted by post ordering.                                                                                                 |
|             |                 |                 | For the storage method of the decomposed results, refer to Figure c_dm_vschol-1.                                           |
|             |                 |                 | See Comments on use.                                                                                                    |
| nsizeindex  | long long int   | Input           | The size of the array npanelindex.                                                                                         |
|             |                 | Output          | The necessary size is returned.                                                                                            |
|             |                 |                 | See Comments on use.                                                                                                    |
| ndim        | int ndim[n][2]  | Output          | The size of first and second dimension of the <i>i</i> -th panel are stored in ndim[i-1][0] and ndim[i-1][1] respectively. |
|             |                 | Input           | The values set by the first call are reused when $isw \neq 1$ specified.                                                   |
|             |                 |                 | For the storage method of the decomposed results, refer                                                                    |
|             |                 |                 | to Figure c_dm_vschol-1.                                                                                                   |
| nposto      | int nposto[n]   | Output          | The one dimensional vector is stored which indicates                                                                       |
|             |                 |                 | what column index of A the <i>i</i> -th node in post ordering                                                              |
|             |                 | _               | corresponds to.                                                                                                    |
|             |                 | Input           | The values set by the first call are reused when $i \le w \ne 1$                                                           |
|             |                 |                 | specified.                                                                                                    |
|             |                 |                 | See Comments on use.                                                                                                    |

| W                    | double w[ <i>Iwlen1</i> ]  | Work area<br>Output/Input | When this routine is called repeatedly with isw = 1,2,3, This work area is used for preserving information among calls. The contents must not be changed.<br>When iordering = 1, <i>Iwlen1</i> = nz.<br>When iordering ≠ 1, <i>Iwlen1</i> = 1. |
|----------------------|----------------------------|---------------------------|----------------------------------------------------------------------------------------------------|
| iwl                  | <pre>int iw1[Iwlen2]</pre> | Work area                 | When this routine is called repeatedly with $isw = 1,2,3$ ,                                                                                                    |
|                      |                            | Output/Input              | This work area is used for preserving information among                                                                                                    |
|                      |                            |                           | calls. The contents must not be changed.                                                                                                    |
|                      |                            |                           | When iordering = 1, $Iwlen2 = nz+n+1$ .                                                                                                    |
|                      |                            |                           | When iordering $\neq 1$ , <i>Iwlen2</i> = 1.                                                                                                    |
| iw2                  | int iw2[nz+n+1]            | Work area                 | When this routine is called repeatedly with $isw = 1,2,3$ ,                                                                                                    |
|                      |                            | Output/Input              | This work area is used for preserving information among                                                                                                    |
|                      |                            |                           | calls. The contents must not be changed.                                                                                                    |
| iw3                  | int                        | Work area                 | When this routine is called repeatedly with $isw = 1,2,3$ ,                                                                                                    |
|                      | iw3[n*35+35]               | Output/Input              | This work area is used for preserving information among                                                                                                    |
|                      |                            |                           | calls. The contents must not be changed.                                                                                                    |
| icon                 | int                        | Output                    | Condition code. See below.                                                                                                    |
| The complete list of | Condition order is:        |                           |                                                                                                    |

The complete list of condition codes is:

| Code  | Meaning                                                                                                    | Processing                                                                                                    |
|-------|----------------------------------------------------------------------------------------------------|----------------------------------------------------------------------------------------------------|
| 0     | No error.                                                                                                    | Completed.                                                                                                    |
| 10000 | The coefficient matrix is not positive definite.                                                                                                    | Processing is continued.                                                                                                    |
| 20000 | The pivot became relatively zero. The coefficient matrix <b>A</b> may be singular.                                                                                            | Processing is discontinued.                                                                                                    |
| 30000 | <pre>One of the following has occurred:     n &lt; 1     nz &lt; 0     nfcnz[n]≠nz+1     nsizefactor&lt;1     nsizeindex&lt;1     epsz&lt;0.0     isw&lt;0     isw&gt;3</pre> |                                                                                                    |
| 30100 | The permutation matrix specified in nprem is not correct.                                                                                                    |                                                                                                    |
| 30200 | The row pointer k stored in nrow[j-1] is k < i or k > n.                                                                                                    |                                                                                                    |
| 30300 | The number of row indices belong to <i>i</i> -th column is nfcnz[i]-nfcnz[i-1]>n-i+1.                                                                                         |                                                                                                    |
| 30400 | There is a column without a diagonal element.                                                                                                    |                                                                                                    |
| 31000 | The value of nsizefactor is not enough as<br>the size of panelfactor, or the value of<br>nsizeindex is not enough as the size of<br>npanelindex.                              | Reallocate the panelfactor or<br>npanelindex with the necessary size which<br>are returned in the nsizefactor or<br>nsizeindex, and call this routine again with<br>isw=2. |

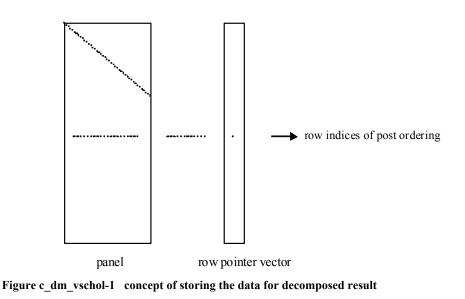

| j = nassign[i-1]                                                                 | $\rightarrow$ | The <i>i</i> -th supernode is stored at the <i>j</i> -th position.                                                                         |  |
|----------------------------------------------------------------------------------|---------------|----------------------------------------------------------------------------------------------------|--|
| <pre>p = nfcnzfactor[j-1]</pre>                                                  | $\rightarrow$ | The <i>j</i> -th panel occupies the area with a length $ndim[j-1][1] \times ndim[j-1][0]$ from the <i>p</i> -th element of panelfactor.    |  |
| q = nfcnzindex[j-1]                                                              | $\rightarrow$ | The row pointer vector of the <i>j</i> -th panel occupies the area with a length ndim[j-1][0] from the <i>q</i> -th element of panelindex. |  |
| A panel is regarded as an array of the size $ndim[j-1][1] \times ndim[j-1][0]$ . |               |                                                                                                    |  |

The lower triangular unit matrix L except the diagonal part is transposed and is stored in panel[t-1][s-1], s > t, s=1, ..., ndim[j-1][0], t=1, ..., ndim[j-1][1]

The corresponding part of the diagonal matrix **D** is stored in panel[t-1][t-1].

The row pointers indicate the column indices of the matrix  $\mathbf{Q}\mathbf{A}\mathbf{Q}^{T}$  to which the node of the matrix  $\mathbf{A}$  is permuted by post ordering.

### 3. Comments on use

#### nperm

When the element  $p_{ij}=1$  of the permutation matrix **P**, set nperm[i-1]=j. The inverse of the matrix can be obtained as follows:

```
for(i=1; i<=n; i++){
    j=nperm[i-1];
    perminv[j-1]=i;
}</pre>
```

#### epsz

If epsz is set, the pivot is assumed to be relatively zero when it is less than epsz in the process of LDL<sup>T</sup> decomposition. In this case, processing is discontinued with icon = 20000. When unit round off is *u*, the standard value of epsz is 16  $\times u$ . When the computation is to be continued even if the pivot is small, assign the minimum value to epsz. In this case, however, the result is not assured. When the pivot becomes negative during the decomposition, the coefficient matrix is not a positive definite. In this case, processing is continued as icon=10000, but the numerical error may be large because of no pivoting.

#### c\_dm\_vscholx

The linear equations  $LDL^TPQx = PQb$  which is a derived form from Ax = b can be solved by calling routine c\_dm\_vscholx following this routine with the decomposed result data such as nassign, nsupnum, nfcnzfactor, nsizefactor, nfcnzindex, npanelindex, nsizeindex, nposto, ndim, iw3 unchanged.

#### nsizefactor and nsizeindex

The necessary sizes for the array panelfactor and npanelindex that store the decomposed results can not be determined beforehand. It is suggested to reallocate them by using the result of the symbolic decomposition analysis after the first call of this routine, or allocate large enough arrays at first call.

For instance, allocate the small one-dimensional arrays of size one at first. And call this routine with the small values such as one in the size specifying in nsizefactor and nsizeindex. This routine ends with icon = 31000, and the necessary sizes for nsizefactor and nsizeindex are returned. Then the suspended process can be resumed by calling it with isw = 2 after reallocating the arrays with the necessary sizes.

#### nposto

Nodes corresponding to column number is considered. The node number permuted in post order is stored in nposto. This array indicates what node number in original node number the *i*-th node in post order is corresponding. It means *j*-th position when j = nposto[i-1].

This array represents a permutation matrix  $\mathbf{Q}$  which is an orthogonal matrix also as well as note nperm above, and corresponds to permute the matrix  $\mathbf{A}$  into  $\mathbf{Q}\mathbf{A}\mathbf{Q}^{T}$ .

The inverse matrix  $\mathbf{Q}^{\mathrm{T}}$  can be obtained as follows:

```
for(i=1; i<=n; i++){
    j=nposto[i-1];
    npostoinv[j-1]=i;
}</pre>
```

## 4. Example program

The linear system of equations Ax=f is solved, where A results from the finite difference method applied to the elliptic equation

$$-\Delta u + a\nabla u + cu = f$$

with zero boundary conditions on a cube and the coefficient  $a = (a_1, a_2, a_3)$  where  $a_1, a_2, a_3$  and c are zero constants, that means the operator is Laplacian. The matrix **A** in Diagonal format is generated by the routine init\_mat\_diag, and transferred into compressed column storage format.

The number of the threads can be specified with an environment variable (OMP\_NUM\_THREADS). For example, set OMP\_NUM\_THREADS to be 4 when this program is to be executed in parallel with 4 threads on the system of 4 processors.

```
#include <stdlib.h>
#include <stdio.h>
#include <math.h>
#include <matloc.h>
```

```
#include "cssl.h" /* standard C-SSL header file */
#define NORD
               (39)
#define NX
               (NORD)
#define NY
               (NORD)
#define NZ
               (NORD)
#define N
               (NX*NY*NZ)
#define K
               (N+1)
#define NDIAG (7)
#define NDIAGH (4)
MAIN_()
{
        ierr, icon, iguss, iter, itmax;
nord, n, l, i, j, k;
  int.
  int
  int
         nx, ny, nz, nnz, nnzc;
  int
         length, nbase, ndiag, ntopcfgc;
  int
         numnz, numnzc, nsupnum, ntopcfg, ncol;
         iordering, isw;
  int
  int
         *npanelindex;
        ndummyi;
  int
        nofst[NDIAG];
  int
         nrow[NDIAG*K];
  int.
         nrowc[NDIAG*K];
  int.
        nfcnz[N+1];
  int
        nfcnzc[N+1];
  int
  int
         nperm[N];
  int
         nassign[N];
  int
         nposto[N];
  int
         ndim[N][2];
  int
         iw1[N*NDIAGH+N+1];
  int
         iw2[N*NDIAGH+N+1];
         iw3[N*35+35];
  int
  int
        iwc[NDIAG*K][2];
  double err, epsz;
  double t0, t1, t2;
  double val, va2, va3, vc;
  double x1, y1, z1;
  double dummyf;
  double *panelfactor;
  double diag[NDIAG][K];
  double diag2[NDIAG][K];
  double a[N*NDIAGH];
  double b[N];
  double c[NDIAG*K];
  double w[N*NDIAGH];
  double wc[NDIAG*K];
  double x[N];
  double solex[N];
  long long int nsizefactor;
  long long int nsizeindex;
  long long int nfcnzfactor[N+1];
  long long int nfcnzindex[N+1];
 double errnrm(double *x1, double *x2, int len);
  nord=NORD, nx=NX, ny=NY, nz=NZ, n=N, k=K, ndiag=NDIAG;
  printf("
               LEFT-LOOKING MODIFIED CHOLESKY METHOD\n");
  printf("
               FOR SPARSE POSITIVE DEFINITE MATRICES\n");
  printf("
              IN COMPRESSED COLUMN STORAGE\n");
  printf("\n");
  for (i=1; i<=n; i++) {</pre>
   solex[i-1]=1.0;
  }
  printf("
               EXPECTED SOLUTIONS\n");
              X(1) = %.15lf X(N) = %.15lf\n", solex[0], solex[n-1]);
  printf("
  printf("\n");
  val = 0.0;
  va2 = 0.0i
  va3 = 0.0;
  vc = 0.0;
  xl = 1.0;
```

```
yl = 1.0;
        zl = 1.0;
        for (i=1; i<=ndiag; i++){
    if (nofst[i-1] < 0){</pre>
            nbase=-nofst[i-1];
            length=n-nbase;
            for (j=1; j<=length; j++){</pre>
              diag2[i-1][j-1]=diag[i-1][nbase+j-1];
            }
          }
          else{
            nbase=nofst[i-1];
            length=n-nbase;
            for (j=nbase+1; j<=n; j++){</pre>
              diag2[i-1][j-1]=diag[i-1][j-nbase-1];
            }
          }
        }
        numnzc=1;
        numnz=1;
        for (j=1; j<=n; j++) {</pre>
          ntopcfgc = 1;
          ntopcfg = 1;
          for (i=ndiag; i>=1; i--){
            if (diag2[i-1][j-1]!=0.0){
              ncol=j-nofst[i-1];
              c[numnzc-1]=diag2[i-1][j-1];
              nrowc[numnzc-1]=ncol;
              if (ncol>=j){
                a[numnz-1]=diag2[i-1][j-1];
                nrow[numnz-1]=ncol;
               if (ntopcfgc==1) {
                nfcnzc[j-1]=numnzc;
                ntopcfgc=0;
               if (ntopcfg==1){
                nfcnz[j-1]=numnz;
                ntopcfg=0;
              if (ncol>=j){
                numnz=numnz+1;
               }
              numnzc=numnzc+1;
            }
          }
        }
        nfcnzc[n]=numnzc;
        nnzc=numnzc-1;
        nfcnz[n]=numnz;
        nnz=numnz-1;
        ierr=c_dm_vmvscc(c, nnzc, nrowc, nfcnzc, n, solex, b, wc, (int*)iwc, &icon);
        for(i=1; i<=n; i++){</pre>
           x[i-1]=b[i-1];
        iordering=0;
        isw=1;
        epsz=0;
        nsizefactor=1;
        nsizeindex=1;
        ierr=c_dm_vschol(a, nnz, nrow, nfcnz, n, iordering, nperm, isw, &epsz, nassign,
&nsupnum, nfcnzfactor, &dummyf, &nsizefactor, nfcnzindex, &ndummyi, &nsizeindex,
(int*)ndim, nposto, w, iw1, iw2, iw3, &icon);
        printf("\n");
printf("
                      ICON = %d NSIZEFACTOR = %lld NSIZEINDEX = %lld\n", icon,
nsizefactor, nsizeindex);
        printf("\n");
        panelfactor = (double *)malloc(sizeof(double)*nsizefactor);
        npanelindex = (int *)malloc(sizeof(int)*nsizeindex);
        isw=2;
```

ierr=c\_dm\_vschol(a, nnz, nrow, nfcnz, n, iordering, nperm, isw, &epsz, nassign, &nsupnum, nfcnzfactor, panelfactor, &nsizefactor, nfcnzindex, npanelindex, &nsizeindex, (int\*)ndim, nposto, w, iw1, iw2, iw3, &icon);

```
err = errnrm(solex,x,n);
  printf("
               COMPUTED VALUES\n");
  printf("
               X(1) = %.15lf X(N) = %.15lfn", x[0], x[n-1]);
  printf("\n");
  printf("
               ICON = %d\n", icon);
  printf("\n");
  printf("
               N = d :: NX = d NY = d NZ = d n'', n, nx, ny, nz;
  printf("\n");
  printf("
               ERROR = %.15e\n",err);
 printf("\n");
  printf("\n");
  if (err<(1.0e-8) && icon==0){
                  ********* OK ********\n");
    printf("
  else{
                  ********* NG ********\n");
   printf("
 }
    free(panelfactor);
    free(npanelindex);
    return 0;
}
void init_mat_diag(double va1, double va2, double va3, double vc,
         double d_1[], int offset[], int nx, int ny, int nz,
         double x1, double y1, double z1, int ndiag, int len, int ndivp)
{
  int i, l, j;
 int length, numnz, js;
int i0, j0, k0;
  int ndiag_loc;
  int nxy;
  double hx, hy, hz;
  double x1, x2;
  double base;
  double ret, remark;
  if (ndiag<1){
    printf("FUNCTION INIT_MAT_DIAG:\n");
    printf("NDIAG SHOULD BE GREATER THAN OR EQUAL TO 1\n");
    return;
  ndiag_loc = ndiag;
  if (ndiag>7){
    ndiag_loc=7;
  }
 hx = xl / (nx + 1);
hy = yl / (ny + 1);
hz = zl / (nz + 1);
  for (i=1; i<=ndivp; i++){</pre>
    for (j=1; j<=ndiag; j++){</pre>
     d_l[i-1+(j-1)*ndivp]= 0.;
    }
  }
  nxy = nx * ny;
  1 = 1;
  if (ndiag_loc >= 7) {
   offset[1-1] = -nxy;
   ++1;
  if (ndiag_loc >= 5) {
    offset[l-1] = -nx;
    ++1;
  if (ndiag_loc >= 3) {
    offset[1-1] = -1;
```

++1;
}

```
offset[1-1] = 0;
  ++1;
  if (ndiag_loc >= 2) {
    offset[1-1] = 1;
    ++1;
  if (ndiag_loc >= 4) {
    offset[1-1] = nx;
    ++1;
  if (ndiag_loc >= 6) {
    offset[l-1] = nxy;
  }
  for (j = 1; j <= len; ++j) {</pre>
    js=j;
    k0 = (js - 1) / nxy + 1;
    if (k0 > nz) {
      printf("ERROR; K0.GH.NZ\n");
      return;
    }
    j0 = (js - 1 - nxy * (k0 - 1)) / nx + 1;
i0 = js - nxy * (k0 - 1) - nx * (j0 - 1);
    1 = 1;
    if (ndiag_loc >= 7) {
      if (k0 > 1) {
        d_1[j-1+(l-1)*ndivp] = -(1.0/hz+va3*0.5)/hz;
      }
      ++1;
    }
    if (ndiag_loc >= 5) {
      if (j0 > 1) {
        d_{1[j-1+(1-1)*ndivp]} = -(1.0/hy+va2*0.5)/hy;
      }
      ++1;
    }
    if (ndiag_loc >= 3) {
    if (i0 > 1) {
        d_l[j-1+(l-1)*ndivp] = -(1.0/hx+val*0.5)/hx;
      }
      ++1;
    }
    d_l[j-1+(l-1)*ndivp] = 2.0/(hx*hx)+vc;
    if (ndiag_loc >= 5) {
      d_l[j-1+(l-1)*ndivp] += 2.0/(hy*hy);
      if (ndiag_loc >= 7) {
        d_l[j-1+(l-1)*ndivp] += 2.0/(hz*hz);
      }
    }
    ,
++1;
    if (ndiag_loc >= 2) {
      if (i0 < nx) {
        d_{1[j-1+(l-1)*ndivp]} = -(1.0/hx-val*0.5)/hx;
      }
      ,
++1;
    }
    if (ndiag_loc >= 4) {
      if (j0 < ny) {
        d_1[j-1+(1-1)*ndivp] = -(1.0/hy-va2*0.5)/hy;
      }
      ++1;
    }
    if (ndiag_loc >= 6) {
      if (k0 < nz) {
        d_l[j-1+(l-1)*ndivp] = -(1.0/hz-va3*0.5)/hz;
      }
   }
  }
 return;
}
double errnrm(double *x1, double *x2, int len)
ł
  double ret_val;
```

```
int i;
double s, ss;
s = 0.;
for (i = 1; i <= len; ++i) {
   ss = x1[i-1] - x2[i-1];
   s += ss * ss;
}
ret_val = sqrt(s);
return ret_val;
}
```

## 5. Method

Consult the entry for DM\_VSCHOL in the Fortran SSL II Thread-Parallel Capabilities User's Guide as well as [19].

# c\_dm\_vscholx

| A system of linear equations with LDL <sup>T</sup> -decomposed symmetric positive definite sparse matrices |  |  |  |  |  |
|----------------------------------------------------------------------------------------------------|--|--|--|--|--|
| definite sparse matrices                                                                                   |  |  |  |  |  |
| <pre>ierr = c_dm_vscholx(n, iordering, nperm, b,</pre>                                                     |  |  |  |  |  |
| nassign, nsupnum, nfcnzfactor,                                                                             |  |  |  |  |  |
| panelfactor, nsizefactor,                                                                                  |  |  |  |  |  |
| nfcnzindex, npanelindex,                                                                                   |  |  |  |  |  |
| nsizeindex,ndim, nposto, iw3,                                                                              |  |  |  |  |  |
| &icon);                                                                                                    |  |  |  |  |  |

## 1. Function

This routine solves a system of equations with a LDL<sup>T</sup>-decomposed symmetric positive definite sparse coefficient  $n \times n$  matrix.

#### $\mathbf{L}\mathbf{D}\mathbf{L}^{\mathrm{T}}\mathbf{Q}\mathbf{P}\mathbf{x}=\mathbf{Q}\mathbf{P}\mathbf{b},$

where **P** is a permutation matrix of ordering and **Q** is a permutation matrix of post ordering. **P** and **Q** are orthogonal matrices, **L** is a unit lower triangular matrix, **D** is a diagonal matrix, **b** is a constant vector, and x is a solution vector.

## 2. Arguments

The routine is called as follows:

| where:    |                |        |                                                                                                    |
|-----------|----------------|--------|----------------------------------------------------------------------------------------------------|
| n         | int            | Input  | Order <i>n</i> of matrix.                                                                                                    |
| iordering | int            | Input  | Control information whether the coefficient matrix was permuted into <b>PAP</b> <sup>T</sup> by the permutation matrix <b>P</b> before decomposition.                                                                                                    |
|           |                |        | Specify iordering=1 for the $LDL^{T}$ decomposed from $PAP^{T}$ .                                                                                                    |
|           |                |        | Specify the other value for the $LDL^{T}$ decomposed matrix from <b>A</b> as it is.                                                                                                    |
| nperm     | int nperm[n]   | Input  | The permutation matrix <b>P</b> is specified as a vector when iordering=1.                                                                                                    |
|           |                |        | See Comments on use.                                                                                                    |
| b         | double b[n]    | Input  | The right-hand side constant vector <b>b</b> of a system of linear equations $Ax = b$ .                                                                                                    |
|           |                | Output | Solution vector <b>x</b> .                                                                                                    |
| nassign   | int nassign[n] | Input  | Each supernode consists of multiple column vectors,<br>and the supernodes are stored in two-dimensional<br>panel by compressing rows containing nonzero<br>elements with a common row indices vector. The<br>elements of this array indicate the position, where |

|             |                                        |       | this panel is allocated as a part of the one-<br>dimensional array panelfactor. When j = nassign[i-1], the <i>i</i> -th supernode is allocated at <i>j</i> -th position.                                                                                                    |
|-------------|----------------------------------------|-------|----------------------------------------------------------------------------------------------------|
|             |                                        |       | For the storage method of the decomposed results, refer to Figure c_dm_vscholx-1.                                                                                                    |
| nsupnum     | int                                    | Input | The total number of supernodes.                                                                                                    |
| nfcnzfactor | long long int<br>nfcnzfactor<br>[n+1]  | Input | Each supernode consists of multiple column vectors,<br>and the factorized matrix of supernodes are stored in<br>two-dimensional panel by compressing rows<br>containing nonzero elements with a common row<br>indices vector. The elements of this array indicate<br>the position of the first element panel[0][0] of the<br><i>i</i> -th panel, where this panel is allocated as a part of<br>the one-dimensional array panelfactor.      |
|             |                                        |       | For the storage method of the decomposed results, refer to Figure c_dm_vscholx-1.                                                                                                    |
|             |                                        |       | See Comments on use.                                                                                                    |
| panelfactor | double<br>panelfactor<br>[nsizefactor] | Input | Each supernode consists of multiple column vectors,<br>and the supernodes are stored in two-dimensional<br>panel by compressing rows containing nonzero<br>elements with a common row indices vector. These<br>panels are stored in this matrix.                                                                                                    |
|             |                                        |       | The positions of the panel corresponding to the <i>i</i> -th supernode are indicated as $j = nassign[i-1]$ .<br>The first position is stored in nfcnzfactor[j-1]. The decomposed result is stored in each panel.                                                                                                    |
|             |                                        |       | The size of the <i>i</i> -th panel can be considered to be<br>two-dimensional array of ndim[i-1][1]×ndim<br>[i-1][0]. The corresponding part where the<br>lower triangular unit matrix except the diagonal part<br>is transposed and is stored in panel[t-1][s-1],<br>s>t, s=1,, ndim[i-1][0], t=1,,<br>ndim[i-1][1] of the <i>i</i> -th panel. The<br>corresponding part of the diagonal matrix <b>D</b> is stored<br>in panel[t-1][t-1]. |
|             |                                        |       | For the storage method of the decomposed results, refer to Figure c_dm_vscholx-1.                                                                                                    |
| nsizefactor | long long int                          | Input | The size of the array panelfactor.                                                                                                    |
| nfcnzindex  | long long int<br>nfcnzindex<br>[n+1]   | Input | Each supernode consists of multiple column vectors,<br>and the supernodes are stored in two-dimensional<br>panel by compressing rows containing nonzero<br>elements with a common row indices vector. The<br>elements of this array indicate the position of the<br>first element of the <i>i</i> -th row indices vector, where<br>this panel is allocated as a part of the one-<br>dimensional array npanelindex.                         |
|             |                                        |       | For the storage method of the decomposed results                                                                                                    |

For the storage method of the decomposed results, refer to Figure  $c_dm_vscholx-1$ .

| npanelindex | int npanelindex<br>[nsizeindex] | Input  | Each supernode consists of multiple column vectors,<br>and the supernodes are stored in two-dimensional<br>panel by compressing rows containing nonzero<br>elements with a common row indices vector. These<br>row pointer vectors are stored in this matrix. The<br>positions of the row pointer vector corresponding to<br>the <i>i</i> -th supernode are indicated as $j =$<br>nassign[i-1]. The first position is stored in<br>nfcnzindex[j-1]. The row indices vector is<br>stored by each panel. This row indices are the row<br>indices of the matrix <b>QAQ</b> <sup>T</sup> to which the matrix <b>A</b> is<br>permuted by post ordering. |
|-------------|---------------------------------|--------|----------------------------------------------------------------------------------------------------|
|             |                                 |        | For the storage method of the decomposed results, refer to Figure c_dm_vscholx-1.                                                                                                    |
| nsizeindex  | long long int                   | Input  | The size of the array panelindex.                                                                                                    |
| ndim        | int ndim[n][2]                  | Input  | The size of first and second dimension of the <i>i</i> -th panel are stored in ndim[i-1][0] and ndim[i-1][1] respectively.                                                                                                    |
| nposto      | int nposto[n]                   | Input  | The one dimensional vector is stored which indicates<br>what column index of <b>A</b> the <i>i</i> -th node in post<br>ordering corresponds to.                                                                                                    |
|             |                                 |        | See Comments on use.                                                                                                    |
| iw3         | int<br>iw3[n*35+35]             | Input  | Specify the iw3 which is used by c_dm_vschol before calling this routine. The contents must not be changed.                                                                                                    |
| icon        | int                             | Output | Condition code. See below.                                                                                                    |

The complete list of condition codes is:

| Code  | Meaning                                          | Processing                  |
|-------|--------------------------------------------------|-----------------------------|
| 0     | No error.                                        | Completed.                  |
| 30000 | One of the following has occurred:               | Processing is discontinued. |
|       | • n < 1                                          |                             |
|       | • nsizefactor < 1                                |                             |
|       | • nsizeindex < 1                                 |                             |
|       | • nsupnum<1                                      |                             |
| 30100 | The permutation matrix specified in nprem is not |                             |
|       | correct.                                         |                             |

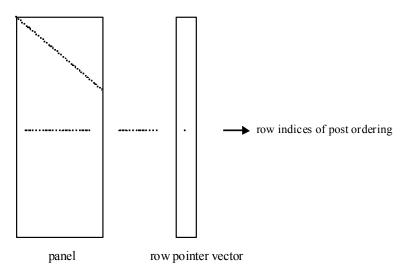

Figure c\_dm\_vscholx-1 concept of storing the data for decomposed result

| j = nassign[i-1]                                                       | $\rightarrow$ | The <i>i</i> -th supernode is stored at the <i>j</i> -th position.                                                                         |  |  |
|------------------------------------------------------------------------|---------------|----------------------------------------------------------------------------------------------------|--|--|
| p=nfcnzfactor[j-1]                                                     | $\rightarrow$ | The <i>j</i> -th panel occupies the area with a length ndim[j-1][1]×ndim[j-1][0] from the <i>p</i> -th element of panelfactor.             |  |  |
| q=nfcnzindex[j-1]                                                      | $\rightarrow$ | The row pointer vector of the <i>j</i> -th panel occupies the area with a length ndim[j-1][0] from the <i>q</i> -th element of panelindex. |  |  |
| A panel is regarded as an array of the size ndim[j-1][1]×ndim[j-1][0]. |               |                                                                                                    |  |  |

The lower triangular unit matrix L except the diagonal part is transposed and is stored in panel[t-1][s-1], s>t,s=1,...,ndim[j-1][0], t=1,...,ndim[j-1][1]

The corresponding part of the diagonal matrix **D** is stored in panel[t-1][t-1].

The row pointers indicate the column indices of the matrix  $\mathbf{Q}\mathbf{A}\mathbf{Q}^{T}$  to which the node of the matrix  $\mathbf{A}$  is permuted by post ordering.

### 3. Comments on use

#### nperm

When the element  $p_{ij}=1$  of the permutation matrix **P**, set nperm[i-1]=j. The inverse of the matrix can be obtained as follows:

```
for(i=1; i<=n; i++){
    j=nperm[i-1];
    nperminv[j-1]=i;
}</pre>
```

#### nposto

Nodes corresponding to column number is considered. The node number permuted in post order is stored in nposto. This array indicates what node number in original node number the *i*-th node in post order is corresponding. It means *j*-th position when j=nposto[i-1].

This array represents a permutation matrix  $\mathbf{Q}$  which is an orthogonal matrix also as well as note nperm above, and corresponds to permute the matrix  $\mathbf{A}$  into  $\mathbf{Q}\mathbf{A}\mathbf{Q}^{T}$ .

The inverse matrix  $\mathbf{Q}^{\mathrm{T}}$  can be obtained as follows:

```
for(i=1; i<=n; i++){
   j=nposto[i-1];
   npostoinv[j-1]=i;
}</pre>
```

#### The linear system of equations

The linear system of equations can be solved by calling this routine with specifying the  $LDL^{T}$ -decomposed results which are calculated by c\_dm\_vschol routine.

### 4. Example program

The linear system of equations Ax=f is solved, where A results from the finite difference method applied to the elliptic equation

$$-\Delta u + a\nabla u + cu = f$$

with zero boundary conditions on a cube and the coefficient  $a = (a_1, a_2, a_3)$  where  $a_1, a_2, a_3$  and c are zero constants, that means the operator is Laplacian. The matrix **A** in Diagonal format is generated by the routine init\_mat\_diag, and transferred into compressed column storage format.

The number of the threads can be specified with an environment variable (OMP\_NUM\_THREADS). For example, set OMP\_NUM\_THREADS to be 4 when this program is to be executed in parallel with 4 threads on the system of 4 processors.

```
#include <stdlib.h>
#include <stdio.h>
#include <math.h>
#include <malloc.h>
#include "cssl.h" /* standard C-SSL header file */
#define NORD
                (39)
#define NX
                (NORD)
#define NY
                (NORD)
#define NZ
                (NORD)
#define N
                (NX*NY*NZ)
                (N+1)
#define K
#define NDIAG
               (7)
#define NDIAGH (4)
MAIN_()
  int
         ierr, icon, iguss, iter, itmax;
         nord, n, l, i, j, k;
 int
  int.
         nx, ny, nz, nnz, nnz;
         length, nbase, ndiag, ntopcfgc;
  int
  int
         numnz, numnzc, nsupnum, ntopcfg, ncol;
  int
         iordering, isw;
  int
         *npanelindex;
  int
         ndummyi;
  int
         nofst[NDIAG];
         nrow[NDIAG*K];
  int
  int
         nrowc[NDIAG*K];
         nfcnz[N+1];
  int
  int
         nfcnzc[N+1];
  int
         nperm[N];
         nassign[N];
  int
  int
         nposto[N];
         ndim[N][2];
  int
  int
         iw1[N*NDIAGH+N+1];
```

```
iw2[N*NDIAGH+N+1];
int
       iw3[N*35+35];
int
int
       iwc[NDIAG*K][2];
double err, epsz;
double t0, t1, t2;
double val, va2, va3, vc;
double x1, y1, z1;
double dummyf;
double *panelfactor;
double diag[NDIAG][K];
double diag2[NDIAG][K];
double a[N*NDIAGH];
double b[N];
double c[NDIAG*K];
double w[N*NDIAGH];
double wc[NDIAG*K];
double x[N];
double solex[N];
long long int nsizefactor;
long long int nsizeindex;
long long int nfcnzfactor[N+1];
long long int nfcnzindex[N+1];
void init_mat_diag(double va1, double va2, double va3, double vc,
             double d_l[], int offset[], int nx, int ny, int nz,
             double x1, double y1, double z1, int ndiag, int len, int ndivp);
double errnrm(double *x1, double *x2, int len);
nord=NORD, nx=NX, ny=NY, nz=NZ, n=N, k=K, ndiag=NDIAG;
printf("
              LEFT-LOOKING MODIFIED CHOLESKY METHOD\n");
printf("
              FOR SPARSE POSITIVE DEFINITE MATRICES\n");
printf("
              IN COMPRESSED COLUMN STORAGE\n");
printf("\n");
for (i=1; i<=n; i++){</pre>
  solex[i-1]=1.0;
printf("
              EXPECTED SOLUTIONS\n");
printf("
              X(1) = %.15lf X(N) = %.15lf\n", solex[0], solex[n-1]);
printf("\n");
val = 0.0;
va2 = 0.0;
va3 = 0.0;
vc = 0.0;
xl = 1.0;
yl = 1.0;
zl = 1.0;
init_mat_diag(val, va2, va3, vc, (double*)diag, (int*)nofst,
                     nx, ny, nz, xl, yl, zl, ndiag, n, k);
for (i=1; i<=ndiag; i++){</pre>
  if (nofst[i-1] < 0){
    nbase=-nofst[i-1];
    length=n-nbase;
    for (j=1; j<=length; j++){</pre>
      diag2[i-1][j-1]=diag[i-1][nbase+j-1];
    }
  }
  else{
    nbase=nofst[i-1];
    length=n-nbase;
    for (j=nbase+1; j<=n; j++) {</pre>
      diag2[i-1][j-1]=diag[i-1][j-nbase-1];
    }
  }
}
numnzc=1;
numnz=1;
for (j=1; j<=n; j++) {</pre>
  ntopcfgc = 1;
ntopcfg = 1;
  for (i=ndiag; i>=1; i--){
    if (diag2[i-1][j-1]!=0.0){
      ncol=j-nofst[i-1];
      c[numnzc-1]=diag2[i-1][j-1];
```

```
nrowc[numnzc-1]=ncol;
               if (ncol>=j){
                 a[numnz-1]=diag2[i-1][j-1];
                 nrow[numnz-1]=ncol;
               if (ntopcfgc==1){
                 nfcnzc[j-1]=numnzc;
                 ntopcfgc=0;
               if (ntopcfg==1){
                 nfcnz[j-1]=numnz;
                 ntopcfg=0;
               if (ncol>=j){
                 numnz=numnz+1;
               numnzc=numnzc+1;
             }
          }
        }
        nfcnzc[n]=numnzc;
        nnzc=numnzc-1;
        nfcnz[n]=numnz;
        nnz=numnz-1;
        ierr=c_dm_vmvscc(c, nnzc, nrowc, nfcnzc, n, solex, b, wc, (int*)iwc, &icon);
        for(i=1; i<=n; i++){</pre>
           x[i-1]=b[i-1];
         iordering=0;
        isw=1;
        epsz=0;
        nsizefactor=1;
        nsizeindex=1;
        ierr=c_dm_vschol(a, nnz, nrow, nfcnz, n, iordering, nperm, isw, &epsz, nassign,
&nsupnum, nfcnzfactor, &dummyf, &nsizefactor, nfcnzindex, &ndummyi, &nsizeindex,
(int*)ndim, nposto, w, iw1, iw2, iw3, &icon);
        printf("\n");
printf("
                      ICON = %d NSIZEFACTOR = %lld NSIZEINDEX = %lld\n", icon,
nsizefactor, nsizeindex);
        printf("\n");
        panelfactor = (double *)malloc(sizeof(double)*nsizefactor);
        npanelindex = (int *)malloc(sizeof(int)*nsizeindex);
        isw=2;
        ierr=c_dm_vschol(a, nnz, nrow, nfcnz, n, iordering, nperm, isw, &epsz, nassign,
&nsupnum, nfcnzfactor, panelfactor, &nsizefactor, nfcnzindex, npanelindex, &nsizeindex,
(int*)ndim, nposto, w, iw1, iw2, iw3, &icon);
        ierr=c_dm_vscholx(n, iordering, nperm, x, nassign, nsupnum,
nfcnzfactor, panelfactor, nsizefactor, nfcnzindex, npanelindex, nsizeindex, (int*)ndim, nposto, iw3, &icon);
        err = errnrm(solex,x,n);
                      COMPUTED VALUES\n");
        printf("
        printf("
                      X(1) = %.15lf X(N) = %.15lfn", x[0], x[n-1]);
        printf("\n");
        printf("
                      ICON = %d n", icon);
        printf("\n");
printf("
                      N = %d :: NX = %d NY = %d NZ = %d n", n, nx, ny, nz);
        printf("\n");
        printf("
                      ERROR = %.15e\n",err);
        printf("\n");
        printf("\n");
        if (err<(1.0e-8) && icon==0){
          printf("
                        ******** OK *******\n");
        else{
          printf("
                        ********* NG *******\n");
        }
          free(panelfactor);
          free(npanelindex);
          return 0;
      }
```

```
void init_mat_diag(double va1, double va2, double va3, double vc,
          double d_1[], int offset[], int nx, int ny, int nz,
          double x1, double y1, double z1, int ndiag, int len, int ndivp)
{
  int i, l, j;
int length, numnz, js;
  int i0, j0, k0;
  int ndiag_loc;
  int nxy;
  double hx, hy, hz;
  double x1, x2;
  double base;
  double ret, remark;
  if (ndiag<1){
   printf("FUNCTION INIT_MAT_DIAG:\n");
    printf("NDIAG SHOULD BE GREATER THAN OR EQUAL TO 1\n");
    return;
  }
  ,
ndiag_loc = ndiag;
  if (ndiag>7){
    ndiag_loc=7;
  }
  hx = xl / (nx + 1);
hy = yl / (ny + 1);
hz = zl / (nz + 1);
  for (i=1; i<=ndivp; i++){</pre>
    for (j=1; j<=ndiag; j++){
    d_l[i-1+(j-1)*ndivp]= 0.;</pre>
    }
  }
  nxy = nx * ny;
  1 = 1;
  if (ndiag_loc >= 7) {
    offset[1-1] = -nxy;
    ++1;
  if (ndiag_loc >= 5) {
    offset[l-1] = -nx;
    ++1;
  if (ndiag_loc >= 3) {
    offset[1-1] = -1;
    ++1;
  }
  offset[1-1] = 0;
  ++1;
  if (ndiag_loc >= 2) {
    offset[1-1] = 1;
    ++1;
  if (ndiag_loc >= 4) {
    offset[1-1] = nx;
    ++1;
  if (ndiag_loc >= 6) {
    offset[l-1] = nxy;
  }
  for (j = 1; j <= len; ++j) {</pre>
    js=j;
    k0 = (js - 1) / nxy + 1;
if (k0 > nz) {
      printf("ERROR; K0.GH.NZ\n");
      return;
    j0 = (js - 1 - nxy * (k0 - 1)) / nx + 1;
i0 = js - nxy * (k0 - 1) - nx * (j0 - 1);
    1 = 1;
    if (ndiag_loc >= 7) {
      if (k0 > 1) {
         d_l[j-1+(l-1)*ndivp] = -(1.0/hz+va3*0.5)/hz;
       }
       ++1;
    }
```

}

ł

}

```
if (ndiag_loc >= 5) {
       if (j0 > 1) {
         d_1[j-1+(1-1)*ndivp] = -(1.0/hy+va2*0.5)/hy;
       }
       ,
++1;
     }
     if (ndiag_loc >= 3) {
       if (i0 > 1) {
    d_l[j-1+(l-1)*ndivp] = -(1.0/hx+val*0.5)/hx;
       }
       ++1;
     }
     d_l[j-1+(l-1)*ndivp] = 2.0/(hx*hx)+vc;
     if (ndiag_loc >= 5) {
       d_l[j-1+(l-1)*ndivp] += 2.0/(hy*hy);
       d_l(j-1+(l-1)*ndivp] += 2.0/(hz*hz);
       }
     }
     ,
++1;
     if (ndiag_loc >= 2) {
       if (i0 < nx) {
    d_l[j-1+(l-1)*ndivp] = -(1.0/hx-val*0.5)/hx;</pre>
       }
       ++1;
     }
     if (ndiag_loc >= 4) {
       if (j0 < ny) {
    d_l[j-1+(l-1)*ndivp] = -(1.0/hy-va2*0.5)/hy;</pre>
       }
       ,
++1;
     }
    if (ndiag_loc >= 6) {
    if (k0 < nz) {
        d_l[j-1+(1-1)*ndivp] = -(1.0/hz-va3*0.5)/hz;
        }
    }
</pre>
       }
    }
  }
  return;
double errnrm(double *x1, double *x2, int len)
  double ret_val;
  int i;
  double s, ss;
  s = 0.;
  for (i = 1; i <= len; ++i) {
    ss = x1[i-1] - x2[i-1];</pre>
     s += ss * ss;
  ret_val = sqrt(s);
  return ret_val;
```

## c\_dm\_vsclu

```
LU decomposition of an unsymmetric complex sparse matrix.
ierr = c_dm_vsclu(za, nz, nrow, nfcnz, n,
            ipledsm, mz, isclitermax,
            &iordering, nperm, isw,
            nrowsym, nfcnzsym,
            nassign, &nsupnum,
            nfcnzfactorl, zpanelfactorl,
            &nsizefactorl, nfcnzindexl,
            npanelindex1,
            &nsizeindexl, ndim,
            nfcnzfactoru, zpanelfactoru,
            &nsizefactoru,
            nfcnzindexu, npanelindexu,
            &nsizeindexu, nposto,
            sclrow, sclcol,
            &epsz, &thepsz, ipivot, istatic,
            &spepsz, nfcnzpivot,
            npivotp, npivotq, zw, w, iw1, iw2,
            &icon);
```

### 1. Function

The large entries of an  $n \times n$  unsymmetric complex sparse matrix **A** are permutated to the diagonal and then it is scaled in order to equilibrate both rows and columns norms. And LU decomposition is performed, in which the pivot is taken as specified within the block diagonal portion belonging to each supernode.

The absolute value of a complex number is approximated as a sum of the absolute value of both its real part ant its imaginary part for the permutation of elements, scaling and pivot.

The unsymmetric complex sparse matrix is transformed as below.

#### $A_1 = D_r A P_c D_c$

where  $P_c$  is an orthogonal matrix for column permutation,  $D_r$  is a diagonal matrix for scaling rows and  $D_c$  is also a diagonal matrix for scaling columns.

#### $A_2 = QPA_1P^TQ^T$

A<sub>2</sub> is decomposed into LU decomposition permuting rows and columns within the block diagonal portion of each supernode according to specified pivoting.

In the right term **P** is a permutation matrix of ordering which is sought for a pattern of nonzero elements for  $SYM = A_1 + A_1^T$  and **Q** is a permutation matrix of postorder for SYM. **P** and **Q** are orthogonal matrices. **L** is a lower triangular matrix and **U** is a unit upper triangular matrix.

When in pivoting process a candidate matrix element whose absolute value is larger than or equal to the threshold specified in thepsz can not be found, the element with the largest absolute value which in the block diagonal portion of a supernode is regarded as a candidate.

If the absolute value of the candidate element is too small, the matrix can be approximately decomposed into LU

specifying an appropriate small value as a static pivot in place of the candidate sought.

## 2. Arguments

| The routine is calle | d as follows:                                                                    |        |                                                                                                    |  |  |
|----------------------|----------------------------------------------------------------------------------|--------|----------------------------------------------------------------------------------------------------|--|--|
| ierr = c_dm_         | vsclu(za, nz, nrow,                                                              | nfcnz, | n, ipledsm, mz, isclitermax,                                                                                                    |  |  |
| :                    | <pre>&amp;iordering, nperm, isw, nrowsym, nfcnzsym, nassign, &amp;nsupnum,</pre> |        |                                                                                                    |  |  |
|                      | &icon);                                                                          |        |                                                                                                    |  |  |
| where:               |                                                                                  |        |                                                                                                    |  |  |
| za                   | dcomplex za[nz]                                                                  | Input  | The nonzero elements of an unsymmetric sparse matrix <b>A</b><br>are stored.<br>For the compressed column storage method, refer to<br>Figure c_dm_vmvscc-1 in the description for<br>c_dm_vmvscc routine (multiplication of a real sparse<br>matrix and a real vector). For a complex matrix , a real<br>array a in this Figure is replaced with a complex array. |  |  |
| nz                   | int                                                                              | Input  | The total number of the nonzero elements belong to an unsymmetric complex sparse matrix <b>A</b> .                                                                                                    |  |  |
| nrow                 | int nrow[nz]                                                                     | Input  | The row indices used in the compressed column storage method, which indicate the row number of each nonzero element stored in an array za.                                                                                                    |  |  |
| nfcnz                | int nfcnz[n+1]                                                                   | Input  | The position of the first nonzero element of each column<br>stored in an array $za$ in the compressed column storage<br>method which stores the nonzero elements column by<br>column.<br>nfcnz[n] = nz + 1.                                                                                                    |  |  |
| n                    | int                                                                              | Input  | Order <i>n</i> of matrix <b>A</b> .                                                                                                    |  |  |
| ipledsm              | int                                                                              | Input  | Control information whether to permute the large entries<br>to the diagonal of a matrix <b>A</b> .<br>When ipledsm = 1 is specified, a matrix <b>A</b> is<br>transformed internally permuting large entries to the<br>diagonal.<br>Otherwise no permutation is performed.                                                                                         |  |  |
| mz                   | int mz[n]                                                                        | Output | When $ipledsm = 1$ is specified, it indicates a permutation of columns. $mz[i-1] = j$ indicates that the <i>j</i> -th column which the element of $a_{ij}$ belongs to is permutated to <i>i</i> -th column. The element of $a_{ij}$ is the large entry to be permuted to the diagonal.                                                                            |  |  |
| isclitermax          | int                                                                              | Input  | The upper limit for the number of iteration to seek scaling matrices of $\mathbf{D}_r$ and $\mathbf{D}_c$ to equilibrate both rows and                                                                                                    |  |  |

|           |              |        | columns of matrix <b>A</b> .                                                                                            |
|-----------|--------------|--------|----------------------------------------------------------------------------------------------------|
|           |              |        | When isclitermax $\leq 0$ is specified no scaling is                                                                    |
|           |              |        | done. In this case $D_r$ and $D_c$ are assumed as unit matrices.                                                        |
|           |              |        | When $isclitermax \ge 10$ is specified, the upper limit                                                                 |
|           |              |        | for the number of iteration is considered as 10.                                                                        |
| iordering | int          | Input  | Control information whether to decompose the reordered                                                                  |
|           | -            | I      | matrix $\mathbf{P}\mathbf{A}_{\mathbf{I}}\mathbf{P}^{\mathrm{T}}$ permuted by the matrix $\mathbf{P}$ of ordering or to |
|           |              |        | decompose the matrix <b>A</b> .                                                                                         |
|           |              |        | When iordering = 10 is specified, calling this routine                                                                  |
|           |              |        | with $isw = 1$ produces the informations which is needed                                                                |
|           |              |        | to generate an ordering regarding $A_1$ and they are set in                                                             |
|           |              |        | nrowsym and nfcnzsym.                                                                                                   |
|           |              |        |                                                                                                    |
|           |              |        | When iordering 11 is specified, it is indicated that                                                                    |
|           |              |        | after an ordering is set in nperm, the computation is                                                                   |
|           |              |        | resumed.                                                                                                    |
|           |              |        | Using the informations obtained in nrowsym and                                                                          |
|           |              |        | nfcnzsym after calling this routines with isw = 1 and                                                                   |
|           |              |        | iordering = 10, an ordering is determined. After                                                                        |
|           |              |        | specifying this ordering in nperm, this routine is called                                                               |
|           |              |        | again with isw = land iordering = 11 and the                                                                            |
|           |              |        | computation is resumed.                                                                                                 |
|           |              |        | LU decomposition of the matrix $\mathbf{P}\mathbf{A}_{\mathbf{I}}\mathbf{P}^{\mathrm{T}}$ is continued.                 |
|           |              |        | Otherwise. Without any ordering, the matrix $A_1$ is                                                                    |
|           |              |        | decomposed into LU.                                                                                                    |
|           |              | Output | iordering is set to 11 after this routine is called with                                                                |
|           |              |        | iordering = 10 and $isw = 1$ . Therefore after an                                                                       |
|           |              |        | ordering is set in nperm the computation is resumed in                                                                  |
|           |              |        | the subsequent call without iordering = 11 being                                                                        |
|           |              |        | specified explicitly. See Comments on use.                                                                              |
| nperm     | int nperm[n] | Input  | The permutation matrix $\mathbf{P}$ is stored as a vector. See                                                          |
|           |              |        | Comments on use.                                                                                                    |
| isw       | int          | Input  | Control information.                                                                                                    |
|           |              |        | 1) When $isw = 1$ is specified.                                                                                         |
|           |              |        | After symmetrization of a matrix and symbolic                                                                           |
|           |              |        | decomposition, checking whether the sufficient                                                                          |
|           |              |        | amount of memory for storing data are allocated the                                                                     |
|           |              |        | computation is performed.                                                                                               |
|           |              |        | Call with iordering = 10 produces the                                                                                   |
|           |              |        | informations needed for seeking an ordering in                                                                          |
|           |              |        | nrowsym and nfcnzsym. Using these                                                                                       |
|           |              |        | informations an ordering for SYM is determined.                                                                         |
|           |              |        | After an ordering is set in nperm, calling this                                                                         |
|           |              |        | routine with iordering = 11 and also $isw = 1$                                                                          |
|           |              |        | again resumes the computation.                                                                                          |
|           |              |        | When iordering is neither 10 nor 11, no                                                                                 |
|           |              |        | ordering is specified.                                                                                                  |
|           |              |        | · ····································                                                                                  |

|              |                   |        | 2) When $isw = 2$ specified.                                                         |
|--------------|-------------------|--------|--------------------------------------------------------------------------------------|
|              |                   |        | After the previous call ends with icon = 31000, that                                 |
|              |                   |        | means that the sizes of zpanelfactorl or                                             |
|              |                   |        | zpanelfactoru or npanelindexl or                                                     |
|              |                   |        | npanelindexu were not enough, the suspended                                          |
|              |                   |        | computation is resumed.                                                              |
|              |                   |        | Before calling again with $isw = 2$ , the                                            |
|              |                   |        | zpanelfactorl or zpanelfactoru or                                                    |
|              |                   |        | npanelindexl or npanelindexu must be                                                 |
|              |                   |        | reallocated with the necessary sizes which are                                       |
|              |                   |        | returned in the nsizefactorl nsizefactoru                                            |
|              |                   |        | or nsizeindexl or nsizeindezu at the                                                 |
|              |                   |        | precedent call and specified in corresponding                                        |
|              |                   |        | arguments.                                                                           |
|              |                   |        | Besides, except these arguments and isw as control                                   |
|              |                   |        | information, the values in the other augments must                                   |
|              |                   |        | not be changed between the previous and following                                    |
|              |                   |        | calls.                                                                               |
| nrowsym      | int nrowsym[nz+n] | Output | When it is called with iordering = 10, the row indices                               |
|              |                   | -      | of nonzero pattern of the lower triangular part of                                   |
|              |                   |        | $SYM = A_1 + A_1^T$ in the compressed column storage                                 |
|              |                   |        | method are generated.                                                                |
| nfcnzsym     | int nfcnzsym[n+1] | Output | When it is called with iordering = 10, the position of                               |
|              |                   |        | the first row index of each column stored in array                                   |
|              |                   |        | nrowsym in the compressed column storage method                                      |
|              |                   |        | which stores the nonzero pattern of the lower part of a                              |
|              |                   |        | matrix SYM column by column.                                                         |
|              |                   |        | nfcnzsym[n] = nsymz + 1 where nsymz is the total                                     |
|              |                   |        | nonzero elements in the lower triangular part.                                       |
| nassign      | int nassign[n]    | Output | $\boldsymbol{L}$ and $\boldsymbol{U}$ belonging to each supernode are compressed and |
|              |                   |        | stored in two dimensional panels respectively. These                                 |
|              |                   |        | panels are stored in zpanelfactorl and                                               |
|              |                   |        | zpanelfactoru as one dimensional subarray                                            |
|              |                   |        | consecutively and its block number is stored. The                                    |
|              |                   |        | corresponding indices vectors are similarly stored                                   |
|              |                   |        | npanelindex1 and npanelindexu respectively.                                          |
|              |                   |        | Data of the <i>i</i> -th supernode is stored into the <i>j</i> -th block of a        |
|              |                   |        | <pre>subarray, where j = nassign[i-1].</pre>                                         |
|              |                   | Input  | When $isw \neq 1$ , the values stored in the first call are                          |
|              |                   |        | reused. Regarding                                                                    |
|              |                   |        | the storage methods of decomposed matrices, refer to                                 |
|              |                   |        | Figure c_dm_vsclu-1.                                                                 |
| nsupnum      | int               | Output | The total number of supernodes.                                                      |
|              |                   | Input  | The values in the first call are reused when $i \le w \ne 1$                         |
|              |                   | -      | specified. $(\leq n)$                                                                |
| nfcnzfactorl | long              | Output | The decomposed matrices L and U of an unsymmetric                                    |

|              | nfcnzfactorl[n+1]                       | Input           | <pre>complex sparse matrix are computed for each supernode respectively. The columns of L belonging to each supernode are compressed to have the common row indices vector and stored into a two dimensional panel with the corresponding parts of U in its block diagonal portion. The index number of the top array element of the one dimensional subarray where the <i>i</i>-th panel is mapped into zpanelfactorl consecutively or the location of panel[0][0] is stored. Regarding the storage method of the decomposed results, refer to Figure c_dm_vsclu-1. The values set by the first call are reused when isw ≠ 1 specified.</pre>                                                                                                    |
|--------------|-----------------------------------------|-----------------|----------------------------------------------------------------------------------------------------|
| zpanelfactor | dcomplex                                | Output          | The columns of the decomposed matrix L belonging to                                                                                                    |
| 1            | <pre>zpanelfactorl [nsizefactorl]</pre> |                 | <pre>each supernode are compressed to have the common row<br/>indices vector and stored in a two dimensional panel<br/>with the corresponding parts of the decomposed matrix U<br/>in its block diagonal portion. The block number of the<br/>section where the panel corresponding to the <i>i</i>-th<br/>supernode is assigned is known from j = nassign<br/>[i-1]. The location of its top of subarray including the<br/>portion of decomposed matrices is stored in<br/>nfcnzfactorl[j-1].<br/>The size of the panel in the <i>i</i>-th block can be considered<br/>to be two dimensional array of ndim[i-1][0] ×<br/>ndim[i-1][1] The corresponding parts of the lower<br/>triangular matrix L are store in this panel<br/>[t-1][s-1], s≥t, s = 1,,ndim[i-1][0], t = 1<br/>,, ndim[i-1][1]. The corresponding block diagonal<br/>portion of the unit upper triangular matrix U except its<br/>diagonals is stored in the panel[t-1][s-1], s &lt; t, t<br/>= 1,, ndim[i-1][1].<br/>Regarding the storage method of the decomposed results,<br/>refer to Figure c_dm_vsclu-1. See <i>Comments on use</i>.</pre> |
| nsizefactorl | long                                    | Input<br>Output | The size of the array zpanelfactorl.<br>The necessary size for the array zpanelfactorl is<br>returned. See <i>Comments on use</i> .                                                                                                    |
| nfcnzindexl  | long<br>nfcnzindexl[n+1]                | Output          | The columns of the decomposed matrix L belonging to<br>each supernode are compressed to have the common row<br>indices vector and stored in a two dimensional panel<br>with the corresponding parts of the decomposed matrix U<br>in its block diagonal portion. The index number of the top<br>array element of the one dimensional subarray where the<br><i>i</i> -th row indices vector is mapped into npanelindexl<br>consecutively is stored.<br>Regarding the storage method of the decomposed results,                                                                                                    |

|              |                   |        | refer to Fig |
|--------------|-------------------|--------|--------------|
|              |                   | Input  | When is      |
| npanelindexl | int npanelindexl  | Output | The colum    |
|              | [nsizeindexl]     |        | each super   |
|              |                   |        | indices veo  |
|              |                   |        | with the co  |
|              |                   |        | in its block |
|              |                   |        | is mapped    |
|              |                   |        | block num    |
|              |                   |        |              |
|              |                   |        | correspond   |
|              |                   |        | from j = r   |
|              |                   |        | subarray is  |
|              |                   |        | indices are  |
|              |                   |        | SYM is pe    |
|              |                   |        | Regarding    |
|              |                   |        | refer to Fig |
| nsizeindexl  | long              | Input  | The size of  |
|              |                   | Output | The necess   |
| ndim         | int ndim[n][3]    | Output | ndim[i-      |
|              |                   |        | sizes of the |
|              |                   |        | panel to     |
|              |                   |        | allocated in |
|              |                   |        | ndim[i-      |
|              |                   |        | the first di |
|              |                   |        | transposed   |
|              |                   |        | portion.     |
|              |                   |        | Regarding    |
|              |                   |        | refer to Fig |
|              |                   | Input  | When isv     |
| nfanafaatawa | long              | -      |              |
| nfcnzfactoru | long              | Output | Regarding    |
|              | nfcnzfactoru[n+1] |        | an unsymr    |
|              |                   |        | except the   |
|              |                   |        | supernode    |
|              |                   |        | indices veo  |
|              |                   |        | The index    |
|              |                   |        | dimension    |
|              |                   |        | into zpan    |
|              |                   |        | panel[0      |
|              |                   |        | Regarding    |
|              |                   |        | refer to Fig |
|              |                   | Input  | When isv     |
| zpanelfactor | dcomplex          | Output | The rows of  |
| u            | zpanelfactoru     | 1      | supernode    |
|              | [nsizefactoru]    |        | indices ver  |
|              | [                 |        | panel wi     |
|              |                   |        | Paner W      |

refer to Figure c\_dm\_vsclu-1.  $w \neq 1$ , the values set by the first call are reused. nns of the decomposed matrix L belonging to ernode are compressed to have the common row ector and stored into a two dimensional panel corresponding parts of the decomposed matrix U k diagonal portion. This column indices vector into npanelindexl consecutively. The nber of the section where the row indices vector iding to the *i*-th supernode is assigned is known nassign[i-1]. The location of its top of is stored in nfcnzindex1[j-1]. This row the row numbers of the matrix into which permuted in its post order. g the storage method of the decomposed results, igure c dm vsclu-1. See Comments on use. of the array npanelindexl. ssary size is returned. See Comments on use. -1][0] and ndim[i-1][1] indicate the ne first dimension and second dimension of the store a matrix L respectively, which is in the *i*-th location. -1][2] indicates the total amount of the size of imension of the panel where a matrix U is d and stored and the size of its block diagonal g the storage method of the decomposed results, igure c dm vsclu-1.  $w \neq 1$ , the values set by the first call are reused. g a matrix U derived from LU decomposition of metric complex sparse matrix, the rows of U e of block diagonal portion belonging to each e are compressed to have the common column ector and stored into a two dimensional panel. k number of the top array element of the one nal subarray where the *i*-th panel is mapped nelfactoru consecutively or the location of 0][0] is stored. g the storage method of the decomposed results, igure c\_dm\_vsclu-1.

When  $i sw \neq 1$ , the values set by the first call are reused. The rows of the decomposed matrix U belonging to each supernode are compressed to have the common column indices vector, transposed and stored in a two dimensional panel without its block diagonal portion. The block number of the section where the panel corresponding to

| nsizefactoru | long                              | Input<br>Output | <pre>the <i>i</i>-th supernode is assigned is known from <i>j</i> = nassign[i-1]. The location of its top of subarray including the portion of decomposed matrices is stored in nfcnzfactoru[j-1]. The size of the panel in the <i>i</i>-th block can be considered to be two dimensional array of { ndim[i-1][2] - ndim[i-1][1] } × ndim [i-1][1]. The rows of the unit upper triangular matrix U except the block diagonal portion are compressed, transposed and stored in this panel[t-1][s-1], s = 1,, ndim[i-1][2] - ndim[i-1][1], t = 1 ,, ndim[i-1][1]. Regarding the storage method of the decomposed results, refer to Figure c_dm_vsclu-1. See Comments on use. The size of the array zpanelfactoru. The necessary size for the array zpanelfactoru is returned. See Comments on use.</pre> |
|--------------|-----------------------------------|-----------------|----------------------------------------------------------------------------------------------------|
| nfcnzindexu  | long<br>nfcnzindexu[n+1]          | Output          | The rows of the decomposed matrix U belonging to each<br>supernode are compressed to have the common column<br>indices vector, transposed and stored in a two dimensional<br>panel without its block diagonal portion. The index<br>number of the top array element of the one dimensional<br>subarray where the <i>i</i> -th column indices vector including<br>indices of the block diagonal portion is mapped into<br>npanelindexu consecutively is stored.<br>Regarding the storage method of the decomposed results,<br>refer to Figure c_dm_vsclu-1.<br>When isw $\neq$ 1, the values set by the first call are reused.                                                                                                    |
| npanelindexu | int npanelindexu<br>[nsizeindexu] | Output          | The rows of the decomposed matrix U belonging to each<br>supernode are compressed, transposed and stored in a two<br>dimensional panel without its block diagonal portion.<br>The column indices vector including indices of the block<br>diagonal portion is mapped into npanelindexu<br>consecutively. The block number of the section where the<br>column indices vector corresponding to the <i>i</i> -th supernode<br>is assigned is known from j = nassign[i-1]. The<br>location of its top of subarray is stored in<br>nfcnzindexu[j-1]. These column indices are the<br>column numbers of the matrix into which <b>SYM</b> is<br>permuted in its post order.<br>Regarding the storage method of the decomposed results,<br>refer to Figure c_dm_vsclu-1. See <i>Comments on use</i> .          |
| nsizeindexu  | long                              | Input<br>Output | The size of the array npanelindexu.<br>The necessary size is returned. See <i>Comments on use</i> .                                                                                                    |
| nposto       | int nposto[n]                     | Output<br>Input | The information about what column number of <b>A</b> the <i>i</i> -th node in post order corresponds to is stored.<br>When $i \le w \ne 1$ , the values set by the first call are reused.                                                                                                    |
|              |                                   |                 |                                                                                                    |

| sclrow  | double sclrow[n]  | Output | See <i>Comments on use</i> .<br>The diagonal elements of <b>D</b> <sub>r</sub> or a diagonal matrix for                                                                                                    |
|---------|-------------------|--------|----------------------------------------------------------------------------------------------------|
| SCIIOW  | double scilow[11] | Output | scaling rows are stored in one dimensional array.                                                                                                    |
|         |                   | Input  | When $isw \neq 1$ , the values set by the first call are reused.                                                                                                    |
| sclcol  | double sclcol[n]  | Output | The diagonal elements of $D_c$ or a diagonal matrix for                                                                                                    |
| 501001  |                   | output | scaling columns are stored in one dimensional array.                                                                                                    |
|         |                   | Input  | The values set by the first call are reused when $i \le w \ne 1$                                                                                                    |
|         |                   | mput   | specified.                                                                                                    |
| epsz    | double            | Input  | Judgment of relative zero of the pivot ( $\geq 0.0$ ).                                                                                                    |
|         |                   | Output | When $epsz \le 0.0$ , it is set to the standard value.                                                                                                    |
|         |                   |        | See Comments on use.                                                                                                    |
| thepsz  | double            | Input  | Threshold used in judgement for a pivot. Immediately                                                                                                    |
|         |                   |        | after a candidate in pivot search is considered to have the                                                                                                    |
|         |                   |        | value greater than or equal to the threshold specified, it is                                                                                                    |
|         |                   |        | accepted as a pivot and the search of a pivot is broken off.<br>For example, 10 <sup>-2</sup> .                                                                                                    |
|         |                   | Output | When theps $z \leq 0.0, 10^{-2}$ is set.                                                                                                    |
|         |                   | 1      | When $epsz \ge thepsz > 0.0$ , it is set to the value of                                                                                                    |
|         |                   |        | epsz.                                                                                                    |
| ipivot  | int               | Input  | Control information on pivoting which indicates whether                                                                                                    |
|         |                   |        | a pivot is searched and what kind of pivoting is chosen if                                                                                                    |
|         |                   |        | any.                                                                                                    |
|         |                   |        | For example, 40 for complete pivoting.                                                                                                    |
|         |                   |        | ipivot $< 10$ or ipivot $\ge 50$ , no pivoting.                                                                                                    |
|         |                   |        | $10 \leq \text{ipivot} < 20$ , partial pivoting                                                                                                    |
|         |                   |        | $20 \leq \text{ipivot} < 30$ , diagonal pivoting                                                                                                    |
|         |                   |        | 21 : When within a supernode diagonal pivoting fails, it is                                                                                                    |
|         |                   |        | changed to Rook pivoting.                                                                                                    |
|         |                   |        | 22 : When within a supernode diagonal pivoting fails, it is                                                                                                    |
|         |                   |        | changed to Rook pivoting. If Rook pivoting fails, it is                                                                                                    |
|         |                   |        | changed to complete pivoting.                                                                                                    |
|         |                   |        | $30 \leq \text{ipivot} < 40$ , Rook pivoting                                                                                                    |
|         |                   |        | 32 : When within a supernode Rook pivoting fails, it is                                                                                                    |
|         |                   |        | changed to complete pivoting.                                                                                                    |
|         |                   |        | $40 \leq \text{ipivot} < 50$ , complete pivoting                                                                                                    |
| istatic | int               | Input  | Control information indicating whether Static pivoting is                                                                                                    |
|         |                   |        | taken.                                                                                                    |
|         |                   |        | <ol> <li>When istatic =1 is specified.</li> <li>When the pivot searched within a supernode is not greater than spepsz, it is replaced with its approximate value of a complex number with the absolute value of spepsz.</li> <li>If its value is 0.0, spepsz is used as an approximation value.</li> <li>The following conditions must be satisfied.</li> <li>a) epsz must be less than or equal to the standard relevant</li> </ol> |
|         |                   |        | value of epsz.                                                                                                    |

b) Scaling must be performed with isclitermax

|                      |                       |          | =10.<br>c) thepsz $\geq$ spepsz must hold.                             |
|----------------------|-----------------------|----------|------------------------------------------------------------------------|
|                      |                       |          | 2) When istatic $\neq 1$ is specified.                                 |
|                      |                       |          | No static pivot is performed.                                          |
| spepsz               | double                | Input    | The approximate value used in Static pivoting when                     |
|                      |                       | <b>r</b> | istatic = 1 is specified.                                              |
|                      |                       |          | The following conditions must hold.                                    |
|                      |                       |          | $thepsz \ge spepsz \ge epsz$                                           |
|                      |                       | Output   | When $spepsz < epsz$ , it is set to $10^{-10}$ .                       |
| nfcnzpivot           | int nfcnzpivot        | Output   | The location for the storage where the history of relative             |
| -                    | [nsupnum+1]           | I        | row and column exchanges for pivoting within each supernode is stored. |
|                      |                       |          | The block number of the section where the information                  |
|                      |                       |          | on the <i>i</i> -th supernode is assigned is known by $j =$            |
|                      |                       |          | nassign[i-1]. The position of the first element of                     |
|                      |                       |          | that section is stored in nfcnzpivot[j-1]. The                         |
|                      |                       |          | information of exchange rows and columns within the <i>i</i> -th       |
|                      |                       |          | supernode is stored in the elements of is =                            |
|                      |                       |          | <pre>nfcnzpivot[j-1],, ie=nfcnzpivot[j-1] +</pre>                      |
|                      |                       |          | ndim[j-1][1] - 1 in npivotp and npivotq                                |
|                      |                       |          | respectively.                                                          |
| npivotp              | int npivotp[n]        | Output   | The information on exchanges of rows within each                       |
|                      |                       |          | supernode is stored.                                                   |
| npivotq              | int npivotq[n]        | Output   | The information on exchanges of columns within each                    |
|                      |                       |          | supernode is stored.                                                   |
| ZW                   | dcomplex zw[2*nz]     | Work     | When this routine is called repeatedly with $isw = 1, 2$               |
|                      |                       | area     | this work area is used for preserving information among                |
|                      |                       |          | calls. The contents must not be changed.                               |
| W                    | double                | Work     | When this routine is called repeatedly with $isw = 1, 2$               |
|                      | w[4*nz+6*n]           | area     | this work area is used for preserving information among                |
|                      |                       |          | calls. The contents must not be changed.                               |
| iwl                  | int                   | Work     | When this routine is called repeatedly with $isw = 1, 2$               |
|                      | iw1[2*nz+2*           | area     | this work area is used for preserving information among                |
|                      | (n+1)+16*n]           |          | calls. The contents must not be changed.                               |
| iw2                  | int                   | Work     | When this routine is called repeatedly with $isw = 1, 2$               |
|                      | iw2[47*n+47+nz+4*     | area     | this work area is used for preserving information among                |
|                      | (n+1)+2*(nz+n)]       |          | calls. The contents must not be changed.                               |
| icon                 | int                   | Output   | Condition code. See below.                                             |
| The complete list of | f condition codes is: |          |                                                                        |

The complete list of condition codes is:

| Code  | Meaning                                           | Processing |
|-------|---------------------------------------------------|------------|
| 0     | No error.                                         | Completed. |
| 10000 | When istatic = 1 is specified, Static pivot       | Continued. |
|       | which replaces the pivot candidate with too small |            |
|       | value with spepsz is made.                        |            |

| Code  | Meaning                                                                    | Processing                                                                         |
|-------|----------------------------------------------------------------------------|------------------------------------------------------------------------------------|
| 20000 | The pivot became relatively zero. The coefficient                          | Processing is discontinued.                                                        |
| 20100 | matrix A may be singular.                                                  |                                                                                    |
| 20100 | When ipledsm is specified, maximum                                         |                                                                                    |
|       | matching with the length n is sought in order to                           |                                                                                    |
|       | permute large entries to the diagonal but can not                          |                                                                                    |
|       | be found. The coefficient matrix <b>A</b> may be                           |                                                                                    |
| 20200 | singular.           When seeking diagonal matrices for equilibrating       | Processing is discontinued.                                                        |
| 20200 | both rows and columns, there is a zero vector in                           | Trocessing is discontinued.                                                        |
|       | either rows or columns of the matrix <b>A</b> . The                        |                                                                                    |
|       | coefficient matrix A may be singular.                                      |                                                                                    |
| 30000 | One of the following has occurred:                                         |                                                                                    |
|       | • n<1                                                                      |                                                                                    |
|       | • nz<0                                                                     |                                                                                    |
|       | • $nfcnz[n] \neq nz + 1$                                                   |                                                                                    |
|       | <ul> <li>nsizefactorl&lt;1</li> </ul>                                      |                                                                                    |
|       | <ul> <li>nsizefactoru&lt;1</li> </ul>                                      |                                                                                    |
|       | <ul> <li>nsizeindexl &lt; 1</li> </ul>                                     |                                                                                    |
|       | <ul> <li>nsizeindexu &lt; 1</li> </ul>                                     |                                                                                    |
|       | • isw<1                                                                    |                                                                                    |
|       | • isw>2                                                                    |                                                                                    |
| 30100 | The permutation matrix specified in nperm is not                           |                                                                                    |
|       | correct.                                                                   |                                                                                    |
| 30200 | The row index k stored in nrow [j-1] is $k < 1$                            |                                                                                    |
|       | or $k > n$ .                                                               |                                                                                    |
| 30300 | The number of row indices belong to <i>i</i> -th column                    |                                                                                    |
|       | is nfcnz[i] - nfcnz[i-1] > n.                                              |                                                                                    |
| 30500 | When istatic = 1 is specified, the required                                |                                                                                    |
|       | conditions are not satisfied.                                              |                                                                                    |
|       | epsz is greater than $16u$ of the standard value                           |                                                                                    |
|       | or isclitermax < 10                                                        |                                                                                    |
| 21000 | or spepsz > thepsz                                                         |                                                                                    |
| 31000 | The value of nsizefactorl is not enough as                                 | Reallocate the zpanelfactorl or                                                    |
|       | the size of zpanelfactorl,                                                 | npanelindexl or                                                                    |
|       | or the value of nsizeindexl is not enough as                               | zpanelfactoru or npanelindexu<br>with the necessary size which are returned in the |
|       | the size of npanelindex1,<br>or the value of nsizefactoru is not enough as | nsizefactorl or nsizeindexl or                                                     |
|       | the size of zpanelfactoru,                                                 | nsizefactoru or nsizeindexu                                                        |
|       | or the value of nsizeindexu is not enough as                               | respectively                                                                       |
|       | the size of npanelindexu.                                                  | and call this routine again with $isw = 2$ specified.                              |
|       | uie size of fipatier maexu.                                                | and can uns rounne again with $\pm$ Sw $-2$ specified.                             |

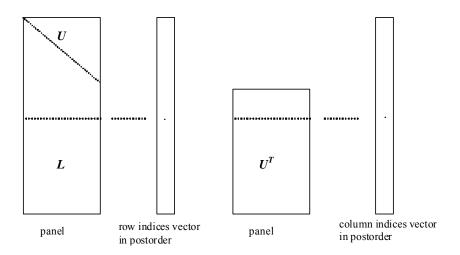

Figure c\_dm\_vsclu-1. Conceptual scheme for storing decomposed results

 $j = nassign[i-1] \rightarrow$  The *i*-th supernode is stored at the *j*-th section.  $p = nfcnzfactorl[j-1] \rightarrow$  The *j*-th panel occupies the area with a length ndim[j-1][0] × ndim

[j-1][1] from the *p*-th element of zpanelfactorl.

 $q = nfcnzindexl[j-1] \rightarrow$  The row indices vector of the *j*-th panel occupies the area with a length ndim [j-1][0] from the *q*-th element of npanelindexl.

A panel is regarded as an array of the size  $ndim[j-1][0] \times ndim[j-1][1]$ .

The lower triangular matrix L of decomposed results is stored in

panel[t-1][s-1],  $s \ge t$ , s = 1,..., ndim[j-1][0],

t = 1, ..., ndim[j-1][1].

The block diagonal portion except diagonals of the unit upper triangular matrix U of decomposed results is stored in

 $u = nfcnzfactoru[j-1] \rightarrow The j-th panel occupies the area with a length (ndim[j-1][2] - ndim[j-1][1]) \times ndim[j-1][1] from the u-th element of zpanelfactoru.$ 

 $v = nfcnzindexu[j-1] \rightarrow$  The column indices vector of the *j*-th panel occupies the area with a length ndim[j-1][2] from the *v*-th element of npanelindexu.

A panel is regarded as an array of the size  $(ndim[j-1][2] - ndim[j-1][1]) \times ndim[j-1][1]$ .

The transposed unit upper triangular matrix U<sup>T</sup> except its block diagonal portion of decomposed results is stored in

panel[y-1][x-1], x=1,...,ndim[j-1][2]-ndim[j-1][1], y=1,...,ndim[j-1][1].

The indices indicate the column numbers of the matrix  $\mathbf{Q}\mathbf{A}\mathbf{Q}^{T}$  to which the nodes of the matrix  $\mathbf{A}$  is permuted in post ordering.

## 3. Comments on use

#### a)

When the element  $p_{ij} = 1$  of the permutation matrix **P**, set nperm[i-1] = j.

The inverse of the matrix can be obtained as follows:

for (i = 1; i <= n; i++) {

```
j = nperm[i-1];
nperminv[j-1] = i;
}
```

Fill-reduction Orderings are obtained in use of METIS and so on. Refer to [41], [42] in Appendix , "References." in detail.

#### b)

If epsz is set, the pivot is assumed to be relatively zero when it is less than epsz in the process of LU decomposition. In this case, processing is discontinued with icon = 20000. When unit round off is *u*, the standard value of epsz is  $16 \times u$ . The absolute value of a complex number is approximated as a sum of the absolute value of both its real part ant its imaginary part for pivot.

When the computation is to be continued even if the absolute value of diagonal element is small, assign the minimum value to epsz. In this case, however, the result is not assured.

If Static pivot is specified to be performed, when the diagonal element is smaller than spepsz, LU decomposition is approximately continued replacing it with spepsz.

#### c)

The necessary sizes for the array zpanelfactorl, npanelindexl, zpanelfactoru and npanelindexu that store the decomposed results can not be determined beforehand. It is suggested to reallocate them by using the result of the symbolic decomposition analysis after the first call of this routine, or allocate large enough arrays at first call. For instance, allocate the small one-dimensional arrays of size one at first. And call this routine with the small values such as one in the size specifying in nsizefactorl, nsizeindexl, nsizefactorl and nsizeindexu with isw = 1. This routine ends with icon = 31000, and the necessary sizes for nsizefactorl, nsizeindexl, nsizefactoru and nsizeindexu are returned. Then the suspended process can be resumed by calling it with isw = 2 after

reallocating the arrays with the necessary sizes.

### d)

Nodes corresponding to column number is considered. The node number permuted in post order is stored in nposto. This array indicates what node number in original node number the *i*-th node in post order is corresponding. It means *j*-th position when j = nposto[i-1].

This array represents a permutation matrix  $\mathbf{Q}$  which is an orthogonal matrix also as well as note **a**) above, and corresponds to permute the matrix **A** into  $\mathbf{Q}\mathbf{A}\mathbf{Q}^{\mathrm{T}}$ .

The inverse matrix  $\mathbf{Q}^{\mathrm{T}}$  can be obtained as follows:

```
for (i = 1; i <= n; i++) {
    j = nposto[i-1];
    npostoinv[j-1] = i;
}</pre>
```

#### e)

A system of equations Ax = b can be solved by calling c\_dm\_vsclux subsequently in use of the results of LU decomposition obtained by this routine.

The following arguments used in this routine are specified.

za, nz, nrow, nfcnz, n,

ipledsm, mz, iordering, nperm,

nassign, nsupnum,

nfcnzfactorl, zpanelfactorl,

nsizefactorl, nfcnzindexl, npanelindexl,

nsizeindexl,ndim, nfcnzfactoru,zpanelfactoru,nsizefactoru, nfcnzindexu,npanelindexu,nsizeindexu,nposto, sclrow,sclcol, nfcnzpivot, npivotp,npivotq,iw2

# 4. Example program

The linear system of equations Ax = f is solved, where a matrix is built using results from the finite difference method applied to the elliptic equation

 $-\Delta u + a\nabla u + cu = f$ 

with zero boundary conditions on a cube and the coefficient  $a=(a_1,a_2,a_3)$ .

The matrix in diagonal storage format is generated by the routine init\_mat\_diag and the portion in only its six lower diagonals are converted in compressed column storage format. The linear system of equations with an unsymmetric real sparse matrix **A** built in this way is stored into a complex sparse array and is solved.

The number of the threads can be specified with an environment variable (OMP\_NUM\_THREADS). For example, set OMP\_NUM\_THREADS to be 4 when this program is to be executed in parallel with 4 threads on the system of 4 processors.

```
/* **EXAMPLE** */
#include <stdlib.h>
#include <stdio.h>
#include <math.h>
#include <malloc.h>
#include <omp.h>
#include "cssl.h"
#define NORD 40
#define KX NORD
#define KY NORD
#define KZ NORD
#define N KX * KY * KZ
#define NBORDER
                (N + 1)
#define NOFFDIAG 6
#define K (N + 1)
#define NDIAG 7
#define NALL NDIAG * N
#define ZWL 2 * NALL
#define WL 4 * NALL + 6 * N
#define IW1L 2 * NALL + 2 * (N + 1) + 16 * N
#define IW2L 47 * N + 47 + 4 * (N + 1) + NALL + 2 * (NALL + N)
```

```
void init_mat_diag(double, double, double, double, double*, int*, int, int, int,
                  double, double, double, int, int, int);
double errnrm(dcomplex*, dcomplex*, int);
dcomplex comp_sub(dcomplex, dcomplex);
int MAIN_() {
 int nofst[NDIAG];
 double diag[NDIAG][K], diag2[NDIAG][K];
 dcomplex za[K * NDIAG], zwc[K * NDIAG],
           zw[ZWL], zone;
  int nrow[K * NDIAG], nfcnz[N + 1],
      nrowsym[K * NDIAG + N], nfcnzsym[N + 1],
      iwc[K * NDIAG][2];
  int nperm[N],
      nposto[N], ndim[N][3],
      nassign[N],
      mz[N],
       iw1[IW1L], iw2[IW2L];
 double w[WL];
 dcomplex *zpanelfactorl, *zpanelfactoru;
 int *npanelindex1, *npanelindexu;
 dcomplex zdummyfl, zdummyfu;
  int ndummyil,
      ndummyiu;
  long nsizefactorl,
       nsizeindexl,
       nsizeindexu,
       nsizefactoru,
       nfcnzfactorl[N + 1],
       nfcnzfactoru[N + 1],
       nfcnzindexl[N + 1],
       nfcnzindexu[N + 1];
 dcomplex zb[N], zsolex[N];
  double epsz, thepsz, spepsz,
          sclrow[N], sclcol[N];
  int ipivot, istatic, nfcnzpivot[N + 1],
       npivotp[N], npivotq[N],
       irefine, itermax, iter, ipledsm;
  double err, val, va2, va3, vc, xl, yl, zl, epsr;
  int i, j, nbase, length, numnz, ntopcfg, ncol, nz, icon, iordering,
       isclitermax, isw, nsupnum;
  zone.re = 1.0;
  zone.im = 0.0;
```

```
LU DECOMPOSITION METHOD\n");
printf("
printf("
          FOR SPARSE UNSYMMETRIC COMPLEX MATRICES\n");
printf("
          IN COMPRESSED COLUMN STORAGE\n\n");
for (i = 0; i < N; i++) {
  zsolex[i] = zone;
}
printf("
            EXPECTED SOLUTIONS\n");
printf(" X(1) = (\$lf, \$lf) X(N) = (\$lf, \$lf) \n',
       zsolex[0].re, zsolex[0].im, zsolex[N - 1].re, zsolex[N - 1].im);
val = 1.0;
va2 = 2.0;
va3 = 3.0;
vc = 4.0;
xl = 1.0;
yl = 1.0;
z1 = 1.0;
init_mat_diag(val, va2, va3, vc, (double *)diag, nofst,
              KX, KY, KZ, xl, yl, zl, NDIAG, N, K);
for (i = 0; i < NDIAG; i++) {</pre>
  for (j = 0; j < K; j++) {
    diag2[i][j] = 0;
  }
}
for (i = 0; i < NDIAG; i++) {
  if (nofst[i] < 0) {
    nbase = -nofst[i];
    length = N - nbase;
    for (j = 0; j < length; j++) {</pre>
      diag2[i][j] = diag[i][nbase + j];
    }
  } else {
    nbase = nofst[i];
    length = N - nbase;
    for (j = 0; j < length; j++) {
     diag2[i][nbase + j] = diag[i][j];
    }
  }
```

}

247

```
numnz = 1;
  for (j = 0; j < N; j++) {
   ntopcfg = 1;
    for (i = NDIAG - 1; i >= 0; i--) {
     if (ntopcfg == 1) {
       nfcnz[j] = numnz;
       ntopcfg = 0;
      }
      if (j + 1 < NBORDER && i + 1 > NOFFDIAG) {
        continue;
      } else {
        if (diag2[i][j] != 0.0) {
         ncol = (j + 1) - nofst[i];
          za[numnz - 1].re = diag2[i][j];
          za[numnz - 1].im = 0.0;
         nrow[numnz - 1] = ncol;
         numnz++;
        }
      }
    }
  }
 nfcnz[N] = numnz;
 nz = numnz - 1;
 c_dm_vmvsccc(za, nz, nrow, nfcnz, N, zsolex,
               zb, zwc, (int *)iwc, &icon);
/* INITIAL CALL WITH IORDER=1 */
 iordering = 0;
  ipledsm = 1;
  isclitermax = 10;
 isw = 1;
 nsizefactorl = 1;
 nsizefactoru = 1;
 nsizeindexl = 1;
 nsizeindexu = 1;
```

```
epsz = 1.0e-16;
thepsz = 1.0e-2i
spepsz = 0.0;
ipivot = 40;
istatic = 0;
irefine = 1;
epsr = 0.0;
itermax = 10;
c_dm_vsclu(za, nz, nrow, nfcnz, N,
          ipledsm, mz, isclitermax, &iordering,
          nperm, isw,
          nrowsym, nfcnzsym,
          nassign,
          &nsupnum,
          nfcnzfactorl, &zdummyfl,
          &nsizefactorl,
          nfcnzindex1,
          &ndummyil, &nsizeindexl,
          (int *)ndim,
          nfcnzfactoru, &zdummyfu,
          &nsizefactoru,
          nfcnzindexu,
          &ndummyiu, &nsizeindexu,
          nposto,
          sclrow, sclcol,
          &epsz, &thepsz,
          ipivot, istatic, &spepsz, nfcnzpivot,
          npivotp, npivotq,
          zw, w, iwl, iw2, &icon);
printf("ICON=%d NSIZEFACTORL=%d NSIZEFACTORU=%d NSIZEINDEXL=%d",
       icon, nsizefactorl, nsizefactoru, nsizeindexl);
printf(" NSIZEINDEXU=%d NSUPNUM=%d\n", nsizeindexu, nsupnum);
zpanelfactorl = (dcomplex *)malloc(nsizefactorl * sizeof(dcomplex));
zpanelfactoru = (dcomplex *)malloc(nsizefactoru * sizeof(dcomplex));
npanelindexl = (int *)malloc(nsizeindexl * sizeof(int));
npanelindexu = (int *)malloc(nsizeindexu * sizeof(int));
isw = 2;
c_dm_vsclu(za, nz, nrow, nfcnz, N,
          ipledsm, mz, isclitermax, &iordering,
          nperm, isw,
          nrowsym, nfcnzsym,
```

nassign, &nsupnum, nfcnzfactorl, zpanelfactorl, &nsizefactorl, nfcnzindex1, npanelindex1, &nsizeindex1, (int \*)ndim, nfcnzfactoru, zpanelfactoru, &nsizefactoru, nfcnzindexu, npanelindexu, &nsizeindexu, nposto, sclrow, sclcol, &epsz, &thepsz, ipivot, istatic, &spepsz, nfcnzpivot, npivotp, npivotq, zw, w, iw1, iw2, &icon);

#### c\_dm\_vsclux(N,

```
iordering,
             nperm,
             zb,
             nassign,
             nsupnum,
             nfcnzfactorl, zpanelfactorl,
             nsizefactorl,
             nfcnzindexl,
             npanelindex1, nsizeindex1,
             (int *)ndim,
             nfcnzfactoru, zpanelfactoru,
             nsizefactoru,
             nfcnzindexu,
             npanelindexu, nsizeindexu,
             nposto,
             ipledsm, mz,
             sclrow, sclcol,
             nfcnzpivot,
             npivotp, npivotq,
             irefine, epsr, itermax, &iter,
             za, nz, nrow, nfcnz,
             iw2, &icon);
err = errnrm(zsolex, zb, N);
printf("
             COMPUTED VALUES\n");
printf("
             \label{eq:X1} X(1) \ = \ (\$lf,\$lf) \ X(N) \ = \ (\$lf,\$lf) \ n\n", \ zb[0], \ zb[N \ - \ 1]);
```

```
printf("
            ICON = %d\n\n", icon);
 printf("
            N = d n n'', N;
 printf("
            ERROR = %lf\n", err);
 printf("
            ITER=%d\n\n\n", iter);
 if (err < 1.0e-8 && icon == 0) {
   printf("******** OK *******\n");
 } else {
   printf("******** NG ********\n");
 }
 free(zpanelfactorl);
 free(zpanelfactoru);
 free(npanelindexl);
 free(npanelindexu);
 return(0);
}
INITIALIZE COEFFICIENT MATRIX
 */
void init_mat_diag(double va1, double va2, double va3, double vc,
                 double *d_l, int *offset,
                 int nx, int ny, int nz, double xl, double yl, double zl,
                 int ndiag, int len, int ndivp) {
 if (ndiag < 1) \{
   printf("FUNCTION INIT_MAT_DIAG:\n");
   printf(" NDIAG SHOULD BE GREATER THAN OR EQUAL TO 1\n");
   return;
 }
#pragma omp parallel default(shared)
{
 int i, j, l, ndiag_loc, nxy, js, k0, j0, i0;
 double hx, hy, hz, hx2, hy2, hz2;
/* NDIAG CANNOT BE GREATER THAN 7 */
 ndiag_loc = ndiag;
 if (ndiag > 7)
   ndiag_loc = 7;
/* INITIAL SETTING */
 hx = xl / (nx + 1);
 hy = yl / (ny + 1);
```

```
hz = zl / (nz + 1);
#pragma omp for
 for (i = 0; i < ndivp; i++) {</pre>
   for (j = 0; j < ndiag; j++) {
     d_l[(j * ndivp) + i] = 0.0;
   }
  }
 nxy = nx * ny;
/* OFFSET SETTING */
#pragma omp single
 {
   1 = 0;
   if (ndiag_loc >= 7) {
     offset[1] = -nxy;
     l++;
   }
   if (ndiag_loc >= 5) {
     offset[1] = -nx;
     l++;
   }
   if (ndiag_loc >= 3) {
     offset[1] = -1;
     l++;
   }
   offset[1] = 0;
   l++;
   if (ndiag_loc >= 2) {
     offset[1] = 1;
     l++;
   }
   if (ndiag_loc >= 4) {
     offset[1] = nx;
     l++;
   }
   if (ndiag_loc >= 6) {
     offset[1] = nxy;
   }
  }
/* MAIN LOOP */
#pragma omp for
 for (j = 0; j < len; j++) {
   js = j + 1;
```

```
/* DECOMPOSE JS-1 = (K0-1)*NX*NY+(J0-1)*NX+I0-1 */
    k0 = (js -1) / nxy + 1;
    if (k0 > nz) {
      printf("ERROR; K0.GH.NZ \n");
     goto label_100;
    }
    j0 = (js - 1 - nxy * (k0 - 1)) / nx + 1;
    i0 = js - nxy * (k0 - 1) - nx * (j0 - 1);
    1 = 0;
    if (ndiag_loc >= 7) {
     if (k0 > 1) d_{1}[(1 * ndivp) + j] = -(1.0 / hz + 0.5 * va3) / hz;
     l++;
    }
    if (ndiag_loc >= 5) {
      if (j0 > 1) d_1[(1 * ndivp) + j] = -(1.0 / hy + 0.5 * va2) / hy;
     l++;
    }
    if (ndiag_loc >= 3) {
     if (i0 > 1) d_1[(1 * ndivp) + j] = -(1.0 / hx + 0.5 * val) / hx;
     l++;
    }
    hx2 = hx * hx;
   hy2 = hy * hy;
   hz2 = hz * hz;
   d_1[(1 * ndivp) + j] = 2.0 / hx2 + vc;
   if (ndiag_loc >= 5) {
     d_l[(l * ndivp) + j] += 2.0 / hy2;
     if (ndiag_loc >= 7) {
       d_l[(l * ndivp) + j] += 2.0 / hz2;
     }
    }
   1++;
   if (ndiag_loc >= 2) {
     if (i0 < nx) d_l[(l * ndivp) + j] = -(1.0 / hx - 0.5 * val) / hx;
     1++;
    }
    if (ndiag_loc >= 4) {
     if (j0 < ny) d_l[(l * ndivp) + j] = -(1.0 / hy - 0.5 * va2) / hy;
     l++;
    }
    if (ndiag_loc >= 6) {
      if (k0 < nz) d_{1}[(1 * ndivp) + j] = -(1.0 / hz - 0.5 * va3) / hz;
    }
label_100: ;
```

```
}
}
 return;
}
* SOLUTE ERROR
 * | Z1 - Z2 |
  */
double errnrm(dcomplex *z1, dcomplex *z2, int len) {
 double rtc, s;
 dcomplex ss;
 int i;
 s = 0.0;
 for (i = 0; i < len; i++) {</pre>
   ss = comp_sub(z1[i], z2[i]);
   s += ss.re * ss.re + ss.im * ss.im;
 }
 rtc = sqrt(s);
 return(rtc);
}
dcomplex comp_sub(dcomplex so1, dcomplex so2) {
 dcomplex obj;
 obj.re = sol.re - so2.re;
 obj.im = sol.im - so2.im;
 return obj;
}
```

# 5. Method

Consult the entry for DM\_VSCLU in the Fortran *SSL II Thread-Parallel Capabilities User's Guide* as well as[2], [13], [17], [19], [22], [23], [46], [53], [59], [64] and [65].

# c\_dm\_vsclux

| A system of linear equations with LU-decomposed unsymmetric |  |  |  |
|-------------------------------------------------------------|--|--|--|
| complex sparse matrices                                     |  |  |  |
| <pre>ierr = c_dm_vsclux(n, iordering, nperm</pre>           |  |  |  |
| zb, nassign, nsupnum,                                       |  |  |  |
| nfcnzfactorl, zpanelfactorl,                                |  |  |  |
| nsizefactorl, nfcnzindexl,                                  |  |  |  |
| npanelindex1,                                               |  |  |  |
| nsizeindexl, ndim,                                          |  |  |  |
| nfcnzfactoru, zpanelfactoru,                                |  |  |  |
| nsizefactoru,                                               |  |  |  |
| nfcnzindexu, npanelindexu,                                  |  |  |  |
| nsizeindexu, nposto,                                        |  |  |  |
| ipledsm, mz,                                                |  |  |  |
| sclrow, sclcol, nfcnzpivot,                                 |  |  |  |
| npivotp, npivotq, irefine, epsr,                            |  |  |  |
| itermax, &iter,                                             |  |  |  |
| za, nz, nrow, nfcnz,                                        |  |  |  |
| iw2, &icon);                                                |  |  |  |

# 1. Function

An  $n \times n$  unsymmetric complex sparse matrix **A** of which LU decomposition is made as below is given. In this decomposition the large entries of an  $n \times n$  unsymmetric complex sparse matrix **A** are permutated to the diagonal and then it is scaled in order to equilibrate both rows and columns norms. Subsequently LU decomposition in which the pivot is taken as specified within the block diagonal portion belonging to each supernode is performed and results in the following form. This routine solves the following linear equation in use of these results of LU decomposition. The absolute value of a complex number is approximated as a sum of the absolute value of both its real part ant its imaginary part for the permutation of elements, scaling and pivot.

Ax = b

A matrix A is decomposed into as below.

$$P_{rs}QPD_rAP_cD_cP^TQ^TP_{cs} = LU$$

The unsymmetric complex sparse matrix A is transformed as below.

$$\mathbf{A}_1 = \mathbf{D}_r \mathbf{A} \mathbf{P}_c \mathbf{D}_c$$

where  $P_c$  is an orthogonal matrix for column permutation,  $D_r$  is a diagonal matrix for scaling rows and  $D_c$  is also a diagonal matrix for scaling columns.

$$\mathbf{A}_2 = \mathbf{Q} \mathbf{P} \mathbf{A}_1 \mathbf{P}^{\mathrm{T}} \mathbf{Q}^{\mathrm{T}}$$

A<sub>2</sub> is decomposed into LU decomposition permuting rows and columns within the block diagonal portion of each supernode according to specified pivoting.

Prs and Pcs represent row and column exchanges in orthogonal matrices respectively.

The actual exchanges are restricted to the reduced part of the matrix belonging to each supernode.

In the right term **P** is a permutation matrix of ordering which is sought for a pattern of nonzero elements for  $SYM = A_1 + A_1^T$  and **Q** is a permutation matrix of postorder for SYM. **P** and **Q** are orthogonal matrices. **L** is a lower triangular matrix and **U** is a unit upper triangular matrix.

It can be specified to improve the precision of the solution by iterative refinement.

# 2. Arguments

The routine is called as follows:

```
ierr = c_dm_vsclux(n, iordering, nperm, zb, nassign, nsupnum, nfcnzfactorl,
    zpanelfactorl, nsizefactorl, nfcnzindexl, npanelindexl,
    nsizeindexl, (int *)ndim, nfcnzfactoru, zpanelfactoru,
    nsizefactoru, nfcnzindexu, npanelindexu, nsizeindexu, nposto,
    ipledsm, mz, sclrow, sclcol, nfcnzpivot, npivotp, npivotq,
    irefine, epsr, itermax, &iter, za, nz, nrow, nfcnz, iw2, &icon);
```

where:

| where.       |                |        |                                                                                          |
|--------------|----------------|--------|------------------------------------------------------------------------------------------|
| n            | int            | Input  | Order n of matrix A.                                                                     |
| iordering    | int            | Input  | When iordering 11 is specified, it is indicated that LU                                  |
|              |                |        | decomposition is performed with an ordering                                              |
|              |                |        | specified in nperm.                                                                      |
|              |                |        | The matrix $\mathbf{P}\mathbf{A}_{1}\mathbf{P}^{T}$ is decomposed into LU decomposition. |
|              |                |        | Otherwise. No ordering is specified.                                                     |
|              |                |        | See Comments on use.                                                                     |
| nperm        | int nperm[n]   | Input  | When iordering = 11 is specified, a vector presenting                                    |
|              |                |        | the permutation matrix <b>P</b> used is stored.                                          |
|              |                |        | See Comments on use.                                                                     |
| zb           | dcomplex zb[n] | Input  | The right-hand side constant vector <b>b</b> of a system of                              |
|              |                |        | linear equations $Ax = b$ .                                                              |
|              |                | Output | Solution vector <b>x</b> .                                                               |
| nassign      | int nassign[n] | Input  | L and U belonging to each supernode are compressed and                                   |
|              |                |        | stored in two dimensional panels respectively. These                                     |
|              |                |        | panels are stored in zpanelfactorl and                                                   |
|              |                |        | zpanelfactoru as one dimensional subarray                                                |
|              |                |        | consecutively and its block number is stored. The                                        |
|              |                |        | corresponding indices vectors are similarly stored                                       |
|              |                |        | npanelindexl and npanelindexu respectively.                                              |
|              |                |        | Data of the <i>i</i> -th supernode is stored into the <i>j</i> -th block of a            |
|              |                |        | <pre>subarray, where j = nassign[i-1].</pre>                                             |
|              |                |        | Regarding the storage methods of decomposed matrices,                                    |
|              |                |        | refer to Figure c_dm_vsclux-1.                                                           |
| nsupnum      | int            | Input  | The total number of supernodes. $(\leq n)$                                               |
| nfcnzfactorl | long           | Input  | The decomposed matrices L and U of an unsymmetric                                        |
|              |                |        |                                                                                          |

| zpanelfactor<br>l | nfcnzfactorl[n+1]<br>dcomplex<br>zpanelfactorl<br>[nsizefactorl] | Input | complex sparse matrix are computed for each supernode<br>respectively. The columns of L belonging to each<br>supernode are compressed to have the common row<br>indices vector and stored into a two dimensional panel<br>with the corresponding parts of U in its block diagonal<br>portion. The index number of the top array element of the<br>one dimensional subarray where the <i>i</i> -th panel is mapped<br>into zpanelfactorl consecutively or the location of<br>panel[0][0] is stored.<br>Regarding the storage method of the decomposed results,<br>refer to Figure c_dm_vsclux-1.<br>The columns of the decomposed matrix L belonging to<br>each supernode are compressed to have the common row<br>indices vector and stored in a two dimensional panel<br>with the corresponding parts of the decomposed matrix U<br>in its block diagonal portion. The block number of the<br>section where the panel corresponding to the <i>i</i> -th<br>supernode is assigned is known from $j = nassign$<br>[i-1]. The location of its top of subarray including the<br>portion of decomposed matrices is stored in<br>nfcnzfactorl[j-1].<br>The size of the panel in the <i>i</i> -th block can be considered<br>to be two dimensional array of ndim[j-1][0] ×<br>ndim[j-1][1]. The corresponding parts of the lower<br>triangular matrix L are store in this panel<br>[t-1][s-1], s≥t, s=1,,ndim[i-1][0], t=1,<br>, ndim[i-1][1]. The corresponding block diagonal<br>portion of the unit upper triangular matrix U except its<br>diagonals is stored in the panel[t-1][s-1], s <t,<br>t=1,, ndim[i-1][1].</t,<br> |
|-------------------|------------------------------------------------------------------|-------|----------------------------------------------------------------------------------------------------|
| nsizefactorl      | long                                                             | Input | Regarding the storage method of the decomposed results,<br>refer to Figure c_dm_vsclux-1.<br>The size of the array zpanelfactor1.                                                                                                    |
| nfcnzindexl       | long<br>nfcnzindexl[n+1]                                         | Input | The columns of the decomposed matrix L belonging to<br>each supernode are compressed to have the common row<br>indices vector and stored in a two dimensional panel<br>with the corresponding parts of the decomposed matrix U<br>in its block diagonal portion. The index number of the top<br>array element of the one dimensional subarray where the<br><i>i</i> -th row indices vector is mapped into npanelindexl<br>consecutively is stored.<br>Regarding the storage method of the decomposed results,                                                                                                    |
| npanelindexl      | int npanelindexl<br>[nsizeindexl]                                | Input | refer to Figure c_dm_vsclux-1.<br>The columns of the decomposed matrix L belonging to<br>each supernode are compressed to have the common row<br>indices vector and stored into a two dimensional panel                                                                                                    |

| nsizeindexl<br>ndim | <pre>long int ndim[n][3]</pre>              | Input<br>Input | <pre>with the corresponding parts of the decomposed matrix U in its block diagonal portion. This column indices vector is mapped into npanelindexl consecutively. The block number of the section where the row indices vector corresponding to the <i>i</i>-th supernode is assigned is known from j = nassign[i-1]. The location of its top of subarray is stored in nfcnzindexl[j-1]. This row indices are the row numbers of the matrix into which SYM is permuted in its post order. Regarding the storage method of the decomposed results, refer to Figure c_dm_vsclux-1. The size of the array npanelindexl. ndim[i-1][0] and ndim[i-1][1] indicate the sizes of the first dimension and second dimension of the panel to store a matrix L respectively, which is allocated in the <i>i</i>-th location. ndim[i-1][2] indicates the total amount of the size of the first dimension of the size of its block diagonal portion. Regarding the storage method of the decomposed results, refer to Figure c_dm_vsclux-1.</pre> |
|---------------------|---------------------------------------------|----------------|----------------------------------------------------------------------------------------------------|
| nfcnzfactoru        | long<br>nfcnzfactoru[n+1]                   | Input          | Regarding a matrix U derived from LU decomposition of<br>an unsymmetric complex sparse matrix, the rows of U<br>except the of block diagonal portion belonging to each<br>supernode are compressed to have the common column<br>indices vector and stored into a two dimensional panel.<br>The index number of the top array element of the one<br>dimensional subarray where the <i>i</i> -th panel is mapped<br>into zpanelfactoru consecutively or the location of<br>panel[0][0] is stored.<br>Regarding the storage method of the decomposed results,<br>refer to Figure c_dm_vsclux-1.                                                                                                    |
| zpanelfactor<br>u   | dcomplex<br>zpanelfactoru<br>[nsizefactoru] | Input          | The rows of the decomposed matrix U belonging to each<br>supernode are compressed to have the common column<br>indices vector, transposed and stored in a two dimensional<br>panel without its block diagonal portion. The block<br>number of the section where the panel corresponding to<br>the <i>i</i> -th supernode is assigned is known from j =<br>nassign[i-1]. The location of its top of subarray<br>including the portion of decomposed matrices is stored in<br>nfcnzfactoru[j-1]. The size of the panel in the <i>i</i> -th<br>block can be considered to be two dimensional array of<br>{ndim[i-1][2] - ndim[i-1][1]} × ndim<br>[i-1][1]. The rows of the unit upper triangular matrix<br>U except the block diagonal portion are compressed,                                                                                                    |

|              |                                   |       | <pre>transposed and stored in this panel[t-1][s-1], s = 1,,ndim[i-1][2] - ndim[i-1][1], t = 1,, ndim[i-1][1]. Regarding the storage method of the decomposed results, refer to Figure c_dm_vsclux-1.</pre>                                                                                                    |
|--------------|-----------------------------------|-------|----------------------------------------------------------------------------------------------------|
| nsizefactoru | long                              | Input | The size of the array zpanelfactoru.<br>See Comments on use.                                                                                                    |
| nfcnzindexu  | long<br>nfcnzindexu[n+1]          | Input | The rows of the decomposed matrix U belonging to each<br>supernode are compressed to have the common column<br>indices vector, transposed and stored in a two dimensional<br>panel without its block diagonal portion. The index<br>number of the top array element of the one dimensional<br>subarray where the <i>i</i> -th column indices vector including<br>indices of the block diagonal portion is mapped into<br>npanelindexu consecutively is stored.<br>Regarding the storage method of the decomposed results,<br>refer to Figure c_dm_vsclux-1.                                                                                                    |
| npanelindexu | int npanelindexu<br>[nsizeindexu] | Input | The rows of the decomposed matrix U belonging to each<br>supernode are compressed, transposed and stored in a two<br>dimensional panel without its block diagonal portion.<br>The column indices vector including indices of the block<br>diagonal portion is mapped into npanelindexu<br>consecutively. The block number of the section where the<br>column indices vector corresponding to the <i>i</i> -th supernode<br>is assigned is known from j = nassign[i-1]. The<br>location of its top of subarray is stored in<br>nfcnzindexu[j-1]. These column indices are the<br>column numbers of the matrix into which <b>SYM</b> is<br>permuted in its post order.<br>Regarding the storage method of the decomposed results,<br>refer to Figure c_dm_vsclux-1. |
| nsizeindexu  | long                              | Input | The size of the array npanelindexu.                                                                                                    |
| nposto       | int nposto[n]                     | Input | The information about what column number of <b>A</b> the <i>i</i> -th node in post order corresponds to is stored.<br>See <i>Comments on use</i> .                                                                                                    |
| ipledsm      | int                               | Input | Information indicating whether for LU decomposition it<br>is specified to permute the large entries to the diagonal of<br>a matrix <b>A</b> .<br>When ipledsm = 1 is specified, a matrix <b>A</b> is<br>transformed internally permuting large entries to the<br>diagonal.<br>Otherwise no permutation is performed.                                                                                                    |
| mz           | int mz[n]                         | Input | When $ipledsm = 1$ is specified, it indicates a permutation of columns. $mz[i-1] = j$ indicates that the <i>j</i> -th column which the element of $a_{ij}$ belongs to is permutated to <i>i</i> -th column. The element of $a_{ij}$ is the large                                                                                                    |

|            |                  |            | entry to be permuted to the diagonal.                                                                 |
|------------|------------------|------------|----------------------------------------------------------------------------------------------------|
| sclrow     | double sclrow[n] | Input      | The diagonal elements of $\mathbf{D}_{\mathbf{r}}$ or a diagonal matrix for                           |
|            |                  | <b>L</b>   | scaling rows are stored in one dimensional array.                                                     |
| sclcol     | double sclcol[n] | Input      | The diagonal elements of $\mathbf{D}_{\mathbf{c}}$ or a diagonal matrix for                           |
|            |                  | -          | scaling columns are stored in one dimensional array.                                                  |
| nfcnzpivot | int nfcnzpivot   | Input      | The location for the storage where the history of relative                                            |
|            | [nsupnum+1]      |            | row and column exchanges for pivoting within each                                                     |
|            |                  |            | supernode is stored.                                                                                  |
|            |                  |            | The block number of the section where the information                                                 |
|            |                  |            | on the <i>i</i> -th supernode is assigned is known by $j =$                                           |
|            |                  |            | nassign[i-1]. The position of the first element of                                                    |
|            |                  |            | that section is stored in nfcnzpivot[j-1]. The                                                        |
|            |                  |            | information of exchange rows and columns within the <i>i</i> -th                                      |
|            |                  |            | supernode is stored in the elements of is =                                                           |
|            |                  |            | <pre>nfcnzpivot[j-1],,ie=nfcnzpivot[j-1]+</pre>                                                       |
|            |                  |            | ndim[j-1][1] - 1 in npivotp and npivotq                                                               |
|            |                  | <b>.</b> . | respectively                                                                                          |
| npivotp    | int npivotp[n]   | Input      | The information on exchanges of rows within each                                                      |
|            |                  | Turnet     | supernode is stored.                                                                                  |
| npivotq    | int npivotq[n]   | Input      | The information on exchanges of columns within each supernode is stored.                              |
| irefine    | int              | Input      | Control information indicating whether iterative                                                      |
| TTELTHE    | IIIC             | mput       | refinement is performed when the solution is computed in                                              |
|            |                  |            | use of results of LU decomposition. A residual vector is                                              |
|            |                  |            | computed in quadruple precision.                                                                      |
|            |                  |            | When irefine = 1 is specified.                                                                        |
|            |                  |            | The iterative refinement is performed. It is iterated until in                                        |
|            |                  |            | the sequences of the solutions obtained in refinement the                                             |
|            |                  |            | difference of the absolute values of their corresponding                                              |
|            |                  |            | residual vectors become larger than a fourth of that of                                               |
|            |                  |            | immediately previous ones.                                                                            |
|            |                  |            | When $irefine \neq 1$ is specified.                                                                   |
|            |                  |            | No iterative refinement is performed.                                                                 |
| epsr       | double           | Input      | Criterion value to judge if the absolute value of the                                                 |
|            |                  |            | residual vector                                                                                       |
|            |                  |            | <b>b</b> -Ax is sufficiently smaller compared with the absolute                                       |
|            |                  |            | value of $\boldsymbol{b}$ .                                                                           |
|            |                  | T (        | When $epsr \le 0.0$ , it is set to $10^{-6}$ .                                                        |
| itermax    | int              | Input      | Upper limit of iterative count for refinement ( $\geq 1$ ).<br>Actual iterative count for refinement. |
| iter       | int              | Output     | The nonzero elements of an unsymmetric complex sparse                                                 |
| za         | dcomplex za[nz]  | Input      | matrix A are stored.                                                                                  |
|            |                  |            | For the compressed column storage method, refer to                                                    |
|            |                  |            | Figure c_dm_vmvsccc-1 in the description for                                                          |
|            |                  |            | c_dm_vmvscc routine (multiplication of a real sparse                                                  |
|            |                  |            | in socional (induprodutori or a roa sparse                                                            |

matrix and a real vector). For a complex matrix , a real

|                  |                   |        | array a in this Figure is replaced with a complex array.   |
|------------------|-------------------|--------|------------------------------------------------------------|
| nz               | int               | Input  | The total number of the nonzero elements belong to an      |
|                  |                   |        | unsymmetric complex sparse matrix A.                       |
| nrow             | int nrow[nz]      | Input  | The row indices used in the compressed column storage      |
|                  |                   |        | method, which indicate the row number of each nonzero      |
|                  |                   |        | element stored in an array za.                             |
| nfcnz            | int nfcnz[n+1]    | Input  | The position of the first nonzero element of each column   |
|                  |                   |        | stored in an array $za$ in the compressed column storage   |
|                  |                   |        | method which stores the nonzero elements column by         |
|                  |                   |        | column.                                                    |
|                  |                   |        | nfcnz[n] = nz + 1.                                         |
| iw2              | int               | Work   | The data derived from calling c_dm_vsclu of LU             |
|                  | iw2[47*n+47+nz+4* | area   | decomposition of an unsymmetric complex sparse matrix      |
|                  | (n+1)+2*(nz+n)]   |        | is transferred in this work area. The contents must not be |
|                  |                   |        | changed among calls.                                       |
| icon             | int               | Output | Condition code. See below.                                 |
| <b>T</b> 1 1 1 1 |                   |        |                                                            |

The complete list of condition codes is:

| Code  | Meaning                                                 | Processing                  |  |
|-------|---------------------------------------------------------|-----------------------------|--|
| 0     | No error.                                               | Completed.                  |  |
| 20400 | There is a zero element in diagonal of resultant        | Processing is discontinued. |  |
|       | matrices of LU decomposition.                           |                             |  |
| 20500 | The norm of residual vector for the solution            |                             |  |
|       | vector is greater than that of <b>b</b> multiplied by   |                             |  |
|       | epsr, which is the right term constant vector in        |                             |  |
|       | Ax = b. The coefficient matrix A may be close to        |                             |  |
|       | a singular matrix.                                      |                             |  |
| 30000 | One of the following has occurred:                      |                             |  |
|       | • n < 1                                                 |                             |  |
|       | • nz<0                                                  |                             |  |
|       | • $nfcnz[n] \neq nz + 1$                                |                             |  |
|       | <ul> <li>nsizefactorl &lt; 1</li> </ul>                 |                             |  |
|       | <ul> <li>nsizefactoru &lt; 1</li> </ul>                 |                             |  |
|       | <ul> <li>nsizeindexl &lt; 1</li> </ul>                  |                             |  |
|       | <ul> <li>nsizeindexu &lt; 1</li> </ul>                  |                             |  |
|       | • itermax < 1 when irefine = 1.                         |                             |  |
| 30100 | The permutation matrix specified in nperm is not        |                             |  |
|       | correct.                                                |                             |  |
| 30200 | The row index k stored in nrow [j-1] is $k < 1$         |                             |  |
|       | or $k > n$ .                                            |                             |  |
| 30300 | The number of row indices belong to <i>i</i> -th column |                             |  |
|       | is $nfcnz[i] - nfcnz[i-1] > n$ .                        |                             |  |

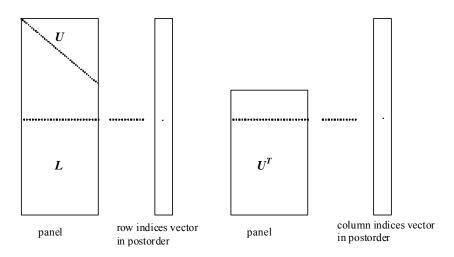

Figure c\_dm\_vsclux-1. Conceptual scheme for storing decomposed results

```
j = nassign[i-1] \rightarrow The i-th supernode is stored at the j-th section.
```

 $p = nfcnzfactorl[j-1] \rightarrow$  The *j*-th panel occupies the area with a length ndim[j-1][0] × ndim [j-1][1] from the *p*-th element of zpanelfactorl.

 $q = nfcnzindexl[j-1] \rightarrow$  The row indices vector of the *j*-th panel occupies the area with a length ndim [j-1][0] from the *q*-th element of npanelindexl.

A panel is regarded as an array of the size  $ndim[j-1][0] \times ndim[j-1][1]$ .

The lower triangular matrix L of decomposed results is stored in

panel[t-1][s-1],  $s \ge t$ , s = 1, ..., ndim[j-1][0],

t = 1, ..., ndim[j-1][1].

The block diagonal portion except diagonals of the unit upper triangular matrix U of decomposed results is stored in

 $u = nfcnzfactoru[j-1] \rightarrow The j-th panel occupies the area with a length (ndim[j-1][2] - ndim[j-1][1]) \times ndim[j-1][1] from the u-th element of zpanelfactoru.$ 

 $v = nfcnzindexu[j-1] \rightarrow$  The column indices vector of the *j*-th panel occupies the area with a length ndim[j-1][2] from the *v*-th element of npanelindexu.

A panel is regarded as an array of the size  $(ndim[j-1][2] - ndim[j-1][1]) \times ndim[j-1][1]$ .

The transposed unit upper triangular matrix U<sup>T</sup> except its block diagonal portion of decomposed results is stored in

panel[y-1][x-1], x=1,...,ndim[j-1][2]-ndim[j-1][1],y=1,...,ndim[j-1][1].

The indices indicate the column numbers of the matrix  $\mathbf{Q}\mathbf{A}\mathbf{Q}^{T}$  to which the nodes of the matrix  $\mathbf{A}$  is permuted in post ordering.

# 3. Comments on use

#### a)

The results of LU decomposition obtained by c\_dm\_vsclu is used.

See note c), "Comments on use." of c\_dm\_vsclu and Example program of c\_dm\_vsclux.

#### b)

When the element  $p_{ij}=1$  of the permutation matrix **P**, set nperm[i-1] = j. The inverse of the matrix can be obtained as follows:

```
for (i = 1; i <= n; i++) {
    j = nperm[i-1];
    nperminv[j-1] = i;
}</pre>
```

#### c)

Nodes corresponding to column number is considered. The node number permuted in post order is stored in nposto. This array indicates what node number in original node number the *i*-th node in post order is corresponding. It means *j*-th position when j = nposto[i-1].

This array represents a permutation matrix  $\mathbf{Q}$  which is an orthogonal matrix also as well as note **a**) above, and corresponds to permute the matrix  $\mathbf{A}$  into  $\mathbf{Q}\mathbf{A}\mathbf{Q}^{\mathrm{T}}$ .

The inverse matrix  $\mathbf{Q}^{\mathrm{T}}$  can be obtained as follows:

```
for (i = 1; i <= n; i++) {
    j = nposto[i-1];
    npostoinv[j-1] = i;
}</pre>
```

## 4. Example program

The linear system of equations Ax = f is solved, where a matrix is built using results from the finite difference method applied to the elliptic equation

$$-\Delta u + a\nabla u + cu = f$$

with zero boundary conditions on a cube and the coefficient  $a = (a_1, a_2, a_3)$ .

The matrix in diagonal storage format is generated by the routine init\_mat\_diag and the portion in only its six lower diagonals are converted in compressed column storage format. The linear system of equations with an unsymmetric real sparse matrix **A** built in this way is stored into a complex sparse matrix and is solved.

The number of the threads can be specified with an environment variable (OMP\_NUM\_THREADS). For example, set OMP\_NUM\_THREADS to be 4 when this program is to be executed in parallel with 4 threads on the system of 4 processors.

/\* \*\*EXAMPLE\*\* \*/
#include <stdlib.h>
#include <stdlib.h>
#include <math.h>
#include <math.h>
#include <omp.h>
#include "cssl.h"
#define NORD 40
#define KX NORD
#define KY NORD
#define KZ NORD

```
#define N KX * KY * KZ
#define NBORDER (N + 1)
#define NOFFDIAG 6
#define K (N + 1)
#define NDIAG 7
#define NALL NDIAG * N
#define ZWL 2 * NALL
#define WL 4 * NALL + 6 * N
#define IW1L 2 * NALL + 2 * (N + 1) + 16 * N
#define IW2L 47 * N + 47 + 4 * (N + 1) + NALL + 2 * (NALL + N)
void init_mat_diag(double, double, double, double, double*, int*, int, int, int,
                  double, double, double, int, int, int);
double errnrm(dcomplex*, dcomplex*, int);
dcomplex comp_sub(dcomplex, dcomplex);
int MAIN_() {
 int nofst[NDIAG];
 double diag[NDIAG][K], diag2[NDIAG][K];
 dcomplex za[K * NDIAG], zwc[K * NDIAG],
           zw[ZWL], zone;
  int nrow[K * NDIAG], nfcnz[N + 1],
      nrowsym[K * NDIAG + N], nfcnzsym[N + 1],
      iwc[K * NDIAG][2];
  int nperm[N],
      nposto[N], ndim[N][3],
      nassign[N],
      mz[N],
      iw1[IW1L], iw2[IW2L];
 double w[WL];
 dcomplex *zpanelfactorl, *zpanelfactoru;
  int *npanelindexl, *npanelindexu;
  dcomplex zdummyfl, zdummyfu;
  int ndummyil,
      ndummyiu;
  long nsizefactorl,
       nsizeindexl,
       nsizeindexu,
       nsizefactoru,
       nfcnzfactorl[N + 1],
       nfcnzfactoru[N + 1],
       nfcnzindexl[N + 1],
       nfcnzindexu[N + 1];
  dcomplex zb[N], zsolex[N];
```

```
double epsz, thepsz, spepsz,
        sclrow[N], sclcol[N];
int ipivot, istatic, nfcnzpivot[N + 1],
    npivotp[N], npivotq[N],
     irefine, itermax, iter, ipledsm;
double err, val, va2, va3, vc, xl, yl, zl, epsr;
int i, j, nbase, length, numnz, ntopcfg, ncol, nz, icon, iordering,
     isclitermax, isw, nsupnum;
zone.re = 1.0;
zone.im = 0.0;
printf("
          LU DECOMPOSITION METHOD\n");
printf("
          FOR SPARSE UNSYMMETRIC COMPLEX MATRICES\n");
          IN COMPRESSED COLUMN STORAGE\n\n");
printf("
for (i = 0; i < N; i++) {
 zsolex[i] = zone;
}
printf("
           EXPECTED SOLUTIONS\n");
printf(" X(1) = (\$lf, \$lf) X(N) = (\$lf, \$lf) \n',
       zsolex[0].re, zsolex[0].im, zsolex[N - 1].re, zsolex[N - 1].im);
val = 1.0;
va2 = 2.0;
va3 = 3.0;
vc = 4.0;
xl = 1.0;
yl = 1.0;
zl = 1.0;
init_mat_diag(val, va2, va3, vc, (double *)diag, nofst,
              KX, KY, KZ, xl, yl, zl, NDIAG, N, K);
for (i = 0; i < NDIAG; i++) {
 for (j = 0; j < K; j++) {
   diag2[i][j] = 0;
 }
}
for (i = 0; i < NDIAG; i++) {</pre>
  if (nofst[i] < 0) {
    nbase = -nofst[i];
    length = N - nbase;
    for (j = 0; j < length; j++) {
```

```
diag2[i][j] = diag[i][nbase + j];
    }
  } else {
    nbase = nofst[i];
    length = N - nbase;
    for (j = 0; j < length; j++) {
      diag2[i][nbase + j] = diag[i][j];
    }
  }
}
numnz = 1;
for (j = 0; j < N; j++) {
  ntopcfg = 1;
  for (i = NDIAG - 1; i >= 0; i--) {
    if (ntopcfg == 1) {
     nfcnz[j] = numnz;
     ntopcfg = 0;
    }
    if (j + 1 < NBORDER && i + 1 > NOFFDIAG) {
      continue;
    } else {
      if (diag2[i][j] != 0.0) {
        ncol = (j + 1) - nofst[i];
        za[numnz - 1].re = diag2[i][j];
        za[numnz - 1].im = 0.0;
        nrow[numnz - 1] = ncol;
       numnz++;
      }
    }
  }
}
nfcnz[N] = numnz;
nz = numnz - 1;
c_dm_vmvsccc(za, nz, nrow, nfcnz, N, zsolex,
```

```
zb, zwc, (int *)iwc, &icon);
/* INITIAL CALL WITH IORDER=1 */
 iordering = 0;
  ipledsm = 1;
 isclitermax = 10;
  isw = 1;
 nsizefactorl = 1;
 nsizefactoru = 1;
 nsizeindexl = 1;
 nsizeindexu = 1;
 epsz = 1.0e-16;
 thepsz = 1.0e-2i
 spepsz = 0.0;
 ipivot = 40;
 istatic = 0;
  irefine = 1;
 epsr = 0.0;
 itermax = 10;
 c_dm_vsclu(za, nz, nrow, nfcnz, N,
            ipledsm, mz, isclitermax, &iordering,
           nperm, isw,
           nrowsym, nfcnzsym,
           nassign,
           &nsupnum,
           nfcnzfactorl, &zdummyfl,
            &nsizefactorl,
           nfcnzindexl,
            &ndummyil, &nsizeindexl,
            (int *)ndim,
            nfcnzfactoru, &zdummyfu,
            &nsizefactoru,
            nfcnzindexu,
            &ndummyiu, &nsizeindexu,
           nposto,
            sclrow, sclcol,
            &epsz, &thepsz,
            ipivot, istatic, &spepsz, nfcnzpivot,
            npivotp, npivotq,
            zw, w, iwl, iw2, &icon);
 printf("ICON=%d NSIZEFACTORL=%d NSIZEFACTORU=%d NSIZEINDEXL=%d",
```

icon, nsizefactorl, nsizefactoru, nsizeindexl);
printf(" NSIZEINDEXU=%d NSUPNUM=%d\n", nsizeindexu, nsupnum);

```
zpanelfactorl = (dcomplex *)malloc(nsizefactorl * sizeof(dcomplex));
zpanelfactoru = (dcomplex *)malloc(nsizefactoru * sizeof(dcomplex));
npanelindexl = (int *)malloc(nsizeindexl * sizeof(int));
npanelindexu = (int *)malloc(nsizeindexu * sizeof(int));
isw = 2;
c_dm_vsclu(za, nz, nrow, nfcnz, N,
          ipledsm, mz, isclitermax, &iordering,
          nperm, isw,
          nrowsym, nfcnzsym,
          nassign,
          &nsupnum,
          nfcnzfactorl, zpanelfactorl,
          &nsizefactorl,
          nfcnzindex1,
          npanelindex1, &nsizeindex1,
          (int *)ndim,
          nfcnzfactoru, zpanelfactoru,
          &nsizefactoru,
          nfcnzindexu,
          npanelindexu, &nsizeindexu,
          nposto,
          sclrow, sclcol,
          &epsz, &thepsz,
          ipivot, istatic, &spepsz, nfcnzpivot,
          npivotp, npivotq,
          zw, w, iw1, iw2, &icon);
c_dm_vsclux(N,
            iordering,
            nperm,
            zb,
            nassign,
            nsupnum,
            nfcnzfactorl, zpanelfactorl,
            nsizefactorl,
            nfcnzindexl,
            npanelindex1, nsizeindex1,
            (int *)ndim,
```

nfcnzfactoru, zpanelfactoru,

```
nsizefactoru,
nfcnzindexu,
```

npanelindexu, nsizeindexu,

```
nposto,
```

```
ipledsm, mz,
             sclrow, sclcol,
             nfcnzpivot,
             npivotp, npivotq,
             irefine, epsr, itermax, &iter,
             za, nz, nrow, nfcnz,
             iw2, &icon);
  err = errnrm(zsolex, zb, N);
 printf("
            COMPUTED VALUES\n");
 printf("
            X(1) = (\$lf,\$lf) X(N) = (\$lf,\$lf) n', zb[0], zb[N - 1]);
 printf("
            ICON = d\langle n \rangle;
            N = d n n'', N;
 printf("
 printf("
            ERROR = %lf\n", err);
 printf("
            ITER=%d\n\n", iter);
 if (err < 1.0e-8 && icon == 0) {
   printf("******** OK *******\n");
  } else {
   printf("******** NG ********\n");
  }
  free(zpanelfactorl);
 free(zpanelfactoru);
 free(npanelindexl);
 free(npanelindexu);
 return(0);
}
/* _____
     INITIALIZE COEFFICIENT MATRIX
 */
void init_mat_diag(double va1, double va2, double va3, double vc,
                 double *d_l, int *offset,
                 int nx, int ny, int nz, double xl, double yl, double zl,
                  int ndiag, int len, int ndivp) {
 if (ndiag < 1) {
   printf("FUNCTION INIT_MAT_DIAG:\n");
   printf(" NDIAG SHOULD BE GREATER THAN OR EQUAL TO 1\n");
   return;
  }
#pragma omp parallel default(shared)
```

```
{
 int i, j, l, ndiag_loc, nxy, js, k0, j0, i0;
 double hx, hy, hz, hx2, hy2, hz2;
/* NDIAG CANNOT BE GREATER THAN 7 */
 ndiag_loc = ndiag;
 if (ndiag > 7)
   ndiag_loc = 7;
/* INITIAL SETTING */
 hx = xl / (nx + 1);
 hy = yl / (ny + 1);
 hz = zl / (nz + 1);
#pragma omp for
 for (i = 0; i < ndivp; i++) {</pre>
   for (j = 0; j < ndiag; j++) {
     d_l[(j * ndivp) + i] = 0.0;
   }
  }
 nxy = nx * ny;
/* OFFSET SETTING */
#pragma omp single
 {
    1 = 0;
   if (ndiag_loc >= 7) {
     offset[1] = -nxy;
     1++;
   }
   if (ndiag_loc >= 5) {
     offset[1] = -nx;
     1++;
    }
    if (ndiag_loc >= 3) {
     offset[1] = -1;
     l++;
    }
    offset[1] = 0;
   l++;
   if (ndiag_loc >= 2) {
     offset[1] = 1;
     l++;
    }
    if (ndiag_loc >= 4) {
```

```
offset[1] = nx;
     1++;
   }
   if (ndiag_loc >= 6) {
     offset[1] = nxy;
   }
 }
/* MAIN LOOP */
#pragma omp for
 for (j = 0; j < len; j++) {
   js = j + 1;
/* DECOMPOSE JS-1 = (K0-1)*NX*NY+(J0-1)*NX+I0-1 */
   k0 = (js -1) / nxy + 1;
   if (k0 > nz) {
     printf("ERROR; K0.GH.NZ \n");
     goto label_100;
   }
   j0 = (js - 1 - nxy * (k0 - 1)) / nx + 1;
   i0 = js - nxy * (k0 - 1) - nx * (j0 - 1);
   1 = 0;
   if (ndiag_loc >= 7) {
     if (k0 > 1) d_1[(1 * ndivp) + j] = -(1.0 / hz + 0.5 * va3) / hz;
     1++;
   }
   if (ndiag_loc >= 5) {
     if (j0 > 1) d_1[(1 * ndivp) + j] = -(1.0 / hy + 0.5 * va2) / hy;
     l++;
   }
   if (ndiag_loc >= 3) {
     if (i0 > 1) d_1[(1 * ndivp) + j] = -(1.0 / hx + 0.5 * va1) / hx;
     1++;
   }
   hx2 = hx * hx;
   hy2 = hy * hy;
   hz2 = hz * hz;
   d_l[(l * ndivp) + j] = 2.0 / hx2 + vc;
   if (ndiag_loc >= 5) {
     d_1[(1 * ndivp) + j] += 2.0 / hy2;
     if (ndiag_loc >= 7) {
       d_l[(l * ndivp) + j] += 2.0 / hz2;
     }
   }
   1++;
```

```
if (ndiag_loc >= 2) {
     if (i0 < nx) d_l[(1 * ndivp) + j] = -(1.0 / hx - 0.5 * val) / hx;
     1++;
   }
   if (ndiag_loc >= 4) {
     if (j0 < ny) d_1[(1 * ndivp) + j] = -(1.0 / hy - 0.5 * va2) / hy;
     l++;
   }
   if (ndiag_loc >= 6) {
     if (k0 < nz) d_{1}[(1 * ndivp) + j] = -(1.0 / hz - 0.5 * va3) / hz;
   }
label_100: ;
 }
}
 return;
}
* SOLUTE ERROR
 * | Z1 - Z2 |
  */
double errnrm(dcomplex *z1, dcomplex *z2, int len) {
 double rtc, s;
 dcomplex ss;
 int i;
 s = 0.0;
 for (i = 0; i < len; i++) {</pre>
  ss = comp_sub(z1[i], z2[i]);
   s += ss.re * ss.re + ss.im * ss.im;
 }
 rtc = sqrt(s);
 return(rtc);
}
dcomplex comp_sub(dcomplex so1, dcomplex so2) {
 dcomplex obj;
 obj.re = sol.re - so2.re;
 obj.im = sol.im - so2.im;
 return obj;
}
```

# c\_dm\_vscs

| A system of linear equations with unsymmetric complex sparse matrices |  |  |  |  |  |
|-----------------------------------------------------------------------|--|--|--|--|--|
| (LU decomposition method)                                             |  |  |  |  |  |
| err = c_dm_vscs(za, nz, nrow, nfcnz, n,                               |  |  |  |  |  |
| ipledsm, mz, isclitermax,                                             |  |  |  |  |  |
| &iordering, nperm, isw,                                               |  |  |  |  |  |
| nrowsym, nfcnzsym, zb,                                                |  |  |  |  |  |
| nassign, &nsupnum,                                                    |  |  |  |  |  |
| nfcnzfactorl, zpanelfactorl,                                          |  |  |  |  |  |
| <pre>&amp;nsizefactorl, nfcnzindexl,</pre>                            |  |  |  |  |  |
| npanelindex1,                                                         |  |  |  |  |  |
| &nsizeindexl, ndim,                                                   |  |  |  |  |  |
| nfcnzfactoru, zpanelfactoru,                                          |  |  |  |  |  |
| &nsizefactoru,                                                        |  |  |  |  |  |
| nfcnzindexu, npanelindexu,                                            |  |  |  |  |  |
| &nsizeindexu, nposto,                                                 |  |  |  |  |  |
| sclrow, sclcol,                                                       |  |  |  |  |  |
| <pre>&amp;epsz, &amp;thepsz, ipivot, istatic,</pre>                   |  |  |  |  |  |
| &spepsz, nfcnzpivot,                                                  |  |  |  |  |  |
| npivotp, npivotq, irefine, epsr,                                      |  |  |  |  |  |
| itermax, &iter,                                                       |  |  |  |  |  |
| zw, w, iwl, iw2, &icon);                                              |  |  |  |  |  |

# 1. Function

The large entries of an  $n \times n$  unsymmetric complex sparse matrix **A** are permutated to the diagonal and then it is scaled in order to equilibrate both rows and columns norms. Subsequently this routine solves a system of equations Ax = b in use of LU decomposition in which the pivot is taken as specified within the block diagonal portion belonging to each supernode.

The absolute value of a complex number is approximated as a sum of the absolute value of both its real part ant its imaginary part for the permutation of elements, scaling and pivot.

Ax = b

The unsymmetric complex sparse matrix is transformed as below.

$$A_1 = D_r A P_c D_c$$

where  $P_c$  is an orthogonal matrix for column permutation,  $D_r$  is a diagonal matrix for scaling rows and  $D_c$  is also a diagonal matrix for scaling columns.

$$\mathbf{A}_2 = \mathbf{Q} \mathbf{P} \mathbf{A}_1 \mathbf{P}^{\mathrm{T}} \mathbf{Q}^{\mathrm{T}}$$

 $A_2$  is decomposed into LU decomposition permuting rows and columns within the block diagonal portion of each supernode according to specified pivoting.

In the right term P is a permutation matrix of ordering which is sought for a pattern of nonzero elements for  $SYM = A_1 + A_1 + A_2 + A_2 + A_3 + A_4 + A_4 + A_$ 

 $A_1^T$  and Q is a permutation matrix of postorder for SYM. P and Q are orthogonal matrices. L is a lower triangular matrix and U is a unit upper triangular matrix.

When in pivoting process a candidate matrix element whose absolute value is larger than or equal to the threshold specified in thepsz can not be found, the element with the largest absolute value which in the block diagonal portion of a supernode is regarded as a candidate.

If the absolute value of the candidate element is too small, the matrix can be approximately decomposed into LU specifying an appropriate small value as a static pivot in place of the candidate sought.

The solution is computed using LU decomposition.

It can be specified to improve the precision of the solution by iterative refinement.

# 2. Arguments

The routine is called as follows:

| ierr = c_dm_vscs(za, nz, nrow, nfcnz, n, ipledsm, mz, isclitermax, |                                                                   |        |                                                          |  |
|--------------------------------------------------------------------|-------------------------------------------------------------------|--------|----------------------------------------------------------|--|
|                                                                    | &iordering, nperm, isw, nrowsym, nfcnzsym, zb, nassign, &nsupnum, |        |                                                          |  |
|                                                                    | nfcnzfactorl, zpanelfactorl, &nsizefactorl, nfcnzindexl,          |        |                                                          |  |
|                                                                    | npanelindexl, &nsizeindexl, (int *)ndim, nfcnzfactoru,            |        |                                                          |  |
|                                                                    | zpanelfactoru, &nsizefactoru, nfcnzindexu, npanelindexu,          |        |                                                          |  |
|                                                                    | &nsizeindexu, nposto, sclrow, sclcol, &epsz, &thepsz, ipivot,     |        |                                                          |  |
|                                                                    | istatic, &spepsz, nfcnzpivot, npivotp, npivotq, irefine, epsr,    |        |                                                          |  |
|                                                                    | itermax, &iter, zw, w                                             | , iw1, | iw2, &icon);                                             |  |
| where:                                                             |                                                                   |        |                                                          |  |
| za                                                                 | dcomplex za[nz] I                                                 | nput   | The nonzero elements of an unsymmetric complex sparse    |  |
|                                                                    |                                                                   |        | matrix A are stored.                                     |  |
|                                                                    |                                                                   |        | For the compressed column storage method, refer to       |  |
|                                                                    |                                                                   |        | Figure c_dm_vmvscc-1 in the description for              |  |
|                                                                    |                                                                   |        | c_dm_vmvscc routine (multiplication of a real sparse     |  |
|                                                                    |                                                                   |        | matrix and a real vector). For a complex matrix, a real  |  |
|                                                                    |                                                                   |        | array a in this Figure is replaced with a complex array. |  |
| nz                                                                 | int I                                                             | nput   | The total number of the nonzero elements belong to an    |  |
|                                                                    |                                                                   |        | unsymmetric complex sparse matrix A.                     |  |
| nrow                                                               | int nrow[nz] I                                                    | nput   | The row indices used in the compressed column storage    |  |
|                                                                    |                                                                   |        | method, which indicate the row number of each nonzero    |  |
|                                                                    |                                                                   |        | element stored in an array za.                           |  |
| nfcnz                                                              | int nfcnz[n+1] I                                                  | nput   | The position of the first nonzero element of each column |  |
|                                                                    |                                                                   |        | stored in an array za in the compressed column storage   |  |
|                                                                    |                                                                   |        | method which stores the nonzero elements column by       |  |
|                                                                    |                                                                   |        | column.                                                  |  |
|                                                                    |                                                                   |        | nfcnz[n] = nz + 1.                                       |  |
| n                                                                  | int I                                                             | nput   | Order <i>n</i> of matrix <b>A</b> .                      |  |
| ipledsm                                                            | int I                                                             | nput   | Control information whether to permute the large entries |  |
|                                                                    |                                                                   |        | to the diagonal of a matrix A.                           |  |
|                                                                    |                                                                   |        | When $ipledsm = 1$ is specified, a matrix A is           |  |
|                                                                    |                                                                   |        | transformed internally permuting large entries to the    |  |
|                                                                    |                                                                   |        | diagonal.                                                |  |

| mz          | int mz[n]    | Output | Otherwise no permutation is performed.<br>When $ipledsm = 1$ is specified, it indicates a permutation of columns. $mz[i-1] = j$ indicates that the <i>j</i> -th column which the element of $a_{ij}$ belongs to is                                                                                                    |
|-------------|--------------|--------|----------------------------------------------------------------------------------------------------|
| isclitermax | int          | Input  | permutated to <i>i</i> -th column. The element of $a_{ij}$ is the large<br>entry to be permuted to the diagonal.<br>The upper limit for the number of iteration to seek scaling<br>matrices of $\mathbf{D}_{\mathbf{r}}$ and $\mathbf{D}_{\mathbf{c}}$ to equilibrate both rows and<br>columns of matrix $\mathbf{A}$ .                                                                                                    |
|             |              |        | When isclitermax $\leq 0$ is specified no scaling is<br>done. In this case $\mathbf{D}_{\mathbf{r}}$ and $\mathbf{D}_{\mathbf{c}}$ are assumed as unit matrices.<br>When isclitermax $\geq 10$ is specified, the upper limit<br>for the number of iteration is considered as 10.                                                                                                    |
| iordering   | int          | Input  | Control information whether to decompose the reordered<br>matrix <b>PA</b> <sub>1</sub> <b>P</b> <sup>T</sup> permuted by the matrix <b>P</b> of ordering or to<br>decompose the matrix <b>A</b> .<br>When iordering = 10 is specified, calling this routine<br>with isw = 1 produces the informations which is needed<br>to generate an ordering regarding <b>A</b> <sub>1</sub> and they are set in<br>nrowsym and nfcnzsym.<br>When iordering 11 is specified, it is indicated that<br>after an ordering is set in nperm, the computation is<br>resumed.<br>Using the informations obtained in nrowsym and<br>nfcnzsym after calling this routines with isw = 1 and<br>iordering = 10, an ordering is determined. After<br>specifying this ordering in nperm, this routine is called<br>again with isw = 1 and iordering = 11 and the |
|             |              |        | computation is resumed.<br>LU decomposition of the matrix <b>PA</b> <sub>1</sub> <b>P</b> <sup>T</sup> is continued.<br>Otherwise. Without any ordering, the matrix <b>A</b> <sub>1</sub> is<br>decomposed into LU.                                                                                                    |
|             |              | Output | iordering is set to 11 after this routine is called with<br>iordering = 10 and isw = 1. Therefore after an<br>ordering is set in nperm the computation is resumed in<br>the subsequent call without iordering = 11 being<br>specified explicitly. See <i>Comments on use</i> .                                                                                                    |
| nperm       | int nperm[n] | Input  | The permutation matrix <b>P</b> is stored as a vector. See <i>Comments on use</i> .                                                                                                    |
| isw         | int          | Input  | <ul> <li>Control information.</li> <li>1) When isw = 1 is specified.<br/>After symmetrization of a matrix and symbolic decomposition, checking whether the sufficient amount of memory for storing data are allocated the computation is performed.</li> <li>Coll with i and an in p = 10 produces the</li> </ul>                                                                                                    |

Call with iordering = 10 produces the

|          |                   |        | informations needed for seeking an ordering in<br>nrowsym and nfcnzsym. Using these<br>informations an ordering for <b>SYM</b> is determined.<br>After an ordering is set in nperm, calling this<br>routine with iordering =11 and also isw = 1<br>again resumes the computation.<br>When iordering is neither 10 nor 11, no ordering<br>is specified                                                                                                    |
|----------|-------------------|--------|----------------------------------------------------------------------------------------------------|
|          |                   |        | is specified. 2) When isw = 2 specified. After the previous call ends with icon = 31000, that means that the sizes of zpanelfactorl or zpanelfactoru or npanelindexl or npanelindexu were not enough, the suspended computation is resumed. Before calling again with isw = 2, the zpanelfactorl or zpanelfactoru or npanelindexu or npanelindexu must be reallocated with the necessary sizes which are returned in the nsizefactorl nsizefactoru or nsizeindexu or nsizeindexu or nsizeindexu or nsizeindexu or nsizeindexu must be |
|          |                   |        | <ul> <li>precedent call and specified in corresponding arguments.</li> <li>Besides, except these arguments and isw as control information, the values in the other augments must not be changed between the previous and following calls.</li> <li>3) When isw = 3 specified.</li> <li>The subsequent call with isw = 3 solves another system of equations of which the coefficient matrix is as same as previous call but the right-hand side vector <i>b</i> is changed. In this case, the information</li> </ul>                   |
|          |                   |        | <ul> <li>obtained by the previous LU decomposition can be reused.</li> <li>Besides, except isw as control information and zb for storing the new right-hand side <i>b</i>, the values in the other arguments must not be changed between the previous and following calls.</li> </ul>                                                                                                    |
| nrowsym  | int nrowsym[nz+n] | Output | When it is called with iordering = 10, the row indices<br>of nonzero pattern of the lower triangular part of $SYM = A_1 + A_1^T$ in the compressed column storage method are<br>generated.                                                                                                    |
| nfcnzsym | int nfcnzsym[n+1] | Output | When it is called with iordering = 10, the position of<br>the first row index of each column stored in array<br>nrowsym in the compressed column storage method<br>which stores the nonzero pattern of the lower part of a                                                                                                    |

matrix SYM column by column.

|              |                   |        | nfcnzsym[n] = nsymz + 1 where $nsymz$ is the total                                                             |
|--------------|-------------------|--------|----------------------------------------------------------------------------------------------------|
| zb           | dcomplex zb[n]    | Input  | nonzero elements in the lower triangular part.<br>The right-hand side constant vector <b>b</b> of a system of  |
| 20           |                   | mput   | linear equations $\mathbf{A}\mathbf{x} = \mathbf{b}$ .                                                         |
|              |                   | Output | Solution vector $\boldsymbol{x}$ .                                                                             |
| nassign      | int nassign[n]    | Output | L and U belonging to each supernode are compressed and<br>stored in two dimensional panels respectively. These |
|              |                   |        | panels are stored in zpanelfactor1 and                                                                         |
|              |                   |        | zpanelfactoru as one dimensional subarray                                                                      |
|              |                   |        | consecutively and its block number is stored. The                                                              |
|              |                   |        | corresponding indices vectors are similarly stored                                                             |
|              |                   |        | npanelindex1 and npanelindexu respectively.                                                                    |
|              |                   |        | Data of the <i>i</i> -th supernode is stored into the <i>j</i> -th block of a                                  |
|              |                   |        | subarray, where j = nassign [i-1].                                                                             |
|              |                   | Input  | When $i \le w \ne 1$ , the values stored in the first call are reused. Regarding                               |
|              |                   |        | the storage methods of decomposed matrices, refer to                                                           |
|              |                   |        | Figure c_dm_vscs-1.                                                                                            |
| nsupnum      | int               | Output | The total number of supernodes.                                                                                |
|              |                   | Input  | The values in the first call are reused when $isw \neq 1$                                                      |
|              |                   |        | specified. $(\leq n)$                                                                                          |
| nfcnzfactorl | long              | Output | The decomposed matrices $\boldsymbol{L}$ and $\boldsymbol{U}$ of an unsymmetric                                |
|              | nfcnzfactorl[n+1] |        | complex sparse matrix are computed for each supernode                                                          |
|              |                   |        | respectively. The columns of L belonging to each                                                               |
|              |                   |        | supernode are compressed to have the common row                                                                |
|              |                   |        | indices vector and stored into a two dimensional panel                                                         |
|              |                   |        | with the corresponding parts of U in its block diagonal                                                        |
|              |                   |        | portion. The index number of the top array element of the                                                      |
|              |                   |        | one dimensional subarray where the <i>i</i> -th panel is mapped into zpanelfactorl consecutively or the        |
|              |                   |        | location of panel[0][0] is stored.                                                                             |
|              |                   |        | Regarding the storage method of the decomposed results,                                                        |
|              |                   |        | refer to Figure c dm vscs-1.                                                                                   |
|              |                   | Input  | The values set by the first call are reused when $i \le w \ne 1$                                               |
|              |                   | 1      | specified.                                                                                                    |
| zpanelfactor | dcomplex          | Output | The columns of the decomposed matrix L belonging to                                                            |
| 1            | zpanelfactorl     |        | each supernode are compressed to have the common row                                                           |
|              | [nsizefactorl]    |        | indices vector and stored in a two dimensional panel with                                                      |
|              |                   |        | the corresponding parts of the decomposed matrix U in its                                                      |
|              |                   |        | block diagonal portion. The block number of the section                                                        |
|              |                   |        | where the panel corresponding to the <i>i</i> -th supernode is                                                 |
|              |                   |        | assigned is known from j = nassign[i-1]. The                                                                   |
|              |                   |        | location of its top of subarray including the portion of                                                       |
|              |                   |        | decomposed matrices is stored in nfcnzfactorl                                                                  |
|              |                   |        | [j-1].                                                                                                    |
|              |                   |        | The size of the panel in the <i>i</i> -th block can be considered                                              |

|              |                                           |                 | <pre>to be two dimensional array of ndim[i-1][0] × ndim[i-1][1]. The corresponding parts of the lower triangular matrix L are store in this panel [t-1][s-1], s≥t, s=1,, ndim[i-1][0], t=1,, ndim[i-1][1]. The corresponding block diagonal portion of the unit upper triangular matrix U except its diagonals is stored in the panel [t-1][s-1], s &lt; t, t = 1,, ndim[i-1][1]. Regarding the storage method of the decomposed results, refer to Figure c dm vscs-1. See Comments on use.</pre>                                                                                                    |
|--------------|-------------------------------------------|-----------------|----------------------------------------------------------------------------------------------------|
| nsizefactorl | long                                      | Input<br>Output | The size of the array panelfactorl.<br>The necessary size for the array panelfactorl is                                                                                                    |
| nfcnzindexl  | long<br>nfcnzindexl[n+1]                  | Output          | returned. See <i>Comments on use</i> .<br>The columns of the decomposed matrix <b>L</b> belonging to<br>each supernode are compressed to have the common row<br>indices vector and stored in a two dimensional panel with<br>the corresponding parts of the decomposed matrix <b>U</b> in its<br>block diagonal portion. The index number of the top array<br>element of the one dimensional subarray where the <i>i</i> -th<br>row indices vector is mapped into npanelindex1<br>consecutively is stored.<br>Regarding the storage method of the decomposed results,                                                                                                    |
|              |                                           | Input           | refer to Figure c_dm_vscs-1.<br>When $i \le w \ne 1$ , the values set by the first call are reused.                                                                                                    |
| npanelindexl | <pre>int npanelindexl [nsizeindexl]</pre> | Output          | The columns of the decomposed matrix L belonging to<br>each supernode are compressed to have the common row<br>indices vector and stored into a two dimensional panel<br>with the corresponding parts of the decomposed matrix U<br>in its block diagonal portion. This column indices vector<br>is mapped into npanelindexl consecutively. The<br>block number of the section where the row indices vector<br>corresponding to the <i>i</i> -th supernode is assigned is known<br>from j = nassign[i-1]. The location of its top of<br>subarray is stored in nfcnzindexl[j-1]. This row<br>indices are the row numbers of the matrix into which<br><b>SYM</b> is permuted in its post order.<br>Regarding the storage method of the decomposed results,<br>refer to Figure c_dm_vscs-1. See <i>Comments on use</i> . |
| nsizeindexl  | long                                      | Input<br>Output | The size of the array npanelindex1.<br>The necessary size is returned. See <i>Comments on use</i> .                                                                                                    |
| ndim         | int ndim[n][3]                            | Output          | <pre>ndim[i-1][0] and ndim[i-1][1] indicate the<br/>sizes of the first dimension and second dimension of the<br/>panel to store a matrix L respectively, which is<br/>allocated in the <i>i</i>-th location.<br/>ndim[i-1][2] indicates the total amount of the size of<br/>the first dimension of the panel where a matrix U is</pre>                                                                                                    |

| nfcnzfactoru      | long<br>nfcnzfactoru[n+1]                   | Input<br>Output | <pre>transposed and stored and the size of its block diagonal portion. Regarding the storage method of the decomposed results, refer to Figure c_dm_vscs-1. When isw ≠ 1, the values set by the first call are reused. Regarding a matrix U derived from LU decomposition of an unsymmetric complex sparse matrix, the rows of U except the of block diagonal portion belonging to each supernode are compressed to have the common column indices vector and stored into a two dimensional panel. The index number of the top array element of the one dimensional subarray where the <i>i</i>-th panel is mapped into zpanelfactoru consecutively or the location of panel[0][0] is stored. Regarding the storage method of the decomposed results, refer to Figure c_dm_vscs-1.</pre>                                                                                                    |
|-------------------|---------------------------------------------|-----------------|----------------------------------------------------------------------------------------------------|
| zpanelfactor<br>u | dcomplex<br>zpanelfactoru<br>[nsizefactoru] | Input<br>Output | When $isw \neq 1$ , the values set by the first call are reused.<br>The rows of the decomposed matrix U belonging to each<br>supernode are compressed to have the common column<br>indices vector, transposed and stored in a two dimensional<br>panel without its block diagonal portion. The block<br>number of the section where the panel corresponding to<br>the <i>i</i> -th supernode is assigned is known from $j =$<br>nassign[i-1]. The location of its top of subarray<br>including the portion of decomposed matrices is stored in<br>nfcnzfactoru[j-1]. The size of the panel in the<br><i>i</i> -th block can be considered to be two dimensional array<br>of {ndim[i-1][2] - ndim[i-1][1]} × ndim<br>[i-1][1]. The rows of the unit upper triangular matrix<br>U except the block diagonal portion are compressed,<br>transposed and stored in this panel[t-1][s-1], s =<br>1,,ndim[i-1][2] - ndim[i-1][1], t = 1,<br>, ndim[i-1][1].<br>Regarding the storage method of the decomposed results,<br>refer to Figure c_dm_vscs-1. See <i>Comments on use</i> . |
| nsizefactoru      | long                                        | Input<br>Output | The size of the array zpanelfactoru.<br>The necessary size for the array zpanelfactoru is<br>returned. See <i>Comments on use</i> .                                                                                                    |
| nfcnzindexu       | long<br>nfcnzindexu[n+1]                    | Output          | The rows of the decomposed matrix <b>U</b> belonging to each<br>supernode are compressed to have the common column<br>indices vector, transposed and stored in a two dimensional<br>panel without its block diagonal portion. The index<br>number of the top array element of the one dimensional<br>subarray where the <i>i</i> -th column indices vector including<br>indices of the block diagonal portion is mapped into                                                                                                    |

npanelindexu consecutively is stored.

|              |                  |        | Regarding the storage method of the decomposed results, refer to Figure c_dm_vscs-1. |
|--------------|------------------|--------|--------------------------------------------------------------------------------------|
|              |                  | Input  | When $isw \neq 1$ , the values set by the first call are reused.                     |
| npanelindexu | int npanelindexu | Output | The rows of the decomposed matrix U belonging to each                                |
|              | [nsizeindexu]    |        | supernode are compressed, transposed and stored in a two                             |
|              |                  |        | dimensional panel without its block diagonal portion.                                |
|              |                  |        | The column indices vector including indices of the block                             |
|              |                  |        | diagonal portion is mapped into npanelindexu                                         |
|              |                  |        | consecutively. The block number of the section where the                             |
|              |                  |        | column indices vector corresponding to the <i>i</i> -th supernode                    |
|              |                  |        | is assigned is known from j=nassign[i-1]. The                                        |
|              |                  |        | location of its top of subarray is stored in                                         |
|              |                  |        | nfcnzindexu[j-1]. These column indices are the                                       |
|              |                  |        | column numbers of the matrix into which SYM is                                       |
|              |                  |        | permuted in its post order.                                                          |
|              |                  |        | Regarding the storage method of the decomposed results,                              |
|              |                  |        | refer to Figure c_dm_vscs-1. See Comments on use.                                    |
| nsizeindexu  | long             | Input  | The size of the array npanelindexu.                                                  |
|              |                  | Output | The necessary size is returned. See Comments on use.                                 |
| nposto       | int nposto[n]    | Output | The information about what column number of A the <i>i</i> -th                       |
|              |                  |        | node in post order corresponds to is stored.                                         |
|              |                  | Input  | When $isw \neq 1$ , the values set by the first call are reused.                     |
|              |                  |        | See Comments on use.                                                                 |
| sclrow       | double sclrow[n] | Output | The diagonal elements of $\mathbf{D}_r$ or a diagonal matrix for                     |
|              |                  |        | scaling rows are stored in one dimensional array.                                    |
|              |                  | Input  | When $isw \neq 1$ , the values set by the first call are reused.                     |
| sclcol       | double sclcol[n] | Output | The diagonal elements of $\mathbf{D}_{\mathbf{c}}$ or a diagonal matrix for          |
|              |                  | _      | scaling columns are stored in one dimensional array.                                 |
|              |                  | Input  | The values set by the first call are reused when $i \le w \ne 1$                     |
|              |                  | Ŧ      | specified.                                                                           |
| epsz         | double           | Input  | Judgment of relative zero of the pivot ( $\geq 0.0$ ).                               |
|              |                  | Output | When $epsz \le 0.0$ , it is set to the standard value.                               |
| + h          | -]]- ] -         | Turnet | See Comments on use.                                                                 |
| thepsz       | double           | Input  | Threshold used in judgement for a pivot. Immediately                                 |
|              |                  |        | after a candidate in pivot search is considered to have the                          |
|              |                  |        | value greater than or equal to the threshold specified, it is                        |
|              |                  |        | accepted as a pivot and the search of a pivot is broken off.                         |
|              |                  | Output | For example, $10^{-2}$ .<br>When theps $z \le 0.0$ , $10^{-2}$ is set.               |
|              |                  | Output | When $epsz \ge thepsz > 0.0$ , it is set to the value of                             |
|              |                  |        | epsz.                                                                                |
| ipivot       | int              | Input  | Control information on pivoting which indicates whether                              |
| -6-100       |                  | mput   | a pivot is searched and what kind of pivoting is chosen if                           |
|              |                  |        | any.                                                                                 |
|              |                  |        | For example, 40 for complete pivoting.                                               |
|              |                  |        | $ipivot < 10$ or $ipivot \ge 50$ , no pivoting.                                      |
|              |                  |        |                                                                                      |

|            |                               |        | <ul> <li>10 ≤ ipivot &lt; 20, partial pivoting</li> <li>20 ≤ ipivot &lt; 30, diagonal pivoting</li> <li>21 : When within a supernode diagonal pivoting fails, it is changed to Rook pivoting.</li> <li>22 : When within a supernode diagonal pivoting fails, it is changed to Rook pivoting. If Rook pivoting fails, it is changed to complete pivoting.</li> <li>30 ≤ ipivot &lt; 40, Rook pivoting</li> <li>32 : When within a supernode Rook pivoting fails, it is changed to complete pivoting.</li> <li>40 ≤ ipivot &lt; 50, complete pivoting</li> </ul> |
|------------|-------------------------------|--------|----------------------------------------------------------------------------------------------------|
| istatic    | int                           | Input  | <ul> <li>Control information indicating whether Static pivoting is taken.</li> <li>1) When istatic = 1 is specified.</li> <li>When the pivot searched within a supernode is not greater than spepsz, it is replaced with its approximate value of a complex number with the absolute value of spepsz.</li> </ul>                                                                                                    |
|            |                               |        | <ul> <li>If its value is 0.0, spepsz is used as an approximation value.</li> <li>The following conditions must be satisfied.</li> <li>a) epsz must be less than or equal to the standard value of epsz.</li> <li>b) Scaling must be performed with isclitermax =10.</li> <li>c) thepsz ≥ spepsz must hold.</li> <li>d) irefine = 1 must be specified for the iterative refinement of the solution.</li> </ul>                                                                                                    |
|            |                               |        | 2) When istatic $\neq 1$ is specified.                                                                                                    |
|            | daubla                        | Innut  | No static pivot is performed.                                                                                                    |
| spepsz     | double                        | Input  | The approximate value used in Static pivoting when<br>istatic = 1 is specified.                                                                                                    |
|            |                               |        | The following conditions must hold.                                                                                                    |
|            |                               |        | $10^{-8} \ge \text{spepsz} \ge \text{epsz}$                                                                                                    |
|            |                               | Output | When $spepsz < epsz$ , it is set to $10^{-10}$ .                                                                                                    |
| nfcnzpivot | int nfcnzpivot<br>[nsupnum+1] | Output | The location for the storage where the history of relative<br>row and column exchanges for pivoting within each<br>supernode is stored.                                                                                                    |
|            |                               |        | The block number of the section where the information<br>on the <i>i</i> -th supernode is assigned is known by j =<br>nassign[i-1]. The position of the first element of                                                                                                    |
|            |                               |        | that section is stored in nfcnzpivot[j-1]. The<br>information of exchange rows and columns within the <i>i</i> -th<br>supernode is stored in the elements of is =<br>nfcnzpivot[j-1],                                                                                                    |
|            |                               |        | ,ie=nfcnzpivot[j-1]+ndim[j-1][1]-1                                                                                                    |
|            |                               |        | in npivotp and npivotq respectively.                                                                                                    |
| npivotp    | int npivotp[n]                | Output | The information on exchanges of rows within each supernode is stored.                                                                                                    |

| npivotq              | int npivotq[n]               | Output | The information on exchanges of columns within each                                    |
|----------------------|------------------------------|--------|----------------------------------------------------------------------------------------|
|                      |                              |        | supernode is stored.                                                                   |
| irefine              | int                          | Input  | Control information indicating whether iterative                                       |
|                      |                              |        | refinement is performed when the solution is computed in                               |
|                      |                              |        | use of results of LU decomposition. A residual vector is                               |
|                      |                              |        | computed in quadruple precision.                                                       |
|                      |                              |        | When irefine = 1 is specified.                                                         |
|                      |                              |        | The iterative refinement is performed. It is iterated until in                         |
|                      |                              |        | the sequences of the solutions obtained in refinement the                              |
|                      |                              |        | difference of the absolute values of their corresponding                               |
|                      |                              |        | residual vectors become larger than a fourth of that of                                |
|                      |                              |        | immediately previous ones.                                                             |
|                      |                              |        | When $irefine \neq 1$ is specified.                                                    |
|                      |                              |        | No iterative refinement is performed.                                                  |
|                      |                              |        | When istatic = 1 is specified, irefine = 1 must be                                     |
|                      |                              |        | specified.                                                                             |
| epsr                 | double                       | Input  | Criterion value to judge if the absolute value of the                                  |
|                      |                              |        | residual vector $\mathbf{b}$ - $\mathbf{A}\mathbf{x}$ is sufficiently smaller compared |
|                      |                              |        | with the absolute value of <b>b</b> .                                                  |
|                      |                              |        | When $epsr \le 0.0$ , it is set to $10^{-6}$ .                                         |
| itermax              | int                          | Input  | Upper limit of iterative count for refinement ( $\geq 1$ ).                            |
| iter                 | int                          | Output | Actual iterative count for refinement.                                                 |
| ZW                   | <pre>dcomplex zw[2*nz]</pre> | Work   | When this routine is called repeatedly with $isw = 1, 2$ this                          |
|                      |                              | area   | work area is used for preserving information among calls.                              |
|                      |                              |        | The contents must not be changed.                                                      |
| W                    | double                       | Work   | When this routine is called repeatedly with $isw = 1, 2$                               |
|                      | w[4*nz+6*n]                  | area   | this work area is used for preserving information among                                |
|                      |                              |        | calls. The contents must not be changed.                                               |
| iw1                  | int                          | Work   | When this routine is called repeatedly with $isw = 1, 2$                               |
|                      | iw1[2*nz+2*                  | area   | this work area is used for preserving information among                                |
|                      | (n+1)+16*n]                  |        | calls. The contents must not be changed.                                               |
| iw2                  | int                          | Work   | When this routine is called repeatedly with $isw = 1, 2, 3$                            |
|                      | iw2[47*n+47+nz+4*            | area   | this work area is used for preserving information among                                |
|                      | (n+1)+2*(nz+n)]              |        | calls. The contents must not be changed.                                               |
| icon                 | int                          | Output | Condition code. See below.                                                             |
| The complete list of | condition codes is:          |        |                                                                                        |

The complete list of condition codes is:

| Code  | Meaning                                                                                                    | Processing                  |
|-------|----------------------------------------------------------------------------------------------------|-----------------------------|
| 0     | No error.                                                                                                    | Completed.                  |
| 20000 | The pivot became relatively zero. The coefficient matrix A may be singular.                                                                                                    | Processing is discontinued. |
| 20100 | When ipledsm is specified, maximum<br>matching with the length n is sought in order to<br>permute large entries to the diagonal but can not<br>be found. The coefficient matrix A may be<br>singular. |                             |

| Code  | Meaning                                                 | Processing                                            |
|-------|---------------------------------------------------------|-------------------------------------------------------|
| 20200 | When seeking diagonal matrices for equilibrating        |                                                       |
|       | both rows and columns, there is a zero vector in        |                                                       |
|       | either rows or columns of the matrix A. The             |                                                       |
|       | coefficient matrix A may be singular.                   |                                                       |
| 20400 | There is a zero element in diagonal of resultant        |                                                       |
|       | matrices of LU decomposition.                           |                                                       |
| 20500 | The norm of residual vector for the solution            |                                                       |
|       | vector is greater than that of <b>b</b> multiplied by   |                                                       |
|       | epsr, which is the right term constant vector in        |                                                       |
|       | Ax = b. The coefficient matrix A may be close to        |                                                       |
|       | a singular matrix.                                      |                                                       |
| 30000 | One of the following has occurred:                      | Processing is discontinued.                           |
|       | • n<1                                                   |                                                       |
|       | • nz < 0                                                |                                                       |
|       | • $nfcnz[n] \neq nz + 1$                                |                                                       |
|       | <ul> <li>nsizefactorl &lt; 1</li> </ul>                 |                                                       |
|       | <ul> <li>nsizefactoru&lt;1</li> </ul>                   |                                                       |
|       | • nsizeindexl < 1                                       |                                                       |
|       | • nsizeindexu<1                                         |                                                       |
|       | • isw<1                                                 |                                                       |
|       | • isw>3                                                 |                                                       |
|       | • itermax < 1 when irefine = 1.                         |                                                       |
| 30100 | The permutation matrix specified in nperm is not        |                                                       |
|       | correct.                                                |                                                       |
| 30200 | The row index k stored in nrow[j-1] is $k < 1$          |                                                       |
|       | or $k > n$ .                                            |                                                       |
| 30300 | The number of row indices belong to <i>i</i> -th column |                                                       |
|       | is nfcnz[i]-nfcnz[i-1]>n.                               |                                                       |
| 30500 | When istatic =1 is specified, the required              |                                                       |
|       | conditions are not satisfied.                           |                                                       |
|       | epsz is greater than $16u$ of the standard value        |                                                       |
|       | or isclitermax < 10                                     |                                                       |
|       | or irefine $\neq 1$                                     |                                                       |
|       | or spepsz > thepsz                                      |                                                       |
|       | or $spepsz > 10^{-8}$                                   |                                                       |
| 31000 | The value of nsizefactorl is not enough as              | Reallocate the zpanelfactorl or                       |
|       | the size of zpanelfactorl,                              | npanelindexl or                                       |
|       | or the value of nsizeindexl is not enough as            | zpanelfactoru or npanelindexu                         |
|       | the size of npanelindex1,                               | with the necessary size which are returned in the     |
|       | or the value of nsizefactoru is not enough as           | nsizefactorl or nsizeindexl or                        |
|       | the size of zpanelfactoru,                              | nsizefactoru ornsizeindexu                            |
|       | or the value of nsizeindexu is not enough as            | respectively                                          |
|       | the size of npanelindexu.                               | and call this routine again with $isw = 2$ specified. |

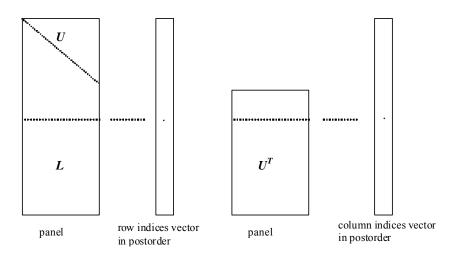

Figure c\_dm\_vscs-1. Conceptual scheme for storing decomposed results

```
j = nassign[i-1] \rightarrow The i-th supernode is stored at the j-th section.

p = nfcnzfactorl[j-1] \rightarrow The j-th panel occupies the area with a length ndim[j-1][0] ×
```

p = file file

 $q = nfcnzindexl[j-1] \rightarrow$  The row indices vector of the *j*-th panel occupies the area with a length ndim[j-1][0] from the *q*-th element of npanelindexl.

A panel is regarded as an array of the size  $ndim[j-1][0] \times ndim[j-1][1]$ .

The lower triangular matrix L of decomposed results is stored in

panel[t-1][s-1],  $s \ge t$ , s = 1, ..., ndim[j-1][0],

t = 1, ..., ndim[j-1][1].

The block diagonal portion except diagonals of the unit upper triangular matrix U of decomposed results is stored in

 $u = nfcnzfactoru[j-1] \rightarrow The j-th panel occupies the area with a length (ndim[j-1][2] - ndim[j-1][1]) \times ndim[j-1][1] from the u-th element of zpanelfactoru.$ 

 $v = nfcnzindexu[j-1] \rightarrow$  The column indices vector of the *j*-th panel occupies the area with a length ndim[j-1][2] from the *v*-th element of npanelindexu.

A panel is regarded as an array of the size  $(ndim[j-1][2] - ndim[j-1][1]) \times ndim[j-1][1]$ .

The transposed unit upper triangular matrix U<sup>T</sup> except its block diagonal portion of decomposed results is stored in

panel[y-1][x-1], x=1,...,ndim[j-1][2]-ndim[j-1][1], y=1,...,ndim[j-1][1].

The indices indicate the column numbers of the matrix  $\mathbf{Q}\mathbf{A}\mathbf{Q}^{T}$  to which the nodes of the matrix  $\mathbf{A}$  is permuted in post ordering.

## 3. Comments on use

### a)

When the element  $p_{ij} = 1$  of the permutation matrix **P**, set nperm[i-1] = j.

The inverse of the matrix can be obtained as follows:

for (i = 1; i <= n; i++) {

```
j = nperm[i-1];
nperminv[j-1] = i;
}
```

Fill-reduction Orderings are obtained in use of METIS and so on. Refer to [41], [42] in Appendix , "References." in detail.

### b)

If epsz is set, the pivot is assumed to be relatively zero when it is less than epsz in the process of LU decomposition. In this case, processing is discontinued with icon = 20000. When unit round off is *u*, the standard value of epsz is  $16 \times u$ . The absolute value of a complex number is approximated as a sum of the absolute value of both its real part ant its imaginary part for pivot. When the computation is to be continued even if the absolute value of diagonal element is small, assign the minimum value to epsz. In this case, however, the result is not assured.

If Static pivot is specified to be performed, when the diagonal element is smaller than spepsz, LU decomposition is approximately continued replacing it with spepsz. It is required to specify to do iterative refinement.

### c)

The necessary sizes for the array zpanelfactorl, npanelindexl, zpanelfactoru and npanelindexu that store the decomposed results can not be determined beforehand. It is suggested to reallocate them by using the result of the symbolic decomposition analysis after the first call of this routine, or allocate large enough arrays at first call. For instance, allocate the small one-dimensional arrays of size one at first. And call this routine with the small values such as one in the size specifying in nsizefactorl, nsizeindexl, nsizefactoru and nsizeindexu with isw = 1. This routine ends with icon = 31000, and the necessary sizes for nsizefactorl, nsizeindexl, nsizefactoru and nsizeindexu are returned. Then the suspended process can be resumed by calling it with isw = 2 after reallocating the arrays with the necessary sizes.

## d)

Nodes corresponding to column number is considered. The node number permuted in post order is stored in nposto. This array indicates what node number in original node number the *i*-th node in post order is corresponding. It means *j*-th position when j = nposto[i-1].

This array represents a permutation matrix  $\mathbf{Q}$  which is an orthogonal matrix also as well as note  $\mathbf{a}$ ) above, and corresponds to permute the matrix  $\mathbf{A}$  into  $\mathbf{Q}\mathbf{A}\mathbf{Q}^{\mathrm{T}}$ .

The inverse matrix  $\mathbf{Q}^{\mathrm{T}}$  can be obtained as follows:

```
for (i = 1; i <= n; i++) {
    j = nposto[i-1];
    npostoinv[j-1] = i;
}</pre>
```

## e)

Instead of this routine, a system of equations Ax = b can be solved by calling both c\_dm\_vsclu to perform LU decomposition of an unsymmetric complex sparse matrix A and c\_dm\_vsclux to solve the linear equation in use of decomposed results.

## 4. Example program

The linear system of equations Ax = f is solved, where a matrix is built using results from the finite difference method applied to the elliptic equation

$$-\Delta u + a\nabla u + cu = f$$

with zero boundary conditions on a cube and the coefficient  $a = (a_1, a_2, a_3)$ .

The matrix in diagonal storage format is generated by the routine init\_mat\_diag and the portion in only its six lower diagonals are converted in compressed column storage format. The linear system of equations with an unsymmetric real sparse matrix **A** built in this way is stored into a complex sparse matrix and is solved.

The number of the threads can be specified with an environment variable (OMP\_NUM\_THREADS). For example, set OMP\_NUM\_THREADS to be 4 when this program is to be executed in parallel with 4 threads on the system of 4 processors.

```
/* **EXAMPLE** */
#include <stdlib.h>
#include <stdio.h>
#include <math.h>
#include <malloc.h>
#include <omp.h>
#include "cssl.h"
#define NORD 40
#define KX NORD
#define KY NORD
#define KZ NORD
#define N KX * KY * KZ
#define NBORDER (N + 1)
#define NOFFDIAG 6
#define K (N + 1)
#define NDIAG 7
#define NALL NDIAG * N
#define ZWL 2 * NALL
#define WL 4 * NALL + 6 * N
#define IW1L 2 * NALL + 2 * (N + 1) + 16 * N
#define IW2L 47 * N + 47 + 4 * (N + 1) + NALL + 2 * (NALL + N)
void init_mat_diag(double, double, double, double, double*, int*, int, int, int,
                  double, double, double, int, int, int);
double errnrm(dcomplex*, dcomplex*, int);
dcomplex comp_sub(dcomplex, dcomplex);
int MAIN_() {
 int nofst[NDIAG];
 double diag[NDIAG][K], diag2[NDIAG][K];
 dcomplex za[K * NDIAG], zwc[K * NDIAG],
           zw[ZWL], zone;
 int nrow[K * NDIAG], nfcnz[N + 1],
      nrowsym[K * NDIAG + N], nfcnzsym[N + 1],
```

```
iwc[K * NDIAG][2];
int nperm[N],
    nposto[N], ndim[N][3],
    nassign[N],
     mz[N],
     iw1[IW1L], iw2[IW2L];
double w[WL];
dcomplex *zpanelfactorl, *zpanelfactoru;
int *npanelindex1, *npanelindexu;
dcomplex zdummyfl, zdummyfu;
int ndummyil,
    ndummyiu;
long nsizefactorl,
     nsizeindexl,
     nsizeindexu,
     nsizefactoru,
     nfcnzfactorl[N + 1],
     nfcnzfactoru[N + 1],
     nfcnzindexl[N + 1],
      nfcnzindexu[N + 1];
dcomplex zb[N], zsolex[N];
double epsz, thepsz, spepsz,
        sclrow[N], sclcol[N];
int ipivot, istatic, nfcnzpivot[N + 1],
    npivotp[N], npivotq[N],
     irefine, itermax, iter, ipledsm;
double err, val, va2, va3, vc, xl, yl, zl, epsr;
int i, j, nbase, length, numnz, ntopcfg, ncol, nz, icon, iordering,
     isclitermax, isw, nsupnum;
zone.re = 1.0;
zone.im = 0.0;
printf("
           LU DECOMPOSITION METHOD\n");
           FOR SPARSE UNSYMMETRIC COMPLEX MATRICES\n");
printf("
printf("
           IN COMPRESSED COLUMN STORAGE\n\n");
for (i = 0; i < N; i++) {
  zsolex[i] = zone;
}
printf("
          EXPECTED SOLUTIONS\n");
printf(" X(1) = (\$lf, \$lf) X(N) = (\$lf, \$lf) \n',
       zsolex[0].re, zsolex[0].im, zsolex[N - 1].re, zsolex[N - 1].im);
val = 1.0;
```

```
va2 = 2.0;
va3 = 3.0;
vc = 4.0;
xl = 1.0;
yl = 1.0;
zl = 1.0;
init_mat_diag(val, va2, va3, vc, (double *)diag, nofst,
              KX, KY, KZ, xl, yl, zl, NDIAG, N, K);
for (i = 0; i < NDIAG; i++) {
  for (j = 0; j < K; j++) {
   diag2[i][j] = 0;
  }
}
for (i = 0; i < NDIAG; i++) {</pre>
  if (nofst[i] < 0) {
    nbase = -nofst[i];
    length = N - nbase;
    for (j = 0; j < length; j++) {
      diag2[i][j] = diag[i][nbase + j];
    }
  } else {
    nbase = nofst[i];
    length = N - nbase;
    for (j = 0; j < length; j++) {</pre>
     diag2[i][nbase + j] = diag[i][j];
    }
  }
}
numnz = 1;
for (j = 0; j < N; j++) {
  ntopcfg = 1;
  for (i = NDIAG - 1; i >= 0; i--) {
    if (ntopcfg == 1) {
     nfcnz[j] = numnz;
     ntopcfg = 0;
    }
    if (j + 1 < NBORDER \&\& i + 1 > NOFFDIAG) {
      continue;
    } else {
```

```
if (diag2[i][j] != 0.0) {
         ncol = (j + 1) - nofst[i];
          za[numnz - 1].re = diag2[i][j];
          za[numnz - 1].im = 0.0;
         nrow[numnz - 1] = ncol;
         numnz++;
       }
      }
   }
  }
 nfcnz[N] = numnz;
 nz = numnz - 1;
 c_dm_vmvsccc(za, nz, nrow, nfcnz, N, zsolex,
              zb, zwc, (int *)iwc, &icon);
/* INITIAL CALL WITH IORDER=1 */
 iordering = 0;
 ipledsm = 1;
 isclitermax = 10;
 isw = 1;
 epsz = 1.0e-16;
 nsizefactorl = 1;
 nsizefactoru = 1;
 nsizeindexl = 1;
 nsizeindexu = 1;
 thepsz = 1.0e-2i
 spepsz = 0.0;
 ipivot = 40;
  istatic = 0;
 irefine = 1;
 epsr = 0.0;
  itermax = 10;
 c_dm_vscs(za, nz, nrow, nfcnz, N,
            ipledsm, mz, isclitermax, &iordering,
           nperm, isw,
           nrowsym, nfcnzsym,
            zb,
           nassign,
            &nsupnum,
```

```
&nsizefactorl,
          nfcnzindexl,
          &ndummyil, &nsizeindexl,
          (int *)ndim,
          nfcnzfactoru, &zdummyfu,
          &nsizefactoru,
          nfcnzindexu,
          &ndummyiu, &nsizeindexu,
          nposto,
          sclrow, sclcol,
          &epsz, &thepsz,
          ipivot, istatic, &spepsz, nfcnzpivot,
          npivotp, npivotq,
          irefine, epsr, itermax, &iter,
          zw, w, iw1, iw2, &icon);
printf("ICON=%d NSIZEFACTORL=%d NSIZEFACTORU=%d NSIZEINDEXL=%d",
       icon, nsizefactorl, nsizefactoru, nsizeindexl);
printf(" NSIZEINDEXU=%d NSUPNUM=%d\n", nsizeindexu, nsupnum);
zpanelfactorl = (dcomplex *)malloc(nsizefactorl * sizeof(dcomplex));
zpanelfactoru = (dcomplex *)malloc(nsizefactoru * sizeof(dcomplex));
npanelindexl = (int *)malloc(nsizeindexl * sizeof(int));
npanelindexu = (int *)malloc(nsizeindexu * sizeof(int));
isw = 2;
c_dm_vscs(za, nz, nrow, nfcnz, N,
          ipledsm, mz, isclitermax, &iordering,
          nperm, isw,
          nrowsym, nfcnzsym,
          zb,
          nassign,
          &nsupnum,
          nfcnzfactorl, zpanelfactorl,
          &nsizefactorl,
          nfcnzindexl,
          npanelindex1, &nsizeindex1,
          (int *)ndim,
          nfcnzfactoru, zpanelfactoru,
          &nsizefactoru,
          nfcnzindexu,
          npanelindexu, &nsizeindexu,
          nposto,
          sclrow, sclcol,
```

nfcnzfactorl, &zdummyfl,

```
&epsz, &thepsz,
           ipivot, istatic, &spepsz, nfcnzpivot,
           npivotp, npivotq,
           irefine, epsr, itermax, &iter,
           zw, w, iw1, iw2, &icon);
 err = errnrm(zsolex, zb, N);
 printf("
            COMPUTED VALUES\n");
 printf("
            X(1) = (\$lf, \$lf) X(N) = (\$lf, \$lf) n'n, zb[0], zb[N - 1]);
 printf("
            ICON = d\langle n \rangle;
 printf("
            N = d n n'', N
 printf("
          ERROR = %lf\n", err);
 printf("
            ITER=%d\n\n", iter);
 if (err < 1.0e-8 && icon == 0) {
   printf("******** OK *******\n");
 } else {
   printf("******** NG *******\n");
 }
 free(zpanelfactorl);
 free(zpanelfactoru);
 free(npanelindexl);
 free(npanelindexu);
 return(0);
}
/* _____
      INITIALIZE COEFFICIENT MATRIX
  */
void init_mat_diag(double va1, double va2, double va3, double vc,
                 double *d_l, int *offset,
                 int nx, int ny, int nz, double xl, double yl, double zl,
                 int ndiag, int len, int ndivp) {
 if (ndiag < 1) {
   printf("FUNCTION INIT_MAT_DIAG:\n");
   printf(" NDIAG SHOULD BE GREATER THAN OR EQUAL TO 1\n");
   return;
 }
#pragma omp parallel default(shared)
{
 int i, j, l, ndiag_loc, nxy, js, k0, j0, i0;
 double hx, hy, hz, hx2, hy2, hz2;
```

```
ndiag_loc = ndiag;
 if (ndiag > 7)
   ndiag_loc = 7;
/* INITIAL SETTING */
 hx = xl / (nx + 1);
 hy = yl / (ny + 1);
 hz = z1 / (nz + 1);
#pragma omp for
 for (i = 0; i < ndivp; i++) {</pre>
   for (j = 0; j < ndiag; j++) {
     d_1[(j * ndivp) + i] = 0.0;
   }
  }
 nxy = nx * ny;
/* OFFSET SETTING */
#pragma omp single
 {
   1 = 0;
   if (ndiag_loc >= 7) {
     offset[1] = -nxy;
     l++;
    }
    if (ndiag_loc >= 5) {
     offset[1] = -nx;
     1++;
    }
   if (ndiag_loc >= 3) {
     offset[1] = -1;
     l++;
    }
    offset[1] = 0;
    1++;
    if (ndiag_loc >= 2) {
     offset[1] = 1;
     1++;
    }
    if (ndiag_loc >= 4) {
     offset[1] = nx;
      1++;
    }
    if (ndiag_loc >= 6) {
     offset[1] = nxy;
```

```
}
  }
/* MAIN LOOP */
#pragma omp for
 for (j = 0; j < len; j++) {</pre>
    js = j + 1;
/* DECOMPOSE JS-1 = (K0-1)*NX*NY+(J0-1)*NX+I0-1 */
   k0 = (js -1) / nxy + 1;
   if (k0 > nz) {
     printf("ERROR; K0.GH.NZ \n");
     goto label_100;
   }
    j0 = (js - 1 - nxy * (k0 - 1)) / nx + 1;
   i0 = js - nxy * (k0 - 1) - nx * (j0 - 1);
   1 = 0;
   if (ndiag_loc >= 7) {
     if (k0 > 1) d_1[(1 * ndivp) + j] = -(1.0 / hz + 0.5 * va3) / hz;
     l++;
   }
   if (ndiag_loc >= 5) {
     if (j0 > 1) d_1[(1 * ndivp) + j] = -(1.0 / hy + 0.5 * va2) / hy;
     l++;
   }
    if (ndiag_loc >= 3) {
     if (i0 > 1) d_1[(1 * ndivp) + j] = -(1.0 / hx + 0.5 * val) / hx;
     l++;
    }
   hx2 = hx * hx;
   hy2 = hy * hy;
   hz2 = hz * hz;
   d_l[(l * ndivp) + j] = 2.0 / hx2 + vc;
   if (ndiag_loc >= 5) {
     d_l[(l * ndivp) + j] += 2.0 / hy2;
     if (ndiag_loc >= 7) {
       d_l[(l * ndivp) + j] += 2.0 / hz2;
     }
   }
   1++;
   if (ndiag_loc >= 2) {
     if (i0 < nx) d_l[(l * ndivp) + j] = -(1.0 / hx - 0.5 * val) / hx;
     l++;
   }
    if (ndiag_loc >= 4) {
```

```
if (j0 < ny) d_1[(1 * ndivp) + j] = -(1.0 / hy - 0.5 * va2) / hy;
     1++;
   }
   if (ndiag_loc >= 6) {
     if (k0 < nz) d_1[(1 * ndivp) + j] = -(1.0 / hz - 0.5 * va3) / hz;
   }
label_100: ;
 }
}
 return;
}
* SOLUTE ERROR
 * | Z1 - Z2 |
  */
double errnrm(dcomplex *z1, dcomplex *z2, int len) {
 double rtc, s;
 dcomplex ss;
 int i;
 s = 0.0;
 for (i = 0; i < len; i++) {
  ss = comp_sub(z1[i], z2[i]);
   s += ss.re * ss.re + ss.im * ss.im;
 }
 rtc = sqrt(s);
 return(rtc);
}
dcomplex comp_sub(dcomplex so1, dcomplex so2) {
 dcomplex obj;
 obj.re = sol.re - so2.re;
 obj.im = sol.im - so2.im;
 return obj;
}
```

# 5. Method

Consult the entry for DM\_VSCS in the Fortran SSL II Thread-Parallel Capabilities User's Guide as well as [2], [13], [17], [19], [22], [23], [46], [53], [59], [64] and [65].

# c dm vsevph

Eigenvalues and eigenvectors of real symmetric matrices (tridiagonalization, multisection method, and inverse iteration) ierr = c\_dm\_vsepvh(a, k, n, nf, nl, ivec, &etol, &ctol, nev, e, maxne, m, ev, &icon);

## 1. Function

This routine calculates specified eigenvalues and, optionally, eigenvectors of *n*-dimensional real symmetric matrix Α

$$\mathbf{A}\mathbf{x} = \lambda \mathbf{x} \tag{1}$$

where, **A** is an  $n \times n$  real symmetric matrix.

## 2. Arguments

The routine is called as follows:

```
ierr = c_dm_vsevph((double*)a, k, n, nf, nl, ivec, &etol, &ctol, nev, e,
            maxne, (int*)m, (double*)ev, &icon);
```

where:

```
а
             double a[n][k]
                                       Input
                                                  The upper triangular part \{a_{ij} \mid i \leq j\} of real symmetric matrix A is
                                                  stored in the upper triangular part \{a[i-1], i \leq j\} of a.
                                                  The value of a is not assured after operation.
                                                  C fix dimension of matrix A. (k \ge n)
k
             int
                                       Input
             int
                                       Input
                                                  Order n of matrix A.
n
nf
             int
                                       Input
                                                  Number assigned to the first eigenvalue to be acquired by numbering
                                                  eigenvalues in ascending order. (Multiple eigenvalues are numbered so
                                                  that one number is assigned to one eigenvalue.)
nl
             int
                                       Input
                                                  Number assigned to the last eigenvalue to be acquired by numbering
                                                  eigenvalues in ascending order. (Multiple eigenvalues are numbered so
                                                  that one number is assigned to one eigenvalue.)
                                                  Control information.
ivec
             int
                                       Input
                                                  ivec = 1 if both the eigenvalues and eigenvectors are sought.
                                                  ivec \neq 1 if only the eigenvalues are sought.
                                                  Criterion value for checking whether the eigenvalues are numerically
etol
             double
                                       Input
                                                  different from each other or are multiple.
                                                  When etol is less than 3.0 \times 10^{-16} this value is used as the standard
                                       Output
                                                  value. See Comments on use.
             double
                                       Input
                                                  Criterion value for checking whether the adjacent eigenvalues can be
ctol
                                                  considered to be approximately equal to each other. This value is used
                                                  to assure the linear independence of the eigenvector corresponding to
                                                  the eigenvalue belonging to approximately multiple eigenvalues
                                                  (clusters).
```

|       |              | Output | The value of ctol should be generally $5.0 \times 10^{-12}$ . For a very large cluster, a large ctol value is required.<br>$10^{-6} \ge \text{ctol} \ge \text{etol}$ .<br>When condition ctol $> 10^{-6}$ occurs, ctol is set to $10^{-6}$ .<br>When condition ctol $< \text{etol}$ occurs, ctol $= 10 \times \text{etol}$ is set as the standard value. See <i>Comments on use</i> . |
|-------|--------------|--------|----------------------------------------------------------------------------------------------------|
| nev   | int nev[5]   | Output | Number of eigenvalues calculated.                                                                                                    |
|       |              |        | Details are given below.                                                                                                    |
|       |              |        | nev[0] indicates the number of different eigenvalues calculated.                                                                                                    |
|       |              |        | nev[1] indicates the number of approximately multiple different                                                                                                    |
|       |              |        | eigenvalues (different clusters) calculated.                                                                                                    |
|       |              |        | nev[2] indicates the total number of eigenvalues (including multiple                                                                                                    |
|       |              |        | eigenvalues) calculated.                                                                                                    |
|       |              |        | nev[3] indicates the number representing the first of the eigenvalues                                                                                                    |
|       |              |        | calculated.                                                                                                    |
|       |              |        | nev[4] indicates the number representing the last of the eigenvalues calculated.                                                                                                    |
| е     | double       | Output | Eigenvalues. Stored in $e[i-1]$ , $i = 1,, nev[2]$ .                                                                                                    |
|       | e[maxne]     |        |                                                                                                    |
| maxne | int          | Input  | Maximum number of eigenvalues that can be computed.                                                                                                    |
|       |              |        | When it can be considered that there are two or more eigenvalues with                                                                                                    |
|       |              |        | multiplicity $m$ , maxne must be set to a larger value than $nl - nf + 1 + $                                                                                                    |
|       |              |        | $2 \times m$ that is bounded by <i>n</i> . When condition nev[2] > maxne occurs,                                                                                                    |
|       |              |        | the eigenvectors cannot be calculated. See Comments on use.                                                                                                    |
| m     | int          | Output | Information about multiplicity of eigenvalues calculated.                                                                                                    |
|       | m[2][maxne]  |        | m[0][ $i-1$ ] indicates the multiplicity of the <i>i</i> -th eigenvalue $\lambda_i$ .                                                                                                    |
|       |              |        | m[1][i-1] indicates the multiplicity of the <i>i</i> -th cluster when the                                                                                                    |
|       |              |        | adjacent eigenvalues are regarded as clusters. See Comments on use.                                                                                                    |
| ev    | double       | Output | When $ivec = 1$ , the eigenvectors corresponding to the eigenvalues are                                                                                                    |
|       | ev[maxne][k] |        | stored in ev.                                                                                                    |
|       |              |        | The eigenvectors are stored in $ev[i-1][j-1], i = 1,, nev[2], j$                                                                                                    |
|       |              |        | = 1,, n.                                                                                                    |
| icon  | int          | Output | Condition code. See below.                                                                                                    |

The complete list of condition codes is:

| Code  | Meaning                                           | Processing                                      |
|-------|---------------------------------------------------|-------------------------------------------------|
| 0     | No error.                                         | Completed.                                      |
| 20000 | During calculation of clustered eigenvalues, the  | Discontinued. The eigenvectors cannot be        |
|       | total number of eigenvalues exceeded the value of | calculated, but the different eigenvalues       |
|       | maxne.                                            | themselves are already calculated.              |
|       |                                                   | A suitable value for maxne to allow calculation |
|       |                                                   | to proceed is returned in $nev[2]$ .            |
|       |                                                   | See Comments on use.                            |

| Code  | Meaning                                  | Processing |  |
|-------|------------------------------------------|------------|--|
| 30000 | One of the following has occurred:       | Bypassed.  |  |
|       | • n<1                                    |            |  |
|       | •                                        |            |  |
|       | • nf < 1                                 |            |  |
|       | • nl>n                                   |            |  |
|       | • nl <nf< td=""><td></td><td></td></nf<> |            |  |
|       | • maxne < nl - nf + 1                    |            |  |

### 3. Comments on use

### etol and ctol

This routine calculates eigenvalues independently from each other by dividing them into nonoverlapping, sequenced sets (parallel processing).

When  $\varepsilon = \text{etol}$ , the following condition is satisfied for consecutive eigenvalues  $\lambda_j$  ( $j = s - 1, s, ..., s + k, (k \ge 0)$ ):

$$\frac{|\lambda_i - \lambda_{i-1}|}{1 + \max(|\lambda_{i-1}|, |\lambda_i|)} \le \varepsilon,$$
(2)

If formula (2) is satisfied for *i* when i = s, s + 1, ..., s + k but not satisfied when i = s - 1 and i = s + k + 1, it is assumed that the eigenvalues  $\lambda_j$  (j = s - 1, s, ..., s + k) are numerically multiple.

The standard value of etol is  $3.0 \times 10^{-16}$  (about the unit round off). In this case, the eigenvalues are refined up to the maximum machine precision.

If formula (2) is not satisfied when  $\varepsilon = etol$ , it can be considered that  $\lambda_{i-1}$  and  $\lambda_i$  are distinct eigenvalues.

When  $\varepsilon = \text{etol}$ , assume that consecutive eigenvalues  $\lambda_m$  (m = t - 1, t, ..., t + k ( $k \ge 0$ )) are different eigenvalues. Also, when  $\varepsilon = \text{ctol}$ , assume that formula (2) is satisfied for *i* when i = t, t + 1, ..., t + k but not satisfied when i = t - 1 and i = t + k + 1. In this case, it is assumed that the distinct eigenvalues  $\lambda_m$  (m = t - 1, t, ..., t + k) are approximately multiple (i.e., form a cluster). In this case, independent starting vectors are generated for inverse iteration, and eigenvectors corresponding to  $\lambda_m$  (m = t - 1, t, ..., t + k) are reorthogonalized.

### maxne

The maximum number of eigenvalues that can be calculated is specified in maxne. When the value of ctol is increased, the cluster size also increases. Therefore, the total number of eigenvalues calculated might exceed the value of maxne. In this case, decrease the value of ctol or increase the value of maxne.

If the total number of eigenvalues calculated exceeds the value of maxne, icon = 20000 is returned. In this case, the eigenvectors cannot be calculated even if eigenvector calculation is specified. Eigenvalues are calculated, but are not stored repeatedly according to the multiplicity.

The calculated different eigenvalues are stored in e[i-1], i=1, ..., nev[0]. The multiplicity of the corresponding eigenvalues is stored in m[0][i-1], i=1, ..., nev[0].

When all the eigenvalues are different from each other and there are no approximately multiple eigenvalues, the maxne value can be nt(nt = nl - nf + 1) is the total number of eigenvalues calculated). However, when there are multiple eigenvalues and the multiplicity is *m*, the maxne value must be at least  $nt + 2 \times m$ .

If the total number of eigenvalues to be calculated exceeds the maxne value, the value required to continue the calculation is returned to nev[2]. The calculation can be continued by allocating the area by using this returned value and by calling the routine again.

### 4. Example program

This program obtains eigenvalues and prints the results.

```
#include <stdio.h>
#include <stdlib.h>
#include <math.h>
#include "cssl.h" /* standard C-SSL II header file */
#define N
                        500
#define K
                         Ν
#define NF
                          1
#define NL
                        100
#define MAXNE
                   NL-NF+1
MAIN_()
ł
 double a[N][K], ab[N][K];
 double e[MAXNE], ev[MAXNE][K];
 double vv[N][K];
 double etol, ctol,
                     pi;
        nev[5], m[2][MAXNE];
 int
 int
         ierr, icon;
         i, j, k, n, nf, nl, maxne, ivec;
 int
 n
        = N_i
 k
        = K;
 nf
        = NF;
 nl
        = NL;
  ivec
       = 1;
  maxne = MAXNE;
 etol = 3.0e-16;
ctol = 5.0e-12;
  /* Generate real symmetric matrix with known eigenvalues */
  /* Initialization
 pi = 4.0 * atan(1.0);
  for(i=0; i<n; i++) {
    for(i=0; i < n; i++) {
      vv[i][j] = sqrt(2.0/(double)(n+1))*sin((double)(i+1)*pi*
                       (double)(j+1)/(double)(n+1));
      a[i][j] = 0.0;
    }
  }
  for(i=0; i<n; i++) {</pre>
   a[i][i] = (double)(-n/2+(i+1));
  }
 printf(" Input matrix size is %d\n", n);
 printf(" Matrix calculations use k = %d\n", k);
 printf(" Desired eigenvalues are nf to nl %d %d\n", nf, nl);
 printf(" That is, request %d eigenvalues.\n", maxne) ;
 printf(" True eigenvalues are as follows\n");
  for(i=nf-1; i<nl; i++)</pre>
   printf("a(%d,%d) = %12.4e\n", i, i, a[i][i]);
 ierr = c_dm_vmggm ((double*)a, k, (double*)vv, k, (double*)ab, k, n, n, n, &icon);
 ierr = c_dm_vmggm ((double*)vv, k, (double*)ab, k, (double*)a, k, n, n, n, &icon);
  /* Calculate the eigendecomposition of A */
 ierr = c_dm_vsevph ((double*)a, k, n, nf, nl, ivec, &etol, &ctol, nev, e, maxne,
                      (int*)m, (double*)ev, &icon);
  if (icon > 0) {
   printf("ERROR: c_dvsevp failed with icon = %d\n", icon);
   exit(1);
 printf("icon = %i\n", icon);
  /* print eigenvalues */
```

```
printf(" Number of eigenvalues %d\n", nev[2]);
printf(" Number of distinct eigenvalues %d\n", nev[0]);
printf(" Solution to eigenvalues\n");
for(i=0; i<nev[2]; i++) {
    printf(" e[%d] = %12.4e\n", i, e[i]);
}
return(0);
```

## 5. Method

}

Consult the entry for DM\_VSEVPH in the Fortran SSL II Thread-Parallel Capabilities User's Guide as well as [30] and [57].

# c\_dm\_vsldl

| LDL <sup>T</sup> decomposition of symmetric positive definite matrices (blocked |  |  |  |  |
|---------------------------------------------------------------------------------|--|--|--|--|
| modified Cholesky decomposition method).                                        |  |  |  |  |
| ierr = c_dm_vsldl(a, k, n, epsz, &icon);                                        |  |  |  |  |

# 1. Function

This function executes  $LDL^T$  decomposition for an  $n \times n$  positive definite matrix **A** using the blocked modified Cholesky decomposition method of outer product type, so that

 $\mathbf{A} = \mathbf{L}\mathbf{D}\mathbf{L}^{\mathrm{T}}$ 

where, L is a unit lower triangular matrix and D is a diagonal matrix.

## 2. Arguments

The routine is called as follows:

```
ierr = c_dm_vsldl((double*)a, k, n, epsz, &icon);
where:
```

| a    | double  | Input  | The upper triangular part $\{a_{ij}, i \leq j\}$ of <b>A</b> is stored in the upper triangular |
|------|---------|--------|------------------------------------------------------------------------------------------------|
|      | a[n][k] |        | part $\{a[i-1][j-1], i \le j\}$ of a for input.                                                |
|      |         |        | See Figure c_dm_vsldl-1.                                                                       |
|      |         |        | The contents of the array are altered on output.                                               |
|      |         | Output | Decomposed matrix. After the first set of equations has been solved, the                       |
|      |         |        | upper triangular part of a [i-1] [j-1] (i \le j) contains $l_{ij}$ ( $i \le j$ ) of the        |
|      |         |        | upper triangular matrix $\mathbf{L}$ , $\mathbf{D}^{-1}$ and $\mathbf{L}^{\mathrm{T}}$ .       |
| k    | int     | Input  | C fixed dimension of array a. $(\geq n)$                                                       |
| n    | int     | Input  | Order <i>n</i> of matrix <b>A</b> .                                                            |
| epsz | double  | Input  | Tolerance for relative zero test ( $\geq 0$ ).                                                 |
|      |         |        | When epsz is zero, a standard value is assigned. See Comments on use.                          |
| icon | int     | Output | Condition code. See below.                                                                     |

The complete list of condition codes is:

| Code  | Meaning                                                                      | Processing    |
|-------|------------------------------------------------------------------------------|---------------|
| 0     | No error.                                                                    | Completed.    |
| 10000 | A pivot was negative. Matrix <b>A</b> is not positive definite.              | Continued.    |
| 20000 | A pivot is relatively zero. It is probable that matrix <b>A</b> is singular. | Discontinued. |
| 30000 | One of the following has occurred:<br>• n < 1<br>• k < n<br>• epsz < 0       | Bypassed.     |

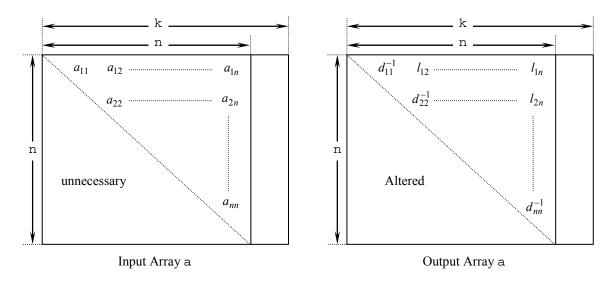

Figure c\_dm\_vlsx-1. Storing the data for the Cholesky decomposition method

The diagonal elements and upper triangular part  $(a_{ij})$  of the LDL<sup>T</sup>-decomposed positive definite matrix are stored in array a [i-1][j-1], i=1,...,n, j=i,...,n.

After  $LDL^T$  decomposition, matrix  $D^{-1}$  is stored in diagonal elements and L (excluding the diagonal elements) are stored in the upper triangular part respectively.

### 3. Comments on use

### epsz

The standard value of epsz is  $16\mu$ , where  $\mu$  is the unit round-off. If, during the decomposition process, a pivot value fails the relative zero test, it is considered to be zero and decomposition is discontinued with icon = 20000. Decomposition can be continued by assigning a smaller value to epsz, however, the result obtained may not be of the required accuracy.

### icon

If a pivot is negative during decomposition, the matrix  $\mathbf{A}$  is not positive definite and icon = 10000 is set. Processing is continued, however no further pivoting is performed and the resulting calculation error may be significant.

### **Calculation of determinant**

The determinant of matrix **A** is the same as the determinant of matrix **D**, and can be calculated by forming the product of the elements of output array a corresponding to the diagonal elements of  $D^{-1}$ , and then taking the reciprocal of the result.

## 4. Example program

 $LDL^{T}$  decomposition is executed for a 1000 × 1000 matrix.

```
#include <stdlib.h>
#include <stdlib.h>
#include <stdio.h>
#include <math.h>
#include "cssl.h" /* standard C-SSL header file */
#define min(a,b) ((a) < (b) ? (a) : (b))
#define NMAX (1000)
#define LDA (NMAX+1)
MAIN_()
{
    int n, i, j, icon, ierr;
</pre>
```

```
double a[NMAX][LDA], b[NMAX];
 double epsz, s, det;
      = NMAX;
 n
  epsz = 0.0;
#pragma omp parallel for shared(a,n) private(i,j)
  for(i=0; i<n; i++)</pre>
   for(j=0; j<n; j++) a[i][j] = min(i,j)+1;</pre>
#pragma omp parallel for shared(b,n) private(i)
  for(i=0; i<n; i++) b[i] = (i+1)*(i+2)/2+(i+1)*(n-i-1);</pre>
  ierr = c_dm_vsldl((double*)a, LDA, n, epsz, &icon);
  if (icon != 0) {
    printf("ERROR: c_dm_vsldl failed with icon = %d\n", icon);
    exit(1);
  }
 ierr = c_dm_vldlx(b, (double*)a, LDA, n, &icon);
  if (icon != 0) {
    printf("ERROR: c_dm_vldlx failed with icon = %d\n", icon);
    exit(1);
  }
 s = 1.0;
#pragma omp parallel for shared(a,n) private(i) reduction(*:s)
 for(i=0; i<n; i++) s *= a[i][i];</pre>
 printf("solution vector:\n");
 for(i=0; i<10; i++) printf("</pre>
                                    b[%d] = %e\n", i, b[i]);
 det = 1.0/s;
 printf("\ndeterminant of the matrix = %e\n", det);
 return(0);
}
```

## 5. Method

Consult the entry for DM\_VSLDL in the Fortran SSL II Thread-Parallel Capabilities User's Guide as well as [30] and [52].

# c\_dm\_vsrlu

| LU decomposition of an unsymmetric real sparse matrix. |  |  |  |  |
|--------------------------------------------------------|--|--|--|--|
| <pre>ierr = c_dm_vsrlu(a, nz, nrow, nfcnz, n,</pre>    |  |  |  |  |
| ipledsm, mz, isclitermax,                              |  |  |  |  |
| &iordering, nperm, isw,                                |  |  |  |  |
| nrowsym, nfcnzsym,                                     |  |  |  |  |
| nassign, &nsupnum,                                     |  |  |  |  |
| nfcnzfactorl, panelfactorl,                            |  |  |  |  |
| <pre>&amp;nsizefactorl, nfcnzindexl,</pre>             |  |  |  |  |
| npanelindex1,                                          |  |  |  |  |
| &nsizeindexl, ndim,                                    |  |  |  |  |
| nfcnzfactoru, panelfactoru,                            |  |  |  |  |
| &nsizefactoru,                                         |  |  |  |  |
| nfcnzindexu, npanelindexu,                             |  |  |  |  |
| &nsizeindexu, nposto,                                  |  |  |  |  |
| sclrow, sclcol,                                        |  |  |  |  |
| &epsz, &thepsz, ipivot, istatic,                       |  |  |  |  |
| &spepsz, nfcnzpivot,                                   |  |  |  |  |
| npivotp, npivotq, w, iw1, iw2,                         |  |  |  |  |
| &icon);                                                |  |  |  |  |

## 1. Function

The large entries of an  $n \times n$  unsymmetric real sparse matrix **A** are permutated to the diagonal and then it is scaled in order to equilibrate both rows and columns norms. And LU decomposition is performed, in which the pivot is taken as specified within the block diagonal portion belonging to each supernode.

The unsymmetric real sparse matrix is transformed as below.

### $\mathbf{A}_1 = \mathbf{D}_r \mathbf{A} \mathbf{P}_c \mathbf{D}_c$

where  $P_c$  is an orthogonal matrix for column permutation,  $D_r$  is a diagonal matrix for scaling rows and  $D_c$  is also a diagonal matrix for scaling columns.

### $A_2 = QPA_1P^TQ^T$

A<sub>2</sub> is decomposed into LU decomposition permuting rows and columns within the block diagonal portion of each supernode according to specified pivoting.

In the right term **P** is a permutation matrix of ordering which is sought for a pattern of nonzero elements for  $SYM = A_1 + A_1^T$  and **Q** is a permutation matrix of postorder for SYM. **P** and **Q** are orthogonal matrices. **L** is a lower triangular matrix and **U** is a unit upper triangular matrix.

When in pivoting process a candidate matrix element whose absolute value is larger than or equal to the threshold specified in thepsz can not be found, the element with the largest absolute value which in the block diagonal portion of a supernode is regarded as a candidate.

If the absolute value of the candidate element is too small, the matrix can be approximately decomposed into LU specifying an appropriate small value as a static pivot in place of the candidate sought.

# 2. Arguments

The routine is called as follows:

| i ne routine is can                                                |                     | c        |                                                                                                    |  |
|--------------------------------------------------------------------|---------------------|----------|----------------------------------------------------------------------------------------------------|--|
| ierr = c_dm_vsrlu(a, nz, nrow, nfcnz, n, ipledsm, mz, isclitermax, |                     |          |                                                                                                    |  |
|                                                                    |                     |          | wsym, nfcnzsym, nassign, &nsupnum,                                                                                                |  |
|                                                                    |                     |          | <pre>&amp;nsizefactorl, nfcnzindexl,</pre>                                                                                        |  |
|                                                                    | npanelindexl, &nsiz | eindexl, | (int *)ndim, nfcnzfactoru,                                                                                                    |  |
|                                                                    | panelfactoru, &nsiz | efactoru | ı, nfcnzindexu, npanelindexu,                                                                                                    |  |
|                                                                    | &nsizeindexu, npost | o, sclro | w, sclcol, &epsz, &thepsz, ipivot,                                                                                                |  |
|                                                                    | istatic, spepsz, nf | cnzpivot | z, npivotp, npivotq, w, iw1, iw2,                                                                                                 |  |
|                                                                    | &icon);             |          |                                                                                                    |  |
| where:                                                             |                     |          |                                                                                                    |  |
| a                                                                  | double a[nz]        | Input    | The nonzero elements of an unsymmetric real sparse                                                                                |  |
|                                                                    |                     |          | matrix A are stored.                                                                                                    |  |
|                                                                    |                     |          | For the compressed column storage method, refer to                                                                                |  |
|                                                                    |                     |          | Figure c_dm_vmvscc-1 in the description for                                                                                       |  |
|                                                                    |                     |          | c_dm_vmvscc routine (multiplication of a real sparse                                                                              |  |
|                                                                    |                     |          | matrix and a real vector).                                                                                                    |  |
| nz                                                                 | int                 | Input    | The total number of the nonzero elements belong to an                                                                             |  |
|                                                                    |                     |          | unsymmetric real sparse matrix A.                                                                                                 |  |
| nrow                                                               | int nrow[nz]        | Input    | The row indices used in the compressed column storage                                                                             |  |
|                                                                    |                     |          | method, which indicate the row number of each nonzero                                                                             |  |
|                                                                    |                     |          | element stored in an array A.                                                                                                    |  |
| nfcnz                                                              | int nfcnz[n+1]      | Input    | The position of the first nonzero element of each column                                                                          |  |
|                                                                    |                     |          | stored in an array A in the compressed column storage                                                                             |  |
|                                                                    |                     |          | method which stores the nonzero elements column by                                                                                |  |
|                                                                    |                     |          | column.                                                                                                    |  |
|                                                                    |                     |          | nfcnz[n] = nz + 1.                                                                                                    |  |
| n                                                                  | int                 | Input    | Order <i>n</i> of matrix <b>A</b> .                                                                                               |  |
| ipledsm                                                            | int                 | Input    | Control information whether to permute the large entries                                                                          |  |
| 1                                                                  |                     | 1        | to the diagonal of a matrix <b>A</b> .                                                                                            |  |
|                                                                    |                     |          | When $ipledsm = 1$ is specified, a matrix A is                                                                                    |  |
|                                                                    |                     |          | transformed internally permuting large entries to the                                                                             |  |
|                                                                    |                     |          | diagonal.                                                                                                    |  |
|                                                                    |                     |          | Otherwise no permutation is performed.                                                                                            |  |
| mz                                                                 | int mz[n]           | Output   | When ipledsm = 1 is specified, it indicates a                                                                                     |  |
| 1112                                                               |                     | Output   | permutation of columns. $mz[i-1] = j$ indicates that the                                                                          |  |
|                                                                    |                     |          | <i>j</i> -th column which the element of $a_{ij}$ belongs to is                                                                   |  |
|                                                                    |                     |          | permutated to <i>i</i> -th column. The element of <i>aij</i> is the large                                                         |  |
|                                                                    |                     |          | entry to be permuted to the diagonal.                                                                                             |  |
| isclitermax                                                        | int                 | Input    | The upper limit for the number of iteration to seek scaling                                                                       |  |
| ISCIICEIMAX                                                        | IIIC                | mput     |                                                                                                    |  |
|                                                                    |                     |          | matrices of $\mathbf{D}_{\mathbf{r}}$ and $\mathbf{D}_{\mathbf{c}}$ to equilibrate both rows and columns of matrix $\mathbf{A}$ . |  |
|                                                                    |                     |          |                                                                                                    |  |
|                                                                    |                     |          | When isclitermax $\leq 0$ is specified no scaling is                                                                              |  |
|                                                                    |                     |          | done. In this case $\mathbf{D}_{\mathbf{r}}$ and $\mathbf{D}_{\mathbf{c}}$ are assumed as unit matrices.                          |  |
|                                                                    |                     |          | When $isclitermax \ge 10$ is specified, the upper limit                                                                           |  |

| iordering | int          | Input  | for the number of iteration is considered as 10.<br>Control information whether to decompose the reordered<br>matrix <b>PA</b> <sub>1</sub> <b>P</b> <sup>T</sup> permuted by the matrix <b>P</b> of ordering or to<br>decompose the matrix <b>A</b> .<br>When iordering = 10 is specified, calling this routine<br>with isw = 1 produces the informations which is needed<br>to generate an ordering regarding <b>A</b> <sub>1</sub> and they are set in<br>nrowsym and nfcnzsym.<br>When iordering 11 is specified, it is indicated that<br>after an ordering is set in nperm, the computation is<br>resumed.<br>Using the informations obtained in nrowsym and<br>nfcnzsym after calling this routines with isw = 1 and<br>iordering = 10, an ordering is determined. After<br>specifying this ordering in nperm, this routine is called<br>again with isw = 1 and iordering = 11 and the<br>computation is resumed.<br>LU decomposition of the matrix <b>PA</b> <sub>1</sub> <b>P</b> <sup>T</sup> is continued.<br>Otherwise. Without any ordering, the matrix <b>A</b> <sub>1</sub> is<br>decomposed into LU. |
|-----------|--------------|--------|----------------------------------------------------------------------------------------------------|
|           |              | Output | iordering is set to 11 after this routine is called with<br>iordering = 10 and isw = 1. Therefore after an<br>ordering is set in nperm the computation is resumed in<br>the subsequent call without iordering = 11 being<br>specified explicitly. See <i>Comments on use</i> .                                                                                                    |
| nperm     | int nperm[n] | Input  | The permutation matrix <b>P</b> is stored as a vector. See                                                                                                    |
|           |              | mput   | Comments on use.                                                                                                    |
| isw       | int          | Input  | Control information.                                                                                                    |
|           |              | 1      | 1) When $isw = 1$ is specified.                                                                                                    |
|           |              |        | After symmetrization of a matrix and symbolic                                                                                                    |
|           |              |        | decomposition, checking whether the sufficient                                                                                                    |
|           |              |        | amount of memory for storing data are allocated the                                                                                                    |
|           |              |        | computation is performed.                                                                                                    |
|           |              |        | Call with iordering = 10 produces the                                                                                                    |
|           |              |        | informations needed for seeking an ordering in                                                                                                    |
|           |              |        | nrowsym and nfcnzsym. Using these informations an ordering for <b>SYM</b> is determined.                                                                                                    |
|           |              |        | After an ordering is set in nperm, calling this                                                                                                    |
|           |              |        | routine with iordering = 11 and also $isw = 1$                                                                                                    |
|           |              |        | again resumes the computation.                                                                                                    |
|           |              |        | When iordering is neither 10 nor 11, no                                                                                                    |
|           |              |        | ordering is specified.                                                                                                    |
|           |              |        | 2) When $isw = 2$ specified.                                                                                                    |
|           |              |        | After the previous call ends with $icon = 31000$ , that                                                                                                    |
|           |              |        | means that the sizes of panelfactorl or                                                                                                    |
|           |              |        | panelfactoru or npanelindexl or                                                                                                    |

|              |                           |                 | <pre>npanelindexu were not enough, the suspended<br/>computation is resumed.<br/>Before calling again with isw = 2, the<br/>panelfactorl or panelfactoru or<br/>npanelindexl or npanelindexu must be<br/>reallocated with the necessary sizes which are<br/>returned in the nsizefactorl nsizefactoru<br/>or nsizeindexl or nsizeindezu at the<br/>precedent call and specified in corresponding<br/>arguments.<br/>Besides, except these arguments and isw as control<br/>information, the values in the other augments must<br/>not be changed between the previous and following<br/>calls.</pre> |
|--------------|---------------------------|-----------------|----------------------------------------------------------------------------------------------------|
| nrowsym      | int nrowsym[nz+n]         | Output          | When it is called with iordering = 10, the row indices<br>of nonzero pattern of the lower triangular part of<br>$SYM = A_1 + A_1^T$ in the compressed column storage<br>method are generated.                                                                                                    |
| nfcnzsym     | int nfcnzsym[n+1]         | Output          | When it is called with iordering = 10, the position of<br>the first row index of each column stored in array<br>nrowsym in the compressed column storage method<br>which stores the nonzero pattern of the lower part of a<br>matrix <b>SYM</b> column by column.<br>nfcnzsym[n] = nsymz + 1 where nsymz is the total<br>nonzero elements in the lower triangular part.                                                                                                    |
| nassign      | int nassign[n]            | Output          | L and U belonging to each supernode are compressed and<br>stored in two dimensional panels respectively. These<br>panels are stored in panelfactorl and<br>panelfactoru as one dimensional subarray<br>consecutively and its block number is stored. The<br>corresponding indices vectors are similarly stored<br>npanelindexl and npanelindexu respectively.<br>Data of the <i>i</i> -th supernode is stored into the <i>j</i> -th block of a<br>subarray, where j = nassign[i-1].                                                                                                    |
|              |                           | Input           | When $i \le w \ne 1$ , the values stored in the first call are<br>reused. Regarding<br>the storage methods of decomposed matrices, refer to<br>Figure c_dm_vsrlu-1.                                                                                                    |
| nsupnum      | int                       | Output<br>Input | The total number of supernodes.<br>The values in the first call are reused when $i \le w \ne 1$<br>specified. ( $\le n$ )                                                                                                    |
| nfcnzfactorl | long<br>nfcnzfactorl[n+1] | Output          | The decomposed matrices L and U of an unsymmetric<br>real sparse matrix are computed for each supernode<br>respectively. The columns of L belonging to each<br>supernode are compressed to have the common row<br>indices vector and stored into a two dimensional panel                                                                                                    |

|              |                  | Input  | <pre>with the corresponding parts of U in its block diagonal<br/>portion. The index number of the top array element of the<br/>one dimensional subarray where the <i>i</i>-th panel is<br/>mapped into panelfactorl consecutively or the<br/>location of panel[0][0] is stored.<br/>Regarding the storage method of the decomposed results,<br/>refer to Figure c_dm_vsrlu-1.<br/>The values set by the first call are reused when isw ≠ 1<br/>specified.</pre> |
|--------------|------------------|--------|----------------------------------------------------------------------------------------------------|
| panelfactorl | double           | Output | The columns of the decomposed matrix L belonging to                                                                                                    |
| -            | panelfactorl     | 1      | each supernode are compressed to have the common row                                                                                                    |
|              | [nsizefactorl]   |        | indices vector and stored in a two dimensional panel                                                                                                    |
|              |                  |        | with the corresponding parts of the decomposed matrix U                                                                                                    |
|              |                  |        | in its block diagonal portion. The block number of the                                                                                                    |
|              |                  |        | section where the panel corresponding to the <i>i</i> -th                                                                                                    |
|              |                  |        | supernode is assigned is known from j = nassign                                                                                                    |
|              |                  |        | [i-1]. The location of its top of subarray including the                                                                                                    |
|              |                  |        | portion of decomposed matrices is stored in                                                                                                    |
|              |                  |        | nfcnzfactorl[j-1].                                                                                                    |
|              |                  |        | The size of the panel in the <i>i</i> -th block can be considered                                                                                                    |
|              |                  |        | to be two dimensional array of $ndim[i-1][0] \times$                                                                                                    |
|              |                  |        | ndim[i-1][1] The corresponding parts of the lower                                                                                                    |
|              |                  |        | triangular matrix L are store in this panel                                                                                                    |
|              |                  |        | $[t-1][s-1], s \ge t, s = 1,, ndim[i-1][0], t = 1$                                                                                                    |
|              |                  |        | ,, ndim[i-1][1]. The corresponding block diagonal                                                                                                    |
|              |                  |        | portion of the unit upper triangular matrix U except its                                                                                                    |
|              |                  |        | <pre>diagonals is stored in the panel[t-1][s-1], s &lt; t, t<br/>= 1,, ndim[i-1][1].</pre>                                                                                                    |
|              |                  |        | Regarding the storage method of the decomposed results,                                                                                                    |
|              |                  |        | refer to Figure c_dm_vsrlu-1. See <i>Comments on use</i> .                                                                                                    |
| nsizefactorl | long             | Input  | The size of the array panelfactorl.                                                                                                    |
|              | -                | Output | The necessary size for the array panelfactorl is                                                                                                    |
|              |                  |        | returned. See Comments on use.                                                                                                    |
| nfcnzindexl  | long             | Output | The columns of the decomposed matrix L belonging to                                                                                                    |
|              | nfcnzindexl[n+1] |        | each supernode are compressed to have the common row                                                                                                    |
|              |                  |        | indices vector and stored in a two dimensional panel                                                                                                    |
|              |                  |        | with the corresponding parts of the decomposed matrix $\boldsymbol{U}$                                                                                                    |
|              |                  |        | in its block diagonal portion. The index number of the top                                                                                                    |
|              |                  |        | array element of the one dimensional subarray where the                                                                                                    |
|              |                  |        | <i>i</i> -th row indices vector is mapped into npanelindex1                                                                                                    |
|              |                  |        | consecutively is stored.                                                                                                    |
|              |                  |        | Regarding the storage method of the decomposed results, refer to Figure c_dm_vsrlu-1.                                                                                                    |
|              |                  | Input  | When $isw \neq 1$ , the values set by the first call are reused.                                                                                                    |
| npanelindexl | int npanelindexl | Output | The columns of the decomposed matrix L belonging to                                                                                                    |
|              | [nsizeindexl]    |        | each supernode are compressed to have the common row                                                                                                    |

|              |                                          |                 | indices vector and stored into a two dimensional panel<br>with the corresponding parts of the decomposed matrix <b>U</b><br>in its block diagonal portion. This column indices vector<br>is mapped into npanelindexl consecutively. The<br>block number of the section where the row indices vector<br>corresponding to the <i>i</i> -th supernode is assigned is known<br>from j = nassign[i-1]. The location of its top of<br>subarray is stored in nfcnzindexl[j-1]. This row<br>indices are the row numbers of the matrix into which<br><b>SYM</b> is permuted in its post order.<br>Regarding the storage method of the decomposed results,<br>refer to Figure c_dm_vsrlu-1. See <i>Comments on use</i> . |
|--------------|------------------------------------------|-----------------|----------------------------------------------------------------------------------------------------|
| nsizeindexl  | long                                     | Input<br>Output | The size of the array npanelindex1.<br>The necessary size is returned. See <i>Comments on use</i> .                                                                                                    |
| ndim         | int ndim[n][3]                           | Output          | ndim[ $i-1$ ][0] and ndim[ $i-1$ ][1] indicate the<br>sizes of the first dimension and second dimension of the<br>panel to store a matrix L respectively, which is<br>allocated in the <i>i</i> -th location.<br>ndim[ $i-1$ ][2] indicates the total amount of the size of<br>the first dimension of the panel where a matrix U is<br>transposed and stored and the size of its block diagonal<br>portion.<br>Regarding the storage method of the decomposed results,<br>refer to Figure c_dm_vsrlu-1.<br>When $i \le w \ne 1$ , the values set by the first call are reused.                                                                                                    |
| nfcnzfactoru | long<br>nfcnzfactoru[n+1]                | Output          | Regarding a matrix U derived from LU decomposition of<br>an unsymmetric real sparse matrix, the rows of U except<br>the of block diagonal portion belonging to each<br>supernode are compressed to have the common column<br>indices vector and stored into a two dimensional panel.<br>The index number of the top array element of the one<br>dimensional subarray where the <i>i</i> -th panel is mapped<br>into panelfactoru consecutively or the location of<br>panel[0][0] is stored.<br>Regarding the storage method of the decomposed results,<br>refer to Figure c_dm_vsrlu-1.<br>When isw ≠ 1, the values set by the first call are reused.                                                          |
| panelfactoru | double<br>panelfactoru<br>[nsizefactoru] | Output          | The rows of the decomposed matrix U belonging to each supernode are compressed to have the common column indices vector, transposed and stored in a two dimensional panel without its block diagonal portion. The block number of the section where the panel corresponding to the <i>i</i> -th supernode is assigned is known from $j =$ nassign[i-1]. The location of its top of subarray including the portion of decomposed matrices is stored in nfcnzfactoru[j-1]. The size of the panel in the                                                                                                    |

|              |                                   |        | <pre>i-th block can be considered to be two dimensional array of { ndim[i-1][2] - ndim[i-1][1] } × ndim [i-1][1]. The rows of the unit upper triangular matrix U except the block diagonal portion are compressed, transposed and stored in this panel[t-1][s-1], s = 1,, ndim[i-1][2] - ndim[i-1][1], t = 1,, ndim[i-1][1]. Regarding the storage method of the decomposed results, refer to Figure c_dm_vsrlu-1. See Comments on use.</pre>                                                                                                    |
|--------------|-----------------------------------|--------|----------------------------------------------------------------------------------------------------|
| nsizefactoru | long                              | Input  | The size of the array panelfactoru.                                                                                                    |
|              |                                   | Output | The necessary size for the array panelfactoru is returned. See <i>Comments on use</i> .                                                                                                    |
| nfcnzindexu  | long                              | Output | The rows of the decomposed matrix U belonging to each                                                                                                    |
|              | nfcnzindexu[n+1]                  |        | supernode are compressed to have the common column                                                                                                    |
|              |                                   |        | indices vector, transposed and stored in a two dimensional panel without its block diagonal portion. The index                                                                                                    |
|              |                                   |        | number of the top array element of the one dimensional                                                                                                    |
|              |                                   |        | subarray where the <i>i</i> -th column indices vector including                                                                                                    |
|              |                                   |        | indices of the block diagonal portion is mapped into                                                                                                    |
|              |                                   |        | npanelindexu consecutively is stored.                                                                                                    |
|              |                                   |        | Regarding the storage method of the decomposed results,                                                                                                    |
|              |                                   |        | refer to Figure c_dm_vsrlu-1.                                                                                                    |
|              |                                   | Input  | When $isw \neq 1$ , the values set by the first call are reused.                                                                                                    |
| npanelindexu | int npanelindexu<br>[nsizeindexu] | Output | The rows of the decomposed matrix U belonging to each<br>supernode are compressed, transposed and stored in a two<br>dimensional panel without its block diagonal portion.<br>The column indices vector including indices of the block<br>diagonal portion is mapped into npanelindexu<br>consecutively. The block number of the section where the<br>column indices vector corresponding to the <i>i</i> -th supernode<br>is assigned is known from j = nassign[i-1]. The<br>location of its top of subarray is stored in<br>nfcnzindexu[j-1]. These column indices are the<br>aslumn numbers of the matrix into which <b>SVM</b> is |
|              |                                   |        | column numbers of the matrix into which SYM is                                                                                                    |
|              |                                   |        | permuted in its post order.                                                                                                    |
|              |                                   |        | Regarding the storage method of the decomposed results, refer to Figure c_dm_vsrlu-1. See <i>Comments on use</i> .                                                                                                    |
| nsizeindexu  | long                              | Input  | The size of the array npanelindexu.                                                                                                    |
|              |                                   | Output | The necessary size is returned. See Comments on use.                                                                                                    |
| nposto       | int nposto[n]                     | Output | The information about what column number of <b>A</b> the <i>i</i> -th node in post order corresponds to is stored.                                                                                                    |
|              |                                   | Input  | When $i \text{sw} \neq 1$ , the values set by the first call are reused.<br>See <i>Comments on use</i> .                                                                                                    |
| sclrow       | double sclrow[n]                  | Output | The diagonal elements of $\mathbf{D}_{\mathbf{r}}$ or a diagonal matrix for scaling rows are stored in one dimensional array.                                                                                                    |
|              |                                   | Input  | When $i \le w \ne 1$ , the values set by the first call are reused.                                                                                                    |

| sclcol  | double sclcol[n] | Output | The diagonal elements of $D_c$ or a diagonal matrix for scaling columns are stored in one dimensional array. |
|---------|------------------|--------|----------------------------------------------------------------------------------------------------|
|         |                  | Input  | The values set by the first call are reused when $i \le w \ne 1$ specified.                                  |
| epsz    | double           | Input  | Judgment of relative zero of the pivot ( $\geq 0.0$ ).                                                       |
|         |                  | Output | When $epsz \le 0.0$ , it is set to the standard value.                                                       |
|         |                  |        | See Comments on use.                                                                                         |
| thepsz  | double           | Input  | Threshold used in judgement for a pivot. Immediately                                                         |
|         |                  |        | after a candidate in pivot search is considered to have the                                                  |
|         |                  |        | value greater than or equal to the threshold specified, it is                                                |
|         |                  |        | accepted as a pivot and the search of a pivot is broken off.                                                 |
|         |                  |        | For example, 10 <sup>-2</sup> .                                                                              |
|         |                  | Output | When the psz $\leq 0.0, 10^{-2}$ is set.                                                                     |
|         |                  |        | When $epsz \ge thepsz > 0.0$ , it is set to the value of                                                     |
|         |                  |        | epsz.                                                                                                    |
| ipivot  | int              | Input  | Control information on pivoting which indicates whether                                                      |
|         |                  |        | a pivot is searched and what kind of pivoting is chosen if                                                   |
|         |                  |        | any.                                                                                                    |
|         |                  |        | For example, 40 for complete pivoting.                                                                       |
|         |                  |        | ipivot $< 10$ or ipivot $\ge 50$ , no pivoting.                                                              |
|         |                  |        | $10 \leq ipivot < 20$ , partial pivoting                                                                     |
|         |                  |        | $20 \leq \text{ipivot} < 30$ , diagonal pivoting                                                             |
|         |                  |        | 21 : When within a supernode diagonal pivoting fails, it is                                                  |
|         |                  |        | changed to Rook pivoting.                                                                                    |
|         |                  |        | 22 : When within a supernode diagonal pivoting fails, it is                                                  |
|         |                  |        | changed to Rook pivoting. If Rook pivoting fails, it is                                                      |
|         |                  |        | changed to complete pivoting.                                                                                |
|         |                  |        | $30 \le ipivot \le 40$ , Rook pivoting                                                                       |
|         |                  |        | 32 : When within a supernode Rook pivoting fails, it is                                                      |
|         |                  |        | changed to complete pivoting.                                                                                |
| istatic | int              | Input  | $40 \le ipivot < 50$ , complete pivoting                                                                     |
| ISLALIC | int              | Input  | Control information indicating whether Static pivoting is taken.                                             |
|         |                  |        | 1) When istatic = 1 is specified.                                                                            |
|         |                  |        | When the pivot searched within a supernode is not                                                            |
|         |                  |        | greater than spepsz, it is replaced with its                                                                 |
|         |                  |        | approximate value of copysign(spepsz, pivot).                                                                |
|         |                  |        | If its value is 0.0, spepsz is used as an approximation value.                                               |
|         |                  |        | The following conditions must be satisfied.                                                                  |
|         |                  |        | a) epsz must be less than or equal to the standard                                                           |
|         |                  |        | value of epsz.<br>b) Scaling must be performed with isclitermax                                              |
|         |                  |        | = 10.                                                                                                    |
|         |                  |        | c) thepsz $\geq$ spepsz must hold.                                                                           |
|         |                  |        | 2) When istatic $\neq 1$ is specified.                                                                       |
|         |                  |        | No static pivot is performed.                                                                                |
| spepsz  | double           | Input  | The approximate value used in Static pivoting when                                                           |
|         |                  |        |                                                                                                    |

|            |                   |        | istatic = 1 is specified.<br>The following conditions must hold.                                 |
|------------|-------------------|--------|--------------------------------------------------------------------------------------------------|
|            |                   |        | $thepsz \ge spepsz \ge epsz$                                                                     |
|            |                   | Output | When $spepsz < epsz$ , it is set to $10^{-10}$ .                                                 |
| nfcnzpivot | int nfcnzpivot    | Output | The location for the storage where the history of relative                                       |
|            | [nsupnum+1]       |        | row and column exchanges for pivoting within each                                                |
|            |                   |        | supernode is stored.                                                                             |
|            |                   |        | The block number of the section where the information                                            |
|            |                   |        | on the <i>i</i> -th supernode is assigned is known by $j =$                                      |
|            |                   |        | nassign[i-1]. The position of the first element of                                               |
|            |                   |        | that section is stored in nfcnzpivot[j-1]. The                                                   |
|            |                   |        | information of exchange rows and columns within the <i>i</i> -th                                 |
|            |                   |        | supernode is stored in the elements of is=                                                       |
|            |                   |        | <pre>nfcnzpivot[j-1],, ie = nfcnzpivot[j-1] +</pre>                                              |
|            |                   |        | ndim[j-1][2] - 1 in npivotp and npivotq                                                          |
|            |                   |        | respectively.                                                                                    |
| npivotp    | int npivotp[n]    | Output | The information on exchanges of rows within each                                                 |
|            |                   |        | supernode is stored.                                                                             |
| npivotq    | int npivotq[n]    | Output | The information on exchanges of columns within each                                              |
|            |                   |        | supernode is stored.                                                                             |
| W          | double            | Work   | When this routine is called repeatedly with $isw = 1, 2$                                         |
|            | w[4*nz+6*n]       | area   | this work area is used for preserving information among calls. The contents must not be changed. |
| iw1        | int               | Work   | When this routine is called repeatedly with $isw = 1, 2$                                         |
|            | iw1[2*nz+2*       | area   | this work area is used for preserving information among                                          |
|            | (n+1)+16*n]       |        | calls. The contents must not be changed.                                                         |
| iw2        | int               | Work   | When this routine is called repeatedly with $isw = 1, 2$                                         |
|            | iw2[47*n+47+nz+4* | area   | this work area is used for preserving information among                                          |
|            | (n+1)+2*(nz+n)]   |        | calls. The contents must not be changed.                                                         |
| icon       | int               | Output | Condition code. See below.                                                                       |

The complete list of condition codes is:

| Code  | Meaning                                                                                                    | Processing                  |
|-------|----------------------------------------------------------------------------------------------------|-----------------------------|
| 0     | No error.                                                                                                    | Completed.                  |
| 10000 | When istatic = 1 is specified, Static pivot<br>which replaces the pivot candidate with too small<br>value with spepsz is made.                                                                               | Continued.                  |
| 20000 | The pivot became relatively zero. The coefficient matrix A may be singular.                                                                                                    | Processing is discontinued. |
| 20100 | When ipledsm is specified, maximum<br>matching with the length n is sought in order to<br>permute large entries to the diagonal but can not<br>be found. The coefficient matrix <b>A</b> may be<br>singular. |                             |

| Code  | Meaning                                                 | Processing                                            |
|-------|---------------------------------------------------------|-------------------------------------------------------|
| 20200 | When seeking diagonal matrices for equilibrating        | Processing is discontinued.                           |
|       | both rows and columns, there is a zero vector in        |                                                       |
|       | either rows or columns of the matrix A. The             |                                                       |
|       | coefficient matrix A may be singular.                   |                                                       |
| 30000 | One of the following has occurred:                      |                                                       |
|       | • n<1                                                   |                                                       |
|       | • nz < 0                                                |                                                       |
|       | • $nfcnz[n] \neq nz + 1$                                |                                                       |
|       | <ul> <li>nsizefactorl &lt; 1</li> </ul>                 |                                                       |
|       | <ul> <li>nsizefactoru &lt; 1</li> </ul>                 |                                                       |
|       | <ul> <li>nsizeindexl &lt; 1</li> </ul>                  |                                                       |
|       | <ul> <li>nsizeindexu &lt; 1</li> </ul>                  |                                                       |
|       | • isw < 1                                               |                                                       |
|       | • isw>2                                                 |                                                       |
| 30100 | The permutation matrix specified in nperm is not        |                                                       |
|       | correct.                                                |                                                       |
| 30200 | The row index k stored in nrow [j-1] is $k < 1$         |                                                       |
|       | or $k > n$ .                                            |                                                       |
| 30300 | The number of row indices belong to <i>i</i> -th column |                                                       |
|       | is $nfcnz[i] - nfcnz[i-1] > n$ .                        |                                                       |
| 30500 | When istatic = 1 is specified, the required             |                                                       |
|       | conditions are not satisfied.                           |                                                       |
|       | epsz is greater than $16u$ of the standard value        |                                                       |
|       | orisclitermax < 10                                      |                                                       |
|       | or spepsz > thepsz                                      |                                                       |
| 31000 | The value of nsizefactorl is not enough as              | Reallocate the panelfactorl or                        |
|       | the size of panelfactorl,                               | npanelindexl or                                       |
|       | or the value of nsizeindexl is not enough as            | panelfactoru or npanelindexu                          |
|       | the size of npanelindex1,                               | with the necessary size which are returned in the     |
|       | or the value of nsizefactoru is not enough as           | nsizefactorl or nsizeindexl or                        |
|       | the size of panelfactoru,                               | nsizefactoru or nsizeindexu                           |
|       | or the value of nsizeindexu is not enough as            | respectively                                          |
|       | the size of npanel indexu.                              | and call this routine again with $isw = 2$ specified. |

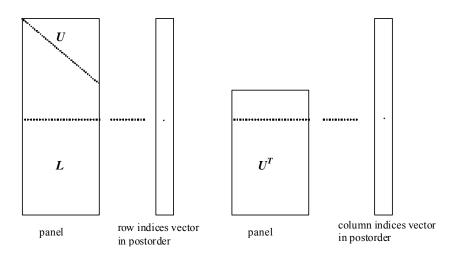

Figure c\_dm\_vsrlu-1. Conceptual scheme for storing decomposed results

 $j = nassign[i-1] \rightarrow$  The *i*-th supernode is stored at the *j*-th section.  $p = nfcnzfactorl[j-1] \rightarrow$  The *j*-th panel occupies the area with a length ndim[j-1][0] × ndim

[j-1][1] from the *p*-th element of panelfactorl.

 $q = nfcnzindexl[j-1] \rightarrow$  The row indices vector of the *j*-th panel occupies the area with a length ndim [j-1][0] from the *q*-th element of npanelindexl.

A panel is regarded as an array of the size  $ndim[j-1][0] \times ndim[j-1][1]$ .

The lower triangular matrix L of decomposed results is stored in

panel[t-1][s-1],  $s \ge t, s = 1, ..., ndim[j-1][0]$ ,

t = 1, ..., ndim[j-1][1].

The block diagonal portion except diagonals of the unit upper triangular matrix U of decomposed results is stored in

 $u = nfcnzfactoru[j-1] \rightarrow The j-th panel occupies the area with a length (ndim[j-1][2] - ndim[j-1][1]) \times ndim[j-1][1] from the u-th element of panelfactoru.$ 

 $v = nfcnzindexu[j-1] \rightarrow$  The column indices vector of the *j*-th panel occupies the area with a length ndim[j-1][2] from the *v*-th element of npanelindexu.

A panel is regarded as an array of the size  $(ndim[j-1][2] - ndim[j-1][1]) \times ndim[j-1][1]$ .

The transposed unit upper triangular matrix U<sup>T</sup> except its block diagonal portion of decomposed results is stored in

panel[y-1][x-1], x=1,...,ndim[j-1][2]-ndim[j-1][1], y=1,...,ndim[j-1][1].

The indices indicate the column numbers of the matrix  $\mathbf{Q}\mathbf{A}\mathbf{Q}^{T}$  to which the nodes of the matrix  $\mathbf{A}$  is permuted in post ordering.

# 3. Comments on use

#### a)

When the element  $p_{ij} = 1$  of the permutation matrix **P**, set nperm[i-1] = j.

The inverse of the matrix can be obtained as follows:

for (i = 1; i <= n; i++) {

```
j = nperm[i-1];
nperminv[j-1] = i;
}
```

Fill-reduction Orderings are obtained in use of METIS and so on. Refer to [41], [42] in Appendix , "References." in detail.

### b)

If epsz is set, the pivot is assumed to be relatively zero when it is less than epsz in the process of LU decomposition. In this case, processing is discontinued with icon = 20000. When unit round off is *u*, the standard value of epsz is  $16 \times u$ . When the computation is to be continued even if the absolute value of diagonal element is small, assign the minimum value to epsz. In this case, however, the result is not assured.

If Static pivot is specified to be performed, when the diagonal element is smaller than spepsz, LU decomposition is approximately continued replacing it with spepsz.

#### c)

The necessary sizes for the array panelfactorl, npanelindexl, panelfactoru and npanelindexu that store the decomposed results can not be determined beforehand. It is suggested to reallocate them by using the result of the symbolic decomposition analysis after the first call of this routine, or allocate large enough arrays at first call. For instance, allocate the small one-dimensional arrays of size one at first. And call this routine with the small values such as one in the size specifying in nsizefactorl, nsizeindexl, nsizefactoru and nsizeindexu with isw = 1. This routine ends with icon = 31000, and the necessary sizes for nsizefactorl, nsizeindexl, nsizefactoru and nsizeindexu are returned. Then the suspended process can be resumed by calling it with isw = 2 after reallocating the arrays with the necessary sizes.

## d)

Nodes corresponding to column number is considered. The node number permuted in post order is stored in nposto. This array indicates what node number in original node number the *i*-th node in post order is corresponding. It means *j*-th position when j = nposto[i-1].

This array represents a permutation matrix  $\mathbf{Q}$  which is an orthogonal matrix also as well as note **a**) above, and corresponds to permute the matrix **A** into  $\mathbf{Q}\mathbf{A}\mathbf{Q}^{\mathrm{T}}$ .

The inverse matrix  $\mathbf{Q}^{\mathrm{T}}$  can be obtained as follows:

```
for (i = 1; i <= n; i++) {
    j = nposto[i-1];
    npostoinv[j-1] = i;
}</pre>
```

### e)

A system of equations Ax = b can be solved by calling c\_dm\_vsrlux subsequently in use of the results of LU decomposition obtained by this routine.

The following arguments used in this routine are specified.

a, nz, nrow, nfcnz, n, ipledsm, mz, iordering, nperm, nassign, nsupnum, nfcnzfactorl, panelfactorl, nsizefactorl, nfcnzindexl, npanelindexl, nsizeindexl, ndim, nfcnzfactoru, panelfactoru, nsizefactoru, nfcnzindexu, npanelindexu, nsizeindexu, nposto, sclrow,sclcol, nfcnzpivot, npivotp, npivotq, iw2

## 4. Example program

/\* \*\*EXAMPLE\*\* \*/

The linear system of equations Ax = f is solved, where a matrix is built using results from the finite difference method applied to the elliptic equation

 $-\Delta u + a\nabla u + cu = f$ 

with zero boundary conditions on a cube and the coefficient  $a = (a_1, a_2, a_3)$ .

The matrix in diagonal storage format is generated by the routine init\_mat\_diag and the portion in only its six lower diagonals are converted in compressed column storage format. The linear system of equations with an unsymmetric real sparse matrix **A** built in this way is solved.

The number of the threads can be specified with an environment variable (OMP\_NUM\_THREADS). For example, set OMP\_NUM\_THREADS to be 4 when this program is to be executed in parallel with 4 threads on the system of 4 processors.

```
#include <stdlib.h>
#include <stdio.h>
#include <math.h>
#include <malloc.h>
#include <omp.h>
#include "cssl.h"
#define NORD
                40
#define KX
                NORD
#define KY
                NORD
#define KZ
                NORD
#define N
                (KX * KY * KZ)
#define NBORDER (N + 1)
#define NOFFDIAG
                    6
#define K
                (N + 1)
#define NDIAG
               7
#define NALL
                (NDIAG*N)
                (4 * NALL + 6 * N)
#define WL
#define IW1L
                (2 * NALL + 2 * (N + 1) + 16 * N)
                (47 * N + 47 + 4 * (N + 1) + NALL + 2 * (NALL + N))
#define IW2L
void init_mat_diag(double, double, double, double, double*, int*, int, int, int,
                   double, double, double, int, int, int);
double errnrm(double*, double*, int);
```

```
int MAIN_() {
 int
         nofst[NDIAG];
 double diag[NDIAG][K], diag2[NDIAG][K];
 double a[K * NDIAG], wc[K * NDIAG];
         nrow[K * NDIAG], nfcnz[N + 1], nrowsym[K * NDIAG + N], nfcnzsym[N + 1],
 int
         iwc[K * NDIAG][2];
         nperm[N], nposto[N], ndim[N][3], nassign[N], mz[N], iw1[IW1L],
 int
         iw2[IW2L];
 double w[WL];
 double *panelfactorl, *panelfactoru;
         *npanelindex1, *npanelindexu;
 int
 double dummyfl, dummyfu;
 int
         ndummyil, ndummyiu;
 long
         nsizefactorl, nsizeindexl, nsizeindexu, nsizefactoru,
         nfcnzfactorl[N + 1], nfcnzfactoru[N + 1], nfcnzindexl[N + 1],
         nfcnzindexu[N + 1];
 double b[N], solex[N];
 double thepsz, epsz, spepsz, sclrow[N], sclcol[N];
 int
         ipivot, istatic, nfcnzpivot[N + 1], npivotp[N], npivotq[N], irefine,
         itermax, iter, ipledsm;
 int i, j, nbase, length, numnz, ntopcfg, ncol, nz, icon, iordering,
     isclitermax, isw, nsupnum;
 double val, va2, va3, vc, xl, yl, zl, err, epsr;
 printf("
             LU DECOMPOSITION METHOD\n");
 printf("
              FOR SPARSE UNSYMMETRIC REAL MATRICES\n");
 printf("
              IN COMPRESSED COLUMN STORAGE\n \n");
 for (i = 0; i < N; i++) {
   solex[i] = 1.0;
 }
 printf("
              EXPECTED SOLUTIONS\n");
 printf("
              X(1) = \$18.15lf X(N) = \$18.15lf n n", solex[0], solex[N-1]);
 val = 1.0;
 va2 = 2.0;
 va3 = 3.0;
 vc = 4.0;
 xl = 1.0;
 y1 = 1.0;
 zl = 1.0;
 init_mat_diag(val, va2, va3, vc, (double *)diag, nofst, KX, KY, KZ,
               xl, yl, zl, NDIAG, N, K);
```

```
for (i = 0; i < NDIAG; i++) {</pre>
  for (j = 0; j < K; j++) {
    diag2[i][j] = 0;
  }
}
for (i = 0; i < NDIAG; i++) {
  if (nofst[i] < 0) {
    nbase = -nofst[i];
    length = N - nbase;
    for (j = 0; j < length; j++) {
      diag2[i][j] = diag[i][nbase + j];
    }
  } else {
    nbase = nofst[i];
    length = N - nbase;
    for (j = 0; j < length; j++) {
      diag2[i][nbase + j] = diag[i][j];
    }
  }
}
numnz = 1;
for (j = 0; j < N; j++) {
  ntopcfg = 1;
  for (i = NDIAG - 1; i >= 0; i--) {
    if (ntopcfg == 1) {
     nfcnz[j] = numnz;
     ntopcfg = 0;
    }
    if (j + 1 < NBORDER && i + 1 > NOFFDIAG) {
      continue;
    } else {
      if (diag2[i][j] != 0.0) {
        ncol = (j + 1) - nofst[i];
        a[numnz - 1] = diag2[i][j];
        nrow[numnz - 1] = ncol;
        numnz++;
      }
    }
  }
```

```
}
 nfcnz[N] = numnz;
 nz = numnz - 1;
 c_dm_vmvscc(a, nz, nrow, nfcnz, N, solex, b, wc, (int *)iwc, &icon);
/* INITIAL CALL WITH IORDER=1 */
  iordering = 0;
  ipledsm = 1;
  isclitermax = 10;
  isw = 1;
 nsizefactorl = 1;
 nsizefactoru = 1;
 nsizeindexl = 1;
 nsizeindexu = 1;
  epsz = 1.0e-16;
 thepsz = 1.0e-2i
 spepsz = 0.0;
  ipivot = 40;
  istatic = 0;
  irefine = 1;
  epsr = 0.0;
  itermax = 10;
 c_dm_vsrlu(a, nz, nrow, nfcnz, N, ipledsm, mz, isclitermax, &iordering,
             nperm, isw, nrowsym, nfcnzsym, nassign, &nsupnum, nfcnzfactorl,
             &dummyfl, &nsizefactorl, nfcnzindexl, &ndummyil, &nsizeindexl,
             (int *)ndim, nfcnzfactoru, &dummyfu, &nsizefactoru, nfcnzindexu,
             &ndummyiu, &nsizeindexu, nposto, sclrow, sclcol, &epsz, &thepsz,
             ipivot, istatic, &spepsz, nfcnzpivot, npivotp, npivotq, w, iw1,
             iw2, &icon);
 printf(" ICON= %d NSIZEFACTORL= %d NSIZEFACTORU= %d NSIZEINDEXL= %d",
         icon, nsizefactorl, nsizefactoru, nsizeindexl);
 printf(" NSIZEINDEXU= %d NSUPNUM= %d\n", nsizeindexu, nsupnum);
 panelfactorl = (double *)malloc(nsizefactorl * sizeof(double));
 panelfactoru = (double *)malloc(nsizefactoru * sizeof(double));
 npanelindexl = (int *)malloc(nsizeindexl * sizeof(int));
 npanelindexu = (int *)malloc(nsizeindexu * sizeof(int));
  isw = 2;
```

c\_dm\_vsrlu(a, nz, nrow, nfcnz, N, ipledsm, mz,isclitermax, &iordering, nperm,

```
isw, nrowsym, nfcnzsym, nassign, &nsupnum, nfcnzfactorl,
            panelfactorl, &nsizefactorl, nfcnzindexl, npanelindexl,
            &nsizeindex1, (int *)ndim, nfcnzfactoru, panelfactoru,
            &nsizefactoru, nfcnzindexu, npanelindexu, &nsizeindexu, nposto,
            sclrow, sclcol, &epsz, &thepsz, ipivot, istatic, &spepsz,
            nfcnzpivot, npivotp, npivotq, w, iw1, iw2, &icon);
 c_dm_vsrlux(N, iordering, nperm, b, nassign, nsupnum, nfcnzfactorl,
             panelfactorl, nsizefactorl, nfcnzindexl, npanelindexl,
             nsizeindex1, (int *)ndim, nfcnzfactoru, panelfactoru,
             nsizefactoru, nfcnzindexu, npanelindexu, nsizeindexu, nposto,
             ipledsm, mz, sclrow, sclcol, nfcnzpivot, npivotp, npivotq,
             irefine, epsr, itermax, &iter, a, nz, nrow, nfcnz, iw2, &icon);
 err = errnrm(solex, b, N);
 printf("
            COMPUTED VALUES\n");
 printf("
             X(1) = \$18.15lf X(N) = \$18.15lf n n", b[0], b[N-1]);
 printf("
             ICON = d n n'', icon);
 printf("
            N = \%6d n n", N;
 printf("
             ERROR = %18.15lf\n", err);
 printf("
             ITER= %d\n \n \n", iter);
 if (err < 1.0e-8 && icon == 0) {
   printf(" ******** OK ********\n");
 } else {
   printf(" ******** NG ********\n");
 }
 free(panelfactorl);
 free(panelfactoru);
 free(npanelindexl);
 free(npanelindexu);
 return(0);
}
INITIALIZE COEFFICIENT MATRIX
  */
void init_mat_diag(double va1, double va2, double va3, double vc, double *d_1,
                 int *offset, int nx, int ny, int nz, double xl, double yl,
                 double zl, int ndiag, int len, int ndivp) {
 if (ndiag < 1) \{
   printf("FUNCTION INIT_MAT_DIAG:\n");
```

```
printf(" NDIAG SHOULD BE GREATER THAN OR EQUAL TO 1\n");
   return;
  }
#pragma omp parallel default(shared)
{
 int i, j, l, ndiag_loc, nxy, js, k0, j0, i0;
 double hx, hy, hz, hx2, hy2, hz2;
 ndiag_loc = ndiag;
 if (ndiag > 7) ndiag_loc = 7;
/* INITIAL SETTING */
 hx = xl / (nx + 1);
 hy = yl / (ny + 1);
 hz = zl / (nz + 1);
#pragma omp for
 for (i = 0; i < ndivp; i++) {</pre>
   for (j = 0; j < ndiag; j++) {
     d_1[(j * ndivp) + i] = 0.0;
   }
  }
 nxy = nx * ny;
/* OFFSET SETTING */
#pragma omp single
 {
   1 = 0;
   if (ndiag_loc >= 7) {
     offset[1] = -nxy;
     l++;
   }
   if (ndiag_loc >= 5) {
     offset[1] = -nx;
     1++;
    }
    if (ndiag_loc >= 3) {
     offset[1] = -1;
     l++;
    }
    offset[1] = 0;
   l++;
    if (ndiag_loc >= 2) {
     offset[1] = 1;
```

```
l++;
   }
   if (ndiag_loc >= 4) {
     offset[1] = nx;
     1++;
   }
   if (ndiag_loc >= 6) {
     offset[1] = nxy;
   }
 }
/* MAIN LOOP */
#pragma omp for
 for (j = 0; j < len; j++) {
   js = j + 1;
   k0 = (js - 1) / nxy + 1;
   if (k0 > nz) {
     printf("ERROR; K0.GH.NZ \n");
     goto label_100;
   }
   j0 = (js - 1 - nxy * (k0 - 1)) / nx + 1;
   i0 = js - nxy * (k0 - 1) - nx * (j0 - 1);
   1 = 0;
   if (ndiag_loc >= 7) {
     if (k0 > 1) d_1[(1 * ndivp) + j] = -(1.0 / hz + 0.5 * va3) / hz;
     1++;
   }
   if (ndiag_loc >= 5) {
     if (j0 > 1) d_1[(1 * ndivp) + j] = -(1.0 / hy + 0.5 * va2) / hy;
     l++;
   }
   if (ndiag_loc >= 3) {
     if (i0 > 1) d_1[(1 * ndivp) + j] = -(1.0 / hx + 0.5 * va1) / hx;
     1++;
   }
   hx2 = hx * hx;
   hy2 = hy * hy;
   hz2 = hz * hz;
   d_1[(1 * ndivp) + j] = 2.0 / hx2 + vc;
   if (ndiag_loc >= 5) {
     d_1[(1 * ndivp) + j] += 2.0 / hy2;
     if (ndiag_loc >= 7) {
       d_l[(l * ndivp) + j] += 2.0 / hz2;
     }
```

```
}
   1++;
   if (ndiag_loc >= 2) {
     if (i0 < nx) d_1[(1 * ndivp) + j] = -(1.0 / hx - 0.5 * val) / hx;
     1++;
   }
   if (ndiag_loc >= 4) {
     if (j0 < ny) d_1[(1 * ndivp) + j] = -(1.0 / hy - 0.5 * va2) / hy;
     l++;
   }
   if (ndiag_loc >= 6) {
     if (k0 < nz) d_1[(1 * ndivp) + j] = -(1.0 / hz - 0.5 * va3) / hz;
   }
label_100: ;
 }
}
 return;
}
* SOLUTE ERROR
 * | X1 - X2 |
  */
double errnrm(double *x1, double *x2, int len) {
 double rtc, s, ss;
 int i;
 s = 0.0;
 for (i = 0; i < len; i++) {
   ss = x1[i] - x2[i];
   s = s + ss * ss;
 }
 rtc = sqrt(s);
 return(rtc);
}
```

# 5. Method

Consult the entry for DM\_VSRLU in the Fortran *SSL II Thread-Parallel Capabilities User's Guide* as well as [2], [13], [17], [19], [22], [23], [46], [53], [59], [64] and [65].

# c\_dm\_vsrlux

| A system of linear equations with LU-decomposed ur sparse matrices | A system of linear equations with LU-decomposed unsymmetric real sparse matrices |  |  |
|--------------------------------------------------------------------|----------------------------------------------------------------------------------|--|--|
| <pre>ierr = c_dm_vsrlux(n, iordering, n</pre>                      | perm                                                                             |  |  |
| b, nassign, nsupnum,                                               |                                                                                  |  |  |
| nfcnzfactorl, panelfac                                             | torl,                                                                            |  |  |
| nsizefactorl, nfcnzind                                             | lexl,                                                                            |  |  |
| npanelindex1,                                                      |                                                                                  |  |  |
| nsizeindexl, ndim,                                                 |                                                                                  |  |  |
| nfcnzfactoru, panelfac                                             | toru,                                                                            |  |  |
| nsizefactoru,                                                      |                                                                                  |  |  |
| nfcnzindexu, npanelind                                             | lexu,                                                                            |  |  |
| nsizeindexu, nposto,                                               |                                                                                  |  |  |
| ipledsm, mz,                                                       |                                                                                  |  |  |
| sclrow, sclcol, nfcnzp                                             | pivot,                                                                           |  |  |
| npivotp, npivotq, iref                                             | ine, epsr,                                                                       |  |  |
| itermax, &iter,                                                    | · • ·                                                                            |  |  |
| a, nz, nrow, nfcnz,                                                |                                                                                  |  |  |
| iw2, &icon);                                                       |                                                                                  |  |  |

# 1. Function

An  $n \times n$  unsymmetric real sparse matrix **A** of which LU decomposition is made as below is given. In this decomposition the large entries of an  $n \times n$  unsymmetric real sparse matrix **A** are permutated to the diagonal and then it is scaled in order to equilibrate both rows and columns norms. Subsequently LU decomposition in which the pivot is taken as specified within the block diagonal portion belonging to each supernode is performed and results in the following form. This routine solves the following linear equation in use of these results of LU decomposition.

Ax = b

A matrix A is decomposed into as below.

$$\mathbf{P}_{rs}\mathbf{Q}\mathbf{P}\mathbf{D}_{r}\mathbf{A}\mathbf{P}_{c}\mathbf{D}_{c}\mathbf{P}^{\mathrm{T}}\mathbf{Q}^{\mathrm{T}}\mathbf{P}_{cs} = \mathbf{L}\mathbf{U}$$

The unsymmetric real sparse matrix A is transformed as below.

$$A_1 = D_r A P_c D_c$$

where  $P_c$  is an orthogonal matrix for column permutation,  $D_r$  is a diagonal matrix for scaling rows and  $D_c$  is also a diagonal matrix for scaling columns.

#### $\mathbf{A}_2 = \mathbf{Q} \mathbf{P} \mathbf{A}_1 \mathbf{P}^{\mathrm{T}} \mathbf{Q}^{\mathrm{T}}$

A<sub>2</sub> is decomposed into LU decomposition permuting rows and columns within the block diagonal portion of each supernode according to specified pivoting.

Prs and Pcs represent row and column exchanges in orthogonal matrices respectively.

The actual exchanges are restricted to the reduced part of the matrix belonging to each supernode.

In the right term **P** is a permutation matrix of ordering which is sought for a pattern of nonzero elements for  $SYM = A_1 + A_1^T$  and **Q** is a permutation matrix of postorder for SYM. **P** and **Q** are orthogonal matrices. **L** is a lower triangular matrix and **U** is a unit upper triangular matrix.

It can be specified to improve the precision of the solution by iterative refinement.

## 2. Arguments

The routine is called as follows:

| n            | int               | Input  | Order n of matrix A.                                                                     |
|--------------|-------------------|--------|------------------------------------------------------------------------------------------|
| iordering    | int               | Input  | When iordering 11 is specified, it is indicated that LU                                  |
|              |                   |        | decomposition is performed with an ordering                                              |
|              |                   |        | specified in nperm.                                                                      |
|              |                   |        | The matrix $\mathbf{P}\mathbf{A}_{1}\mathbf{P}^{T}$ is decomposed into LU decomposition. |
|              |                   |        | Otherwise. No ordering is specified.                                                     |
|              |                   |        | See Comments on use.                                                                     |
| nperm        | int nperm[n]      | Input  | When iordering = 11 is specified, a vector presenting                                    |
|              |                   |        | the permutation matrix <b>P</b> used is stored.                                          |
|              |                   |        | See Comments on use.                                                                     |
| b            | double b[n]       | Input  | The right-hand side constant vector $\mathbf{b}$ of a system of                          |
|              |                   |        | linear equations $Ax = b$ .                                                              |
|              |                   | Output | Solution vector <b>x</b> .                                                               |
| nassign      | int nassign[n]    | Input  | L and U belonging to each supernode are compressed and                                   |
|              |                   |        | stored in two dimensional panels respectively. These                                     |
|              |                   |        | panels are stored in panelfactorl and                                                    |
|              |                   |        | panelfactoru as one dimensional subarray                                                 |
|              |                   |        | consecutively and its block number is stored. The                                        |
|              |                   |        | corresponding indices vectors are similarly stored                                       |
|              |                   |        | npanelindex1 and npanelindexu respectively.                                              |
|              |                   |        | Data of the <i>i</i> -th supernode is stored into the <i>j</i> -th block of a            |
|              |                   |        | <pre>subarray, where j = nassign[i-1].</pre>                                             |
|              |                   |        | Regarding the storage methods of decomposed matrices,                                    |
|              |                   |        | refer to Figure c_dm_vsrlux-1.                                                           |
| nsupnum      | int               | Input  | The total number of supernodes. $(\leq n)$                                               |
| nfcnzfactorl | long              | Input  | The decomposed matrices L and U of an unsymmetric                                        |
|              | nfcnzfactorl[n+1] |        | real sparse matrix are computed for each supernode                                       |
|              |                   |        | respectively. The columns of L belonging to each                                         |
|              |                   |        | supernode are compressed to have the common row                                          |

|                             |                                          |                | <ul> <li>with the corresponding parts of U in its block diagonal portion. The index number of the top array element of the one dimensional subarray where the <i>i</i>-th panel is mapped into panelfactorl consecutively or the location of panel[0][0] is stored.</li> <li>Regarding the storage method of the decomposed results, refer to Figure c dm vsrlux-1.</li> </ul>                                                                                                    |
|-----------------------------|------------------------------------------|----------------|----------------------------------------------------------------------------------------------------|
| panelfactorl                | double<br>panelfactorl<br>[nsizefactorl] | Input          | The columns of the decomposed matrix L belonging to<br>each supernode are compressed to have the common row<br>indices vector and stored in a two dimensional panel<br>with the corresponding parts of the decomposed matrix U<br>in its block diagonal portion. The block number of the<br>section where the panel corresponding to the <i>i</i> -th<br>supernode is assigned is known from j = nassign<br>[i-1]. The location of its top of subarray including the                                                                                                    |
|                             |                                          |                | portion of decomposed matrices is stored in<br>nfcnzfactorl[j-1].<br>The size of the panel in the <i>i</i> -th block can be considered<br>to be two dimensional array of ndim[j-1][0] ×<br>ndim[j-1][1]. The corresponding parts of the lower<br>triangular matrix L are store in this panel<br>[t-1][s-1], s $\geq$ t, s = 1,, ndim[i-1][0], t = 1,<br>, ndim[i-1][1]. The corresponding block diagonal<br>portion of the unit upper triangular matrix U except its<br>diagonals is stored in the panel[t-1][s-1], s < t,<br>t = 1,, ndim[i-1][1].<br>Regarding the storage method of the decomposed results,<br>refer to Figure c_dm_vsrlux-1. |
| nsizefactorl<br>nfcnzindexl | long<br>long<br>nfcnzindexl[n+1]         | Input<br>Input | The size of the array panelfactorl.<br>The columns of the decomposed matrix L belonging to<br>each supernode are compressed to have the common row<br>indices vector and stored in a two dimensional panel<br>with the corresponding parts of the decomposed matrix U<br>in its block diagonal portion. The index number of the top<br>array element of the one dimensional subarray where the<br><i>i</i> -th row indices vector is mapped into npanelindexl<br>consecutively is stored.<br>Regarding the storage method of the decomposed results,<br>refer to Figure c_dm_vsrlux-1.                                                           |
| npanelindexl                | int npanelindexl<br>[nsizeindexl]        | Input          | The columns of the decomposed matrix L belonging to<br>each supernode are compressed to have the common row<br>indices vector and stored into a two dimensional panel<br>with the corresponding parts of the decomposed matrix U<br>in its block diagonal portion. This column indices vector<br>is mapped into npanelindexl consecutively. The                                                                                                    |

indices vector and stored into a two dimensional panel

|              |                   |       | block number of the section where the row indices vector<br>corresponding to the <i>i</i> -th supernode is assigned is known<br>from $j = nassign[i-1]$ . The location of its top of<br>subarray is stored in nfcnzindex1[j-1]. This row<br>indices are the row numbers of the matrix into which<br><b>SYM</b> is permuted in its post order.<br>Regarding the storage method of the decomposed results,<br>refer to Figure c_dm_vsrlux-1. |
|--------------|-------------------|-------|----------------------------------------------------------------------------------------------------|
| nsizeindexl  | long              | Input | The size of the array npanelindex1.                                                                                                    |
| ndim         | int ndim[n][3]    | Input | ndim[i-1][0] and ndim[i-1][1] indicate the sizes of the first dimension and second dimension of the                                                                                                    |
|              |                   |       | panel to store a matrix L respectively, which is allocated in the <i>i</i> -th location.                                                                                                    |
|              |                   |       | ndim[i-1][2] indicates the total amount of the size of                                                                                                    |
|              |                   |       | the first dimension of the panel where a matrix U is transposed and stored and the size of its block diagonal                                                                                                    |
|              |                   |       | portion.                                                                                                    |
|              |                   |       | Regarding the storage method of the decomposed results, refer to Figure c_dm_vsrlux-1.                                                                                                    |
| nfcnzfactoru | long              | Input | Regarding a matrix U derived from LU decomposition of                                                                                                    |
|              | nfcnzfactoru[n+1] |       | an unsymmetric real sparse matrix, the rows of ${\bf U}$ except                                                                                                    |
|              |                   |       | the of block diagonal portion belonging to each                                                                                                    |
|              |                   |       | supernode are compressed to have the common column                                                                                                    |
|              |                   |       | indices vector and stored into a two dimensional panel.                                                                                                    |
|              |                   |       | The index number of the top array element of the one dimensional subarray where the <i>i</i> -th panel is mapped                                                                                                    |
|              |                   |       | into panelfactoru consecutively or the location of                                                                                                    |
|              |                   |       | panel[0][0] is stored.                                                                                                    |
|              |                   |       | Regarding the storage method of the decomposed results, refer to Figure c dm vsrlux-1.                                                                                                    |
| panelfactoru | double            | Input | The rows of the decomposed matrix U belonging to each                                                                                                    |
| paneriaceora | panelfactoru      | mput  | supernode are compressed to have the common column                                                                                                    |
|              | [nsizefactoru]    |       | indices vector, transposed and stored in a two dimensional                                                                                                    |
|              |                   |       | panel without its block diagonal portion. The block                                                                                                    |
|              |                   |       | number of the section where the panel corresponding to                                                                                                    |
|              |                   |       | the <i>i</i> -th supernode is assigned is known from $j =$                                                                                                    |
|              |                   |       | nassign[i-1]. The location of its top of subarray                                                                                                    |
|              |                   |       | including the portion of decomposed matrices is stored in                                                                                                    |
|              |                   |       | nfcnzfactoru[j-1]. The size of the panel in the                                                                                                    |
|              |                   |       | <i>i</i> -th block can be considered to be two dimensional array<br>of {ndim[i-1][2] - ndim[i-1][1]} × ndim                                                                                                    |
|              |                   |       | [i-1][1]. The rows of the unit upper triangular matrix                                                                                                    |
|              |                   |       | U except the block diagonal portion are compressed,                                                                                                    |
|              |                   |       | transposed and stored in this panel[t-1][s-1], $s =$                                                                                                    |
|              |                   |       | 1,,ndim[i-1][2]-ndim[i-1][1],t=1,                                                                                                    |
|              |                   |       | , ndim[i-1][1].                                                                                                    |

|                       |                                   |                | Regarding the storage method of the decomposed results, refer to Figure c_dm_vsrlux-1.                                                                                                    |
|-----------------------|-----------------------------------|----------------|----------------------------------------------------------------------------------------------------|
| nsizefactoru          | long                              | Input          | The size of the array panelfactoru.<br>See Comments on use.                                                                                                    |
| nfcnzindexu           | long<br>nfcnzindexu[n+1]          | Input          | The rows of the decomposed matrix U belonging to each<br>supernode are compressed to have the common column<br>indices vector, transposed and stored in a two dimensional<br>panel without its block diagonal portion. The index<br>number of the top array element of the one dimensional<br>subarray where the <i>i</i> -th column indices vector including<br>indices of the block diagonal portion is mapped into<br>npanelindexu consecutively is stored.<br>Regarding the storage method of the decomposed results,<br>refer to Figure c_dm_vsrlux-1.                                                                                                    |
| npanelindexu          | int npanelindexu<br>[nsizeindexu] | Input          | The rows of the decomposed matrix U belonging to each<br>supernode are compressed, transposed and stored in a two<br>dimensional panel without its block diagonal portion.<br>The column indices vector including indices of the block<br>diagonal portion is mapped into npanelindexu<br>consecutively. The block number of the section where the<br>column indices vector corresponding to the <i>i</i> -th supernode<br>is assigned is known from j = nassign[i-1]. The<br>location of its top of subarray is stored in<br>nfcnzindexu[j-1]. These column indices are the<br>column numbers of the matrix into which <b>SYM</b> is<br>permuted in its post order.<br>Regarding the storage method of the decomposed results,<br>refer to Figure c_dm_vsrlux-1. |
| nsizeindexu<br>nposto | long<br>int nposto[n]             | Input<br>Input | The size of the array npanelindexu.<br>The information about what column number of <b>A</b> the <i>i</i> -th node in post order corresponds to is stored.<br>See <i>Comments on use</i> .                                                                                                    |
| ipledsm               | int                               | Input          | Information indicating whether for LU decomposition it<br>is specified to permute the large entries to the diagonal of<br>a matrix <b>A</b> .<br>When ipledsm = 1 is specified, a matrix <b>A</b> is<br>transformed internally permuting large entries to the<br>diagonal.<br>Otherwise no permutation is performed.                                                                                                    |
| mz                    | int mz[n]                         | Input          | When $ipledsm = 1$ is specified, it indicates a<br>permutation of columns. $mz[i-1] = j$ indicates that the<br><i>j</i> -th column which the element of $a_{ij}$ belongs to is<br>permutated to <i>i</i> -th column. The element of $a_{ij}$ is the large<br>entry to be permuted to the diagonal.                                                                                                    |
| sclrow                | double sclrow[n]                  | Input          | The diagonal elements of $\mathbf{D}_{\mathbf{r}}$ or a diagonal matrix for scaling rows are stored in one dimensional array.                                                                                                    |

| sclcol     | double sclcol[n]              | Input  | The diagonal elements of $D_c$ or a diagonal matrix for                                                                                                    |
|------------|-------------------------------|--------|----------------------------------------------------------------------------------------------------|
| nfcnzpivot | int nfcnzpivot<br>[nsupnum+1] | Input  | <pre>scaling columns are stored in one dimensional array.<br/>The location for the storage where the history of relative<br/>row and column exchanges for pivoting within each<br/>supernode is stored.<br/>The block number of the section where the information<br/>on the <i>i</i>-th supernode is assigned is known by j =<br/>nassign[i-1]. The position of the first element of<br/>that section is stored in nfcnzpivot[j-1]. The<br/>information of exchange rows and columns within the <i>i</i>-th<br/>supernode is stored in the elements of is =<br/>nfcnzpivot[j-1],, ie = nfcnzpivot[j-1] +<br/>ndim[j-1][2] - 1 in npivotp and npivotq<br/>respectively</pre> |
| npivotp    | int npivotp[n]                | Input  | The information on exchanges of rows within each supernode is stored.                                                                                                    |
| npivotq    | int npivotq[n]                | Input  | The information on exchanges of columns within each supernode is stored.                                                                                                    |
| irefine    | int                           | Input  | Control information indicating whether iterative<br>refinement is performed when the solution is computed in<br>use of results of LU decomposition. A residual vector is<br>computed in quadruple precision.<br>When $irefine = 1$ is specified.<br>The iterative refinement is performed. It is iterated until in<br>the sequences of the solutions obtained in refinement the<br>difference of the absolute values of their corresponding<br>residual vectors become larger than a fourth of that of<br>immediately previous ones.<br>When $irefine \neq 1$ is specified.<br>No iterative refinement is performed.                                                         |
| epsr       | double                        | Input  | Criterion value to judge if the absolute value of the<br>residual vector<br><b>b-Ax</b> is sufficiently smaller compared with the absolute<br>value of <b>b</b> .<br>When $epsr \le 0.0$ , it is set to $10^{-6}$ .                                                                                                    |
| itermax    | int                           | Input  | Upper limit of iterative count for refinement ( $\geq 1$ ).                                                                                                    |
| iter       | int                           | Output | Actual iterative count for refinement.                                                                                                    |
| a          | double a[nz]                  | Input  | The nonzero elements of an unsymmetric real sparse<br>matrix <b>A</b> are stored in a [0] to [nz-1]<br>For the compressed column storage method, refer to<br>Figure c_dm_vmvscc-1 in the description for<br>c_dm_vmvscc routine (multiplication of a real sparse<br>matrix and a real vector).                                                                                                    |
| nz         | int                           | Input  | The total number of the nonzero elements belong to an unsymmetric real sparse matrix $A$ .                                                                                                    |
| nrow       | int nrow[nz]                  | Input  | The row indices used in the compressed column storage                                                                                                    |

|                          |                   |        | method, which indicate the row number of each nonzero    |
|--------------------------|-------------------|--------|----------------------------------------------------------|
|                          |                   |        | element stored in an array a.                            |
| nfcnz                    | int nfcnz[n+1]    | Input  | The position of the first nonzero element of each column |
|                          |                   |        | stored in an array a in the compressed column storage    |
|                          |                   |        | method which stores the nonzero elements column by       |
|                          |                   |        | column.                                                  |
|                          |                   |        | nfcnz[n] = nz + 1.                                       |
| iw2                      | int               | Work   | The data derived from calling c_dm_vsrlu of LU           |
|                          | iw2[47*n+47+nz+4* | area   | decomposition of an unsymmetric real sparse matrix is    |
|                          | (n+1)+2*(nz+n)]   |        | transferred in this work area. The contents must not be  |
|                          |                   |        | changed among calls.                                     |
| icon                     | int               | Output | Condition code. See below.                               |
| The second statistics of | 1.4. 1 .          |        |                                                          |

The complete list of condition codes is:

| Code  | Meaning                                                                                                   | Processing                  |
|-------|----------------------------------------------------------------------------------------------------|-----------------------------|
| 0     | No error.                                                                                                 | Completed.                  |
| 20400 | There is a zero element in diagonal of resultant matrices of LU decomposition.                            | Processing is discontinued. |
| 20500 | The norm of residual vector for the solution                                                              |                             |
|       | vector is greater than that of <b>b</b> multiplied by<br>epsr, which is the right term constant vector in |                             |
|       | Ax = b. The coefficient matrix A may be close to                                                          |                             |
| 30000 | a singular matrix.<br>One of the following has occurred:                                                  |                             |
|       | • n<1                                                                                                    |                             |
|       | • nz < 0                                                                                                  |                             |
|       | • $nfcnz[n] \neq nz + 1$                                                                                  |                             |
|       | <ul> <li>nsizefactorl &lt; 1</li> </ul>                                                                   |                             |
|       | <ul> <li>nsizefactoru &lt; 1</li> </ul>                                                                   |                             |
|       | <ul> <li>nsizeindexl &lt; 1</li> </ul>                                                                    |                             |
|       | <ul> <li>nsizeindexu &lt; 1</li> </ul>                                                                    |                             |
|       | • itermax < 1 when irefine = 1.                                                                           |                             |
| 30100 | The permutation matrix specified in nperm is not                                                          |                             |
|       | correct.                                                                                                  |                             |
| 30200 | The row index k stored in nrow [j-1] is $k < 1$                                                           |                             |
|       | or $k > n$ .                                                                                              |                             |
| 30300 | The number of row indices belong to <i>i</i> -th column                                                   |                             |
|       | is nfcnz[i] - nfcnz[i-1] > n.                                                                             |                             |

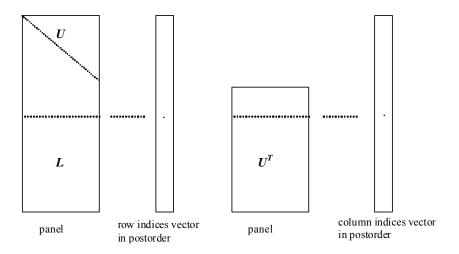

Figure c\_dm\_vsrlux-1. Conceptual scheme for storing decomposed results

 $j = nassign[i-1] \rightarrow The$ *i*-th supernode is stored at the*j*-th section.

 $p = nfcnzfactorl[j-1] \rightarrow$  The *j*-th panel occupies the area with a length ndim[j-1][0] × ndim [j-1][1] from the *p*-th element of panelfactorl.

 $q = nfcnzindexl[j-1] \rightarrow$  The row indices vector of the *j*-th panel occupies the area with a length ndim [j-1][0] from the *q*-th element of npanelindexl.

A panel is regarded as an array of the size  $ndim[j-1][0] \times ndim[j-1][1]$ .

The lower triangular matrix L of decomposed results is stored in

panel[t-1][s-1],  $s \ge t, s = 1, ..., ndim[j-1][0]$ ,

t = 1, ..., ndim[j-1][1].

The block diagonal portion except diagonals of the unit upper triangular matrix U of decomposed results is stored in

 $u = nfcnzfactoru[j-1] \rightarrow The j-th panel occupies the area with a length (ndim[j-1][2] - ndim[j-1][1]) \times ndim[j-1][1] from the u-th element of panelfactoru.$ 

 $v = nfcnzindexu[j-1] \rightarrow$  The column indices vector of the *j*-th panel occupies the area with a length ndim[j-1][2] from the *v*-th element of npanelindexu.

A panel is regarded as an array of the size  $(ndim[j-1][2] - ndim[j-1][1]) \times ndim[j-1][1]$ .

The transposed unit upper triangular matrix U<sup>T</sup> except its block diagonal portion of decomposed results is stored in

panel[y-1][x-1], x=1,...,ndim[j-1][2]-ndim[j-1][1],y=1,...,ndim[j-1][1].

The indices indicate the column numbers of the matrix  $\mathbf{Q}\mathbf{A}\mathbf{Q}^{T}$  to which the nodes of the matrix  $\mathbf{A}$  is permuted in post ordering.

## 3. Comments on use

#### a)

The results of LU decomposition obtained by c dm vsrlu is used.

See note c), "Comments on use." of c\_dm\_vsrlu and Example program of c\_dm\_vsrlux.

#### **b**)

When the element  $p_{ij} = 1$  of the permutation matrix **P**, set nperm[i-1] = j. The inverse of the matrix can be obtained as follows:

```
for (i = 1; i <= n; i++) {
    j = nperm[i-1];
    nperminv[j-1] = i;
}</pre>
```

#### c)

Nodes corresponding to column number is considered. The node number permuted in post order is stored in nposto. This array indicates what node number in original node number the *i*-th node in post order is corresponding. It means *j*-th position when j = nposto[i-1].

This array represents a permutation matrix  $\mathbf{Q}$  which is an orthogonal matrix also as well as note **a**) above, and corresponds to permute the matrix **A** into  $\mathbf{Q}\mathbf{A}\mathbf{Q}^{T}$ .

The inverse matrix  $\mathbf{Q}^{\mathrm{T}}$  can be obtained as follows:

```
for (i = 1; i <= n; i++) {
    j = nposto[i-1];
    npostoinv[j-1] = i;
}</pre>
```

## 4. Example program

The linear system of equations Ax = f is solved, where a matrix is built using results from the finite difference method applied to the elliptic equation

$$-\Delta u + a\nabla u + cu = f$$

with zero boundary conditions on a cube and the coefficient  $a = (a_1, a_2, a_3)$ .

The matrix in diagonal storage format is generated by the routine init\_mat\_diag and the portion in only its six lower diagonals are converted in compressed column storage format. The linear system of equations with an unsymmetric real sparse matrix **A** built in this way is solved.

The number of the threads can be specified with an environment variable (OMP\_NUM\_THREADS). For example, set OMP\_NUM\_THREADS to be 4 when this program is to be executed in parallel with 4 threads on the system of 4 processors.

```
/* **EXAMPLE** */
#include <stdlib.h>
#include <stdlib.h>
#include <math.h>
#include <malloc.h>
#include <omp.h>
#include "cssl.h"
#define NORD 40
#define KX NORD
#define KY NORD
#define KZ NORD
```

```
#define N
              (KX * KY * KZ)
#define NBORDER (N + 1)
#define NOFFDIAG
                   б
#define K
               (N + 1)
               7
#define NDIAG
#define NALL
               (NDIAG*N)
#define WL
               (4 * NALL + 6 * N)
#define IW1L
             (2 * NALL + 2 * (N + 1) + 16 * N)
               (47 * N + 47 + 4 * (N + 1) + NALL + 2 * (NALL + N))
#define IW2L
void init_mat_diag(double, double, double, double, double*, int*, int, int, int,
                  double, double, int, int, int);
double errnrm(double*, double*, int);
int MAIN_() {
 int
         nofst[NDIAG];
 double diag[NDIAG][K], diag2[NDIAG][K];
 double a[K * NDIAG], wc[K * NDIAG];
 int
         nrow[K * NDIAG], nfcnz[N + 1], nrowsym[K * NDIAG + N], nfcnzsym[N + 1],
         iwc[K * NDIAG][2];
 int
         nperm[N], nposto[N], ndim[N][3], nassign[N], mz[N], iw1[IW1L],
         iw2[IW2L];
 double w[WL];
 double *panelfactorl, *panelfactoru;
 int
         *npanelindexl, *npanelindexu;
 double dummyfl, dummyfu;
 int
         ndummyil, ndummyiu;
 long
         nsizefactorl, nsizeindexl, nsizeindexu, nsizefactoru,
         nfcnzfactorl[N + 1], nfcnzfactoru[N + 1], nfcnzindexl[N + 1],
         nfcnzindexu[N + 1];
 double b[N], solex[N];
 double thepsz, epsz, spepsz, sclrow[N], sclcol[N];
 int.
         ipivot, istatic, nfcnzpivot[N + 1], npivotp[N], npivotq[N], irefine,
         itermax, iter, ipledsm;
 int i, j, nbase, length, numnz, ntopcfg, ncol, nz, icon, iordering,
     isclitermax, isw, nsupnum;
 double val, va2, va3, vc, xl, yl, zl, err, epsr;
 printf("
             LU DECOMPOSITION METHOD\n");
 printf("
             FOR SPARSE UNSYMMETRIC REAL MATRICES\n");
 printf("
             IN COMPRESSED COLUMN STORAGE\n \n");
 for (i = 0; i < N; i++) {
   solex[i] = 1.0;
 }
```

```
EXPECTED SOLUTIONS\n");
printf("
printf("
            X(1) = %18.151f X(N) = %18.151f\n \n", solex[0], solex[N-1]);
val = 1.0;
va2 = 2.0;
va3 = 3.0;
vc = 4.0;
xl = 1.0;
y1 = 1.0;
zl = 1.0;
init_mat_diag(val, va2, va3, vc, (double *)diag, nofst, KX, KY, KZ,
              xl, yl, zl, NDIAG, N, K);
for (i = 0; i < NDIAG; i++) {</pre>
 for (j = 0; j < K; j++) {
    diag2[i][j] = 0;
 }
}
for (i = 0; i < NDIAG; i++) {
  if (nofst[i] < 0) {
    nbase = -nofst[i];
    length = N - nbase;
    for (j = 0; j < length; j++) {</pre>
     diag2[i][j] = diag[i][nbase + j];
    }
  } else {
    nbase = nofst[i];
    length = N - nbase;
    for (j = 0; j < length; j++) {</pre>
     diag2[i][nbase + j] = diag[i][j];
    }
  }
}
numnz = 1;
for (j = 0; j < N; j++) {
  ntopcfg = 1;
  for (i = NDIAG - 1; i >= 0; i--) \{
    if (ntopcfg == 1) {
      nfcnz[j] = numnz;
      ntopcfg = 0;
```

```
}
      if (j + 1 < NBORDER && i + 1 > NOFFDIAG) {
       continue;
      } else {
       if (diag2[i][j] != 0.0) {
         ncol = (j + 1) - nofst[i];
         a[numnz - 1] = diag2[i][j];
         nrow[numnz - 1] = ncol;
         numnz++;
        }
      }
    }
  }
 nfcnz[N] = numnz;
 nz = numnz - 1;
 c_dm_vmvscc(a, nz, nrow, nfcnz, N, solex, b, wc, (int *)iwc, &icon);
/* INITIAL CALL WITH IORDER=1 */
  iordering = 0;
 ipledsm = 1;
  isclitermax = 10;
  isw = 1;
 nsizefactorl = 1;
 nsizefactoru = 1;
 nsizeindexl = 1;
 nsizeindexu = 1;
  epsz = 1.0e-16;
  thepsz = 1.0e-2i
 spepsz = 0.0;
  ipivot = 40;
  istatic = 0;
  irefine = 1;
  epsr = 0.0;
  itermax = 10;
```

```
c_dm_vsrlu(a, nz, nrow, nfcnz, N, ipledsm, mz, isclitermax, &iordering,
    nperm, isw, nrowsym, nfcnzsym, nassign, &nsupnum, nfcnzfactorl,
    &dummyfl, &nsizefactorl, nfcnzindexl, &ndummyil, &nsizeindexl,
    (int *)ndim, nfcnzfactoru, &dummyfu, &nsizefactoru, nfcnzindexu,
    &ndummyiu, &nsizeindexu, nposto, sclrow, sclcol, &epsz, &thepsz,
    ipivot, istatic, &spepsz, nfcnzpivot, npivotp, npivotq, w, iwl,
```

```
iw2, &icon);
printf(" ICON= %d NSIZEFACTORL= %d NSIZEFACTORU= %d NSIZEINDEXL= %d",
       icon, nsizefactorl, nsizefactoru, nsizeindexl);
printf(" NSIZEINDEXU= %d NSUPNUM= %d\n", nsizeindexu, nsupnum);
panelfactorl = (double *)malloc(nsizefactorl * sizeof(double));
panelfactoru = (double *)malloc(nsizefactoru * sizeof(double));
npanelindexl = (int *)malloc(nsizeindexl * sizeof(int));
npanelindexu = (int *)malloc(nsizeindexu * sizeof(int));
isw = 2i
c_dm_vsrlu(a, nz, nrow, nfcnz, N, ipledsm, mz,isclitermax, &iordering, nperm,
           isw, nrowsym, nfcnzsym, nassign, &nsupnum,nfcnzfactorl,
           panelfactorl, &nsizefactorl, nfcnzindexl, npanelindexl,
           &nsizeindexl, (int *)ndim, nfcnzfactoru, panelfactoru,
           &nsizefactoru, nfcnzindexu, npanelindexu, &nsizeindexu, nposto,
           sclrow, sclcol, &epsz, &thepsz, ipivot, istatic, &spepsz,
           nfcnzpivot, npivotp, npivotq, w, iw1, iw2, &icon);
c_dm_vsrlux(N, iordering, nperm, b, nassign, nsupnum, nfcnzfactorl,
            panelfactorl, nsizefactorl, nfcnzindexl, npanelindexl,
            nsizeindex1, (int *)ndim, nfcnzfactoru, panelfactoru,
            nsizefactoru, nfcnzindexu, npanelindexu, nsizeindexu, nposto,
            ipledsm, mz, sclrow, sclcol, nfcnzpivot, npivotp, npivotq,
            irefine, epsr, itermax, &iter, a, nz, nrow, nfcnz, iw2, &icon);
err = errnrm(solex, b, N);
printf("
            COMPUTED VALUES\n");
printf("
            X(1) = \$18.15lf X(N) = \$18.15lf n n", b[0], b[N-1]);
printf("
            ICON = %d n n", icon;
printf("
            N = %6d\n \n", N);
printf("
            ERROR = %18.15lf\n", err);
printf("
            ITER= %d\n \n \n", iter);
if (err < 1.0e-8 && icon == 0) {
 printf(" ******** OK *******\n");
} else {
 printf(" ******** NG ********\n");
}
free(panelfactorl);
free(panelfactoru);
```

free(npanelindexl);

```
free(npanelindexu);
 return(0);
}
INITIALIZE COEFFICIENT MATRIX
  */
void init_mat_diag(double va1, double va2, double va3, double vc, double *d_1,
                 int *offset, int nx, int ny, int nz, double xl, double yl,
                 double zl, int ndiag, int len, int ndivp) {
 if (ndiag < 1) {
   printf("FUNCTION INIT_MAT_DIAG:\n");
   printf(" NDIAG SHOULD BE GREATER THAN OR EQUAL TO 1\n");
   return;
 }
#pragma omp parallel default(shared)
{
 int i, j, l, ndiag_loc, nxy, js, k0, j0, i0;
 double hx, hy, hz, hx2, hy2, hz2;
 ndiag_loc = ndiag;
 if (ndiag > 7) ndiag_loc = 7;
/* INITIAL SETTING */
 hx = xl / (nx + 1);
 hy = yl / (ny + 1);
 hz = zl / (nz + 1);
#pragma omp for
 for (i = 0; i < ndivp; i++) {</pre>
   for (j = 0; j < ndiag; j++) {</pre>
     d_l[(j * ndivp) + i] = 0.0;
   }
 }
 nxy = nx * ny;
/* OFFSET SETTING */
#pragma omp single
 {
   1 = 0;
   if (ndiag_loc >= 7) {
     offset[1] = -nxy;
```

```
l++;
   }
   if (ndiag_loc >= 5) {
     offset[1] = -nx;
     1++;
   }
   if (ndiag_loc >= 3) {
     offset[1] = -1;
     l++;
   }
   offset[1] = 0;
   l++;
   if (ndiag_loc >= 2) {
     offset[1] = 1;
     1++;
   }
   if (ndiag_loc >= 4) {
     offset[1] = nx;
     l++;
   }
   if (ndiag_loc >= 6) {
     offset[1] = nxy;
   }
 }
/* MAIN LOOP */
#pragma omp for
 for (j = 0; j < len; j++) {
   js = j + 1;
   k0 = (js - 1) / nxy + 1;
   if (k0 > nz) {
     printf("ERROR; K0.GH.NZ \n");
     goto label_100;
   }
   j0 = (js - 1 - nxy * (k0 - 1)) / nx + 1;
   i0 = js - nxy * (k0 - 1) - nx * (j0 - 1);
   1 = 0;
   if (ndiag_loc >= 7) {
     if (k0 > 1) d_{1}[(1 * ndivp) + j] = -(1.0 / hz + 0.5 * va3) / hz;
     1++;
   }
   if (ndiag_loc >= 5) {
     if (j0 > 1) d_1[(1 * ndivp) + j] = -(1.0 / hy + 0.5 * va2) / hy;
     l++;
```

```
}
   if (ndiag_loc >= 3) {
     if (i0 > 1) d_1[(1 * ndivp) + j] = -(1.0 / hx + 0.5 * va1) / hx;
     l++;
   }
   hx2 = hx * hx;
   hy2 = hy * hy;
   hz2 = hz * hz;
   d_1[(1 * ndivp) + j] = 2.0 / hx2 + vc;
   if (ndiag_loc >= 5) {
     d_l[(l * ndivp) + j] += 2.0 / hy2;
     if (ndiag_loc >= 7) {
      d_l[(l * ndivp) + j] += 2.0 / hz2;
     }
   }
   l++;
   if (ndiag_loc >= 2) {
     if (i0 < nx) d_l[(l * ndivp) + j] = -(1.0 / hx - 0.5 * val) / hx;
     l++;
   }
   if (ndiag_loc >= 4) {
     if (j0 < ny) d_1[(1 * ndivp) + j] = -(1.0 / hy - 0.5 * va2) / hy;
     l++;
   }
   if (ndiag_loc >= 6) {
     if (k0 < nz) d_{1}[(1 * ndivp) + j] = -(1.0 / hz - 0.5 * va3) / hz;
   }
label_100: ;
 }
}
 return;
}
* SOLUTE ERROR
 * | X1 - X2 |
  */
double errnrm(double *x1, double *x2, int len) {
 double rtc, s, ss;
 int i;
 s = 0.0;
 for (i = 0; i < len; i++) {
```

```
ss = x1[i] - x2[i];
s = s + ss * ss;
}
rtc = sqrt(s);
return(rtc);
}
```

# c\_dm\_vsrs

| A system of linear equations with unsymmetric real sparse matrices (LU decomposition method) |              |  |  |
|----------------------------------------------------------------------------------------------|--------------|--|--|
| <pre>ierr = c dm vsrs(a, nz, nrow, nfo</pre>                                                 | cnz, n,      |  |  |
| ipledsm, mz, iscliter                                                                        |              |  |  |
| &iordering, nperm, is                                                                        |              |  |  |
|                                                                                              | -            |  |  |
| nrowsym, nfcnzsym, b                                                                         | ,            |  |  |
| nassign, &nsupnum,                                                                           |              |  |  |
| nfcnzfactorl, panelfa                                                                        | actorl,      |  |  |
| &nsizefactorl, nfcnz:                                                                        | indexl,      |  |  |
| npanelindex1,                                                                                |              |  |  |
| &nsizeindexl, ndim,                                                                          |              |  |  |
| nfcnzfactoru, panelfa                                                                        | actoru,      |  |  |
| &nsizefactoru,                                                                               |              |  |  |
| nfcnzindexu, npanelindexu,                                                                   |              |  |  |
| &nsizeindexu, nposto                                                                         | ,            |  |  |
| sclrow, sclcol,                                                                              |              |  |  |
| &epsz, &thepsz, ipivo                                                                        | ot, istatic, |  |  |
| &spepsz, nfcnzpivot,                                                                         |              |  |  |
| npivotp, npivotq, ire                                                                        | efine, epsr, |  |  |
| itermax, &iter,                                                                              |              |  |  |
| w, iwl, iw2, &icon);                                                                         |              |  |  |

## 1. Function

The large entries of an  $n \times n$  unsymmetric real sparse matrix **A** are permutated to the diagonal and then it is scaled in order to equilibrate both rows and columns norms. Subsequently this routine solves a system of equations Ax = b in use of LU decomposition in which the pivot is taken as specified within the block diagonal portion belonging to each supernode.

$$Ax = b$$

The unsymmetric real sparse matrix is transformed as below.

$$\mathbf{A}_1 = \mathbf{D}_r \mathbf{A} \mathbf{P}_c \mathbf{D}_c$$

where  $P_c$  is an orthogonal matrix for column permutation,  $D_r$  is a diagonal matrix for scaling rows and  $D_c$  is also a diagonal matrix for scaling columns.

#### $\mathbf{A}_2 = \mathbf{Q} \mathbf{P} \mathbf{A}_1 \mathbf{P}^T \mathbf{Q}^T$

 $A_2$  is decomposed into LU decomposition permuting rows and columns within the block diagonal portion of each supernode according to specified pivoting.

In the right term **P** is a permutation matrix of ordering which is sought for a pattern of nonzero elements for  $SYM = A_1 + A_1^T$  and **Q** is a permutation matrix of postorder for SYM. **P** and **Q** are orthogonal matrices. **L** is a lower triangular matrix and **U** is a unit upper triangular matrix.

When in pivoting process a candidate matrix element whose absolute value is larger than or equal to the threshold

specified in thepszcan not be found, the element with the largest absolute value which in the block diagonal portion of a supernode is regarded as a candidate.

If the absolute value of the candidate element is too small, the matrix can be approximately decomposed into LU specifying an appropriate small value as a static pivot in place of the candidate sought.

The solution is computed using LU decomposition.

It can be specified to improve the precision of the solution by iterative refinement.

# 2. Arguments

The routine is called as follows:

| ierr = c_dm_ | vsrs(a, nz, nrow, nfo | cnz, n,  | ipledsm, mz, isclitermax,                                       |
|--------------|-----------------------|----------|-----------------------------------------------------------------|
|              | &iordering, nperm, is | sw, nrov | vsym, nfcnzsym, b, nassign, &nsupnum,                           |
|              | nfcnzfactorl, panelfa | actorl,  | &nsizefactorl, nfcnzindexl,                                     |
|              | npanelindexl, &nsize: | indexl,  | (int *)ndim, nfcnzfactoru,                                      |
|              | panelfactoru, &nsize  | factoru  | , nfcnzindexu, npanelindexu,                                    |
|              | &nsizeindexu, nposto  | , sclrov | v, sclcol, &epsz, &thepsz, ipivot,                              |
|              | istatic, &spepsz, nfo | cnzpivot | , npivotp, npivotq, irefine, epsr,                              |
|              | itermax, iter, w, iw  | 1, iw2,  | &icon);                                                         |
| where:       |                       |          |                                                                 |
| a            | double a[nz]          | Input    | The nonzero elements of an unsymmetric real sparse              |
|              |                       |          | matrix A are stored.                                            |
|              |                       |          | For the compressed column storage method, refer to              |
|              |                       |          | Figure c_dm_vmvscc-1 in the description for                     |
|              |                       |          | c_dm_vmvscc routine (multiplication of a real sparse            |
|              |                       |          | matrix and a real vector).                                      |
| nz           | int                   | Input    | The total number of the nonzero elements belong to an           |
|              |                       |          | unsymmetric real sparse matrix A.                               |
| nrow         | int nrow[nz]          | Input    | The row indices used in the compressed column storage           |
|              |                       |          | method, which indicate the row number of each nonzero           |
|              |                       |          | element stored in an array A.                                   |
| nfcnz        | int nfcnz[n+1]        | Input    | The position of the first nonzero element of each column        |
|              |                       |          | stored in an array A in the compressed column storage           |
|              |                       |          | method which stores the nonzero elements column by              |
|              |                       |          | column.                                                         |
|              |                       |          | nfcnz[n] = nz + 1.                                              |
| n            | int                   | Input    | Order $n$ of matrix <b>A</b> .                                  |
| ipledsm      | int                   | Input    | Control information whether to permute the large entries        |
|              |                       |          | to the diagonal of a matrix <b>A</b> .                          |
|              |                       |          | When $ipledsm = 1$ is specified, a matrix A is                  |
|              |                       |          | transformed internally permuting large entries to the           |
|              |                       |          | diagonal.                                                       |
|              |                       |          | Otherwise no permutation is performed.                          |
| mz           | int mz[n]             | Output   | When ipledsm = 1 is specified, it indicates a                   |
|              |                       |          | permutation of columns. $mz[i-1] = j$ indicates that the        |
|              |                       |          | <i>j</i> -th column which the element of $a_{ij}$ belongs to is |

| isclitermax | int                     | Input  | permutated to <i>i</i> -th column. The element of $a_{ij}$ is the large<br>entry to be permuted to the diagonal.<br>The upper limit for the number of iteration to seek scaling<br>matrices of <b>D</b> <sub>r</sub> and <b>D</b> <sub>c</sub> to equilibrate both rows and                                                                                                    |
|-------------|-------------------------|--------|----------------------------------------------------------------------------------------------------|
|             |                         |        | columns of matrix <b>A</b> .<br>When $\texttt{isclitermax} \leq 0$ is specified no scaling is<br>done. In this case $\mathbf{D}_r$ and $\mathbf{D}_c$ are assumed as unit matrices.<br>When $\texttt{isclitermax} \geq 10$ is specified, the upper limit<br>for the number of iteration is considered as 10.                                                                                                    |
| iordering   | int                     | Input  | Control information whether to decompose the reordered<br>matrix <b>PA1P</b> <sup>T</sup> permuted by the matrix <b>P</b> of ordering or to<br>decompose the matrix <b>A</b> .<br>When iordering = 10 is specified, calling this routine<br>with isw = 1 produces the informations which is needed<br>to generate an ordering regarding <b>A</b> <sub>1</sub> and they are set in<br>nrowsym and nfcnzsym.<br>When iordering 11 is specified, it is indicated that<br>after an ordering is set in nperm, the computation is<br>resumed.<br>Using the informations obtained in nrowsym and<br>nfcnzsym after calling this routines with isw = 1 and<br>iordering = 10, an ordering is determined. After<br>specifying this ordering in nperm, this routine is called<br>again with isw = 1 and iordering = 11 and the<br>computation is resumed.<br>LU decomposition of the matrix <b>PA1P</b> <sup>T</sup> is continued.<br>Otherwise. Without any ordering, the matrix <b>A</b> <sub>1</sub> is<br>decomposed into LU. |
|             |                         | Output | iordering is set to 11 after this routine is called with<br>iordering = 10 and isw = 1. Therefore after an<br>ordering is set in nperm the computation is resumed in<br>the subsequent call without iordering = 11 being<br>specified explicitly. See <i>Comments on use</i> .                                                                                                    |
| nperm       | <pre>int nperm[n]</pre> | Input  | The permutation matrix <b>P</b> is stored as a vector. See <i>Comments on use</i> .                                                                                                    |
| isw         | int                     | Input  | <ul> <li>Control information.</li> <li>1) When isw = 1 is specified.<br/>After symmetrization of a matrix and symbolic decomposition, checking whether the sufficient amount of memory for storing data are allocated the computation is performed.<br/>Call with iordering = 10 produces the informations needed for seeking an ordering in nrowsym and nfcnzsym. Using these informations an ordering for SYM is determined.<br/>After an ordering is set in nperm, calling this</li> </ul>                                                                                                    |

|          |                   |        | <ul> <li>routine with iordering =11 and also isw = 1<br/>again resumes the computation.<br/>When iordering is neither 10 nor 11, no ordering<br/>is specified.</li> <li>2) When isw = 2 specified.<br/>After the previous call ends with icon = 31000, that<br/>means that the sizes of panelfactorl or<br/>panelfactoru or npanelindexl or<br/>npanelindexu were not enough, the suspended<br/>computation is resumed.<br/>Before calling again with isw = 2, the<br/>panelfactorl or panelfactoru or</li> </ul>                |
|----------|-------------------|--------|----------------------------------------------------------------------------------------------------|
|          |                   |        | npanelindexl or npanelindexu must be<br>reallocated with the necessary sizes which are<br>returned in the nsizefactorl nsizefactoru<br>or nsizeindexl or nsizeindezu at the<br>precedent call and specified in corresponding<br>arguments.<br>Besides, except these arguments and isw as control<br>information, the values in the other augments must<br>not be changed between the previous and following<br>calls.                                                                                                    |
|          |                   |        | <ul> <li>3) When isw = 3 specified.<br/>The subsequent call with isw = 3 solves another system of equations of which the coefficient matrix is as same as previous call but the right-hand side vector <i>b</i> is changed. In this case, the information obtained by the previous LU decomposition can be reused.<br/>Besides, except isw as control information and b for storing the new right-hand side <i>b</i>, the values in the other arguments must not be changed between the previous and following calls.</li> </ul> |
| nrowsym  | int nrowsym[nz+n] | Output | When it is called with iordering = 10, the row indices<br>of nonzero pattern of the lower triangular part of $SYM = A_1 + A_1^T$ in the compressed column storage method are<br>generated.                                                                                                    |
| nfcnzsym | int nfcnzsym[n+1] | Output | When it is called with iordering = 10, the position of<br>the first row index of each column stored in array<br>nrowsym in the compressed column storage method<br>which stores the nonzero pattern of the lower part of a<br>matrix <b>SYM</b> column by column.<br>nfcnzsym[n] = nsymz + 1 where nsymz is the total<br>nonzero elements in the lower triangular part.                                                                                                    |
| b        | double b[n]       | Input  | The right-hand side constant vector <b>b</b> of a system of linear equations $\mathbf{A}\mathbf{x} = \mathbf{b}$ .                                                                                                    |

| nassign      | int nassign[n]                           | Output<br>Output | Solution vector <i>x</i> .<br>L and U belonging to each supernode are compressed and<br>stored in two dimensional panels respectively. These<br>panels are stored in panelfactorl and<br>panelfactoru as one dimensional subarray<br>consecutively and its block number is stored. The<br>corresponding indices vectors are similarly stored<br>npanelindexl and npanelindexu respectively.<br>Data of the <i>i</i> -th supernode is stored into the <i>j</i> -th block of a<br>subarray, where j = nassign [i-1].<br>When isw ≠ 1, the values stored in the first call are<br>reused. Regarding<br>the storage methods of decomposed matrices, refer to<br>Figure c_dm_vsrs-1.                                                                                                    |
|--------------|------------------------------------------|------------------|----------------------------------------------------------------------------------------------------|
| nsupnum      | int                                      | Output<br>Input  | The total number of supernodes.<br>The values in the first call are reused when $i \le w \ne 1$<br>specified. ( $\le n$ )                                                                                                    |
| nfcnzfactorl | <pre>long nfcnzfactorl[n+1]</pre>        | Output           | The decomposed matrices L and U of an unsymmetric<br>real sparse matrix are computed for each supernode<br>respectively. The columns of L belonging to each<br>supernode are compressed to have the common row<br>indices vector and stored into a two dimensional panel<br>with the corresponding parts of U in its block diagonal<br>portion. The index number of the top array element of the<br>one dimensional subarray where the <i>i</i> -th panel is<br>mapped into panelfactorl consecutively or the<br>location of panel[0][0] is stored.<br>Regarding the storage method of the decomposed results,<br>refer to Figure c_dm_vsrs-1.<br>The values set by the first call are reused when $i sw \neq 1$<br>specified.                                                                                             |
| panelfactorl | double<br>panelfactorl<br>[nsizefactorl] | Output           | The columns of the decomposed matrix L belonging to<br>each supernode are compressed to have the common row<br>indices vector and stored in a two dimensional panel<br>with the corresponding parts of the decomposed matrix U<br>in its block diagonal portion. The block number of the<br>section where the panel corresponding to the <i>i</i> -th<br>supernode is assigned is known from $j = nassign[i-1]$ . The location of its top of subarray including the<br>portion of decomposed matrices is stored in<br>nfcnzfactorl[j-1].<br>The size of the panel in the <i>i</i> -th block can be considered<br>to be two dimensional array of $ndim[i-1][0] \times$<br>ndim[i-1][1]. The corresponding parts of the lower<br>triangular matrix L are store in this panel<br>$[t-1][s-1], s \ge t, s = 1,, ndim[i-1][0],$ |

| nsizefactorl | long                                      | Input<br>Output | <pre>t = 1,, ndim[i-1][1]. The corresponding block<br/>diagonal portion of the unit upper triangular matrix U<br/>except its diagonals is stored in the panel<br/>[t-1][s-1], s &lt; t, t = 1,, ndim[i-1][1].<br/>Regarding the storage method of the decomposed results,<br/>refer to Figure c_dm_vsrs-1. See Comments on use.<br/>The size of the array panelfactorl.<br/>The necessary size for the array panelfactorl is<br/>returned. See Comments on use.</pre>                                                                                                    |
|--------------|-------------------------------------------|-----------------|----------------------------------------------------------------------------------------------------|
| nfcnzindexl  | long<br>nfcnzindexl[n+1]                  | Output          | The columns of the decomposed matrix L belonging to<br>each supernode are compressed to have the common row<br>indices vector and stored in a two dimensional panel<br>with the corresponding parts of the decomposed matrix U<br>in its block diagonal portion. The index number of the top<br>array element of the one dimensional subarray where the<br><i>i</i> -th row indices vector is mapped into npanelindex1<br>consecutively is stored.<br>Regarding the storage method of the decomposed results,<br>refer to Figure c_dm_vsrs-1.<br>When isw $\neq$ 1, the values set by the first call are reused.                                                                                                    |
| npanelindexl | <pre>int npanelindexl [nsizeindexl]</pre> | Output          | The columns of the decomposed matrix L belonging to<br>each supernode are compressed to have the common row<br>indices vector and stored into a two dimensional panel<br>with the corresponding parts of the decomposed matrix U<br>in its block diagonal portion. This column indices vector<br>is mapped into npanelindexl consecutively. The<br>block number of the section where the row indices vector<br>corresponding to the <i>i</i> -th supernode is assigned is known<br>from j = nassign[i-1]. The location of its top of<br>subarray is stored in nfcnzindexl[j-1]. This row<br>indices are the row numbers of the matrix into which<br><b>SYM</b> is permuted in its post order.<br>Regarding the storage method of the decomposed results,<br>refer to Figure c_dm_vsrs-1. See <i>Comments on use</i> . |
| nsizeindexl  | long                                      | Input<br>Output | The size of the array npanelindex1.<br>The necessary size is returned. See <i>Comments on use</i> .                                                                                                    |
| ndim         | int ndim[n][3]                            | Output          | <pre>ndim[i-1][0] and ndim[i-1][1] indicate the<br/>sizes of the first dimension and second dimension of the<br/>panel to store a matrix L respectively, which is<br/>allocated in the <i>i</i>-th location.<br/>ndim[i-1][2] indicates the total amount of the size of<br/>the first dimension of the panel where a matrix U is<br/>transposed and stored and the size of its block diagonal<br/>portion.<br/>Regarding the storage method of the decomposed results,</pre>                                                                                                    |

Regarding the storage method of the decomposed results, refer to Figure c\_dm\_vsrs-1.

| refer to Figure c_dm_vsrs-1.         Input       When isw ≠ 1, the values se         panelfactoru       Output         panelfactoru       supernode are compressed to                                                                                                    | n belonging to each<br>o have the common column<br>o a two dimensional panel.<br>o array element of the one<br>the <i>i</i> -th panel is mapped<br>ecutively or the location of<br>od of the decomposed results,<br>et by the first call are reused.<br>d matrix U belonging to each<br>o have the common column |
|----------------------------------------------------------------------------------------------------|----------------------------------------------------------------------------------------------------|
| <pre>panel without its block diag<br/>number of the section where<br/>the <i>i</i>-th supernode is assigned<br/>nassign[i-1]. The locati<br/>including the portion of decon<br/>nfcnzfactoru[j-1]. Th<br/><i>i</i>-th block can be considered to<br/>of {ndim[i-1][2] - ndi<br/>[i-1][1]. The rows of the<br/>U except the block diagonal p<br/>transposed and stored in this<br/>1,, ndim[i-1][2] - nd<br/>, ndim[i-1][1].</pre>      | tion of its top of subarray<br>omposed matrices is stored in<br>the size of the panel in the<br>to be two dimensional array<br>im[i-1][1] × ndim<br>e unit upper triangular matrix<br>portion are compressed,<br>spanel[t-1][s-1], s =<br>dim[i-1][1], t = 1,                                                    |
| nsizefactoru long Input The size of the array panel:<br>Output The necessary size for the array returned. See <i>Comments on u</i>                                                                                                    | lfactoru.<br>may panelfactoru is                                                                                                    |
| nfcnzindexu       long       Output       The rows of the decomposed         nfcnzindexu[n+1]       supernode are compressed to       indices vector, transposed and         panel without its block diag       number of the top array elem         subarray where the <i>i</i> -th colum       indices of the block diagonal         npanelindexu consecutiv       Regarding the storage method         refer to Figure c_dm_vsrs-1. | d matrix U belonging to each<br>o have the common column<br>ad stored in a two dimensional<br>agonal portion. The index<br>ment of the one dimensional<br>mn indices vector including<br>I portion is mapped into<br>ively is stored.<br>od of the decomposed results,                                           |
| Input When $isw \neq 1$ , the values se npanelindexu int npanelindexu Output The rows of the decomposed                                                                                                    | d matrix U belonging to each                                                                                                    |

347

|             | [nsizeindexu]    |                 | <pre>supernode are compressed, transposed and stored in a two<br/>dimensional panel without its block diagonal portion.<br/>The column indices vector including indices of the block<br/>diagonal portion is mapped into npanelindexu<br/>consecutively. The block number of the section where the<br/>column indices vector corresponding to the <i>i</i>-th supernode<br/>is assigned is known from j = nassign[i-1]. The<br/>location of its top of subarray is stored in<br/>nfcnzindexu[j-1]. These column indices are the<br/>column numbers of the matrix into which SYM is<br/>permuted in its post order.<br/>Regarding the storage method of the decomposed results,<br/>refer to Figure c_dm_vsrs-1. See Comments on use.</pre> |
|-------------|------------------|-----------------|----------------------------------------------------------------------------------------------------|
| nsizeindexu | long             | Input<br>Output | The size of the array npanelindexu.<br>The necessary size is returned. See <i>Comments on use</i> .                                                                                                    |
| nposto      | int nposto[n]    | Output          | The information about what column number of <b>A</b> the <i>i</i> -th node in post order corresponds to is stored.                                                                                                    |
|             |                  | Input           | When $i \le w \ne 1$ , the values set by the first call are reused.<br>See <i>Comments on use</i> .                                                                                                    |
| sclrow      | double sclrow[n] | Output          | The diagonal elements of $\mathbf{D}_{\mathbf{r}}$ or a diagonal matrix for scaling rows are stored in one dimensional array.                                                                                                    |
|             |                  | Input           | When $isw \neq 1$ , the values set by the first call are reused.                                                                                                    |
| sclcol      | double sclcol[n] | Output          | The diagonal elements of $D_c$ or a diagonal matrix for scaling columns are stored in one dimensional array.                                                                                                    |
|             |                  | Input           | The values set by the first call are reused when $i sw \neq 1$ specified.                                                                                                    |
| epsz        | double           | Input<br>Output | Judgment of relative zero of the pivot ( $\geq 0.0$ ).<br>When $epsz \leq 0.0$ , it is set to the standard value.<br>See <i>Comments on use</i> .                                                                                                    |
| thepsz      | double           | Input           | Threshold used in judgement for a pivot. Immediately<br>after a candidate in pivot search is considered to have the<br>value greater than or equal to the threshold specified, it is<br>accepted as a pivot and the search of a pivot is broken off.<br>For example, 10 <sup>-2</sup> .                                                                                                    |
|             |                  | Output          | When theps $z \le 0.0$ , $10^{-2}$ is set.<br>When eps $z \ge$ theps $z > 0.0$ , it is set to the value of eps $z$ .                                                                                                    |
| ipivot      | int              | Input           | Control information on pivoting which indicates whether<br>a pivot is searched and what kind of pivoting is chosen if<br>any.<br>For example, 40 for complete pivoting.<br>$ipivot < 10 \text{ or } ipivot \ge 50$ , no pivoting.<br>$10 \le ipivot < 20$ , partial pivoting<br>$20 \le ipivot < 30$ , diagonal pivoting<br>21 : When within a supernode diagonal pivoting fails, it is<br>changed to Rook pivoting.                                                                                                    |

|            |                               |        | <ul> <li>22 : When within a supernode diagonal pivoting fails, it is changed to Rook pivoting. If Rook pivoting fails, it is changed to complete pivoting.</li> <li>30 ≤ ipivot &lt; 40, Rook pivoting</li> <li>32 : When within a supernode Rook pivoting fails, it is changed to complete pivoting.</li> <li>40 ≤ ipivot &lt; 50, complete pivoting</li> </ul>                                                                                                    |
|------------|-------------------------------|--------|----------------------------------------------------------------------------------------------------|
| istatic    | int                           | Input  | Control information indicating whether Static pivoting is                                                                                                    |
|            |                               |        | taken.                                                                                                    |
|            |                               |        | <ol> <li>When istatic = 1 is specified.<br/>When the pivot searched within a supernode is not greater than spepsz, it is replaced with its approximate value of copysign(spepsz, pivot).<br/>If its value is 0.0, spepsz is used as an approximation value.<br/>The following conditions must be satisfied.         <ul> <li>a) epsz must be less than or equal to the standard value of epsz.</li> <li>b) Scaling must be performed with isclitermax = 10.</li> <li>c) thepsz ≥ spepsz must hold.</li> <li>d)irefine = 1 must be specified for the iterative refinement of the solution.</li> </ul> </li> </ol> |
|            |                               |        | 2) When istatic $\neq 1$ is specified.                                                                                                    |
|            |                               |        | No static pivot is performed.                                                                                                    |
| spepsz     | double                        | Input  | The approximate value used in Static pivoting when                                                                                                    |
|            |                               |        | istatic = 1 is specified.                                                                                                    |
|            |                               |        | The following conditions must hold.                                                                                                    |
|            |                               |        | $10^{-10} \ge 	ext{spepsz} \ge 	ext{epsz}$                                                                                                    |
|            |                               | Output | When $spepsz < epsz$ , it is set to $10^{-10}$ .                                                                                                    |
| nfcnzpivot | int nfcnzpivot<br>[nsupnum+1] | Output | The location for the storage where the history of relative<br>row and column exchanges for pivoting within each<br>supernode is stored.<br>The block number of the section where the information<br>on the <i>i</i> -th supernode is assigned is known by $j =$<br>nassign[i-1]. The position of the first element of<br>that section is stored in nfcnzpivot[j-1]. The<br>information of exchange rows and columns within the <i>i</i> -th                                                                                                    |
|            |                               |        | supernode is stored in the elements of $is =$                                                                                                    |
|            |                               |        | nfcnzpivot[j-1],                                                                                                    |
|            |                               |        | , ie=nfcnzpivot[j-1]+ndim[j-1][2] - 1                                                                                                    |
|            |                               |        | in npivotp and npivotq respectively.                                                                                                    |
| npivotp    | int npivotp[n]                | Output | The information on exchanges of rows within each                                                                                                    |
|            |                               |        | supernode is stored.                                                                                                    |
| npivotq    | int npivotq[n]                | Output | The information on exchanges of columns within each                                                                                                    |
|            |                               |        | supernode is stored.                                                                                                    |
| irefine    | int                           | Input  | Control information indicating whether iterative refinement is performed when the solution is computed in                                                                                                    |

|         |                   |        | use of results of LU decomposition. A residual vector is                                 |
|---------|-------------------|--------|------------------------------------------------------------------------------------------|
|         |                   |        | computed in quadruple precision.                                                         |
|         |                   |        | When irefine = 1 is specified.                                                           |
|         |                   |        | The iterative refinement is performed. It is iterated until in                           |
|         |                   |        | the sequences of the solutions obtained in refinement the                                |
|         |                   |        | difference of the absolute values of their corresponding                                 |
|         |                   |        | residual vectors become larger than a fourth of that of                                  |
|         |                   |        | immediately previous ones.                                                               |
|         |                   |        | When $irefine \neq 1$ is specified.                                                      |
|         |                   |        | No iterative refinement is performed.                                                    |
|         |                   |        | When istatic = 1 is specified, irefine = 1 must be                                       |
|         |                   |        | specified.                                                                               |
| epsr    | double            | Input  | Criterion value to judge if the absolute value of the                                    |
|         |                   |        | residual vector                                                                          |
|         |                   |        | $\mathbf{b}$ - $\mathbf{A}\mathbf{x}$ is sufficiently smaller compared with the absolute |
|         |                   |        | value of <b>b</b> .                                                                      |
|         |                   |        | When $epsr \le 0.0$ , it is set to $10^{-6}$ .                                           |
| itermax | int               | Input  | Upper limit of iterative count for refinement ( $\geq 1$ ).                              |
| iter    | int               | Output | Actual iterative count for refinement.                                                   |
| W       | double            | Work   | When this routine is called repeatedly with $isw = 1, 2$                                 |
|         | w[4*nz+6*n]       | area   | this work area is used for preserving information among                                  |
|         |                   |        | calls. The contents must not be changed.                                                 |
| iwl     | int               | Work   | When this routine is called repeatedly with $isw = 1, 2$                                 |
|         | iw1[2*nz+2*       | area   | this work area is used for preserving information among                                  |
|         | (n+1)+16*n]       |        | calls. The contents must not be changed.                                                 |
| iw2     | int               | Work   | When this routine is called repeatedly with $isw = 1, 2, 3$                              |
|         | iw2[47*n+47+nz+4* | area   | this work area is used for preserving information among                                  |
|         | (n+1)+2*(nz+n)]   |        | calls. The contents must not be changed.                                                 |
| icon    | int               | Output | Condition code. See below.                                                               |

The complete list of condition codes is:

| Code  | Meaning                                                                                                    | Processing                  |
|-------|----------------------------------------------------------------------------------------------------|-----------------------------|
| 0     | No error.                                                                                                    | Completed.                  |
| 20000 | The pivot became relatively zero. The coefficient matrix A may be singular.                                                                                                    | Processing is discontinued. |
| 20100 | When ipledsm is specified, maximum<br>matching with the length n is sought in order to<br>permute large entries to the diagonal but can not<br>be found. The coefficient matrix <b>A</b> may be<br>singular. |                             |
| 20200 | When seeking diagonal matrices for equilibrating<br>both rows and columns, there is a zero vector in<br>either rows or columns of the matrix <b>A</b> . The<br>coefficient matrix <b>A</b> may be singular.  |                             |
| 20400 | There is a zero element in diagonal of resultant matrices of LU decomposition.                                                                                                    |                             |

| Code  | Meaning                                                 | Processing                                            |
|-------|---------------------------------------------------------|-------------------------------------------------------|
| 20500 | The norm of residual vector for the solution            |                                                       |
|       | vector is greater than that of <b>b</b> multiplied by   |                                                       |
|       | epsr, which is the right term constant vector in        |                                                       |
|       | Ax = b. The coefficient matrix A may be close to        |                                                       |
|       | a singular matrix.                                      |                                                       |
| 30000 | One of the following has occurred:                      | Processing is discontinued.                           |
|       | • n<1                                                   |                                                       |
|       | • nz < 0                                                |                                                       |
|       | • $nfcnz[n] \neq nz + 1$                                |                                                       |
|       | <ul> <li>nsizefactorl &lt; 1</li> </ul>                 |                                                       |
|       | <ul> <li>nsizefactoru &lt; 1</li> </ul>                 |                                                       |
|       | <ul> <li>nsizeindexl &lt; 1</li> </ul>                  |                                                       |
|       | <ul> <li>nsizeindexu &lt; 1</li> </ul>                  |                                                       |
|       | • isw < 1                                               |                                                       |
|       | • isw>3                                                 |                                                       |
|       | • itermax < 1 when irefine = 1.                         |                                                       |
| 30100 | The permutation matrix specified in nperm is not        |                                                       |
|       | correct.                                                |                                                       |
| 30200 | The row index k stored in nrow [j-1] is $k < 1$         |                                                       |
|       | or $k > n$ .                                            |                                                       |
| 30300 | The number of row indices belong to <i>i</i> -th column |                                                       |
|       | is nfcnz[i] - nfcnz[i-1] > n.                           |                                                       |
| 30500 | When istatic =1 is specified, the required              |                                                       |
|       | conditions are not satisfied.                           |                                                       |
|       | epsz is greater than $16u$ of the standard value        |                                                       |
|       | or isclitermax < 10                                     |                                                       |
|       | or irefine $\neq 1$                                     |                                                       |
|       | or spepsz > thepsz                                      |                                                       |
|       | or $spepsz > 10^{-10}$                                  |                                                       |
| 31000 | The value of nsizefactorl is not enough as              | Reallocate the panelfactorl or                        |
|       | the size of panelfactorl,                               | npanelindexl or                                       |
|       | or the value of nsizeindexl is not enough as            | panelfactoru or npanelindexu                          |
|       | the size of npanelindex1,                               | with the necessary size which are returned in the     |
|       | or the value of nsizefactoru is not enough as           | nsizefactorl or nsizeindexl or                        |
|       | the size of panelfactoru,                               | nsizefactoru or nsizeindexu                           |
|       | or the value of nsizeindexu is not enough as            | respectively                                          |
|       | the size of npanel indexu.                              | and call this routine again with $isw = 2$ specified. |

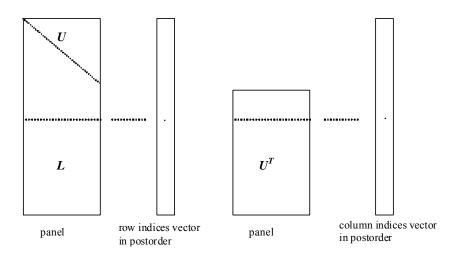

Figure c\_dm\_vsrs-1. Conceptual scheme for storing decomposed results

 $j = nassign[i-1] \rightarrow$  The *i*-th supernode is stored at the *j*-th section.  $p = nfcnzfactorl[j-1] \rightarrow$  The *j*-th panel occupies the area with a length ndim[j-1][0] ×

ndim[j-1][1] from the *p*-th element of panelfactor1.

 $q=nfcnzindexl[j-1] \rightarrow$  The row indices vector of the *j*-th panel occupies the area with a length ndim[j-1][0] from the *q*-th element of npanelindexl.

A panel is regarded as an array of the size  $ndim[j-1][0] \times ndim[j-1][1]$ .

The lower triangular matrix L of decomposed results is stored in

panel[t-1][s-1],  $s \ge t$ , s = 1, ..., ndim[j-1][0],

t = 1, ..., ndim[j-1][1].

The block diagonal portion except diagonals of the unit upper triangular matrix U of decomposed results is stored in

 $u = nfcnzfactoru[j-1] \rightarrow The j-th panel occupies the area with a length (ndim[j-1][2] - ndim[j-1][1]) \times ndim[j-1][1] from the u-th element of panelfactoru.$ 

 $v = nfcnzindexu[j-1] \rightarrow$  The column indices vector of the *j*-th panel occupies the area with a length ndim[j-1][2] from the *v*-th element of npanelindexu.

A panel is regarded as an array of the size  $(ndim[j-1][2] - ndim[j-1][1]) \times ndim[j-1][1]$ .

The transposed unit upper triangular matrix U<sup>T</sup> except its block diagonal portion of decomposed results is stored in

panel[y-1][x-1], x=1,...,ndim[j-1][2]-ndim[j-1][1], y=1,...,ndim[j-1][1].

The indices indicate the column numbers of the matrix  $\mathbf{Q}\mathbf{A}\mathbf{Q}^{\mathrm{T}}$  to which the nodes of the matrix  $\mathbf{A}$  is permuted in post ordering.

## 3. Comments on use

#### a)

When the element  $p_{ij} = 1$  of the permutation matrix **P**, set nperm[i-1] = j.

The inverse of the matrix can be obtained as follows:

for (i = 1; i <= n; i++) {

```
j = nperm[i-1];
nperminv[j-1] = i;
}
```

Fill-reduction Orderings are obtained in use of METIS and so on. Refer to [41], [42] in Appendix, "References." in detail.

### b)

If epsz is set, the pivot is assumed to be relatively zero when it is less than epsz in the process of LU decomposition. In this case, processing is discontinued with icon = 20000. When unit round off is *u*, the standard value of epsz is  $16 \times u$ . When the computation is to be continued even if the absolute value of diagonal element is small, assign the minimum value to epsz. In this case, however, the result is not assured.

If Static pivot is specified to be performed, when the diagonal element is smaller than spepsz, LU decomposition is approximately continued replacing it with spepsz. It is required to specify to do iterative refinement.

## c)

The necessary sizes for the array panelfactorl, npanelindexl, panelfactoru and npanelindexu that store the decomposed results can not be determined beforehand. It is suggested to reallocate them by using the result of the symbolic decomposition analysis after the first call of this routine, or allocate large enough arrays at first call. For instance, allocate the small one-dimensional arrays of size one at first. And call this routine with the small values such as one in the size specifying in nsizefactorl, nsizeindexl, nsizefactoru and nsizeindexu with isw = 1. This routine ends with icon = 31000, and the necessary sizes for nsizefactorl, nsizeindexl, nsizefactoru and nsizeindexu are returned. Then the suspended process can be resumed by calling it with isw = 2 after reallocating the arrays with the necessary sizes.

## d)

Nodes corresponding to column number is considered. The node number permuted in post order is stored in nposto. This array indicates what node number in original node number the *i*-th node in post order is corresponding. It means *j*-th position when j = nposto[i-1].

This array represents a permutation matrix  $\mathbf{Q}$  which is an orthogonal matrix also as well as note **a**) above, and corresponds to permute the matrix  $\mathbf{A}$  into  $\mathbf{Q}\mathbf{A}\mathbf{Q}^{\mathrm{T}}$ .

The inverse matrix  $\mathbf{Q}^{\mathrm{T}}$  can be obtained as follows:

```
for (i = 1; i <= n; i++) {
  j = nposto[i-1];
  npostoinv[j-1] = i;
}</pre>
```

### e)

Instead of this routine, a system of equations Ax=b can be solved by calling both c\_dm\_vsrlu to perform LU decomposition of an unsymmetric real sparse matrix A and c\_dm\_vsrlux to solve the linear equation in use of decomposed results.

## 4. Example program

The linear system of equations Ax = f is solved, where a matrix is built using results from the finite difference method applied to the elliptic equation

$$-\Delta u + a\nabla u + cu = f$$

with zero boundary conditions on a cube and the coefficient  $a = (a_1, a_2, a_3)$ .

The matrix in diagonal storage format is generated by the routine init\_mat\_diag and the portion in only its six lower diagonals are converted in compressed column storage format. The linear system of equations with an unsymmetric real sparse matrix **A** built in this way is solved.

The number of the threads can be specified with an environment variable (OMP\_NUM\_THREADS). For example, set OMP\_NUM\_THREADS to be 4 when this program is to be executed in parallel with 4 threads on the system of 4 processors.

```
/* **EXAMPLE** */
#include <stdlib.h>
#include <stdio.h>
#include <math.h>
#include <malloc.h>
#include <omp.h>
#include "cssl.h"
#define NORD
                40
#define KX
                NORD
#define KY
                NORD
#define KZ
                NORD
#define N
                (KX * KY * KZ)
#define NBORDER (N + 1)
#define NOFFDIAG
                    6
#define K
                (N + 1)
#define NDIAG
               7
#define NALL
                (NDIAG * N)
#define WL
                (4 * NALL + 6 * N)
#define IW1L
                (2 * NALL + 2 * (N + 1) + 16 * N)
#define IW2L
                (47 * N + 47 + 4 * (N + 1) + NALL + 2 * (NALL + N))
void init_mat_diag(double, double, double, double, double*, int*, int, int, int,
                   double, double, double, int, int, int);
double errnrm(double*, double*, int);
int MAIN_() {
         nofst[NDIAG];
  int.
  double diag[NDIAG][K], diag2[NDIAG][K];
  double a[K * NDIAG], wc[K * NDIAG];
          nrow[K * NDIAG], nfcnz[N + 1], nrowsym[K * NDIAG+N], nfcnzsym[N + 1],
  int
          iwc[K * NDIAG][2];
  int.
          nperm[N], nposto[N], ndim[N][3], nassign[N], mz[N], iw1[IW1L],
          iw2[IW2L];
  double w[WL];
  double *panelfactorl, *panelfactoru;
```

```
int
        *npanelindex1, *npanelindexu;
double dummyfl, dummyfu;
int
        ndummyil, ndummyiu;
        nsizefactorl, nsizeindexl, nsizeindexu, nsizefactoru,
long
        nfcnzfactorl[N + 1], nfcnzfactoru[N + 1], nfcnzindexl[N + 1],
        nfcnzindexu[N + 1];
double b[N], solex[N];
double epsz, thepsz, spepsz, sclrow[N], sclcol[N];
int
        ipivot, istatic, nfcnzpivot[N + 1], npivotp[N], npivotq[N], irefine,
        itermax, iter, ipledsm;
int i, j, nbase, length, numnz, ntopcfg, ncol, nz, icon, iordering,
    isclitermax, isw, nsupnum;
double val, va2, va3, vc, xl, yl, zl, err, epsr;
printf("
            LU DECOMPOSITION METHOD\n");
printf("
            FOR SPARSE UNSYMMETRIC REAL MATRICES\n");
            IN COMPRESSED COLUMN STORAGE\n \n");
printf("
for (i = 0; i < N; i++) {
 solex[i] = 1.0;
}
printf("
            EXPECTED SOLUTIONS\n");
printf("
            X(1) = \$18.15lf X(N) = \$18.15lf n n", solex[0], solex[N - 1]);
val = 1.0;
va2 = 2.0;
va3 = 3.0;
vc = 4.0;
xl = 1.0;
yl = 1.0;
zl = 1.0;
init_mat_diag(val, va2, va3, vc, (double *)diag, nofst, KX, KY, KZ,
              xl, yl, zl, NDIAG, N, K);
for (i = 0; i < NDIAG; i++) {
  for (j = 0; j < K; j++) {
    diag2[i][j] = 0;
  }
}
for (i = 0; i < NDIAG; i++) {
 if (nofst[i] < 0) {
    nbase = -nofst[i];
    length = N - nbase;
    for (j = 0; j < length; j++) {
      diag2[i][j] = diag[i][nbase + j];
```

```
}
    } else {
     nbase = nofst[i];
     length = N - nbase;
     for (j = 0; j < length; j++) {
       diag2[i][nbase + j] = diag[i][j];
     }
   }
  }
 numnz = 1;
 for (j = 0; j < N; j++) {
   ntopcfg = 1;
   for (i = NDIAG - 1; i >= 0; i--) {
     if (ntopcfg == 1) {
       nfcnz[j] = numnz;
       ntopcfg = 0;
      }
      if (j + 1 < NBORDER && i + 1 > NOFFDIAG) \{
       continue;
      } else {
       if (diag2[i][j] != 0.0) {
         ncol = (j + 1) - nofst[i];
         a[numnz - 1] = diag2[i][j];
         nrow[numnz - 1] = ncol;
         numnz++;
       }
      }
   }
  }
 nfcnz[N] = numnz;
 nz = numnz - 1;
 c_dm_vmvscc(a, nz, nrow, nfcnz, N, solex, b, wc, (int *)iwc, &icon);
/* INITIAL CALL WITH IORDER=1 */
 iordering = 0;
 ipledsm = 1;
 isclitermax = 10;
 isw = 1;
 epsz = 1.0e-16;
 nsizefactorl = 1;
 nsizefactoru = 1;
```

```
nsizeindexl = 1;
nsizeindexu = 1;
thepsz = 1.0e-2;
spepsz = 0.0;
ipivot = 40;
istatic = 0;
irefine = 1;
epsr = 0.0;
itermax = 10;
```

```
c_dm_vsrs(a, nz, nrow, nfcnz, N, ipledsm, mz, isclitermax, &iordering,
    nperm, isw, nrowsym, nfcnzsym, b, nassign, &nsupnum, nfcnzfactorl,
    &dummyfl, &nsizefactorl, nfcnzindexl, &ndummyil, &nsizeindexl,
    (int *)ndim, nfcnzfactoru, &dummyfu, &nsizefactoru, nfcnzindexu,
    &ndummyiu, &nsizeindexu, nposto, sclrow, sclcol, &epsz, &thepsz,
    ipivot, istatic, &spepsz, nfcnzpivot, npivotp, npivotq, irefine,
    epsr, itermax, &iter, w, iwl, iw2, &icon);
```

```
panelfactorl = (double *)malloc(nsizefactorl * sizeof(double));
panelfactoru = (double *)malloc(nsizefactoru * sizeof(double));
npanelindexl = (int *)malloc(nsizeindexl * sizeof(int));
npanelindexu = (int *)malloc(nsizeindexu * sizeof(int));
```

```
isw = 2i
```

```
c_dm_vsrs(a, nz,nrow, nfcnz, N,ipledsm, mz, isclitermax, &iordering,
    nperm, isw, nrowsym, nfcnzsym, b, nassign, &nsupnum, nfcnzfactorl,
    panelfactorl, &nsizefactorl, nfcnzindexl, npanelindexl,
    &nsizeindexl, (int *)ndim, nfcnzfactoru, panelfactoru,
    &nsizefactoru, nfcnzindexu, npanelindexu, &nsizeindexu, nposto,
    sclrow, sclcol, &epsz, &thepsz, ipivot, istatic, &spepsz,
    nfcnzpivot, npivotp, npivotq, irefine, epsr, itermax, &iter, w,
    iw1, iw2, &icon);
```

```
err = errnrm(solex, b, N);
```

```
printf(" COMPUTED VALUES\n");
printf(" X(1) = %18.151f X(N) = %18.151f\n \n", b[0], b[N - 1]);
printf(" ICON = %d\n \n", icon);
printf(" N = %6d\n \n", N);
printf(" ERROR = %18.151f\n", err);
printf(" ITER= %d\n \n \n", iter);
```

```
if (err < 1.0e-8 && icon == 0) {
   printf(" ******** OK *******\n");
 } else {
   printf(" ******** NG *******\n");
 }
 free(panelfactorl);
 free(panelfactoru);
 free(npanelindexl);
 free(npanelindexu);
 return(0);
}
INITIALIZE COEFFICIENT MATRIX
  */
void init_mat_diag(double va1, double va2, double va3, double vc, double *d_1,
                 int *offset, int nx, int ny, int nz, double xl, double yl,
                 double zl, int ndiag, int len, int ndivp) {
 if (ndiag < 1) {
   printf("FUNCTION INIT_MAT_DIAG:\n");
   printf(" NDIAG SHOULD BE GREATER THAN OR EQUAL TO 1\n");
   return;
 }
#pragma omp parallel default(shared)
{
 int i, j, l, ndiag_loc, nxy, js, k0, j0, i0;
 double hx, hy, hz, hx2, hy2, hz2;
/* NDIAG CANNOT BE GREATER THAN 7 */
 ndiag_loc = ndiag;
 if (ndiag > 7) ndiag_loc = 7;
/* INITIAL SETTING */
 hx = xl / (nx + 1);
 hy = yl / (ny + 1);
 hz = zl / (nz + 1);
#pragma omp for
 for (i = 0; i < ndivp; i++) {</pre>
   for (j = 0; j < ndiag; j++) {</pre>
```

d\_l[(j \* ndivp) + i] = 0.0;

```
}
  }
 nxy = nx * ny;
/* OFFSET SETTING */
#pragma omp single
 {
   1 = 0;
   if (ndiag_loc >= 7) {
     offset[1] = -nxy;
     l++;
   }
   if (ndiag_loc >= 5) {
     offset[1] = -nx;
     l++;
   }
   if (ndiag_loc >= 3) {
     offset[1] = -1;
     l++;
   }
   offset[1] = 0;
   1++;
   if (ndiag_loc >= 2) {
     offset[1] = 1;
     l++;
   }
   if (ndiag_loc >= 4) {
     offset[1] = nx;
     l++;
   }
   if (ndiag_loc >= 6) {
     offset[1] = nxy;
   }
  }
/* MAIN LOOP */
#pragma omp for
 for (j = 0; j < len; j++) {</pre>
   js = j + 1;
   k0 = (js -1) / nxy + 1;
   if (k0 > nz) {
     printf("ERROR; K0.GH.NZ \n");
     goto label_100;
   }
```

```
j0 = (js - 1 - nxy * (k0 - 1)) / nx + 1;
    i0 = js - nxy * (k0 - 1) - nx * (j0 - 1);
    1 = 0;
    if (ndiag_loc >= 7) {
     if (k0 > 1) d_1[(1 * ndivp) + j] = -(1.0 / hz + 0.5 * va3) / hz;
      1++;
    }
    if (ndiag_loc >= 5) {
     if (j0 > 1) d_{1}[(1 * ndivp) + j] = -(1.0 / hy + 0.5 * va2) / hy;
     l++;
    }
    if (ndiag_loc >= 3) {
      if (i0 > 1) d_1[(1 * ndivp) + j] = -(1.0 / hx + 0.5 * val) / hx;
     l++;
    }
   hx2 = hx * hx;
   hy2 = hy * hy;
   hz2 = hz * hz;
    d_l[(l * ndivp) + j] = 2.0 / hx2 + vc;
    if (ndiag_loc >= 5) {
     d_1[(1 * ndivp) + j] += 2.0 / hy2;
     if (ndiag_loc >= 7) {
       d_l[(l * ndivp) + j] += 2.0 / hz2;
     }
    }
    l++;
   if (ndiag_loc >= 2) {
     if (i0 < nx) d_1[(1 * ndivp) + j] = -(1.0 / hx - 0.5 * val) / hx;
     l++;
    }
   if (ndiag_loc >= 4) {
     if (j0 < ny) d_1[(1 * ndivp) + j] = -(1.0 / hy - 0.5 * va2) / hy;
     1++;
    }
    if (ndiag_loc >= 6) {
     if (k0 < nz) d_{1}[(1 * ndivp) + j] = -(1.0 / hz - 0.5 * va3) / hz;
   }
label_100: ;
 }
 return;
```

}

}

# 5. Method

Consult the entry for DM\_VSRS in the Fortran *SSL II Thread-Parallel Capabilities User's Guide* as well as [2], [13], [17], [19], [22], [23], [46], [53], [59], [64] and [65].

# c\_dm\_vssps

| A system of linear equations with symmetric positive definite sparse matrices (Left-looking LDL <sup>T</sup> decomposition method) |  |  |  |  |
|----------------------------------------------------------------------------------------------------|--|--|--|--|
| ierr = c_dm_vssps(a, nz, nrow, nfcnz, n,                                                                                           |  |  |  |  |
| iordering, nperm, isw, &epsz,                                                                                                    |  |  |  |  |
| b,nassign, &nsupnum, nfcnzfactor,                                                                                                  |  |  |  |  |
| panelfactor, &nsizefactor,                                                                                                    |  |  |  |  |
| nfcnzindex, npanelindex,                                                                                                    |  |  |  |  |
| &nsizeindex, ndim, nposto, w, iwl,                                                                                                 |  |  |  |  |
| iw2, iw3, &icon);                                                                                                    |  |  |  |  |

## 1. Function

This routine solves a system of equations Ax=b using modified Cholesky LDL<sup>T</sup> decomposition, where A is a symmetric positive definite sparse matrix ( $n \times n$ ).

The positive definite sparse matrix is decomposed as

$$\mathbf{Q}\mathbf{P}\mathbf{A}\mathbf{P}^{\mathrm{T}}\mathbf{Q}^{\mathrm{T}}=\mathbf{L}\mathbf{D}\mathbf{L}^{\mathrm{T}},$$

where P is a permutation matrix of ordering and Q is a permutation matrix of post ordering. P and Q are orthogonal matrices, L is a unit lower triangular matrix, and D is a diagonal matrix.

## 2. Arguments

```
The routine is called as follows:
ierr = c_dm_vssps(a, nz, nrow, nfcnz, n, iordering, nperm, isw, &epsz, b,
               nassign, &nsupnum, nfcnzfactor, panelfactor, &nsizefactor,
               nfcnzindex, npanelindex, &nsizeindex, (int *)ndim, nposto, w, iw1,
                iw2, iw3, &icon);
where:
                  double a[nz]
                                         Input
                                                     The non-zero elements of the lower triangular part
а
                                                      \{a_{ii} \mid i \ge j\} of a symmetric sparse matrix A are stored
                                                      in a[i], i=0, ..., nz-1.
                                                      For the compressed column storage method, refer to
                                                      Figure c dm vmvscc-1 in the description for
                                                      c dm vmvscc routine (multiplication of a real sparse
                                                     matrix and a real vector).
nz
                  int
                                         Input
                                                     The total number of the nonzero elements belong to
                                                     the lower triangular part of a symmetric sparse
                                                     matrix A.
                  int nrow[nz]
                                         Input
                                                     The row indices used in the compressed column
nrow
                                                     storage method, which indicate the row number of
                                                     each nonzero element stored in an array a.
nfcnz
                  int
                                         Input
                                                     The position of the first nonzero element of each
                                                     column stored in an array a in the compressed
                  nfcnz[n+1]
```

column storage method which stores the nonzero elements column by column.

| nfcnz | [n] | = nz $+1$ . |
|-------|-----|-------------|
|-------|-----|-------------|

| Order n | of matrix A. |
|---------|--------------|
|---------|--------------|

Input

Input

Input

Input

n

iordering

nperm

isw

int

int

int

int nperm[n]

Control information whether to decompose the reordered matrix  $\mathbf{P}\mathbf{A}\mathbf{P}^{T}$  permuted by the matrix  $\mathbf{P}$  of ordering or to decompose the matrix  $\mathbf{A}$ .

Specify iordering=1 for the decomposition of the matrix  $\mathbf{PAP}^{\mathrm{T}}$ .

Specify the other value for the decomposition of the matrix  $\mathbf{A}$  as it is.

The permutation matrix **P** is stored as a vector.

See Comments on use.

#### Control information.

- 1 Initial calling.
- 2 Subsequent call if the previous call has failed with icon=31000, that means the size of panelfactor or npanelindex were not enough. In this case, the panelfactor or npanelindex must be reallocated with the necessary sizes which are returned in the nsizefactor or nsizeindex at the precedent call.

Besides, the values of a, nz, nrow, nfcnz, n, iordering, nperm, nassign, nsupnum, nfcnzfactor, nfcnzindex, npanelindex, nposto, ndim, w, iw1, iw2, and iw3 must be unchanged after the first call.

3

Second and subsequent calls when solving another system of equations which have the same non-zero pattern of the matrix A but the values of its elements are different. In this case, the information obtained in symbolic decomposition and the array panelfactor and npanelindex of the same size required in previous call can be reused. Then numerical  $LDL^{T}$ decomposition will proceed with that information and the new linear equations can be solved efficiently. Store the values of the matrix elements in the array a, or store in another array c and let it be as the parameter a. The value of nrow must be unchanged in both cases.

Besides, the values of nz, nrow, nfcnz, n, iordering, nperm, nassign, nsupnum, nfcnzfactor, nsizefactor, nfcnzindex, npanelindex, nsizeindex,

|             |                                       |        | nposto, ndim, w, iw1, iw2, and iw3                                                                                                    |
|-------------|---------------------------------------|--------|----------------------------------------------------------------------------------------------------|
|             |                                       |        | must be unchanged also as the previous call.                                                                                                    |
|             |                                       |        | 4 Second and subsequent calls when<br>solving another system of equations of<br>which the coefficient matrix is as same as<br>previous call but the right-hand side<br>vector <b>b</b> is changed. In this case, the<br>information obtained by the previous<br>LDL <sup>T</sup> decomposition can be reused.                                                                                                    |
|             |                                       |        | Besides the values of n, iordering,                                                                                                    |
|             |                                       |        | nperm, nassign, nsupnum,<br>nfcnzfactor, nsizefactor,<br>nfcnzindex, npanelindex,                                                                                                    |
|             |                                       |        | nsizeindex, nposto, ndim, and iw3<br>must be unchanged as the previous call.                                                                                                    |
| epsz        | double                                | Input  | Judgment of relative zero of the pivot ( $\geq 0.0$ ).                                                                                                    |
|             |                                       | Output | When epsz is 0.0, the standard value is assumed.                                                                                                    |
|             |                                       |        | See Comments on use.                                                                                                    |
| b           | double b[n]                           | Input  | The right-hand side constant vector $\mathbf{b}$ of a system of linear equations $\mathbf{A}\mathbf{x} = \mathbf{b}$ .                                                                                                    |
|             |                                       | Output | Solution vector <b>x</b> .                                                                                                    |
| nassign     | int nassign[n]                        | Output | Each supernode consists of multiple column vectors,<br>and the supernodes are stored in two-dimensional<br>panel by compressing rows containing nonzero<br>elements with a common row indices vector. The<br>elements of this array indicate the position, where<br>this panel is allocated as a part of the one-<br>dimensional array panelfactor. When<br>j=nassign[i-1], the <i>i</i> -th supernode is allocated<br>at <i>j</i> -th position. |
|             |                                       | Input  | The values in the first call are reused when $i \le w \ne 1$ specified.                                                                                                    |
|             |                                       |        | For the storage method of the decomposed results, refer to Figure c_dm_vssps-1.                                                                                                    |
|             |                                       |        | See Comments on use.                                                                                                    |
| nsupnum     | int                                   | Output | The total number of supernodes.                                                                                                    |
|             |                                       | Input  | The values in the first call are reused when $i \le w \ne 1$ specified. ( $\le n$ )                                                                                                    |
| nfcnzfactor | long long int<br>nfcnzfactor<br>[n+1] | Output | Each supernode consists of multiple column vectors,<br>and the factorized matrix of supernodes are stored in<br>two-dimensional panel by compressing rows<br>containing nonzero elements with a common row<br>indices vector. The elements of this array indicate<br>the position of the first element panel[0][0] of<br>the <i>i</i> -th panel, where this panel is allocated as a<br>part of the one-dimensional array panelfactor.            |
|             |                                       |        | For the storage method of the decomposed results, refer to Figure c_dm_vssps-1.                                                                                                    |

|             |                                        | Input  | The values set by the first call are reused when $i \le w \ne 1$ specified.                                                                                                    |
|-------------|----------------------------------------|--------|----------------------------------------------------------------------------------------------------|
| panelfactor | double<br>panelfactor<br>[nsizefactor] | Output | Each supernode consists of multiple column vectors,<br>and the supernodes are stored in two-dimensional<br>panel by compressing rows containing nonzero<br>elements with a common row indices vector. These<br>panels are stored in this matrix.                                                                                                    |
|             |                                        |        | The positions of the panel corresponding to the <i>i</i> -th supernode are indicated as j=nassign[i-1].<br>The first position is stored in nfcnzfactor[j-1]. The decomposed result is stored in each panel.                                                                                                    |
|             |                                        |        | The size of the <i>i</i> -th panel can be considered to be<br>two-dimensional array of ndim[i-1][1]×ndim<br>[i-1][0]. The corresponding part where the<br>lower triangular unit matrix except the diagonal part<br>is transposed and is stored in panel[t-1][s-1],<br>s>t, s=1,, ndim[i-1][0], t=1,,<br>ndim[i-1][1]of the <i>i</i> -th panel. The<br>corresponding part of the diagonal matrix <b>D</b> is stored<br>in panel[t-1][t-1].                                                                                                    |
|             |                                        |        | For the storage method of the decomposed results, refer to Figure c_dm_vssps-1.                                                                                                    |
|             |                                        |        | See Comments on use.                                                                                                    |
| nsizefactor | long long int                          | Input  | The size of the array panelfactor.                                                                                                    |
|             |                                        | Output | The necessary size for the array panelfactor is returned.                                                                                                    |
|             |                                        |        | See Comments on use.                                                                                                    |
| nfcnzindex  | long long int<br>nfcnzindex<br>[n+1]   | Output | Each supernode consists of multiple column vectors,<br>and the supernodes are stored in two-dimensional<br>panel by compressing rows containing nonzero<br>elements with a common row indices vector. The<br>elements of this array indicate the position of the<br>first element of the <i>i</i> -th row indices vector, where<br>this panel is allocated as a part of the one-<br>dimensional array npanelindex.                                                                                                    |
|             |                                        | Input  | The values set by the first call are reused when $isw \neq 1$ specified.                                                                                                    |
|             |                                        |        | For the storage method of the decomposed results, refer to Figure c_dm_vssps-1.                                                                                                    |
| npanelindex | int npanelindex<br>[nsizeindex]        | Output | Each supernode consists of multiple column vectors,<br>and the supernodes are stored in two-dimensional<br>panel by compressing rows containing nonzero<br>elements with a common row indices vector. These<br>row indices vectors are stored in this matrix. The<br>positions of the row pointer vector corresponding to<br>the <i>i</i> -th supernode are indicated as j=nassign[i-<br>1]. The first position is stored in<br>nfcnzindex[j-1]. The row indices vector is<br>stored by each panel. This row indices are the row<br>indices of the matrix QAQ <sup>T</sup> to which the matrix A is<br>permuted by post ordering. |

|            |                           |                           | For the storage method of the decomposed results, refer to Figure c_dm_vssps-1.                                                                                                    |
|------------|---------------------------|---------------------------|----------------------------------------------------------------------------------------------------|
|            |                           |                           | See Comments on use.                                                                                                    |
| nsizeindex | long long int             | Input                     | The size of the array panelindex.                                                                                                    |
|            |                           | Output                    | The necessary size is returned.                                                                                                    |
|            |                           |                           | See Comments on use.                                                                                                    |
| ndim       | int ndim[n][2]            | Output                    | The size of first and second dimension of the <i>i</i> -th panel are stored in ndim[i-1][0] and ndim[i-1][1] respectively.                                                                                                    |
|            |                           | Input                     | The values set by the first call are reused when isw ≠ 1 specified.                                                                                                    |
|            |                           |                           | For the storage method of the decomposed results, refer to Figure c_dm_vssps-1.                                                                                                    |
| nposto     | int nposto[n]             | Output                    | The one dimensional vector is stored which indicates what column index of <i>A</i> the <i>i</i> -th node in post ordering corresponds to.                                                                                                    |
|            |                           | Input                     | The values set by the first call are reused when isw ≠ 1 specified.                                                                                                    |
|            |                           |                           | See Comments on use.                                                                                                    |
| W          | double w[ <i>Iwlen1</i> ] | Work area<br>Output/Input | When this routine is called repeatedly with isw = 1,2,3, This work area is used for preserving information among calls. The contents must not be changed.<br>When iordering=1, <i>Iwlen1</i> = nz.<br>When iordering≠1, <i>Iwlen1</i> = 1.     |
| iwl        | int iw1[ <i>Iwlen2</i> ]  | Work area<br>Output/Input | When this routine is called repeatedly with isw = 1,2,3, This work area is used for preserving information among calls. The contents must not be changed.<br>When iordering=1, <i>Iwlen2</i> = nz+n+1.<br>When iordering≠1, <i>Iwlen2</i> = 1. |
| iw2        | int iw2[nz+n+1]           | Work area<br>Output/Input | When this routine is called repeatedly with $isw = 1,2,3$ , This work area is used for preserving information among calls. The contents must not be changed.                                                                                   |
| iw3        | int<br>iw3[n*35+35]       | Work area<br>Output/Input | When this routine is called repeatedly with isw = 1,2,3,4, This work area is used for preserving information among calls. The contents must not be changed.                                                                                    |
| icon       | int                       | Output                    | Condition code. See below.                                                                                                    |
|            |                           |                           |                                                                                                    |

| The complete list of condition codes is: |
|------------------------------------------|
|------------------------------------------|

| Code  | Meaning                                                                                                    | Processing                                                                                                    |
|-------|----------------------------------------------------------------------------------------------------|----------------------------------------------------------------------------------------------------|
| 0     | No error.                                                                                                    | Completed.                                                                                                    |
| 10000 | The coefficient matrix is not positive definite.                                                                                                    | Processing is continued.                                                                                         |
| 20000 | The pivot became relatively zero. The coefficient matrix <b>A</b> may be singular.                                                                                                    | Processing is discontinued.                                                                                      |
| 30000 | <pre>One of the following has occurred:     n &lt; 1     nz &lt; 0     nfcnz[n] ≠ nz+1     nsizefactor &lt; 1     nsizeindex &lt; 1     epsz &lt; 0     isw &lt; 0     isw &gt; 4</pre> |                                                                                                    |
| 30100 | The permutation matrix specified in nprem is not correct.                                                                                                    |                                                                                                    |
| 30200 | The row pointer k stored in nrow[j-1] is k < i or k > n.                                                                                                    |                                                                                                    |
| 30300 | The number of row indices belong to <i>i</i> -th column<br>is $nfcnz[i]-nfcnz[i-1] > n - i + 1$ .                                                                                       |                                                                                                    |
| 30400 | There is a column without a diagonal element.                                                                                                    |                                                                                                    |
| 31000 | The value of nsizefactor is not enough as<br>the size of panelfactor,<br>or the value of nsizeindex is not enough as                                                                    | Reallocate the panelfactor or<br>npanelindex with the necessary size which<br>are returned in the nsizefactor or |
|       | the size of npanelindex.                                                                                                    | nsizeindex, and call this routine again.                                                                         |

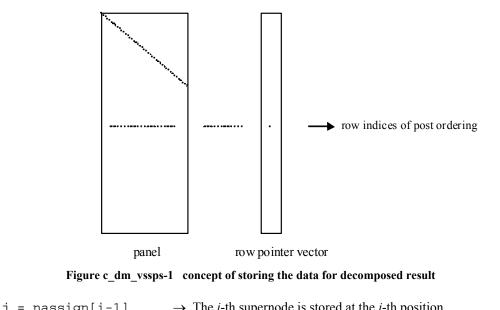

| J = IIassign[1-1]               | $\rightarrow$ The <i>t</i> -th supernode is stored at the <i>j</i> -th position.                                                         |
|---------------------------------|----------------------------------------------------------------------------------------------------|
| <pre>p = nfcnzfactor[j-1]</pre> | → The <i>j</i> -th panel occupies the area with a length<br>ndim[j-1][1] × ndim[j-1][0] from the <i>p</i> -th element of<br>panelfactor. |
| q = nfcnzindex[j-1]             | → The row pointer vector of the j-th panel occupies the area with a length ndim[j-1][0] from the <i>q</i> -th element of panelindex.     |
|                                 |                                                                                                    |

A panel is regarded as an array of the size  $ndim[j-1][1] \times ndim[j-1][0]$ .

The lower triangular unit matrix L except the diagonal part is transposed and is stored in

panel[t-1][s-1], s>t, s=1,...,ndim[j-1][0], t=1,...,ndim[j-1][1].

The corresponding part of the diagonal matrix **D** is stored in panel[t-1][t-1].

The row pointers indicate the column indices of the matrix  $\mathbf{Q}\mathbf{A}\mathbf{Q}^{T}$  to which the node of the matrix  $\mathbf{A}$  is permuted by post ordering.

## 3. Comments on use

### nperm

When the element  $p_{ij}=1$  of the permutation matrix **P**, set nperm[i-1]=j.

The inverse of the matrix can be obtained as follows:

```
for(i=1; i<=n; i++){
    j=nperm[i-1];
    perminv[j-1]=i;
}</pre>
```

#### epsz

If epsz is set, the pivot is assumed to be relatively zero when it is less than epsz in the process of  $LDL^{T}$  decomposition. In this case, processing is discontinued with icon = 20000. When unit round off is *u*, the standard value of epsz is  $16 \times u$ . When the computation is to be continued even if the pivot is small, assign the minimum value to epsz. In this case, however, the result is not assured.

When the pivot becomes negative during the decomposition, the coefficient matrix is not a positive definite. In this case, processing is continued as icon=10000, but the numerical error may be large because of no pivoting.

### nsizefactor and nsizeindex

The necessary sizes for the array panelfactor and npanelindex that store the decomposed results can not be determined beforehand. It is suggested to reallocate them by using the result of the symbolic decomposition analysis after the first call of this routine, or allocate large enough arrays at first call.

For instance, allocate the small one-dimensional arrays of size one at first. And call this routine with the small values such as one in the size specifying in nsizefactor and nsizeindex. This routine ends with icon=31000, and the necessary sizes for nsizefactor and nsizeindex are returned. Then the suspended process can be resumed by calling it with isw=2 after reallocating the arrays with the necessary size.

#### nposto

Nodes corresponding to column number is considered. The node number permuted in post order is stored in nposto. This array indicates what node number in original node number the *i*-th node in post order is corresponding. It means *j*-th position when j = nposto[i-1].

This array represents a permutation matrix  $\mathbf{Q}$  which is an orthogonal matrix also as well as note nperm above, and corresponds to permute the matrix  $\mathbf{A}$  into  $\mathbf{Q}\mathbf{A}\mathbf{Q}^{T}$ .

The inverse matrix  $\mathbf{Q}^{\mathrm{T}}$  can be obtained as follows:

```
for(i=1; i<=n; i++){
    j=nposto[i-1];
    npostoinv[j-1]=i;
}</pre>
```

## 4. Example program

The linear system of equations Ax=f is solved, where A results from the finite difference method applied to the elliptic equation

```
-\Delta u + a\nabla u + cu = f
```

with zero boundary conditions on a cube and the coefficient  $a = (a_1, a_2, a_3)$  where  $a_1, a_2, a_3$  and c are zero constants, that means the operator is Laplacian. The matrix **A** in Diagonal format is generated by the routine init\_mat\_diag, and transferred into compressed column storage format.

The number of the threads can be specified with an environment variable (OMP\_NUM\_THREADS). For example, set OMP\_NUM\_THREADS to be 4 when this program is to be executed in parallel with 4 threads on the system of 4 processors.

```
#include <stdlib.h>
#include <stdio.h>
#include <math.h>
#include <malloc.h>
#include "cssl.h" /* standard C-SSL header file */
#define NORD
               (39)
#define NX
               (NORD)
#define NY
               (NORD)
#define NZ
               (NORD)
#define N
               (NX*NY*NZ)
#define K
               (N+1)
#define NDIAG
               (7)
```

```
#define NDIAGH (4)
MAIN_()
{
  int.
         ierr, icon, iguss, iter, itmax;
         nord, n, l, i, j, k;
nx, ny, nz, nnz, nnzc;
  int
  int
         length, nbase, ndiag, ntopcfgc;
  int.
  int
         numnz, numnzc, nsupnum, ntopcfg, ncol;
  int
         iordering, isw;
  int
         *npanelindex;
  int
         ndummyi;
  int
         nofst[NDIAG];
         nrow[NDIAG*K];
  int
         nrowc[NDIAG*K];
  int
  int
         nfcnz[N+1];
  int
         nfcnzc[N+1];
  int
         nperm[N];
         nassign[N];
  int
  int
         nposto[N];
         ndim[N][2];
  int
         iw1[N*NDIAGH+N+1];
  int
         iw2[N*NDIAGH+N+1];
  int.
         iw3[N*35+35];
  int.
         iwc[NDIAG*K][2];
  int
  double err, epsz;
  double t0, t1, t2;
  double val, va2, va3, vc;
  double x1, y1, z1;
  double dummyf;
  double *panelfactor;
  double diag[NDIAG][K];
  double diag2[NDIAG][K];
  double a[N*NDIAGH];
  double b[N];
  double c[NDIAG*K];
  double w[N*NDIAGH];
  double wc[NDIAG*K];
  double x[N];
  double solex[N];
  long long int nsizefactor;
  long long int nsizeindex;
  long long int nfcnzfactor[N+1];
  long long int nfcnzindex[N+1];
  void init_mat_diag(double va1, double va2, double va3, double vc,
              double d_l[], int offset[], int nx, int ny, int nz,
double xl, double yl,double zl, int ndiag, int len, int ndivp);
  double errnrm(double *x1, double *x2, int len);
  nord=NORD, nx=NX, ny=NY, nz=NZ, n=N, k=K, ndiag=NDIAG;
  printf("
               LEFT-LOOKING MODIFIED CHOLESKY METHOD\n");
  printf("
               FOR SPARSE POSITIVE DEFINITE MATRICES\n");
  printf("
               IN COMPRESSED COLUMN STORAGE\n");
  printf("\n");
  for (i=1; i<=n; i++) {</pre>
    solex[i-1]=1.0;
  ļ
  printf("
               EXPECTED SOLUTIONS\n");
  printf("
               X(1) = %.15lf X(N) = %.15lfn", solex[0], solex[n-1]);
  printf("\n");
  val = 0.0;
  va2 = 0.0;
  va3 = 0.0;
  vc = 0.0;
  x1 = 1.0;
  yl = 1.0;
  z1 = 1.0;
 for (i=1; i<=ndiag; i++){</pre>
    if (nofst[i-1] < 0)
      nbase=-nofst[i-1];
      length=n-nbase;
```

```
for (j=1; j<=length; j++)
               diag2[i-1][j-1]=diag[i-1][nbase+j-1];
             }
           }
           else{
             nbase=nofst[i-1];
             length=n-nbase;
             for (j=nbase+1; j<=n; j++){
    diag2[i-1][j-1]=diag[i-1][j-nbase-1];</pre>
             }
          }
        }
        numnzc=1;
        numnz=1;
         for (j=1; j<=n; j++) {</pre>
           ntopcfgc = 1;
           ntopcfg = 1;
           for (i=ndiag; i>=1; i--){
    if (diag2[i-1][j-1]!=0.0){
               ncol=j-nofst[i-1];
               c[numnzc-1]=diag2[i-1][j-1];
               nrowc[numnzc-1]=ncol;
if (ncol>=j){
                 a[numnz-1]=diag2[i-1][j-1];
                 nrow[numnz-1]=ncol;
               if (ntopcfgc==1) {
                 nfcnzc[j-1]=numnzc;
                 ntopcfgc=0;
               if (ntopcfg==1){
                 nfcnz[j-1]=numnz;
                 ntopcfg=0;
               if (ncol>=j){
                 numnz=numnz+1;
               numnzc=numnzc+1;
             }
          }
        }
        nfcnzc[n]=numnzc;
        nnzc=numnzc-1;
        nfcnz[n]=numnz;
        nnz=numnz-1;
        ierr=c_dm_vmvscc(c, nnzc, nrowc, nfcnzc, n, solex, b, wc, (int*)iwc, &icon);
         for(i=1; i<=n; i++){</pre>
            x[i-1]=b[i-1];
         iordering=0;
         isw=1;
        epsz=0;
        nsizefactor=1;
        nsizeindex=1;
        ierr=c_dm_vssps(a, nnz, nrow, nfcnz, n, iordering, nperm, isw, &epsz, x, nassign,
&nsupnum, nfcnzfactor, &dummyf, &nsizefactor, nfcnzindex, &ndummyi, &nsizeindex,
(int*)ndim, nposto, w, iw1, iw2, iw3, &icon);
         printf("\n");
        printf("
                       ICON = %d NSIZEFACTOR = %lld NSIZEINDEX = %lld\n", icon,
nsizefactor, nsizeindex);
        printf("\n");
        panelfactor = (double *)malloc(sizeof(double)*nsizefactor);
        npanelindex = (int *)malloc(sizeof(int)*nsizeindex);
         isw=2;
        ierr=c_dm_vssps(a, nnz, nrow, nfcnz, n, iordering, nperm, isw, &epsz, x, nassign,
&nsupnum, nfcnzfactor, panelfactor, &nsizefactor, nfcnzindex, npanelindex, &nsizeindex,
(int*)ndim, nposto, w, iw1, iw2, iw3, &icon);
         err = errnrm(solex,x,n);
```

```
printf(" COMPUTED VALUES\n");
printf(" X(1) = %.151f X(N) = %.15f\n", x[0], x[n-1]);
```

```
printf("\n");
  printf("
                 ICON = %d\n", icon);
  printf("\n");
  printf("
                 N = d :: NX = d NY = d NZ = d n'', n, nx, ny, nz);
  printf("\n");
  printf("
                 ERROR = %.15e\n",err);
  printf("\n");
  printf("\n");
  if (err<(1.0e-8) && icon==0){
    printf(" ********* OK ********\n");</pre>
    printf("
  else{
                    ********* NG *******\n");
    printf("
  }
    free(panelfactor);
    free(npanelindex);
    return 0;
}
void init_mat_diag(double va1, double va2, double va3, double vc,
          double d_l[], int offset[], int nx, int ny, int nz,
double xl, double yl, double zl, int ndiag, int len, int ndivp)
{
 int i, l, j;
int length, numnz, js;
int i0, j0, k0;
  int ndiag_loc;
  int nxy;
  double hx, hy, hz;
  double x1, x2;
  double base;
  double ret, remark;
  if (ndiag<1){</pre>
    printf("FUNCTION INIT_MAT_DIAG:\n");
    printf("NDIAG SHOULD BE GREATER THAN OR EQUAL TO 1\n");
    return;
  }
  ndiag_loc = ndiag;
  if (ndiag>7){
    ndiag_loc=7;
  }
  hx = xl / (nx + 1);
hy = yl / (ny + 1);
hz = zl / (nz + 1);
  for (i=1; i<=ndivp; i++){</pre>
    for (j=1; j<=ndiag; j++){</pre>
      d_l[i-1+(j-1)*ndivp]= 0.;
    }
  }
  nxy = nx * ny;
  1 = 1;
  if (ndiag_loc >= 7) {
    offset[1-1] = -nxy;
    ++1;
  if (ndiag_loc >= 5) {
    offset[l-1] = -nx;
    ++1;
  if (ndiag_loc >= 3) {
    offset[1-1] = -1;
    ++1;
  }
  offset[1-1] = 0;
  ++1;
  if (ndiag_loc >= 2) {
    offset[1-1] = 1;
    ++1;
  if (ndiag_loc >= 4) {
    offset[l-1] = nx;
    ++1;
  if (ndiag_loc >= 6) {
    offset[l-1] = nxy;
  }
```

```
for (j = 1; j <= len; ++j) {</pre>
    js=j;
    k0 = (js - 1) / nxy + 1;
    if (k0 > nz) {
      printf("ERROR; K0.GH.NZ\n");
      return;
    }
    j0 = (js - 1 - nxy * (k0 - 1)) / nx + 1;
i0 = js - nxy * (k0 - 1) - nx * (j0 - 1);
    1 = 1;
    if (ndiag_loc >= 7) {
      if (k0 > 1) {
        d_1[j-1+(1-1)*ndivp] = -(1.0/hz+va3*0.5)/hz;
       }
       ,
++1;
    }
    if (ndiag_loc >= 5) {
    if (j0 > 1) {
        d_l[j-1+(l-1)*ndivp] = -(1.0/hy+va2*0.5)/hy;
    }
}
       }
       ++1;
    }
    if (ndiag_loc >= 3) {
      if (i0 > 1) {
        d_{1[j-1+(l-1)*ndivp]} = -(1.0/hx+val*0.5)/hx;
       }
      ++1;
    }
    d_l[j-1+(l-1)*ndivp] = 2.0/(hx*hx)+vc;
    if (ndiag_loc >= 5) {
      d_l[j-1+(l-1)*ndivp] += 2.0/(hy*hy);
      if (ndiag_loc >= 7) {
        d_l[j-1+(l-1)*ndivp] += 2.0/(hz*hz);
      }
    }
++1;
    if (ndiag_loc >= 2) {
      if (i0 < nx) {
        d_l[j-1+(l-1)*ndivp] = -(1.0/hx-val*0.5)/hx;
       }
       ++1;
    }
    if (ndiag_loc >= 4) {
      if (j0 < ny) {
        d_1[j-1+(1-1)*ndivp] = -(1.0/hy-va2*0.5)/hy;
       }
       ,
++1;
    }
    if (ndiag_loc >= 6) {
      if (k0 < nz) {
    d_1[j-1+(1-1)*ndivp] = -(1.0/hz-va3*0.5)/hz;</pre>
      }
    }
  }
 return;
}
double errnrm(double *x1, double *x2, int len)
{
  double ret_val;
  int i;
 double s, ss;
 s = 0.;
 for (i = 1; i <= len; ++i) {
    ss = x1[i-1] - x2[i-1];
    s += ss * ss;
  }
 ret_val = sqrt(s);
 return ret_val;
}
```

# 5. Method

Consult the entry for DM\_VSSPS in the Fortran SSL II Thread-Parallel Capabilities User's Guide as well as [19]

# c\_dm\_vssslu

| LU decomposition of a structurally symmetric real sparse matrix |  |  |  |  |
|-----------------------------------------------------------------|--|--|--|--|
| ierr = c_dm_vssslu(a, nz, nrow, nfcnz, n,                       |  |  |  |  |
| isclitermax,                                                    |  |  |  |  |
| iordering, nperm, isw,                                          |  |  |  |  |
| nassign, &nsupnum,                                              |  |  |  |  |
| nfcnzfactorl, panelfactorl,                                     |  |  |  |  |
| <pre>&amp;nsizefactorl, nfcnzindexl,</pre>                      |  |  |  |  |
| npanelindex1,                                                   |  |  |  |  |
| &nsizeindex, ndim,                                              |  |  |  |  |
| nfcnzfactoru, panelfactoru,                                     |  |  |  |  |
| &nsizefactoru,                                                  |  |  |  |  |
| nfcnzindexu, npanelindexu,                                      |  |  |  |  |
| nposto,                                                         |  |  |  |  |
| sclrow, sclcol,                                                 |  |  |  |  |
| <pre>&amp;epsz, &amp;thepsz, ipivot, istatic,</pre>             |  |  |  |  |
| &spepsz, w, iw, &icon);                                         |  |  |  |  |

## 1. Function

An  $n \times n$  structurally symmetric real sparse matrix **A** is scaled in order to equilibrate both rows and columns norms. And LU decomposition is performed, in which the pivot is taken as specified within the block diagonal portion belonging to each supernode.

(Each nonzero element of a structurally symmetric real sparse matrix has the nonzero elements in its symmetric position. But the values of elements in a symmetric position are not necessarily same.)

The structurally symmetric real sparse matrix is transformed as below.

$$\mathbf{A}_1 = \mathbf{D}_r \mathbf{A} \mathbf{D}_c$$

where  $D_r$  is a diagonal matrix for scaling rows and  $D_c$  is also a diagonal matrix for scaling columns.

## $\mathbf{A}_2 = \mathbf{Q} \mathbf{P} \mathbf{A}_1 \mathbf{P}^{\mathrm{T}} \mathbf{Q}^{\mathrm{T}}$

A<sub>2</sub> is decomposed into LU decomposition permuting rows and columns within the block diagonal portion of each supernode according to specified pivoting.

In the right term P is a permutation matrix of ordering which is sought for a pattern of elements for A and Q is a permutation matrix of postorder. P and Q are orthogonal matrices.

Due to its structural symmetry each pattern of nonzero elements in the decomposed matrices L and U respectively is also symmetric to each other. L is a lower triangular matrix and U is a unit upper triangular matrix.

When in pivoting process a candidate matrix element whose absolute value is larger than or equal to the threshold specified in thepsz can not be found, the element with the largest absolute value which in the block diagonal portion of a supernode is regarded as a candidate.

If the absolute value of the candidate element is too small, the matrix can be approximately decomposed into LU specifying an appropriate small value as a static pivot in place of the candidate sought.

# 2. Arguments

The routine is called as follows:

|              |                                                                        | c         |                                                                                                    |
|--------------|------------------------------------------------------------------------|-----------|----------------------------------------------------------------------------------------------------|
| ierr = c_dm_ |                                                                        |           | n, isclitermax, iordering,                                                                                              |
|              | nperm, isw, nassign, &nsupnum, nfcnzfactorl,                           |           |                                                                                                    |
|              | <pre>panelfactorl, &amp;nsizefactorl, nfcnzindexl, npanelindexl,</pre> |           |                                                                                                    |
|              | <pre>&amp;nsizeindex, (int *)ndim, nfcnzfactoru, panelfactoru,</pre>   |           |                                                                                                    |
|              | &nsizefactoru, nfc                                                     | nzindexu  | , npanelindexu, nposto,                                                                                                 |
|              | sclrow, sclcol, ⪚                                                      | psz, &the | epsz, ipivot, istatic, spepsz,                                                                                          |
|              | w, iw, &icon);                                                         |           |                                                                                                    |
| where:       |                                                                        |           |                                                                                                    |
| a            | double a[nz]                                                           | Input     | The nonzero elements of a structurally symmetric real                                                                   |
|              |                                                                        |           | sparse matrix A are stored.                                                                                             |
|              |                                                                        |           | For the compressed column storage method, refer to                                                                      |
|              |                                                                        |           | Figure c_dm_vmvscc-1 in the description for                                                                             |
|              |                                                                        |           | c_dm_vmvscc routine (multiplication of a real sparse                                                                    |
|              |                                                                        |           | matrix and a real vector).                                                                                              |
| nz           | int                                                                    | Input     | The total number of the nonzero elements belong to a                                                                    |
| 112          | 1110                                                                   | mput      | structurally symmetric real sparse matrix <b>A</b> .                                                                    |
| nrow         | int nrow[nz]                                                           | Input     | The row indices used in the compressed column storage                                                                   |
| III Ow       |                                                                        | mput      | method, which indicate the row number of each nonzero                                                                   |
|              |                                                                        |           |                                                                                                    |
|              |                                                                        | Turnet    | element stored in an array A.                                                                                           |
| nfcnz        | int nfcnz[n+1]                                                         | Input     | The position of the first nonzero element of each column                                                                |
|              |                                                                        |           | stored in an array A in the compressed column storage                                                                   |
|              |                                                                        |           | method which stores the nonzero elements column by                                                                      |
|              |                                                                        |           | column.                                                                                                    |
|              |                                                                        |           | nfcnz[n] = nz + 1.                                                                                                    |
| n            | int                                                                    | Input     | Order $n$ of matrix <b>A</b> .                                                                                          |
| isclitermax  | int                                                                    | Input     | The upper limit for the number of iteration to seek scaling                                                             |
|              |                                                                        |           | matrices of $\mathbf{D}_{\mathbf{r}}$ and $\mathbf{D}_{\mathbf{c}}$ to equilibrate both rows and                        |
|              |                                                                        |           | columns of matrix A.                                                                                                    |
|              |                                                                        |           | When isclitermax $\leq 0$ is specified no scaling is                                                                    |
|              |                                                                        |           | done. In this case $D_r$ and $D_c$ are assumed as unit matrices.                                                        |
|              |                                                                        |           | When $isclitermax \ge 10$ is specified, the upper limit                                                                 |
|              |                                                                        |           | for the number of iteration is considered as 10.                                                                        |
| iordering    | int                                                                    | Input     | Control information whether to decompose the reordered                                                                  |
|              |                                                                        |           | matrix $\mathbf{P}\mathbf{A}_{\mathbf{I}}\mathbf{P}^{\mathrm{T}}$ permuted by the matrix $\mathbf{P}$ of ordering or to |
|              |                                                                        |           | decompose the matrix <b>A</b> .                                                                                         |
|              |                                                                        |           | When iordering = 1 is specified, the matrix $\mathbf{P}\mathbf{A}_{\mathbf{I}}\mathbf{P}^{\mathrm{T}}$ is               |
|              |                                                                        |           | decomposed into LU.                                                                                                    |
|              |                                                                        |           | Otherwise. Without any ordering, the matrix $A_1$ is                                                                    |
|              |                                                                        |           | decomposed into LU. See Comments on use.                                                                                |
| nperm        | int nperm[n]                                                           | Input     | The permutation matrix $\mathbf{P}$ is stored as a vector. See                                                          |
|              |                                                                        | put       | Comments on use.                                                                                                    |
| isw          | int                                                                    | Input     | Control information.                                                                                                    |
| тСw          | THE                                                                    | mput      | <ol> <li>When isw = 1 is specified.</li> </ol>                                                                          |
|              |                                                                        |           | $1$ when $\pm 5 \text{ w} = 1$ is specified.                                                                            |

|              |                           |                 | <ul> <li>A first call. After symbolic decomposition, checking whether the sufficient amount of memory for storing data are allocated the computation is performed.</li> <li>2) When isw = 2 specified.</li> <li>After the previous call ends with icon = 31000, that means that the sizes of panelfactorl or panelfactoru or npanelindexl or npanelindexu were not enough, the suspended computation is resumed.</li> <li>Before calling again with isw = 2, the panelfactorl or panelindexl or npanelindexl or npanelindexl or npanelindexl or npanelindexl or npanelindexl or npanelindexl.</li> <li>Before calling again with isw = 2, the panelfactorl or panelfactoru or npanelindexu must be reallocated with the necessary sizes which are returned in the nsizefactorl nsizefactoru or nsizeindex at the precedent call and specified in corresponding arguments.</li> <li>Besides, except these arguments and isw as control information, the values in the other augments must not be changed between the previous and following calls.</li> </ul> |
|--------------|---------------------------|-----------------|----------------------------------------------------------------------------------------------------|
| nassign      | int nassign[n]            | Output          | L and U belonging to each supernode are compressed and<br>stored in two dimensional panels respectively. These<br>panels are stored in panelfactorl and<br>panelfactoru as one dimensional subarray<br>consecutively and its block number is stored. The<br>corresponding indices vectors are similarly stored<br>npanelindexl and npanelindexu respectively.<br>Data of the <i>i</i> -th supernode is stored into the <i>j</i> -th block of a<br>subarray, where j = nassign[i-1].                                                                                                    |
|              |                           | Input           | When $i \le w \ne 1$ , the values stored in the first call are<br>reused. Regarding<br>the storage methods of decomposed matrices, refer to<br>Figure c_dm_vssslu-1.                                                                                                    |
| nsupnum      | int                       | Output<br>Input | The total number of supernodes.<br>The values in the first call are reused when $i \le w \ne 1$<br>specified. ( $\le n$ )                                                                                                    |
| nfcnzfactorl | long<br>nfcnzfactorl[n+1] | Output          | The decomposed matrices L and U of a structurally<br>symmetric real sparse matrix are computed for each<br>supernode respectively. The columns of L belonging to<br>each supernode are compressed to have the common row<br>indices vector and stored into a two dimensional panel<br>with the corresponding parts of U in its block diagonal<br>portion. The index number of the top array element of the<br>one dimensional subarray where the <i>i</i> -th panel is<br>mapped into panelfactorl consecutively or the<br>location of panel[0][0] is stored.                                                                                                    |

|              |                  |        | Regarding the storage method of the decomposed results, refer to Figure c_dm_vssslu-1. |
|--------------|------------------|--------|----------------------------------------------------------------------------------------|
|              |                  | Input  | The values set by the first call are reused when $i \le w \ne 1$                       |
|              |                  |        | specified.                                                                             |
| panelfactorl | double           | Output | The columns of the decomposed matrix L belonging to                                    |
|              | panelfactorl     |        | each supernode are compressed to have the common row                                   |
|              | [nsizefactorl]   |        | indices vector and stored in a two dimensional panel                                   |
|              |                  |        | with the corresponding parts of the decomposed matrix U                                |
|              |                  |        | in its block diagonal portion. The block number of the                                 |
|              |                  |        | section where the panel corresponding to the <i>i</i> -th                              |
|              |                  |        | supernode is assigned is known from j = nassign                                        |
|              |                  |        | [i-1]. The location of its top of subarray including the                               |
|              |                  |        | portion of decomposed matrices is stored in                                            |
|              |                  |        | nfcnzfactorl[j-1].                                                                     |
|              |                  |        | The size of the panel in the <i>i</i> -th block can be considered                      |
|              |                  |        | to be two dimensional array of ndim[i-1][0] $\times$                                   |
|              |                  |        | ndim[i-1][1] The corresponding parts of the lower                                      |
|              |                  |        | triangular matrix $\mathbf{L}$ are store in this panel                                 |
|              |                  |        | $[t-1][s-1], s \ge t, s = 1,,ndim[i-1][0], t = 1$                                      |
|              |                  |        | ,, ndim[i-1][1]. The corresponding block diagonal                                      |
|              |                  |        | portion of the unit upper triangular matrix U except its                               |
|              |                  |        | diagonals is stored in the panel [t-1][s-1], s < t, t                                  |
|              |                  |        | = 1,, ndim[i-1][1].                                                                    |
|              |                  |        | Regarding the storage method of the decomposed results,                                |
|              |                  |        | refer to Figure c_dm_vssslu-1. See Comments on use.                                    |
| nsizefactorl | long             | Input  | The size of the array panelfactor1.                                                    |
|              |                  | Output | The necessary size for the array panelfactorl is                                       |
|              |                  |        | returned. See Comments on use.                                                         |
| nfcnzindexl  | long             | Output | The columns of the decomposed matrix L belonging to                                    |
|              | nfcnzindexl[n+1] |        | each supernode are compressed to have the common row                                   |
|              |                  |        | indices vector and stored in a two dimensional panel                                   |
|              |                  |        | with the corresponding parts of the decomposed matrix ${\bf U}$                        |
|              |                  |        | in its block diagonal portion. The index number of the top                             |
|              |                  |        | array element of the one dimensional subarray where the                                |
|              |                  |        | <i>i</i> -th row indices vector is mapped into npanelindex1                            |
|              |                  |        | consecutively is stored.                                                               |
|              |                  |        | Regarding the storage method of the decomposed results,                                |
|              |                  |        | refer to Figure c_dm_vssslu-1.                                                         |
|              |                  | Input  | When $isw \neq 1$ , the values set by the first call are reused.                       |
| npanelindexl | int npanelindexl | Output | The columns of the decomposed matrix L belonging to                                    |
|              | [nsizeindex]     |        | each supernode are compressed to have the common row                                   |
|              |                  |        | indices vector and stored into a two dimensional panel                                 |
|              |                  |        | with the corresponding parts of the decomposed matrix U                                |
|              |                  |        | in its block diagonal portion. This column indices vector                              |
|              |                  |        | is mapped into npanelindexl consecutively. The                                         |
|              |                  |        | block number of the section where the row indices vector                               |

block number of the section where the row indices vector

|              |                                          |                 | <pre>corresponding to the <i>i</i>-th supernode is assigned is known<br/>from j = nassign[i-1]. The location of its top of<br/>subarray is stored in nfcnzindex1[j-1]. This row<br/>indices are the row numbers of the matrix permuted in its<br/>post order.<br/>Regarding the storage method of the decomposed results,</pre>                                                                                                    |
|--------------|------------------------------------------|-----------------|----------------------------------------------------------------------------------------------------|
| nsizeindex   | long                                     | Input           | refer to Figure c_dm_vssslu-1. See <i>Comments on use</i> .<br>The size of the arrays npanelindexl and                                                                                                    |
|              |                                          |                 | npanelindexu.                                                                                                    |
|              |                                          | Output          | The necessary size is returned. See <i>Comments on use</i> .                                                                                                    |
| ndim         | int ndim[n][2]                           | Output          | ndim $[i-1][0]$ and ndim $[i-1][1]$ indicate the sizes of the first dimension and second dimension of the panel to store a matrix L respectively, which is allocated in the <i>i</i> -th location.                                                                                                    |
|              |                                          |                 | ndim[i-1][0] - ndim[i-1][1] and $ndim[i-1][1]$ indicates the total amount of the size of the first dimension and second dimension of the panel where a matrix U is transposed and stored.                                                                                                    |
|              |                                          |                 | Regarding the storage method of the decomposed results,                                                                                                    |
|              |                                          |                 | refer to Figure c_dm_vssslu-1.                                                                                                    |
| <b>.</b>     |                                          | Input           | When $isw \neq 1$ , the values set by the first call are reused.                                                                                                    |
| nfcnzfactoru | long<br>nfcnzfactoru[n+1]                | Output          | Regarding a matrix U derived from LU decomposition of<br>a structurally symmetric real sparse matrix, the rows of U<br>except the of block diagonal portion belonging to each<br>supernode are compressed to have the common column<br>indices vector and stored into a two dimensional panel.<br>The index number of the top array element of the one<br>dimensional subarray where the <i>i</i> -th panel is mapped<br>into panelfactoru consecutively or the location of<br>panel[0][0] is stored.<br>Regarding the storage method of the decomposed results,<br>refer to Figure c_dm_vssslu-1.                                                                                                    |
| panelfactoru | double<br>panelfactoru<br>[nsizefactoru] | Input<br>Output | When isw ≠ 1, the values set by the first call are reused.<br>The rows of the decomposed matrix U belonging to each<br>supernode are compressed to have the common column<br>indices vector, transposed and stored in a two dimensional<br>panel without its block diagonal portion. The block<br>number of the section where the panel corresponding to<br>the <i>i</i> -th supernode is assigned is known from <i>j</i> =<br>nassign[i-1]. The location of its top of subarray<br>including the portion of decomposed matrices is stored in<br>nfcnzfactoru[j-1]. The size of the panel in the<br><i>i</i> -th block can be considered to be two dimensional array<br>of {ndim[i-1][0] - ndim[i-1][1] } × ndim<br>[i-1][1]. The rows of the unit upper triangular matrix |
|              |                                          |                 | U except the block diagonal portion are compressed,                                                                                                    |

|              |                  |                 | <pre>transposed and stored in this panel[t-1][s-1], s = 1,, ndim[i-1][0] - ndim[i-1][1], t = 1 ,, ndim[i-1][1].</pre> |
|--------------|------------------|-----------------|----------------------------------------------------------------------------------------------------|
|              |                  |                 | Regarding the storage method of the decomposed results,                                                               |
|              |                  |                 | refer to Figure c_dm_vssslu-1. See Comments on use.                                                                   |
| nsizefactoru | long             | Input           | The size of the array panelfactoru.                                                                                   |
|              |                  | Output          | The necessary size for the array panelfactoru is                                                                      |
|              |                  |                 | returned. See Comments on use.                                                                                        |
| nfcnzindexu  | long             | Output          | The rows of the decomposed matrix U belonging to each                                                                 |
|              | nfcnzindexu[n+1] |                 | supernode are compressed to have the common column                                                                    |
|              |                  |                 | indices vector, transposed and stored in a two dimensional                                                            |
|              |                  |                 | panel without its block diagonal portion. The index                                                                   |
|              |                  |                 | number of the top array element of the one dimensional                                                                |
|              |                  |                 | subarray where the <i>i</i> -th column indices vector including                                                       |
|              |                  |                 | indices of the block diagonal portion is mapped into                                                                  |
|              |                  |                 | npanelindexu consecutively is stored.                                                                                 |
|              |                  |                 | Regarding the storage method of the decomposed results,                                                               |
|              |                  |                 | refer to Figure c_dm_vssslu-1.                                                                                        |
|              |                  | Input           | When $isw \neq 1$ , the values set by the first call are reused.                                                      |
| npanelindexu | int npanelindexu | Output          | The rows of the decomposed matrix U belonging to each                                                                 |
|              | [nsizeindex]     |                 | supernode are compressed, transposed and stored in a two                                                              |
|              |                  |                 | dimensional panel without its block diagonal portion.                                                                 |
|              |                  |                 | The column indices vector including indices of the block                                                              |
|              |                  |                 | diagonal portion is mapped into npanelindexu                                                                          |
|              |                  |                 | consecutively. The block number of the section where the                                                              |
|              |                  |                 | column indices vector corresponding to the <i>i</i> -th supernode                                                     |
|              |                  |                 | is assigned is known from j = nassign[i-1]. The                                                                       |
|              |                  |                 | location of its top of subarray is stored in                                                                          |
|              |                  |                 | nfcnzindexu[j-1]. These column indices are the                                                                        |
|              |                  |                 | column numbers of the matrix permuted in its post order.                                                              |
|              |                  |                 | Regarding the storage method of the decomposed results,                                                               |
|              |                  | _               | refer to Figure c_dm_vssslu-1. See <i>Comments on use</i> .                                                           |
| nposto       | int nposto[n]    | Output          | The information about what column number of <b>A</b> the <i>i</i> -th                                                 |
|              |                  | _               | node in post order corresponds to is stored.                                                                          |
|              |                  | Input           | When $i \le w \ne 1$ , the values set by the first call are reused.                                                   |
|              |                  | -               | See Comments on use.                                                                                                  |
| sclrow       | double sclrow[n] | Output          | The diagonal elements of $\mathbf{D}_{\mathbf{r}}$ or a diagonal matrix for                                           |
|              |                  | _               | scaling rows are stored in one dimensional array.                                                                     |
|              |                  | Input           | When $isw \neq 1$ , the values set by the first call are reused.                                                      |
| sclcol       | double sclcol[n] | Output          | The diagonal elements of $\mathbf{D}_{c}$ or a diagonal matrix for                                                    |
|              |                  |                 | scaling columns are stored in one dimensional array.                                                                  |
|              |                  | Input           | The values set by the first call are reused when $i \le w \ne 1$                                                      |
| 00055        | doublo           | Input           | specified.                                                                                                    |
| epsz         | double           | Input<br>Output | Judgment of relative zero of the pivot ( $\geq 0.0$ ).<br>When $epsz \leq 0.0$ , it is set to the standard value.     |
|              |                  | Output          | See Comments on use.                                                                                                  |
|              |                  |                 | See Comments on use.                                                                                                  |

| thepsz  | double         | Input                  | Threshold used in judgement for a pivot. Immediately<br>after a candidate in pivot search is considered to have the<br>value greater than or equal to the threshold specified, it is<br>accepted as a pivot and the search of a pivot is broken off.<br>For example, $10^{-2}$ .                                                                                                    |
|---------|----------------|------------------------|----------------------------------------------------------------------------------------------------|
|         |                | Output                 | When thepsz $\leq 0.0$ , $10^{-2}$ is set.<br>When epsz $\geq$ thepsz $> 0.0$ , it is set to the value of epsz.                                                                                                    |
| ipivot  | int            | Input                  | Control information on pivoting which indicates whether<br>a pivot is searched and what kind of pivoting is chosen if<br>any.<br>For example, 40 for complete pivoting.<br>$ipivot < 10$ or $ipivot \ge 50$ , no pivoting.<br>$10 \le ipivot < 20$ , partial pivoting<br>$20 \le ipivot < 30$ , diagonal pivoting<br>21 : When within a supernode diagonal pivoting fails, it is<br>changed to Rook pivoting.<br>22 : When within a supernode diagonal pivoting fails, it is<br>changed to Rook pivoting. If Rook pivoting fails, it is<br>changed to complete pivoting.<br>$30 \le ipivot < 40$ , Rook pivoting<br>32 : When within a supernode Rook pivoting fails, it is<br>changed to complete pivoting.<br>$40 \le ipivot < 50$ , complete pivoting |
| istatic | int            | Input                  | <ul> <li>Control information indicating whether Static pivoting is taken.</li> <li>1) When istatic = 1 is specified.</li> <li>When the pivot searched within a supernode is not greater than spepsz, it is replaced with its approximate value of copysign(spepsz, pivot). If its value is 0.0, spepsz is used as an approximation value.</li> <li>The following conditions must be satisfied.</li> <li>a) epsz must be less than or equal to the standard value of epsz.</li> <li>b) Scaling must be performed with isclitermax = 10.</li> <li>c) thepsz ≥ spepsz must hold.</li> <li>2) When istatic ≠ 1 is specified.</li> </ul>                                                                                                    |
| spepsz  | double         | Input                  | The approximate value used in Static pivoting when<br>istatic = 1 is specified.<br>The following conditions must hold.<br>$thepsz \ge spepsz \ge epsz$                                                                                                    |
| W       | double w[nz+n] | Output<br>Work<br>area | When $spepsz < epsz$ , it is set to $10^{-10}$ .<br>When this routine is called repeatedly with $isw = 1, 2$ this work area is used for preserving information among calls. The contents must not be changed.                                                                                                    |

| iw   | int              | Work   |
|------|------------------|--------|
|      | iw[36*n+36+2*nz+ | area   |
|      | 3*(n+1)]         |        |
| icon | int              | Output |

When this routine is called repeatedly with isw = 1, 2this work area is used for preserving information among calls. The contents must not be changed. Condition code. See below.

The complete list of condition codes is:

| Code  | Meaning                                                 | Processing                                         |
|-------|---------------------------------------------------------|----------------------------------------------------|
| 0     | No error.                                               | Completed.                                         |
| 10000 | When istatic = 1 is specified, Static pivot             | Continued.                                         |
|       | which replaces the pivot candidate with too small       |                                                    |
|       | value with spepsz is made.                              |                                                    |
| 20000 | The pivot became relatively zero. The coefficient       | Processing is discontinued.                        |
|       | matrix A may be singular.                               |                                                    |
| 20200 | When seeking diagonal matrices for equilibrating        |                                                    |
|       | both rows and columns, there is a zero vector in        |                                                    |
|       | either rows or columns of the matrix A. The             |                                                    |
|       | coefficient matrix A may be singular.                   |                                                    |
| 30000 | One of the following has occurred:                      |                                                    |
|       | • n<1                                                   |                                                    |
|       | • nz<0                                                  |                                                    |
|       | • $nfcnz[n] \neq nz + 1$                                |                                                    |
|       | <ul> <li>nsizefactorl &lt; 1</li> </ul>                 |                                                    |
|       | <ul> <li>nsizefactoru &lt; 1</li> </ul>                 |                                                    |
|       | • nsizeindex < 1                                        |                                                    |
|       | • isw<1                                                 |                                                    |
|       | • isw>2                                                 |                                                    |
| 30100 | The permutation matrix specified in nperm is not        |                                                    |
|       | correct.                                                |                                                    |
| 30200 | The row index k stored in nrow [j-1] is $k < 1$         |                                                    |
|       | or $k > n$ .                                            |                                                    |
| 30300 | The number of row indices belong to <i>i</i> -th column |                                                    |
|       | is nfcnz[i] - nfcnz[i-1] > n.                           |                                                    |
| 30500 | When istatic = 1 is specified, the required             |                                                    |
|       | conditions are not satisfied.                           |                                                    |
|       | epsz is greater than $16u$ of the standard value        |                                                    |
|       | or isclitermax < 10                                     |                                                    |
|       | or spepsz > thepsz                                      |                                                    |
| 30700 | The matrix A is not structurally symmetric.             |                                                    |
| 31000 | The value of nsizefactorl is not enough as              | Reallocate the panelfactorl or                     |
|       | the size of panelfactorl,                               | npanelindexl and npanelindexu or                   |
|       | or the value of nsizeindex is not enough as             | panelfactoru or with the necessary size            |
|       | the size of npanelindex1 and                            | which are returned in the nsizefactorl or          |
|       | npanelindexu,                                           | nsizeindex or                                      |
|       | or the value of nsizefactoru is not enough as           | nsizefactoru respectively                          |
|       | the size of panelfactoru.                               | and call this routine again with isw =2 specified. |

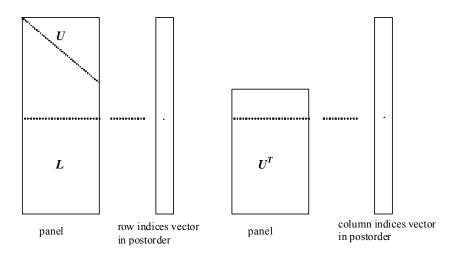

Figure c\_dm\_vssslu-1. Conceptual scheme for storing decomposed results

 $j = nassign[i-1] \rightarrow$  The *i*-th supernode is stored at the *j*-th section.  $p = nfcnzfactorl[j-1] \rightarrow$  The *j*-th panel occupies the area with a length ndim[j-1][0] × ndim

[j-1][1] from the *p*-th element of panel factor 1.

 $q = nfcnzindexl[j-1] \rightarrow$  The row indices vector of the *j*-th panel occupies the area with a length ndim [j-1][0] from the *q*-th element of npanelindexl.

A panel is regarded as an array of the size  $ndim[j-1][0] \times ndim[j-1][1]$ .

The lower triangular matrix L of decomposed results is stored in

panel[t-1][s-1],  $s \ge t, s = 1, ..., ndim[j-1][0]$ ,

t = 1, ..., ndim[j-1][1].

The block diagonal portion except diagonals of the unit upper triangular matrix U of decomposed results is stored in

 $u = nfcnzfactoru[j-1] \rightarrow The j-th panel occupies the area with a length (ndim[j-1][0] - ndim[j-1][1]) \times ndim[j-1][1] from the u-th element of panelfactoru.$ 

 $v = nfcnzindexu[j-1] \rightarrow$  The column indices vector of the *j*-th panel occupies the area with a length ndim[j-1][0] from the *v*-th element of npanelindexu.

A panel is regarded as an array of the size  $(ndim[j-1][0] - ndim[j-1][1]) \times ndim[j-1][1]$ .

The transposed unit upper triangular matrix U<sup>T</sup> except its block diagonal portion of decomposed results is stored in

panel[y-1][x-1], x=1,...,ndim[j-1][0]-ndim[j-1][1], y=1,...,ndim[j-1][1].

The indices indicate the column numbers of the matrix  $\mathbf{Q}\mathbf{A}\mathbf{Q}^{T}$  to which the nodes of the matrix  $\mathbf{A}$  is permuted in post ordering.

## 3. Comments on use

### a)

When the element  $p_{ij} = 1$  of the permutation matrix **P**, set nperm[i-1] = j.

The inverse of the matrix can be obtained as follows:

for (i = 1; i <= n; i++) {

```
j = nperm[i-1];
nperminv[j-1] = i;
}
```

Fill-reduction Orderings are obtained in use of METIS and so on. Refer to [41], [42] in Appendix, "References." in detail.

### b)

If epsz is set, the pivot is assumed to be relatively zero when it is less than epsz in the process of LU decomposition. In this case, processing is discontinued with icon = 20000. When unit round off is *u*, the standard value of epsz is  $16 \times u$ . When the computation is to be continued even if the absolute value of diagonal element is small, assign the minimum value to epsz. In this case, however, the result is not assured.

If Static pivot is specified to be performed, when the diagonal element is smaller than spepsz, LU decomposition is approximately continued replacing it with spepsz.

### c)

The necessary sizes for the array panelfactorl, npanelindexl, panelfactoru and npanelindexu that store the decomposed results can not be determined beforehand. It is suggested to reallocate them by using the result of the symbolic decomposition analysis after the first call of this routine, or allocate large enough arrays at first call. For instance, allocate the small one-dimensional arrays of size one at first. And call this routine with the small values such as one in the size specifying in nsizefactorl, nsizeindex and nsizefactoru with isw = 1. This routine ends with icon = 31000, and the necessary sizes for nsizefactorl, nsizeindex and nsizefactoru are returned. Then the suspended process can be resumed by calling it with isw = 2 after reallocating the arrays with the necessary sizes.

### d)

Nodes corresponding to column number is considered. The node number permuted in post order is stored in nposto. This array indicates what node number in original node number the *i*-th node in post order is corresponding. It means *j*-th position when j = nposto[i-1].

This array represents a permutation matrix  $\mathbf{Q}$  which is an orthogonal matrix also as well as note **a**) above, and corresponds to permute the matrix **A** into  $\mathbf{Q}\mathbf{A}\mathbf{Q}^{T}$ .

The inverse matrix  $\mathbf{Q}^{\mathrm{T}}$  can be obtained as follows:

```
for (i = 1; i <= n; i++) {
    j = nposto[i-1];
    npostoinv[j-1] = i;
}</pre>
```

### e)

A system of equations Ax = b can be solved by calling c\_dm\_vssslux subsequently in use of the results of LU decomposition obtained by this routine.

The following arguments used in this routine are specified.

a, nz, nrow, nfcnz, n, iordering, nperm, nassign, nsupnum, nfcnzfactorl, panelfactorl, nsizefactorl, nfcnzindexl, npanelindexl, nsizeindex, ndim, nfcnzfactoru, panelfactoru, nsizefactoru, nfcnzindexu, npanelindexu, nposto, sclrow,sclcol, iw

## 4. Example program

The linear system of equations Ax = f is solved, where a matrix is built using results from the finite difference method applied to the elliptic equation

 $-\Delta u + a\nabla u + cu = f$ 

with zero boundary conditions on a cube and the coefficient  $a = (a_1, a_2, a_3)$ .

The matrix in diagonal storage format is generated by the routine init\_mat\_diag and then it is converted in compressed column storage format. The linear system of equations with a structurally symmetric real sparse matrix **A** built in this way is solved.

The number of the threads can be specified with an environment variable (OMP\_NUM\_THREADS). For example, set OMP\_NUM\_THREADS to be 4 when this program is to be executed in parallel with 4 threads on the system of 4 processors.

```
/* **EXAMPLE** */
#include <stdlib.h>
#include <stdio.h>
#include <math.h>
#include <malloc.h>
#include <omp.h>
#include "cssl.h"
#define NORD 39
#define NX
              NORD
#define NY
              NORD
#define NZ
              NORD
#define N
              (NX * NY * NZ)
#define NXY
              (NX * NY)
#define K
               (N + 1)
#define NDIAG 7
#define NALL (NDIAG * N)
               (36 * N + 36 + 2 * NALL + 3 * (N + 1))
#define IWL
#define IPRINT 0
void init_mat_diag(double, double, double, double, double*, int*, int, int,
                   int, double, double, double, int, int, int);
double errnrm(double*, double*, int);
int MAIN_() {
 int nofst[NDIAG];
 double diag[NDIAG][K], diag2[NDIAG][K];
```

```
double c[K * NDIAG], wc[K * NDIAG];
int nrowc[K * NDIAG], nfcnzc[N + 1], iwc[K * NDIAG][2];
double w[NDIAG * N + N];
int nperm[N],
     nposto[N], ndim[N][2],
     nassign[N],
     iw[IWL];
double *panelfactorl, *panelfactoru;
int *npanelindexl,
     *npanelindexu;
double dummyfl, dummyfu;
int ndummyil, ndummyiu;
long nsizefactorl, nsizeindex,
     nsizefactoru,
     nfcnzfactorl[N + 1],
     nfcnzfactoru[N + 1],
     nfcnzindexl[N + 1],
      nfcnzindexu[N + 1];
double x[N], b[N], solex[N];
int i, j, nbase, length, numnzc, ntopcfgc, ncol, nnzc;
double val, va2, va3, vc, xl, yl, zl;
double thepsz,
        epsr,
        sepsz,
        sclrow[N], sclcol[N];
double epsz, err;
int ipivot, istatic,
     isclitermax,
     irefine, itermax, iter, icon;
int iordering, isw, nsupnum;
           DIRECT METHOD\n");
printf("
printf("
           FOR SPARSE STRUCTURALLY SYMMETRIC REAL MATRICES\n");
printf("
            IN COMPRESSED COLUMN STORAGE\n\n");
for (i = 0; i < N; i++) {
  solex[i] = 1.0;
}
printf("
           EXPECTED SOLUTIONS\n");
printf("
           X(1) = \$19.16lf X(N) = \$19.16lf nn", solex[0], solex[N - 1]);
val = 1.0;
```

```
va2 = 2.0;
va3 = 3.0;
vc = 4.0;
xl = 1.0;
yl = 1.0;
zl = 1.0;
init_mat_diag(val, va2, va3, vc, (double *)diag, nofst,
              NX, NY, NZ, xl, yl, zl, NDIAG, N, K);
for (i = 0; i < NDIAG; i++) {</pre>
 for (j = 0; j < K; j++) 
    diag2[i][j] = 0;
 }
}
for (i = 0; i < NDIAG; i++) {</pre>
  if (nofst[i] < 0) {
    nbase = - nofst[i];
    length = N - nbase;
    for (j = 0; j < length; j++) {</pre>
      diag2[i][j] = diag[i][nbase + j];
    }
  } else {
    nbase = nofst[i];
    length = N - nbase;
    for (j = 0; j < length; j++) {</pre>
      diag2[i][nbase + j] = diag[i][j];
    }
  }
}
numnzc = 0;
for (j = 0; j < N; j++) {
  ntopcfgc = 1;
  for (i = NDIAG - 1; i >= 0; i--) {
    if (diag2[i][j] != 0.0) {
      ncol = (j + 1) - nofst[i];
      c[numnzc] = diag2[i][j];
      nrowc[numnzc] = ncol;
```

```
if (ntopcfgc == 1) {
        nfcnzc[j] = numnzc + 1;
        ntopcfgc = 0;
      }
      numnzc++;
    }
  }
}
nfcnzc[N] = numnzc + 1;
nnzc = numnzc;
c_dm_vmvscc(c, nnzc, nrowc, nfcnzc, N, solex,
            b, wc, (int *)iwc, &icon);
for (i = 0; i < N; i++) {
  x[i] = b[i];
}
iordering = 0;
isclitermax = 10;
isw = 1;
epsz = 1.0e-16;
nsizefactorl = 1;
nsizefactoru = 1;
nsizeindex = 1;
thepsz = 1.0e-2i
epsr = 1.0e-8;
sepsz = 1.0e-10;
ipivot = 40;
istatic = 1;
irefine = 1;
itermax = 10;
c_dm_vssslu(c, nnzc, nrowc, nfcnzc, N,
            isclitermax, iordering,
            nperm, isw,
            nassign,
            &nsupnum,
            nfcnzfactorl, &dummyfl,
            &nsizefactorl, nfcnzindexl,
            &ndummyil, &nsizeindex, (int *)ndim,
            nfcnzfactoru, &dummyfu,
            &nsizefactoru,
```

```
nfcnzindexu, &ndummyiu,
            nposto,
            sclrow, sclcol,
            &epsz,
            &thepsz,
            ipivot, istatic, &sepsz,
            w, iw, &icon);
            ICON=%6d NSIZEFACTORL=%91d NSIZEFACTORU=%91d NSIZEINDEX=%91d\n",
printf("
       icon, nsizefactorl, nsizefactoru, nsizeindex);
printf("
            NSUPNUM=%d\n\n", nsupnum);
panelfactorl = (double *)malloc(sizeof(double) * nsizefactorl);
panelfactoru = (double *)malloc(sizeof(double) * nsizefactoru);
npanelindexl = (int *)malloc(sizeof(int) * nsizeindex);
npanelindexu = (int *)malloc(sizeof(int) * nsizeindex);
isw = 2;
c_dm_vssslu(c, nnzc, nrowc, nfcnzc, N,
            isclitermax, iordering,
            nperm, isw,
            nassign,
            &nsupnum,
            nfcnzfactorl, panelfactorl,
            &nsizefactorl, nfcnzindexl,
            npanelindex1, &nsizeindex, (int *)ndim,
            nfcnzfactoru, panelfactoru,
            &nsizefactoru,
            nfcnzindexu, npanelindexu,
            nposto,
            sclrow, sclcol,
            &epsz,
            &thepsz,
            ipivot, istatic, &sepsz,
            w, iw, &icon);
c_dm_vssslux(N,
             iordering,
             nperm,
             x,
             nassign,
             nsupnum,
             nfcnzfactorl, panelfactorl,
             nsizefactorl, nfcnzindexl,
             npanelindex1, nsizeindex, (int *)ndim,
```

nfcnzfactoru, panelfactoru,

nsizefactoru,

```
nfcnzindexu, npanelindexu,
             nposto,
             sclrow, sclcol,
             irefine, epsr, itermax, &iter,
             c, nnzc, nrowc, nfcnzc,
             iw,
             &icon);
 err = errnrm(solex, x, N);
 printf("
            COMPUTED VALUES\n");
 printf("
            X(1) = \$19.16lf X(N) = \$19.16lf n n'', x[0], x[N - 1]);
            ICON = %6d n'n , icon);
 printf("
 printf("
            N = d :: NX = d NY = d NZ = d n n', N, NX, NY, NZ
            ERROR = %10.3le\n", err);
 printf("
 printf("
            ITER=%d\n\n", iter);
 if (err < 1.0e-8 && icon == 0) {
              ********* OK *******\n");
   printf("
 } else {
              ******** NG *******\n");
   printf("
 }
 free(panelfactorl);
 free(panelfactoru);
 free(npanelindexl);
 free(npanelindexu);
 return(0);
}
/* _____
     INITIALIZE COEFFICIENT MATRIX
  */
void init_mat_diag(double va1, double va2, double va3, double vc, double *d_1,
                 int *offset, int nx, int ny, int nz, double xl, double yl,
                 double zl, int ndiag, int len, int ndivp) {
 if (ndiag < 1) {
   printf("SUB FUNCTION INIT_MAT_DIAG:\n");
   printf(" NDIAG SHOULD BE GREATER THAN OR EQUAL TO 1\n");
   return;
 }
#pragma omp parallel default(shared)
```

```
{
  int ndiag_loc, i, j, l, nxy, i0, j0, k0, js;
  double hx, hy, hz, hx2, hy2, hz2;
/* NDIAG CANNOT BE GREATER THAN 7 */
  ndiag_loc = ndiag;
  if (ndiag > 7) ndiag_loc = 7;
/* INITIAL SETTING */
  hx = xl / (nx + 1);
  hy = yl / (ny + 1);
 hz = zl / (nz + 1);
#pragma omp for
  for (i = 0; i < ndivp * ndiag; i++) {</pre>
   d_1[i] = 0.0;
  }
  nxy = nx * ny;
/* OFFSET SETTING */
#pragma omp single
 {
    1 = 0;
    if (ndiag_loc >= 7) {
     offset[1] = -nxy;
      1++;
    }
    if (ndiag_loc >= 5) {
      offset[1] = -nx;
      l++;
    }
    if (ndiag_loc >= 3) {
      offset[1] = -1;
      l++;
    }
    offset[1] = 0;
    l++;
    if (ndiag_loc >= 2) {
     offset[1] = 1;
     l++;
    }
    if (ndiag_loc >= 4) {
      offset[1] = nx;
      1++;
    }
```

```
if (ndiag_loc >= 6) {
      offset[1] = nxy;
    }
  }
/* MAIN LOOP */
#pragma omp for
  for (j = 0; j < len; j++) {
    js = j + 1;
/* DECOMPOSE JS-1 = (K0-1)*NX*NY+(J0-1)*NX+I0-1 */
    k0 = (js - 1) / nxy + 1;
    if (k0 > nz) {
      printf("ERROR; K0.GH.NZ \n");
      continue;
    }
    j0 = (js - 1 - nxy * (k0 - 1)) / nx + 1;
    i0 = js - nxy * (k0 - 1) - nx * (j0 - 1);
    1 = 0;
    if (ndiag_loc >= 7) {
      if (k0 > 1) d_{I[I * ndivp + j]} = -(1.0 / hz + 0.5 * va3) / hz;
      l++;
    }
    if (ndiag_loc >= 5) {
      if (j0 > 1) d_{I[I * ndivp + j]} = -(1.0 / hy + 0.5 * va2) / hy;
      1++;
    }
    if (ndiag_loc >= 3) {
      if (i0 > 1) d_{I[I * ndivp + j]} = -(1.0 / hx + 0.5 * va1) / hx;
      1++;
    }
    hx2 = hx * hx;
    hy2 = hy * hy;
    hz2 = hz * hz;
    d_l[l * ndivp + j] = 2.0 / hx2 + vc;
    if (ndiag_loc >= 5) {
      d_l[l * ndivp + j] += 2.0 / hy2;
      if (ndiag_loc >= 7) {
        d_l[l * ndivp + j] += 2.0 / hz2;
      }
    }
    1++;
    if (ndiag_loc >= 2) {
      if (i0 < nx) d_l[1 * ndivp + j] = -(1.0 / hx - 0.5 * va1) / hx;
      l++;
```

```
}
   if (ndiag_loc >= 4) {
     if (j0 < ny) d_1[1 * ndivp + j] = -(1.0 / hy - 0.5 * va2) / hy;
     l++;
   }
   if (ndiag_loc >= 6) {
     if (k0 < nz) d_{I}[1 * ndivp + j] = -(1.0 / hz - 0.5 * va3) / hz;
   }
 }
}
 return;
}
* SOLUTE ERROR
 * | X1 - X2 |
  */
double errnrm(double *x1, double *x2, int len) {
 double s, ss, rtc;
 int i;
 s = 0.0;
 for (i = 0; i < len; i++) {
   ss = x1[i] - x2[i];
   s += SS * SS;
 }
 rtc = sqrt(s);
 return(rtc);
}
```

# 5. Method

Consult the entry for DM\_VSSSLU in the Fortran *SSL II Thread-Parallel Capabilities User's Guide* as well as [2], [19], [22], [46], [59], [64] and [65].

# c\_dm\_vssslux

| system of linear equations with LU-decomposed structurally ymmetric real sparse matrices |  |  |  |  |
|------------------------------------------------------------------------------------------|--|--|--|--|
| err = c_dm_vssslux(n, iordering, nperm                                                   |  |  |  |  |
| b, nassign, nsupnum,                                                                     |  |  |  |  |
| nfcnzfactorl, panelfactorl,                                                              |  |  |  |  |
| nsizefactorl, nfcnzindexl,                                                               |  |  |  |  |
| npanelindex1,                                                                            |  |  |  |  |
| nsizeindex, ndim,                                                                        |  |  |  |  |
| nfcnzfactoru, panelfactoru,                                                              |  |  |  |  |
| nsizefactoru,                                                                            |  |  |  |  |
| nfcnzindexu, npanelindexu,                                                               |  |  |  |  |
| nposto,                                                                                  |  |  |  |  |
| sclrow, sclcol, irefine, epsr,                                                           |  |  |  |  |
| itermax, &iter,                                                                          |  |  |  |  |
| a, nz, nrow, nfcnz,                                                                      |  |  |  |  |
| iw, &icon);                                                                              |  |  |  |  |

## 1. Function

An  $n \times n$  structurally symmetric real sparse matrix **A** of which LU decomposition is made as below is given. In this decomposition an  $n \times n$  structurally symmetric real sparse matrix **A** is scaled in order to equilibrate both rows and columns norms. Subsequently LU decomposition in which the pivot is taken as specified within the block diagonal portion belonging to each supernode is performed and results in the following form. This routine solves the following linear equation in use of these results of LU decomposition.

$$Ax = b$$

A matrix A is decomposed into as below.

$$\mathbf{P}_{rs}\mathbf{Q}\mathbf{P}\mathbf{D}_{r}\mathbf{A}\mathbf{D}_{c}\mathbf{P}^{\mathrm{T}}\mathbf{Q}^{\mathrm{T}}\mathbf{P}_{cs}=\mathbf{L}\mathbf{U}$$

The structurally symmetric real sparse matrix A is transformed as below.

$$\mathbf{A}_1 = \mathbf{D}_r \mathbf{A} \mathbf{D}_c$$

Where  $D_r$  is a diagonal matrix for scaling rows and  $D_c$  is also a diagonal matrix for scaling columns.

### $\mathbf{A}_2 = \mathbf{Q} \mathbf{P} \mathbf{A}_1 \mathbf{P}^{\mathrm{T}} \mathbf{Q}^{\mathrm{T}}$

 $A_2$  is decomposed into LU decomposition permuting rows and columns within the block diagonal portion of each supernode according to specified pivoting.

Prs and Pcs represent row and column exchanges in orthogonal matrices respectively.

The actual exchanges are restricted to the reduced part of the matrix belonging to each supernode.

In the right term **P** is a permutation matrix of ordering which is sought for a pattern of nonzero elements for **A** and **Q** is a permutation matrix of postorder. **P** and **Q** are orthogonal matrices. **L** is a lower triangular matrix and **U** is a unit upper

triangular matrix.

It can be specified to improve the precision of the solution by iterative refinement.

# 2. Arguments

| The routine is calle | The routine is called as follows: |            |                                                                                          |  |
|----------------------|-----------------------------------|------------|------------------------------------------------------------------------------------------|--|
|                      |                                   | nnerm      | b, nassign, nsupnum, nfcnzfactorl,                                                       |  |
|                      | -                                 | -          | nfcnzindexl, npanelindexl,                                                               |  |
|                      |                                   |            | Ecnzfactoru, panelfactoru,                                                               |  |
|                      |                                   |            |                                                                                          |  |
|                      |                                   |            | npanelindexu, nposto,                                                                    |  |
|                      | sclrow, sclcol, iref              |            |                                                                                          |  |
|                      | &iter, a, nz, nrow,               | nicnz,     | 1w2, &1con);                                                                             |  |
| where:               |                                   | <b>T</b> , |                                                                                          |  |
| n                    | int                               | Input      | Order n of matrix <b>A</b> .                                                             |  |
| iordering            | int                               | Input      | When iordering 1 is specified, it is indicated that LU                                   |  |
|                      |                                   |            | decomposition is performed with an ordering                                              |  |
|                      |                                   |            | specified in nperm.                                                                      |  |
|                      |                                   |            | The matrix $\mathbf{PA}_{\mathbf{I}}\mathbf{P}^{T}$ is decomposed into LU decomposition. |  |
|                      |                                   |            | Otherwise. No ordering is specified.                                                     |  |
|                      |                                   |            | See Comments on use.                                                                     |  |
| nperm                | int nperm[n]                      | Input      | When iordering = 1 is specified, a vector presenting                                     |  |
|                      |                                   |            | the permutation matrix <b>P</b> used is stored.                                          |  |
|                      |                                   |            | See Comments on use.                                                                     |  |
| b                    | double b[n]                       | Input      | The right-hand side constant vector $\mathbf{b}$ of a system of                          |  |
|                      |                                   |            | linear equations $Ax = b$ .                                                              |  |
|                      |                                   | Output     | Solution vector <b>x</b> .                                                               |  |
| nassign              | int nassign[n]                    | Input      | L and U belonging to each supernode are compressed and                                   |  |
|                      |                                   |            | stored in two dimensional panels respectively. These                                     |  |
|                      |                                   |            | panels are stored in panelfactorl and                                                    |  |
|                      |                                   |            | panelfactoru as one dimensional subarray                                                 |  |
|                      |                                   |            | consecutively and its block number is stored. The                                        |  |
|                      |                                   |            | corresponding indices vectors are similarly stored                                       |  |
|                      |                                   |            | npanelindex1 and npanelindexu respectively.                                              |  |
|                      |                                   |            | Data of the <i>i</i> -th supernode is stored into the <i>j</i> -th block of a            |  |
|                      |                                   |            | subarray, where $j = nassign[i-1]$ .                                                     |  |
|                      |                                   |            | Regarding the storage methods of decomposed matrices,                                    |  |
|                      |                                   |            | refer to Figure c_dm_vssslux-1.                                                          |  |
| nsupnum              | int                               | Input      | The total number of supernodes.( $\leq n$ )                                              |  |
| nfcnzfactorl         | long                              | Input      | The decomposed matrices L and U of a structurally                                        |  |
|                      | nfcnzfactorl[n+1]                 | mpar       | symmetric real sparse matrix are computed for each                                       |  |
|                      |                                   |            | supernode respectively. The columns of L belonging to                                    |  |
|                      |                                   |            | each supernode are compressed to have the common row                                     |  |
|                      |                                   |            | indices vector and stored into a two dimensional panel                                   |  |
|                      |                                   |            | with the corresponding parts of U in its block diagonal                                  |  |
|                      |                                   |            |                                                                                          |  |

portion. The index number of the top array element of the

| panelfactorl                | double<br>panelfactorl<br>[nsizefactorl] | Input          | one dimensional subarray where the <i>i</i> -th panel is<br>mapped into panelfactorl consecutively or the<br>location of panel[0][0] is stored.<br>Regarding the storage method of the decomposed results,<br>refer to Figure c_dm_vssslux-1.<br>The columns of the decomposed matrix L belonging to<br>each supernode are compressed to have the common row<br>indices vector and stored in a two dimensional panel<br>with the corresponding parts of the decomposed matrix U<br>in its block diagonal portion. The block number of the<br>section where the panel corresponding to the <i>i</i> -th<br>supernode is assigned is known from $j = nassign$<br>[i-1]. The location of its top of subarray including the<br>portion of decomposed matrices is stored in<br>nfcnzfactorl[j-1].<br>The size of the panel in the <i>i</i> -th block can be considered<br>to be two dimensional array of $ndim[j-1][0] \times$<br>ndim[j-1][1]. The corresponding parts of the lower<br>triangular matrix L are store in this panel<br>$[t-1][s-1], s \ge t, s = 1,, ndim[i-1][0], t =$<br>1,, ndim[i-1][1]. The corresponding block<br>diagonal portion of the unit upper triangular matrix U<br>except its diagonals is stored in the panel[t-1][s-<br>1], $s < t, t = 1,, ndim[i-1][1]$ .<br>Regarding the storage method of the decomposed results,<br>refer to Figure c_dm_vssslux-1. |
|-----------------------------|------------------------------------------|----------------|----------------------------------------------------------------------------------------------------|
| nsizefactorl<br>nfcnzindexl | long<br>long<br>nfcnzindexl[n+1]         | Input<br>Input | The size of the array panelfactorl.<br>The columns of the decomposed matrix L belonging to<br>each supernode are compressed to have the common row<br>indices vector and stored in a two dimensional panel<br>with the corresponding parts of the decomposed matrix U                                                                                                    |
|                             |                                          |                | in its block diagonal portion. The index number of the top<br>array element of the one dimensional subarray where the<br><i>i</i> -th row indices vector is mapped into npanelindex1<br>consecutively is stored.<br>Regarding the storage method of the decomposed results,<br>refer to Figure c_dm_vssslux-1.                                                                                                    |
| npanelindexl                | int npanelindexl<br>[nsizeindex]         | Input          | The columns of the decomposed matrix <b>L</b> belonging to<br>each supernode are compressed to have the common row<br>indices vector and stored into a two dimensional panel<br>with the corresponding parts of the decomposed matrix <b>U</b><br>in its block diagonal portion. This column indices vector<br>is mapped into npanelindexl consecutively. The<br>block number of the section where the row indices vector<br>corresponding to the <i>i</i> -th supernode is assigned is known<br>from $j = nassign[i-1]$ . The location of its top of                                                                                                    |

|              |                   |       | subarray is stored in nfcnzindex1[j-1]. This row indices are the row numbers of the matrix permuted in its |
|--------------|-------------------|-------|----------------------------------------------------------------------------------------------------|
|              |                   |       | post order.                                                                                                |
|              |                   |       | Regarding the storage method of the decomposed results,                                                    |
|              |                   |       | refer to Figure c_dm_vssslux-1.                                                                            |
| nsizeindex   | long              | Input | The size of the arrays npanelindexl and                                                                    |
|              |                   |       | npanelindexu.                                                                                              |
| ndim         | int ndim[n][2]    | Input | ndim[i-1][0] and ndim[i-1][1] indicate the                                                                 |
|              |                   |       | sizes of the first dimension and second dimension of the                                                   |
|              |                   |       | panel to store a matrix L respectively, which is                                                           |
|              |                   |       | allocated in the <i>i</i> -th location.                                                                    |
|              |                   |       | ndim[i-1][0]-ndim[i-1][1] and ndim[i-                                                                      |
|              |                   |       | 1][1] indicates the total amount of the size of the first                                                  |
|              |                   |       | dimension and second dimension of the panel where a                                                        |
|              |                   |       | matrix U is transposed and stored.                                                                         |
|              |                   |       | Regarding the storage method of the decomposed results,                                                    |
|              |                   |       | refer to Figure c_dm_vssslux-1.                                                                            |
| nfcnzfactoru | long              | Input | Regarding a matrix U derived from LU decomposition of                                                      |
|              | nfcnzfactoru[n+1] |       | a structurally symmetric real sparse matrix, the rows of U                                                 |
|              |                   |       | except the of block diagonal portion belonging to each                                                     |
|              |                   |       | supernode are compressed to have the common column                                                         |
|              |                   |       | indices vector and stored into a two dimensional panel.                                                    |
|              |                   |       | The index number of the top array element of the one                                                       |
|              |                   |       | dimensional subarray where the <i>i</i> -th panel is mapped                                                |
|              |                   |       | into panelfactoru consecutively or the location of                                                         |
|              |                   |       | panel[0][0] is stored.                                                                                     |
|              |                   |       | Regarding the storage method of the decomposed results,                                                    |
|              |                   |       | refer to Figure c_dm_vssslux-1.                                                                            |
| panelfactoru | double            | Input | The rows of the decomposed matrix U belonging to each                                                      |
|              | panelfactoru      |       | supernode are compressed to have the common column                                                         |
|              | [nsizefactoru]    |       | indices vector, transposed and stored in a two dimensional                                                 |
|              |                   |       | panel without its block diagonal portion. The block                                                        |
|              |                   |       | number of the section where the panel corresponding to                                                     |
|              |                   |       | the <i>i</i> -th supernode is assigned is known from $j =$                                                 |
|              |                   |       | nassign[i-1]. The location of its top of subarray                                                          |
|              |                   |       | including the portion of decomposed matrices is stored in                                                  |
|              |                   |       | nfcnzfactoru[j-1]. The size of the panel in the                                                            |
|              |                   |       | <i>i</i> -th block can be considered to be two dimensional array                                           |
|              |                   |       | of {ndim[i-1][0] - ndim[i-1][1]} × ndim                                                                    |
|              |                   |       | [i-1][1]. The rows of the unit upper triangular matrix                                                     |
|              |                   |       | U except the block diagonal portion are compressed,                                                        |
|              |                   |       | transposed and stored in this panel[t-1][s-1], $s =$                                                       |
|              |                   |       | l,,ndim[i-1][0]-ndim[i-1][1],t=1,                                                                          |
|              |                   |       | , ndim[i-1][1].                                                                                            |
|              |                   |       | Regarding the storage method of the decomposed results,                                                    |
|              |                   |       | refer to Figure c_dm_vssslux-1.                                                                            |
|              |                   |       |                                                                                                    |

| nsizefactoru | long                             | Input | The size of the array panelfactoru.<br>See Comments on use.                                                                                                    |
|--------------|----------------------------------|-------|----------------------------------------------------------------------------------------------------|
| nfcnzindexu  | long<br>nfcnzindexu[n+1]         | Input | The rows of the decomposed matrix U belonging to each<br>supernode are compressed to have the common column<br>indices vector, transposed and stored in a two dimensional<br>panel without its block diagonal portion. The index<br>number of the top array element of the one dimensional<br>subarray where the <i>i</i> -th column indices vector including<br>indices of the block diagonal portion is mapped into<br>npanelindexu consecutively is stored.<br>Regarding the storage method of the decomposed results,<br>refer to Figure c_dm_vssslux-1.                                                                                                    |
| npanelindexu | int npanelindexu<br>[nsizeindex] | Input | The rows of the decomposed matrix U belonging to each<br>supernode are compressed, transposed and stored in a two<br>dimensional panel without its block diagonal portion.<br>The column indices vector including indices of the block<br>diagonal portion is mapped into npanelindexu<br>consecutively. The block number of the section where the<br>column indices vector corresponding to the <i>i</i> -th supernode<br>is assigned is known from j = nassign[i-1]. The<br>location of its top of subarray is stored in<br>nfcnzindexu[j-1]. These column indices are the<br>column numbers of the matrix permuted in its post order.<br>Regarding the storage method of the decomposed results,<br>refer to Figure c_dm_vssslux-1. |
| nposto       | int nposto[n]                    | Input | The information about what column number of <b>A</b> the <i>i</i> -th node in post order corresponds to is stored.<br>See <i>Comments on use</i> .                                                                                                    |
| sclrow       | double sclrow[n]                 | Input | The diagonal elements of $\mathbf{D}_{\mathbf{r}}$ or a diagonal matrix for scaling rows are stored in one dimensional array.                                                                                                    |
| sclcol       | double sclcol[n]                 | Input | The diagonal elements of $D_c$ or a diagonal matrix for scaling columns are stored in one dimensional array.                                                                                                    |
| irefine      | int                              | Input | Control information indicating whether iterative<br>refinement is performed when the solution is computed in<br>use of results of LU decomposition. A residual vector is<br>computed in quadruple precision.<br>When $irefine = 1$ is specified.<br>The iterative refinement is performed. It is iterated until in<br>the sequences of the solutions obtained in refinement the<br>difference of the absolute values of their corresponding<br>residual vectors become larger than a fourth of that of<br>immediately previous ones.<br>When $irefine \neq 1$ is specified.<br>No iterative refinement is performed.                                                                                                    |
| epsr         | double                           | Input | Criterion value to judge if the absolute value of the residual vector                                                                                                    |

|                      |                     |        | <b>b-Ax</b> is sufficiently smaller compared with the absolute value of $\boldsymbol{b}$ .<br>When $epsr \leq 0.0$ , it is set to 10 <sup>-6</sup> . |
|----------------------|---------------------|--------|----------------------------------------------------------------------------------------------------|
| itermax              | int                 | Input  | Upper limit of iterative count for refinement ( $\geq 1$ ).                                                                                          |
| iter                 | int                 | Output | Actual iterative count for refinement.                                                                                                    |
| a                    | double a[nz]        | Input  | The nonzero elements of a structurally symmetric real                                                                                                |
| a                    |                     | mput   | sparse matrix <b>A</b> are stored in $a[0]$ to $[nz-1]$                                                                                              |
|                      |                     |        | For the compressed column storage method, refer to                                                                                                   |
|                      |                     |        | Figure c dm vmvscc-1 in the description for                                                                                                    |
|                      |                     |        | c dm vmvscc routine (multiplication of a real sparse                                                                                                 |
|                      |                     |        | matrix and a real vector).                                                                                                    |
| nz                   | int                 | Input  | The total number of the nonzero elements to belong to a                                                                                              |
|                      |                     | 1      | structurally symmetric real sparse matrix A.                                                                                                    |
| nrow                 | int nrow[nz]        | Input  | The row indices used in the compressed column storage                                                                                                |
|                      |                     |        | method, which indicate the row number of each nonzero                                                                                                |
|                      |                     |        | element to stored in an array a.                                                                                                    |
| nfcnz                | int nfcnz[n+1]      | Input  | The position of the first nonzero element of each column                                                                                             |
|                      |                     |        | stored in an array a in the compressed column storage                                                                                                |
|                      |                     |        | method which stores the nonzero elements column by                                                                                                   |
|                      |                     |        | column.                                                                                                    |
|                      |                     |        | nfcnz[n] = nz + 1.                                                                                                    |
| iw                   | int                 | Work   | The data derived from calling c_dm_vssslu of LU                                                                                                    |
|                      | iw[36*n+36+2*nz+    | area   | decomposition of a structurally symmetric real sparse                                                                                                |
|                      | 3*(n+1)]            |        | matrix is transferred in this work area. The contents must                                                                                           |
|                      |                     |        | not be changed among calls.                                                                                                    |
| icon                 | int                 | Output | Condition code. See below.                                                                                                    |
| The complete list of | condition codes is: |        |                                                                                                    |

The complete list of condition codes is:

| Code  | Meaning                                               | Processing                  |
|-------|-------------------------------------------------------|-----------------------------|
| 0     | No error.                                             | Completed.                  |
| 20400 | There is a zero element in diagonal of resultant      | Processing is discontinued. |
|       | matrices of LU decomposition.                         |                             |
| 20500 | The norm of residual vector for the solution          |                             |
|       | vector is greater than that of <b>b</b> multiplied by |                             |
|       | epsr, which is the right term constant vector in      |                             |
|       | Ax = b. The coefficient matrix A may be close to      |                             |
|       | a singular matrix.                                    |                             |
| 30000 | One of the following has occurred:                    |                             |
|       | • n < 1                                               |                             |
|       | • nz<0                                                |                             |
|       | • $nfcnz[n] \neq nz + 1$                              |                             |
|       | <ul> <li>nsizefactorl &lt; 1</li> </ul>               |                             |
|       | • nsizefactoru<1                                      |                             |
|       | • nsizeindex < 1                                      |                             |
|       | • itermax < 1 when irefine = 1.                       |                             |

| Code  | Meaning                                                 | Processing |
|-------|---------------------------------------------------------|------------|
| 30100 | The permutation matrix specified in nperm is not        |            |
|       | correct.                                                |            |
| 30200 | The row index k stored in nrow [j-1] is $k < 1$         |            |
|       | or $k > n$ .                                            |            |
| 30300 | The number of row indices belong to <i>i</i> -th column |            |
|       | is $nfcnz[i] - nfcnz[i-1] > n$ .                        |            |

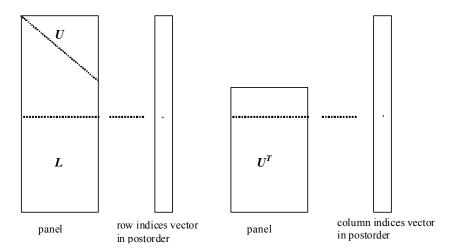

Figure c\_dm\_vssslux-1. Conceptual scheme for storing decomposed results

 $j = nassign[i-1] \rightarrow The$ *i*-th supernode is stored at the*j*-th section.

 $p = nfcnzfactorl[j-1] \rightarrow The j-th panel occupies the area with a length ndim[j-1][0] × ndim [j-1][1] from the$ *p*-th element of panelfactorl.

 $q = nfcnzindexl[j-1] \rightarrow$  The row indices vector of the *j*-th panel occupies the area with a length ndim [j-1][0] from the *q*-th element of npanelindexl.

A panel is regarded as an array of the size  $ndim[j-1][0] \times ndim[j-1][1]$ .

The lower triangular matrix L of decomposed results is stored in

panel[t-1][s-1], 
$$s \ge t$$
,  $s = 1$ , ..., ndim[j-1][0],

t = 1, ..., ndim[j-1][1].

The block diagonal portion except diagonals of the unit upper triangular matrix U of decomposed results is stored in

 $u = nfcnzfactoru[j-1] \rightarrow The j-th panel occupies the area with a length (ndim[j-1][0] - ndim[j-1][1]) \times ndim[j-1][1] from the$ *u*-th element of panelfactoru.

 $v = nfcnzindexu[j-1] \rightarrow$  The column indices vector of the *j*-th panel occupies the area with a length ndim[j-1][0] from the *v*-th element of npanelindexu.

A panel is regarded as an array of the size  $(ndim[j-1][0] - ndim[j-1][1]) \times ndim[j-1][1]$ .

The transposed unit upper triangular matrix U<sup>T</sup> except its block diagonal portion of decomposed results is stored in

panel[y-1][x-1], x = 1,..., ndim[j-1][0] - ndim[j-1][1], y = 1,..., ndim[j-1][1].

The indices indicate the column numbers of the matrix  $\mathbf{Q}\mathbf{A}\mathbf{Q}^{T}$  to which the nodes of the matrix  $\mathbf{A}$  is permuted in post ordering.

## 3. Comments on use

### a)

The results of LU decomposition obtained by c\_dm\_vssslu is used.

See note c), "Comments on use." of c\_dm\_vssslu and Example program of c\_dm\_vssslux.

### b)

When the element  $p_{ij}=1$  of the permutation matrix **P**, set nperm[i-1] = j. The inverse of the matrix can be obtained as follows:

```
for (i = 1; i <= n; i++) {
    j = nperm[i-1];
    nperminv[j-1] = i;
}</pre>
```

### c)

Nodes corresponding to column number is considered. The node number permuted in post order is stored in nposto. This array indicates what node number in original node number the *i*-th node in post order is corresponding. It means *j*-th position when j = nposto[i-1].

This array represents a permutation matrix  $\mathbf{Q}$  which is an orthogonal matrix also as well as note **a**) above, and corresponds to permute the matrix **A** into  $\mathbf{Q}\mathbf{A}\mathbf{Q}^{\mathrm{T}}$ .

The inverse matrix  $\mathbf{Q}^{\mathrm{T}}$  can be obtained as follows:

```
for (i = 1; i <= n; i++) {
    j = nposto[i-1];
    npostoinv[j-1] = i;
}</pre>
```

## 4. Example program

The linear system of equations Ax = f is solved, where a matrix is built using results from the finite difference method applied to the elliptic equation

 $-\Delta u + a\nabla u + cu = f$ 

with zero boundary conditions on a cube and the coefficient  $a = (a_1, a_2, a_3)$ .

The matrix in diagonal storage format is generated by the routine init\_mat\_diag and then it is converted in compressed column storage format. The linear system of equations with a structurally symmetric real sparse matrix **A** built in this way is solved.

The number of the threads can be specified with an environment variable (OMP\_NUM\_THREADS). For example, set OMP\_NUM\_THREADS to be 4 when this program is to be executed in parallel with 4 threads on the system of 4 processors.

```
/* **EXAMPLE** */
#include <stdlib.h>
#include <stdio.h>
```

```
#include <math.h>
#include <malloc.h>
#include <omp.h>
#include "cssl.h"
#define NORD 39
#define NX
             NORD
#define NY NORD
#define NZ
              NORD
#define N
             (NX * NY * NZ)
#define NXY (NX * NY)
#define K
              (N + 1)
#define NDIAG 7
#define NALL (NDIAG * N)
             (36 * N + 36 + 2 * NALL + 3 * (N + 1))
#define IWL
#define IPRINT 0
void init_mat_diag(double, double, double, double, double*, int*, int, int,
                   int, double, double, double, int, int, int);
double errnrm(double*, double*, int);
int MAIN_() {
  int nofst[NDIAG];
 double diag[NDIAG][K], diag2[NDIAG][K];
 double c[K * NDIAG], wc[K * NDIAG];
  int nrowc[K * NDIAG], nfcnzc[N + 1], iwc[K * NDIAG][2];
 double w[NDIAG * N + N];
  int nperm[N],
      nposto[N], ndim[N][2],
      nassign[N],
      iw[IWL];
 double *panelfactorl, *panelfactoru;
  int *npanelindexl,
      *npanelindexu;
 double dummyfl, dummyfu;
  int ndummyil, ndummyiu;
  long nsizefactorl, nsizeindex,
       nsizefactoru,
       nfcnzfactorl[N + 1],
       nfcnzfactoru[N + 1],
       nfcnzindexl[N + 1],
       nfcnzindexu[N + 1];
  double x[N], b[N], solex[N];
  int i, j, nbase, length, numnzc, ntopcfgc, ncol, nnzc;
 double val, va2, va3, vc, xl, yl, zl;
```

```
double thepsz,
        epsr,
        sepsz,
        sclrow[N], sclcol[N];
double epsz, err;
int ipivot, istatic,
     isclitermax,
     irefine, itermax, iter, icon;
int iordering, isw, nsupnum;
printf("
           DIRECT METHOD\n");
printf("
          FOR SPARSE STRUCTURALLY SYMMETRIC REAL MATRICES\n");
           IN COMPRESSED COLUMN STORAGE\n\n");
printf("
for (i = 0; i < N; i++) {
 solex[i] = 1.0;
}
printf("
           EXPECTED SOLUTIONS\n");
          X(1) = %19.16lf X(N) = %19.16lf\n\n", solex[0], solex[N - 1]);
printf("
val = 1.0;
va2 = 2.0;
va3 = 3.0;
vc = 4.0;
xl = 1.0;
yl = 1.0;
zl = 1.0;
init_mat_diag(val, va2, va3, vc, (double *)diag, nofst,
              NX, NY, NZ, xl, yl, zl, NDIAG, N, K);
for (i = 0; i < NDIAG; i++) {</pre>
  for (j = 0; j < K; j++) {
    diag2[i][j] = 0;
  }
}
for (i = 0; i < NDIAG; i++) {</pre>
  if (nofst[i] < 0) {
    nbase = - nofst[i];
    length = N - nbase;
    for (j = 0; j < length; j++) {
```

```
diag2[i][j] = diag[i][nbase + j];
    }
  } else {
    nbase = nofst[i];
    length = N - nbase;
    for (j = 0; j < length; j++) {
      diag2[i][nbase + j] = diag[i][j];
    }
  }
}
numnzc = 0;
for (j = 0; j < N; j++) {
  ntopcfgc = 1;
  for (i = NDIAG - 1; i >= 0; i--) {
    if (diag2[i][j] != 0.0) {
      ncol = (j + 1) - nofst[i];
      c[numnzc] = diag2[i][j];
      nrowc[numnzc] = ncol;
      if (ntopcfgc == 1) {
        nfcnzc[j] = numnzc + 1;
       ntopcfgc = 0;
      }
      numnzc++;
    }
  }
}
nfcnzc[N] = numnzc + 1;
nnzc = numnzc;
c_dm_vmvscc(c, nnzc, nrowc, nfcnzc, N, solex,
            b, wc, (int *)iwc, &icon);
for (i = 0; i < N; i++) {
  x[i] = b[i];
}
```

```
iordering = 0;
isclitermax = 10;
isw = 1;
epsz = 1.0e-16;
nsizefactorl = 1;
nsizefactoru = 1;
nsizeindex = 1;
thepsz = 1.0e-2i
epsr = 1.0e-8;
sepsz = 1.0e-10;
ipivot = 40;
istatic = 1;
irefine = 1;
itermax = 10;
c_dm_vssslu(c, nnzc, nrowc, nfcnzc, N,
            isclitermax, iordering,
            nperm, isw,
            nassign,
            &nsupnum,
            nfcnzfactorl, &dummyfl,
            &nsizefactorl, nfcnzindexl,
            &ndummyil, &nsizeindex, (int *)ndim,
            nfcnzfactoru, &dummyfu,
            &nsizefactoru,
            nfcnzindexu, &ndummyiu,
            nposto,
            sclrow, sclcol,
            &epsz,
            &thepsz,
            ipivot, istatic, &sepsz,
            w, iw, &icon);
printf("
            ICON=%6d NSIZEFACTORL=%91d NSIZEFACTORU=%91d NSIZEINDEX=%91d\n",
       icon, nsizefactorl, nsizefactoru, nsizeindex);
printf("
            NSUPNUM=%d\n\n", nsupnum);
panelfactorl = (double *)malloc(sizeof(double) * nsizefactorl);
panelfactoru = (double *)malloc(sizeof(double) * nsizefactoru);
npanelindexl = (int *)malloc(sizeof(int) * nsizeindex);
npanelindexu = (int *)malloc(sizeof(int) * nsizeindex);
isw = 2;
c_dm_vssslu(c, nnzc, nrowc, nfcnzc, N,
            isclitermax, iordering,
            nperm, isw,
            nassign,
```

&nsupnum, nfcnzfactorl, panelfactorl, &nsizefactorl, nfcnzindexl, npanelindexl, &nsizeindex, (int \*)ndim, nfcnzfactoru, panelfactoru, &nsizefactoru, nfcnzindexu, npanelindexu, nposto, sclrow, sclcol, &epsz, &thepsz, ipivot, istatic, &sepsz, w, iw, &icon);

#### c\_dm\_vssslux(N,

```
iordering,
nperm,
x,
nassign,
nsupnum,
nfcnzfactorl, panelfactorl,
nsizefactorl, nfcnzindexl,
npanelindex1, nsizeindex, (int *)ndim,
nfcnzfactoru, panelfactoru,
nsizefactoru,
nfcnzindexu, npanelindexu,
nposto,
sclrow, sclcol,
irefine, epsr, itermax, &iter,
c, nnzc, nrowc, nfcnzc,
iw,
&icon);
```

```
err = errnrm(solex, x, N);
```

```
printf("
          COMPUTED VALUES\n");
printf("
          X(1) = \$19.16lf X(N) = \$19.16lf n n", x[0], x[N - 1]);
printf("
          ICON = %6d\n\n", icon);
          printf("
printf("
          ERROR = %10.3le\n", err);
          ITER=%d\n\n\n", iter);
printf("
if (err < 1.0e-8 && icon == 0) {
           ********* OK ********\n");
 printf("
} else {
```

```
********* NG ********\n");
   printf("
 }
 free(panelfactorl);
 free(panelfactoru);
 free(npanelindexl);
 free(npanelindexu);
 return(0);
}
INITIALIZE COEFFICIENT MATRIX
  */
void init_mat_diag(double va1, double va2, double va3, double vc, double *d_1,
                 int *offset, int nx, int ny, int nz, double xl, double yl,
                 double zl, int ndiag, int len, int ndivp) {
 if (ndiag < 1) {
   printf("SUB FUNCTION INIT_MAT_DIAG:\n");
   printf(" NDIAG SHOULD BE GREATER THAN OR EQUAL TO 1\n");
   return;
 }
#pragma omp parallel default(shared)
{
 int ndiag_loc, i, j, l, nxy, i0, j0, k0, js;
 double hx, hy, hz, hx2, hy2, hz2;
/* NDIAG CANNOT BE GREATER THAN 7 */
 ndiag_loc = ndiag;
 if (ndiag > 7) ndiag_loc = 7;
/* INITIAL SETTING */
 hx = xl / (nx + 1);
 hy = yl / (ny + 1);
 hz = zl / (nz + 1);
#pragma omp for
 for (i = 0; i < ndivp * ndiag; i++) {
   d_1[i] = 0.0;
 }
 nxy = nx * ny;
/* OFFSET SETTING */
```

```
#pragma omp single
 {
   1 = 0;
   if (ndiag_loc >= 7) {
     offset[1] = -nxy;
     l++;
   }
   if (ndiag_loc >= 5) {
     offset[1] = -nx;
     l++;
   }
   if (ndiag_loc >= 3) {
     offset[1] = -1;
     l++;
   }
   offset[1] = 0;
   1++;
   if (ndiag_loc >= 2) {
     offset[1] = 1;
     l++;
   }
   if (ndiag_loc >= 4) {
     offset[1] = nx;
     l++;
   }
   if (ndiag_loc >= 6) {
     offset[1] = nxy;
   }
  }
/* MAIN LOOP */
#pragma omp for
 for (j = 0; j < len; j++) {
    js = j + 1;
/* DECOMPOSE JS-1 = (K0-1)*NX*NY+(J0-1)*NX+I0-1 */
   k0 = (js - 1) / nxy + 1;
   if (k0 > nz) {
     printf("ERROR; K0.GH.NZ \n");
     continue;
   }
    j0 = (js - 1 - nxy * (k0 - 1)) / nx + 1;
   i0 = js - nxy * (k0 - 1) - nx * (j0 - 1);
   1 = 0;
   if (ndiag_loc >= 7) {
```

```
if (k0 > 1) d_{1}[1 * ndivp + j] = -(1.0 / hz + 0.5 * va3) / hz;
     1++;
   }
   if (ndiag_loc >= 5) {
     if (j0 > 1) d_1[1 * ndivp + j] = -(1.0 / hy + 0.5 * va2) / hy;
     l++;
   }
   if (ndiag_loc >= 3) {
     if (i0 > 1) d_1[1 * ndivp + j] = -(1.0 / hx + 0.5 * va1) / hx;
     l++;
   }
   hx2 = hx * hx;
   hy2 = hy * hy;
   hz2 = hz * hz;
   d_l[1 * ndivp + j] = 2.0 / hx2 + vc;
   if (ndiag_loc >= 5) {
     d_l[l * ndivp + j] += 2.0 / hy2;
     if (ndiag_loc >= 7) {
      d_l[1 * ndivp + j] += 2.0 / hz2;
     }
   }
   l++;
   if (ndiag_loc >= 2) {
     if (i0 < nx) d_{1[1 * ndivp + j]} = -(1.0 / hx - 0.5 * val) / hx;
     l++;
   }
   if (ndiag_loc >= 4) {
     if (j0 < ny) d_l[1 * ndivp + j] = -(1.0 / hy - 0.5 * va2) / hy;
     l++;
   }
   if (ndiag_loc >= 6) {
     if (k0 < nz) d_{1[1 * ndivp + j]} = -(1.0 / hz - 0.5 * va3) / hz;
   }
 }
}
 return;
}
* SOLUTE ERROR
 * | X1 - X2 |
  */
double errnrm(double *x1, double *x2, int len) {
```

```
double s, ss, rtc;
int i;
s = 0.0;
for (i = 0; i < len; i++) {
   ss = x1[i] - x2[i];
   s += ss * ss;
}
rtc = sqrt(s);
return(rtc);
}
```

## c\_dm\_vssss

```
A system of linear equations with structurally symmetric real sparse
matrices (LU decomposition method)
ierr = c_dm_vssss(a, nz, nrow, nfcnz, n,
             isclitermax,
             iordering, nperm, isw, b,
             nassign, &nsupnum,
             nfcnzfactorl, panelfactorl,
             &nsizefactorl, nfcnzindexl,
             npanelindex1,
             &nsizeindex, ndim,
             nfcnzfactoru, panelfactoru,
             &nsizefactoru, nfcnzindexu,
             npanelindexu, nposto,
             sclrow, sclcol,
             &epsz, &thepsz, ipivot, istatic,
             &spepsz, irefine, epsr,
             itermax, &iter,
             w, iw, &icon);
```

### 1. Function

An  $n \times n$  structurally symmetric real sparse matrix **A** is scaled in order to equilibrate both rows and columns norms. Subsequently this routine solves a system of equations Ax = b in use of LU decomposition in which the pivot is taken as specified within the block diagonal portion belonging to each supernode.

(Each nonzero element of a structurally symmetric real sparse matrix has the nonzero element in its symmetric position. But the values of elements in a symmetric position are not necessarily same.)

Ax = b

The structurally symmetric real sparse matrix is transformed as below.

$$A_1 = D_r A D_c$$

where  $D_r$  is a diagonal matrix for scaling rows and  $D_c$  is also a diagonal matrix for scaling columns.

$$\mathbf{A}_2 = \mathbf{Q} \mathbf{P} \mathbf{A}_1 \mathbf{P}^{\mathrm{T}} \mathbf{Q}^{\mathrm{T}}$$

A<sub>2</sub> is decomposed into LU decomposition permuting rows and columns within the block diagonal portion of each supernode according to specified pivoting.

In the right term  $\mathbf{P}$  is a permutation matrix of ordering which is sought for a pattern of elements for  $\mathbf{A}$  and  $\mathbf{Q}$  is a permutation matrix of postorder.  $\mathbf{P}$  and  $\mathbf{Q}$  are orthogonal matrices.

Due to its structural symmetry each pattern of nonzero elements in the decomposed matrices L and U respectively is also symmetric to each other. L is a lower triangular matrix and U is a unit upper triangular matrix.

When in pivoting process a candidate matrix element whose absolute value is larger than or equal to the threshold specified in thepszcan not be found, the element with the largest absolute value which in the block diagonal portion of a

supernode is regarded as a candidate.

If the absolute value of the candidate element is too small, the matrix can be approximately decomposed into LU

specifying an appropriate small value as a static pivot in place of the candidate sought.

The solution is computed using LU decomposition.

It can be specified to improve the precision of the solution by iterative refinement.

# 2. Arguments

The routine is called as follows:

| The fourne is can                                                          |                                                                        |           |                                                                                                    |  |  |
|----------------------------------------------------------------------------|------------------------------------------------------------------------|-----------|----------------------------------------------------------------------------------------------------|--|--|
| <pre>ierr = c_dm_vsrs(a, nz, nrow, nfcnz, n, isclitermax, iordering,</pre> |                                                                        |           |                                                                                                    |  |  |
|                                                                            | nperm, isw, b, nassign, &nsupnum, nfcnzfactorl,                        |           |                                                                                                    |  |  |
|                                                                            | <pre>panelfactorl, &amp;nsizefactorl, nfcnzindexl, npanelindexl,</pre> |           |                                                                                                    |  |  |
|                                                                            | <pre>&amp;nsizeindex, (int *)ndim, nfcnzfactoru, panelfactoru,</pre>   |           |                                                                                                    |  |  |
|                                                                            | &nsizefactoru, nfcr                                                    | nzindexu, | npanelindexu, nposto,                                                                                                   |  |  |
|                                                                            | sclrow, sclcol, &ep                                                    | osz, &the | epsz, ipivot, istatic, &spepsz,                                                                                         |  |  |
|                                                                            | irefine, epsr, iter                                                    | rmax, ⁢   | er, w, iw, &icon);                                                                                                    |  |  |
| where:                                                                     |                                                                        |           |                                                                                                    |  |  |
| a                                                                          | double a[nz]                                                           | Input     | The nonzero elements of a structurally symmetric real                                                                   |  |  |
|                                                                            |                                                                        |           | sparse matrix A are stored.                                                                                             |  |  |
|                                                                            |                                                                        |           | For the compressed column storage method, refer to                                                                      |  |  |
|                                                                            |                                                                        |           | Figure c_dm_vmvscc-1 in the description for                                                                             |  |  |
|                                                                            |                                                                        |           | c_dm_vmvscc routine (multiplication of a real sparse                                                                    |  |  |
|                                                                            |                                                                        |           | matrix and a real vector).                                                                                              |  |  |
| nz                                                                         | int                                                                    | Input     | The total number of the nonzero elements belong to a                                                                    |  |  |
|                                                                            |                                                                        | 1         | structurally symmetric real sparse matrix A.                                                                            |  |  |
| nrow                                                                       | int nrow[nz]                                                           | Input     | The row indices used in the compressed column storage                                                                   |  |  |
|                                                                            |                                                                        | mput      | method, which indicate the row number of each nonzero                                                                   |  |  |
|                                                                            |                                                                        |           | element stored in an array A.                                                                                           |  |  |
| nfcnz                                                                      | int nfcnz[n+1]                                                         | Input     | The position of the first nonzero element of each column                                                                |  |  |
| III CIIZ                                                                   |                                                                        | mput      | stored in an array A in the compressed column storage                                                                   |  |  |
|                                                                            |                                                                        |           | method which stores the nonzero elements column by                                                                      |  |  |
|                                                                            |                                                                        |           | column.                                                                                                    |  |  |
|                                                                            |                                                                        |           |                                                                                                    |  |  |
|                                                                            |                                                                        | T         | nfcnz[n] = nz + 1.                                                                                                    |  |  |
| n                                                                          | int                                                                    | Input     | Order $n$ of matrix <b>A</b> .                                                                                          |  |  |
| isclitermax                                                                | int                                                                    | Input     | The upper limit for the number of iteration to seek scaling                                                             |  |  |
|                                                                            |                                                                        |           | matrices of $\mathbf{D}_{\mathbf{r}}$ and $\mathbf{D}_{\mathbf{c}}$ to equilibrate both rows and                        |  |  |
|                                                                            |                                                                        |           | columns of matrix <b>A</b> .                                                                                            |  |  |
|                                                                            |                                                                        |           | When $isclitermax \leq 0$ is specified no scaling is                                                                    |  |  |
|                                                                            |                                                                        |           | done. In this case $D_r$ and $D_c$ are assumed as unit matrices.                                                        |  |  |
|                                                                            |                                                                        |           | When $isclitermax \ge 10$ is specified, the upper limit                                                                 |  |  |
|                                                                            |                                                                        |           | for the number of iteration is considered as 10.                                                                        |  |  |
| iordering                                                                  | int                                                                    | Input     | Control information whether to decompose the reordered                                                                  |  |  |
|                                                                            |                                                                        |           | matrix $\mathbf{P}\mathbf{A}_{\mathbf{I}}\mathbf{P}^{\mathrm{T}}$ permuted by the matrix $\mathbf{P}$ of ordering or to |  |  |
|                                                                            |                                                                        |           | decompose the matrix A.                                                                                                 |  |  |
|                                                                            |                                                                        |           | When iordering = 1 is specified, the matrix $\mathbf{P}\mathbf{A}_{\mathbf{I}}\mathbf{P}^{\mathrm{T}}$ is               |  |  |
|                                                                            |                                                                        |           |                                                                                                    |  |  |

|         |                |                  | decomposed into LU.<br>Otherwise. Without any ordering, the matrix A <sub>1</sub> is<br>decomposed into LU. See <i>Comments on use</i> .                                                                                                    |
|---------|----------------|------------------|----------------------------------------------------------------------------------------------------|
| nperm   | int nperm[n]   | Input            | The permutation matrix <b>P</b> is stored as a vector. See                                                                                                    |
| isw     | int            | Input            | <ul> <li>Comments on use.</li> <li>Control information.</li> <li>1) When isw = 1 is specified.<br/>A first call. Symbolic decomposition, checking whether the sufficient amount of memory for storing data are allocated the computation is performed.</li> <li>2) When isw = 2 specified.<br/>After the previous call ends with icon = 31000, that means that the sizes of panelfactorl or panelfactorl or npanelindexu were not enough, the suspended computation is resumed.<br/>Before calling again with isw = 2, the panelfactorl or npanelindexu or npanelindexu must be reallocated with the necessary sizes which are returned in the nsizefactorl nsizefactoru or nsizeindex at the precedent call and specified in corresponding arguments.<br/>Besides, except these arguments and isw as control information, the values in the other augments must not be changed between the previous and following calls.</li> <li>3) When isw = 3 specified.<br/>The subsequent call with isw = 3 solves another system of equations of which the coefficient matrix is as same as previous call but the right-hand side vector b is changed. In this case, the information obtained by the previous LU decomposition can be reused.<br/>Besides, except isw as control information and b for storing the new right-hand side b, the values in the other arguments must not be changed between the previous call but we really have a side vector b is changed.</li> </ul> |
| b       | double b[n]    | Input            | previous and following calls.<br>The right-hand side constant vector $\mathbf{b}$ of a system of linear equations $\mathbf{A}\mathbf{x} = \mathbf{b}$ .                                                                                                    |
| nassign | int nassign[n] | Output<br>Output | Solution vector <i>x</i> .<br>L and U belonging to each supernode are compressed and<br>stored in two dimensional panels respectively. These<br>panels are stored in panelfactorl and                                                                                                    |
|         |                |                  | panelfactoru as one dimensional subarray consecutively and its block number is stored. The                                                                                                    |

|              |                   |                    | corresponding indices vectors are similarly stored                            |
|--------------|-------------------|--------------------|-------------------------------------------------------------------------------|
|              |                   |                    | npanelindex1 and npanelindexu respectively.                                   |
|              |                   |                    | Data of the <i>i</i> -th supernode is stored into the <i>j</i> -th block of a |
|              |                   |                    | subarray, where j = nassign [i-1].                                            |
|              |                   | Input              | When $isw \neq 1$ , the values stored in the first call are                   |
|              |                   | 1                  | reused. Regarding                                                             |
|              |                   |                    | the storage methods of decomposed matrices, refer to                          |
|              |                   |                    | Figure c_dm_vssss-1.                                                          |
| nsupnum      | int               | Output             | The total number of supernodes.                                               |
| -            |                   | Input              | The values in the first call are reused when $i \le w \ne 1$                  |
|              |                   | 1                  | specified. $(\leq n)$                                                         |
| nfcnzfactorl | long              | Output             | The decomposed matrices L and U of a structurally                             |
|              | nfcnzfactorl[n+1] | - ··· <b>I</b> ··· | symmetric real sparse matrix are computed for each                            |
|              |                   |                    | supernode respectively. The columns of L belonging to                         |
|              |                   |                    | each supernode are compressed to have the common row                          |
|              |                   |                    | indices vector and stored into a two dimensional panel                        |
|              |                   |                    | with the corresponding parts of U in its block diagonal                       |
|              |                   |                    | portion. The index number of the top array element of the                     |
|              |                   |                    | one dimensional subarray where the <i>i</i> -th panel is                      |
|              |                   |                    | mapped into panelfactorl consecutively or the                                 |
|              |                   |                    | location of panel[0][0] is stored.                                            |
|              |                   |                    | Regarding the storage method of the decomposed results,                       |
|              |                   |                    | refer to Figure c_dm_vssss-1.                                                 |
|              |                   | Input              | The values set by the first call are reused when $i \le w \ne 1$              |
|              |                   | mput               | specified.                                                                    |
| panelfactorl | double            | Output             | The columns of the decomposed matrix L belonging to                           |
|              | panelfactorl      |                    | each supernode are compressed to have the common row                          |
|              | [nsizefactorl]    |                    | indices vector and stored in a two dimensional panel                          |
|              |                   |                    | with the corresponding parts of the decomposed matrix U                       |
|              |                   |                    | in its block diagonal portion. The block number of the                        |
|              |                   |                    | section where the panel corresponding to the <i>i</i> -th                     |
|              |                   |                    | supernode is assigned is known from j = nassign[i-                            |
|              |                   |                    | 1]. The location of its top of subarray including the                         |
|              |                   |                    | portion of decomposed matrices is stored in                                   |
|              |                   |                    | nfcnzfactorl[j-1].                                                            |
|              |                   |                    | The size of the panel in the <i>i</i> -th block can be considered             |
|              |                   |                    | to be two dimensional array of ndim[i-1][0] ×                                 |
|              |                   |                    | ndim[i-1][1]. The corresponding parts of the lower                            |
|              |                   |                    | triangular matrix L are store in this panel                                   |
|              |                   |                    | [t-1][s-1], s≥t, s=l,,ndim[i-1][0],                                           |
|              |                   |                    | t = 1,, ndim[i-1][1]. The corresponding block                                 |
|              |                   |                    | diagonal portion of the unit upper triangular matrix U                        |
|              |                   |                    | except its diagonals is stored in the panel                                   |
|              |                   |                    | [t-1][s-1], s < t, t = 1,, ndim[i-1][1].                                      |
|              |                   |                    | Regarding the storage method of the decomposed results,                       |
|              |                   |                    | refer to Figure c_dm_vssss-1. See <i>Comments on use</i> .                    |
|              |                   |                    | $\sim$ $ -$                                                                   |

|              | 7                 | Turnet     |                                                                  |
|--------------|-------------------|------------|------------------------------------------------------------------|
| nsizefactorl | long              | Input      | The size of the array panelfactorl.                              |
|              |                   | Output     | The necessary size for the array panelfactorl is                 |
|              | _                 |            | returned. See Comments on use.                                   |
| nfcnzindexl  | long              | Output     | The columns of the decomposed matrix L belonging to              |
|              | nfcnzindexl[n+1]  |            | each supernode are compressed to have the common row             |
|              |                   |            | indices vector and stored in a two dimensional panel             |
|              |                   |            | with the corresponding parts of the decomposed matrix U          |
|              |                   |            | in its block diagonal portion. The index number of the top       |
|              |                   |            | array element of the one dimensional subarray where the          |
|              |                   |            | <i>i</i> -th row indices vector is mapped into npanelindex1      |
|              |                   |            | consecutively is stored.                                         |
|              |                   |            | Regarding the storage method of the decomposed results,          |
|              |                   |            | refer to Figure c_dm_vssss-1.                                    |
|              |                   | Input      | When $isw \neq 1$ , the values set by the first call are reused. |
| npanelindexl | int npanelindexl  | Output     | The columns of the decomposed matrix L belonging to              |
|              | [nsizeindex]      |            | each supernode are compressed to have the common row             |
|              |                   |            | indices vector and stored into a two dimensional panel           |
|              |                   |            | with the corresponding parts of the decomposed matrix U          |
|              |                   |            | in its block diagonal portion. This column indices vector        |
|              |                   |            | is mapped into npanelindexl consecutively. The                   |
|              |                   |            | block number of the section where the row indices vector         |
|              |                   |            | corresponding to the <i>i</i> -th supernode is assigned is known |
|              |                   |            | from $j = nassign[i-1]$ . The location of its top of             |
|              |                   |            | subarray is stored in nfcnzindex1[j-1]. This row                 |
|              |                   |            | indices are the row numbers of the matrix permuted in its        |
|              |                   |            | post order.                                                      |
|              |                   |            | Regarding the storage method of the decomposed results,          |
|              |                   |            | refer to Figure c_dm_vssss-1. See <i>Comments on use.</i>        |
| nsizeindex   | long              | Input      | The size of the arrays npanelindex1 and                          |
| indizernaen  | 10119             | mput       | npanelindexu.                                                    |
|              |                   | Output     | The necessary size is returned. See <i>Comments on use</i> .     |
| ndim         | int ndim[n][2]    | Output     | ndim $[i-1][0]$ and ndim $[i-1][1]$ indicate the                 |
| narm         |                   | Output     | sizes of the first dimension and second dimension of the         |
|              |                   |            | panel to store a matrix L respectively, which is                 |
|              |                   |            | allocated in the <i>i</i> -th location.                          |
|              |                   |            | ndim $[i-1][0]$ - ndim $[i-1][1]$ and ndim $[i-1][1]$            |
|              |                   |            | 1][1] indicates the total amount of the size of the first        |
|              |                   |            |                                                                  |
|              |                   |            | dimension and second dimension of the panel where a              |
|              |                   |            | matrix U is transposed and stored.                               |
|              |                   |            | Regarding the storage method of the decomposed results,          |
|              |                   | <b>.</b> . | refer to Figure c_dm_vssss-1.                                    |
|              | _                 | Input      | When $isw \neq 1$ , the values set by the first call are reused. |
| nfcnzfactoru | long              | Output     | Regarding a matrix U derived from LU decomposition of            |
|              | nfcnzfactoru[n+1] |            | a structurally symmetric real sparse matrix, the rows of U       |
|              |                   |            | except the of block diagonal portion belonging to each           |
|              |                   |            | supernode are compressed to have the common column               |

| panelfactoru | double<br>panelfactoru<br>[nsizefactoru] | Input<br>Output | The index number of the top array element of the one<br>dimensional subarray where the <i>i</i> -th panel is mapped<br>into panelfactoru consecutively or the location of<br>panel[0][0] is stored.<br>Regarding the storage method of the decomposed results,<br>refer to Figure c_dm_vssss-1.<br>When $i \le w \ne 1$ , the values set by the first call are reused.<br>The rows of the decomposed matrix U belonging to each<br>supernode are compressed to have the common column<br>indices vector, transposed and stored in a two dimensional<br>panel without its block diagonal portion. The block<br>number of the section where the panel corresponding to<br>the <i>i</i> -th supernode is assigned is known from $j =$<br>nassign[i-1]. The location of its top of subarray<br>including the portion of decomposed matrices is stored in<br>nfcnzfactoru[j-1]. The size of the panel in the |
|--------------|------------------------------------------|-----------------|----------------------------------------------------------------------------------------------------|
|              |                                          |                 | <pre>i-th block can be considered to be two dimensional array of {ndim[i-1][0] - ndim[i-1][1]} × ndim [i-1][1]. The rows of the unit upper triangular matrix U except the block diagonal portion are compressed, transposed and stored in this panel[t-1][s-1], s = 1,,ndim[i-1][0] - ndim[i-1][1], t = 1,, ndim[i-1][1]. Regarding the storage method of the decomposed results, refer to Figure c_dm_vssss-1. See Comments on use.</pre>                                                                                                    |
| nsizefactoru | long                                     | Input<br>Output | The size of the array panelfactoru.<br>The necessary size for the array panelfactoru is<br>returned. See <i>Comments on use</i> .                                                                                                    |
| nfcnzindexu  | long<br>nfcnzindexu[n+1]                 | Output          | The rows of the decomposed matrix U belonging to each<br>supernode are compressed to have the common column<br>indices vector, transposed and stored in a two dimensional<br>panel without its block diagonal portion. The index<br>number of the top array element of the one dimensional<br>subarray where the <i>i</i> -th column indices vector including<br>indices of the block diagonal portion is mapped into<br>npanelindexu consecutively is stored.<br>Regarding the storage method of the decomposed results,<br>refer to Figure c_dm_vssss-1.<br>When $isw \neq 1$ , the values set by the first call are reused.                                                                                                    |
| npanelindexu | int npanelindexu<br>[nsizeindex]         | Output          | The rows of the decomposed matrix U belonging to each<br>supernode are compressed, transposed and stored in a two<br>dimensional panel without its block diagonal portion.<br>The column indices vector including indices of the block<br>diagonal portion is mapped into npanelindexu<br>consecutively. The block number of the section where the                                                                                                    |

indices vector and stored into a two dimensional panel.

|         |                  |                 | <pre>column indices vector corresponding to the <i>i</i>-th supernode<br/>is assigned is known from j = nassign[i-1]. The<br/>location of its top of subarray is stored in<br/>nfcnzindexu[j-1]. These column indices are the<br/>column numbers of the matrix permuted in its post order.<br/>Regarding the storage method of the decomposed results,<br/>refer to Figure c_dm_vssss-1. See Comments on use.</pre>                                                                                                    |
|---------|------------------|-----------------|----------------------------------------------------------------------------------------------------|
| nposto  | int nposto[n]    | Output<br>Input | The information about what column number of <b>A</b> the <i>i</i> -th node in post order corresponds to is stored.<br>When $isw \neq 1$ , the values set by the first call are reused.                                                                                                    |
| sclrow  | double sclrow[n] | Output          | See <i>Comments on use</i> .<br>The diagonal elements of <b>D</b> <sub>r</sub> or a diagonal matrix for<br>scaling rows are stored in one dimensional array.                                                                                                    |
| sclcol  | double sclcol[n] | Input<br>Output | When $i \le w \ne 1$ , the values set by the first call are reused.<br>The diagonal elements of $D_c$ or a diagonal matrix for<br>scaling columns are stored in one dimensional array.                                                                                                    |
|         |                  | Input           | The values set by the first call are reused when $i sw \neq 1$ specified.                                                                                                    |
| epsz    | double           | Input<br>Output | Judgment of relative zero of the pivot ( $\geq 0.0$ ).<br>When $epsz \leq 0.0$ , it is set to the standard value.<br>See <i>Comments on use</i> .                                                                                                    |
| thepsz  | double           | Input           | Threshold used in judgement for a pivot. Immediately<br>after a candidate in pivot search is considered to have the<br>value greater than or equal to the threshold specified, it is<br>accepted as a pivot and the search of a pivot is broken off.<br>For example, 10 <sup>-2</sup> .                                                                                                    |
|         |                  | Output          | When theps $z \le 0.0$ , $10^{-2}$ is set.<br>When eps $z \ge$ theps $z > 0.0$ , it is set to the value of eps $z$ .                                                                                                    |
| ipivot  | int              | Input           | Control information on pivoting which indicates whether<br>a pivot is searched and what kind of pivoting is chosen if<br>any.<br>For example, 40 for complete pivoting.<br>$ipivot < 10$ or $ipivot \ge 50$ , no pivoting.<br>$10 \le ipivot < 20$ , partial pivoting<br>$20 \le ipivot < 30$ , diagonal pivoting<br>21 : When within a supernode diagonal pivoting fails, it is<br>changed to Rook pivoting.<br>22 : When within a supernode diagonal pivoting fails, it is<br>changed to Rook pivoting. If Rook pivoting fails, it is<br>changed to complete pivoting.<br>$30 \le ipivot < 40$ , Rook pivoting<br>32 : When within a supernode Rook pivoting fails, it is<br>changed to complete pivoting.<br>$30 \le ipivot < 40$ , Rook pivoting<br>32 : When within a supernode Rook pivoting fails, it is<br>changed to complete pivoting.<br>$40 \le ipivot < 50$ , complete pivoting |
| istatic | int              | Input           | Control information indicating whether Static pivoting is                                                                                                    |

|         |                  |              | <ul> <li>taken.</li> <li>1) When istatic = 1 is specified.</li> <li>When the pivot searched within a supernode is not greater than spepsz, it is replaced with its approximate value of copysign(spepsz, pivot).</li> <li>If its value is 0.0, spepsz is used as an approximation value.</li> <li>The following conditions must be satisfied.</li> <li>a) epsz must be less than or equal to the standard value of epsz.</li> <li>b) Scaling must be performed with isclitermax = 10.</li> <li>c) thepsz ≥ spepsz must hold.</li> <li>d) irefine = 1 must be specified for the iterative refinement of the solution.</li> </ul>                                                              |
|---------|------------------|--------------|----------------------------------------------------------------------------------------------------|
|         |                  |              | 2) When istatic ≠ 1 is specified.                                                                                                    |
| spepsz  | double           | Input        | No static pivot is performed.<br>The approximate value used in Static pivoting when<br>istatic = 1 is specified.<br>The following conditions must hold.<br>$10^{-10} \ge spepsz \ge epsz$                                                                                                    |
|         |                  | Output       | When $spepsz < epsz$ , it is set to $10^{-10}$ .                                                                                                    |
| irefine | int              | Input        | Control information indicating whether iterative<br>refinement is performed when the solution is computed in<br>use of results of LU decomposition. A residual vector is<br>computed in quadruple precision.<br>When $irefine = 1$ is specified.<br>The iterative refinement is performed. It is iterated until in<br>the sequences of the solutions obtained in refinement the<br>difference of the absolute values of their corresponding<br>residual vectors become larger than a fourth of that of<br>immediately previous ones.<br>When $irefine \neq 1$ is specified.<br>No iterative refinement is performed.<br>When $istatic = 1$ is specified, $irefine = 1$ must be<br>specified. |
| epsr    | double           | Input        | Criterion value to judge if the absolute value of the<br>residual vector<br><b>b</b> - Ax is sufficiently smaller compared with the absolute<br>value of <b>b</b> .<br>When $epsr \le 0.0$ , it is set to $10^{-6}$ .                                                                                                    |
| itermax | int              | Input        | Upper limit of iterative count for refinement ( $\geq 1$ ).                                                                                                    |
| iter    | int              | Output       | Actual iterative count for refinement.                                                                                                    |
| W       | double w[nz+n]   | Work<br>area | When this routine is called repeatedly with $isw = 1, 2$<br>this work area is used for preserving information among<br>calls. The contents must not be changed.                                                                                                    |
| iw      | int              | Work         | When this routine is called repeatedly with $isw = 1, 2, 3$                                                                                                    |
|         | iw[36*n+36+2*nz+ | area         | this work area is used for preserving information among                                                                                                    |

|      | 3*(n+1)] |        | calls. The contents must not be changed. |
|------|----------|--------|------------------------------------------|
| icon | int      | Output | Condition code. See below.               |

The complete list of condition codes is:

| Code  | Meaning                                                 | Processing                  |
|-------|---------------------------------------------------------|-----------------------------|
| 0     | No error.                                               | Completed.                  |
| 20000 | The pivot became relatively zero. The coefficient       | Processing is discontinued. |
|       | matrix A may be singular.                               |                             |
| 20200 | When seeking diagonal matrices for equilibrating        |                             |
|       | both rows and columns, there is a zero vector in        |                             |
|       | either rows or columns of the matrix A. The             |                             |
|       | coefficient matrix A may be singular.                   |                             |
| 20400 | There is a zero element in diagonal of resultant        |                             |
|       | matrices of LU decomposition.                           |                             |
| 20500 | The norm of residual vector for the solution            |                             |
|       | vector is greater than that of <b>b</b> multiplied by   |                             |
|       | epsr, which is the right term constant vector in        |                             |
|       | Ax = b. The coefficient matrix A may be close to        |                             |
|       | a singular matrix.                                      |                             |
| 30000 | One of the following has occurred:                      | Processing is discontinued. |
|       | • n<1                                                   |                             |
|       | • nz<0                                                  |                             |
|       | • $nfcnz[n] \neq nz + 1$                                |                             |
|       | <ul> <li>nsizefactorl &lt; 1</li> </ul>                 |                             |
|       | <ul> <li>nsizefactoru &lt; 1</li> </ul>                 |                             |
|       | <ul> <li>nsizeindex &lt; 1</li> </ul>                   |                             |
|       | • isw < 1                                               |                             |
|       | • isw>3                                                 |                             |
|       | <ul> <li>itermax &lt; 1 when irefine = 1.</li> </ul>    |                             |
| 30100 | The permutation matrix specified in nperm is not        |                             |
|       | correct.                                                |                             |
| 30200 | The row index k stored in nrow [j-1] is $k < 1$         |                             |
|       | or $k > n$ .                                            |                             |
| 30300 | The number of row indices belong to <i>i</i> -th column |                             |
|       | is nfcnz[i]-nfcnz[i-1]>n.                               |                             |
| 30500 | When istatic =1 is specified, the required              |                             |
|       | conditions are not satisfied.                           |                             |
|       | epsz is greater than 16 <i>u</i> of the standard value  |                             |
|       | or isclitermax < 10                                     |                             |
|       | or irefine ≠ 1                                          |                             |
|       | or spepsz > thepsz                                      |                             |
|       | or $spepsz > 10^{-10}$                                  |                             |
| 30700 | The matrix A is not structurally symmetric.             |                             |

| Code  | Meaning                                       | Processing                                            |
|-------|-----------------------------------------------|-------------------------------------------------------|
| 31000 | The value of nsizefactorl is not enough as    | Reallocate the panelfactorl or                        |
|       | the size of panel factor l,                   | npanelindexl and npanelindexu or                      |
|       | or the value of nsizeindex is not enough as   | panelfactoru or npanelindexu                          |
|       | the size of npanelindex1 and                  | with the necessary size which are returned in the     |
|       | npanelindexu,                                 | nsizefactorl or nsizeindex or                         |
|       | or the value of nsizefactoru is not enough as | nsizefactoru respectively                             |
|       | the size of panelfactoru.                     | and call this routine again with $isw = 2$ specified. |

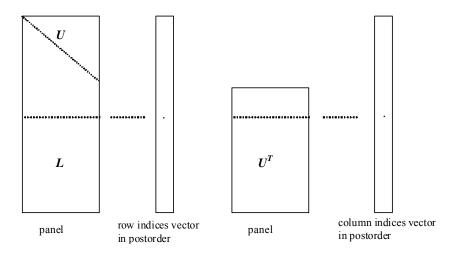

Figure c\_dm\_vssss-1. Conceptual scheme for storing decomposed results

 $j = nassign[i-1] \rightarrow The i-th supernode is stored at the j-th section.$   $p = nfcnzfactorl[j-1] \rightarrow The j-th panel occupies the area with a length ndim[j-1][0] \times ndim[j-1][1] from the p-th element of panelfactorl.$  $<math>q = nfcnzindexl[j-1] \rightarrow The row indices vector of the j-th panel occupies the area with a length ndim[j-1][0] from the q-th element of npanelindexl.$ 

A panel is regarded as an array of the size  $ndim[j-1][0] \times ndim[j-1][1]$ .

The lower triangular matrix L of decomposed results is stored in

panel[t-1][s-1],  $s \ge t$ , s = 1, ..., ndim[j-1][0],

t = 1, ..., ndim[j-1][1].

The block diagonal portion except diagonals of the unit upper triangular matrix U of decomposed results is stored in

 $u = nfcnzfactoru[j-1] \rightarrow$  The *j*-th panel occupies the area with a length  $(ndim[j-1][0] - ndim[j-1][1]) \times ndim[j-1][1]$  from the *u*-th element of panelfactoru.

 $v = nfcnzindexu[j-1] \rightarrow$  The column indices vector of the *j*-th panel occupies the area with a length ndim[j-1][0] from the *v*-th element of npanelindexu.

A panel is regarded as an array of the size  $(ndim[j-1][0] - ndim[j-1][1]) \times ndim[j-1][1]$ .

The transposed unit upper triangular matrix U<sup>T</sup> except its block diagonal portion of decomposed results is stored in

panel[y-1][x-1], x = 1, ..., ndim[j-1][0] - ndim[j-1][1], y = 1, ..., ndim[j-1][1].

The indices indicate the column numbers of the matrix  $\mathbf{Q}\mathbf{A}\mathbf{Q}^{T}$  to which the nodes of the matrix  $\mathbf{A}$  is permuted in post ordering.

## 3. Comments on use

### a)

When the element  $p_{ij} = 1$  of the permutation matrix **P**, set nperm[i-1] = j. The inverse of the matrix can be obtained as follows:

```
for (i = 1; i <= n; i++) {
    j = nperm[i-1];</pre>
```

```
nperminv[j-1] = i;
```

}

Fill-reduction Orderings are obtained in use of METIS and so on. Refer to [41], [42] in Appendix, "References." in detail.

### b)

If epsz is set, the pivot is assumed to be relatively zero when it is less than epsz in the process of LU decomposition. In this case, processing is discontinued with icon = 20000. When unit round off is *u*, the standard value of epsz is  $16 \times u$ . When the computation is to be continued even if the absolute value of diagonal element is small, assign the minimum value to epsz. In this case, however, the result is not assured.

If Static pivot is specified to be performed, when the diagonal element is smaller than spepsz, LU decomposition is approximately continued replacing it with spepsz. It is required to specify to do iterative refinement.

### c)

The necessary sizes for the array panelfactorl, npanelindexl, panelfactoru and npanelindexu that store the decomposed results can not be determined beforehand. It is suggested to reallocate them by using the result of the symbolic decomposition analysis after the first call of this routine, or allocate large enough arrays at first call. For instance, allocate the small one-dimensional arrays of size one at first. And call this routine with the small values such as one in the size specifying in nsizefactorl, nsizeindex, and nsizefactoru with isw = 1. This routine ends with icon = 31000, and the necessary sizes for nsizefactorl, nsizeindex and nsizefactoru are returned. Then the suspended process can be resumed by calling it with isw = 2 after reallocating the arrays with the necessary sizes.

### d)

Nodes corresponding to column number is considered. The node number permuted in post order is stored in nposto. This array indicates what node number in original node number the *i*-th node in post order is corresponding. It means *j*-th position when j = nposto[i-1].

This array represents a permutation matrix  $\mathbf{Q}$  which is an orthogonal matrix also as well as note  $\mathbf{a}$ ) above, and corresponds to permute the matrix  $\mathbf{A}$  into  $\mathbf{Q}\mathbf{A}\mathbf{Q}^{\mathrm{T}}$ .

The inverse matrix  $\mathbf{Q}^{\mathrm{T}}$  can be obtained as follows:

for (i = 1; i <= n; i++) {
 j = nposto[i-1];
 npostoinv[j-1] = i;
}</pre>

### e)

Instead of this routine, a system of equations Ax=b can be solved by calling both c\_dm\_vssslu to perform LU decomposition of a structurally symmetric real sparse matrix A and c\_dm\_vssslux to solve the linear equation in use of decomposed results.

### 4. Example program

The linear system of equations Ax = f is solved, where a matrix is built using results from the finite difference method applied to the elliptic equation

$$-\Delta u + a\nabla u + cu = f$$

with zero boundary conditions on a cube and the coefficient  $a = (a_1, a_2, a_3)$ .

The matrix in diagonal storage format is generated by the routine init\_mat\_diag and then it is converted in compressed column storage format. The linear system of equations with a structurally symmetric real sparse matrix **A** built in this way is solved.

The number of the threads can be specified with an environment variable (OMP\_NUM\_THREADS). For example, set OMP\_NUM\_THREADS to be 4 when this program is to be executed in parallel with 4 threads on the system of 4 processors.

```
/* **EXAMPLE** */
#include <stdlib.h>
#include <stdio.h>
#include <math.h>
#include <malloc.h>
#include <omp.h>
#include "cssl.h"
#define NORD 39
#define NX
              NORD
#define NY
              NORD
#define NZ
              NORD
#define N
              NX * NY * NZ
#define NXY
              NX * NY
#define
        Κ
               (N + 1)
#define NDIAG 7
#define NALL NDIAG * N
#define
        IWL
              36 * N + 36 + 2 * NALL + 3 * (N + 1)
#define IPRINT 0
void init_mat_diag(double, double, double, double, double*, int*, int, int,
                   int, double, double, double, int, int, int);
double errnrm(double*, double*, int);
int MAIN_() {
 int nofst[NDIAG];
 double diag[NDIAG][K], diag2[NDIAG][K];
 double c[K * NDIAG], wc[K * NDIAG];
 int nrowc[K * NDIAG], nfcnzc[N + 1], iwc[K * NDIAG][2];
 double w[NDIAG * N + N];
 int nperm[N],
```

```
nposto[N], ndim[N][2],
     nassign[N],
     iw[IWL];
double *panelfactorl, *panelfactoru;
int *npanelindexl,
     *npanelindexu;
double dummyfl, dummyfu;
int ndummyil, ndummyiu;
long nsizefactorl, nsizeindex,
     nsizefactoru,
     nfcnzfactorl[N + 1],
     nfcnzfactoru[N + 1],
     nfcnzindexl[N + 1],
     nfcnzindexu[N + 1];
double x[N], b[N], solex[N];
int i, j, nbase, length, numnzc, ntopcfgc, ncol, nnzc;
double val, va2, va3, vc, xl, yl, zl;
double thepsz,
        epsr,
        sepsz,
        sclrow[N], sclcol[N];
double epsz, err;
int ipivot, istatic,
    isclitermax,
     irefine, itermax, iter, icon;
int iordering, isw, nsupnum;
printf("
          DIRECT METHOD\n");
           FOR SPARSE STRUCTURALLY SYMMETRIC REAL MATRICES\n");
printf("
           IN COMPRESSED COLUMN STORAGE\n\n");
printf("
for (i = 0; i < N; i++) {
 solex[i] = 1.0;
}
printf("
           EXPECTED SOLUTIONS\n");
printf("
           X(1) = %19.16lf X(N) = %19.16lfn^{n}, solex[0], solex[N - 1]);
val = 1.0;
va2 = 2.0;
va3 = 3.0;
vc = 4.0;
xl = 1.0;
```

```
yl = 1.0;
zl = 1.0;
init_mat_diag(val, va2, va3, vc, (double *)diag, nofst,
             NX, NY, NZ, xl, yl, zl, NDIAG, N, K);
for (i = 0; i < NDIAG; i++) {
 for (j = 0; j < K; j++) {
   diag2[i][j] = 0;
 }
}
for (i = 0; i < NDIAG; i++) {
  if (nofst[i] < 0) {
   nbase = -nofst[i];
   length = N - nbase;
   for (j = 0; j < length; j++) {
     diag2[i][j] = diag[i][nbase + j];
    }
  } else {
    nbase = nofst[i];
   length = N - nbase;
   for (j = 0; j < length; j++) {
     diag2[i][nbase + j] = diag[i][j];
    }
  }
}
numnzc = 0;
for (j = 0; j < N; j++) {
 ntopcfgc = 1;
  for (i = NDIAG - 1; i >= 0; i--) {
    if (diag2[i][j] != 0.0) {
      ncol = (j + 1) - nofst[i];
      c[numnzc] = diag2[i][j];
      nrowc[numnzc] = ncol;
      if (ntopcfgc == 1) {
       nfcnzc[j] = numnzc + 1;
       ntopcfgc = 0;
      }
```

```
numnzc++;
    }
  }
}
nfcnzc[N] = numnzc + 1;
nnzc = numnzc;
c_dm_vmvscc(c, nnzc, nrowc, nfcnzc, N, solex,
            b, wc, (int *)iwc, &icon);
for (i = 0; i < N; i++) {
  x[i] = b[i];
}
iordering = 0;
isclitermax = 10;
isw = 1;
epsz = 1.0e-16;
nsizefactorl = 1;
nsizefactoru = 1;
nsizeindex = 1;
thepsz = 1.0e-2i
epsr = 1.0e-8;
sepsz = 1.0e-10;
ipivot = 40;
istatic = 1;
irefine = 1;
itermax = 10;
c_dm_vssss(c, nnzc, nrowc, nfcnzc, N,
           isclitermax, iordering,
           nperm, isw,
           x,
           nassign,
           &nsupnum,
           nfcnzfactorl, &dummyfl,
           &nsizefactorl, nfcnzindexl,
           &ndummyil, &nsizeindex, (int *)ndim,
           nfcnzfactoru, &dummyfu,
           &nsizefactoru,
           nfcnzindexu, &ndummyiu,
           nposto,
           sclrow, sclcol,
```

```
&epsz,
           &thepsz,
           ipivot, istatic, &sepsz,
           irefine, epsr, itermax, &iter,
           w, iw, &icon);
printf("
           ICON=%6d NSIZEFACTORL=%91d NSIZEFACTORU=%91d NSIZEINDEX=%91d\n",
       icon, nsizefactorl, nsizefactoru, nsizeindex);
printf("
           \texttt{NSUPNUM=}d\n\n", \texttt{nsupnum});
panelfactorl = (double *)malloc(sizeof(double) * nsizefactorl);
panelfactoru = (double *)malloc(sizeof(double) * nsizefactoru);
npanelindexl = (int *)malloc(sizeof(int) * nsizeindex);
npanelindexu = (int *)malloc(sizeof(int) * nsizeindex);
isw = 2;
c_dm_vssss(c, nnzc, nrowc, nfcnzc, N,
           isclitermax, iordering,
          nperm, isw,
          x,
          nassign,
           &nsupnum,
          nfcnzfactorl, panelfactorl,
           &nsizefactorl, nfcnzindexl,
           npanelindex1, &nsizeindex, (int *)ndim,
          nfcnzfactoru, panelfactoru,
           &nsizefactoru,
          nfcnzindexu, npanelindexu,
          nposto,
           sclrow, sclcol,
           &epsz,
           &thepsz,
           ipivot, istatic, &sepsz,
           irefine, epsr, itermax, &iter,
           w, iw, &icon);
err = errnrm(solex, x, N);
printf("
           COMPUTED VALUESn");
printf("
           X(1) = \$19.161f X(N) = \$19.161f n n", x[0], x[N - 1]);
printf("
           ICON = %6d\n\n", icon);
printf("
           printf("
           ERROR = %19.16lf\n", err);
printf("
           ITER=%d\n\n", iter);
```

```
if (err < 1.0e-8 && icon == 0) {
              ********* OK ********\n");
   printf("
 } else {
              ********* NG ********\n");
   printf("
 }
 free(panelfactorl);
 free(panelfactoru);
 free(npanelindexl);
 free(npanelindexu);
 return(0);
}
INITIALIZE COEFFICIENT MATRIX
  */
void init_mat_diag(double va1, double va2, double va3, double vc, double *d_1,
                 int *offset, int nx, int ny, int nz, double xl, double yl,
                 double zl, int ndiag, int len, int ndivp) {
 if (ndiag < 1) {
   printf("SUB FUNCTION INIT_MAT_DIAG:\n");
   printf(" NDIAG SHOULD BE GREATER THAN OR EQUAL TO 1 n");
   return;
 }
#pragma omp parallel default(shared)
{
 int ndiag_loc, i, j, l, nxy, i0, j0, k0, js;
 double hx, hy, hz, hx2, hy2, hz2;
/* NDIAG CANNOT BE GREATER THAN 7 */
 ndiag_loc = ndiag;
 if (ndiag > 7) ndiag_loc = 7;
/* INITIAL SETTING */
 hx = xl / (nx + 1);
 hy = yl / (ny + 1);
 hz = zl / (nz + 1);
#pragma omp for
 for (i = 0; i < ndivp * ndiag; i++) {
   d_1[i] = 0.0;
 }
```

```
nxy = nx * ny;
/* OFFSET SETTING */
#pragma omp single
 {
   1 = 0;
   if (ndiag_loc >= 7) {
     offset[1] = -nxy;
     l++;
   }
   if (ndiag_loc >= 5) {
     offset[1] = -nx;
     l++;
   }
   if (ndiag_loc >= 3) {
     offset[1] = -1;
     l++;
   }
   offset[1] = 0;
   1++;
   if (ndiag_loc >= 2) {
     offset[1] = 1;
     l++;
   }
   if (ndiag_loc >= 4) {
     offset[1] = nx;
     l++;
   }
   if (ndiag_loc >= 6) {
     offset[1] = nxy;
   }
 }
/* MAIN LOOP */
#pragma omp for
 for (j = 0; j < len; j++) {
   js = j + 1;
/* DECOMPOSE JS-1 = (K0-1)*NX*NY+(J0-1)*NX+I0-1 */
   k0 = (js - 1) / nxy + 1;
   if (k0 > nz) {
     printf("ERROR; K0.GH.NZ \n");
     goto label_100;
   }
   j0 = (js - 1 - nxy * (k0 - 1)) / nx + 1;
   i0 = js - nxy * (k0 - 1) - nx * (j0 - 1);
```

```
1 = 0;
   if (ndiag_loc >= 7) {
     if (k0 > 1) d_1[1 * ndivp + j] = -(1.0 / hz + 0.5 * va3) / hz;
     1++;
   }
   if (ndiag_loc >= 5) {
     if (j0 > 1) d_1[1 * ndivp + j] = -(1.0 / hy + 0.5 * va2) / hy;
     l++;
   }
   if (ndiag_loc >= 3) {
     if (i0 > 1) d_1[1 * ndivp + j] = -(1.0 / hx + 0.5 * val) / hx;
     l++;
   }
   hx2 = hx * hx;
   hy2 = hy * hy;
   hz2 = hz * hz;
   d_l[1 * ndivp + j] = 2.0 / hx2 + vc;
   if (ndiag_loc >= 5) {
     d_l[1 * ndivp + j] += 2.0 / hy2;
     if (ndiag_loc >= 7) {
       d_l[1 * ndivp + j] += 2.0 / hz2;
     }
   }
   1++;
   if (ndiag_loc >= 2) {
     if (i0 < nx) d_l[1 * ndivp + j] = -(1.0 / hx - 0.5 * val) / hx;
     1++;
   }
   if (ndiag_loc >= 4) {
     if (j0 < ny) d_{1[1 * ndivp + j]} = -(1.0 / hy - 0.5 * va2) / hy;
     l++;
   }
   if (ndiag_loc >= 6) {
     if (k0 < nz) d_1[1 * ndivp + j] = -(1.0 / hz - 0.5 * va3) / hz;
   }
label_100: ;
 }
}
 return;
}
* SOLUTE ERROR
```

```
* | x1 - x2 |
______*
double errnrm(double *x1, double *x2, int len) {
    double s, ss, rtc;
    int i;
    s = 0.0;
    for (i = 0; i < len; i++) {
        ss = x1[i] - x2[i];
        s += ss * ss;
    }
    rtc = sqrt(s);
    return(rtc);
}
```

Consult the entry for DM\_VSSSS in the Fortran SSL II Thread-Parallel Capabilities User's Guide as well as [2], [19], [22], [46], [59], [64] and [65].

# c\_dm\_vtdevc

## 1. Function

This routine calculates specified eigenvalues and, optionally, eigenvectors of a real tridiagonal matrix.

 $\mathbf{T}\mathbf{x} = \lambda \mathbf{x}$ 

where, T is an *n*-dimensional real tridiagonal matrix. Tridiagonal matrix T must satisfy the following condition:

$$l_i u_{i-1} > 0$$
, where,  $i = 2, ..., n$ 

When the element of tridiagonal matrix **T** is  $t_{ij}$ ,  $d_i$  indicates a tridiagonal element, and  $l_i = t_{i,i-1}$  and  $u_i = t_{i,i+1}$  indicate subdiagonal elements, where,  $l_1 = u_n = 0$ .

$$(\mathbf{T}\mathbf{v})_i = l_i v_{i-1} + d_i v_i + u_i v_{i+1}, \quad i = 1, 2, ..., n$$

## 2. Arguments

The routine is called as follows:

where:

| d    | double d[n]  | Input  | Diagonal of matrix T.                                                           |
|------|--------------|--------|---------------------------------------------------------------------------------|
| sl   | double sl[n] | Input  | Lower diagonal of matrix <b>T</b> , with $sl[i-1] = l_i$ , $i = 1,, n$ .        |
| su   | double su[n] | Input  | Upper diagonal of matrix <b>T</b> , with $su[i-1] = u_i$ .                      |
| n    | int          | Input  | Order <i>n</i> of matrix <b>T</b> .                                             |
| nf   | int          | Input  | Number assigned to the first eigenvalue to be acquired by numbering             |
|      |              |        | eigenvalues in ascending order. (Multiple eigenvalues are numbered so           |
|      |              |        | that one number is assigned to one eigenvalue.)                                 |
| nl   | int          | Input  | Number assigned to the last eigenvalue to be acquired by numbering              |
|      |              |        | eigenvalues in ascending order. (Multiple eigenvalues are numbered so           |
|      |              |        | that one number is assigned to one eigenvalue.)                                 |
| ivec | int          | Input  | Control information.                                                            |
|      |              |        | ivec = 1 if both the eigenvalues and eigenvectors are sought.                   |
|      |              |        | $ivec \neq 1$ if only the eigenvalues are sought.                               |
| etol | double       | Input  | Criterion value for checking whether the eigenvalues are numerically            |
|      |              |        | different from each other or are multiple.                                      |
|      |              | Output | When etol is less than $3.0 \times 10^{-16}$ this value is used as the standard |
|      |              |        | value. See Comments on use.                                                     |
| ctol | double       | Input  | Criterion value for checking whether the adjacent eigenvalues can be            |
|      |              |        | considered to be approximately equal to each other. This value is used          |
|      |              |        | to assure the linear independence of the eigenvector corresponding to           |

|       |              |          | the eigenvalue belonging to approximately multiple eigenvalues                                            |
|-------|--------------|----------|----------------------------------------------------------------------------------------------------|
|       |              |          | (clusters).                                                                                               |
|       |              |          | The value of ctol should be generally $5.0 \times 10^{-12}$ . For a very large                            |
|       |              |          | cluster, a large ctol value is required.                                                                  |
|       |              |          | $10^{-6} \ge \text{ctol} \ge \text{etol}.$                                                                |
|       |              | Output   | When condition $ctol > 10^{-6}$ occurs, $ctol$ is set to $10^{-6}$ .                                      |
|       |              |          | When condition $ctol \leq etol$ occurs, $ctol = 10 \times etol$ is set as the                             |
|       |              |          | standard value. See Comments on use.                                                                      |
| nev   | int nev[5]   | Output   | Number of eigenvalues calculated.                                                                         |
|       |              |          | Details are given below.                                                                                  |
|       |              |          | nev[0] indicates the number of different eigenvalues calculated.                                          |
|       |              |          | nev[1] indicates the number of approximately multiple different                                           |
|       |              |          | eigenvalues (different clusters) calculated.                                                              |
|       |              |          | nev[2] indicates the total number of eigenvalues (including multiple                                      |
|       |              |          | eigenvalues) calculated.                                                                                  |
|       |              |          | nev[3] indicates the number representing the first of the eigenvalues                                     |
|       |              |          | calculated.                                                                                               |
|       |              |          | nev[4] indicates the number representing the last of the eigenvalues                                      |
|       |              |          | calculated.                                                                                               |
| е     | double       | Output   | Eigenvalues. Stored in $e[i-1]$ , $i = 1,, nev[2]$ .                                                      |
|       | e[maxne]     | 1        |                                                                                                    |
| maxne | int          | Input    | Maximum number of eigenvalues that can be computed.                                                       |
|       |              | 1        | When it can be considered that there are two or more eigenvalues with                                     |
|       |              |          | multiplicity <i>m</i> , maxne must be set to a larger value than $nl - nf + 1 + 1$                        |
|       |              |          | $2 \times m$ that is bounded by <i>n</i> . When condition nev [2] > maxne occurs,                         |
|       |              |          | the eigenvectors cannot be calculated. See <i>Comments on use</i> .                                       |
| ev    | double       | Output   | When $ivec = 1$ , the eigenvectors corresponding to the eigenvalues are                                   |
|       | ev[maxne][k] | <b>F</b> | stored in ev.                                                                                             |
|       |              |          | The eigenvectors are stored in $ev[i-1][j-1], i = 1,, nev[2], j$                                          |
|       |              |          | = 1,,n.                                                                                                   |
| k     | int          | Input    | C fixed dimension of array ev. $(k \ge n)$                                                                |
| m     | int          | Output   | Information about multiplicity of eigenvalues calculated.                                                 |
|       | m[2][maxne]  | o arp at | m[0][i-1] indicates the multiplicity of the <i>i</i> -th eigenvalue $\lambda_i$ .                         |
|       | [2][         |          | m[1][i-1] indicates the multiplicity of the <i>i</i> -th cluster when the                                 |
|       |              |          | indecades are maniphenty of the t the duster when the                                                     |
|       |              |          | adjacent eigenvalues are regarded as clusters. See Comments on use                                        |
| icon  | int          | Output   | adjacent eigenvalues are regarded as clusters. See <i>Comments on use</i> .<br>Condition code. See below. |

The complete list of condition codes is:

| Code  | Meaning                                           | Processing                                      |
|-------|---------------------------------------------------|-------------------------------------------------|
| 0     | No error.                                         | Completed.                                      |
| 20000 | During calculation of clustered eigenvalues, the  | Discontinued. The eigenvectors cannot be        |
|       | total number of eigenvalues exceeded the value of | calculated, but the different eigenvalues       |
|       | maxne.                                            | themselves are already calculated.              |
|       |                                                   | A suitable value for maxne to allow calculation |
|       |                                                   | to proceed is returned in nev[2].               |
|       |                                                   | See Comments on use.                            |

| Code  | Meaning                                  | Processing |
|-------|------------------------------------------|------------|
|       |                                          |            |
| 30000 | One of the following has occurred:       | Bypassed.  |
|       | • n < 1                                  |            |
|       | • k < 1                                  |            |
|       | • k <n< td=""><td></td></n<>             |            |
|       | • nf < 1                                 |            |
|       | • nl>n                                   |            |
|       | • nl <nf< td=""><td></td></nf<>          |            |
|       | • maxne < nl - nf + 1                    |            |
| 30100 | $sl[i] \times su[i-1] \leq 0$            | Bypassed.  |
|       | The matrix could not be converted into a |            |
|       | symmetrical form.                        |            |

#### 3. Comments on use

#### Problems that can be solved using this function

This routine requires only that  $l_{i}u_{i-1} > 0$ , i = 2, ..., n. Thus it will also solve the generalized eigenvalue problem.

$$\mathbf{T}\mathbf{x} = \lambda \mathbf{D}\mathbf{x}$$

where  $\mathbf{D} > 0$  (every diagonal element is positive) is diagonal by setting

 $T \leftarrow D^{-1}T$ . Also, the eigenvalue problem for T can be reduced to a symmetric generalized problem

#### $\mathbf{DTv} = \lambda \mathbf{Dv}$

where  $d_1 = 1$ ,  $d_i = u_{i-1}d_{i-1}/l_i$ , i = 2, ..., n. If  $d_i$  can cause scaling problems then it is preferable to consider the symmetric problem.

$$\mathbf{D}^{1/2} \mathbf{T} \mathbf{D}^{-1/2} \mathbf{w} = \lambda \mathbf{w}$$

where  $\mathbf{w} = \mathbf{D}^{1/2}\mathbf{v}$ .

### etol and ctol

This routine calculates eigenvalues independently from each other by dividing them into nonoverlapping, sequenced sets (parallel processing).

When  $\varepsilon = \text{etol}$ , the following condition is satisfied for consecutive eigenvalues  $\lambda_j$  ( $j = s - 1, s, ..., s + k, (k \ge 0)$ ):

$$\frac{|\lambda_i - \lambda_{i-1}|}{1 + \max(|\lambda_{i-1}|, |\lambda_i|)} \le \varepsilon,$$
(1)

If formula (1) is satisfied for *i* when i = s, s + 1, ..., s + k but not satisfied when i = s - 1 and i = s + k + 1, it is assumed that the eigenvalues  $\lambda_i$  (j = s - 1, s, ..., s + k) are numerically multiple.

The standard value of etol is  $3.0 \times 10^{-16}$  (about the unit round off). In this case, the eigenvalues are refined up to the maximum machine precision.

If formula (1) is not satisfied when  $\varepsilon = etol$ , it can be considered that  $\lambda_{i-1}$  and  $\lambda_i$  are distinct eigenvalues.

When  $\varepsilon = \text{etol}$ , assume that consecutive eigenvalues  $\lambda_m$  (m = t - 1, t, ..., t + k ( $k \ge 0$ )) are different eigenvalues. Also, when  $\varepsilon = \text{ctol}$ , assume that formula (2) is satisfied for *i* when i = t, t + 1, ..., t + k but not satisfied when i = t - 1 and i = t

+ k + 1. In this case, it is assumed that the distinct eigenvalues  $\lambda_m$  (m = t - 1, t, ..., t + k) are approximately multiple (i.e., form a cluster). In this case, independent starting vectors are generated for inverse iteration, and eigenvectors corresponding to  $\lambda_m$  (m = t - 1, t, ..., t + k) are reorthogonalized.

#### maxne

The maximum number of eigenvalues that can be calculated is specified in maxne. When the value of ctol is increased, the cluster size also increases. Therefore, the total number of eigenvalues calculated might exceed the value of maxne. In this case, decrease the value of ctol or increase the value of maxne.

If the total number of eigenvalues calculated exceeds the value of maxne, icon = 20000 is returned. In this case, the eigenvectors cannot be calculated even if eigenvector calculation is specified. Eigenvalues are calculated, but are not stored repeatedly according to the multiplicity.

The calculated different eigenvalues are stored in e[i-1], i = 1, ..., nev[0]. The multiplicity of the corresponding eigenvalues is stored in m[0][i-1], i = 1, ..., nev[0].

When all the eigenvalues are different from each other and there are no approximately multiple eigenvalues, the maxne value can be nt(nt = nl - nf + 1) is the total number of eigenvalues calculated). However, when there are multiple eigenvalues and the multiplicity is *m*, the maxne value must be at least  $nt + 2 \times m$ .

If the total number of eigenvalues to be calculated exceeds the maxne value, the value required to continue the calculation is returned to nev[2]. The calculation can be continued by allocating the area by using this returned value and by calling the routine again.

## 4. Example program

This program obtains eigenvalues and prints the results.

```
#include <stdlib.h>
#include <stdio.h>
#include <math.h>
#include "cssl.h" /* standard C-SSL header file */
#define max(a,b) ((a) > (b) ? (a) : (b))
#define P1
                  (70)
#define Q1
                  (100)
#define N
                  (P1*Q1)
#define K
                  (N+1)
#define N0
                  (6001)
#define N1
                  (7000)
#define NE
                  (N1-N0+1)
#define MAX_CLUS
                  (2*01)
#define MAXNE
                  (NE+MAX CLUS)
                  (2*N+2)
#define NW
MAIN_()
 double d[N], sl[N], su[N], e[MAXNE], ev[MAXNE][K], w[NW];
 double tmp, error, etol, ctol;
        m[2][MAXNE], nev[5], nf, nl, ivec, icon;
  int
         i, j, l, ii;
  int
  etol=3e-16;
  ctol=5e-12;
  j = (P1+1)/2;
  d[j-1] = 0.0;
  for (i=1; i<=j-1; i++) {
   sl[i+1-1]
               = 1.0;
    su[i-1]
                = 1.0;
    sl[j+i-1]
               = 1.0;
    su[i+i-2]
                = 1.0;
```

```
d[i-1] = (double)(j-i);
d[j*2-i-1] = d[i-1];
}
s1[0]
           = 0.0;
su[P1-1] = 0.0;
for (l=2; l<=Q1; l++) {</pre>
  ii = (l-1)*P1;
   for (i=1; i<=P1; i++) {
     sl[ii+i-1] = sl[i-1];
     su[ii+i-1] = su[i-1];
     d[ii+i-1] = d[i-1];
   }
}
sl[0] = 0.0;
su[N-1] = 0.0;
nf
          = N0;
          = N1;
nl
         = 1;
ivec
\texttt{c_dm_vtdevc(d, sl, su, N, nf, nl, ivec, \&etol, \&ctol, nev, e, MAXNE, (double*)ev, K, }
                (int*)m, &icon);
printf("icon = %d\n", icon);
printf("nev[0] = %d\n", nev[0]);
printf("nev[1] = %d\n", nev[1]);
printf("nev[2] = %d\n", nev[2]);
printf("nev[3] = %d\n", nev[3]);
printf("nev[4] = %d\n", nev[4]);
printf("nev[4] = %d\n", nev[4]);
error = tmp = 0.0;
for (i=0; i<nev[2]; i++) {</pre>
  for (j=0; j<N; j++) {
     w[j+1] = ev[i][j];
   }
  w[0] = 0.0;
  w[N+1] = 0.0;
   for (j=0; j<N; j++) {</pre>
     tmp = sl[j]*w[j]+d[j]*w[j+1]+su[j]*w[j+2]-e[i]*w[j+1];
     error = max(fabs(tmp/(fabs(e[i])+1)), error);
   }
}
printf("maximum element error in ||T*x-eig*x|| = %e\n", tmp);
return(0);
```

}

Consult the entry for DM\_VTDEVC in the Fortran *SSL II Thread-Parallel Capabilities User's Guide* as well as [20], [57], [66] and [76].

# c\_dm\_vtfqd

# 1. Function

This function solves, using the transpose-free quasi minimal residual [TFQMR] method, a system of linear equations with unsymmetric or indefinite sparse matrices as coefficient matrices.

Ax = b

The  $n \times n$  coefficient matrix is stored using the diagonal format storage method. Vectors **b** and **x** are *n*-dimensional vectors.

Regarding the convergence and the guideline on the usage of iterative methods, see Chapter 4 Iterative linear equation solvers and Convergence, in Part I, Outline, in the SSL II Extended Capability User's Guide II.

# 2. Arguments

The routine is called as follows:

where:

| a     | double       | Input | The nonzero elements of a coefficient matrix are stored in a.                    |
|-------|--------------|-------|----------------------------------------------------------------------------------|
|       | a[ndiag][k]  |       |                                                                                  |
| k     | int          | Input | C fixed dimension of array a $(\geq n)$ .                                        |
| ndiag | int          | Input | The number of diagonal vectors in the coefficient matrix A having non-           |
|       |              |       | zero elements.                                                                   |
| n     | int          | Input | Order <i>n</i> of matrix <b>A</b> .                                              |
| nofst | int          | Input | Distance from the main diagonal vector corresponding to diagonal                 |
|       | nofst[ndiag] |       | vectors in array a. Super-diagonal vector rows have positive values.             |
|       |              |       | Sub-diagonal vector rows have negative values. See Comments on use.              |
| b     | double b[n]  | Input | Constant vector <b>b</b> .                                                       |
| itmax | int          | Input | Upper limit of iterative count for TFQMR method. The value of itmax              |
|       |              |       | should usually be set to about 2000.                                             |
| eps   | double       | Input | Tolerance for convergence test.                                                  |
|       |              |       | When eps is zero or less, eps is set to $10^{-6}$ . See <i>Comments on use</i> . |

| iguss | int         | Input  | Control information about whether to start the iterative computation<br>from the approximate value of the solution vector specified in array x.<br>iguss = 0 : Approximate value of the solution vector is not specified.<br>iguss ≠ 0 : The iterative computation starts from the approximate value<br>of the solution vector specified in array x. |
|-------|-------------|--------|----------------------------------------------------------------------------------------------------|
| х     | double x[n] | Input  | The starting values for the computation. This is optional and relates to argument iguss.                                                                                                    |
|       |             | Output | Solution vector <b>x</b> .                                                                                                    |
| iter  | int         | Output | Actual iterative count for TFQMR method.                                                                                                    |
| icon  | int         | Output | Condition code. See below.                                                                                                    |

The complete list of condition codes is given below.

| Code  | Meaning                                       | Processing                                   |
|-------|-----------------------------------------------|----------------------------------------------|
| 0     | No error.                                     | Completed.                                   |
| 20000 | Break-down occurred.                          | Processing stopped.                          |
| 20001 | Reached the set maximum number of iterations. | Processing stopped.                          |
|       |                                               | The approximate solution obtained up to this |
|       |                                               | stage is returned, but its precision is not  |
|       |                                               | guaranteed.                                  |
| 30000 | One of the following has occurred:            | Bypassed.                                    |
|       | • n < 1                                       |                                              |
|       | • n>k                                         |                                              |
|       | • ndiag<1                                     |                                              |
|       | • itmax $\leq 0$                              |                                              |
| 32001 | nofst[i] >n-1                                 |                                              |

## 3. Comments on use

### eps

When the residual Euclidean norm is equal to or smaller than the product of the first residual Euclidean norm and the value of eps, it is assumed that the solution converged. The error between the correct solution and the calculated approximate solution is roughly equal to the product of the matrix **A** condition number and the value of eps.

### Notes on using the diagonal format

A diagonal vector element outside coefficient matrix A must be set to zero.

There is no restriction in the order in which diagonal vectors are stored in array a.

The advantage of this method lies in the fact that the matrix vector multiplication can be calculated without the use of indirect indices. The disadvantage is that matrices without the diagonal structure cannot be stored efficiently with this method.

# 4. Example program

This program solves a system of linear equations and checks the result.

#include <stdlib.h>

```
#include <stdio.h>
#include <math.h>
#include "cssl.h" /* standard C-SSL header file */
                1000
#define NMAX
#define UBANDW
                    2
#define LBANDW
                    1
MAIN_()
ł
  double a[UBANDW+LBANDW+1][NMAX], b[NMAX], x[NMAX];
  double one=1.0, bcoef=10.0, eps=1.e-6;
  int
         ierr, icon, ndiag, nub, nlb, n, i, j, k;
          itmax, iguss, iter;
  int
          nofst[UBANDW + LBANDW + 1];
  int
  /* initialize nonsymmetric matrix and vector */
  nub = UBANDW;
        = LBANDW;
  nlb
  ndiag = nub + nlb + 1;
        = NMAX;
  n
        = NMAX;
  k
  for (i=1; i<=nub; i++) {
  for (j=0; j<n-i; j++) a[i][j] = -1.0;
  for (j=n-i; j<n; j++) a[i][j] = 0.0;</pre>
    nofst[i] = i;
  }
  for (i=1; i<=nlb; i++) {</pre>
    for (j=0 ; j<i+1; j++) a[nub + i][j] = 0.0;
for (j=i+1; j<n ; j++) a[nub + i][j] = -2.0;</pre>
    nofst[nub + i] = -(i + 1);
  }
  nofst[0] = 0;
  for (j=0; j<n; j++) {
    a[0][j] = bcoef;
    for (i=1; i<ndiag; i++) a[0][j] -= a[i][j];</pre>
    b[j] = bcoef;
  }
  /\,\star\, solve the system of linear equations \,\star\,/\,
  itmax = n;
  iguss = 0;
  ierr = c_dm_vtfqd ((double*)a, k, ndiag, n, nofst, b, itmax, eps,
                    iguss, x, &iter, &icon);
  if (icon != 0) {
    printf("ERROR: c_dvtfqd failed with icon = %d\n", icon);
    exit(1);
  }
  /* check vector */
  for (i=0;i<n;i++)</pre>
    if (fabs(x[i]-one) > eps) {
      printf("WARNING: result inaccurate\n");
      exit(1);
    }
  printf("Result OK\n");
  return(0);
}
```

Consult the entry for DM\_VTFQD in the Fortran SSL II Thread-Parallel Capabilities User's Guide.

# c\_dm\_vtfqe

# 1. Function

This function solves, using the transpose-free quasi minimal residual [TFQMR] method, a system of linear equations with unsymmetric or indefinite sparse matrices as coefficient matrices.

Ax = b

The  $n \times n$  coefficient matrix is stored using the ELLPACK format storage method. Vectors **b** and **x** are *n*-dimensional vectors.

Regarding the convergence and the guideline on the usage of iterative methods, see Chapter 4 *Iterative linear equation* solvers and Convergence, in Part I, Outline, in the SSL II Extended Capability User's Guide II.

# 2. Arguments

The routine is called as follows:

where:

| a     | double         | Input | Sparse matrix A stored in ELLPACK storage format.                                |  |
|-------|----------------|-------|----------------------------------------------------------------------------------|--|
|       | a[iwidt][k]    |       |                                                                                  |  |
| k     | int            | Input | C fixed dimension of array a and icol $(\geq n)$ .                               |  |
| iwidt | int            | Input | The maximum number of non-zero elements in any row vectors of A                  |  |
|       |                |       | (≥0).                                                                            |  |
| n     | int            | Input | Order <i>n</i> of matrix <b>A</b> .                                              |  |
| icol  | int            | Input | Column indices used in the ELLPACK format, showing to which                      |  |
|       | icol[iwidt][k] |       | column the elements corresponding to a belong.                                   |  |
| b     | double b[n]    | Input | Constant vector <b>b</b> .                                                       |  |
| itmax | int            | Input | Upper limit of iterative count for TFQMR method. The value of itmax              |  |
|       |                |       | should usually be set to about 2000.                                             |  |
| eps   | double         | Input | Tolerance for convergence test.                                                  |  |
|       |                |       | When eps is zero or less, eps is set to $10^{-6}$ . See <i>Comments on use</i> . |  |
| iguss | int            | Input | Control information about whether to start the iterative computation             |  |
|       |                |       | from the approximate value of the solution vector specified in array x.          |  |
|       |                |       | iguss = 0: Approximate value of the solution vector is not set.                  |  |
|       |                |       | iguss $\neq 0$ : The iterative computation starts from the approximate           |  |
|       |                |       | value of the solution vector specified in array x.                               |  |
| x     | double x[n]    | Input | The starting values for the computation. This is optional and relates to         |  |

|            |       |   |        | argument 1guss.                   |
|------------|-------|---|--------|-----------------------------------|
|            |       |   | Output | Solution vector <b>x</b> .        |
| iter       | int   |   | Output | Iterative count for TFQMR method. |
| icon       | int   |   | Output | Condition code. See below.        |
| <b>T</b> 1 | 1 . 1 | 1 | 1      | 1                                 |

The complete list of condition codes is given below.

| Code  | Meaning                                       | Processing                                   |
|-------|-----------------------------------------------|----------------------------------------------|
| 0     | No error.                                     | Completed.                                   |
| 20000 | Break-down occurred                           | Processing stopped.                          |
| 20001 | Reached the set maximum number of iterations. | Processing stopped.                          |
|       |                                               | The approximate solution obtained up to this |
|       |                                               | stage is returned, but its precision is not  |
|       |                                               | guaranteed.                                  |
| 30000 | One of the following has occurred:            | Bypassed.                                    |
|       | • n < 1                                       |                                              |
|       | • n>k                                         |                                              |
|       | • iwidt < 1                                   |                                              |
|       | • $itmax \le 0$                               |                                              |
| 30001 | The band width is zero.                       |                                              |

. .

### 3. Comments on use

#### eps

When the residual Euclidean norm is equal to or smaller than the product of the first residual Euclidean norm and the eps, it is assumed that the solution converged. The error between the correct solution and the calculated approximate solution is roughly equal to the product of the matrix **A** condition number and the eps.

## 4. Example program

This program solves a system of linear equations and checks the result.

```
#include <stdlib.h>
#include <stdio.h>
#include <math.h>
#include "cssl.h" /* standard C-SSL header file */
                  1000
#define NMAX
#define UBANDW
                      2
#define LBANDW
                      1
MAIN_()
  double a[UBANDW+LBANDW+1][NMAX], b[NMAX], x[NMAX];
  double lcf=-2.0, ucf=-1.0, bcoef=10.0, one=1.0, eps=1.e-6;
int ierr, icon, nlb, nub, iwidt, n, k, itmax, iguss, iter, i, j, ix;
  int
          icol[UBANDW + LBANDW + 1][NMAX];
  /* initialize matrix and vector */
  nub
        = UBANDW;
  nlb
         = LBANDW;
  iwidt = UBANDW + LBANDW + 1;
         = NMAX;
  n
  k
         = NMAX;
  for (i=0; i<n; i++) b[i] = bcoef;</pre>
  for (i=0; i<iwidt; i++)</pre>
    for (j=0; j<n; j++) {
```

```
a[i][j] = 0.0;
     icol[i][j] = j+1;
   }
for (j=0; j<nlb; j++) {
  for (i=0; i<j; i++) a[i][j] = lcf;
  a[j][j] = bcoef - (double) j * lcf - (double) nub * ucf;
  for (i=j+1; i<j+1+nub; i++) a[i][j] = ucf;
  for (i=0; i<=nub+j; i++) icol[i][j] = i+1;
}</pre>
}
for (j=nlb; j<n-nub; j++) {</pre>
  for (i=0; i<nlb; i++) a[i][j] = lcf;
a[nlb][j] = bcoef - (double) nlb * lcf - (double) nub * ucf;
   for (i=nlb+1; i<iwidt; i++) a[i][j] = ucf;</pre>
  for (i=0; i<iwidt; i++) icol[i][j] = i+1+j-nlb;</pre>
}
for (j=n-nub; j<n; j++){
  for (i=0; i<nlb; i++) a[i][j] = lcf;</pre>
   a[nlb][j] = bcoef - (double) nlb * lcf - (double) (n-j-1) * ucf;
  for (i=1; i<nub-2+n-j; i++) a[i+nlb][j] = ucf;
  ix = n - (j+nub-nlb-1);
for (i=n; i>=j+nub-nlb-1; i--) icol[ix--][j] = i;
}
/* solve the system of linear equations */
itmax = n;
iguss = 0;
ierr = c_dm_vtfqe ((double*)a, k, iwidt, n, (int*)icol, b, itmax,
                         eps, iguss, x, &iter, &icon);
if (icon != 0) {
  printf("ERROR: c_dvtfqe failed with icon = %d\n", icon);
   exit(1);
}
/* check vector */
for (i=0; i<n; i++)</pre>
  if (fabs(x[i]-one) > eps) {
     printf("WARNING: result inaccurate\n");
     exit(1);
   }
printf("Result OK\n");
return(0);
```

}

Consult the entry for DM\_VTFQE in the Fortran SSL II Thread-Parallel Capabilities User's Guide.

# c\_dm\_vtrid

| Tridiagonalization of real symmetric matrices. |     |    |    |    |     |         |
|------------------------------------------------|-----|----|----|----|-----|---------|
| ierr = c_dm_vtrid                              | (a, | k, | n, | d, | sl, | &icon); |

# 1. Function

This routine reduces the real symmetric matrix A to tridiagonal form using the Housholder reductions.

 $\mathbf{T} = \mathbf{Q}^{\mathrm{T}} \mathbf{A} \mathbf{Q}$ 

where A is an  $n \times n$  real symmetric matrix, Q is an  $n \times n$  orthogonal matrix and T is a real tridiagonal matrix.

# 2. Arguments

The routine is called as follows:

```
ierr = c_dm_vtrid((double*)a, k, n, d, sl, &icon);
```

where:

| a    | double a[n][k] | Input  | The upper triangular part $\{a_{ij}   i \le j\}$ of real symmetric matrix <b>A</b> is stored<br>in the upper triangular part $\{a[i-1], i\le j\}$ of a. |
|------|----------------|--------|----------------------------------------------------------------------------------------------------|
|      |                | Output | The information on Householder transforms used for tridiagonalization                                                                                   |
|      |                |        | is stored in the upper triangular part $\{a[i-1][j-1], i \le j\}$ of a. The                                                                             |
|      |                |        | values in the lower triangular part of a is not assured after operation.                                                                                |
|      |                |        | See Comments on use.                                                                                                    |
| k    | int            | Input  | C fixed dimension of matrix a. $(k \ge n)$                                                                                                    |
| n    | int            | Input  | Order $n$ of real symmetric matrix <b>A</b> .                                                                                                    |
| d    | double d[n]    | Input  | The diagonal elements of the reduced tridiagonal matrix are stored.                                                                                     |
| sl   | double sl[n]   | Input  | The subdiagonal elements of reduced tridiagonal matrix are stored in                                                                                    |
|      |                |        | sl[i-1], i=2,, n. sl[0] = 0.                                                                                                    |
| icon | int            | Output | Condition code. See below.                                                                                                    |

The complete list of condition codes is:

| Code  | Meaning                                                      | Processing                  |
|-------|--------------------------------------------------------------|-----------------------------|
| 0     | No error.                                                    | Completed.                  |
| 30000 | n<2, k <n.< td=""><td>Processing is discontinued.</td></n.<> | Processing is discontinued. |

## 3. Comments on use

а

Tridiagonalization is performed by the repeated transforms varying k = 1, ..., n-2.

$$\mathbf{A}^{k} = \mathbf{Q}_{k}^{\mathrm{T}} \mathbf{A}^{k-1} \mathbf{Q}_{k} , \quad \mathbf{A}^{0} = \mathbf{A}$$

Put  $\mathbf{b}^{T} = (0, ..., 0, \mathbf{A}^{k-1}(k+1, k), ..., \mathbf{A}^{k-1}(n, k))$ . ( $\mathbf{A}^{k-1}(i, j)$  means *i*, *j* element of  $\mathbf{A}^{k-1}$ )

 $\mathbf{b}^{\mathrm{T}} = (0, \dots, 0, b_{k+1}, \dots, b_n)$ 

 $\mathbf{b}^{\mathrm{T}} \cdot \mathbf{b} = \mathrm{S}^2$  and put  $\mathbf{w}^{\mathrm{T}} = (0, \dots, 0, b_{k+1} + \mathrm{S}, b_{k+2}, \dots, b_n).$ 

The sign of S is chosen same as that of  $\mathbf{b}_{k+1}$ .

Then the transform matrix is represented as follow.

$$\mathbf{Q}_k = \mathbf{I} - \alpha \mathbf{w} \cdot \mathbf{w}^{\mathrm{T}}, \ \alpha = \frac{1}{\mathbf{S}^2 + |b_{k+i}\mathbf{S}|}$$

w(i-1) (i=k+1, ..., n) and  $\alpha$  are stored in a [k-1][i-1] and a [k-1][k-1] respectively.

## 4. Example program

This example calculates the tridiagonalization of a real symmetric matrix whose eigenvalues are known.

```
#include <stdio.h>
#include <stdlib.h>
#include <math.h>
#include "cssl.h" /* standard C-SSL II header file */
                        2000
#define N
#define K
                        N
#define NE
                        Ν
#define MAX_NEV
                        NE
MAIN_()
{
    double a[N][K], b[N][K], c[N][K], d[N][K], ac[N][K];
    double dd[N], sld[N], sud[N];
    double eval[MAX_NEV], evec[MAX_NEV][K];
   double pai, coef, eval_tol, clus_tol;
int nev[5], mult[2][MAX_NEV];
   int
           i, j, nf, nl, ivec, icon;
    pai = 4.0 * atan(1.0);
    coef = sqrt(2.0/(N+1));
    for (j=0; j<N; j++) {
      for (i=0; i<N; i++) \{
       d[j][i] = coef*sin(pai/(N+1)*(i+1)*(j+1));
      }
    }
    for (j=0; j<N; j++) {</pre>
      }
    }
    c_dm_vmggm ((double*)d, K, (double*)c, K, (double*)b, K, N, N, N, &icon);
    c_dm_vmggm ((double*)b, K, (double*)d, K, (double*)a, K, N, N, N, &icon);
    for (i=0; i<N; i++) {
      for (j=i; j<N; j++)
       ac[i][j] = a[i][j];
      }
    }
    c_dm_vtrid ((double*)ac, K, N, dd, sld, &icon);
    if (icon != 0) {
     printf(" icon of c_dm_vtrid =%d\n", icon);
      exit(0);
    }
    for (i=1; i<N; i++) {</pre>
     sud[i-1]=sld[i];
    sud[N-1]=0.0;
   nf = 1;
```

Consult the entry for DM\_VTRID in the Fortran SSL II Thread-Parallel Capabilities User's Guide as well as [30].

# c\_dm\_v1dcft

One-dimensional discrete complex Fourier transforms (mixed radix of 2, 3,5 and 7) ierr = c\_dm\_vldcft(x, kx, y, ky, n1, n2, isn, &icon);

# 1. Function

The function c\_dm\_v1dcft performs a one-dimensional complex Fourier transform or its inverse transform using a mixed radix FFT.

The length of data transformed  $n(= n_1 \times n_2)$  is a product of the powers of 2, 3, 5 and 7.

### The one-dimensional Fourier transform

When  $\{x_j\}$  is input, the transform defined by (1) below is calculated to obtain  $\{n\alpha_k\}$ 

$$n\alpha_{k} = \sum_{j=0}^{n-1} x_{j} \omega_{n}^{-jk} , k = 0, 1, ..., n-1$$

$$, \omega_{n} = \exp(2\pi i / n)$$
(1)

### The one-dimensional Fourier inverse transform

When  $\{\alpha_k\}$  is input, the transform defined by (2) below is calculated to obtain  $\{x_j\}$ .

$$x_{j} = \sum_{k=0}^{n-1} \alpha_{k} \omega_{n}^{jk} , j = 0, 1, ..., n - 1$$
  
,  $\omega_{n} = \exp(2\pi i / n)$  (2)

## 2. Arguments

The routine is called as follows:

ierr = c\_dm\_vldcft((dcomplex\*)x, kx, (dcomplex\*)y, ky, n1, n2, isn, &icon);
where:

| x   | dcomplex<br>x[n2][kx] | Input  | The complex data.<br>See <i>Comments on use</i> .                                                  |
|-----|-----------------------|--------|----------------------------------------------------------------------------------------------------|
| kx  | int                   | Input  | C fixed dimension of array x.                                                                      |
| У   | dcomplex              | Output | The complex transformed data.                                                                      |
|     | y[n1][ky]             |        | See Comments on use.                                                                               |
| ky  | int                   | Input  | C fixed dimension of array y.                                                                      |
| nl  | int                   | Input  | Assuming that the length of the data transformed ( $n = n1 \times n2$ ) is two-                    |
|     |                       |        | dimensional data, the size of first dimension n1 must be a product of the powers of 2, 3, 5 and 7. |
| n2  | int                   | Input  | Assuming that the length of the data transformed ( $n = n1 \times n2$ ) is two-                    |
|     |                       | -      | dimensional data, the size of the second dimension, n2 must be a                                   |
|     |                       |        | product of the powers of 2, 3, 5 and 7.                                                            |
| isn | int                   | Input  | Either the transform or the inverse transform is indicated.                                        |
|     |                       |        |                                                                                                    |

icon

isn = 1 for the transform.

isn = -1 for the inverse transform.

Output Condition code. See below.

The complete list of condition codes is:

int

| Code  | Meaning                                           | Processing |
|-------|---------------------------------------------------|------------|
| 0     | No error.                                         | Completed. |
| 30001 | The dimensions of arrays less than or equal to 0. | Bypassed.  |
| 30002 | The C fixed dimensions are less than the actual   |            |
|       | dimensions.                                       |            |
| 30008 | The order of transform is not radix $2/3/5/7$ .   |            |
| 30016 | The invalid value for the parameter isn.          |            |

## 3. Comments on use

### x and y

If the one-dimensional data of  $n = n_1 \times n_2$  is numbered k = 0, ..., n - 1,

$$\begin{aligned} k &= k_1 + k_2 \times n_1 &, k_1 = 0, \dots, n_1 - 1 \\ i &= i_1 + i_2 \times n_2 &, i_1 = 0, \dots, n_2 - 1 \\ i &= 0, \dots, n_2 - 1 \\ i_2 &= 0, \dots, n_1 - 1 \end{aligned}$$

The input and output data are regarded as two-dimensional arrays with subscripts of  $[k_2][k_1]$  and  $[i_2][i_1]$ , respectively. See Figure c\_dm\_v1dcft-1.

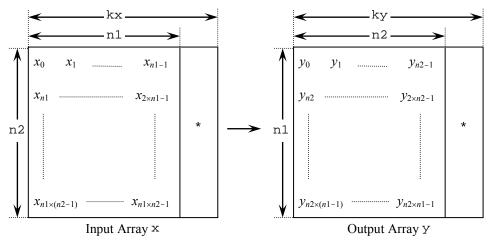

Figure c\_dm\_v1dcft-1. The input/Output data storage method

### General definition of Fourier transform

The one-dimensional discrete complex Fourier transform and its inverse transform is defined as in (3) and (4).

$$\alpha_k = \frac{1}{n} \sum_{j=0}^{n-1} x_j \omega_n^{-jk}, k = 0, 1, ..., n-1$$
(3)

$$x_j = \sum_{k=0}^{n-1} \alpha_k \omega_n^{jk}, \, j = 0, \, 1, \, ..., \, n-1$$
(4)

where,  $\omega_n = \exp(2\pi i/n)$ .

This function calculates  $\{n\alpha_k\}$  or  $\{x_j\}$  corresponding to the left term of (3) or (4), respectively. Normalization of the results may be required.

### 4. Example program

A one-dimensional FFT is computed.

```
#include <stdlib.h>
#include <stdio.h>
#include <math.h>
#include "cssl.h" /* standard C-SSL header file */
#define max(a,b) ((a) > (b) ? (a) : (b))
#define N1 4000
#define N2
            3000
#define KX
            (N1+1)
#define KY (N2+1)
MAIN_()
{
          isn, i, j, icon, ierr;
  int
  double
          error;
 dcomplex x[N2][KX], y[N1][KY];
  /* Set up the input data arrays */
#pragma omp parallel for shared(x) private(i,j)
  for(i=0; i<N2; i++) {</pre>
    for(j=0; j<N1; j++) {
      x[i][j].re = N1*i+j+1;
      x[i][j].im = 0.0;
    }
  }
  /* Do the forward transform */
  isn = 1;
  ierr = c_dm_vldcft((dcomplex*)x, KX, (dcomplex*)y, KY, N1, N2, isn, &icon);
  if (icon != 0) {
   printf("ERROR: c_dm_vldcft failed with icon = %d\n", icon);
    exit(1);
  }
  /\,\star Do the reverse transform \star\,/
  isn = -1;
  ierr = c_dm_vldcft((dcomplex*)y, KY, (dcomplex*)x, KX, N2, N1, isn, &icon);
  if (icon != 0) {
   printf("ERROR: c_dm_vldcft failed with icon = d\n", icon);
    exit(1);
  }
  /* Find the error after the forward and inverse transform.  

*/
  error = 0.0;
  for(i=0; i<N2; i++) {</pre>
    for(j=0; j<N1; j++) {</pre>
      error = max(fabs(x[i][j].re)/N2/N1-(N1*i+j+1), error);
      error = max(fabs(x[i][j].im)/N2/N1, error);
    }
  }
```

```
printf("error = %e\n", error);
return(0);
}
```

Consult the entry for DM\_V1DCFT in the Fortran SSL II Thread-Parallel Capabilities User's Guide.

# c\_dm\_v1dcft2

| One-dimensional discrete complex Fourier transforms (mixed radices of |                    |  |  |  |  |
|-----------------------------------------------------------------------|--------------------|--|--|--|--|
| 2, 3, 5 and 7)                                                        |                    |  |  |  |  |
| <pre>ierr = c_dm_vldcft2(x,</pre>                                     | n, y, isn, &icon); |  |  |  |  |

# 1. Function

This routine performs a one-dimensional complex Fourier transform or its inverse transform using a mixed radix FFT.

The length of data transformed *n* is a product of the powers of 2, 3, 5 and 7.

#### The one-dimensional Fourier transform

When  $\{x_j\}$  is input, the transform defined by (1) below is calculated to obtain  $\{n\alpha_k\}$ 

$$n\alpha_{k} = \sum_{j=0}^{n-1} x_{j} \omega_{n}^{-jk} , k = 0, 1, ..., n-1$$

$$, \omega_{n} = \exp(2\pi i / n)$$
(1)

#### The one-dimensional Fourier inverse transform

When  $\{\alpha_k\}$  is input, the transform defined by (2) below is calculated to obtain  $\{x_j\}$ .

$$x_{j} = \sum_{k=0}^{n-1} \alpha_{k} \omega_{n}^{jk} , j = 0, 1, ..., n-1$$

$$\omega_{n} = \exp(2\pi i / n)$$
(2)

# 2. Arguments

```
The routine is called as follows:
```

```
ierr = c_dm_vldcft2(x, n, y, isn, &icon);
where:
           dcomplex x[n]
                                  Input
                                             Complex data.
x
                                             The length of the data transformed. n must be a product of the powers
            int
                                  Input
n
                                             of 2, 3, 5 and 7.
           dcomplex y[n]
                                  Input
                                             Transformed complex data.
У
                                             Either the transform or the inverse transform is indicated.
isn
            int
                                  Input
                                             isn = 1 for the transform.
                                             isn = -1 for the inverse transform.
                                             Condition code. See below.
icon
                                  Output
            int
```

The complete list of condition codes is:

| Code  | Meaning                                         | Processing |
|-------|-------------------------------------------------|------------|
| 0     | No error.                                       | Completed. |
| 30008 | The order of transform is not radix $2/3/5/7$ . | Bypassed.  |
| 30016 | The invalid notation parameter isn.             |            |

### 3. Comments on use

### General definition of Fourier transform

The one-dimensional discrete complex Fourier transform and its inverse transform is defined as in (3) and (4).

$$\alpha_k = \frac{1}{n} \sum_{j=0}^{n-1} x_j \omega_n^{-jk}, k = 0, 1, ..., n-1$$
(3)

$$x_j = \sum_{k=0}^{n-1} \alpha_k \omega_n^{jk}, \, j = 0, \, 1, \, ..., \, n-1$$
(4)

where,  $\omega_n = \exp(2\pi i/n)$ .

This function calculates  $\{n\alpha_k\}$  or  $\{x_j\}$  corresponding to the left term of (3) or (4), respectively. Normalization of the results may be required.

## 4. Example program

A one-dimensional FFT is computed.

```
#include <stdlib.h>
#include <stdio.h>
#include <math.h>
#include "cssl.h" /* standard C-SSL header file */
#define max(a,b) ((a) > (b) ? (a) : (b))
#define N1 (1024)
#define N2 (N1)
#define N (N1*N2)
MAIN_()
  dcomplex x[N], y[N], xx[N];
  double tmp;
  int
            isn, icon, i;
  for (i=0; i<N; i++) {
    xx[i].re = x[i].re = (double)(i);
    xx[i].im = x[i].im = 0.0;
  }
  isn = 1;
 c_dm_vldcft2(x, N, y, isn, &icon);
printf("icon = %d\n", icon);
  isn = -1;
  c_dm_vldcft2(y, N, x, isn, &icon);
printf("icon = %d\n", icon);
  tmp = 0.0;
  for (i=0; i<N; i++) {
    tmp = max((fabs(x[i].re/(double)N-xx[i].re))
               +(fabs(x[i].im/(double)N-xx[i].im)),tmp);
  }
  printf("error = %e\n", tmp);
  return(0);
}
```

## 5. Method

Consult the entry for DM\_V1DCFT2 in the Fortran SSL II Thread-Parallel Capabilities User's Guide.

# c\_dm\_v1dmcft

| One-dimensional multiple discrete complex Fourier transforms (mixed |                        |  |  |  |  |  |  |
|---------------------------------------------------------------------|------------------------|--|--|--|--|--|--|
| radix of 2, 3, 5 and 7).                                            |                        |  |  |  |  |  |  |
| <pre>ierr = c_dm_vldmcft(x,</pre>                                   | kx, n, m, isn, &icon); |  |  |  |  |  |  |

# 1. Function

The function c\_dm\_v1dmcft performs multiple one-dimensional complex Fourier transforms or its inverse transforms using a mixed radix FFT.

The length of data transformed *n* is a product of the powers of 2, 3, 5 and 7.

### The one-dimensional Fourier transform

When  $\{x_j\}$  is input, the transform defined by (1) below is calculated to obtain  $\{n\alpha_k\}$ 

$$n\alpha_{k} = \sum_{j=0}^{n-1} x_{j} \omega_{n}^{-jk} , k = 0, 1, ..., n-1$$
  
$$, \omega_{n} = \exp(2\pi i / n)$$
(1)

### The one-dimensional Fourier inverse transform

When  $\{\alpha_k\}$  is input, the transform defined by (2) below is calculated to obtain  $\{x_j\}$ .

$$x_{j} = \sum_{k=0}^{n-1} \alpha_{k} \omega_{n}^{jk} , j = 0, 1, ..., n-1$$

$$, \omega_{n} = \exp(2\pi i / n)$$
(2)

# 2. Arguments

The routine is called as follows:

ierr = c\_dm\_vldmcft((dcomplex\*)x, kx, n, m, isn, &icon);
where:

| where. |          |        |                                                                       |
|--------|----------|--------|-----------------------------------------------------------------------|
| x      | dcomplex | Input  | The complex data. Store the data in x[i][j], $i = 0,, m - 1, j =$     |
|        | x[m][kx] |        | 0,, n-1.                                                              |
|        |          | Output | The complex transformed data. The data is stored $x[i][j], i = 0,,$   |
|        |          |        | m - 1, j = 0,, n - 1.                                                 |
| kx     | int      | Input  | C fixed dimension of array x.                                         |
| n      | int      | Input  | The length of the data transformed must be a product of the powers of |
|        |          |        | 2, 3, 5 and 7.                                                        |
| m      | int      | Input  | The multiplicity of the data transformed.                             |
| isn    | int      | Input  | Either the transform or the inverse transform is indicated.           |
|        |          |        | isn = 1 for the transform.                                            |
|        |          |        | isn = -1 for the inverse transform.                                   |
| icon   | int      | Output | Condition code. See below.                                            |
|        |          |        |                                                                       |

The complete list of condition codes is:

| Code  | Meaning                                           | Processing |
|-------|---------------------------------------------------|------------|
| 0     | No error.                                         | Completed. |
| 30001 | The dimensions of arrays less than or equal to 0. | Bypassed.  |
| 30002 | The leading dimensions are less than the actual   |            |
|       | dimensions.                                       |            |
| 30008 | The order of transform is not radix $2/3/5/7$ .   | 7          |
| 30016 | The invalid value for the parameter isn.          |            |

## 3. Comments on use

### General definition of Fourier transform

The one-dimensional discrete complex Fourier transform and its inverse transform is defined as in (3) and (4).

$$\alpha_k = \frac{1}{n} \sum_{j=0}^{n-1} x_j \omega_n^{-jk}, k = 0, 1, ..., n-1$$
(3)

$$x_{j} = \sum_{k=0}^{n-1} \alpha_{k} \omega_{n}^{jk}, j = 0, 1, ..., n-1$$
(4)

where,  $\omega_n = \exp(2\pi i/n)$ .

This function calculates  $\{n\alpha_k\}$  or  $\{x_j\}$  corresponding to the left term of (3) or (4), respectively. Normalization of the results may be required.

## 4. Example program

Multiple one-dimensional FFTs are computed.

```
#include <stdlib.h>
#include <stdio.h>
#include <math.h>
#include "cssl.h" /* standard C-SSL header file */
#define max(a,b) ((a) > (b) ? (a) : (b))
#define N 2048
#define M 256
#define KX (N+1)
MAIN_()
ł
  int
            isn, i, j, icon, ierr;
  int isn, i, j
double error;
dcomplex x[N][KX];
  /* Set up the input data arrays */
#pragma omp parallel for shared(x) private(i,j)
  for(i=0; i<M; i++) {</pre>
    for(j=0; j<N; j++) {
    x[i][j].re = N*i+j+1;</pre>
      x[i][j].im = 0.0;
    }
  }
  /* Do the forward transform */
  isn = 1;
  ierr = c_dm_vldmcft((dcomplex*)x, KX, N, M, isn, &icon);
  if (icon != 0) {
```

```
printf("ERROR: c_dm_vldmcft failed with icon = %d\n", icon);
  exit(1);
}
/* Do the reverse transform */
isn = -1;
ierr = c_dm_vldmcft((dcomplex*)x, KX, N, M, isn, &icon);
if (icon != 0) {
    printf("ERROR: c_dm_vldmcft failed with icon = %d\n", icon);
  exit(1);
}
/* Find the error after the forward and inverse transform.  

*/
error = 0.0;
for(i=0; i<M; i++) {</pre>
  for(j=0; j<N; j++) {
    error = max(fabs(x[i][j].re)/N-(N*i+j+1), error);
    error = max(fabs(x[i][j].im)/N, error);</pre>
  }
}
printf("error = %e\n", error);
return(0);
```

}

Consult the entry for DM\_V1DMCFT in the Fortran SSL II Thread-Parallel Capabilities User's Guide.

# c\_dm\_v1drcf

| One-dimensional discrete real Fourier transform (mixed radix of 2, 3, 5 |    |  |  |  |  |  |  |
|-------------------------------------------------------------------------|----|--|--|--|--|--|--|
| and 7)                                                                  |    |  |  |  |  |  |  |
| <pre>ierr = c_dm_vldrcf(x, kx, y, ky, n1, n2, isin</pre>                | L, |  |  |  |  |  |  |
| isn, &icon);                                                            |    |  |  |  |  |  |  |

## 1. Function

The routine performs a one-dimensional real Fourier transform or its inverse transform using a mixed radix FFT.

The data count  $n (= n_1 \times n_2)$  is a product of the powers of 2, 3, 5 and 7.

### **One-dimensional Fourier transform**

When  $\{x_j\}$  is input, the transform defined by (1) below is calculated to obtain  $\{n\alpha_k\}$ .

$$n\alpha_{k} = \sum_{j=0}^{n-1} x_{j} \omega_{n}^{-jkr} , k = 0, 1, ..., n-1$$
  
,  $\omega_{n} = \exp(2\pi i / n)$   
,  $r = 1$  or  $r = -1$  (1)

### **One-dimensional Fourier inverse transform**

When  $\{\alpha_k\}$  is input, the transform defined by (2) below is calculated to obtain  $\{x_j\}$ .

$$x_{j} = \sum_{k=0}^{n-1} \alpha_{k} \omega_{n}^{jkr} , j = 0, 1, ..., n-1$$
  
,  $\omega_{n} = \exp(2\pi i / n)$   
,  $r = 1$  or  $r = -1$  (2)

# 2. Arguments

The routine is called as follows:

where:

| x  | double    | Input | Real data.                                                                   |
|----|-----------|-------|------------------------------------------------------------------------------|
|    | x[n2][kx] |       | Store the dara in $x[i][j]$ , $i=0,, n2-1, j=0,, n1-1$ .                     |
|    |           |       | For the real to complex transform $(isn = 1)$ , data is input; for the       |
|    |           |       | complex to real transform $(isn = -1)$ , data is output. For $isn = 1$ , the |
|    |           |       | input data is not saved.                                                     |
| kx | int       | Input | C fixed dimension of array x.                                                |
| У  | dcomplex  | Input | Transformed complex data.                                                    |
|    | y[n1][ky] |       | The data is stored in $y[i][j], i=0,, n1-1, j=0,, n2/2$ .                    |
|    |           |       | For the real to complex transform (isn = 1), data is output; for the         |
|    |           |       | complex to real transform $(isn = -1)$ , data is input.                      |
|    |           |       | The input data is not guaranteed when $isn = -1$ .                           |
|    |           |       |                                                                              |

|     |       |        | The complex data obtained from real data by Fourier transformation has |
|-----|-------|--------|------------------------------------------------------------------------|
|     |       |        | the conjugate complex relation. About half data is stored.             |
| ky  | int   | Input  | C fixed dimension of array y. $(ky \ge n2/2 + 1)$                      |
| nl  | int   | Input  | The size of the first dimension assuming that the real data to be      |
|     |       |        | transformed ( $n = n1 \times n2$ ) is two-dimensional data.            |
|     |       |        | n1 must be a product of the powers of 2, 3, 5 and 7.                   |
|     |       |        | n1×n2 must be the length of the data sequence to be transformed.       |
| n2  | int   | Input  | The size of the second dimension assuming that the real data to be     |
|     |       |        | transformed ( $n = n1 \times n2$ ) is two-dimensional data.            |
|     |       |        | n2 must be a product of the powers of 2, 3, 5 and 7.                   |
|     |       |        | n1×n2 must be the length of the data sequence to be transformed.       |
| isi | n int | Input  | The direction of transformation.                                       |
|     |       |        | isin = 1 for $r = 1$ .                                                 |
|     |       |        | isin = -1 for $r = -1$ .                                               |
| isn | int   | Input  | Either the transform or the inverse transform is indicated.            |
|     |       |        | isn = 1 for the transform.                                             |
|     |       |        | isn = -1 for the inverse transform.                                    |
| ico | n int | Output | Condition code. See below.                                             |
| 771 |       |        |                                                                        |

| Code  | Meaning                                         | Processing |
|-------|-------------------------------------------------|------------|
| 0     | No error.                                       | Completed. |
| 30000 | One of the following has occurred:              | Bypassed.  |
|       | • kx <n1< td=""><td></td></n1<>                 |            |
|       | • $ky < n2/2 + 1$                               |            |
|       | • n1<1                                          |            |
|       | • n2 < 1                                        |            |
|       | <ul> <li>isin ≠ 1, -1</li> </ul>                |            |
|       | <ul> <li>isn ≠ 1, -1</li> </ul>                 |            |
| 30008 | The order of transform is not radix $2/3/5/7$ . |            |

### 3. Comments on use

#### **Input/Output array**

If one-dimensional data of  $n = n_1 \times n_2$  is numbered k = 0, ..., n - 1,

$$k = k_1 + k_2 \times n_1 , k_1 = 0, \dots, n_1 - 1$$
  
,  $k_2 = 0, \dots, n_2 - 1$   
 $i = i_1 + i_2 \times n_2 , i_1 = 0, \dots, n_2 - 1$   
,  $i_2 = 0, \dots, n_1 - 1$ 

Real data and complex data are regarded as two-dimensional data with subscripts of  $[k_2][k_1]$  and  $[i_2][i_1]$ , respectively. However,  $i_1 = 0$ , ...,  $n_2/2$  are stored in y. (See Figure c\_dm\_v1drcf-1.)

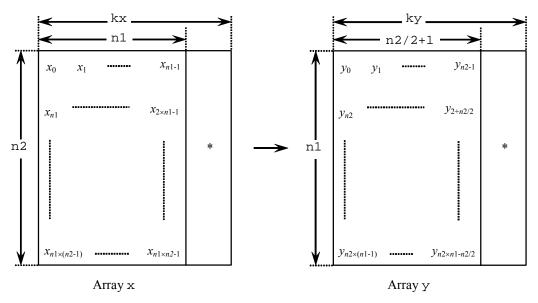

Figure c\_dm\_v1drcf-1. Input/Output data storage method

#### General definition of Fourier transform

The one-dimensional discrete complex Fourier transform and its inverse transform is defined as in (3) and (4).

$$\alpha_k = \frac{1}{n} \sum_{j=0}^{n-1} x_j \omega_n^{-jk}, k = 0, 1, ..., n-1$$
(3)

$$x_j = \sum_{k=0}^{n-1} \alpha_k \omega_n^{jk}, \, j = 0, \, 1, \, ..., \, n-1$$
(4)

where,  $\omega_n = \exp(2\pi i/n)$ .

This routine calculates  $\{n\alpha_k\}$  or  $\{x_j\}$  corresponding to the left term of (3) or (4), respectively. Normalization of the results may be required.

#### complex conjugate relation

The result of the one-dimensional real Fourier transform has the following complex conjugate relation (indicated by - ).

 $\begin{aligned} \alpha_k &= \alpha_{n-k} , \ k = 1, ..., n-1 \\ n &= n_1 \times n_2 \\ i_1 &= 0, 1, ..., n_2 - 1 \\ i_2 &= 0, 1, ..., n_1 - 1 \\ \text{If } k &= i_1 + i_2 \times n_2 \text{ is assumed,} \\ n &- k &= n_2 - i_1 + (n_1 - 1 - i_2) \times n_2 \end{aligned}$ 

The rest of data can be obtained from data numbered  $i_1 = 1, ..., n_2/2$  (the first part excluding zeros).

#### performance

The performance of this routine will be the best when the *n* can be factorized into adequately large  $n_1$  and  $n_2$  which are about the same size.

### 4. Example program

A one-dimensional real FFT is computed.

```
#include <stdlib.h>
#include <stdio.h>
#include <math.h>
#include "cssl.h" /* standard C-SSL header file */
#define max(a,b) ((a) > (b) ? (a) : (b))
#define N1 (1024)
#define N2 (N1)
#define KX (N1+1)
#define KY (N2/2+2)
MAIN_()
{
  dcomplex y[N1][KY];
  double x[N2][KX], xx[N2][KX], tmp;
int isw, isin, icon, i, j;
  for (i=0; i<N2; i++) {
   for (j=0; j<N1; j++) {
    xx[i][j] = x[i][j] = N1*i+j+1;</pre>
    }
  }
  isin = 1;
  isw = 1;
  c_dm_vldrcf((double*)x, KX, (dcomplex*)y, KY, N1, N2, isin, isw, &icon);
  printf("icon = %d\n", icon);
  isw = -1;
  c_dm_vldrcf((double*)x, KX, (dcomplex*)y, KY, N1, N2, isin, isw, &icon);
  printf("icon = %d\n", icon);
  tmp = 0.0;
for (i=0; i<N2; i++) {</pre>
    for (j=0; j<N1; j++) {
      tmp = max(fabs(x[i][j]/(double)N1/(double)N2-xx[i][j]),tmp);
    }
  }
  printf("error = %e\n", tmp);
  return(0);
}
```

### 5. Method

Consult the entry for DM\_V1DRCF in the Fortran SSL II Thread-Parallel Capabilities User's Guide.

# c\_dm\_v1drcf2

### 1. Function

This routine performs a one-dimensional real Fourier transform or its inverse transform using a mixed radix FFT.

The data count *n* is a product of the powers of 2, 3, 5 and 7.

#### **One-dimensional Fourier transform**

When  $\{x_j\}$  is input, the transform defined by (1) below is calculated to obtain  $\{n\alpha_k\}$ .

$$n\alpha_{k} = \sum_{j=0}^{n-1} x_{j} \omega_{n}^{-jkr} , k = 0, 1, ..., n-1$$
  
,  $\omega_{n} = \exp(2\pi i / n)$   
,  $r = 1$  or  $r = -1$  (1)

#### **One-dimensional Fourier inverse transform**

When  $\{\alpha_k\}$  is input, the transform defined by (2) below is calculated to obtain  $\{x_j\}$ .

$$x_{j} = \sum_{k=0}^{n-1} \alpha_{k} \omega_{n}^{jkr} , j = 0, 1, ..., n-1$$
  
,  $\omega_{n} = \exp(2\pi i / n)$   
,  $r = 1$  or  $r = -1$  (2)

### 2. Arguments

The routine is called as follows:

```
ierr = c_dm_vldrcf2(x, n, y, isin, isn, &icon);
where:
```

| x    | double x[n] | Input   | Real data. Store the dara in $x[i]$ , $i=0,, n-1$ .                     |
|------|-------------|---------|-------------------------------------------------------------------------|
|      |             | /Output | For the real to complex transform $(isn = 1)$ , data is input; for the  |
|      |             |         | complex to real transform $(isn = -1)$ , data is output.                |
| n    | int         | Input   | The size of the data to be transformed.                                 |
|      |             |         | n must be an even number and a product of the powers of 2, 3, 5 and 7.  |
| У    | dcomplex    | Output  | Transformed complex data. About a half of the complex is stored in      |
|      | y[n/2+1]    | /Input  | y[i], i=0,, n2/2.                                                       |
|      |             |         | For the real to complex transform $(isn = 1)$ , data is output; for the |
|      |             |         | complex to real transform $(isn = -1)$ , data is input.                 |
| isin | int         | Input   | The direction of transformation.                                        |
|      |             |         | isin = 1 for $r = 1$ .                                                  |
|      |             |         | isin = -1 for $r = -1$ .                                                |
|      |             |         |                                                                         |

| isn  | int | Input  | Either the transform or the inverse transform is indicated. |
|------|-----|--------|-------------------------------------------------------------|
|      |     |        | isn = 1 for the transform.                                  |
|      |     |        | isn = -1 for the inverse transform.                         |
| icon | int | Output | Condition code. See below.                                  |

| Code  | Meaning                                       | Processing |
|-------|-----------------------------------------------|------------|
| 0     | No error.                                     | Completed. |
| 30000 | One of the following has occurred:            | Bypassed.  |
|       | • n is not a multiple of 2                    |            |
|       | • n is not a product of the powers of 2, 3, 5 |            |
|       | and 7.                                        |            |
|       | <ul> <li>isin ≠ 1, -1</li> </ul>              |            |
|       | <ul> <li>isn ≠ 1, -1</li> </ul>               |            |

### 3. Comments on use

#### complex conjugate relation

The result of the one-dimensional real Fourier transform has the following complex conjugate relation (indicated by - ).

 $\alpha_k = \overline{\alpha_{n-k}}$ , k = 1, ..., n-1 (excluding 0)

#### General definition of Fourier transform

The one-dimensional discrete complex Fourier transform and its inverse transform is defined as in (3) and (4).

$$\alpha_k = \frac{1}{n} \sum_{j=0}^{n-1} x_j \omega_n^{-jk}, k = 0, 1, ..., n-1$$
(3)

$$x_{j} = \sum_{k=0}^{n-1} \alpha_{k} \omega_{n}^{jk}, j = 0, 1, ..., n-1$$
(4)

where,  $\omega_n = \exp(2\pi i/n)$ .

This routine calculates  $\{n\alpha_k\}$  or  $\{x_j\}$  corresponding to the left term of (3) or (4), respectively. Normalization of the results may be required.

### 4. Example program

A one-dimensional real FFT is computed.

```
int isin, isn, icon, i;
for (i=0; i<N; i++) {
    xx[i] = x[i] = (double)(i+1);
}
isin = 1;
isn = 1;
c_dm_vldrcf2(x, N, y, isin, isn, &icon);
printf("icon = %d\n", icon);
isn = -1;
c_dm_vldrcf2(x, N, y, isin, isn, &icon);
printf("icon = %d\n", icon);
tmp = 0.0;
for (i=0; i<N; i++) {
    tmp = max(fabs(x[i]/(double)N-xx[i]),tmp);
}
printf("error = %e\n", tmp);
return(0);
}
```

### 5. Method

Consult the entry for DM\_V1DRCF2 in the Fortran SSL II Thread-Parallel Capabilities User's Guide.

# c\_dm\_v2dcft

| Two-dimensional discrete complex Fourier transforms (mixed radices of |                 |      |            |     |     |     |      |         |
|-----------------------------------------------------------------------|-----------------|------|------------|-----|-----|-----|------|---------|
| 2, 3, 5 a                                                             | 2, 3, 5 and 7). |      |            |     |     |     |      |         |
| ierr                                                                  | = C             | _dm_ | _v2dcft(x, | kx, | n1, | n2, | isn, | &icon); |

### 1. Function

The function c\_dm\_v2cdft performs a two-dimensional complex Fourier transform or its inverse Fourier transform using a mixed radix FFT.

The size of each dimension of two-dimensional data  $(n_1, n_2)$  is a product of the powers of 2, 3, 5 and 7.

#### The two-dimensional Fourier transform

When  $\{x_{j1j2}\}$  is input, the transform defined by (1) below is calculated to obtain  $\{n_1n_2\alpha_{k1k2}\}$ .

$$n_{1}n_{2}\alpha_{k1k2} = \sum_{jl=0}^{nl-1} \sum_{j2=0}^{n2-1} x_{j1j2} \omega_{n1}^{-j1kl} \omega_{n2}^{-j2k2}$$

$$,k_{1} = 0,1,...,n_{1} - 1$$

$$,k_{2} = 0,1,...,n_{2} - 1$$

$$,\omega_{n1} = \exp(2\pi i/n_{1})$$

$$,\omega_{n2} = \exp(2\pi i/n_{2})$$
(1)

#### The two-dimensional Fourier inverse transform

When  $\{\alpha_{k1k2}\}$  is input, the transform defined by (2) below is calculated to obtain  $\{x_{j1j2}\}$ .

$$x_{j1j2} = \sum_{k1=0}^{n_{l-1}} \sum_{k2=0}^{n_{2}-1} \alpha_{k1k2} \omega_{n1}^{j1k1} \omega_{n2}^{j2k2}$$
  

$$, j_{1} = 0, 1, ..., n_{1} - 1$$
  

$$, j_{2} = 0, 1, ..., n_{2} - 1$$
  

$$, \omega_{n1} = \exp(2\pi i / n_{1})$$
  

$$, \omega_{n2} = \exp(2\pi i / n_{2})$$
(2)

### 2. Arguments

The routine is called as follows:

ierr = c\_dm\_v2dcft((dcomplex\*)x, kx, n1, n2, isn, &icon);
where:

| whiche. |           |        |                                                                          |
|---------|-----------|--------|--------------------------------------------------------------------------|
| x       | dcomplex  | Input  | The complex data. The data is stored in $x[i][j], i = 0,, n2 - 1$ ,      |
|         | x[n2][kx] |        | j=0,,n1-1.                                                               |
|         |           | Output | The complex transformed data. The results are stored in $x[i][j]$ , i    |
|         |           |        | =0,, n2-1, j=0,, n1-1.                                                   |
| kx      | int       | Input  | C fixed dimension of array x.                                            |
| nl      | int       | Input  | The size n1 of data in the first dimension of the two-dimensional array  |
|         |           |        | to be transformed.                                                       |
|         |           |        | n1 must be a value that can be a product of the powers of 2, 3, 5 and 7. |
|         |           |        |                                                                          |

| ľ | n2   | int | Input  | The size n2 of data in the second dimension of the two-dimensional       |
|---|------|-----|--------|--------------------------------------------------------------------------|
|   |      |     |        | array to be transformed.                                                 |
|   |      |     |        | n2 must be a value that can be a product of the powers of 2, 3, 5 and 7. |
| 2 | isn  | int | Input  | Either the transform or the inverse transform is indicated.              |
|   |      |     |        | isn = 1 for the transform.                                               |
|   |      |     |        | isn = -1 for the inverse transform.                                      |
| 2 | icon | int | Output | Condition code. See below.                                               |
|   |      |     |        |                                                                          |

| Code  | Meaning                                           | Processing |
|-------|---------------------------------------------------|------------|
| 0     | No error.                                         | Completed. |
| 30001 | The dimensions of arrays less than or equal to 0. | Bypassed.  |
| 30002 | The leading dimensions are less than the actual   |            |
|       | dimensions.                                       |            |
| 30008 | The order of transform is not radix $2/3/5/7$ .   |            |
| 30016 | The invalid value for the parameter isn.          |            |

#### 3. Comments on use

#### General definition of Fourier transform

The two-dimensional discrete complex Fourier transform and its inverse transform can generally be defined as in (3) and (4).

$$\alpha_{k1k2} = \frac{1}{n_1 n_2} \sum_{j1=0}^{n_1-1} \sum_{j2=0}^{n_2-1} x_{j1j2} \omega_{n_1}^{-j1k_1} \omega_{n_2}^{-j2k_2} , k_1 = 0, 1, ..., n_1 - 1 , k_2 = 0, 1, ..., n_2 - 1$$
(3)

$$x_{j1j2} = \sum_{k_1=0}^{n_1-1} \sum_{k_2=0}^{n_2-1} \alpha_{k_1k_2} \omega_{n_1}^{j_1k_1} \omega_{n_2}^{j_2k_2}$$

$$, j_1 = 0, 1, ..., n_1 - 1$$

$$, j_2 = 0, 1, ..., n_2 - 1$$
(4)

where,  $\omega_{n1} = \exp(2\pi i/n_1)$ ,  $\omega_{n2} = \exp(2\pi i/n_2)$ .

This function calculates  $\{n_1n_2\alpha_{k1k2}\}$  or  $\{x_{j1j2}\}$  corresponding to the left term of (3) or (4), respectively. Normalization of the results may be required.

### 4. Example program

A two-dimensional FFT is computed.

```
#include <stdlib.h>
#include <stdlib.h>
#include <stdio.h>
#include <math.h>
#include "cssl.h" /* standard C-SSL header file */
#define max(a,b) ((a) > (b) ? (a) : (b))
#define N1 4000
#define N2 3000
#define KX (N1+400)
```

```
MAIN_()
{
           isn, i, j, icon, ierr;
  int
  double error;
  dcomplex x[N2][KX];
  /* Set up the input data arrays */
#pragma omp parallel for shared(x) private(i,j)
for(i=0; i<N2; i++) {</pre>
    for(j=0; j<N1; j++) {
    x[i][j].re = N1*i+j+1;</pre>
      x[i][j].im = 0.0;
    }
  }
  /* Do the forward transform */
  isn = 1;
  ierr = c_dm_v2dcft((dcomplex*)x, KX, N1, N2, isn, &icon);
  if (icon != 0) {
    printf("ERROR: c_dm_v2dcft failed with icon = %d\n", icon);
    exit(1);
  }
  /* Do the reverse transform */
  isn = -1;
  ierr = c_dm_v2dcft((dcomplex*)x, KX, N1, N2, isn, &icon);
  if (icon != 0) {
    printf("ERROR: c_dm_v2dcft failed with icon = %d\n", icon);
    exit(1);
  }
  /* Find the error after the forward and inverse transform. */
  error = 0.0;
  for(i=0; i<N2; i++) {</pre>
    for(j=0; j<N1; j++) {
    error = max(fabs(x[i][j].re)/(N2*N1)-(N1*i+j+1), error);</pre>
      error = max(fabs(x[i][j].im)/(N2*N1), error);
    }
  }
  printf("error = %e\n", error);
  return(0);
}
```

### 5. Method

Consult the entry for DM\_V2DCFT in the Fortran SSL II Thread-Parallel Capabilities User's Guide.

# c\_dm\_v2drcf

### 1. Function

The routine performs a two-dimensional real Fourier transform or its inverse Fourier transform using a mixed radix FFT.

The size of each dimension of the two-dimensional data  $(n_1, n_2)$  can be a product of the powers of 2, 3, 5 and 7.

#### The two-dimensional Fourier transform

When  $\{x_{i1i2}\}$  is input, the transform defined by (1) below is calculated to obtain  $\{n_1n_2\alpha_{k1k2}\}$ .

$$n_{1}n_{2}\alpha_{k1k2} = \sum_{j=0}^{n-1} \sum_{j=0}^{n^{2-1}} x_{j1j2} \omega_{n1}^{-j1k1r} \omega_{n2}^{-j2k2r}$$

$$, k_{1} = 0, 1, ..., n_{1} - 1$$

$$, k_{2} = 0, 1, ..., n_{2} - 1$$

$$, \omega_{n1} = \exp(2\pi i / n_{1})$$

$$, \omega_{n2} = \exp(2\pi i / n_{2})$$

$$, r = 1 \text{ or } r = -1$$
(1)

#### The two-dimensional Fourier inverse transform

When  $\{\alpha_{k1k2}\}$  is input, the transform defined by (2) below is calculated to obtain  $\{x_{j1j2}\}$ .

$$x_{j1j2} = \sum_{k1=0}^{n1-1} \sum_{k2=0}^{n2-1} \alpha_{k1k2} \omega_{n1}^{j1k1r} \omega_{n2}^{j2k2r}$$
  

$$, j_1 = 0, 1, \dots, n_1 - 1$$
  

$$, j_2 = 0, 1, \dots, n_2 - 1$$
  

$$, \omega_{n1} = \exp(2\pi i / n_1)$$
  

$$, \omega_{n2} = \exp(2\pi i / n_2)$$
  

$$, r = 1 \text{ or } r = -1$$
  
(2)

### 2. Arguments

The routine is called as follows:

as follows:

|                                          |     |        | The real and imaginary parts are stored in $x[i][j][0], i=0,,$              |  |
|------------------------------------------|-----|--------|-----------------------------------------------------------------------------|--|
|                                          |     |        |                                                                             |  |
|                                          |     |        | n2-1, j=0,, n1/2  and  x[i][j][1], i=0,, n2-1, j=0,,                        |  |
|                                          |     |        | n1/2 respectively assuming that the array x was a three-dimensional         |  |
|                                          |     |        | array $x[n2][k/2][2]$ .                                                     |  |
|                                          |     |        | For the real to complex transform $(isn = 1)$ , data is output; for the     |  |
|                                          |     |        | complex to real transform $(isn = -1)$ , data is input.                     |  |
|                                          |     |        | The complex data transformed Fourier has the complex conjugate              |  |
|                                          |     |        | relation. And about half data is stored.                                    |  |
| k                                        | int | Input  | C fixed dimension of array x. $(\geq 2 \times (n1/2 + 1))$                  |  |
|                                          |     |        | k must be an even number.                                                   |  |
| nl                                       | int | Input  | The length $n_1$ of data in the first dimension of the two- dimensional     |  |
|                                          |     |        | array to be transformed.                                                    |  |
|                                          |     |        | $n_1$ must be a value that can be a product of powers of 2, 3, 5 and 7.     |  |
| n2                                       | int | Input  | The length $n_2$ of data in the second dimension of the two- dimensional    |  |
|                                          |     |        | array to be transformed.                                                    |  |
|                                          |     |        | $n_2$ must be a value that can be a product of the powers of 2, 3, 5 and 7. |  |
| isin                                     | int | Input  | The direction of transformation.                                            |  |
|                                          |     |        | isin = 1 for $r = 1$ .                                                      |  |
|                                          |     |        | isin = -1 for $r = -1$ .                                                    |  |
| isn                                      | int | Input  | Either the transform or the inverse transform is indicated.                 |  |
|                                          |     |        | isn = 1 for the transform.                                                  |  |
|                                          |     |        | isn = -1 for the inverse transform.                                         |  |
| icon                                     | int | Output | Condition code. See below.                                                  |  |
| The complete list of condition codes is: |     |        |                                                                             |  |

| Code  | Meaning                                         | Processing |  |
|-------|-------------------------------------------------|------------|--|
| 0     | No error.                                       | Completed. |  |
| 30000 | One of the following has occurred:              | Bypassed.  |  |
|       | • $k < 2 \times (n1/2 + 1)$                     |            |  |
|       | • k is not an even number.                      |            |  |
|       | • n1 < 1                                        |            |  |
|       | • n2 < 1                                        |            |  |
|       | <ul> <li>isin ≠ 1, -1</li> </ul>                |            |  |
|       | <ul> <li>isn ≠ 1, -1</li> </ul>                 |            |  |
| 30008 | The order of transform is not radix $2/3/5/7$ . |            |  |

### 3. Comments on use

### General definition of Fourier transform

The two-dimensional discrete complex Fourier transform and its inverse transform can generally be defined as in (3) and (4).

$$\alpha_{k1k2} = \frac{1}{n_1 n_2} \sum_{j_{1=0}}^{n_{1-1}} \sum_{j_{2=0}}^{n_{2-1}} x_{j_{1j_2}} \omega_{n_1}^{-j_{1k_1}} \omega_{n_2}^{-j_{2k_2}}$$

$$, k_1 = 0, 1, ..., n_1 - 1$$

$$, k_2 = 0, 1, ..., n_2 - 1$$

$$x_{j_{1j_2}} = \sum_{k_1=0}^{n_{1-1}} \sum_{k_2=0}^{n_{2-1}} \alpha_{k_1 k_2} \omega_{n_1}^{j_{1k_1}} \omega_{n_2}^{j_{2k_2}}$$

$$, j_1 = 0, 1, ..., n_1 - 1$$

$$, j_2 = 0, 1, ..., n_2 - 1$$
(3)

where,  $\omega_{n1} = \exp(2\pi i/n_1)$ ,  $\omega_{n2} = \exp(2\pi i/n_2)$ .

This routine calculates  $\{n_1n_2\alpha_{k1k2}\}$  or  $\{x_{j1j2}\}$  corresponding to the left term of (3) or (4), respectively. Normalization of the results is required, if necessary.

#### complex conjugate relation

The results of the two-dimensional real Fourier transform that has the following complex conjugate relation (indicated by  $^{-}$ ).

 $\alpha_{k1k2} = \alpha_{n1-k1n2-k2}$ 

The remainder of the data is obtained from the data in  $k_1 = 0, ..., n_1/2$  and  $k_2 = 0, ..., n_{2-1}$ .

### 4. Example program

A two-dimensional real FFT is computed.

```
#include <stdlib.h>
#include <stdio.h>
#include <math.h>
#include "cssl.h" /* standard C-SSL header file */
#define max(a,b) ((a) > (b) ? (a) : (b))
#define N1 (2048)
#define N2 (N1)
#define K ((N1/2+1)*2)
MAIN_()
  double x[N2][K], xx[N2][K], tmp;
  int
         isin, isn, icon, i, j;
  for (i=0; i<N2; i++) {
    for (j=0; j<N1; j++) {
      xx[i][j] = x[i][j] = (double)(N2*i+j+1);
    }
  }
  isin = 1;
  isn = 1;
  c_dm_v2drcf((double*)x, K, N1, N2, isin, isn, &icon);
  printf("icon = %d\n", icon);
  isn = -1;
  c_dm_v2drcf((double*)x, K, N1, N2, isin, isn, &icon);
  printf("icon = %d\n", icon);
  tmp = 0.0;
  for (i=0; i<N2; i++) {
    for (j=0; j<N1; j++)
      tmp = max(fabs(x[i][j]/(double)N1/(double)N2-xx[i][j]),tmp);
    }
  }
```

```
printf("error = %e\n", tmp);
return(0);
}
```

### 5. Method

Consult the entry for DM\_V2DRCF in the Fortran SSL II Thread-Parallel Capabilities User's Guide.

# c\_dm\_v3dcft

### 1. Function

The function c\_dm\_v3dcft performs a three-dimensional complex Fourier transform or its inverse Fourier transform using a mixed radix FFT.

The size of each dimension of three-dimensional arrays  $(n_1, n_2, n_3)$  can be a product of the powers of 2, 3, 5 and 7.

#### The three-dimensional Fourier transform

When  $\{x_{i1/2/3}\}$  is input, the transform defined by (1) below is calculated to obtain  $\{n_1n_2n_3\alpha_{k1/2/3}\}$ .

$$n_{1}n_{2}n_{3}\alpha_{k1k2k3} = \sum_{j1=0}^{n_{1}-1}\sum_{j2=0}^{n_{2}-1}\sum_{j3=0}^{n_{3}-1}x_{j1j2j3}\omega_{n1}^{-j1k1}\omega_{n2}^{-j2k2}\omega_{n3}^{-j3k3}$$

$$,k_{1} = 0,1,...,n_{1} - 1$$

$$,k_{2} = 0,1,...,n_{2} - 1$$

$$,k_{3} = 0,1,...,n_{3} - 1$$

$$,\omega_{n1} = \exp(2\pi i/n_{1})$$

$$,\omega_{n2} = \exp(2\pi i/n_{2})$$

$$,\omega_{n3} = \exp(2\pi i/n_{3})$$

$$(1)$$

#### The three-dimensional Fourier inverse transform

When  $\{\alpha_{k1k2k3}\}$  is input, the transform defined by (2) below is calculated to obtain  $\{x_{j1j2j3}\}$ .

$$\begin{aligned} x_{j1}x_{j2}x_{j3} &= \sum_{k1=0}^{n1-1} \sum_{k2=0k_{3}=0}^{n2-1} \alpha_{k1k2k3} \omega_{n1}^{j1k1} \omega_{n2}^{j2k2} \omega_{n3}^{j3k3} \\ , j_{1} &= 0, 1, \dots, n_{1} - 1 \\ , j_{2} &= 0, 1, \dots, n_{2} - 1 \\ , j_{3} &= 0, 1, \dots, n_{3} - 1 \\ , \omega_{n1} &= \exp(2\pi i / n_{1}) \\ , \omega_{n2} &= \exp(2\pi i / n_{2}) \\ , \omega_{n3} &= \exp(2\pi i / n_{3}) \end{aligned}$$
(2)

### 2. Arguments

The routine is called as follows:

| A | deompiex      | mput   |                                                                     |
|---|---------------|--------|---------------------------------------------------------------------|
|   | x[n3][n2][kx] |        | j = 0,, n2 - 1, k = 0,, n1 - 1.                                     |
|   |               | Output | The complex transformed data. The results are stored in x[i][j][k], |

|      |     |        | i = 0,, n3 - 1, j = 0,, n2 - 1, k = 0,, n1 - 1.                          |
|------|-----|--------|--------------------------------------------------------------------------|
| kx   | int | Input  | C fixed dimension of array x.                                            |
| nl   | int | Input  | The length n1 of data in the first dimension of the three- dimensional   |
|      |     |        | array to be transformed.                                                 |
|      |     |        | n1 must be a value that can be a product of the powers of 2, 3, 5 and 7. |
| n2   | int | Input  | The length n2 of data in the second dimension of the three-              |
|      |     |        | dimensional array to be transformed.                                     |
|      |     |        | n2 must be a value that can be a product of the powers of 2, 3, 5 and 7. |
| n3   | int | Input  | The length n3 of data in the third dimension of the three- dimensional   |
|      |     |        | array to be transformed.                                                 |
|      |     |        | n3 must be a value that can be a product of the powers of 2, 3, 5 and 7. |
| isn  | int | Input  | Either the transform or the inverse transform is indicated.              |
|      |     |        | isn = 1 for the transform.                                               |
|      |     |        | isn = -1 for the inverse transform.                                      |
| icon | int | Output | Condition code. See below.                                               |

| Code  | Meaning                                           | Processing |
|-------|---------------------------------------------------|------------|
| 0     | No error.                                         | Completed. |
| 30001 | The dimensions of arrays less than or equal to 0. | Bypassed.  |
| 30002 | The leading dimensions are less than the actual   |            |
|       | dimensions.                                       |            |
| 30008 | The order of transform is not radix 2/3/5/7.      |            |
| 30016 | The invalid value for the parameter isn.          |            |

### 3. Comments on use

#### General definition of Fourier transform

The three-dimensional discrete complex Fourier transform and its inverse transform can generally be defined as in (3) and (4).

$$\alpha_{k1k2k3} = \frac{1}{n_1 n_2 n_3} \sum_{j_{1=0}}^{n_{1-1}} \sum_{j_{2=0}}^{n_{2-1}} \sum_{j_{3=0}}^{n_{3-1}} x_{j_{1j_2j_3}} \omega_{n_1}^{-j_{1k_1}} \omega_{n_2}^{-j_{2k_2}} \omega_{n_3}^{-j_{3k_3}} , k_1 = 0, 1, ..., n_1 - 1 , k_2 = 0, 1, ..., n_2 - 1 , k_3 = 0, 1, ..., n_3 - 1 
$$x_{j_1 j_2 j_3} = \sum_{k_{1=0}}^{n_{1-1}} \sum_{k_{2=0}}^{n_{2-1}} \sum_{n_{3=0}}^{n_{3-1}} \alpha_{k_{1k_2k_3}} \omega_{n_1}^{j_{1k_1}} \omega_{n_2}^{j_{2k_2}} \omega_{n_3}^{j_{3k_3}}$$
(3)$$

where, $\omega_{n1} = \exp(2\pi i/n_1)$ ,  $\omega_{n2} = \exp(2\pi i/n_2)$ ,  $\omega_{n3} = \exp(2\pi i/n_3)$ .

This function calculates  $\{n_1n_2n_3\alpha_{k1k2k3}\}$  or  $\{x_{j1j2j3}\}$  corresponding to the left-hand-side term of (3) or (4), respectively. Normalization of the results may be required.

### 4. Example program

A three-dimensional FFT is computed.

```
#include <stdlib.h>
#include <stdio.h>
#include <math.h>
#include "cssl.h" /* standard C-SSL header file */
#define max(a,b) ((a) > (b) ? (a) : (b))
#define N1 400
#define N2 100
#define N3 200
#define KX (N1+40)
MAIN_()
{
  int
           isn, i, j, k, icon, ierr;
  double
          error;
  dcomplex x[N3][N2][KX];
  /* Set up the input data arrays */
#pragma omp parallel for shared(x) private(i,j)
  for(k=0; k<N3; k++) {</pre>
    for(i=0; i<N2; i++)</pre>
                        {
      for(j=0; j<N1; j++) {</pre>
        x[k][i][j].re = N1*i+j+1;
        x[k][i][j].im = 0.0;
      }
    }
  }
  /* Do the forward transform */
  isn = 1;
  ierr = c_dm_v3dcft((dcomplex*)x, KX, N1, N2, N3, isn, &icon);
  if (icon != 0) {
    printf("ERROR: c_dm_v3dcft failed with icon = %d\n", icon);
    exit(1);
  }
  /* Do the reverse transform */
  isn = -1;
  ierr = c_dm_v3dcft((dcomplex*)x, KX, N1, N2, N3, isn, &icon);
  if (icon != 0) {
   printf("ERROR: c_dm_v3dcft failed with icon = %d\n", icon);
    exit(1);
  }
  /* Find the error after the forward and inverse transform.  

*/
  error = 0.0;
  for(k=0; k<N3; k++) {
    for(i=0; i<N2; i++) {</pre>
      for(j=0; j<N1; j++) {</pre>
        error = max(fabs(x[k][i][j].re)/(N3*N2*N1)-(N1*i+j+1), error);
        error = max(fabs(x[k][i][j].im)/(N3*N2*N1), error);
      }
    }
  }
 printf("error = %e\n", error);
 return(0);
}
```

### 5. Method

Consult the entry for DM\_V3DCFT in the Fortran SSL II Thread-Parallel Capabilities User's Guide.

# c\_dm\_v3dcft2

### 1. Function

The function c\_dm\_v3dcft2 performs a three-dimensional complex Fourier transform or its inverse Fourier transform using a mixed radix FFT.

The size of each dimension of three-dimensional arrays  $(n_1, n_2, n_3)$  can be a product of the powers of 2, 3, 5 and 7.

#### The three-dimensional Fourier transform

When  $\{x_{i1/2/3}\}$  is input, the transform defined by (1) below is calculated to obtain  $\{n_1n_2n_3\alpha_{k1/2/3}\}$ .

$$n_{1}n_{2}n_{3}\alpha_{k1k2k3} = \sum_{j1=0}^{n_{1}-1}\sum_{j2=0}^{n_{2}-1}\sum_{j3=0}^{n_{3}-1}x_{j1j2j3}\omega_{n1}^{-j1k1}\omega_{n2}^{-j2k2}\omega_{n3}^{-j3k3}$$

$$,k_{1} = 0,1,...,n_{1} - 1$$

$$,k_{2} = 0,1,...,n_{2} - 1$$

$$,k_{3} = 0,1,...,n_{3} - 1$$

$$,\omega_{n1} = \exp(2\pi i/n_{1})$$

$$,\omega_{n2} = \exp(2\pi i/n_{2})$$

$$,\omega_{n3} = \exp(2\pi i/n_{3})$$

$$(1)$$

#### The three-dimensional Fourier inverse transform

When  $\{\alpha_{k1k2k3}\}\$  is input, the transform defined by (2) below is calculated to obtain  $\{x_{j1j2j3}\}$ .

$$x_{j1}x_{j2}x_{j3} = \sum_{k_{1}=0}^{n_{1}-1} \sum_{k_{2}=0k_{3}=0}^{n_{2}-1} \alpha_{k_{1}k_{2}k_{3}} \omega_{n_{1}}^{j_{1}k_{1}} \omega_{n_{2}}^{j_{2}k_{2}} \omega_{n_{3}}^{j_{3}k_{3}}$$
  

$$, j_{1} = 0, 1, ..., n_{1} - 1$$
  

$$, j_{2} = 0, 1, ..., n_{2} - 1$$
  

$$, j_{3} = 0, 1, ..., n_{3} - 1$$
  

$$, \omega_{n1} = \exp(2\pi i / n_{1})$$
  

$$, \omega_{n2} = \exp(2\pi i / n_{2})$$
  

$$, \omega_{n3} = \exp(2\pi i / n_{3})$$
  
(2)

### 2. Arguments

The routine is called as follows:

ierr = c\_dm\_v3dcft2((dcomplex\*)x, k1, k2, n1, n2, n3, isn, &icon);
where:

| х | dcomplex      | Input  | The complex data. Data is stored in $x[i][j][k], i=0,, n3-1$ ,      |
|---|---------------|--------|---------------------------------------------------------------------|
|   | x[n3][k2][k1] |        | j = 0,, n2 - 1, k = 0,, n1 - 1.                                     |
|   |               | Output | The complex transformed data. The results are stored in x[i][j][k], |

|      |     |        | i = 0,, n3 - 1, j = 0,, n2 - 1, k = 0,, n1 - 1.                          |
|------|-----|--------|--------------------------------------------------------------------------|
| k1   | int | Input  | The size of the third dimension of input data arrays $x. (\geq n1)$      |
| k2   | int | Input  | The size of the second dimension of input data arrays x. $(\geq n2)$     |
| nl   | int | Input  | The length n1 of data in the first dimension of the three- dimensional   |
|      |     |        | array to be transformed.                                                 |
|      |     |        | n1 must be a value that can be a product of the powers of 2, 3, 5 and 7. |
| n2   | int | Input  | The length n2 of data in the second dimension of the three-              |
|      |     |        | dimensional array to be transformed.                                     |
|      |     |        | n2 must be a value that can be a product of the powers of 2, 3, 5 and 7. |
| n3   | int | Input  | The length n3 of data in the third dimension of the three- dimensional   |
|      |     |        | array to be transformed.                                                 |
|      |     |        | n3 must be a value that can be a product of the powers of 2, 3, 5 and 7. |
| isn  | int | Input  | Either the transform or the inverse transform is indicated.              |
|      |     |        | isn = 1 for the transform.                                               |
|      |     |        | isn = -1 for the inverse transform.                                      |
| icon | int | Output | Condition code. See below.                                               |

| Code  | Meaning                                         | Processing |
|-------|-------------------------------------------------|------------|
| 0     | No error.                                       | Completed. |
| 30000 | One of the following has occurred:              | Bypassed.  |
|       | • $n_1, n_2$ or $n_3$ less than or equal to 0.  |            |
|       | • k1 <n1< td=""><td></td></n1<>                 |            |
|       | • k2 < n2                                       |            |
|       | • invalid value for the parameter isn.          |            |
| 30008 | The order of transform is not radix $2/3/5/7$ . |            |

### 3. Comments on use

#### General definition of Fourier transform

The three-dimensional discrete complex Fourier transform and its inverse transform can generally be defined as in (3) and (4).

$$\begin{aligned} \alpha_{k1k2k3} &= \frac{1}{n_1 n_2 n_3} \sum_{j1=0}^{n_1-1} \sum_{j2=0,j3=0}^{n_2-1} x_{j1j2j3} \omega_{n1}^{-j1k1} \omega_{n2}^{-j2k2} \omega_{n3}^{-j3k3} \\ &, k_1 = 0, 1, ..., n_1 - 1 \\ &, k_2 = 0, 1, ..., n_2 - 1 \\ &, k_3 = 0, 1, ..., n_3 - 1 \end{aligned} \tag{3}$$

$$\begin{aligned} x_{j1j2j3} &= \sum_{k1=0}^{n_1-1} \sum_{k2=0k3=0}^{n_2-1} \alpha_{k1k2k3} \omega_{n1}^{j1k1} \omega_{n2}^{j2k2} \omega_{n3}^{j3k3} \\ &, j_1 = 0, 1, ..., n_1 - 1 \\ &, j_2 = 0, 1, ..., n_2 - 1 \\ &, j_3 = 0, 1, ..., n_3 - 1 \end{aligned}$$

where, $\omega_{n1} = \exp(2\pi i/n_1)$ ,  $\omega_{n2} = \exp(2\pi i/n_2)$ ,  $\omega_{n3} = \exp(2\pi i/n_3)$ .

This function calculates  $\{n_1n_2n_3\alpha_{k1k2k3}\}$  or  $\{x_{j1j2j3}\}$  corresponding to the left-hand-side term of (3) or (4), respectively. Normalization of the results may be required.

### 4. Example program

A three-dimensional FFT is computed.

```
#include <stdlib.h>
#include <stdio.h>
#include <math.h>
#include "cssl.h" /* standard C-SSL header file */
\#define max(a,b) ((a) > (b) ? (a) : (b))
#define N1 128
#define N2 128
#define N3 128
#define K1 (N1+1)
#define K2 N2
int MAIN_()
 dcomplex x[N3][K2][K1];
 double error;
          i, j, k, isn, icon;
  int
#pragma omp parallel for shared(x) private(i,j)
 for (k=0; k<N3; k++) {
   for (j=0; j<N2; j++) {
     for (i=0; i<N1; i++) {
       x[k][j][i].re = N1*j+i+1;
       x[k][j][i].im = 0.0;
      }
   }
 }
 isn = 1;
  c_dm_v3dcft2((dcomplex *)x, K1, K2, N1, N2, N3, isn, &icon);
 if (icon != 0) printf("error occurred : %d \n",icon);
 isn = -1;
 c_dm_v3dcft2((dcomplex *)x, K1, K2, N1, N2, N3, isn, &icon);
  if (icon != 0) printf("error occurred : %d \n",icon);
  /* find the error after the forward and inverse transform. */
 error = 0.0;
 for(k=0; k<N3; k++) {</pre>
    for(j=0; j<N2; j++) {</pre>
      for(i=0; i<N1; i++) {</pre>
        error = max(fabs(x[k][j][i].re)/(N3*N2*N1)-(N1*j+i+1), error);
        error = max(fabs(x[k][j][i].im)/(N3*N2*N1), error);
      }
    }
 }
 printf("error = %e\n", error);
 return(0);
}
```

#### 5. Method

Consult the entry for DM\_V3DCFT2 in the Fortran SSL II Thread-Parallel Capabilities User's Guide.

# c\_dm\_v3dcpf

Three-dimensional prime factor discrete complex Fourier transforms. ierr = c\_dm\_v3dcpf(x, k1, k2, n1, n2, n3, isn, &icon);

### 1. Function

The function c\_dm\_v3dcpf performs a three-dimensional complex Fourier transform or its inverse Fourier transform.

The size of each dimension of three-dimensional data  $(n_1, n_2, n_3)$  must satisfy the following condition.

• The size must be expressed by a product of a mutual prime factor *p*, selected from the following numbers:

factor  $p (p \in \{2, 3, 4, 5, 7, 8, 9, 16, 25\})$ 

#### The three-dimensional Fourier transform

When  $\{x_{j1j2j3}\}$  is input, the transform defined by (1) below is calculated to obtain  $\{n_1n_2n_3\alpha_{k1k2k3}\}$ .

$$n_{1}n_{2}n_{3}\alpha_{k1k2k3} = \sum_{j1=0}^{n_{1}-1}\sum_{j2=0}^{n_{2}-1}\sum_{j3=0}^{n_{3}-1}x_{j1j2j3}\omega_{n1}^{-j1k1}\omega_{n2}^{-j2k2}\omega_{n3}^{-j3k3}$$

$$,k_{1} = 0,1,...,n_{1} - 1$$

$$,k_{2} = 0,1,...,n_{2} - 1$$

$$,k_{3} = 0,1,...,n_{3} - 1$$

$$,\omega_{n1} = \exp(2\pi i/n_{1})$$

$$,\omega_{n2} = \exp(2\pi i/n_{2})$$

$$,\omega_{n3} = \exp(2\pi i/n_{3})$$

$$(1)$$

#### The three-dimensional Fourier inverse transform

When  $\{\alpha_{k1k2k3}\}$  is input, the transform defined by (2) below is calculated to obtain  $\{x_{j1j2j3}\}$ .

$$x_{j1}x_{j2}x_{j3} = \sum_{k1=0}^{n1-1} \sum_{k2=0k3=0}^{n2-1} \alpha_{k1k2k3} \omega_{n1}^{j1k1} \omega_{n2}^{j2k2} \omega_{n3}^{j3k3}$$
  

$$, j_{1} = 0, 1, ..., n_{1} - 1$$
  

$$, j_{2} = 0, 1, ..., n_{2} - 1$$
  

$$, j_{3} = 0, 1, ..., n_{3} - 1$$
  

$$, \omega_{n1} = \exp(2\pi i / n_{1})$$
  

$$, \omega_{n2} = \exp(2\pi i / n_{2})$$
  

$$, \omega_{n3} = \exp(2\pi i / n_{3})$$
  
(2)

### 2. Arguments

The routine is called as follows:

ierr = c\_dm\_v3dcpf((dcomplex\*)x, k1, k2, n1, n2, n3, isn, &icon);
where:

| x    | dcomplex<br>x[n3][k2][k1] | Input<br>Output | The complex data. Data is stored in $x[i][j][k]$ , $i = 0$ ,, $n3 - 1$ ,<br>j = 0,, $n2 - 1$ , $k = 0$ ,, $n1 - 1$ .<br>The complex transformed data. The results are stored in $x[i][j][k]$ , |
|------|---------------------------|-----------------|----------------------------------------------------------------------------------------------------|
|      |                           |                 | i = 0,, n3 - 1, j = 0,, n2 - 1, k = 0,, n1 - 1.                                                                                                    |
| k1   | int                       | Input           | The size of the third dimension of input data arrays $x. (\geq n1)$                                                                                                    |
| k2   | int                       | Input           | The size of the second dimension of input data arrays $x$ . ( $\geq n2$ )                                                                                                    |
| nl   | int                       | Input           | The length n1 of data in the first dimension of the three- dimensional                                                                                                    |
|      |                           |                 | array to be transformed.                                                                                                    |
| n2   | int                       | Input           | The length n2 of data in the second dimension of the three-                                                                                                    |
|      |                           |                 | dimensional array to be transformed.                                                                                                    |
| n3   | int                       | Input           | The length n3 of data in the third dimension of the three- dimensional                                                                                                    |
|      |                           |                 | array to be transformed.                                                                                                    |
| isn  | int                       | Input           | Either the transform or the inverse transform is indicated.                                                                                                    |
|      |                           |                 | isn = 1 for the transform.                                                                                                    |
|      |                           |                 | isn = -1 for the inverse transform.                                                                                                    |
| icon | int                       | Output          | Condition code. See below.                                                                                                    |
|      |                           |                 |                                                                                                    |

| Code  | Meaning                                                        | Processing |
|-------|----------------------------------------------------------------|------------|
| 0     | No error.                                                      | Completed. |
| 20000 | $n_1$ , $n_2$ or $n_3$ can not be factored into the product of | Bypassed.  |
|       | the factors in 2, 3, 4, 5, 7, 8, 9, 16 and 25.                 |            |
| 30000 | One of the following has occurred:                             |            |
|       | • $n_1, n_2$ or $n_3$ less than or equal to 0.                 |            |
|       | • k1 <n1< td=""><td></td></n1<>                                |            |
|       | • k2 < n2                                                      |            |
|       | • invalid value for the parameter isn.                         |            |

### 3. Comments on use

### General definition of Fourier transform

The three-dimensional discrete complex Fourier transform and its inverse transform can generally be defined as in (3) and (4).

$$\begin{aligned} \alpha_{k1k2k3} &= \frac{1}{n_1 n_2 n_3} \sum_{j_{1=0}}^{n_{1-1}} \sum_{j_{2=0}}^{n_{2-1}} \sum_{j_{3=0}}^{n_{3-1}} x_{j_{1j_2j_3}} \omega_{n_1}^{-j_{1k_1}} \omega_{n_2}^{-j_{2k_2}} \omega_{n_3}^{-j_{3k_3}} \\ &, k_1 = 0, 1, ..., n_1 - 1 \\ &, k_2 = 0, 1, ..., n_2 - 1 \\ &, k_3 = 0, 1, ..., n_3 - 1 \end{aligned}$$
(3)  
$$x_{j_1 j_2 j_3} &= \sum_{k_1 = 0}^{n_{1-1}} \sum_{k_2 = 0}^{n_{2-1}} \sum_{k_3 = 0}^{n_{3-1}} \alpha_{k_{1k_2k_3}} \omega_{n_1}^{j_{1k_1}} \omega_{n_2}^{j_{2k_2}} \omega_{n_3}^{j_{3k_3}} \\ &, j_1 = 0, 1, ..., n_1 - 1 \\ &, j_2 = 0, 1, ..., n_2 - 1 \\ &, j_3 = 0, 1, ..., n_3 - 1 \end{aligned}$$

where, $\omega_{n1} = \exp(2\pi i/n_1)$ ,  $\omega_{n2} = \exp(2\pi i/n_2)$ ,  $\omega_{n3} = \exp(2\pi i/n_3)$ .

This function calculates  $\{n_1n_2n_3\alpha_{k1k2k3}\}$  or  $\{x_{j1j2j3}\}$  corresponding to the left-hand-side term of (3) or (4), respectively. Normalization of the results may be required.

### 4. Example program

A three-dimensional FFT is computed.

```
#include <stdlib.h>
#include <stdio.h>
#include <math.h>
#include "cssl.h" /* standard C-SSL header file */
\#define max(a,b) ((a) > (b) ? (a) : (b))
#define N1 40
#define N2 240
#define N3 90
#define K1 N1
#define K2 N2
int MAIN_()
 dcomplex x[N3][K2][K1];
 double error;
          i, j, k, isn, icon;
  int
#pragma omp parallel for shared(x) private(i,j)
 for (k=0; k<N3; k++) {
   for (j=0; j<N2; j++) {
     for (i=0; i<N1; i++) {
       x[k][j][i].re = N1*j+i+1;
       x[k][j][i].im = 0.0;
      }
    }
 }
 isn = 1;
  c_dm_v3dcpf((dcomplex *)x, K1, K2, N1, N2, N3, isn, &icon);
 if (icon != 0) printf("error occurred : %d \n",icon);
 isn = -1;
 c_dm_v3dcpf((dcomplex *)x, K1, K2, N1, N2, N3, isn, &icon);
 if (icon != 0) printf("error occurred : %d \n",icon);
  /* find the error after the forward and inverse transform. */
 error = 0.0;
 for(k=0; k<N3; k++) {</pre>
    for(j=0; j<N2; j++) {
     for(i=0; i<N1; i++) {</pre>
        error = max(fabs(x[k][j][i].re)/(N3*N2*N1)-(N1*j+i+1), error);
        error = max(fabs(x[k][j][i].im)/(N3*N2*N1), error);
      }
    }
 }
 printf("error = %e\n", error);
 return(0);
}
```

### 5. Method

Consult the entry for DM\_V3DCPF in the Fortran SSL II Thread-Parallel Capabilities User's Guide.

# c\_dm\_v3drcf

| Three-dimensional discrete real Fourier transform (mixed radix of 2, 3, 5 |  |  |  |  |
|---------------------------------------------------------------------------|--|--|--|--|
| and 7)                                                                    |  |  |  |  |
| <pre>ierr = c_dm_v3drcf(x, k, n1, n2, n3, isin,</pre>                     |  |  |  |  |
| isn, &icon);                                                              |  |  |  |  |

### 1. Function

The routine performs a three-dimensional real Fourier transform or its inverse Fourier transform using a mixed radix FFT.

The size of each dimension of the three-dimensional array  $(n_1, n_2, n_3)$  can be a product of the powers of 2, 3, 5 and 7.

#### The three-dimensional Fourier transform

When  $\{x_{j1j2j3}\}$  is input, the transform defined by (1) below is calculated to obtain  $\{n_1n_2n_3\alpha_{k1k2k3}\}$ .

$$n_{1}n_{2}n_{3}\alpha_{k1k2k3} = \sum_{j1=0}^{n1-1} \sum_{j2=0}^{n2-1} \sum_{j3=0}^{n3-1} x_{j1j2j3} \omega_{n1}^{-j1k1r} \omega_{n2}^{-j2k2r} \omega_{n3}^{-j3k3r}$$

$$,k_{1} = 0,1,...,n_{1} - 1$$

$$,k_{2} = 0,1,...,n_{2} - 1$$

$$,k_{3} = 0,1,...,n_{3} - 1$$

$$,\omega_{n1} = \exp(2\pi i / n_{1})$$

$$,\omega_{n2} = \exp(2\pi i / n_{2})$$

$$,\omega_{n3} = \exp(2\pi i / n_{3})$$

$$,r = 1 \text{ or } r = -1$$

$$(1)$$

#### The three-dimensional Fourier inverse transform

When  $\{\alpha_{k1k2k3}\}$  is input, the transform defined by (2) below is calculated to obtain  $\{x_{j1j2j3}\}$ .

$$x_{j1j2j3} = \sum_{k_{1}=0}^{n_{1}-1} \sum_{k_{2}=0}^{n_{2}-1} \sum_{k_{3}=0}^{n_{3}-1} \alpha_{k_{1}k_{2}k_{3}} \omega_{n_{1}}^{j_{1}k_{1}r} \omega_{n_{2}}^{j_{2}k_{2}r} \omega_{n_{3}}^{j_{3}k_{3}r}$$

$$, j_{1} = 0, 1, ..., n_{1} - 1$$

$$, j_{2} = 0, 1, ..., n_{2} - 1$$

$$, j_{3} = 0, 1, ..., n_{3} - 1$$

$$, \omega_{n_{1}} = \exp(2\pi i / n_{1})$$

$$, \omega_{n_{2}} = \exp(2\pi i / n_{2})$$

$$, \omega_{n_{3}} = \exp(2\pi i / n_{3})$$

$$, r = 1 \text{ or } r = -1$$

$$(2)$$

### 2. Arguments

The routine is called as follows:

|      |     |        | For the real to complex transform $(isn = 1)$ , data is input; for the      |
|------|-----|--------|-----------------------------------------------------------------------------|
|      |     |        | complex to real transform $(isn = -1)$ , data is output.                    |
|      |     | Output | The real and imaginary parts of the transformed complex data are stored     |
|      |     | /Input | as follows:                                                                 |
|      |     | 1      | The real and imaginary parts are stored in $x[i][j][k][0], i=0,,$           |
|      |     |        | n3 – 1, j=0,, n2 – 1, k=0,, n1/2 and x[i][j][k][1],                         |
|      |     |        | i=0,, n3 – 1, j=0,, n2 – 1, k=0,, n1/2 respectively                         |
|      |     |        | assuming that the array $\mathbf{x}$ was a four-dimensional array           |
|      |     |        | x[n3][n2][k/2][2].                                                          |
|      |     |        | For the real to complex transform $(isn = 1)$ , data is output; for the     |
|      |     |        | complex to real transform $(isn = -1)$ , data is input.                     |
|      |     |        | The complex data obtained from real data by Fourier transformation has      |
|      |     |        | the complex conjugate relation. And about half data is stored.              |
| k    | int | Input  | C fixed dimension of array x. $(\geq 2 \times (n1/2 + 1))$                  |
|      |     |        | k must be an even number.                                                   |
| nl   | int | Input  | The length $n_1$ of real data in the first dimension to be transformed.     |
|      |     |        | $n_1$ must be a value that can be a product of the powers of 2, 3, 5 and 7. |
| n2   | int | Input  | The length $n_2$ of real data in the second dimension to be transformed.    |
|      |     |        | $n_2$ must be a value that can be a product of the powers of 2, 3, 5 and 7. |
| n3   | int | Input  | The length $n_3$ of real data in the third dimension to be transformed.     |
|      |     |        | $n_3$ must be a value that can be a product of the powers of 2, 3, 5 and 7. |
| isin | int | Input  | The direction of transformation.                                            |
|      |     |        | isin = 1 for $r = 1$ .                                                      |
|      |     |        | isin = -1 for $r = -1$ .                                                    |
| isn  | int | Input  | Either the transform or the inverse transform is indicated.                 |
|      |     |        | isn = 1 for the transform.                                                  |
|      |     |        | isn = -1 for the inverse transform.                                         |
| icon | int | Output | Condition code. See below.                                                  |

| Code  | Meaning                                         | Processing |
|-------|-------------------------------------------------|------------|
| 0     | No error.                                       | Completed. |
| 30000 | One of the following has occurred:              | Bypassed.  |
|       | • $k < 2 \times (n1/2 + 1)$                     |            |
|       | • k is not an even number.                      |            |
|       | • n1 < 1                                        |            |
|       | • n2 < 1                                        |            |
|       | • n3 < 1                                        |            |
|       | <ul> <li>isin ≠ 1, -1</li> </ul>                |            |
|       | • isn≠1,-1                                      |            |
| 30008 | The order of transform is not radix $2/3/5/7$ . |            |

### 3. Comments on use

### General definition of Fourier transform

The three-dimensional discrete complex Fourier transform and its inverse transform can generally be defined as in (3) and (4).

$$\begin{aligned} \alpha_{k1k2k3} &= \frac{1}{n_1 n_2 n_3} \sum_{j1=0}^{n_{1-1}} \sum_{j2=0,j3=0}^{n_{2-1}} x_{j1j2j3} \omega_{n1}^{-j1k1} \omega_{n2}^{-j2k2} \omega_{n3}^{-j3k3} \\ ,k_1 &= 0, 1, ..., n_1 - 1 \\ ,k_2 &= 0, 1, ..., n_2 - 1 \\ ,k_3 &= 0, 1, ..., n_3 - 1 \end{aligned}$$
(3)  
$$x_{j1j2j3} &= \sum_{k1=0}^{n_{1-1}} \sum_{k2=0,k3=0}^{n_{2-1}} \alpha_{k1k2k3} \omega_{n1}^{j1k1} \omega_{n2}^{j2k2} \omega_{n3}^{j3k3} \\ ,j_1 &= 0, 1, ..., n_1 - 1 \\ ,j_2 &= 0, 1, ..., n_2 - 1 \\ ,j_3 &= 0, 1, ..., n_3 - 1 \end{aligned}$$

where,  $\omega_{n1} = \exp(2\pi i/n_1)$ ,  $\omega_{n2} = \exp(2\pi i/n_2)$ ,  $\omega_{n3} = \exp(2\pi i/n_3)$ .

This routine calculates  $\{n_1n_2n_3\alpha_{k1k2k3}\}$  or  $\{x_{j1j2j3}\}$  corresponding to the left term of (3) or (4), respectively. The normalization of the results may be required.

#### complex conjugate relation

The results of the three-dimensional real Fourier transform has the following complex conjugate relation (indicated by -).

 $\alpha_{k1k2k3} = \alpha_{n1-k1\,n2-k2\,n3-k3}$ 

The remainder of the data is obtained from data in  $k_1 = 0, ..., n_1/2, k_1 = 0, ..., n_2 - 1$ , and  $k_3 = 0, ..., n_3 - 1$ .

### 4. Example program

A three-dimensional real FFT is computed.

```
#include <stdlib.h>
#include <stdio.h>
#include <math.h>
#include "cssl.h" /* standard C-SSL header file */
#define max(a,b) ((a) > (b) ? (a) : (b))
           (128)
#define N1
#define N2
           (N1)
#define N3
           (N1)
           ((N1/2+1)*2)
#define K
MAIN_()
 double x[N3][N2][K], xx[N3][N2][K], tmp;
        isin, isn, icon, i, j, k;
 int
  for (i=0; i<N3; i++) {
   for (j=0; j<N2; j++) {
     for (k=0; k<N1; k++) {
       xx[i][j][k] = x[i][j][k] = (double)(N1*N2*i+N1*j+k+1);
      }
   }
 }
 isin = 1;
 isn = 1;
  c_dm_v3drcf((double*)x, K, N1, N2, N3, isin, isn, &icon);
 printf("icon = %d\n", icon);
  isn = -1;
  c_dm_v3drcf((double*)x, K, N1, N2, N3, isin, isn, &icon);
 printf("icon = %d\n", icon);
  tmp = 0.0;
```

```
for (i=0; i<N3; i++) {
  for (j=0; j<N2; j++) {
    for (k=0; k<N1; k++) {
      tmp = max(fabs(x[i][j][k]/(double)N1/(double)N2/(double)N3-xx[i][j][k]),tmp);
    }
  }
  printf("error = %e\n", tmp);
return(0);</pre>
```

### 5. Method

}

Consult the entry for DM\_V3DRCF in the Fortran SSL II Thread-Parallel Capabilities User's Guide.

# c\_dm\_v3drcf2

| Three-dimensional discrete real Fourier transform (mixed radix of 2, 3, 5 |  |  |  |  |
|---------------------------------------------------------------------------|--|--|--|--|
| and 7)                                                                    |  |  |  |  |
| ierr = c_dm_v3drcf2(x, k1, k2, n1, n2, n3,                                |  |  |  |  |
| isin, isn, &icon);                                                        |  |  |  |  |

### 1. Function

The routine performs a three-dimensional real Fourier transform or its inverse Fourier transform using a mixed radix FFT.

The size of each dimension of the three-dimensional array  $(n_1, n_2, n_3)$  can be a product of the powers of 2, 3, 5 and 7.

#### The three-dimensional Fourier transform

When  $\{x_{j1j2j3}\}$  is input, the transform defined by (1) below is calculated to obtain  $\{n_1n_2n_3\alpha_{k1k2k3}\}$ .

$$n_{1}n_{2}n_{3}\alpha_{k1k2k3} = \sum_{j1=0}^{n_{1}-1}\sum_{j2=0}^{n_{2}-1}\sum_{j3=0}^{n_{3}-1}x_{j1j2j3}\omega_{n1}^{-j1k1r}\omega_{n2}^{-j2k2r}\omega_{n3}^{-j3k3r}$$

$$,k_{1} = 0,1,...,n_{1}-1$$

$$,k_{2} = 0,1,...,n_{2}-1$$

$$,k_{3} = 0,1,...,n_{3}-1$$

$$,\omega_{n1} = \exp(2\pi i/n_{1})$$

$$,\omega_{n2} = \exp(2\pi i/n_{2})$$

$$,\omega_{n3} = \exp(2\pi i/n_{3})$$

$$,r = 1 \text{ or } r = -1$$

$$(1)$$

#### The three-dimensional Fourier inverse transform

When  $\{\alpha_{k1k2k3}\}$  is input, the transform defined by (2) below is calculated to obtain  $\{x_{j1j2j3}\}$ .

$$x_{j1j2j3} = \sum_{k_{1}=0}^{n_{1}-1} \sum_{k_{2}=0}^{n_{2}-1} \sum_{k_{3}=0}^{n_{3}-1} \alpha_{k_{1}k_{2}k_{3}} \omega_{n_{1}}^{j_{1}k_{1}r} \omega_{n_{2}}^{j_{2}k_{2}r} \omega_{n_{3}}^{j_{3}k_{3}r}$$

$$, j_{1} = 0, 1, ..., n_{1} - 1$$

$$, j_{2} = 0, 1, ..., n_{2} - 1$$

$$, j_{3} = 0, 1, ..., n_{3} - 1$$

$$, \omega_{n_{1}} = \exp(2\pi i / n_{1})$$

$$, \omega_{n_{2}} = \exp(2\pi i / n_{2})$$

$$, \omega_{n_{3}} = \exp(2\pi i / n_{3})$$

$$, r = 1 \text{ or } r = -1$$

$$(2)$$

### 2. Arguments

The routine is called as follows:

| х | double        | Input   | Three-dimensional real data is stored in $x[i][j][k], i=0,, n3 -$ |
|---|---------------|---------|-------------------------------------------------------------------|
|   | x[n3][k2][k1] | /Output | 1, $j=0,, n2-1, k=0,, n1-1.$                                      |

|      |     | Output<br>/Input | For the real to complex transform (isn = 1), data is input; for the complex to real transform (isn = -1), data is output.<br>The real and imaginary parts of the transformed complex data are stored as follows:<br>The real and imaginary parts are stored in x[i][j][k][0], i=0,, n3 - 1, j=0,, n2 - 1, k=0,, n1/2 and x[i][j][k][1], i=0,, n3 - 1, j=0,, n2 - 1, k=0,, n1/2 respectively assuming that the array x was a four-dimensional array x[n3][k2][k1/2][2]. |
|------|-----|------------------|----------------------------------------------------------------------------------------------------|
|      |     |                  | For the real to complex transform $(isn = 1)$ , data is output; for the complex to real transform $(isn = -1)$ , data is input.                                                                                                    |
|      |     |                  | The complex data obtained from real data by Fourier transformation has                                                                                                    |
|      |     |                  | the complex conjugate relation. And about half data is stored.                                                                                                    |
| k1   | int | Input            | The size of the third dimension of input data arrays $x.( \ge 2 \times (n1/2 + $                                                                                                    |
|      |     |                  | 1))                                                                                                    |
|      |     |                  | k1 must be an even number.                                                                                                    |
| k2   | int | Input            | The size of the second dimension of input data arrays $x. (\ge n2)$                                                                                                    |
| nl   | int | Input            | The length $n_1$ of real data in the first dimension to be transformed.                                                                                                    |
|      |     |                  | $n_1$ must be a value that can be a product of the powers of 2, 3, 5 and 7.                                                                                                    |
| n2   | int | Input            | The length $n_2$ of real data in the second dimension to be transformed.                                                                                                    |
|      |     |                  | $n_2$ must be a value that can be a product of the powers of 2, 3, 5 and 7.                                                                                                    |
| n3   | int | Input            | The length $n_3$ of real data in the third dimension to be transformed.                                                                                                    |
|      |     |                  | $n_3$ must be a value that can be a product of the powers of 2, 3, 5 and 7.                                                                                                    |
| isin | int | Input            | The direction of transformation.                                                                                                    |
|      |     |                  | isin = 1 for $r = 1$ .                                                                                                    |
|      |     |                  | isin = -1 for $r = -1$ .                                                                                                    |
| isn  | int | Input            | Either the transform or the inverse transform is indicated.                                                                                                    |
|      |     |                  | isn = 1 for the transform.                                                                                                    |
|      |     |                  | isn = -1 for the inverse transform.                                                                                                    |
| icon | int | Output           | Condition code. See below.                                                                                                    |

| Code  | Meaning                                                                       | Processing |  |
|-------|-------------------------------------------------------------------------------|------------|--|
| 0     | No error.                                                                     | Completed. |  |
| 30000 | One of the following has occurred:                                            | Bypassed.  |  |
|       | <ul> <li>k1 &lt; 2 × (n1/2 + 1)</li> <li>k1 is not an even number.</li> </ul> |            |  |
|       | • k2 <n2< td=""><td></td><td></td></n2<>                                      |            |  |
|       | • n1 < 1                                                                      |            |  |
|       | • n2 < 1                                                                      |            |  |
|       | • n3 < 1                                                                      |            |  |
|       | <ul> <li>isin ≠ 1, -1</li> </ul>                                              |            |  |
|       | <ul> <li>isn ≠ 1, -1</li> </ul>                                               |            |  |
| 30008 | The order of transform is not radix $2/3/5/7$ .                               |            |  |

#### 3. Comments on use

#### General definition of Fourier transform

The three-dimensional discrete complex Fourier transform and its inverse transform can generally be defined as in (3) and (4).

$$\begin{aligned} \alpha_{k1k2k3} &= \frac{1}{n_1 n_2 n_3} \sum_{j1=0}^{n_1-1} \sum_{j2=0,j3=0}^{n_2-1} x_{j1j2j3} \omega_{n1}^{-j1k1} \omega_{n2}^{-j2k2} \omega_{n3}^{-j3k3} \\ ,k_1 &= 0, 1, ..., n_1 - 1 \\ ,k_2 &= 0, 1, ..., n_2 - 1 \\ ,k_3 &= 0, 1, ..., n_3 - 1 \end{aligned}$$
(3)  
$$x_{j1j2j3} &= \sum_{k1=0}^{n_1-1} \sum_{k2=0k3=0}^{n_2-1} \alpha_{k1k2k3} \omega_{n1}^{j1k1} \omega_{n2}^{j2k2} \omega_{n3}^{j3k3} \\ ,j_1 &= 0, 1, ..., n_1 - 1 \\ ,j_2 &= 0, 1, ..., n_2 - 1 \\ ,j_3 &= 0, 1, ..., n_3 - 1 \end{aligned}$$

where,  $\omega_{n1} = \exp(2\pi i/n_1)$ ,  $\omega_{n2} = \exp(2\pi i/n_2)$ ,  $\omega_{n3} = \exp(2\pi i/n_3)$ .

This routine calculates  $\{n_1n_2n_3\alpha_{k1k2k3}\}$  or  $\{x_{j1j2j3}\}$  corresponding to the left term of (3) or (4), respectively. The normalization of the results may be required.

#### complex conjugate relation

The results of the three-dimensional real Fourier transform has the following complex conjugate relation (indicated by -).

 $\alpha_{k1k2k3} = \alpha_{n1-k1\,n2-k2\,n3-k3}$ 

The remainder of the data is obtained from data in  $k_1 = 0, ..., n_1/2, k_1 = 0, ..., n_2 - 1$ , and  $k_3 = 0, ..., n_3 - 1$ .

### 4. Example program

A three-dimensional real FFT is computed.

```
#include <stdlib.h>
#include <stdio.h>
#include <math.h>
#include "cssl.h" /* standard C-SSL header file */
#define max(a,b) ((a) > (b) ? (a) : (b))
#define N1 (128)
#define N2
             (N1)
#define N3
             (N1)
#define K1
             ((N1/2+1)*2)
#define K2 (N2+1)
MAIN_()
ł
  double x[N3][K2][K1], xx[N3][K2][K1], tmp;
          isin, isn, icon, i, j, k;
  int
  for (i=0; i<N3; i++) {</pre>
    for (j=0; j<N2; j++) {
   for (k=0; k<N1; k++)</pre>
         xx[i][j][k] = x[i][j][k] = (double)(N1*N2*i+N1*j+k+1);
       }
    }
  }
```

```
isin = 1;
isn = 1;
c_dm_v3drcf2((double*)x, K1, K2, N1, N2, N3, isin, isn, &icon);
printf("icon = %d\n", icon);
isn = -1;
c_dm_v3drcf2((double*)x, K1, K2, N1, N2, N3, isin, isn, &icon);
printf("icon = %d\n", icon);
tmp = 0.0;
for (i=0; i<N3; i++) {
   for (j=0; j<N2; j++) {
     for (k=0; k<N1; k++) {
        tmp = max(fabs(x[i][j][k]/(double)N1/(double)N2/(double)N3-xx[i][j][k]),tmp);
     }
   }
   printf("error = %e\n", tmp);
   return(0);
}
```

### 5. Method

Consult the entry for DM\_V3DRCF2 in the Fortran SSL II Thread-Parallel Capabilities User's Guide.

# Bibliography

[1] P.AMESTOY, M.DAYDE and I.DUFF

Use of computational kernels in the solution of full and sparse linear equations, M.COSNARD, Y.ROBERT, Q.QUINTON and M.RAYNAL, PARALLEL & DISTRIBUTED ALGORITHMS, North-Holland, 1989, pp.13-19.

- P.R.AMESTOY and C.PUGLISH
   AN UNSYMMETRIZED MULTIFRONTAL LU FACTORIZATION, SIAM J. MATRIX ANAL. APPL. Vol. 24, No. 2, pp. 553-569, 2002
- [3] A.A.Anda and H.Park Fast Plane Rotations with Dynamic Scaling, to appear in SIAM J. Matrix Analysis and Applications, 1994.

### [4] S.L.Anderson

Random number generators on vector supercomputers and other advanced architectures, SIAM Rev. 32 (1990), 221-251.

[5] C.Ashcraft

The distributed solution of linear systems using the torus wrap data mapping, Tech. Report ECA-TR-147, Boeing Computer Services, October 1990.

- [6] O.Axelsson and M.Neytcheva Algebraic multilevel iteration method for Stieltjes matrices. Num. Lin. Alg. Appl., 1:213-236, 1994.
- [7] Z. Bai, J. Demmel, J. Dongarra, A. Ruhe, and H. van der Vorst, editors.
   Templates for the Solution of Algebraic Eigenvalue Problems: A Practical Guide. SIAM, Philadelphia, 2000.
- [8] Å.Björck

Solving linear least squares problems by Gram-Schmidt orthogonalization, BIT, 7:1-21,1967.

[9] R.P.Brent

Uniform random number generators for supercomputers, Proc. Fifth Australian Supercomputer Conference, Melbourne, Dec. 1992, 95-104.

[10] R.P.Brent

Uniform random number generators for vector and parallel computers, Report TR-CS-92-02, Computer Sciences Laboratory, Australian National University, Canberra, March 1992

[11] R.P.Brent

Fast normal random number generators on vector processors, Technical Report TR-CS-93-04, Computer Sciences Laboratory, Australian National University, Canberra, March 1993.

[12] R.P.Brent

A Fast Vectorised Implementation of Wallace's Normal Random Number Generator, Technical Report, Computer Sciences Laboratory, Australian National University, to appear.

[13] R.Burkard, M.Dell'Amico and S.Martello

Assignment Problems, SIAM Philadelphia, 2009

[14] J.Choi, J.Dongarra, R.Pozo, and D.Walker

ScaLAPACK : A scalable linear algebra library for distributed memory concurrent computers., Technical Report 53, LAPACK Working Note, 1993.

[15] A.Cleary

A comparison of algorithms for Cholesky factorization on a massively parallel MIMD computer, Parallel Processing for Scientific Computing, 1991.

[16] A.Cleary

A Scalable Algorithm for Triangular System Solution Using the Torus Wrap Mapping, ANU-CMA Tech Report, series 1994.

[17] T.H.CORMEN, C.E.LEISERSON, R.L.RIVEST and C.STEIN INTRODUCTION TO ALGORITHMS, SECOND EDITION, The MIT Press, 2001 [18] J.K.Cullum and R.A.Willoughby

"Lanczos algorithm for large symmetric eigenvalue computations", Birkhauser, 1985.

[19] T.Davis

Direct Methods for Sparse Linear Systems, SIAM 2006.

[20] J.Demmel and W.Kahan

Accurate singular values of bidiagonal matrices, SISSC 11, 873-912, 1990.

[21] J.J.Dongarra and R.A.Van de Geijn

Reduction to condensed form for the eigenvalue problem on distributed memory architectures, Parallel Computing, 18, pp.973-982, 1992.

[22] I.S.DUFF, A.M.ERISMAN and J.K.REID

Direct Methods for Sparse Matrices, OXFORD SCIENCE PUBLICATIONS, 1986

[23] I.S.DUFF and J.KOSTER

ON ALGORITHMS FOR PERMUTING LARGE ENTRIES TO THE DIAGONAL OF A SPARSE MATRIX, SIAM J. MATRIX ANAL. APPL. Vol. 22, No. 4, pp. 973-996, 2001

[24] A.M.Ferrenberg, D.P.Landau and Y.J.Wong

Monte Carlo simulations: Hidden errors from "good" random number generators, Phys. Rev. Lett. 69 (1992), 3382-3384.

[25] G.Fox

Square matrix decomposition - Symmetric, local, scattered, CalTech Publication Hm-97, California Institute of Technology, Pasadena, CA, 1985.

[26] R.Freund

"A transpose-free quasi-minimal residual algorithm for nonhermitian linear systems", SIAM J.Sci.Comput. 14, 1993, pp.470-482.

[27] R.Freund and N.Nachtigal

"QMR: a quasi minimal resudual method for non-Hermitian linear systems", Numer. Math. 60, 1991, pp.315-339.

[28] K.A.Gallivan, R.J.Plemmons, and A.H.Sameh

Parallel Algorithms for Dense Linear Algebra Computations, SIAM Review, 1990.

[29] Martin B. van Gijzen and Peter Sonneveld

"An elegant IDR(s) variant that efficiently exploits bi-orthogonality properties",

Delft university of technology, Report 08-21, 2008.

[30] G.H.Golub, C.F.van Loan

Matrix Computations Second Edition, The Johns Hopkins University Press, 1989.

[31] Marcus J. Grote and Thomas Huckle

"Parallel preconditioning with sparse approximate inverse",

SIAM J. Sci. Comput., Vol.18, No.3, pp838-853, May 1997.

[32] M.H.Gutknecht

Variants of BiCGStab for matrices with complex spectrum, IPS Research report No. 91-14, 1991.

[33] E. Hairer, S.P.Norsett, and G. Wanner

"Solving Ordinary Differential Equations I: Nonstiff Problems." Second Revised Edition, Springer, 2000.

[34] E. Hairer, and G. Wanner

"Solving Ordinary Differential Equations II: Stiff and Differential-Algebraic Problems." Second Revised Edition, Springer, 2002

[35] Markus Hegland

An implementation of multiple and multi-variate Fourier transforms on vector processors, submitted to SIAM J.Sci. Comput.,1992.

[36] Markus Hegland

Block Algorithms for FFTs on Vector and Parallel Computers. PARCO 93, Grenoble, 1993.

[37] Markus Hegland

On the parallel solution of tridiagonal systems by wrap-around partitioning and incomplete LU factorization, Numer. Math. 59, 453-472, 1991.

[38] B.Hendrickson and D.Womble

The torus-wrap mapping for dense matrix calculations on massively parallel computers, SAND Report SAND 92-0792, Sandia National Laboratories, Albuquerque, NM, 1992.

[39] J.R.Heringa, H.W.J.Blöte and A.Compagner

New primitive trinomials of Mersenne-exponent degrees for random-number generation, International J. of Modern Physics C 3 (1992), 561-564.

[40] F. J ames

A review of pseudorandom number generators, Computer Physics Communications 60 (1990), 329-344.

[41] G.KARYPIS AND V.KUMAR

A fast and high quality multilevel scheme for partitioning irregurar graphs, SIAM J. Sci. Comput., 20 pp.359-392, 1998

[42] G.KARYPIS AND V.KUMAR

#### METIS

A Software Package for Partitioning Unstructured Graphs, Partitioning Meshes, and Computing Fill-Reducing Orderings of Sparse Matrices

Version 4.0

University of Minnesota, Department of Computer Science / Army HPC Research Center

Minneapolis, MN 55455

Septenmber 20, 1998

### [43] D.Kincaid, T.Oppe

ITPACK on supercomputers, Numerical methods, Lecture Notes in Mathematics 1005 (1982).

[44] D.E.Knuth

The Art of Computer Programming, Volume 2: Seminumerical Algorithms (second edition). Addison-Wesley, Menlo Park, 1981, Sec. 3.4.1, Algorithm P.

#### [45] Z.Leyk

Modified generalized conjugate residuals for nonsymmetric systems of linear equations, in Proceedings of the 6th Biennial Conference on Computational Techniques and Applications: CTAC93, D.Stewart, H.Gardner and D.Singleton, eds., World Scientific, 1994, pp.338-344. Also published as CMA Research Report CMA-MR33-93, Australian National University, 1993.

[46] X.S.Li AND J.W.DEMMEL

A scalable sparse direct solver using static pivoting, in Proceedings of the Ninth SIAM Conference on Parallel Processing for Scientific Computing, San Antonio, Texas, 1999, CD-ROM, SIAM, Philadelphia, PA, 1999

[47] Charles Van Loan

Computational Frameworks for the Fast Fourier Transform, SIAM, 1992.

[48] F.T.Luk

Computing the Singular-Value Decomposition on the ILIAC IV, ACM Trans. Math. Softw., 6, 1980, pp.259-273. [49] F.T.Luk and H.Park

On Parallel Jacobi Orderings, SIAM J.Sci. Comput., 10, 1989, pp.18-26.

[50] N.K.Madsen, G.h.Rodrigue, and J.I.Karush

"Matrix multiplication by diagonals on a vector/parallel processor", Information Processing Letters, vol.5, 1976, pp.41-45.

[51] G.Marsaglia

A current view of random number genetators, Computer Science and Statistics: The Interface (edited by L.Billard), Elsevier Science Publishers B.V. (North-Holland), 1985, 3-10.

[52] M.Nakanishi, H.Ina, K.Miura A high performance linear equation solver on the VPP500 parallel supercomputer, Proceedings of Supercomputing' 94, Washington D.C., Nov. 1994. [53] M.OLSCHOWKA and A.NEUMAIER A new pivoting strategy for Gaussian elimination, Linear Algebra Appl., 240(1996), pp.131-151 [54] T.Oppe, W.Joubert and D.Kincaid An overview of NSPCG: a nonsymmetric preconditioned conjugate gradient package, Computer Physics communications 53 p283 (1989). [55] T.C.Oppe and D.R.Kincaid "Are there iterative BLAS?", Int. J. Sci. Comput. Modeling (to appear or has appeared). [56] M.R.Osborne Solving least squares problems on parallel vector processors, Area 4 working notes no. 17, 1994. [57] M.R.Osborne Computing the eigenvalues of tridiagonal matrices on parallel vector processors, Mathematics Research Report No. MRR 044-94, Australian National University, 1994. [58] J.R.Rice and R.F.Boisvert Solving Elliptic Problems Using Ellpack, Springer-Verlang, New York, 1985. [59] D. Ruiz A scaling algorithm to equilibrate both rows and columns norms in matrices, Tech. rep. RAL-TR-2001-034, Rutherford Appleton Laboratory, Chilton, U.K., 2001 [60] Y.Saad ILUT: A dual threshold incomplete LU factorization. Research Report UMSI 92/38, University of Minnesota, Supercomputer Institute, 1200 Washington Avenue South, Minneapolis, Minnesota 55415, USA, 1992. [61] Y.Saad ILUM: A multi-elimination ILU preconditioner for general sparse 591 matrices. SIAM J. Sci. Comput., 17:830-847, 1996. [62] Y.Saad "Iterative methods for sparse linear systems, second edition", Univ.Minnesota,SIAM, 2003 [63] Y.Saad and M.H.Schultz "GMRES : a generalized minimal residual algorithm for solving nonsymmetric linear systems", SIAM J. Sci. Stat. Comput. 7, 1986, p.856-869. [64] O.Schenk, K.Gärtner Solving unsymmetric sparse systems of linear equations with PARDISO, Future Generation Computer Systems 20(2004)475-487 [65] J.A.SCOTT Scaling and Pivoting in an Out-of-Core Sparse Direct Solver ACM Transactions on Mathematical Software, Vol. 37, No. 2, Article 19, April 2010 [66] H.D.Simon Bisection is not optimal on vector processors, SISSC 10, 205-209, 1989.

[67] G. Sleijpen, D. Fokkema

BCG for linear equations involving unsymmetric matrices with complex spectrum, Electronic Transactions on Numerical Analysis, 1 p11 1993

[68] Gerard L.G. Sleijpen and Martin B. van Gijzen

"Exploiting BICGSTAB(I) Strategies to Induce Dimension Reduction", Delft university of technology, Report 09-02, 2009.

[69] Gerard L.G. Sleijpen and Martin B. van Gijzen

"Solving Ordinary Differential Equations II: Stiff and Differential-Algebraic Problems." Second Revised Edition, Springer, 2002 [70] Tomohiro Sogabe, Shao-Liang Zhang

"A COCR method for solving complex symmetric linear systems",

Journal of Computational and SIAM Applied Mathematics, 199(2007)297-303.

[71] J.C. Strikwerda

Finite Difference Schemes and Partial Differential Equations. Wadsworth and Brooks/Cole, Pacific Grove, 1989.

[72] Paul N.Swarztrauber

Multiprocessor FFTs. Parallel Comput. 5, 197-210, 1987.

[73] H.A.Van Der Vorst

"BCG: A fast and smoothly converging variant of BI-CG for the solution of non-symmetric linear systems", SIAM J. Sci. Statist. Comput., 13 p631 1992

[74] C.S.Wallace

"Fast Pseudo-Random Generators for Normal and Exponential Variates", ACM Trans. on Mathematical Software 22 (1996), 119-127.

[75] R.Weiss

Parameter-Free Iterative Linear Solvers. Mathematical Research, vol. 97. Akademie Verlag, Berlin, 1996.

[76] J.H.Wilkinson

The Algebraic Eigenvalue Problem, O.U.P., 1965.

[77] B.B.Zhou and R.P.Brent

A Parallel Ordering Algorithm for Efficient One-Sided Jacobi SVD Computations, to appear in Proc. Sixty IASTED-ISMM International Conference on Parallel and Distributed Computing Systems, 1994.

[78] K. Miura

Full Polynomial Multiple Recursive Generator(MRG) Revisited, MCQMC 2006, Ulm, Germany

[79] Kenta Hongo, Ryo Maezono, and Kenichi Miura

Random Number Generators Tested on Quantum Monte Carlo Simulations, Journal of Computational Chemistry, 31, 2186-2194, 2010

[80] P. L'Ecuyer and R. Simard

TestU01: A C Library for Empirical Testing of Random Number Generators, ACM Transactions on Mathematical Software, Vol. 33, article 22, 2007.